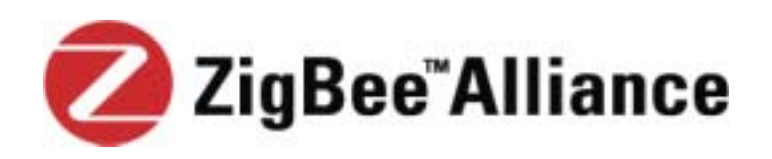

# ZigBee Specification

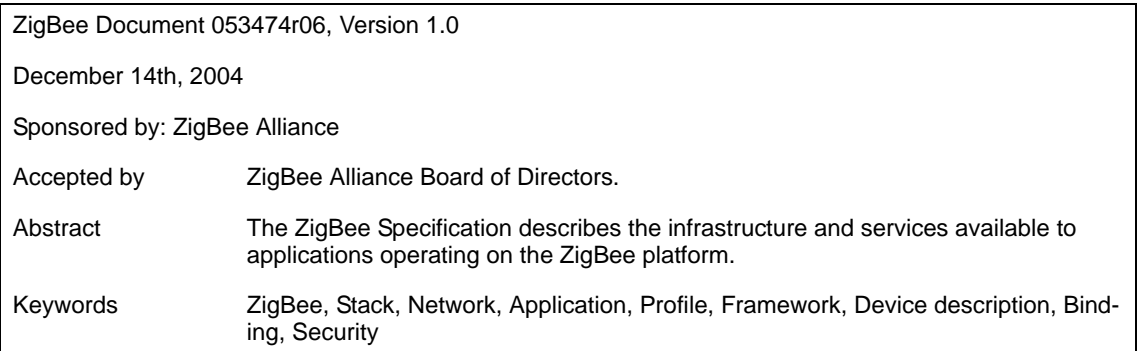

June 27, 2005

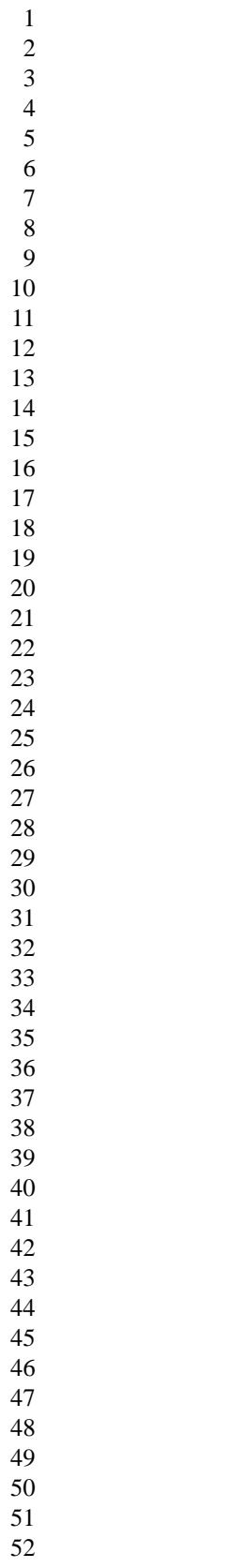

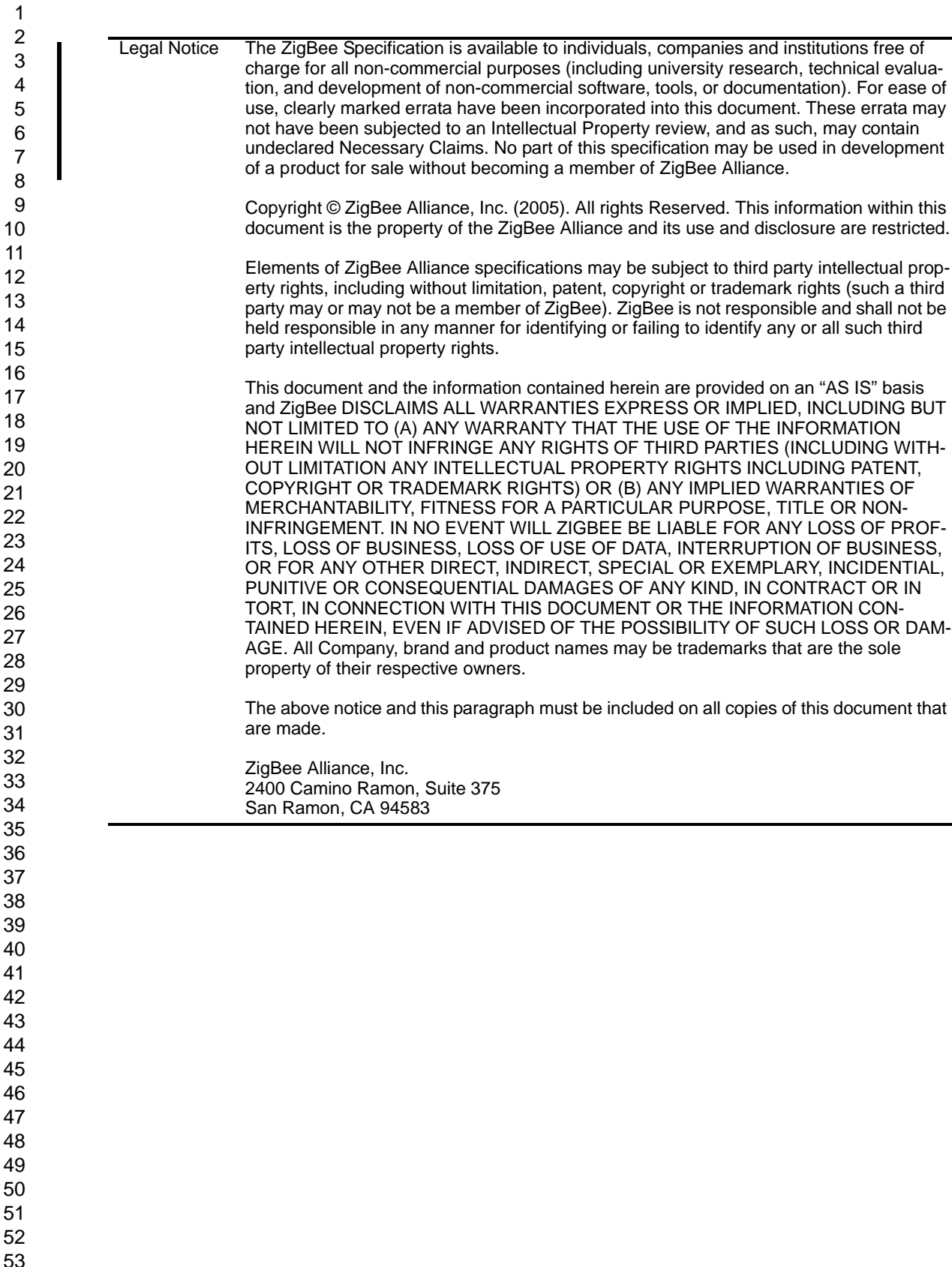

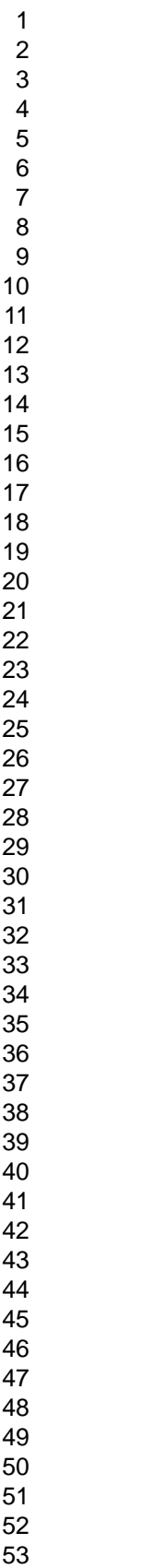

# **Contents**

 $\begin{array}{c} \hline \end{array}$ 

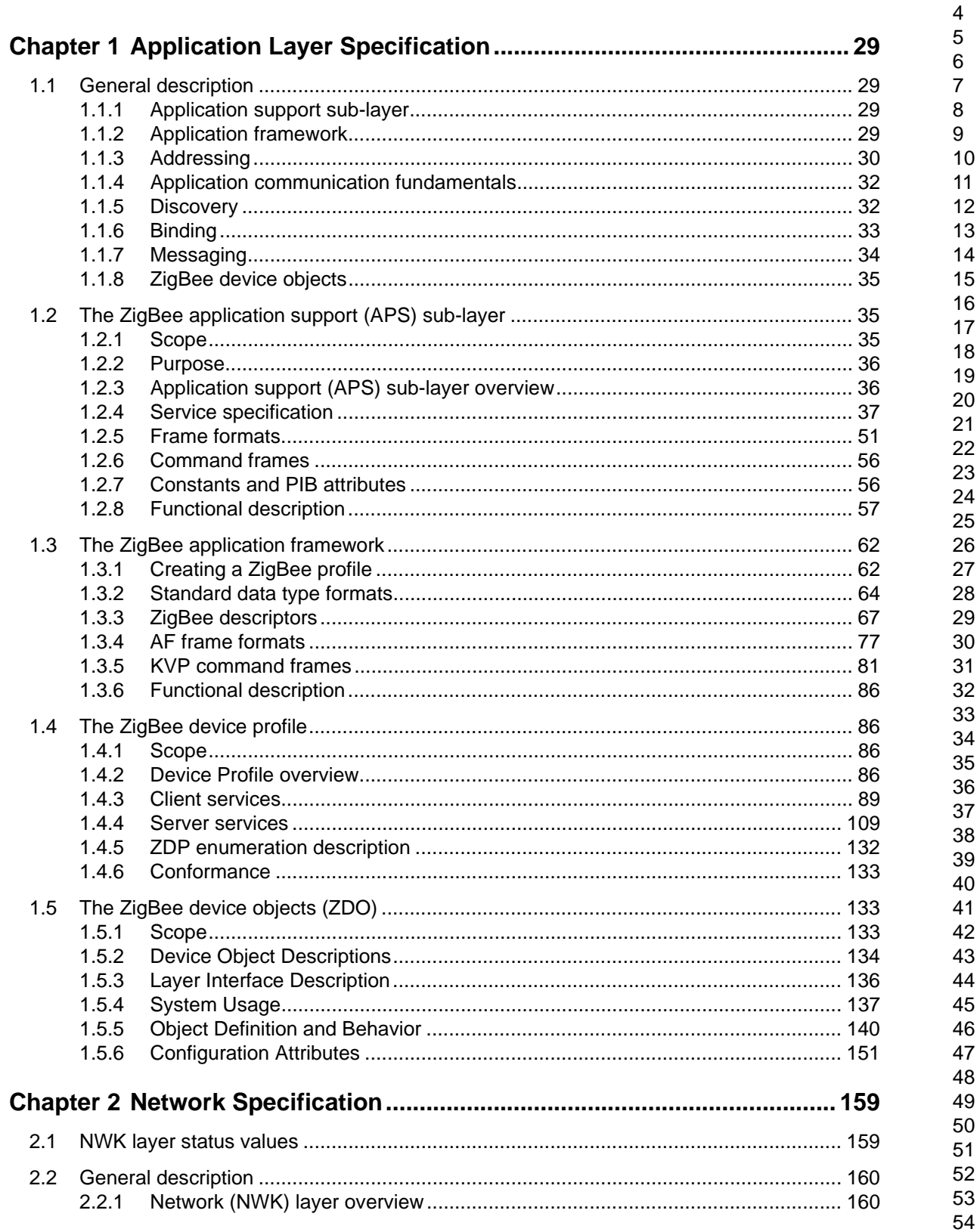

 $\mathbf{1}$  $\overline{c}$  $\mathbf{3}$ 

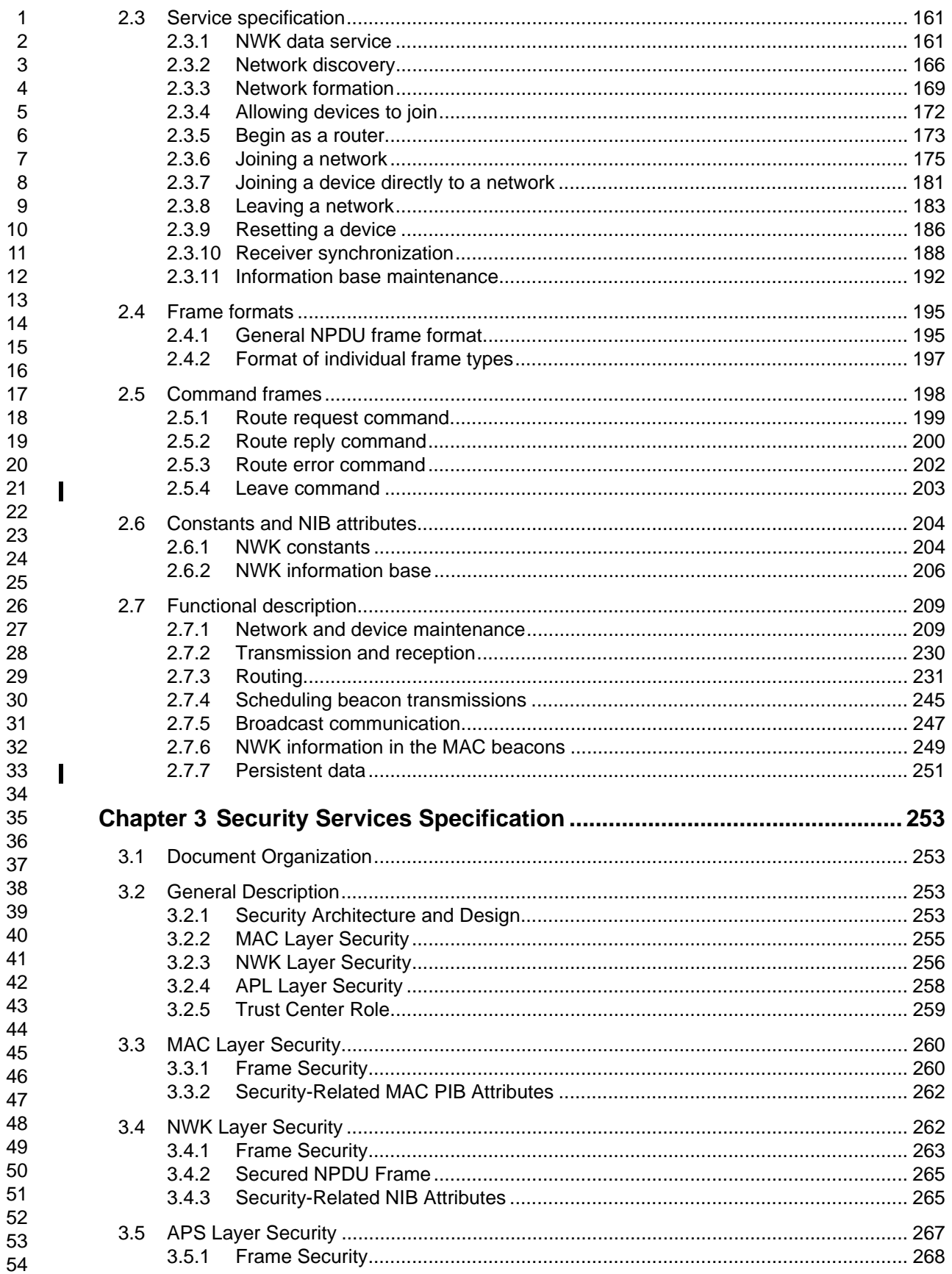

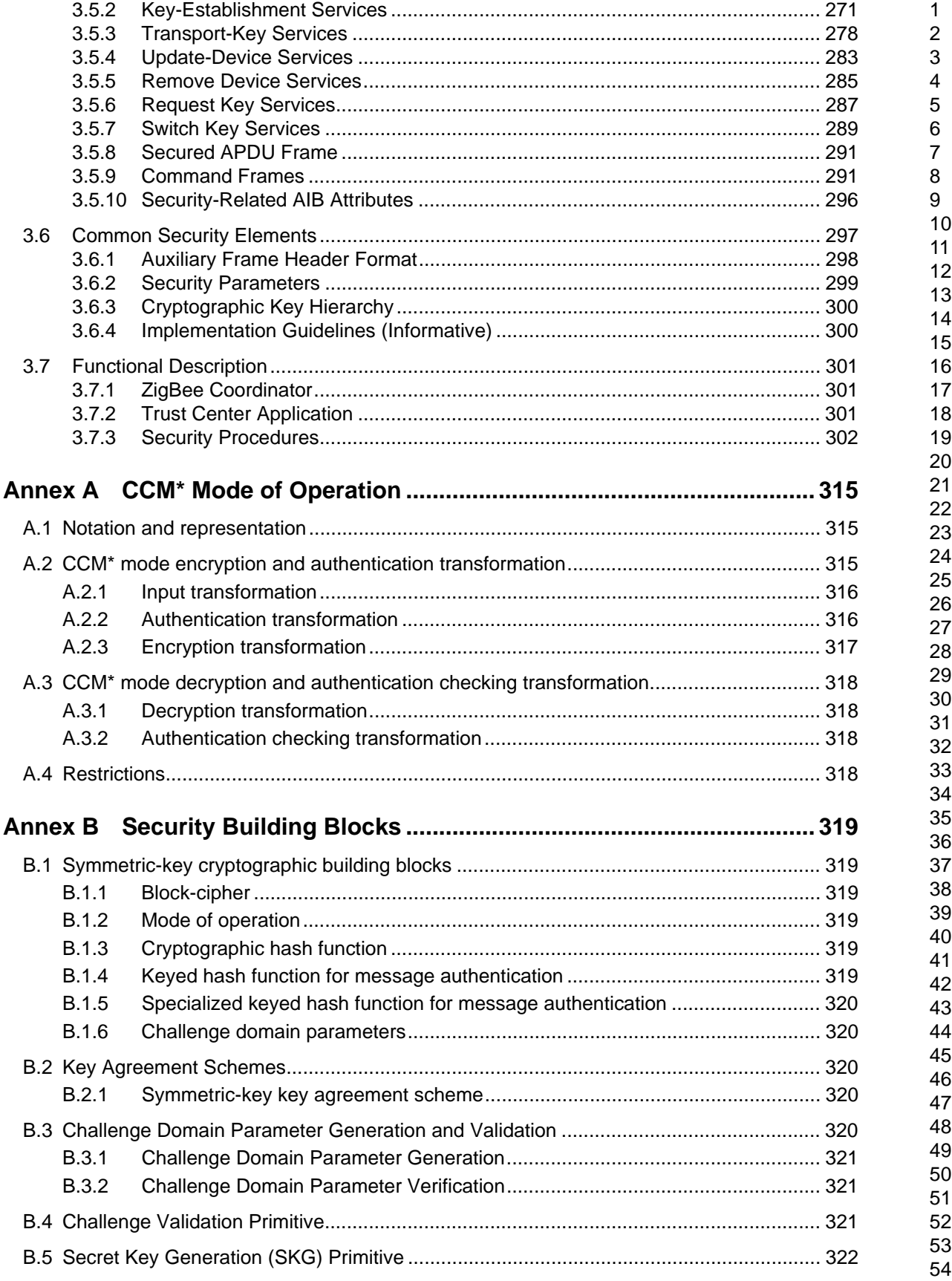

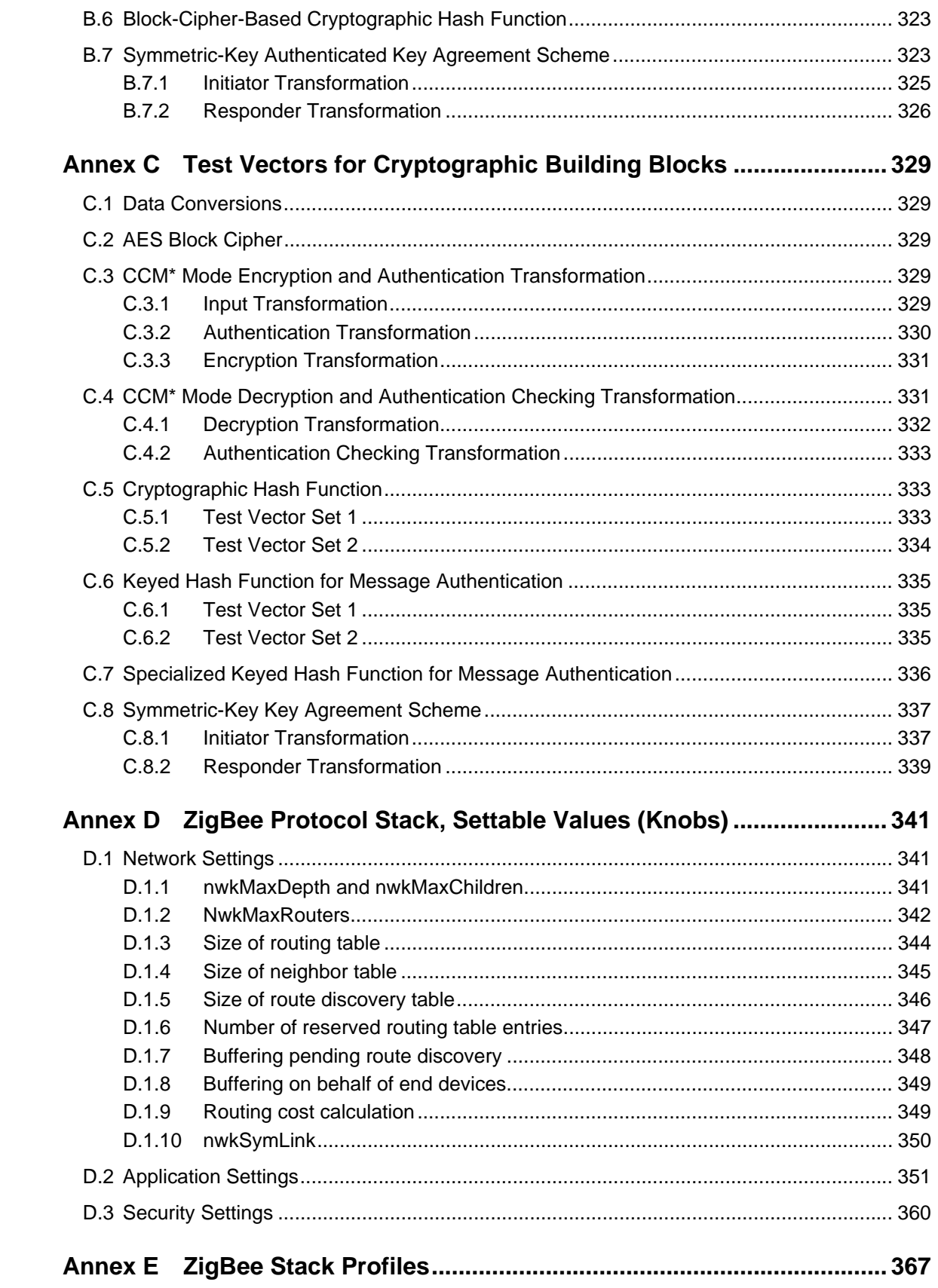

.

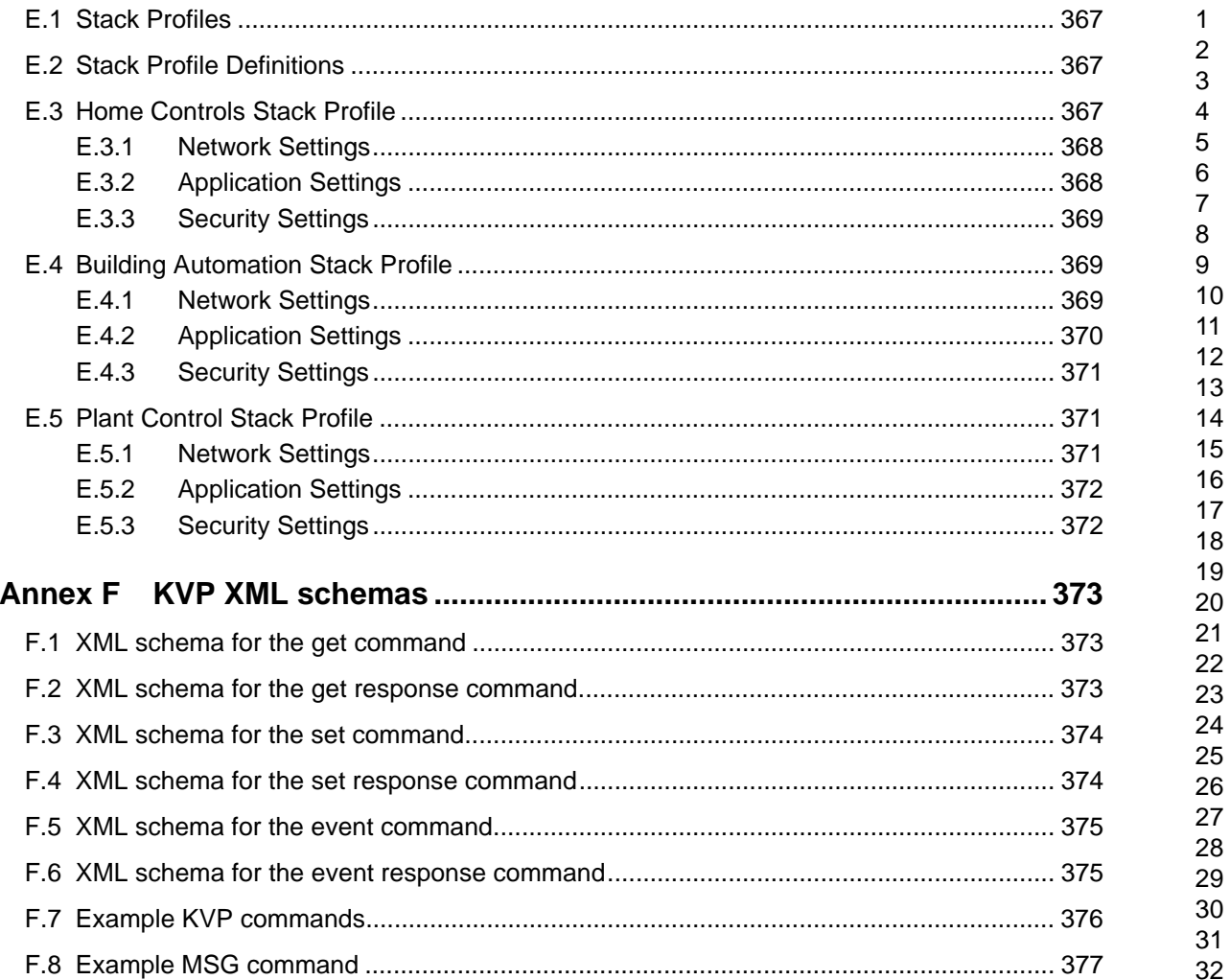

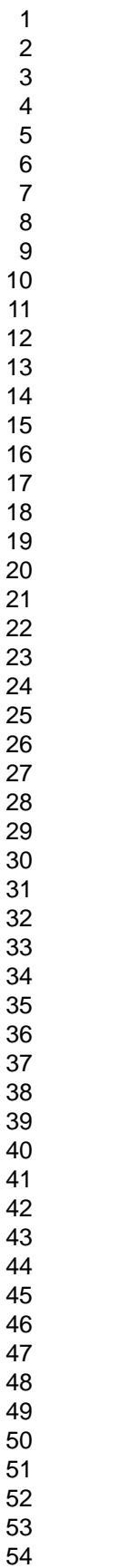

# Figures

 $\mathbf I$ 

I

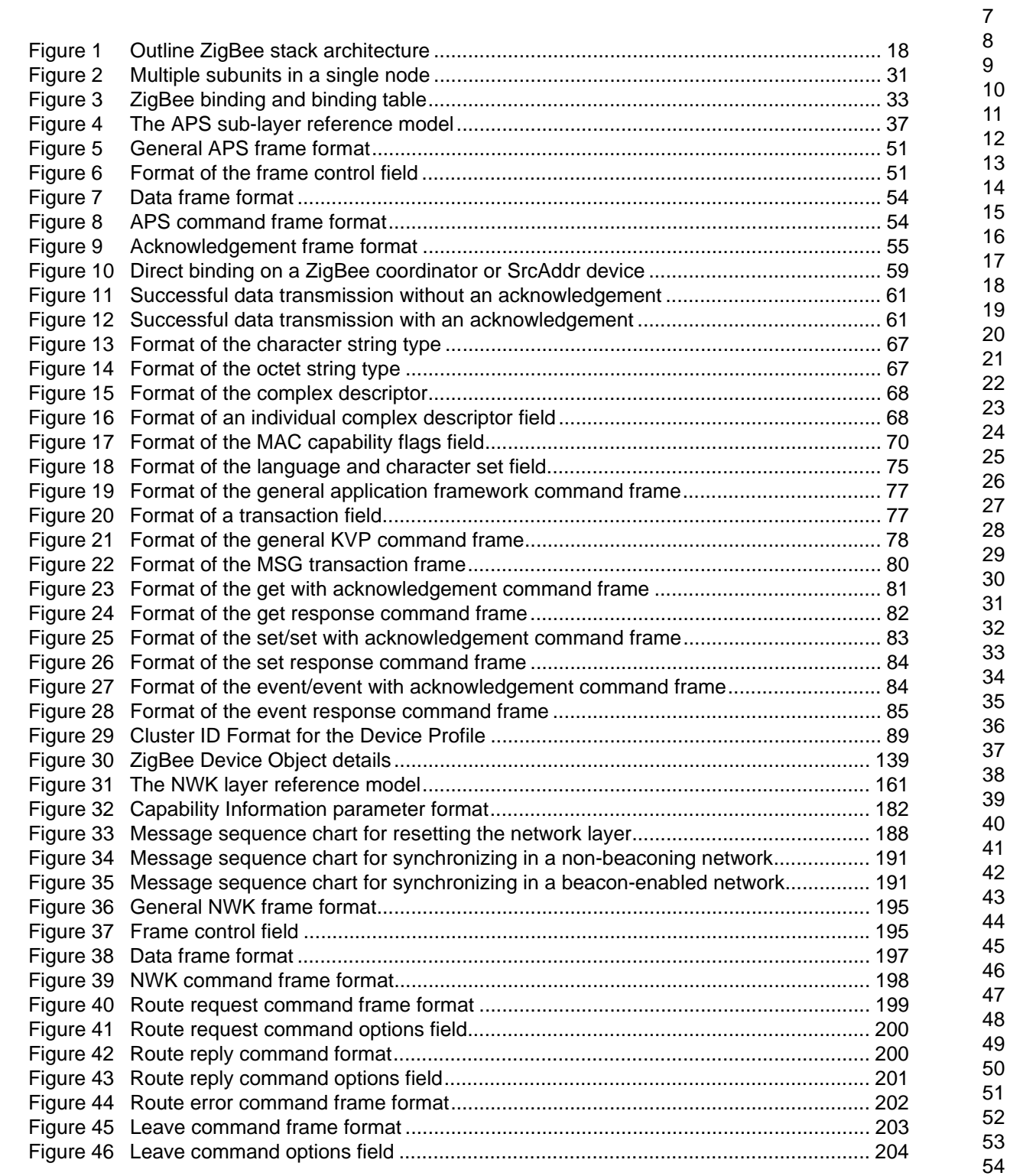

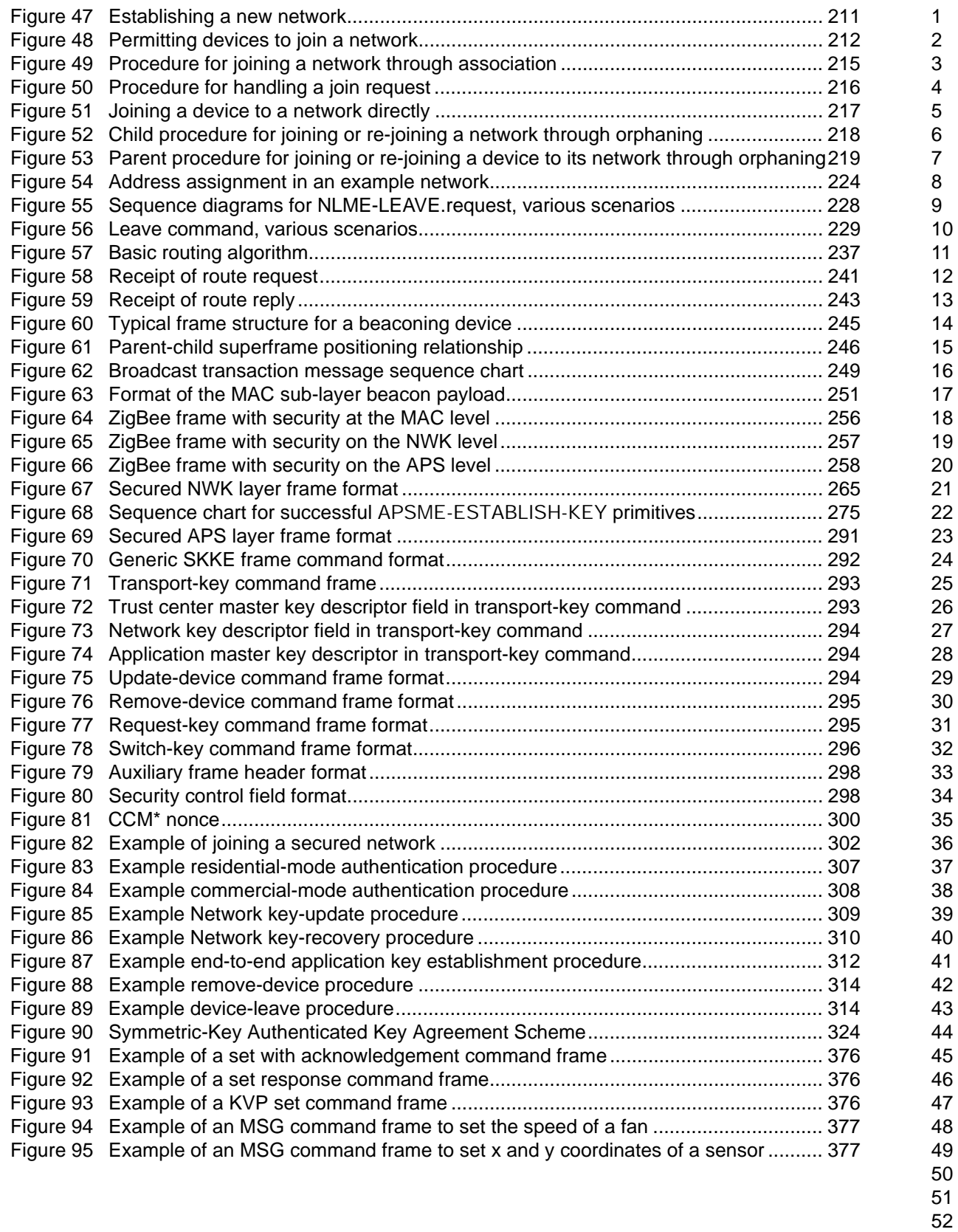

 $\begin{array}{c} \end{array}$ 

# **Tables**

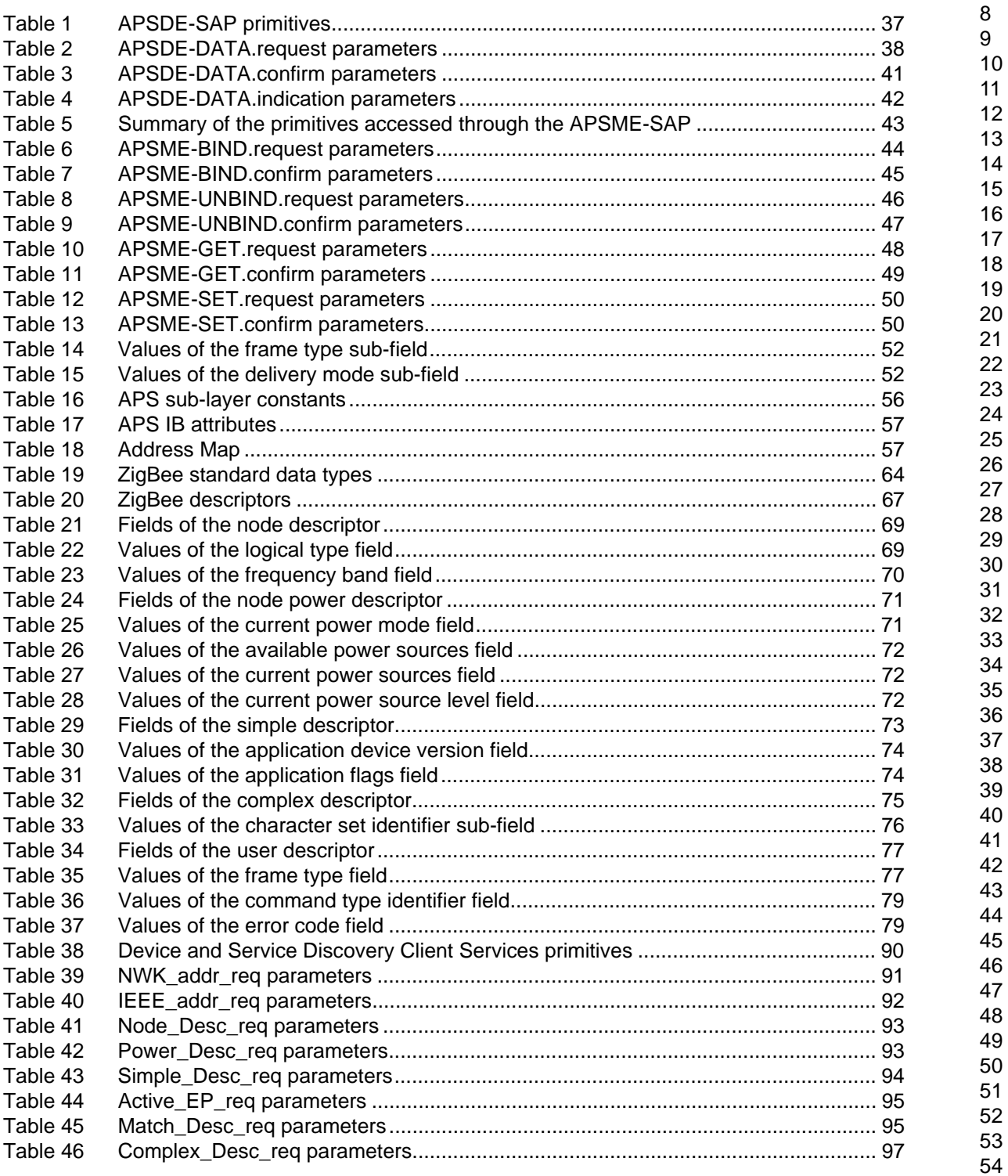

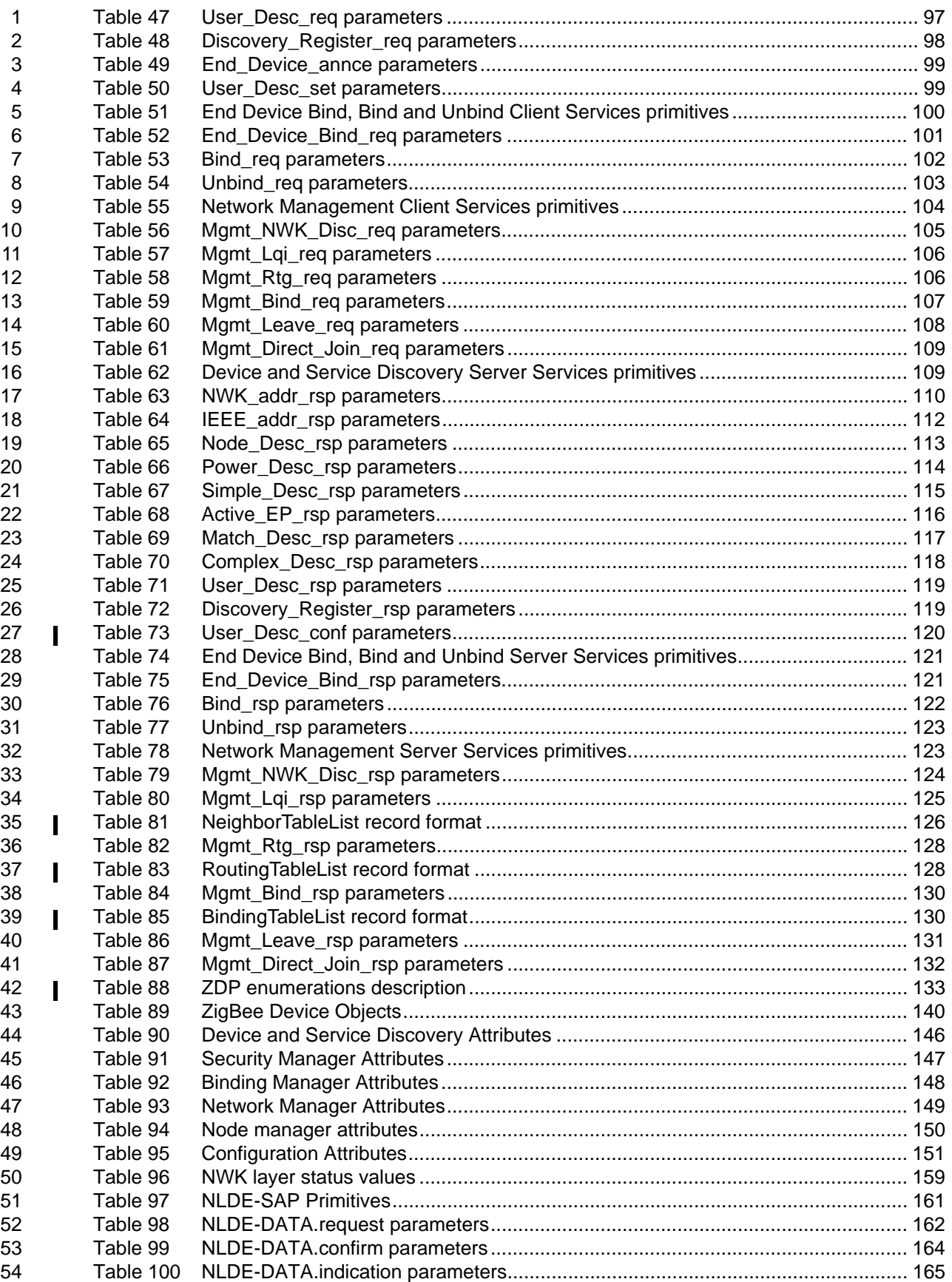

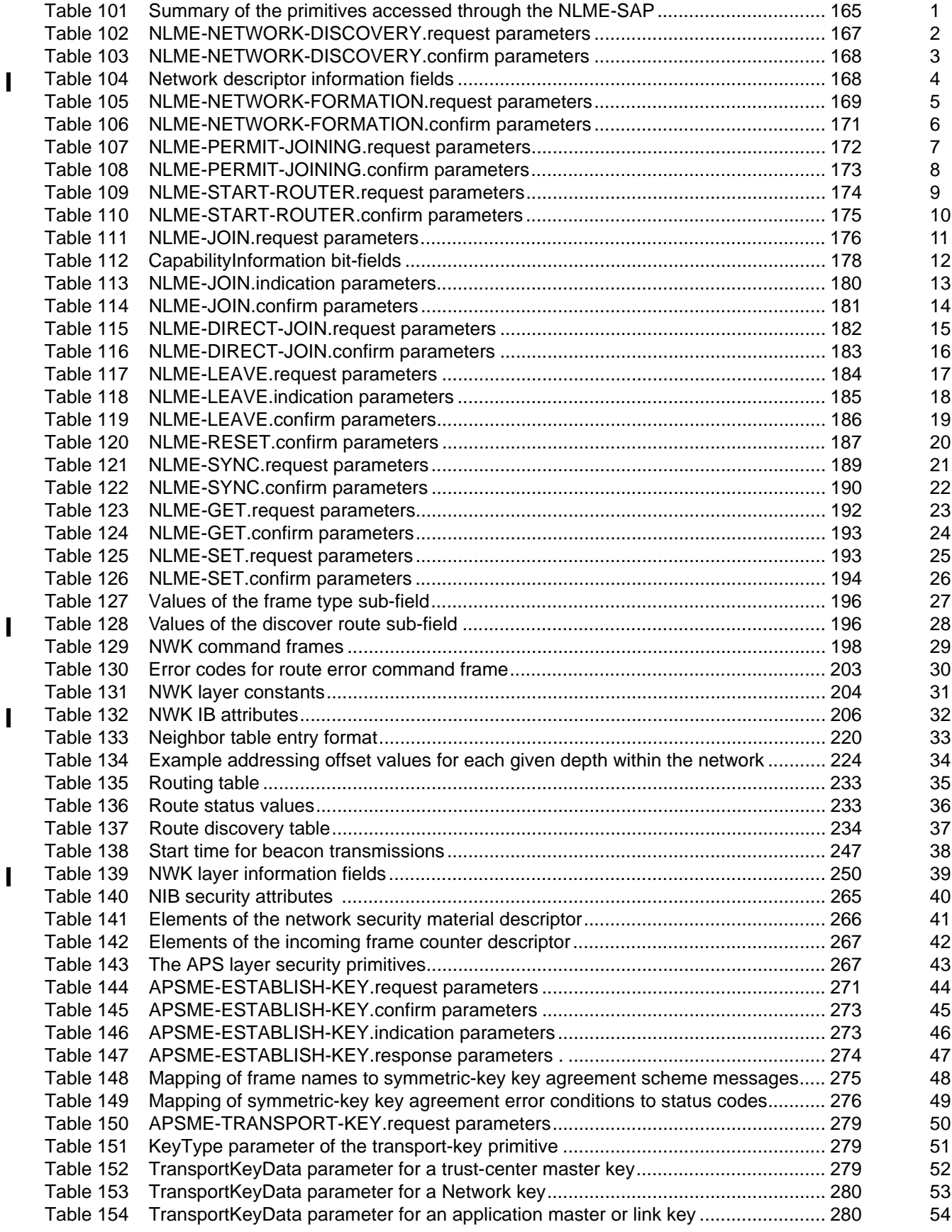

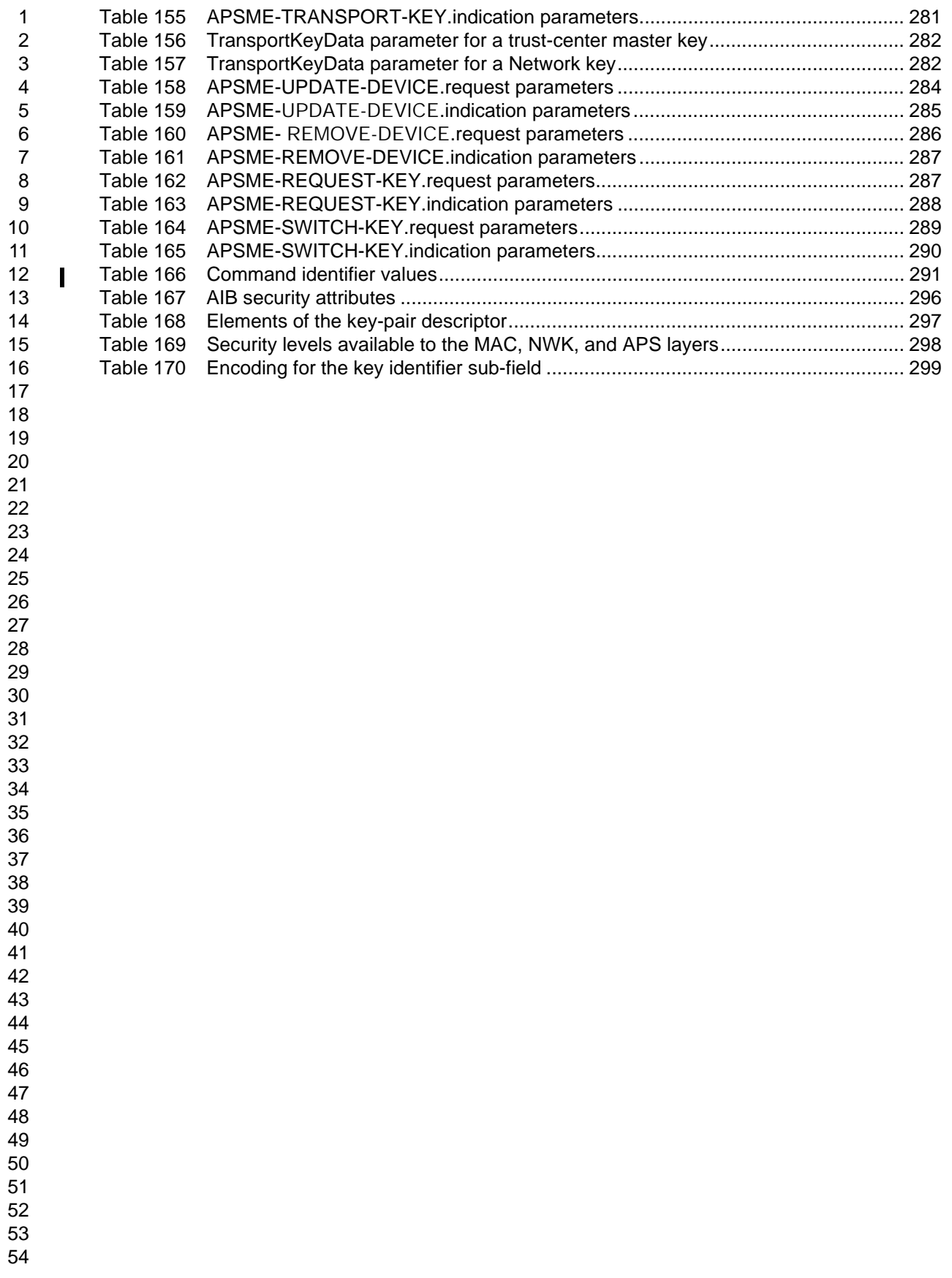

# **Preface**

The ZigBee Alliance is developing a very low-cost, very low power consumption, two-way, wireless communications standard. Solutions adopting the ZigBee standard will be embedded in consumer electronics, home and building automation, industrial controls, PC peripherals, medical sensor applications, toys and games.

# **Scope**

This document contains specifications, interface descriptions, object descriptions, protocols and algorithms pertaining to the ZigBee protocol standard, including the application support sub-layer (APS), the ZigBee device objects (ZDO), ZigBee device profile (ZDP), the application framework, the network layer (NWK) and ZigBee security services.

# **Purpose**

The purpose of this document is to provide a definitive description of the ZigBee protocol standard as a basis for future implementations, such that any number of implementers incorporating the ZigBee standard into platforms and devices on the basis of this document will produce interoperable, low-cost and highly usable products for the burgeoning wireless marketplace.

### **Stack architecture**

The ZigBee stack architecture is made up of a set of blocks called layers. Each layer performs a specific set of services for the layer above: a data entity provides a data transmission service and a management entity provides all other services. Each service entity exposes an interface to the upper layer through a service access point (SAP), and each SAP supports a number of service primitives to achieve the required functionality.

The ZigBee stack architecture, which is depicted in [Figure](#page-17-0) 1, is based on the standard Open Systems Interconnection (OSI) seven-layer model (see [\[B14\]\)](#page-26-0) but defines only those layers relevant to achieving functionality in the intended market space. The IEEE 802.15.4-2003 standard defines the lower two layers: the physical (PHY) layer and the medium access control (MAC) sub-layer. The ZigBee Alliance builds on this foundation by providing the network (NWK) layer and the framework for the application layer, which includes the application support sub-layer (APS), the ZigBee device objects (ZDO) and the manufacturerdefined application objects.

IEEE 802.15.4-2003 has two PHY layers that operate in two separate frequency ranges: 868/915 MHz and 2.4 GHz. The lower frequency PHY layer covers both the 868 MHz European band and the 915 MHz band that is used in countries such as the United States and Australia. The higher frequency PHY layer is used virtually worldwide. A complete description of the IEEE 802.15.4-2003 PHY layer can be found in [\[B1\]](#page-25-0).

The IEEE 802.15.4-2003 MAC sub-layer controls access to the radio channel using a CSMA-CA mechanism. Its responsibilities may also include transmitting beacon frames, synchronization and providing a reliable transmission mechanism. A complete description of the IEEE 802.15.4-2003 MAC sub-layer can be found in [\[B1\]](#page-25-0).

The responsibilities of the ZigBee NWK layer shall include mechanisms used to join and leave a network, to apply security to frames and to route frames to their intended destinations. In addition, the discovery and maintenance of routes between devices devolve to the NWK layer. Also the discovery of one-hop neighbors

and the storing of pertinent neighbor information are done at the NWK layer. The NWK layer of a ZigBee coordinator (see ["Network topology"](#page-17-1)) is responsible for starting a new network, when appropriate, and assigning addresses to newly associated devices

The ZigBee application layer consists of the APS, the Application Framework (AF), the ZDO and the manufacturer-defined application objects. The responsibilities of the APS sub-layer include maintaining tables for binding, which is the ability to match two devices together based on their services and their needs, and forwarding messages between bound devices. The responsibilities of the ZDO include defining the role of the device within the network (e.g., ZigBee coordinator or end device), initiating and/or responding to binding requests and establishing a secure relationship between network devices. The ZDO is also responsible for discovering devices on the network and determining which application services they provide.

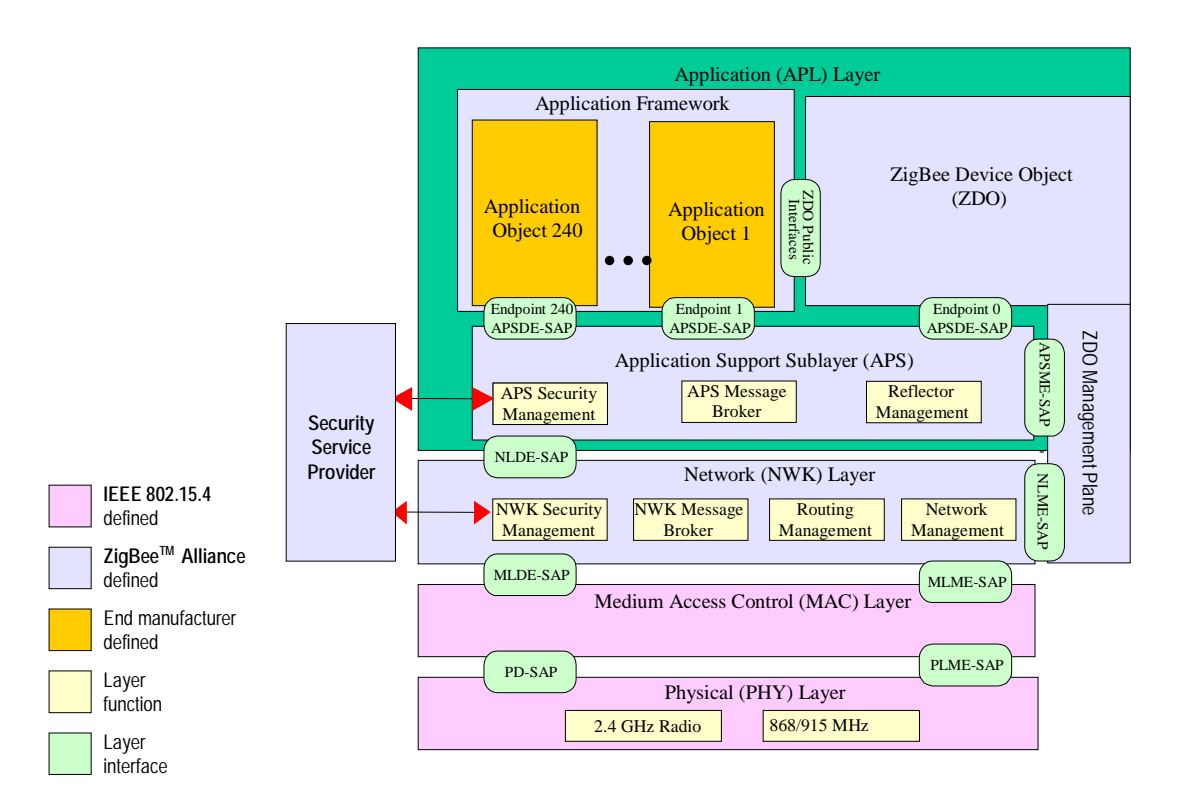

<span id="page-17-2"></span>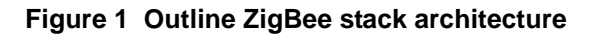

# <span id="page-17-1"></span><span id="page-17-0"></span>**Network topology**

The ZigBee network layer (NWK) supports star, tree and mesh topologies. In a star topology, the network is controlled by one single device called the ZigBee coordinator. The ZigBee coordinator is responsible for initiating and maintaining the devices on the network, and all other devices, known as end devices, directly communicate with the ZigBee coordinator. In mesh and tree topologies, the ZigBee coordinator is responsible for starting the network and for choosing certain key network parameters but the network may be extended through the use of ZigBee routers. In tree networks, routers move data and control messages through the network using a hierarchical routing strategy. Tree networks may employ beacon-oriented communication as described in the IEEE 802.15.4-2003 specification. Mesh networks shall allow full peerto-peer communication. ZigBee routers in mesh networks shall not emit regular IEEE 802.15.4-2003 beacons.

52 53 54

This specification describes only intra-PAN networks, i.e., networks in which communications begin and terminate within the same network.

# **Definitions, Abbreviations, and References**

# **Conformance Levels**

The conformance level definitions shall follow those in Clause 13, section 1 of the IEEE Style Manual [\[B12\]](#page-26-1).

**Expected**: A key word used to describe the behavior of the hardware or software in the design models assumed by this Specification. Other hardware and software design models may also be implemented.

**May**: A key word indicating a course of action permissible within the limits of the standard *(may* equals *is permitted)*.

**Shall**: A key word indicating mandatory requirements strictly to be followed in order to conform to the standard and from which no deviation is permitted *(shall* equals *is required to)*.

**Should**: A key word indicating that among several possibilities one is recommended as particularly suitable, without mentioning or excluding others; or that a certain course of action is preferred but not necessarily required; or that (in the negative form) a certain course of action is deprecated but not prohibited *(should* equals *is recommended that)*.

**Reserved Codes**: A set of codes that are defined in this specification, but not otherwise used. Future specifications may implement the use of these codes. A product implementing this specification shall not generate these codes.

**Reserved Fields:** A set fields that are defined in this specification, but are not otherwise used. Products that implement this specification shall zero these fields and shall make no further assumptions about these fields nor perform processing based on their content. Products that implement future revisions of this specification may set these fields as defined by the specification.

**ZigBee v1.0**: The version of the ZigBee protocols governed by this specification. ZigBee v1.0 is the first officially recognized version of these protocols. The protocol version sub-field of the frame control field in the NWK header of all ZigBee v1.0 frames shall have a value of 0x01. Frames defined in later versions of the specification may set the protocol version sub-field of the frame control field to a different value. A ZigBee device that conforms to this specification shall discard all frames that carry a protocol version subfield value other than  $0x01<sup>1</sup>$ 

# **Strings and string operations**

A string is a sequence of symbols over a specific set (e.g., the binary alphabet {0,1} or the set of all octets). The length of a string is the number of symbols it contains (over the same alphabet). The right-concatenation of two strings x and y of length m and n respectively (notation:  $x \mid y$ ), is the string z of length  $m+n$  that coincides with *x* on its leftmost *m* symbols and with *y* on its rightmost *n* symbols. An octet is a symbol string of length 8. In our context, all octets are strings over the binary alphabet.

<sup>&</sup>lt;sup>1</sup>CCB Comment 263

# **Transmission order**

By convention, frame structures are presented such that the leftmost field as written in this document shall be transmitted or received first. All multiple octet fields shall be transmitted or received least significant octet first. Each individual octet shall be transmitted or received least significant bit first.

# **Integers, octets, and their representation**

Throughout this specification, the representation of integers as octet strings and of octet strings as binary strings shall be fixed. All integers shall be represented as octet strings in most-significant-octet first order. This representation conforms to the convention in Section 4.3 of ANSI X9.63-2001 [\[B7\]](#page-25-1). All octets shall be represented as binary strings in most-significant-bit first order.

# **Entities**

Throughout this specification, each entity shall be a DEV and shall be uniquely identified by its 64-bit IEEE device address [\[B1\]](#page-25-0). The parameter *entlen* shall have the integer value 64.

# **Definitions**

For the purposes of this standard, the following terms and definitions apply. Terms not defined in this clause can be found in IEEE P802.15.4 §3 [\[B1\]](#page-25-0) or in ANSI X9.63-2001 §2.1 [\[B7\].](#page-25-1)

**Access control list**: a table used by a device to determine which devices are authorized to perform a specific function. This table may also store the security material (e.g., cryptographic keys, frame counts, key counts, security level information) used for securely communicating with other devices.

**Active network key**: the key used by a ZigBee device to secure outgoing NWK frames and that is available for use to process incoming NWK frames.

**Alternate network key**: a key available for use in lieu of the active Network key to process incoming NWK frames.

**Application domain**: this describes a broad area of applications, such as building automation**.**

**Application object**: a component of the top portion of the application layer defined by the manufacturer that actually implements the application.

38 39 40 **Application segment**: some application domains are split into application segments, for instance the lighting application segment within the home control application domain.

41 42 43 **Application support sub-layer protocol data unit**: a unit of data that is exchanged between the application support sub-layers of two peer entities.

44 **APS command frame**: an APS frame that contains neither source nor endpoints.

45 46 47 **Association**: the service provided by the IEEE 802.15.4-2003 MAC sub-layer that is used to establish membership in a network.

48 49 50 **Attribute**: a data entity which represents a physical quantity or state. This data is communicated to other devices using commands.

51 52 **Beacon-enabled personal area network**: a personal area network containing at least one device that transmits beacon frames at a regular interval.

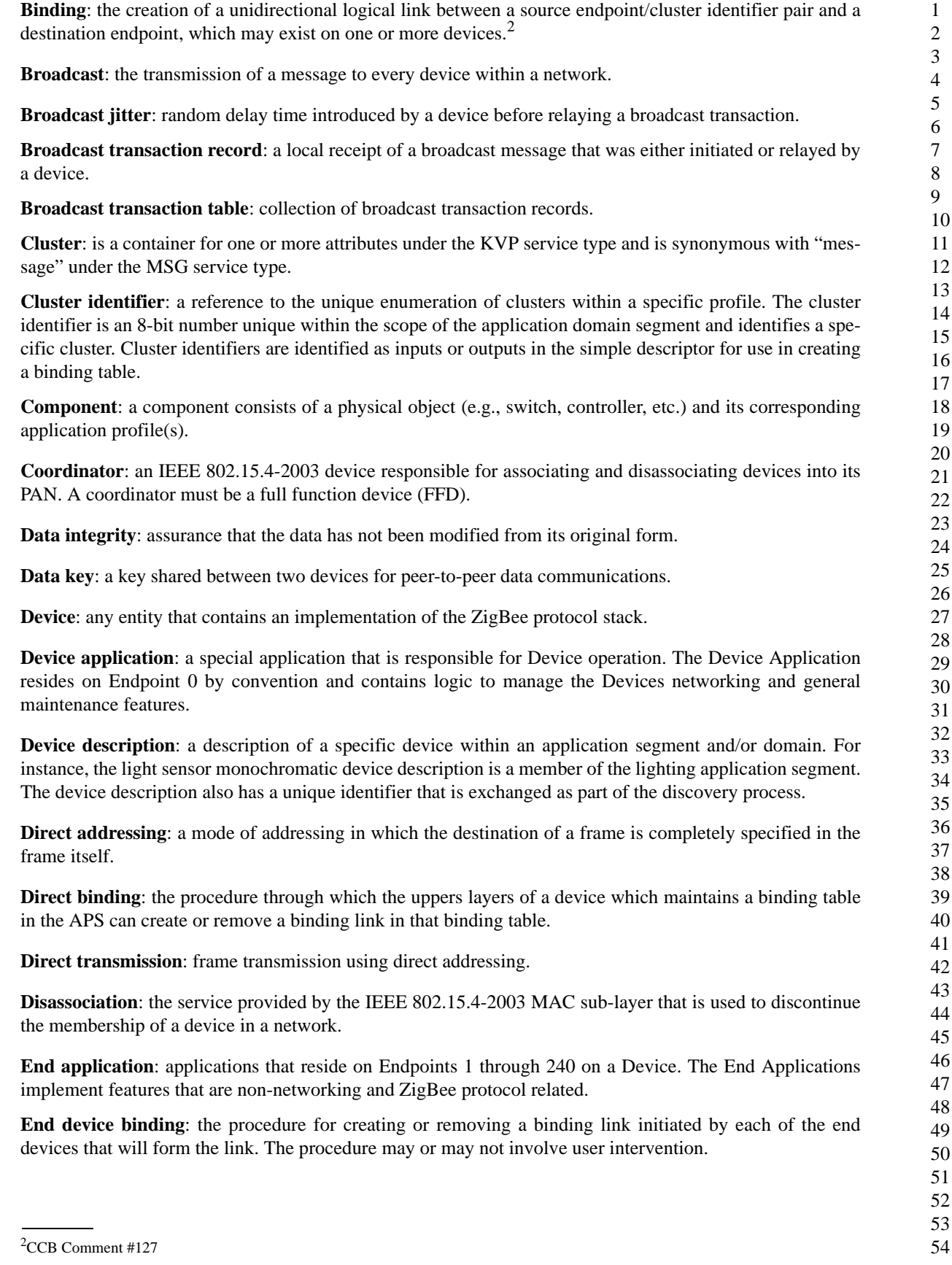

I  $\mathbf I$ 

**Endpoint**: a particular component within a unit. Each ZigBee device may support up to 240 such components.

**Endpoint address**: the address assigned to an endpoint. This address is assigned in addition to the unique, 64-bit IEEE address and 16-bit network address.

**First hop indirect frame**: a period in the transit of a frame that has been indirectly addressed when only the source address appears in the frame.

**Indirect addressing**: the ability for resource limited devices to communicate without having to know the address of the desired destination. Indirect transmissions shall include only the source endpoint-addressing field along with the Indirect Addressing bit set in the APDU and are directed to the ZigBee Coordinator by the source. The ZigBee Coordinator is expected to lookup the source address/endpoint/cluster ID within its binding table and re-issues the message to each corresponding destination address/endpoint.

**Information base**: a collection of variables that define certain behavior in a layer. These variables can be specified or obtained from a layer through its management service.

**Key establishment**: A mechanism that involves the execution of a protocol by two devices to derive a mutually shared secret key.

**Key transport**: A mechanism for communicating a key from one device to another device or other devices.

**Key-transport key**: A key used to protect key transport messages.

**Key update:** A mechanism implementing the replacement of a key shared amongst two or more devices by means of another key available to that same group.

**Local coordinator**: A ZigBee Coordinator or ZigBee Router, which is the IEEE 802.15.4 coordinator, which processed the association request for a specific End Device.

**Link key**: A key that is shared between two devices within a PAN.

**Master key:** A shared key used during the execution of a symmetric-key key establishment protocol. The master key is the basis for long-term security between the two devices, and may be used to generate link keys.

**Mesh network**: a network in which the routing of messages is performed as a decentralized, cooperative process involving many peer devices routing on each others' behalf.

**Multihop network**: a network, in particular a wireless network, in which there is no guarantee that the transmitter and the receiver of a given message are connected or linked to each other. This implies that intermediate devices must be used as routers.

**Non-beacon-enabled personal area network**: a personal area network that does not contain any devices that transmit beacon frames at a regular interval.

**Neighbor table**: a table used by a ZigBee device to keep track of other devices within the POS.

**Network address**: the address assigned to a device by the network layer and used by the network layer for routing messages between devices.

**Network broadcast delivery time**: time duration required by a broadcast transaction to reach every device of a given network.

**Network protocol data unit**: a unit of data that is exchanged between the network layers of two peer entities.

**Network service data unit**: Information that is delivered as a unit through a network service access point.

**Node**: a collection of independent device descriptions and applications residing in a single unit and sharing a common 802.15.4 radio.

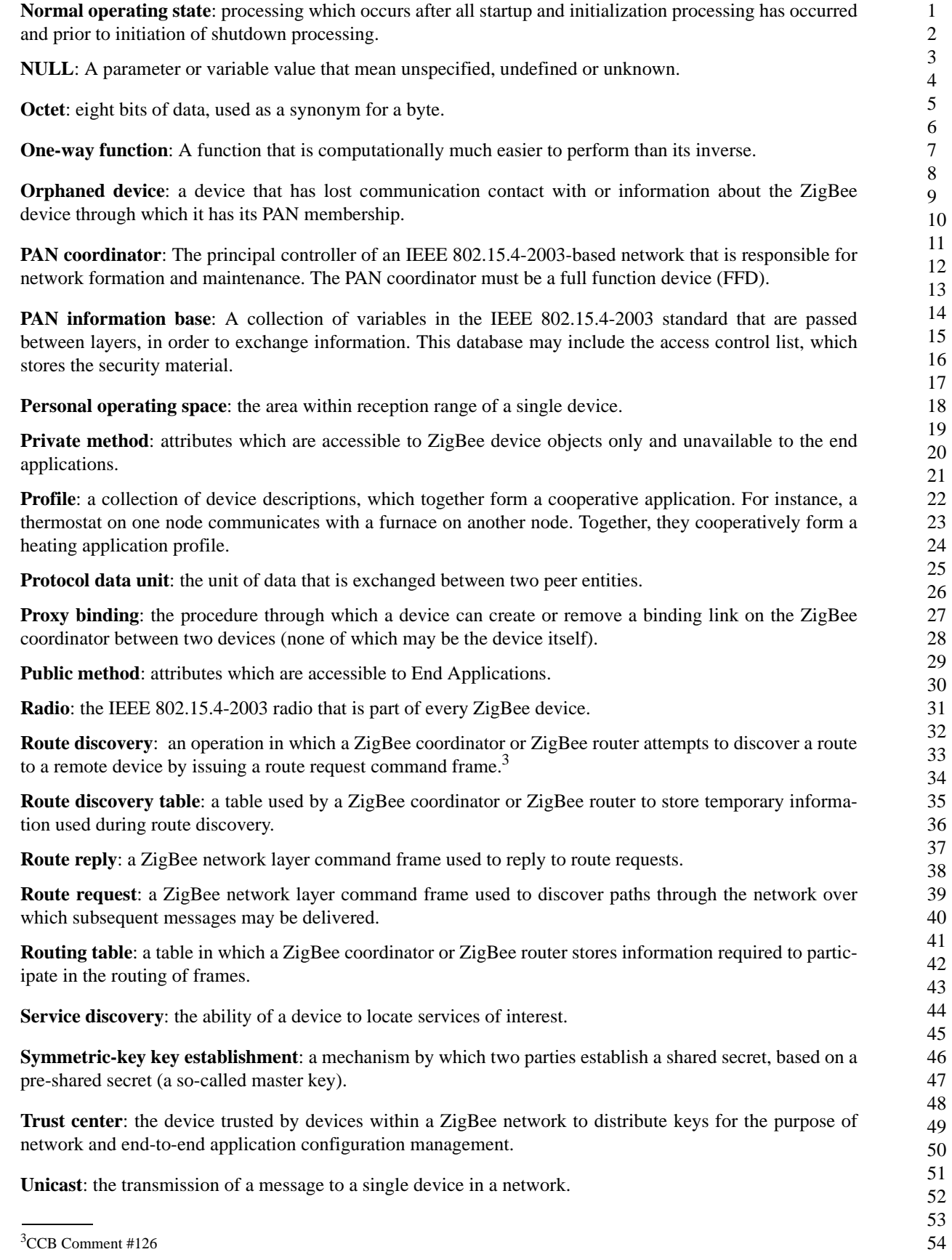

 $\begin{array}{c} \hline \end{array}$ 

1 2 **Unit**: a component or collection of components that share a single ZigBee radio. Each unit has a unique 64 bit IEEE address and a 16-bit network address.

**ZigBee coordinator**: an IEEE 802.15.4-2003 PAN coordinator.

**ZigBee device object**: the portion of the application layer responsible for defining the role of the device within the network (e.g., ZigBee coordinator or end device), initiating and/or responding to binding and discovery requests and establishing a secure relationship between network devices.

**ZigBee end device**: an IEEE 802.15.4-2003 RFD or FFD participating in a ZigBee network, which is neither the ZigBee coordinator nor a ZigBee router.

**ZigBee router**: an IEEE 802.15.4-2003 FFD participating in a ZigBee network, which is not the ZigBee coordinator but may act as an IEEE 802.15.4-2003 coordinator within its personal operating space, that is capable of routing messages between devices and supporting associations.

# **Acronyms and Abbreviations**

For the purposes of this standard, the following acronyms and abbreviations apply.

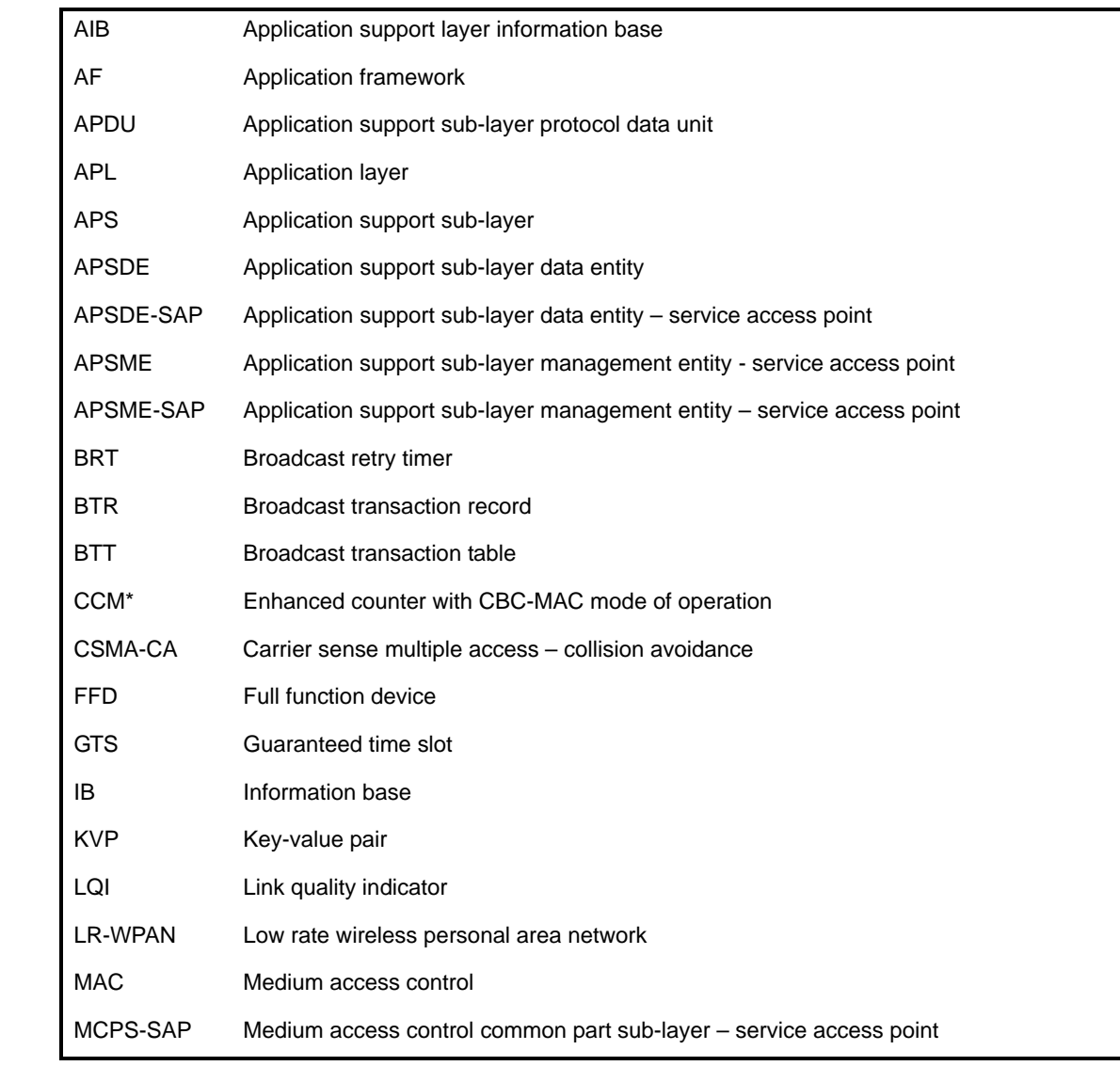

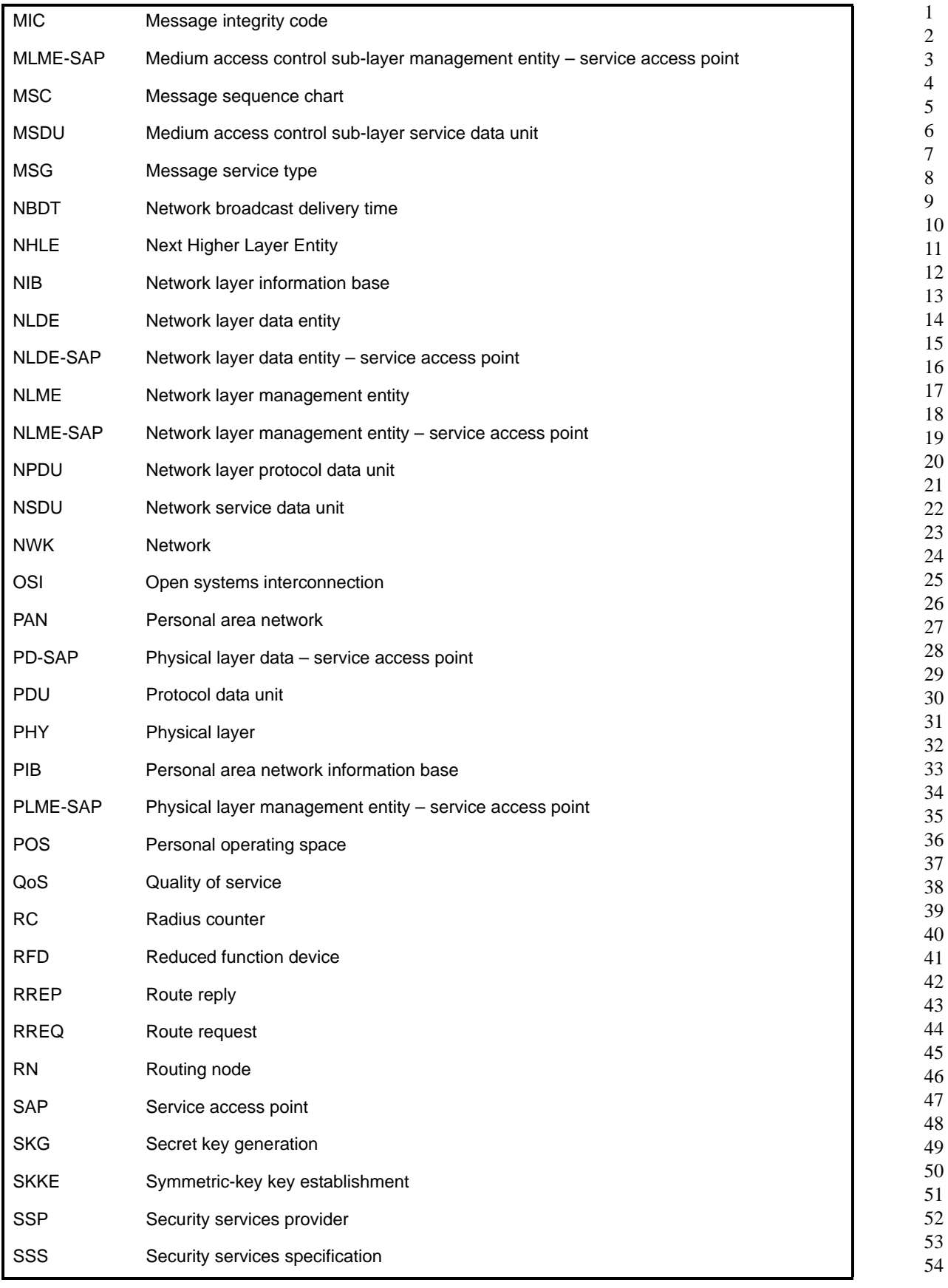

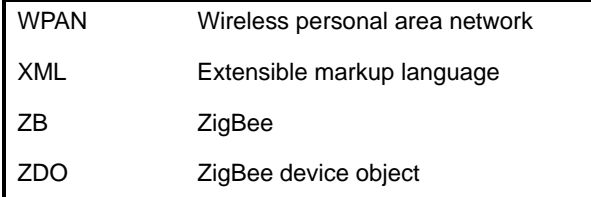

# **Symbols and Notation**

Notation follows from ANSI X9.63-2001, §2.2 [\[B7\]](#page-25-1)

#### **References**

The following standards contain provisions, which, through reference in this document, constitute provisions of this standard. Normative references are given in ["ZigBee/IEEE References"](#page-25-2) and ["Normative](#page-25-3) [References"](#page-25-3) and informative references are given in ["Informative References".](#page-26-2) At the time of publication, the editions indicated were valid. All standards are subject to revision, and parties to agreements based on this standard are encouraged to investigate the possibility of applying the most recent editions of the standards indicated below.

#### <span id="page-25-2"></span>**ZigBee/IEEE References**

<span id="page-25-0"></span>[B1] Institute of Electrical and Electronics Engineers, Inc., IEEE Std. 802.15.4-2003, IEEE Standard for Information Technology — Telecommunications and Information Exchange between Systems — Local and Metropolitan Area Networks — Specific Requirements — Part 15.4: Wireless Medium Access Control (MAC) and Physical Layer (PHY) Specifications for Low Rate Wireless Personal Area Networks (WPANs). New York: IEEE Press. 2003.

[B2] IEEE 754-1985, IEEE Standard for Binary Floating-Point Arithmetic, IEEE, 1985.

<span id="page-25-4"></span>[B3] Document 03285r0: Suggestions for the Improvement of the IEEE 802.15.4 Standard, July 2003.

[B4] Document 02055r4: Network Requirements Definition, August 2003.

#### <span id="page-25-3"></span>**Normative References**

[B5] ISO/IEC 639-1:2002 Codes for the representation of names of languages - Part 1: Alpha-2 code.

[B6] ISO/IEC 646:199 Information technology -- ISO 7-bit coded character set for information interchange.

<span id="page-25-1"></span>[\[B7\] ANSI X9.63-2001, Public Key Cryptography for the Financial Services Industry - Key Agreement and](http://www.ansi.org) Key Transport Using Elliptic Curve Cryptography, American Bankers Association, November 20, 2001. Available from http://www.ansi.org.

[\[B8\] FIPS Pub 197, Advanced Encryption Standard \(AES\), Federal Information Processing Standards Publi](http://csrc.nist.gov/)cation 197, US Department of Commerce/N.I.S.T, Springfield, Virginia, November 26, 2001. Available from http://csrc.nist.gov/.

[\[B9\] FIPS Pub 198, The Keyed-Hash Message Authentication Code \(HMAC\), Federal Information Process](http://csrc.nist.gov/)ing Standards Publication 198, US Department of Commerce/N.I.S.T., Springfield, Virginia, March 6, 2002. Available from http://csrc.nist.gov/.

[B10] [ISO/IEC 9798-2, Information Technology - Security Techniques - Entity Authentication Mechanisms](http://www.iso.org/)  [- Part 2: Mechanisms Using Symmetric Encipherment Algorithms, International Standardization Organiza](http://www.iso.org/)[tion, Geneva, Switzerland, 1994 \(first edition\). Available from http://www.iso.org/.](http://www.iso.org/)

[\[B11\] NIST Pub 800-38A 2001 ED, Recommendation for Block Cipher Modes of Operation – Methods and](http://csrc.nist.gov/) Techniques, NIST Special Publication 800-38A, 2001 Edition, US Department of Commerce/N.I.S.T., December 2001. Available from http://csrc.nist.gov/.

#### <span id="page-26-2"></span>**Informative References**

<span id="page-26-1"></span>[B12] FIPS Pub 140-2, Security requirements for Cryptographic Modules, US Department of Commerce/ N.I.S.T., Springfield, Virginia, June 2001 (supersedes FIPS Pub 140-1). Available from<http://csrc.nist.gov/>.

[B13] IEEE Standards Style Manual, published and distributed in May 2000 and revised on September 20, 2001. Available from [http://standards.ieee.org/guides/style/.](http://standards.ieee.org/guides/style/)

<span id="page-26-0"></span>[B14] ISO/IEC 7498-1:1994 Information technology - Open systems interconnection - Basic reference model: The basic model.

[B15] ISO/IEC 10731:1994, Information technology - Open Systems Interconnection - Conventions for the definition of OSI services.

[B16] ISO/IEC 9646-1:1991, Information technology - Open Systems Interconnection - Conformance testing methodology and framework - Part 1: General concepts.

[B17] ISO/IEC 9646-7:1995, Information technology - Open Systems Interconnection - Conformance testing methodology and framework - Part 7. Implementation conformance statements.

[B18] A.J. Menezes, P.C. van Oorschot, S.A. Vanstone, *Handbook of Applied Cryptography*, Boca Raton: CRC Press, 1997.

[B19] FIPS Pub 113, Computer Data Authentication, Federal Information Processing Standards Publication 113, US Department of Commerce/N.I.S.T., May 30, 1985. Available from [http://csrc.nist.gov/](http://csrc.nist.gov/ ).

[\[B20\] R. Housley, D. Whiting, N. Ferguson, Counter with CBC-MAC \(CCM\), submitted to N.I.S.T., June 3,](http://csrc.nist.gov/encryption/modes/proposedmodes/)  2002. Available from http://csrc.nist.gov/encryption/modes/proposedmodes/.

[B21] J. Jonsson, On the Security of CTR + CBC-MAC, in Proceedings of Selected Areas in Cryptography – SAC 2002, K. Nyberg, H. Heys, Eds., Lecture Notes in Computer Science, Vol. 2595, pp. 76-93, Berlin: Springer, 2002.

[\[B22\] J. Jonsson, On the Security of CTR + CBC-MAC, NIST Mode of Operation – Additional CCM](http://csrc.nist.gov/encryption/modes/proposedmodes/) Documentation. Available from http://csrc.nist.gov/encryption/modes/proposedmodes/.

[B23] P. Rogaway, D. Wagner, A Critique of CCM, IACR ePrint Archive 2003-070, April 13, 2003.

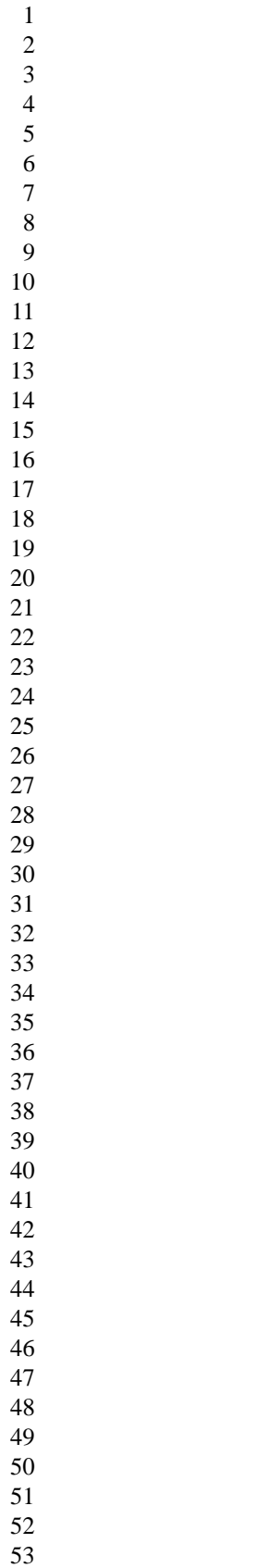

# <span id="page-28-0"></span>**Chapter 1 Application Layer Specification**

# <span id="page-28-1"></span>**1.1 General description**

The ZigBee stack architecture includes a number of layered components including the IEEE 802.15.4 2003 Medium Access Control (MAC) layer and Physical (PHY) layer and well as the ZigBee Network (NWK) layer. Each of these provide applications with its own set of services and capabilities. The portion of the stack covered by this document is roughly that labeled Application (APL) Layer in [Figure](#page-17-2) 1.

As shown, the ZigBee application layer consists of the APS sub-layer, the ZDO (containing the ZDO management plane), and the manufacturer-defined application objects. The responsibilities of the APS sublayer include maintaining tables for binding, which is the ability to match two devices together based on their services and their needs, and forwarding messages between bound devices. The responsibilities of the ZDO include defining the role of the device within the network (e.g., ZigBee coordinator or end device), discovering devices on the network and determining which application services they provide, initiating and/ or responding to binding requests and establishing a secure relationship between network devices.

#### <span id="page-28-2"></span>**1.1.1 Application support sub-layer**

The application support sub-layer (APS) provides an interface between the network layer (NWK) and the application layer (APL) through a general set of services that are used by both the ZDO and the manufacturer-defined application objects. The services are provided by two entities: the APS data entity (APSDE) through the APSDE service access point (APSDE-SAP) and the APS management entity (APSME) through the APSME service access point (APSME-SAP). The APSDE provides the data transmission service for the transport of application PDUs between two or more devices located on the same network. The APSME provides services for discovery and binding of devices and maintains a database of managed objects, known as the APS information base (AIB).

# <span id="page-28-3"></span>**1.1.2 Application framework**

The application framework in ZigBee is the environment in which application objects are hosted on ZigBee devices. Inside the application framework, the application objects send and receive data through the APSDE-SAP. Control and management of the application objects is performed through the ZDO public interfaces (see [clause](#page-132-1) 1.5).

The data service, provided by APSDE-SAP, includes request, confirm, response and indication primitives for data transfer. The request primitive supports data transfers between peer application object entities. The confirm primitive reports the results of a request primitive call. The indication primitive is used to indicate the transfer of data from the APS to the destination application object entity.

Up to 240 distinct application objects can be defined, each interfacing on an endpoint indexed from 1 to 240. Two additional endpoints are defined for APSDE-SAP usage: endpoint 0 is reserved for the data interface to the ZDO and endpoint 255 is reserved for the data interface function to broadcast data to all application objects. Endpoints 241-254 are reserved for future use.<sup>4</sup>

Using these services offered by the APSDE-SAP, the application framework provides an application object two data services: a key value pair service and a generic message service. Each service will be discussed in the following sub-clauses.

<sup>4</sup> CCB Comment #227

# **1.1.2.1 Key value pair service**

The key value pair (KVP) service allows attributes, defined in the application objects, to be manipulated by employing a state variable approach with get, get response, set and event transactions. The latter two transactions can be sent with a request for response, resulting in the corresponding set response and event response transactions, respectively. Additionally, KVP uses tagged data structures using compressed XML. Together, this solution provides an elegant command/control mechanism for small footprint devices with extensibility to enable gateways to expand to full XML.

The KVP service frame structure is described in [sub-clause](#page-80-0) 1.3.5.

### **1.1.2.2 Message service**

Many application areas targeted by ZigBee are addressed by proprietary protocols that do not map well to KVP. Additionally, some overhead is assumed in KVP since the state variable approach assumes support for any of the get, set or event actions requiring devices to maintain storage for state variables.

To address these cases, the generic message (MSG) service is supported. The MSG service type is transported via the same mechanisms used by KVP. The difference is that MSG does not assume any content in the APS data frame leaving that field free form for the profile developer to define.

The MSG service frame structure is described in [sub-clause](#page-79-1) 1.3.4.5.2.

# <span id="page-29-0"></span>**1.1.3 Addressing**

#### **1.1.3.1 Node addressing**

In [Figure](#page-30-0) 2, there are two nodes, each containing a single radio. One node contains two switches and the other contains 4 lamps.

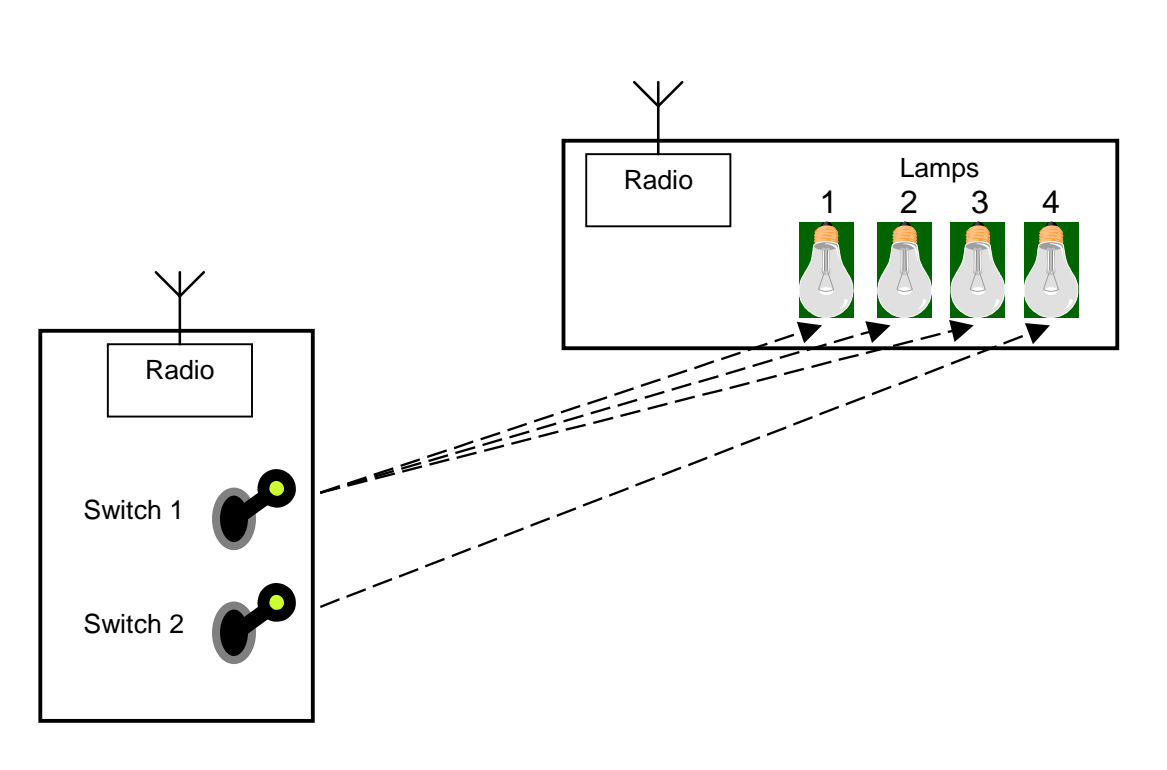

**Figure 2 Multiple subunits in a single node**

<span id="page-30-0"></span>A node contains one or more device descriptions and has a single IEEE 802.15.4 radio. In [Figure](#page-30-0) 2, the individual parts of the nodes (the switches and lamps) are subunits containing one device description in each subunit. Each node is given an address when it joins the ZigBee network.

### <span id="page-30-1"></span>**1.1.3.2 Endpoint addressing**

In [Figure](#page-30-0) 2, it is required that switch 1 should control lamps 1, 2 and 3, while switch 2 should control only lamp 4. However, as the only addressable component is the radio, it is not possible to identify or address the individual subunits, so it would not be possible for switch 2 to turn on lamp 4 only.

ZigBee provides another level of sub-addressing, which is used in conjunction with the mechanisms of IEEE802.15.4. An endpoint number can be used to identify individual switches and lamps. For instance, in the example above, switch 1 could use endpoint 3, while switch 2 could use endpoint 21. Similarly, the lamps will each have their own endpoints. Endpoint 0 is reserved for device management and is used to address the descriptors in the node. Each identifiable subunit in a node (such as the switches and lamps) is assigned its own specific endpoint in the range 1-240.

Physical devices are described in terms of the data attributes that they contain. For instance, a thermostat might contain an output attribute "temperature" which represents the current temperature of a room. A furnace controller may take this attribute as an input and control the furnace according to the temperature value received from the thermostat. These two physical devices, including their attributes, would be described in the relevant device descriptions for those devices.

The simple room thermostat described has temperature-sensing circuitry, which can be queried by the external furnace controller. It advertises its service on an endpoint and the service is described in the simple description implemented on that endpoint.

 A more complex version of the thermostat may also have an optional "heartbeat" report timer, which causes the device to report current room temperature after a set period. In this example, the ReportTime attribute

specifies when reports are to be sent and writing a suitable time value to this attribute sets the frequency of these temperature reports. This implementation would advertise its services (in a list of cluster identifiers) on a different endpoint.

In order to allow product differentiation in the marketplace, manufacturers may add clusters containing extra attributes of their own in the context of one or more private profiles. These manufacturer-specific clusters do not form part of this or any other ZigBee specification and interoperability is not guaranteed for these clusters. Such services would be advertised on different endpoints from those described above.

# <span id="page-31-0"></span>**1.1.4 Application communication fundamentals**

# **1.1.4.1 Profiles**

Profiles are an agreement on messages, message formats and processing actions that enable applications residing on separate devices to send commands, request data and process commands/requests to create an interoperable, distributed application. For instance, a thermostat on one node communicates with a furnace on another node. Together, they cooperatively form a heating application profile. Profiles are developed by ZigBee vendors to address solutions to specific technology needs.

Profiles are simultaneously a means to unify interoperable technical solutions within the ZigBee standard, as well as to focus usability efforts within a given marketing area. For example, it is expected that vendors of lighting equipment will want to provide ZigBee profiles that interoperate with several varieties of lighting types or controller types. Additional information on profiles is provided in [clause](#page-34-1) 1.2 of this document.

### **1.1.4.2 Clusters**

Clusters are identified by a cluster identifier, which is associated with data flowing out of, or into, the device. Cluster identifiers are unique within the scope of a particular profile. Binding decisions are taken by matching an output cluster identifier to an input cluster identifier, assuming both are within the same profile. In the thermostat example above, binding takes place on temperature, between a device with a temperature cluster identifier as output and a device with a temperature cluster identifier as input. The binding table contains the 8-bit identifier for temperature along with the address of the source and destination devices.

# <span id="page-31-1"></span>**1.1.5 Discovery**

# **1.1.5.1 Device discovery**

Device discovery is the process whereby a ZigBee device can discover other ZigBee devices by initiating queries that are broadcast or unicast addressed. There are two forms of device discovery requests: IEEE address requests and NWK address requests. The IEEE address request is unicast and assumes the NWK address is known. The NWK address request is broadcast and carries the known IEEE address as data payload.

Responses to the broadcast or unicast device discovery messages vary by logical device type as follows:

- ZigBee end devices: respond to the device discovery query by sending their IEEE or NWK address (depending on the request).
- ZigBee coordinator device: respond to the query by sending their IEEE or NWK addresses and the IEEE or NWK addresses of all devices that are associated with the ZigBee coordinator (depending on the request).
- 51 52 53 54 — ZigBee router devices: respond to the query by sending their IEEE or NWK addresses and the IEEE or NWK addresses of all devices that are associated with the ZigBee router (depending on the request).

A description of the procedure details, primitive calls, and applicable parameters is given in [clause](#page-85-1) 1.4.

#### **1.1.5.2 Service discovery**

Service discovery is the process whereby services available on endpoints at the receiving device are discovered by external devices. Service discovery can be accomplished by issuing a query for each endpoint on a given device or by using a match service feature (either broadcast or unicast). Service discovery utilizes the complex, user, node or power descriptors plus the simple descriptor further addressed by the endpoint (for the connected application object).

The service discovery process in ZigBee is key to interfacing devices within the network. Through specific requests for descriptors on specified nodes, broadcast requests for service matching and the ability to ask a device which endpoints support application objects, a range of options are available for commissioning tools and applications. See [clause](#page-85-1) 1.4 for details on service discovery.

# <span id="page-32-0"></span>**1.1.6 Binding**

In ZigBee, there is an application level concept using cluster identifiers (and the attributes contained in them) on the individual endpoints in different nodes. This is referred to as binding – the creation of logical links between complementary application devices and endpoints. In the example of [sub-clause](#page-30-1) 1.1.3.2, a binding could be made between thermostat and the furnace controller. In [Figure](#page-30-0) 2, switch 1 is bound with lamps 1-3, while switch 2 is bound with lamp 4 only.

The information about which cluster is bound between nodes is stored in a binding table. This is described fully in [sub-clause](#page-32-0) 1.1.6 and is illustrated in [Figure](#page-32-1) 3.

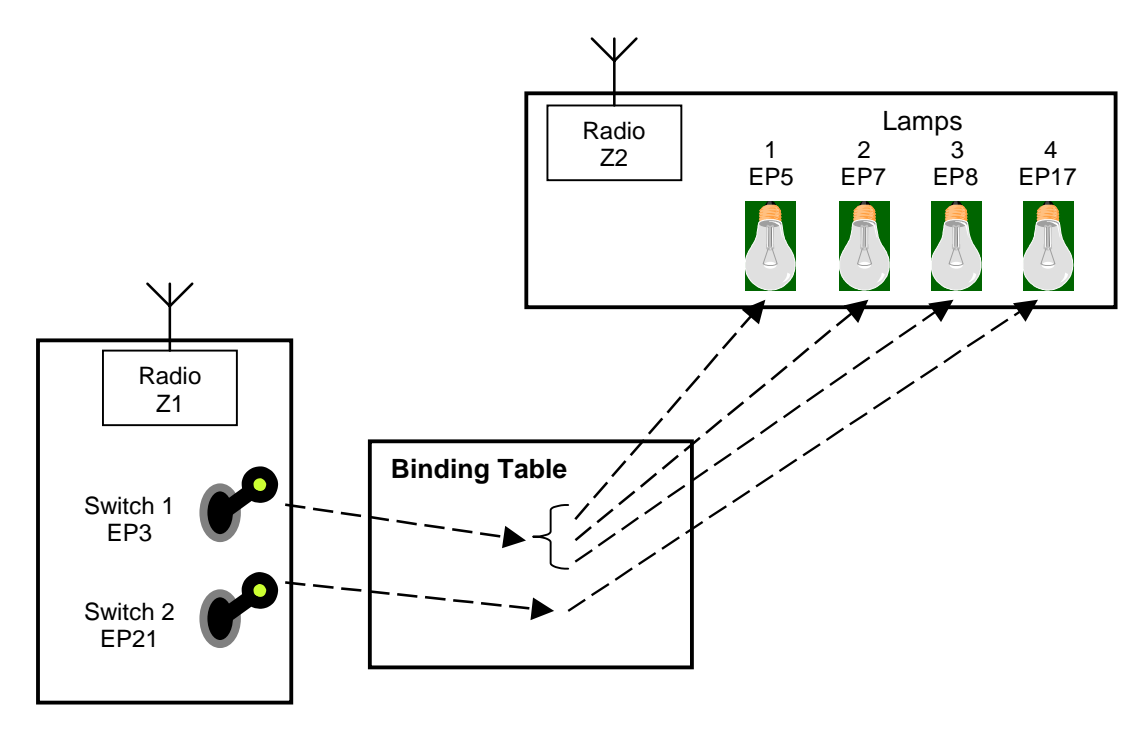

**Figure 3 ZigBee binding and binding table**

<span id="page-32-1"></span>The use of a list of three entries in the binding table for switch 1 allows it to control three lamps, which could also be in separate nodes (with their own ZigBee radios). It is also possible for one lamp to be controlled by several switches: in this case there would be entries for each switch, all linked to the same lamp.

1 2 3 4 Binding is always performed after a communications link has been established. Once a link has been established, the implementation decides whether a new node should be part of the network. This will depend on the security in operation for the application and how it is implemented. Binding is only allowed if the implemented security on all devices allows this (see [Chapter 3\)](#page-252-4).

The binding table is implemented in the ZigBee coordinator. This is because it needs to be available all the time the network is operative and it is most probable that the ZigBee coordinator has a mains supply. Some applications may need a duplicate of the binding table to be available in the event that the device storing the table fails. Backup of the binding table and any other key ZigBee coordinator data is outside the scope of ZigBee version 1.0 and the responsibility of application software.

The details of the creation of binding links is covered in the ZigBee device profile (see [clause](#page-85-1) 1.4).

# <span id="page-33-0"></span>**1.1.7 Messaging**

# **1.1.7.1 Direct addressing**

Once devices have been associated, commands can be sent from one device to another. A command is sent to an application object at the destination address (radio address plus its endpoint). Details of the commands can be found in [sub-clause](#page-80-0) 1.3.5. Note that binding is not a pre-requisite for using direct addressing.

Direct addressing assumes device discovery and service discovery have identified a particular device and endpoint, which supply a complementary service to the requestor. Specifically, direct addressing defines a means of directing messages to the device by including its full address and endpoint information.

# **1.1.7.2 Indirect addressing**

Use of direct addressing requires the controlling device to have knowledge of the address, endpoint, cluster identifier and attribute identifier of the target device that it wishes to communicate with and to have this information committed to a binding table on the ZigBee coordinator prior to the creation of an indirectly addressed message between the device pair. A full IEEE 802.15.4 address amounts to 10 octets (PAN identifier plus 64-bit IEEE address) and a further octet is required for the endpoint. Extremely simple devices, such as battery-powered switches, may not want the overhead of storing this information, nor the software for acquiring this information. For these devices, indirect addressing will be more appropriate.

When a source device wishes to send a command to a destination using indirect addressing, instead of including the address of the destination device (which it does not know and has not stored), it omits the address and specifies indirect addressing via the APSDE-SAP. The included source address, source endpoint and cluster identifier in the indirect addressed message are translated via the binding table to those of the destination device(s) and the messages are relayed to each indicated destination.<sup>5</sup>

Where a cluster contains several attributes, the cluster identifier is used for addressing and the attribute identifier is used in the command itself to identify a particular attribute within the cluster. For further information, see [sub-clause](#page-77-1) 1.3.4.5.1. Attributes are not used in the indirect addressing mechanism and are treated as a part of the data payload. The applications, however, can parse and utilize the attributes as defined within their profile.

### **1.1.7.3 Broadcast addressing**

An application may broadcast messages to all endpoints on a given destination device. This form of broadcast addressing is called application broadcast. The destination address shall be the 16-bit network broadcast address and the broadcast flag shall be set in the APS frame control field. The source shall include the cluster identifier, profile identifier and source endpoint fields in the APS frame (see [sub-clause](#page-50-0) 1.2.5).

<sup>52</sup>  53 54

<sup>5</sup> CCB Comment #171, 214

# <span id="page-34-0"></span>**1.1.8 ZigBee device objects**

The ZigBee device objects (ZDO), represents a base class of functionality that provides an interface between the application objects, the device profile and the APS. The ZDO is located between the application framework and the application support sub-layer. It satisfies common requirements of all applications operating in a ZigBee protocol stack. The ZDO is responsible for the following:

- Initializing the application support sub-layer (APS), the network layer (NWK), the security services specification (SSS).
- Assembling configuration information from the end applications to determine and implement discovery, security management, network management, and binding management.

The ZDO presents public interfaces to the application objects in the application framework layer for control of device and network functions by the application objects. The ZDO interfaces to the lower portions of the ZigBee protocol stack, on endpoint 0, through the APSDE-SAP for data and through the APSME-SAP for control messages. The public interface provides address management of the device, discovery, binding, and security functions within the application framework layer of the ZigBee protocol stack. These services are described in the following sub-clauses. The ZDO is fully described in [clause](#page-132-1) 1.5.

### **1.1.8.1 Discovery management**

Discovery management is provided to the application objects whereby, when queried, the IEEE address of the requested device shall be returned (if the device is a ZigBee end device), along with the device addresses of all associated devices (if the device is a ZigBee coordinator or router). This is referred to as device discovery, and is used for the discovery of ZigBee devices.

In addition to device discovery, service discovery is also provided to determine what services are offered on each endpoint, defined in a device, by the respective application objects. A device can discover active endpoints on individual devices or all devices and a device can discover specific services that match a given criteria (profile identifiers and cluster identifiers).

### **1.1.8.2 Binding management**

Binding management is provided to the application objects in order to bind application objects on ZigBee devices to each other for clear and concise connections through all layers of the protocol stack and though the various connections provided by the ZigBee network nodes. Binding tables are constructed and populated according to the binding calls and results. End device bind, bind and unbind commands between devices is supported via the ZigBee device profile.

### **1.1.8.3 Security management**

Security management is provided to the application objects for enabling or disabling the security portion of the system. If enabled, key management is performed for master keys, network keys, and the means to establish a link key. Primitives are defined in [Chapter 3](#page-252-4) to permit key establishment, key transport and authentication.

# <span id="page-34-1"></span>**1.2 The ZigBee application support (APS) sub-layer**

# <span id="page-34-2"></span>**1.2.1 Scope**

This clause specifies the portion of the application layer providing the service specification and interface to both the manufacturer-defined application objects and the ZigBee device objects. The specification includes

a data service and methods for discovery and binding, as well as a description of the application support sublayer frame format and frame type specifications.

# <span id="page-35-0"></span>**1.2.2 Purpose**

The purpose of this clause is to define the set of requirements for the ZigBee application support (APS) sublayer protocol. These requirements are based on both the driver functionality necessary to enable correct operation of the ZigBee network layer and the functionality required by the manufacturer-defined application objects. This specification shall provide a solution for all the requirements defined in the ZigBee Network Working Group Requirements Definition document [\[B4\]](#page-25-4) including a fully specified primitive interface.

# <span id="page-35-1"></span>**1.2.3 Application support (APS) sub-layer overview**

The application support sub-layer provides the interface between the network layer and the application layer through a general set of services for use by both the ZigBee device object (ZDO) and the manufacturerdefined application objects. These services are offered via two entities: the data service and the management service. The APS data entity (APSDE) provides the data transmission service via its associated SAP, the APSDE-SAP. The APS management entity (APSME) provides the management service via its associated SAP, the APSME-SAP, and maintains a database of managed objects known as the APS information base  $(AIB)$ .

# **1.2.3.1 Application support sub-layer data entity (APSDE)**

The APSDE shall provide a data service to the network layer and both the ZDO and the application objects to enable the transport of application PDUs between two or more devices. The devices themselves must be located on the same network.

The APSDE will provide the following services:

- **Generation of the Application level PDU (APDU).** The APSDE shall take an application PDU and generate an APS PDU by adding the appropriate protocol overhead.
- **Binding.** This is the ability to match two devices together based on their services and their needs. Once two devices are bound, the APSDE shall be able to transfer a message received from one bound device over to the second device.

### **1.2.3.2 Application support sub-layer management entity (APSME)**

The APSME shall provide a management service to allow an application to interact with the stack.

The APSME shall provide the ability to match two devices together based on their services and their needs. This service is called the binding service and the APSME shall be able to construct and maintain a table to store this information.

- In addition, the APSME will provide the following services:
	- **AIB Management.** The ability to get and set attributes in the device's AIB.
	- **Security.** The ability to set up authentic relationships with other devices through the use of secure keys.
**1.2.4 Service specification**

The APS sub-layer provides an interface between a next higher layer entity (NHLE) and the NWK layer. The APS sub-layer conceptually includes a management entity called the APS sub-layer management entity (APSME). This entity provides the service interfaces through which sub-layer management functions may be invoked. The APSME is also responsible for maintaining a database of managed objects pertaining to the APS sub-layer. This database is referred to as the APS sub-layer information base (AIB).

[Figure](#page-36-1) 4 depicts the components and interfaces of the APS sub-layer.

The APS sub-layer provides two services, accessed through two service access points (SAPs). These are the APS data service, accessed through the APS sub-layer data entity SAP (APSDE-SAP), and the APS management service, accessed though the APS sub-layer management entity SAP (APSME-SAP). These two services provide the interface between the NHLE and the NWK layer, via the NLDE-SAP and NLME-SAP interfaces (see [clause](#page-160-0) 2.3). In addition to these external interfaces, there is also an implicit interface between the APSME and the APSDE that allows the APSME to use the APS data service.

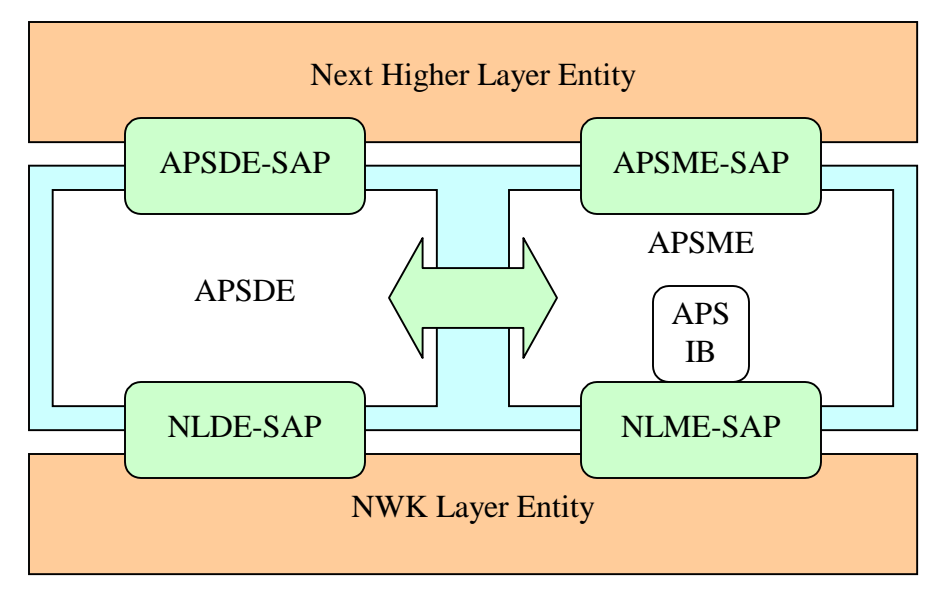

# **Figure 4 The APS sub-layer reference model**

# <span id="page-36-1"></span>**1.2.4.1 APS data service**

The APS sub-layer data entity SAP (APSDE-SAP) supports the transport of application protocol data units between peer application entities. [Table](#page-36-2) 1 lists the primitives supported by the APSDE-SAP. Each of these primitives will be discussed in the following sub-clauses.

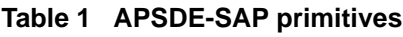

<span id="page-36-2"></span>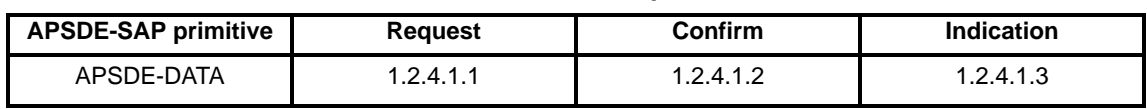

# <span id="page-36-0"></span>**1.2.4.1.1 APSDE-DATA.request**

This primitive requests the transfer of a NHLE PDU (ASDU) from the local NHLE to a single peer NHLE entity.

### **1.2.4.1.1.1 Semantics of the service primitive**

This semantics of this primitive are as follows:

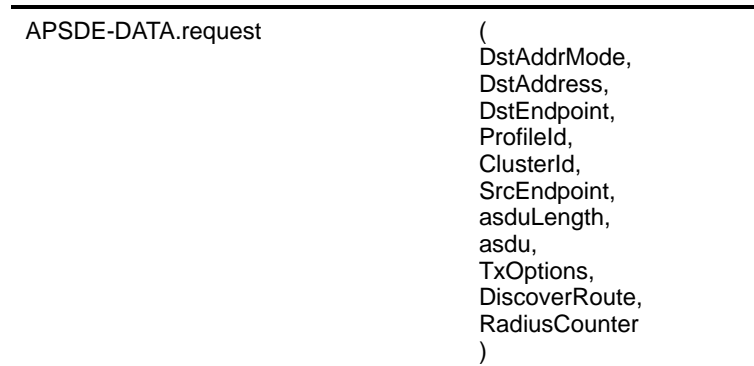

<span id="page-37-0"></span>[Table](#page-37-0) 2 specifies the parameters for the APSDE-DATA.request primitive.

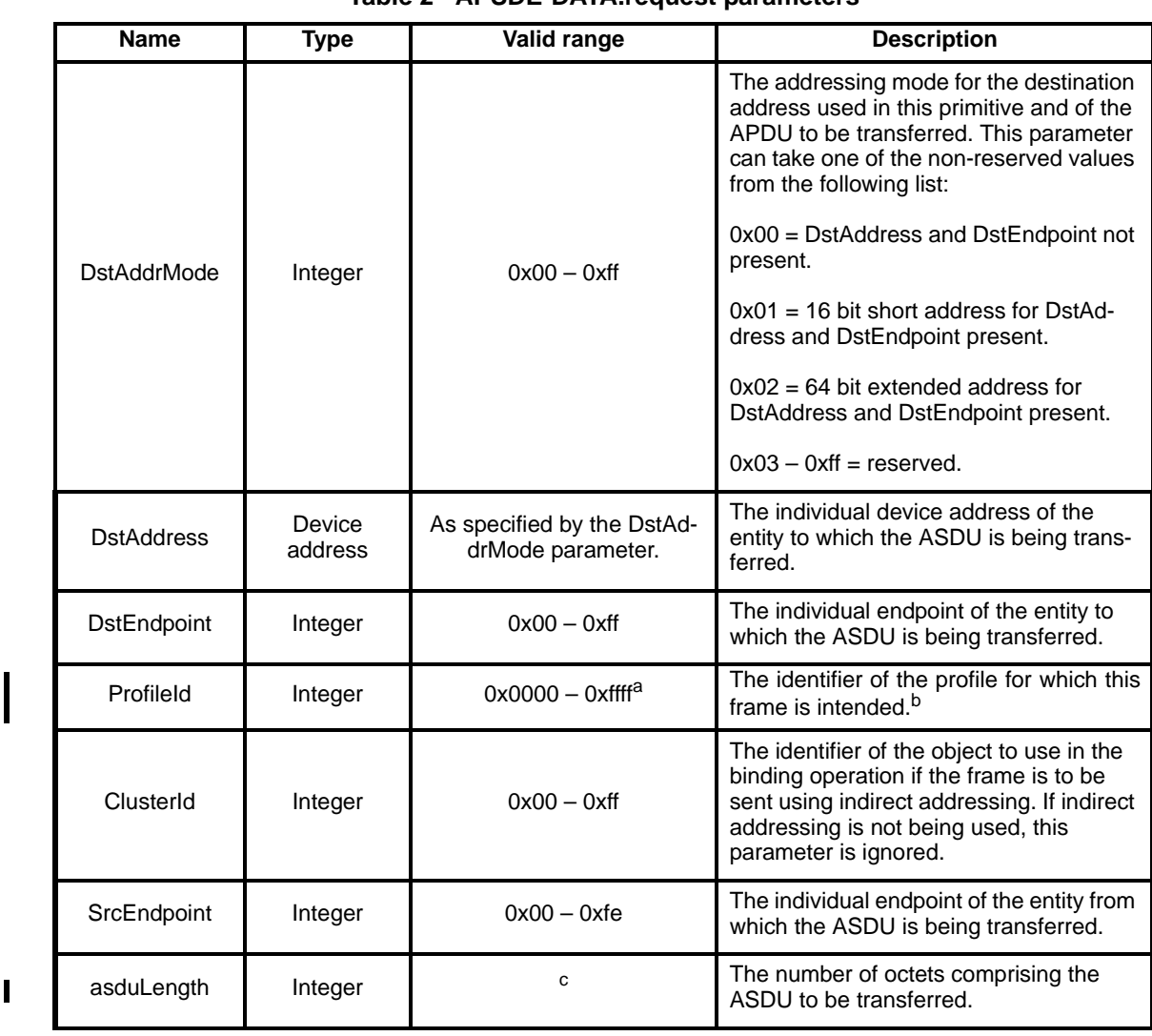

### **Table 2 APSDE-DATA.request parameters**

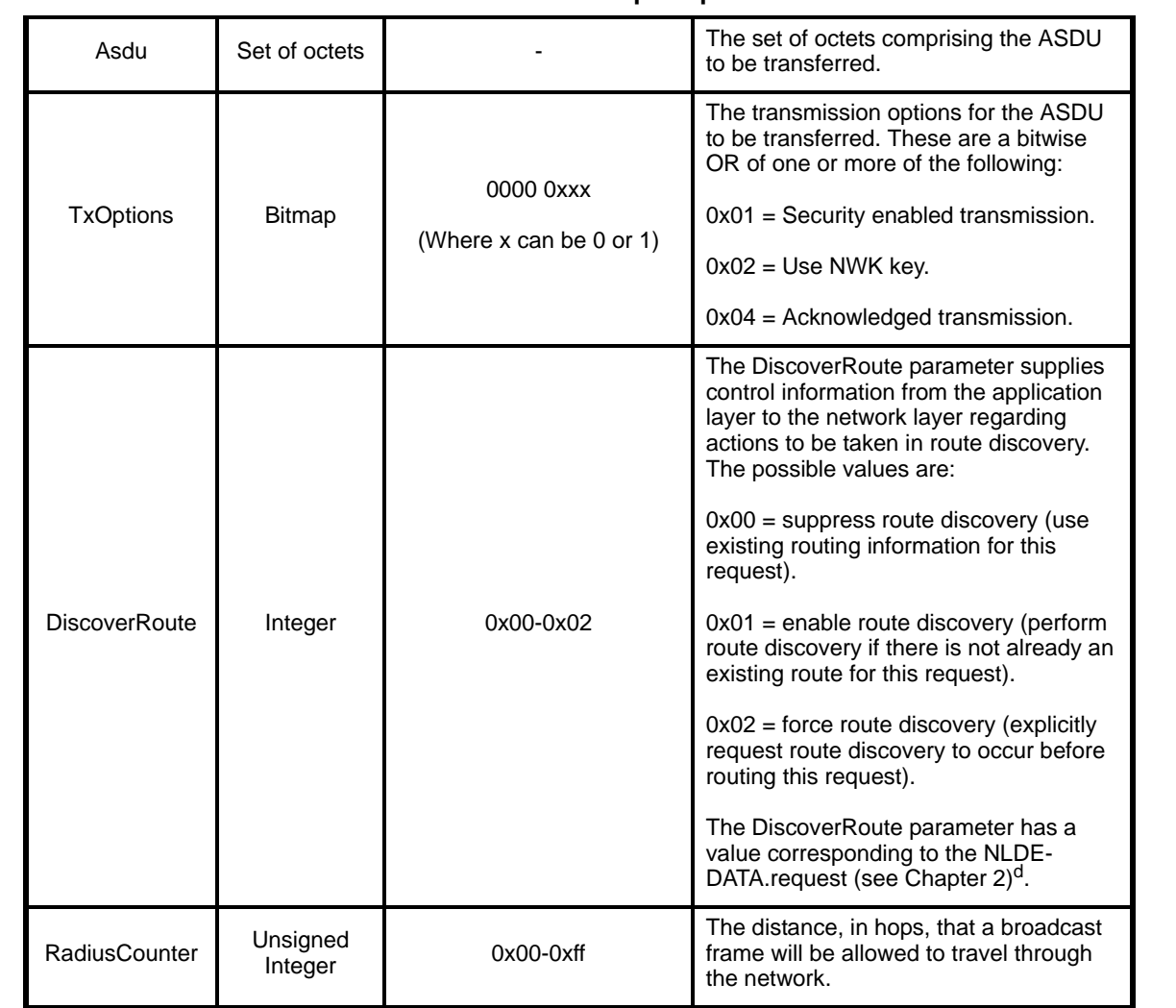

#### **Table 2 APSDE-DATA.request parameters**

a CCB Comment #168 bCCB Comment #208 <sup>c</sup>CCB Comment #336

d CCB Comment #256

#### **1.2.4.1.1.2 When generated**

This primitive is generated by a local NHLE whenever a data PDU (ASDU) is to be transferred to a peer NHLE.

#### **1.2.4.1.1.3 Effect on receipt**

On receipt of this primitive the APS sub-layer entity begins the transmission of the supplied ASDU.

If the DstAddrMode parameter is set to 0x00, the DstAddress and DstEndpoint parameters are ignored and the value of the DstEndpoint parameter is not placed in the resulting APDU; this option allows indirect addressing to be used. If the DstAddrMode parameter is set to 0x01, the DstAddress parameter contains a 16-bit short address and the DstEndpoint parameters are placed in the resulting APDU. If the DstAddrMode parameter is set to 0x02, the DstAddress parameter contains an extended, 64-bit IEEE address and the DstEndpoint parameters are placed in the resulting APDU.

The DiscoverRoute parameter is set by the application based on requested handling of route discovery at the Network Layer. The application may employ APS Acknowledgement or application-level message responses to determine whether messages are received reliably at the destination. Based on metrics managed within the application, the DiscoverRoute parameter may be used to request route discovery operations at the Network Layer to improve reliable delivery. If NWK broadcast messaging is employed (the DstAddress is set to 0xffff), the application can specify the RadiusCounter (0x00 targets all devices that are part of the network, a value of 0x01-0xff sets the radius of the broadcast message as measured from the source)<sup>6</sup>

If the APDU is to be transmitted using direct addressing (a destination address is present), the APSDE transmits the constructed frame by issuing the NLDE-DATA.request primitive to the NWK layer. On receipt of the NLDE-DATA.confirm primitive, the APSDE issues the APSDE-DATA.confirm primitive (see [sub](#page-39-0)clause [1.2.4.1.2](#page-39-0)) with a status equal to that received from the NWK layer.

If the APDU is to be transmitted using indirect addressing (indirect addressing value specified in the delivery mode sub-field / a destination address is not present) and this primitive was received by the APSDE of the ZigBee coordinator or router, a search is made in the binding table for devices bound to this device with the endpoint information specified in the SrcEndpoint parameter. If no bound devices are found, the APSDE issues the APSDE-DATA.confirm primitive with a status of NO\_BOUND\_DEVICE. If one or more bound devices were found, the APSDE constructs the ASDU with the destination address and endpoint information of the bound device and transmits the frame by issuing the NLDE-DATA.request primitive to the NWK layer. On receipt of the corresponding NLDE-DATA.confirm, the APSDE constructs and transmits the APDU for the next bound device, as described above; until no more bound devices remain. On receipt of the initial request, the APSDE issues the APSDE-DATA.confirm primitive with a status of SUCCESS to the originator indicating that the message will be reflected to each bound device indicated in the binding table. $<sup>7</sup>$ </sup>

If the APDU is to be transmitted using indirect addressing and a non-ZigBee coordinator or ZigBee router device received this primitive, the APSDE constructs the ASDU, without a destination endpoint field, and issues the NLDE-DATA.request primitive to the NWK layer. On receipt of the NLDE-DATA.confirm primitive, the APSDE issues the APSDE-DATA.confirm primitive with a status equal to that received from the NWK layer.

### <span id="page-39-0"></span>**1.2.4.1.2 APSDE-DATA.confirm**

If the TxOptions parameter specifies that secured transmission is required, the ASL sub-layer shall use the security service provider (see [sub-clause](#page-257-0) 3.2.4 ) to secure the ASDU. If the security processing fails, the APSDE shall issue the APSDE-DATA.confirm primitive with a status of SECURITY\_FAIL.APSDE-DATA.confirm

This primitive reports the results of a request to transfer a data PDU (ASDU) from a local NHLE to a single peer NHLE.

- 48
- 50
- 51
- 52

<sup>6</sup>CCB Comment #256

<sup>54</sup> 7 CCB Comment #173, 214, 254

### **1.2.4.1.2.1 Semantics of the service primitive**

This semantics of this primitive are as follows:

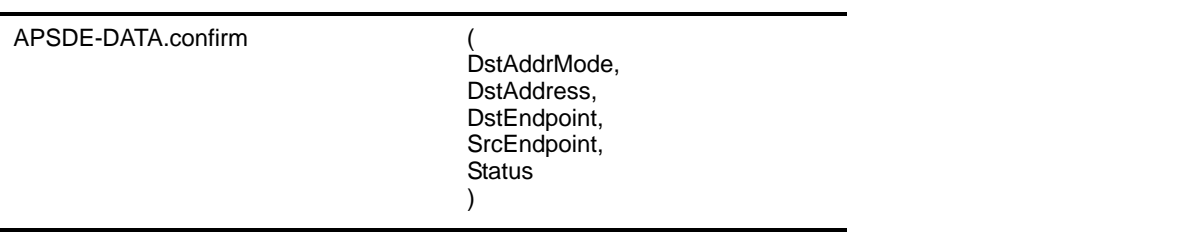

<span id="page-40-0"></span>[Table](#page-40-0) 3 specifies the parameters for the APSDE-DATA.confirm primitive.

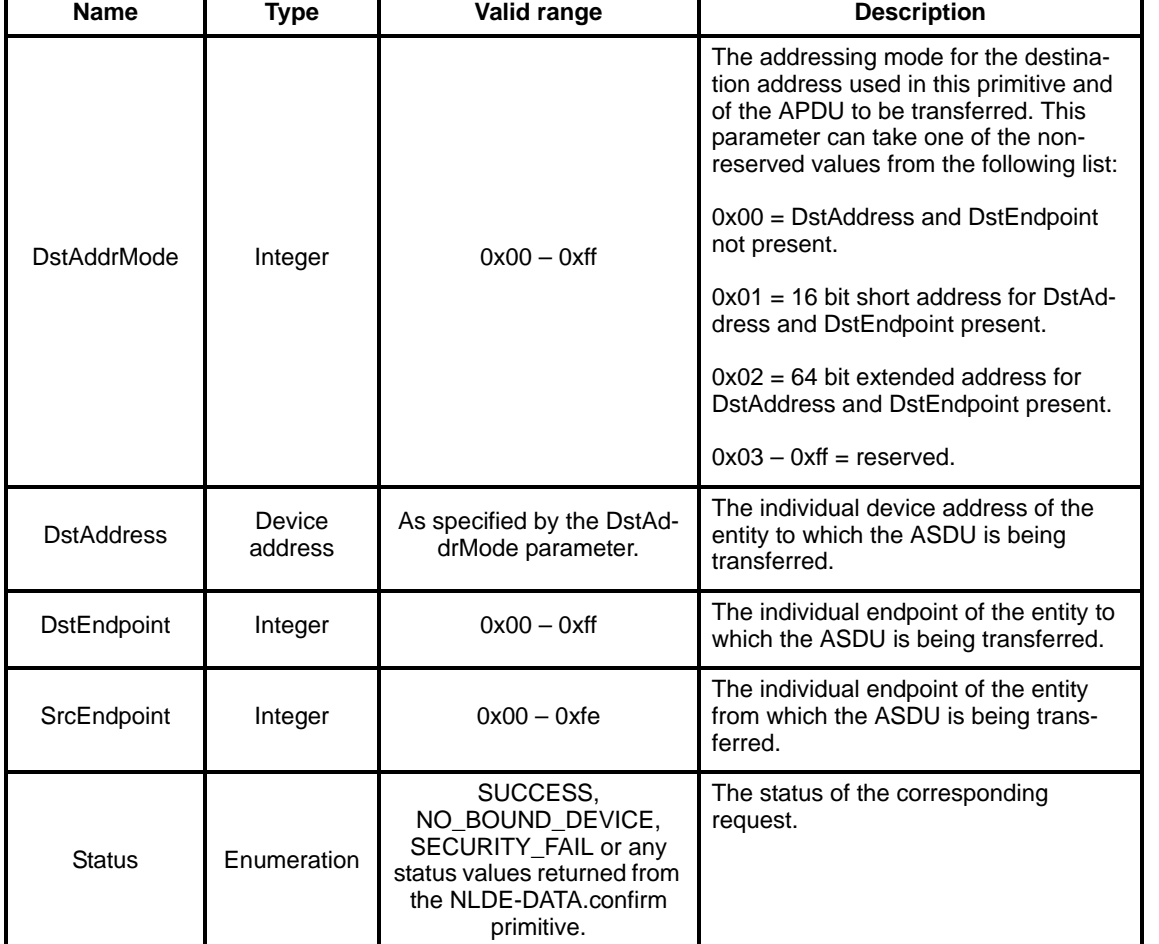

#### **Table 3 APSDE-DATA.confirm parameters**

#### **1.2.4.1.2.2 When generated**

This primitive is generated by the local APS sub-layer entity in response to an APSDE-DATA.request primitive. This primitive returns a status of either SUCCESS, indicating that the request to transmit was successful, or an error code of NO\_BOUND\_DEVICE or SECURITY\_FAIL or any status values returned from the NLDE-DATA.confirm primitive. The reasons for these status values are fully described in the next section.

 $\mathbf I$ 

### **1.2.4.1.2.3 Effect on receipt**

On receipt of this primitive the next higher layer of the initiating device is notified of the result of its request to transmit. If the transmission attempt was successful, the status parameter will be set to SUCCESS. Otherwise, the status parameter will indicate the error.

### <span id="page-41-0"></span>**1.2.4.1.3 APSDE-DATA.indication**

This primitive indicates the transfer of a data PDU (ASDU) from the APS sub-layer to the local application entity.

### **1.2.4.1.3.1 Semantics of the service primitive**

This semantics of this primitive are as follows:

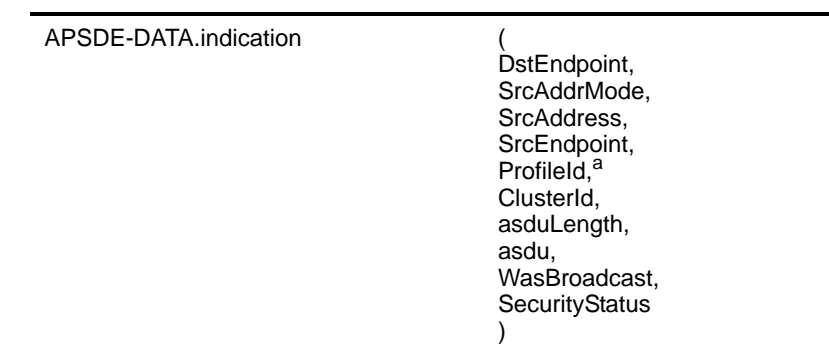

#### a CCB Comment #208

[Table](#page-41-1) 4 specifies the parameters for the APSDE-DATA.indication primitive.

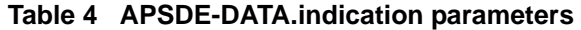

<span id="page-41-1"></span>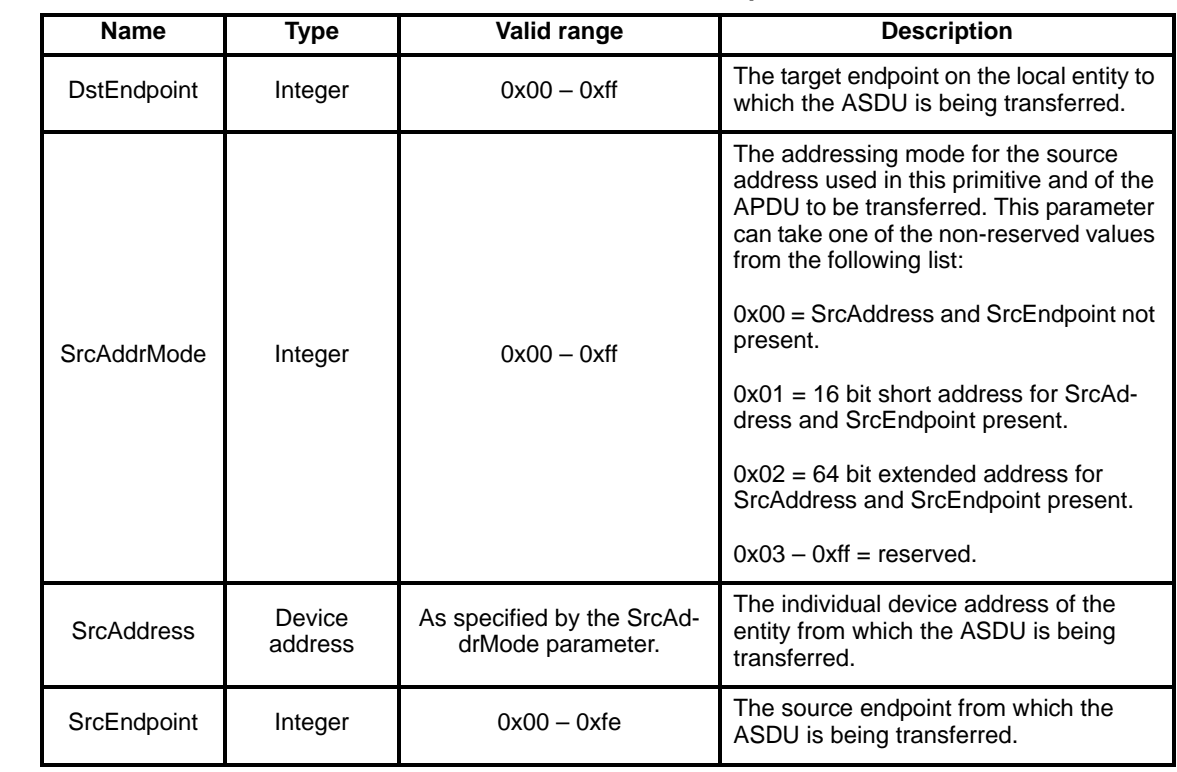

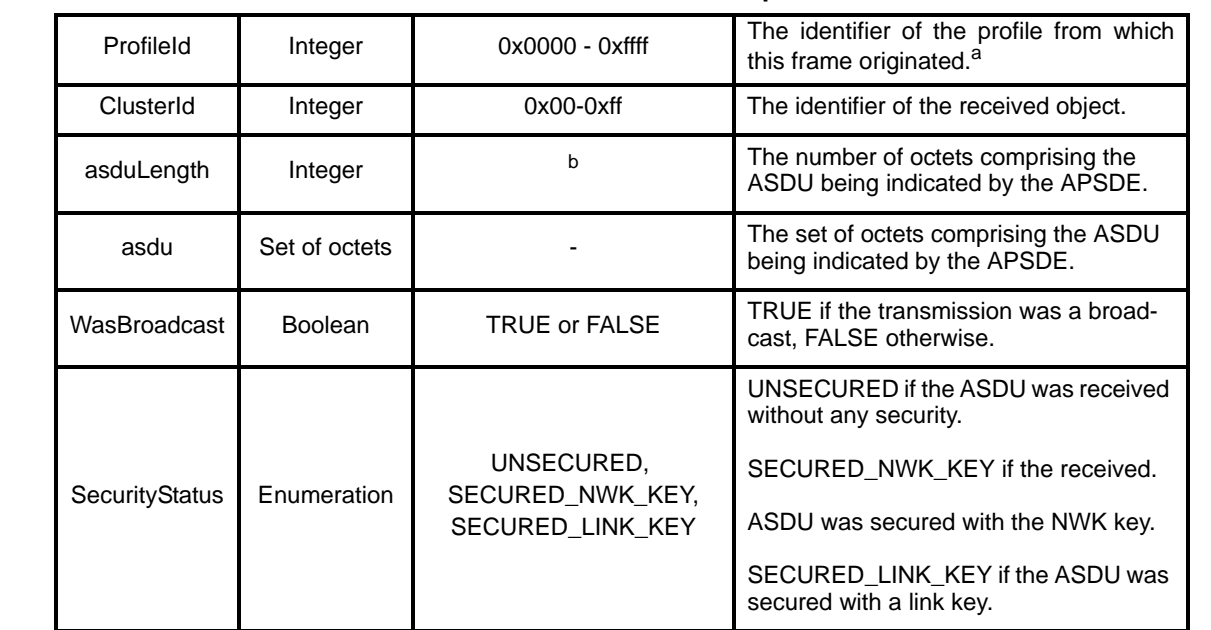

#### **Table 4 APSDE-DATA.indication parameters**

a CCB Comment #208

ı

<sup>b</sup>CCB Comment #336

#### **1.2.4.1.3.2 When generated**

This primitive is generated by the APS sub-layer and issued to the next higher layer on receipt of an appropriately addressed data frame from the local NWK layer entity. If the frame control field of the ASDU header indicates that the frame is secured, then security processing shall be done as specified in [sub](#page-257-0)[clause](#page-257-0) 3.2.4.

### **1.2.4.1.3.3 Effect on receipt**

On receipt of this primitive the next higher layer is notified of the arrival of data at the device.

### **1.2.4.2 APS management service**

The APS management entity SAP (APSME-SAP) supports the transport of management commands between the next higher layer and the APSME. [Table](#page-42-0) 5 summarizes the primitives supported by the APSME through the APSME-SAP interface. See the following sub-clauses for more details on the individual primitives.

<span id="page-42-0"></span>

| <b>Name</b>  | <b>Request</b> | <b>Indication</b> | <b>Response</b> | <b>Confirm</b> |
|--------------|----------------|-------------------|-----------------|----------------|
| APSME-BIND   | 1.2.4.3.1      |                   | 1.2.4.3.2       |                |
| APSME-GET    | 1.2.4.4.1      |                   | 1.2.4.4.2       |                |
| APSME-SET    | 1.2.4.4.3      |                   | 1.2.4.4.4       |                |
| APSME-UNBIND | 1.2.4.3.3      |                   | 1.2.4.3.4       |                |

**Table 5 Summary of the primitives accessed through the APSME-SAP** 

### **1.2.4.3 Binding Primitives**

This set of primitives defines how the next higher layer of a device can add (commit) a binding record to its local binding table or remove a binding record from its local binding table.<sup>8</sup>

#### <span id="page-43-0"></span>**1.2.4.3.1 APSME-BIND.request**

This primitive allows the next higher layer to request to bind two devices together if issued on a ZigBee coordinator or on the device indicated by the SrcAddr of the request.<sup>9</sup>

#### **1.2.4.3.1.1 Semantics of the service primitive**

The semantics of this primitive are as follows:

APSME-BIND.request (

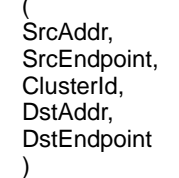

<span id="page-43-1"></span>[Table](#page-43-1) 6 specifies the parameters for the APSME-BIND.request primitive.

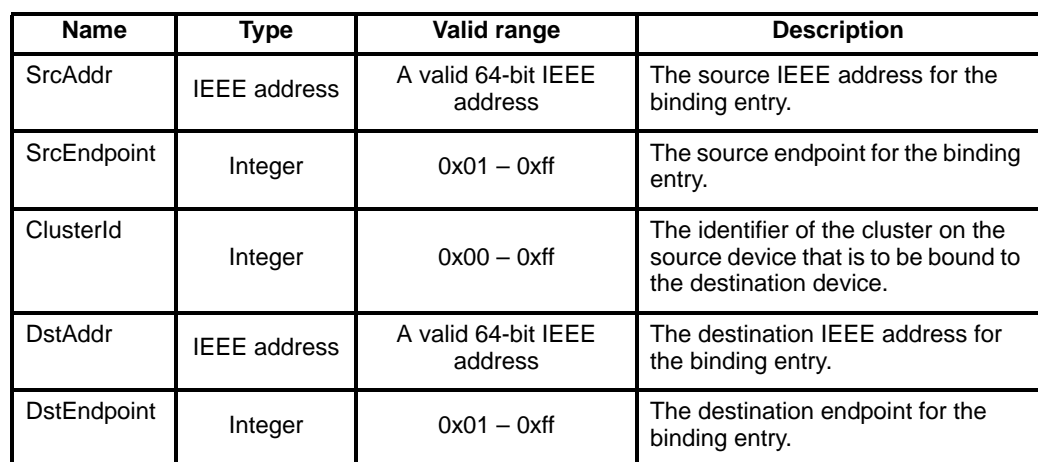

#### **Table 6 APSME-BIND.request parameters**

#### **1.2.4.3.1.2 When generated**

This primitive is generated by the next higher layer and issued to the APS sub-layer in order to instigate a binding operation on a ZigBee coordinator or on the device indicated by the SrcAddr of the request.<sup>10</sup>

### **1.2.4.3.1.3 Effect on receipt**

If the APS on a ZigBee coordinator or the device indicated by the SrcAddr of the request receives this primitive from the NHLE, the APSME attempts to create the specified entry directly in its binding table. If the entry could be created, the APSME issues the APSME-BIND.confirm primitive with the Status

<sup>8</sup> CCB Comment #172

<sup>&</sup>lt;sup>9</sup>CCB Comment #173

<sup>&</sup>lt;sup>10</sup>CCB Comment #173

parameter set to SUCCESS. If the entry could not be created due to a lack of capacity in the binding table, the APSME issues the APSME-BIND.confirm primitive with the Status parameter set to TABLE\_FULL.<sup>11</sup>

#### <span id="page-44-0"></span>**1.2.4.3.2 APSME-BIND.confirm**

This primitive allows the next higher layer to be notified of the results of its request to bind two devices directly or by proxy.

#### **1.2.4.3.2.1 Semantics of the service primitive**

The semantics of this primitive are as follows:

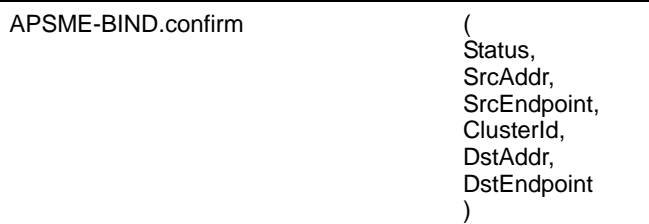

[Table](#page-44-1) 7 specifies the parameters for the APSME-BIND.confirm primitive.

<span id="page-44-1"></span>

| <b>Name</b>   | <b>Type</b>         | Valid range                                                               | <b>Description</b>                                                                                      |
|---------------|---------------------|---------------------------------------------------------------------------|----------------------------------------------------------------------------------------------------|
| <b>Status</b> | Enumeration         | SUCCESS, ILLEGAL DEVICE,<br>ILLEGAL_REQUEST, TABLE_FULL,<br>NOT_SUPPORTED | The results of the binding request.                                                                     |
| SrcAddr       | <b>IEEE</b> address | A valid 64-bit IEEE address                                               | The source IEEE address for the<br>binding entry.                                                       |
| SrcEndpoint   | Integer             | $0x01 - 0x$ ff                                                            | The source endpoint for the binding<br>entry.                                                           |
| ClusterId     | Integer             | $0x00 - 0xff$                                                             | The identifier of the cluster on the<br>source device that is to be bound to<br>the destination device. |
| DstAddr       | <b>IEEE</b> address | A valid 64-bit IEEE address                                               | The destination IEEE address for<br>the binding entry.                                                  |
| DstEndpoint   | Integer             | $0x01 - 0xff$                                                             | The destination endpoint for the<br>binding entry.                                                      |

**Table 7 APSME-BIND.confirm parameters** 

#### **1.2.4.3.2.2 When generated**

This primitive is generated by the APSME and issued to its NHLE in response to an APSME-BIND.request primitive. If the request was successful, the Status parameter will indicate a successful bind request. Otherwise, the status parameter indicates an error code of ILLEGAL\_DEVICE, ILLEGAL\_REQUEST or TABLE\_FULL.

<sup>11</sup>CCB Comment #173, 264

### **1.2.4.3.2.3 Effect on receipt**

On receipt of this primitive, the next higher layer is notified of the results of its bind request. If the bind request was successful, the Status parameter is set to SUCCESS. Otherwise, the Status parameter indicates the error.

### <span id="page-45-0"></span>**1.2.4.3.3 APSME-UNBIND.request**

This primitive allows the next higher layer on a ZigBee coordinator or on the device indicated by the SrcAddr of the request to request the unbinding of two devices.<sup>12</sup>

#### **1.2.4.3.3.1 Semantics of the service primitive**

The semantics of this primitive are as follows:

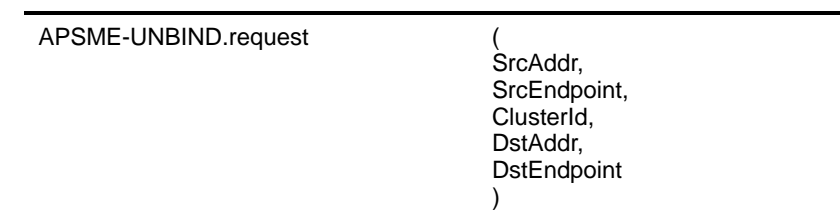

<span id="page-45-1"></span>[Table](#page-45-1) 8 specifies the parameters for the APSME-UNBIND.request primitive.

#### **Table 8 APSME-UNBIND.request parameters**

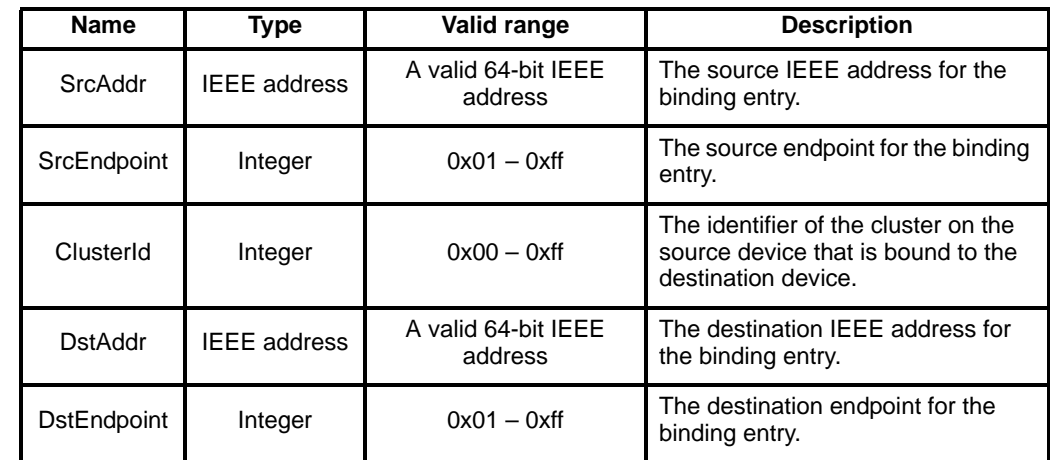

#### **1.2.4.3.3.2 When generated**

This primitive is generated by the next higher layer and issued to the APS sub-layer in order to instigate an unbind operation on a ZigBee coordinator or on the device indicated by the SrcAddr of the request.<sup>13</sup>

### **1.2.4.3.3.3 Effect on receipt**

On receipt of this primitive by a device that is not currently joined to a network, the APSME issues the APSME-UNBIND.confirm primitive with the Status parameter set to ILLEGAL\_REQUEST.

<sup>12</sup>CCB Comment #173

<sup>54</sup> 13CCB Comment #173

If the APS on a ZigBee coordinator or the device indicated by the SrcAddr of the request receives this primitive from the NHLE, the APSME searches for the specified entry in its binding table. If the entry exists, the APSME removes the entry and issues the APSME-UNBIND.confirm (see [sub-clause 1.2.4.3.4\)](#page-46-0) primitive with the Status parameter set to SUCCESS. If the entry could not be found, the APSME issues the APSME-UNBIND.confirm primitive with the Status parameter set to INVALID\_BINDING. If the devices do not exist on the network, the APSME issues the APSME-BIND.confirm primitive with the Status parameter set to ILLEGAL\_DEVICE.<sup>14</sup>

### <span id="page-46-0"></span>**1.2.4.3.4 APSME-UNBIND.confirm**

This primitive allows the next higher layer to be notified of the results of its request to unbind two devices directly or by proxy.

### **1.2.4.3.4.1 Semantics of the service primitive**

The semantics of this primitive are as follows:

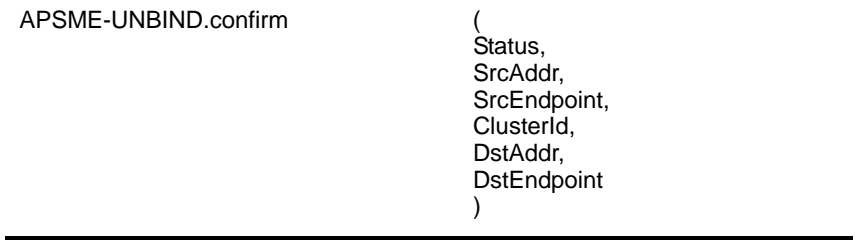

[Table](#page-46-1) 9 specifies the parameters for the APSME-UNBIND.confirm primitive.

<span id="page-46-1"></span>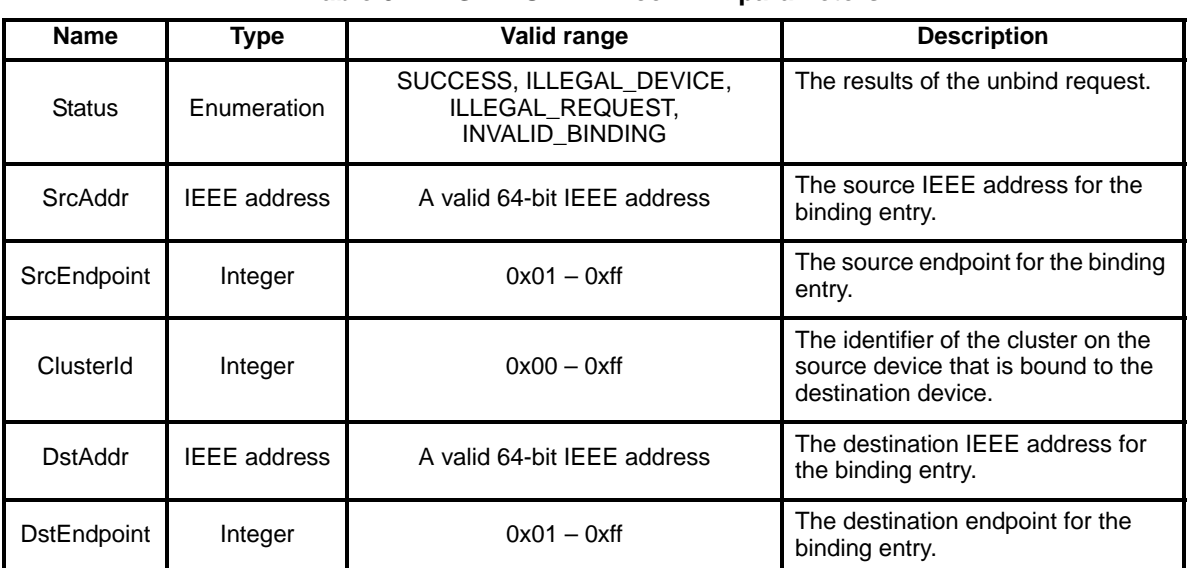

### **Table 9 APSME-UNBIND.confirm parameters**

#### **1.2.4.3.4.2 When generated**

This primitive is generated by the APSME and issued to its NHLE in response to an APSME-UNBIND.request primitive. If the request was successful, the Status parameter will indicate a successful

<sup>14</sup>CCB Comment #173

unbind request. Otherwise, the status parameter indicates an error code of ILLEGAL\_DEVICE, ILLEGAL\_REQUEST, or INVALID\_BINDING.

#### **1.2.4.3.4.3 Effect on receipt**

On receipt of this primitive, the next higher layer is notified of the results of its unbind request. If the unbind request was successful, the Status parameter is set to SUCCESS. Otherwise, the Status parameter indicates the error.

#### **1.2.4.4 Information base maintenance**

This set of primitives defines how the next higher layer of a device can read and write attributes in the AIB.

#### <span id="page-47-0"></span>**1.2.4.4.1 APSME-GET.request**

This primitive allows the next higher layer to read the value of an attribute from the AIB.

#### **1.2.4.4.1.1 Semantics of the service primitive**

The semantics of this primitive is as follows:

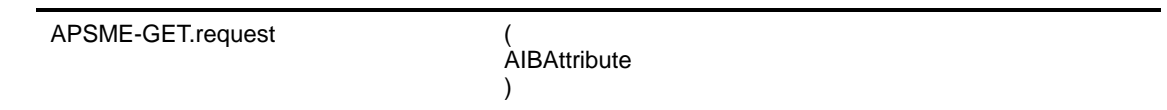

[Table](#page-47-2) 10 specifies the parameters for this primitive.

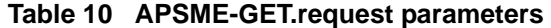

<span id="page-47-2"></span>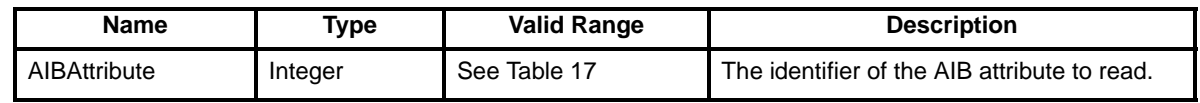

#### **1.2.4.4.1.2 When generated**

This primitive is generated by the next higher layer and issued to its APSME in order to read an attribute from the AIB.

#### <span id="page-47-3"></span>**1.2.4.4.1.3 Effect on receipt**

On receipt of this primitive, the APSME attempts to retrieve the requested AIB attribute from its database. If the identifier of the AIB attribute is not found in the database, the APSME issues the APSME-GET.confirm primitive with a status of UNSUPPORTED\_ATTRIBUTE.

If the requested AIB attribute is successfully retrieved, the APSME issues the APSME-GET.confirm primitive with a status of SUCCESS such that it contains the AIB attribute identifier and value.

#### <span id="page-47-1"></span>**1.2.4.4.2 APSME-GET.confirm**

This primitive reports the results of an attempt to read the value of an attribute from the AIB.

### **1.2.4.4.2.1 Semantics of the service primitive**

The semantics of this primitive is as follows:

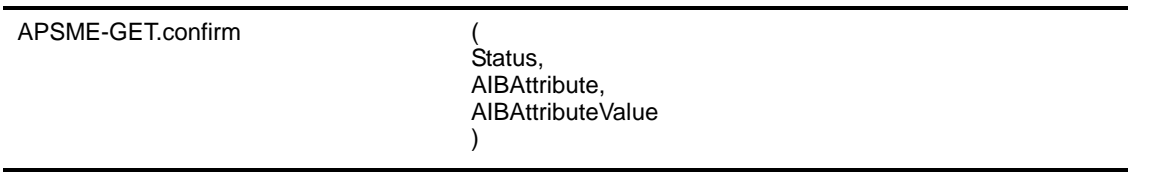

[Table](#page-48-1) 11 specifies the parameters for this primitive.

<span id="page-48-1"></span>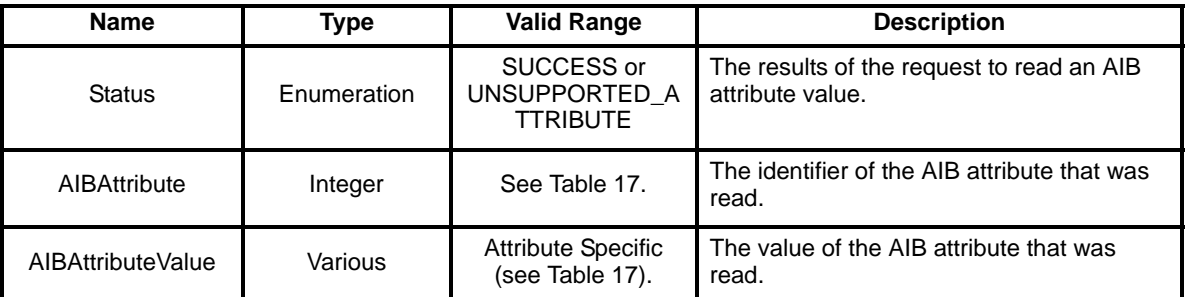

#### **Table 11 APSME-GET.confirm parameters**

### **1.2.4.4.2.2 When generated**

This primitive is generated by the APSME and issued to its next higher layer in response to an APSME-GET.request primitive. This primitive returns a status of SUCCESS, indicating that the request to read an AIB attribute was successful, or an error code of UNSUPPORTED\_ATTRIBUTE. The reasons for these status values are fully described in sub-clause [1.2.4.4.1.3.](#page-47-3)

### **1.2.4.4.2.3 Effect on receipt**

On receipt of this primitive, the next higher layer is notified of the results of its request to read an AIB attribute. If the request to read an AIB attribute was successful, the Status parameter will be set to SUCCESS. Otherwise, the status parameter indicates the error.

### <span id="page-48-0"></span>**1.2.4.4.3 APSME-SET.request**

This primitive allows the next higher layer to write the value of an attribute into the AIB.

### **1.2.4.4.3.1 Semantics of the service primitive**

The semantics of this primitive is as follows:

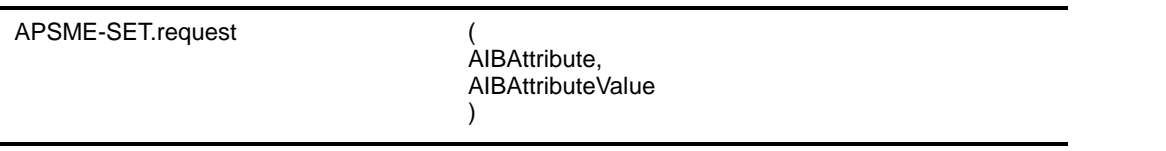

[Table](#page-49-2) 12 specifies the parameters for this primitive.

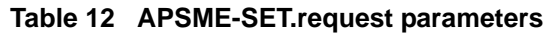

<span id="page-49-2"></span>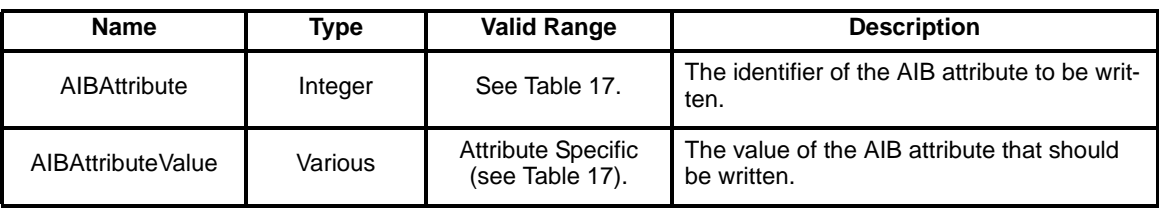

### **1.2.4.4.3.2 When generated**

This primitive is to be generated by the next higher layer and issued to its APSME in order to write the value of an attribute in the AIB.

#### <span id="page-49-3"></span>**1.2.4.4.3.3 Effect on receipt**

On receipt of this primitive the APSME attempts to write the given value to the indicated AIB attribute in its database. If the AIBAttribute parameter specifies an attribute that is not found in the database, the APSME issues the APSME-SET.confirm primitive with a status of UNSUPPORTED\_ATTRIBUTE. If the AIBAttributeValue parameter specifies a value that is out of the valid range for the given attribute, the APSME issues the APSME-SET.confirm primitive with a status of INVALID\_PARAMETER.

If the requested AIB attribute is successfully written, the APSME issues the APSME-SET.confirm primitive with a status of SUCCESS.

#### <span id="page-49-0"></span>**1.2.4.4.4 APSME-SET.confirm**

This primitive reports the results of an attempt to write a value to an AIB attribute.

### **1.2.4.4.4.1 Semantics of the service primitive**

The semantics of this primitive is as follows:

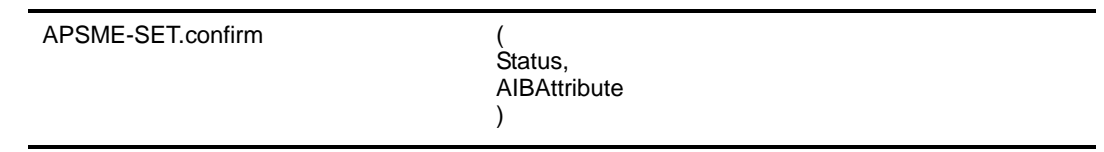

[Table](#page-49-1) 13 specifies the parameters for this primitive.

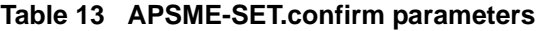

<span id="page-49-1"></span>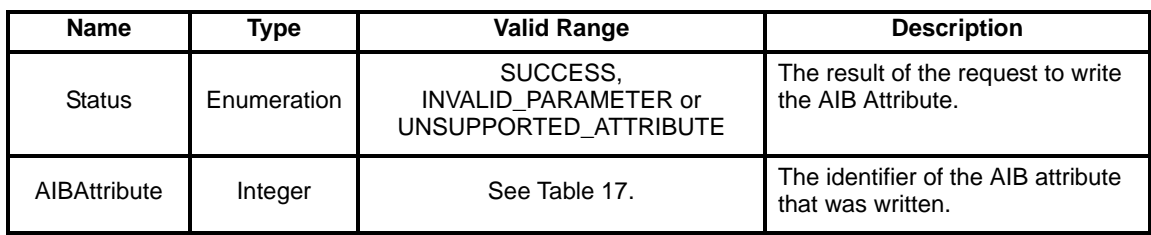

### **1.2.4.4.4.2 When generated**

This primitive is generated by the APSME and issued to its next higher layer in response to an APSME-SET.request primitive. This primitive returns a status of either SUCCESS, indicating that the requested

value was written to the indicated AIB attribute, or an error code of INVALID\_PARAMETER or UNSUPPORTED\_ATTRIBUTE. The reasons for these status values are fully described in [sub](#page-49-3)clause [1.2.4.4.3.3.](#page-49-3)

### **1.2.4.4.4.3 Effect on receipt**

On receipt of this primitive, the next higher layer is notified of the results of its request to write the value of a AIB attribute. If the requested value was written to the indicated AIB attribute, the Status parameter will be set to SUCCESS. Otherwise, the Status parameter indicates the error.

## **1.2.5 Frame formats**

This sub-clause specifies the format of the APS frame (APDU). Each APS frame consists of the following basic components:

- An APS header, which comprises frame control and addressing information.
- An APS payload, of variable length, which contains information specific to the frame type.

The frames in the APS sub-layer are described as a sequence of fields in a specific order. All frame formats in this sub-clause are depicted in the order in which they are transmitted by the NWK layer, from left to right, where the leftmost bit is transmitted first in time. Bits within each field are numbered from 0 (leftmost and least significant) to k-1 (rightmost and most significant), where the length of the field is k bits. Fields that are longer than a single octet are sent to the NWK layer in the order from the octet containing the lowest numbered bits to the octet containing the highest numbered bits.

#### **1.2.5.1 General APDU frame format**

The APS frame format is composed of an APS header and an APS payload. The fields of the APS header appear in a fixed order, however, the addressing fields may not be included in all frames. The general APS frame shall be formatted as illustrated in [Figure](#page-50-0) 5.

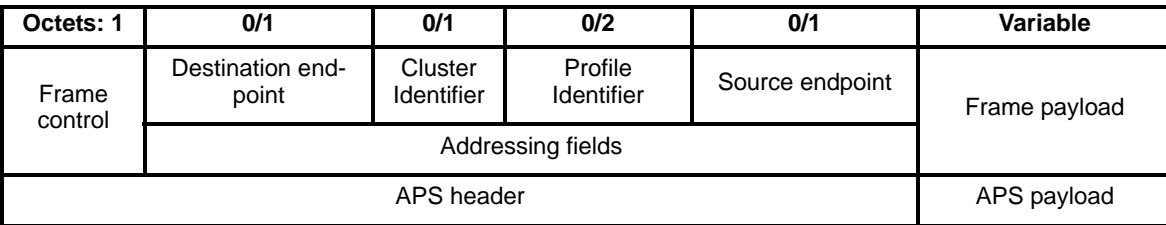

#### **Figure 5 General APS frame format**

#### <span id="page-50-0"></span>**1.2.5.1.1 Frame control Field**

The frame control field is 8-bits in length and contains information defining the frame type, addressing fields and other control flags. The frame control field shall be formatted as illustrated in [Figure](#page-50-1) 6.

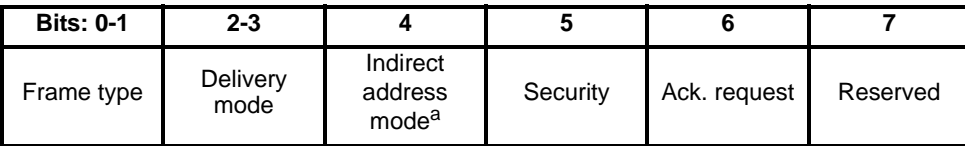

<span id="page-50-1"></span>a CCB Comment #210

### **Figure 6 Format of the frame control field**

## **1.2.5.1.1.1 Frame type sub-field**

<span id="page-51-1"></span>The frame type sub-field is two bits in length and shall be set to one of the non-reserved values listed in [Table](#page-51-1) 14.

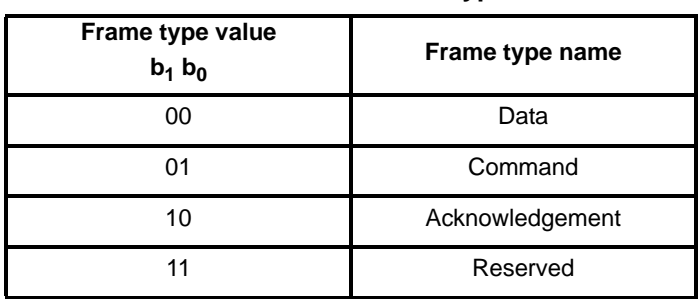

### **Table 14 Values of the frame type sub-field**

# **1.2.5.1.1.2 Delivery mode sub-field**

<span id="page-51-0"></span>The delivery mode sub-field is two bits in length and shall be set to one of the non-reserved values from [Table](#page-51-0) 15.

**Table 15 Values of the delivery mode sub-field** 

| Delivery mode value<br>$b_3 b_2$ | Delivery mode name      |
|----------------------------------|-------------------------|
| 00                               | Normal unicast delivery |
| ი1                               | Indirect addressing     |
| 10                               | <b>Broadcast</b>        |
|                                  | Reserved                |

If the value is 0b01 then indirect addressing is in use and either the destination or source endpoint shall be omitted, depending on the value of the indirect address mode sub-field. If the value is 0b10 then the message is a broadcast. In this case the message will go to all devices and all endpoints.<sup>15</sup>

### **1.2.5.1.1.3 Indirect address mode sub-field**

The indirect address mode sub-field is one bit in length and specifies whether the source or destination endpoint fields are present in the frame when the delivery mode sub-field is set to indicate indirect addressing. If this sub-field is set to 1, the destination endpoint field shall be omitted from the frame, indicating an indirect transmission to the ZigBee coordinator. If this sub-field is set to 0, the source endpoint field shall be omitted from the frame, indicating an indirect transmission from the ZigBee coordinator. If the delivery mode sub-field of the frame control field does not indicate indirect addressing, the indirect address mode sub-field shall be ignored.<sup>16</sup>

# **1.2.5.1.1.4 Security sub-field**

The Security Services Provider (see [Chapter 3\)](#page-252-0) manages the security sub-field.

<sup>15</sup>CCB Comment #165. 210

<sup>54</sup>  $16$ CCB Comment #210

### **1.2.5.1.1.5 Acknowledgement request sub-field**

The acknowledgement request sub-field is one bit in length and specifies whether the current transmission requires an acknowledgement frame to be sent be the recipient on receipt of the frame. If this sub-field is set to 1, the recipient shall construct and send an acknowledgement frame back to the originator after determining that the frame is valid. If this sub-field is set to 0, the recipient shall not send an acknowledgement frame back to the originator after determining that the frame is valid.

### **1.2.5.1.2 Destination endpoint field**

The destination endpoint field is 8-bits in length and specifies the endpoint of the final recipient of the frame. A destination endpoint value of 0x00 addresses the frame to the ZigBee device object (ZDO), resident in each device. A destination endpoint value of 0x01-0xf0 addresses the frame to an application operating on that endpoint. A destination endpoint value of 0xff addresses the frame to all active endpoints. All other endpoints (0xf1-0xfe) are reserved.

### **1.2.5.1.3 Cluster identifier field**

The cluster identifier field is 8-bits in length and specifies the identifier of the cluster that is to be used in the binding operation on the ZigBee coordinator or on the device indicated by the SrcAddr of the request. The frame type sub-field of the frame control field specifies whether the cluster identifier field is present or not. It will be for data frames, but not for command frames.<sup>17</sup>

#### **1.2.5.1.4 Profile identifier field**

The profile identifier is 2 octets in length and specifies the ZigBee profile identifier for which the frame is intended and shall be used during the filtering of messages at each device that takes delivery of the frame. This field shall be present only for data or acknowledgement frames.<sup>18</sup>

### **1.2.5.1.5 Source endpoint field**

The source endpoint field is 8-bits in length and specifies the endpoint of the initial originator of the frame. A source endpoint value of 0x00 indicates that the frame originated from the ZigBee device object (ZDO) resident in each device. A source endpoint value of 0x01-0xf0 indicates that the frame originated from an application operating on that endpoint. All other endpoints (0xf1-0xfe) are reserved.

If the delivery mode sub-field of the frame control field indicates a delivery mode of indirect addressing and the indirect address mode sub-field is set to 0, this field shall not be included in the frame<sup>19</sup>

### **1.2.5.1.6 Frame payload field**

The frame payload field has a variable length and contains information specific to individual frame types.

### **1.2.5.2 Format of individual frame types**

There are three defined frame types: data, APS command and acknowledgement. Each of these frame types is discussed in the following sub-clauses.<sup>20</sup>

<sup>&</sup>lt;sup>17</sup>CCB Comment #173

<sup>18</sup>CCB Comment #186 208

<sup>19</sup>CCB Comment #165, 210

 ${}^{20}$ CCB Comment #230

### **1.2.5.2.1 Data frame format**

The data frame shall be formatted as illustrated in [Figure](#page-53-0) 7.

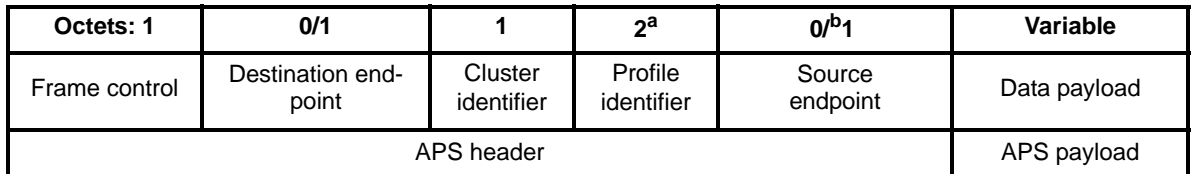

a CCB Comment #186, 208

<span id="page-53-0"></span>b CCB Comment #188

### **Figure 7 Data frame format**

The order of the fields of the data frame shall conform to the order of the general APS frame as illustrated in Figure 3.21

### **1.2.5.2.1.1 Data frame APS header field**

The APS header field for a data frame shall contain the frame control, cluster identifier, profile identifier and source endpoint fields. The destination endpoint field shall be included in a data frame according to the value of the delivery mode sub-field of the frame control field. $^{22}$ 

In the frame control field, the frame type sub-field shall contain the value that indicates a data frame, as shown in [Table](#page-51-1) 14. The source endpoint present sub-field shall be set to 1. All other sub-fields shall be set appropriately according to the intended use of the data frame.

### **1.2.5.2.1.2 Data payload field**

For an outgoing data frame, the data payload field shall contain the sequence of octets that the next higher layer has requested the APS data service to transmit. For an incoming data frame, the data payload field shall contain the sequence of octets that has been received by the APS data service and that is to be reflected to the destination devices or delivered to the next higher layer if the coordinator is one of the destinations.

### **1.2.5.2.2 APS command frame format**

The APS command frame shall be formatted as illustrated in [Figure](#page-53-1) 8.

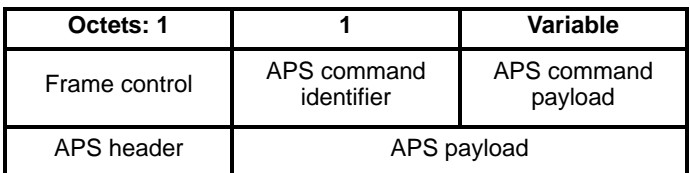

### **Figure 8 APS command frame format**

<span id="page-53-1"></span>The order of the fields of the APS command frame shall conform to the order of the general APS frame as illustrated in [Figure](#page-50-0) 5.

<sup>53</sup> 

<sup>21</sup>CCB Comment #186, 208

<sup>54</sup>  $22$ ibid

### **1.2.5.2.2.1 APS command frame APS header field**

The APS header field for an APS command frame shall contain the frame control and an APS Payload. The APS Payload portion of the APS Command Frame shall contain the APS Command Identifier followed by the APS Command Payload.

In the frame control field, the frame type sub-field shall contain the value that indicates an APS command frame, as shown in [Table](#page-51-1) 14. The APS Command Payload shall be set appropriately according to the intended use of the APS command frame.

### **1.2.5.2.2.2 APS command identifier field**

The APS command identifier field identifies the APS command being used.

### **1.2.5.2.2.3 APS command payload field**

The APS command payload field of an APS command frame shall contain the APS command itself.

#### **1.2.5.2.3 Acknowledgement frame format**

The acknowledgement frame shall be formatted as illustrated in [Figure](#page-54-0) 9.

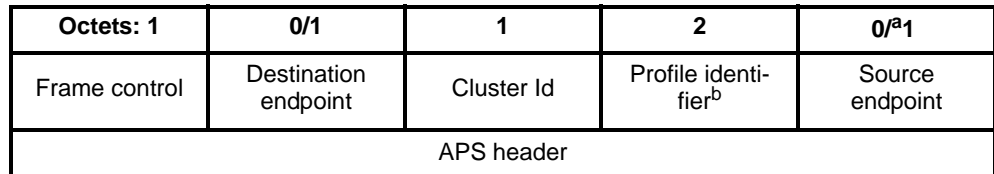

a CCb Comment #165

<sup>b</sup>CCB Comment #186, 208

#### **Figure 9 Acknowledgement frame format**

<span id="page-54-0"></span>The order of the fields of the acknowledgement frame shall conform to the order of the general APS frame as illustrated in [Figure 5](#page-50-0).<sup>23</sup>

### **1.2.5.2.3.1 Acknowledgement frame APS header field**

The APS header field for an acknowledgement frame shall contain the frame control, cluster identifier and profile identifier fields. If the delivery mode indicates direct addressing both the source and destination endpoint fields shall be included in an acknowledgement frame. If the delivery mode indicates indirect addressing the source and destination endpoint fields shall be included in an acknowledgement frame according to the value of the indirect address mode sub-field of the frame control field.

In the frame control field, the frame type sub-field shall contain the value that indicates an acknowledgement frame, as shown in [Table 14.](#page-51-1) All other sub-fielsds shall be set appropriately according to the intended use of the acknowledgement frame.

Where present, the source endpoint field shall reflect the value in the destination endpoint field of the frame that is being acknowledged. Similarly, where present, the destination endpoint field shall reflect the value in the source endpoint field of the frame that is being acknowledged.<sup>24</sup>

<sup>23</sup>CCB Comment #186, 208

<sup>24</sup>CCB Comment #165, 186, 208

# **1.2.6 Command frames**

 This specification defines no command frames. Refer to [sub-clause](#page-290-0) 3.5.9 for a thorough description of the APS command frames and primitives related to security.

# **1.2.7 Constants and PIB attributes**

### **1.2.7.1 APS Constants**

The constants that define the characteristics of the APS sub-layer are presented in [Table](#page-55-0) 16.

<span id="page-55-0"></span>

| Constant              |                                                                                            | Value                                                                                                    |
|-----------------------|--------------------------------------------------------------------------------------------|----------------------------------------------------------------------------------------------------|
|                       | <b>Description</b>                                                                         |                                                                                                    |
|                       | The maximum number of Address Map<br>entries.                                              | 1 (minimum value)                                                                                                    |
| apscMaxAddrMapEntries |                                                                                            | Implementation-specific<br>(maximum value)                                                                                   |
| apscMaxDescriptorSize | The maximum number of octets con-<br>tained in a non-complex descriptor.                   | 64                                                                                                    |
| apscMaxDiscoverySize  | The maximum number of octets that can<br>be returned through the discovery pro-<br>cess.   | 64                                                                                                    |
| apscMaxFrameOverhead  | The maximum number of octets added by<br>the APS sub-layer to its payload.                 | 6 (without security)                                                                                                    |
|                       |                                                                                            | 20 (with security)                                                                                                    |
| apscMaxFrameRetries   | The maximum number of retries allowed<br>after a transmission failure.                     | 3                                                                                                    |
| apscAckWaitDuration   | The maximum number of seconds to wait<br>for an acknowledgement to a transmitted<br>frame. | $0.05 * (2 * nwkcMaxDepth) +$<br>(security encrypt/decrypt delay),<br>where the (security encrypt/<br>$decrypt$ delay) = 0.1 |
|                       |                                                                                            | (assume 0.05 per encrypt or<br>decrypt cycle) <sup>a</sup>                                                                   |

**Table 16 APS sub-layer constants** 

a CCB Comment #166, #366

П

1

# **1.2.7.2 APS Information Base**

The APS information base comprises the attributes required to manage the APS layer of a device. The attribtues of the AIB are listed in [Table](#page-56-0) 17. The AIB also comprises of some additional attributes that are required to manage the security service provider. These attributes are listed in [sub-clause](#page-295-0) 3.5.10.

<span id="page-56-0"></span>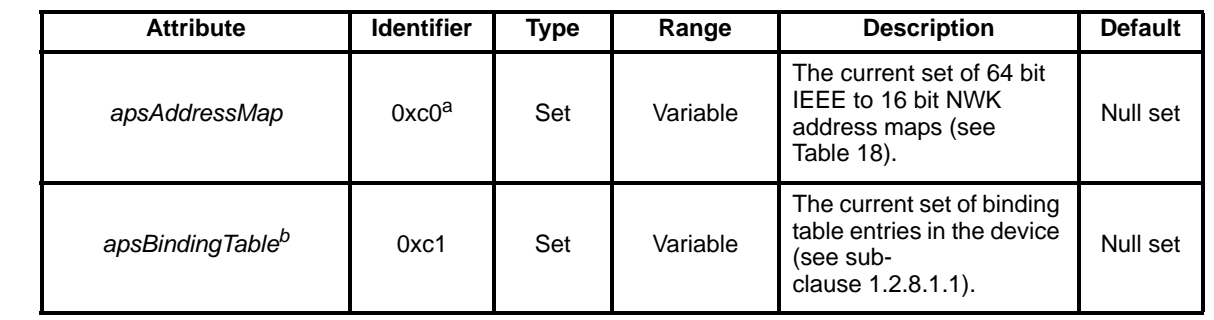

#### **Table 17 APS IB attributes**

<span id="page-56-1"></span>a CCB Comment #150 b<sub>CCB</sub> Comment #248

**Table 18 Address Map** 

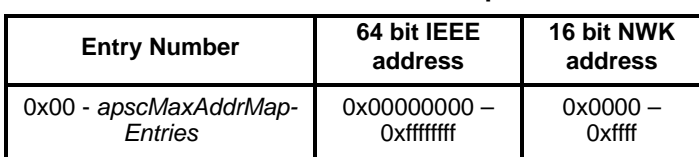

# **1.2.8 Functional description**

### **1.2.8.1 Binding**

The APS may maintain a binding table, which allows ZigBee devices to establish a designated destination for frames from a given source endpoint and with a given cluster ID. This table is employed by the indirect addressing mechanism.

### <span id="page-56-2"></span>**1.2.8.1.1 Binding table implementation**

A ZigBee coordinator or a device designated by as and containing a binding table shall be able to support a binding table of implementation specific length. The binding table shall implement the following mapping:

 $(a_s, e_s, c_s) = \{ (a_{d1}, e_{d1}), (a_{d2}, e_{d2}), \dots (a_{dn}, e_{dn}) \}^{25}$ 

Where:

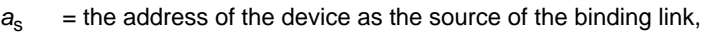

 $e<sub>s</sub>$  = the endpoint identifier of the device as the source of the binding link,

<sup>25</sup>CCB Comment #173

 $c_s$  = the cluster identifier used in the binding link,

 $a_{di}$  = the i<sup>th</sup> address of the device as the destination of the binding link,

 $e_{di}$  = the  $i^h$  endpoint identifier of the device as the destination of the binding link

### **1.2.8.1.2 Binding**

The APSME-BIND.request or APSME-UNBIND.request primitive executed on the ZigBee coordinator on the device designated by the SrcAddr initiates the procedure for creating or removing a binding link. Only those devices that are ZigBee coordinator capable and currently operating as the ZigBee coordinator or are the device indicated by the SrcAddr in the request shall initiate this procedure. If this procedure is initiated on any other device, the APSME shall terminate the procedure and notify the NHLE of the illegal request. This is achieved by issuing the APSME-BIND.confirm or APSME-UNBIND.confirm primitive with the Status parameter set to ILLEGAL\_REQUEST.

When this procedure is initiated, the APSME of a ZigBee coordinator or the device designated by SrcAddr shall first extract the address and endpoint for both the source and destination of the binding link. With this information, the APSME shall either create a new entry or remove the corresponding entry from its binding table, depending on whether the bind or unbind procedure, respectively, was initiated.

If a bind operation was requested, the APSME shall create a new entry in the binding table. The ZigBee coordinator or device designated by the SrcAddr shall only create a new entry in the binding table if it has the capacity to do so. If capacity is not available, it shall terminate the procedure and notify the NHLE of the unavailable capacity. This is achieved by issuing the APSME-BIND.confirm primitive with the Status parameter set to TABLE\_FULL.<sup>26</sup>

If an unbind operation was requested, the APSME shall search the binding table for an existing entry that matches the information contained in the initiation request. If an entry was not found, the APSME shall terminate the procedure and notify the NHLE of the invalid binding. This is achieved by issuing the APSME-UNBIND.confirm primitive with the Status parameter set to INVALID\_BINDING. If an entry was found, the APSME shall remove the entry in the binding table.

If the binding link is successfully created or removed, the APSME shall notify the NHLE of the results of the direct binding attempt and the success of the procedure. This is achieved by issuing the APSME-BIND.confirm primitive with the binding results and the status parameter set to SUCCESS.

The procedure for a successful direct binding is illustrated in the MSC shown in [Figure](#page-58-0) 10.

 

 

26CCB Comment #173

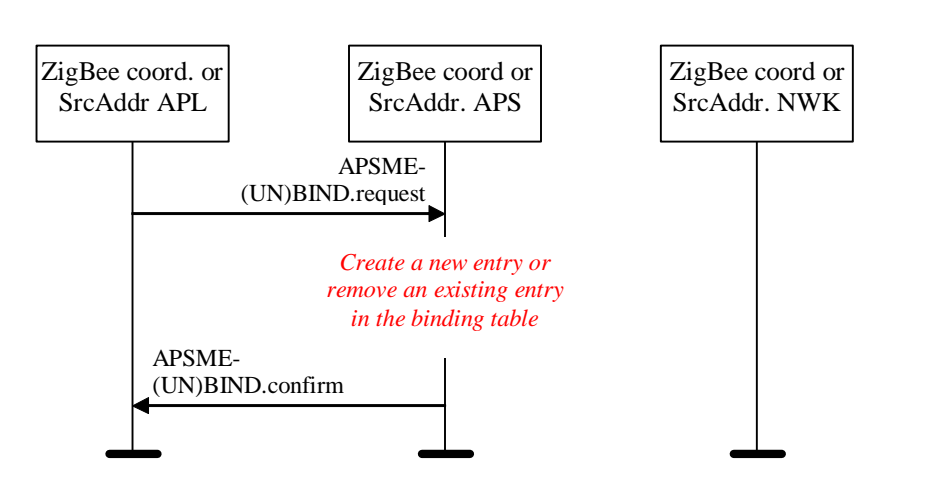

### **Figure 10 Direct binding on a ZigBee coordinator or SrcAddr device<sup>27</sup>**

#### **1.2.8.2 Transmission, reception and acknowledgement**

This sub-clause describes the fundamental procedures for transmission, reception and acknowledgement

#### **1.2.8.2.1 Transmission**

<span id="page-58-0"></span>Π

Only those devices that are currently part of a network shall send frames from the APS sub-layer. If any other device receives a request to transmit a frame it shall discard the frame and notify the instigating layer of the error. An APSDE-DATA.confirm primitive with a status of CHANNEL\_ACCESS\_FAILURE indicates that the attempt at transmission of the frame was unsuccessful due to the channel being busy.

All frames handled by or generated within the APS sub-layer shall be constructed according to the general frame format specified in 6.1 and transmitted using the NWK layer data service<sup>28</sup>

Transmissions may be either direct or indirect. Direct transmissions shall include both destination and source endpoint fields. In this case, the delivery mode sub-field of the frame control field shall be set to either 0x00 (Normal Unicast) or 0x02 (Broadcast).

The APS layer of the device originating an indirect transmission where the binding table entry is stored at the ZigBee coordinator shall direct the transmission to the ZigBee coordinator, which shall handle the task of message reflection.

Indirect transmissions (i.e. those in which the delivery mode sub-field is set to 0b01) shall include only either the source endpoint field or the destination endpoint field, depending on the direction of transmission with respect to the ZigBee coordinator. If the indirect transmission is directed to the ZigBee coordinator, the indirect address mode sub-field shall be set to 1 and the destination endpoint field shall be omitted from the frame. Conversely, if the indirect transmission is directed from the ZigBee coordinator after message reflection, the indirect address mode sub-field shall be set to 0 and the source endpoint field shall be omitted from the frame.

For all devices where the binding table is stored on the source device, the APS layer of the source device originating the transmission shall employ direct transmission to the destination addresses indicated by the corresponding binding table entries. In this case, the delivery mode sub-field of the frame control field shall be set to  $0x00.<sup>29</sup>$ 

 $27$ ibid

<sup>28</sup>CCB Comment #208

The destination endpoint field, if present, shall contain the endpoint of the intended recipient of the APDU. The source endpoint field, if present, shall contain the endpoint of the originator of the APDU.

If security is required, then the frame shall be processed as described in [clause](#page-266-0) 3.5.

When the frame is constructed and ready for transmission, it shall be passed to the NWK data service with a suitable destination and source address. An APDU transmission is initiated by issuing the NLDE-DATA.request primitive to the NWK layer and the results of the transmission returned via the NLDE-DATA.confirm primitive.

### **1.2.8.2.2 Reception and rejection**

The APS sub-layer shall be able to filter frames arriving via the NWK layer data service and only present the frames that are of interest to the NHLE.

If the APSDE receives a secured frame, it shall process the frame as described in [clause](#page-266-0) 3.5 to remove the security.

If the APSDE receives a frame containing both destination and source endpoints, it shall be assumed to be a direct transmission. In this case, the APSDE shall pass it directly to the NHLE.

If the APSDE of the ZigBee coordinator receives a frame containing only the source endpoint with the delivery mode sub-field of the frame control field set to the indirect addressing value (0x01) it shall be assumed to be an indirect transmission. If the device is not a ZigBee coordinator, the frame shall be discarded if the destination endpoint is not present and the delivery mode sub-field of the frame control field is set to the indirect addressing value (0x01).

If the APSDE of a ZigBee coordinator receives an indirect transmission, it shall search its binding table for an entry that matches the source address communicated from the NWK layer, the cluster identifier included in the received frame and the source endpoint included in the frame. If a match is not found, the frame shall be discarded. If a match is found, the APSDE shall build an APDU for each destination endpoint contained in the matching entry in the binding table. The APSDE shall then transmit each frame using the NWK data service.<sup>30</sup>

If the APSDE of a device receives a transmission, it shall pass it directly to the NHLE, unless it needs to be reflected.

### **1.2.8.2.3 Use of acknowledgements**

A data or APS command frame shall be sent with its acknowledgement request sub-field set appropriately for the frame. An acknowledgement frame shall always be sent with the acknowledgement request sub-field set to 0. Similarly, any frame that is broadcast shall be sent with its acknowledgement request sub-field set to 0.

### **1.2.8.2.3.1 No acknowledgement**

A frame that is received by its intended recipient with its acknowledgement request (AR) sub-field set to 0 shall not be acknowledged. The originating device shall assume that the transmission of the frame was successful. [Figure](#page-60-0) 11 shows the scenario for transmitting a single frame of data from an originator to a recipient without requiring an acknowledgement. In this case, the originator transmits the data frame with the *AR* sub-field equal to 0.

- 50 51
- 52
- 

<sup>53</sup>  29CCB Comment #173, 210

<sup>54</sup> 30CCB Comment #210

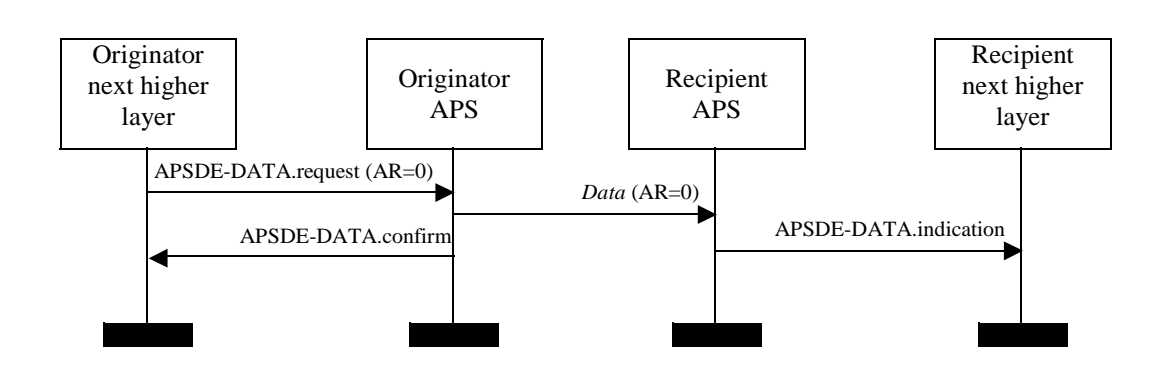

**Figure 11 Successful data transmission without an acknowledgement**

### <span id="page-60-0"></span>**1.2.8.2.3.2 Acknowledgement**

A frame that is received by its intended recipient with its acknowledgement request (AR) sub-field set to 1 shall be acknowledged. If the intended recipient correctly receives the frame, it shall generate and send an acknowledgement frame to the originator of the frame that is being acknowledged.

If the original transmission used indirect addressing, then the ZigBee coordinator shall send an acknowledgement to the originator, and then for each reflected message shall indicate to the recipient that it requires an acknowledgement by transmitting the data frame with the acknowledgement request sub-field of the frame control field set to  $1<sup>31</sup>$ 

The transmission of an acknowledgement frame shall commence when the APS sub-layer determines that the frame is valid.

[Figure](#page-60-1) 12 shows the scenario for transmitting a single frame of data from an originator to a recipient with an acknowledgement. In this case, the originator indicates to the recipient that it requires an acknowledgement by transmitting the data frame with the *AR* sub-field set to 1.

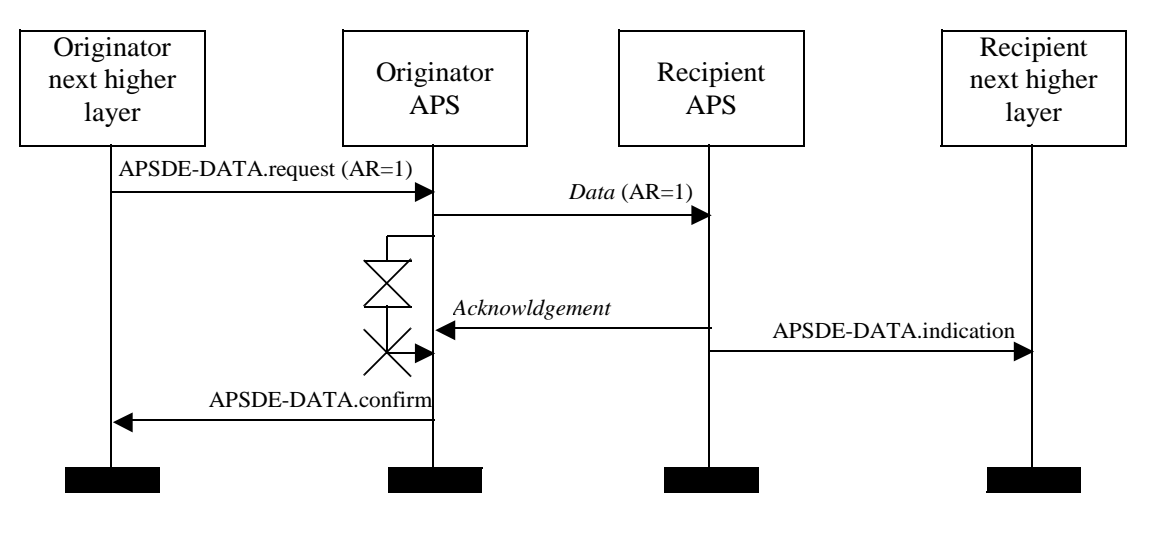

**Figure 12 Successful data transmission with an acknowledgement**

<span id="page-60-1"></span><sup>31</sup>CCB Comment #215

## **1.2.8.2.4 Retransmissions**

A device that sends a frame with its acknowledgement request sub-field set to 0 shall assume that the transmission was successfully received and shall hence not perform the retransmission procedure.

A device that sends a frame with its acknowledgement request sub-field set to 1 shall wait for at most *apscAckWaitDuration* seconds for the corresponding acknowledgement frame to be received.

If an acknowledgement frame is received within *apscAckWaitDuration* seconds containing the same cluster identifier and has a source endpoint equal to the destination endpoint to which the original frame was transmitted, the transmission shall be considered successful and no further action shall be taken by the device. If an acknowledgement is not received within *apscAckWaitDuration* seconds or an acknowledgement is received within *apscAckWaitDuration* seconds but contains an unexpected cluster identifier or has a source endpoint that is not equal to the destination endpoint to which the original frame was transmitted, the device shall conclude that the single transmission attempt has failed.

If a single transmission attempt has failed, the device shall repeat the process of transmitting the frame and waiting for the acknowledgement, up to a maximum of *apscMaxFrameRetries* times. If an acknowledgement is still not received after *apscMaxFrameRetries* retransmissions, the APS sub-layer shall assume the transmission has failed and notify the next higher layer of the failure.

# **1.3 The ZigBee application framework**

# **1.3.1 Creating a ZigBee profile**

The key to communicating between devices on a ZigBee network is agreement on a profile.

An example of a profile would be home control lighting. This initial ZigBee profile permits a series of (initially) six device types to exchange control messages to form a wireless home automation application. These devices are architected to exchange well known messages (using the KVP service type) to effect control such as turning a lamp on or off, sending a light sensor measurement to a lighting controller or sending an alert message if an occupancy sensor detects movement.

Another example of a profile is the device profile that defines common actions between ZigBee devices. To illustrate, wireless networks rely on the ability for autonomous devices to join a network and discover other devices and services on devices within the network. Device and service discovery are features supported within the device profile using the MSG service type.

# **1.3.1.1 Getting a profile identifier from the ZigBee Alliance**

42 43 44 45 46 ZigBee defines profiles in generally three separate classes: private, published and public. The exact definition and criteria for these classes are an administrative issue within the ZigBee Alliance and outside the scope of this document. For the purposes of this technical specification, the only criterion is for profile identifiers to be unique. To that end, every profile effort must start with a request to the ZigBee Alliance for allocation of a profile identifier. Once the profile identifier is obtained, that profile identifier permits the profile designer to define the following:

- Device descriptions
- Cluster identifiers
- Service types (KVP or MSG)

52 53 54 The application of profile identifiers to market space is a key criterion for issuance of a profile identifier from the ZigBee Alliance. The profile needs to cover a broad enough range of devices to permit

interoperability to occur between devices without being overly broad and resulting in a shortage of cluster identifiers to describe their interfaces. Conversely, the profile cannot be defined to be too narrow resulting in many devices described by individual profile identifiers resulting in a waste of the profile identifier addressing space and interoperability issues in describing how the devices are interfaced. Policy groups within the ZigBee Alliance will establish criteria on how profiles are to be defined and to help requestors tailor their profile identifier requests.

### **1.3.1.2 Defining device descriptions and clusters**

The profile identifier is the main enumeration feature within the ZigBee protocol. Each unique profile identifier defines an associated enumeration of device descriptions and cluster identifiers. For example, for profile identifier "1", there exists a pool of device descriptions described by a 16-bit value (meaning there are 65,536 possible device descriptions within each profile) and a pool of cluster identifiers described by an 8-bit value (meaning there are 256 possible cluster identifiers within each profile). For the KVP service type, each cluster identifier also supports a pool of attributes described by a 16-bit value (meaning, each profile identifier has 256 cluster identifiers and each of those cluster identifiers contains up to 65,536 attributes). It is the responsibility of the profile developer to define and allocate device descriptions, cluster identifiers and attributes within their allocated profile identifier. Note that the definition of device descriptions, cluster identifiers and attribute identifiers must be undertaken with care to ensure efficient creation of simple descriptors and simplified processing when exchanging messages.

Device descriptions and cluster identifiers must be accompanied by knowledge of the profile identifier to be processed. Prior to any messages being directed to a device, it is assumed by the ZigBee protocol that service discovery has been employed to determine profile support on devices and endpoints. Likewise, the binding process assumes similar service discovery and profile matching has occurred since the resulting match is distilled to source address, source endpoint, cluster identifier, destination address and destination endpoint.

### **1.3.1.3 Deploying the profile on endpoints**

A single ZigBee device may contain support for many profiles, provide for subsets of various cluster identifiers defined within those profiles and may support multiple device descriptions. This capability is defined using a hierarchy of addressing within the device as follows:

- Device the entire device is supported by a single radio with a unique IEEE and NWK address.
- Endpoints this is an 8-bit field that describes different applications that are supported by a single radio. Endpoint 0x00 is used to address the device profile, which each ZigBee device must employ, endpoint 0xff is used to address all active endpoints (the broadcast endpoint) and endpoints 0xf1- 0xfe are reserved. Consequently, a single physical ZigBee radio can support up to 240 applications on endpoints 0x01-0xf0.

It is an application decision as to how to deploy applications on a device endpoint and which endpoints to advertise. The only requirement is that simple descriptors be created for each endpoint and those descriptors made available for service discovery.

### **1.3.1.4 Enabling service discovery**

Once a device is created to support specific profiles and made consistent with cluster identifier usage for device descriptions within those profiles, the applications can be deployed. To do this, each application is assigned to individual endpoints and each described using simple descriptors. It is via the simple descriptors and other service discovery mechanisms described in the ZigBee device profile that service discovery is enabled, binding of devices is supported and application messaging between complementary devices facilitated.

54

One important point is that service discovery is made on the basis of profile identifier, input cluster identifier list and output cluster identifier list (device description is notably missing). The device description is simply a convention for specifying mandatory and optional cluster identifier support within devices of that type for the indicated profile. Additionally, it is expected that the device description enumeration would be employed within PDAs or other assisted binding devices to provide external descriptions of device capabilities.

### **1.3.1.5 Mixing standard and proprietary profiles**

As an example, a ZigBee device could be created with a single endpoint application written for a standard, published ZigBee profile identifier "XX". If a manufacturer wanted to deploy a ZigBee device supporting the standard profile "XX" and also provide vendor specific extensions, these extensions would be advertised on a separate endpoint. Devices that support the standard profile identifier "XX" but not manufactured with the vendor extensions, would only advertise support for the single profile identifier "XX" and could not respond to or create messages using the vendor extensions.

### **1.3.1.6 Enabling backward compatibility**

In the previous example, a device is created using a standard, published ZigBee profile identifier "XX" which contains the initial version of the standard profile. If the ZigBee Alliance were to update this standard profile to create new features and additions, the revisions would be incorporated into a new standard profile with a new profile identifier (say "XY"). Devices manufactured with just profile identifier "XX" would be backward compatible with newer devices manufactured later by having the newer devices advertise support for both profile identifier "XX" and profile identifier "XY". In this manner, the newer device may communicate with older devices using profile identifier "XX", however, also communicate with newer devices using profile identifier "XY" from within the same application. The service discovery feature within ZigBee enables devices on the network to determine the level of support.

# **1.3.2 Standard data type formats**

ZigBee devices, such as thermostats, lamps, etc, are defined in terms of the attributes they contain, which can be written, read or reported using the set, get and event commands using the KVP service type or combined into application specific messages via the MSG service type. This section describes the data types and formats used for these attributes. Note that the individual device descriptions show valid values, ranges, and units for the attributes they represent.

ZigBee defines the standard data types listed in [Table](#page-63-0) 19 and described in the following sub-clauses. In a KVP command frame, the attribute data type field (see [sub-clause](#page-78-0) 1.3.4.5.1.2) shall contain the appropriate value of the data type identifier as listed in [Table](#page-63-0) 19 that represents the data type of the attribute being referred to.

<span id="page-63-0"></span>

| Data type identifier<br>$b_3b_2b_1b_0$ | Data type               | Length of data (octets) |
|----------------------------------------|-------------------------|-------------------------|
| 0000                                   | No data                 |                         |
| 0001                                   | Unsigned 8-bit integer  |                         |
| 0010                                   | Signed 8-bit integer    |                         |
| 0011                                   | Unsigned 16-bit integer | $\mathfrak{p}$          |
| 0100                                   | Signed 16-bit integer   | $\mathfrak{p}$          |
| $0101 - 1010$                          | Reserved                |                         |
| 1011                                   | Semi-precision          | $\mathfrak{p}$          |

**Table 19 ZigBee standard data types** 

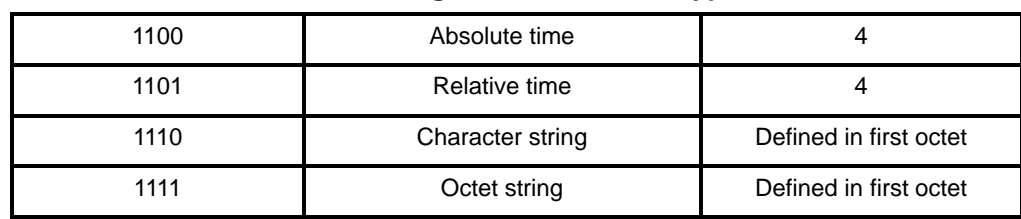

#### **Table 19 ZigBee standard data types**

#### **1.3.2.1 No data type**

The no data type is a special type to represent an attribute with no associated data.

#### **1.3.2.2 Unsigned 8-bit integer**

This is an unsigned 8-bit representation. The range is 0 - 255.

#### **1.3.2.3 Signed 8-bit integer**

This is an 8-bit twos complement representation. The range is  $-128$  to  $+127$ .

#### **1.3.2.4 Unsigned 16-bit integer**

This is an unsigned 16-bit number. The range is 0 - 65535 and the minimum resolution is fixed at 1-bit.

#### **1.3.2.5 Signed 16-bit integer**

This is a 16-bit twos complement number. The range is  $-32768$  to  $+32767$  and the minimum resolution is fixed at 1-bit.

#### **1.3.2.6 Semi-precision number**

Some values, such as light level, have a very wide range. In this case, if the ambient light level is 1 Lux, the eye is very sensitive to an increase of light level by 1 Lux. However, if the ambient level is 100 Lux, an increase of 1 Lux is not noticeable. These values are best represented using the ZigBee semi-precision number, which allows the resolution to track the value being represented.

The ZigBee semi-precision number format is based on the IEEE 754 standard for binary floating-point arithmetic. This number format should be used very sparingly, when absolutely necessary, keeping in mind the code and processing required supporting it.

The value is calculated as:

Value =  $-1$ <sup>Sign</sup> \* (Hidden + Mantissa/1024) \* 2<sup>(Exponent-15)</sup>

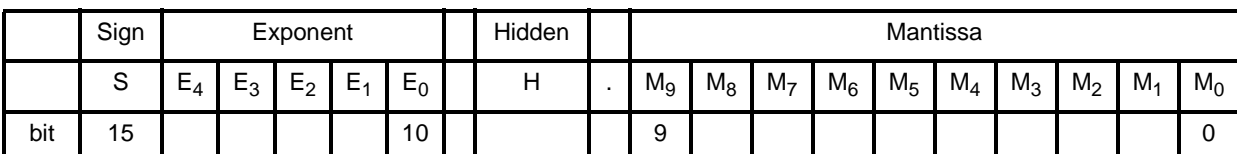

### **Figure 13 – Format of the ZigBee semi-precision number**

Note: The transmission order for the format in [Figure](#page-66-0) 13 is bit 0 first.

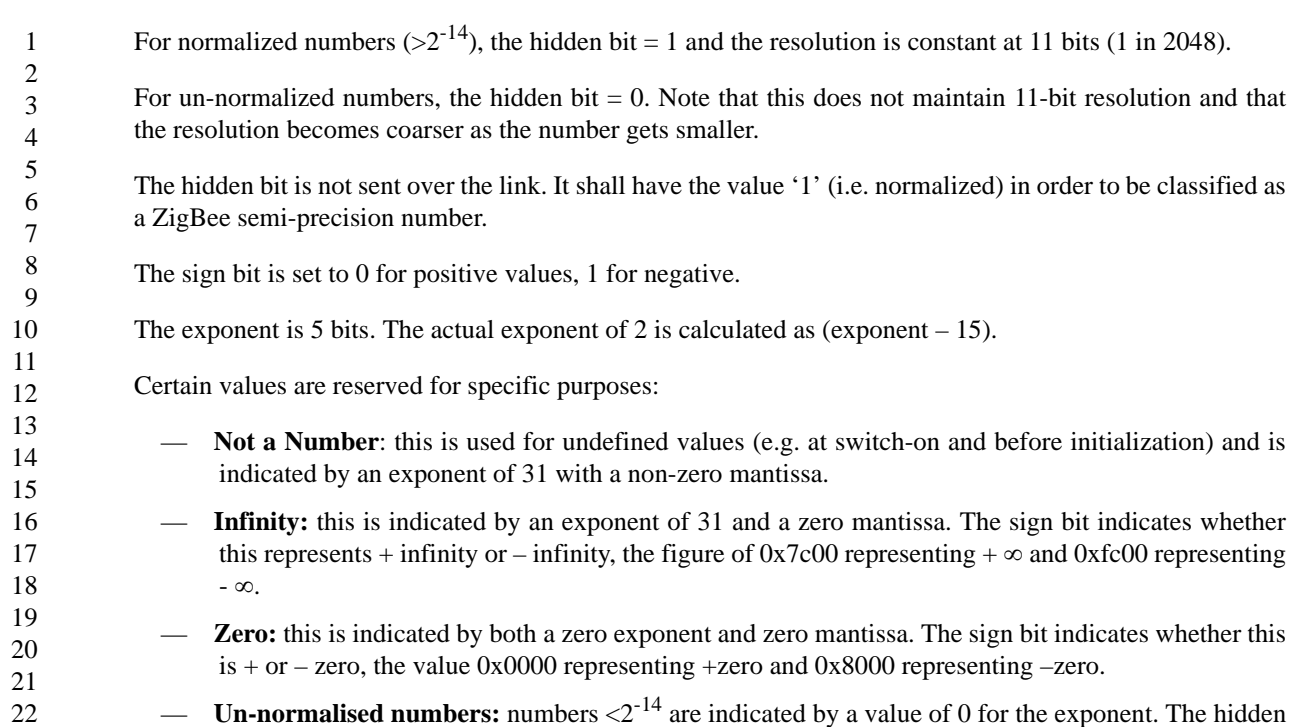

The maximum value represented by the mantissa is  $0x3ff / 1024$ . The largest number that can be represented is therefore:

 $-1$ <sup>Sign</sup> \* (1 + 1023/1024) \* 2<sup>(30-15)</sup> = ± 1.9990234 \* 32768 = ± 65504

Certain applications may choose to scale this value to allow representation of larger values (with a correspondingly more coarse resolution). For details, see the relevant device descriptions.

For example, a value of +2 is represented by  $+2^{(16-15)} * 1.0 = 0x4000$ , while a value of -2 is represented by 0xc000.

Similarly, a value of +0.625 is represented by  $+2^{(17-15)} \cdot 1.625 = 0x4680$ , while -0.625 is represented by 0xc680.

#### **1.3.2.7 Absolute time**

bit is set to zero.

This is an unsigned 32-bit integer representation for absolute time. Absolute time is measured in seconds from midnight, 1<sup>st</sup> January 2000.

#### **1.3.2.8 Relative time**

This is an unsigned 32-bit integer representation for relative time. Relative time is measured in milliseconds.

 

### **1.3.2.9 Character string**

The character string data type contains data octets encoding characters according to the language and character set field of the complex descriptor. The character string data type shall be formatted as illustrated in [Table](#page-49-1) 13.

| Octets: 1       | Variable       |
|-----------------|----------------|
| Character count | Character data |

**Figure 13 Format of the character string type**

<span id="page-66-0"></span>The character count sub-field is one octet in length and specifies the number of characters, encoded according to the language and character set field of the complex descriptor (see [sub-clause](#page-74-0) 1.3.3.7.1), contained in the character data sub-field.

The character data sub-field is  $e^*n$  octets in length, where  $e$  is the size of the character, as specified by the language and character set field of the complex descriptor, and *n* is the value of the character count sub-field. This sub-field contains the encoded characters that comprise the desired character string.

### **1.3.2.10 Octet string**

The octet string data type contains data in an application-defined format, not defined in this specification. The octet string data type shall be formatted as illustrated in [Figure](#page-66-2) 14.

| Octets: 1   | Variable   |
|-------------|------------|
| Octet count | Octet data |

**Figure 14 Format of the octet string type**

<span id="page-66-2"></span>The octet count sub-field is one octet in length and specifies the number of octets contained in the freeform data sub-field.

The octet data sub-field is *n* octets in length, where *n* is the value of the octet count sub-field. This sub-field contains the application-defined data.

# **1.3.3 ZigBee descriptors**

ZigBee devices describe themselves using descriptor data structures. The actual data contained in these descriptors is defined in the individual device descriptions. There are five descriptors: node, node power, simple, complex and user, shown in [Table](#page-66-1) 20.

<span id="page-66-1"></span>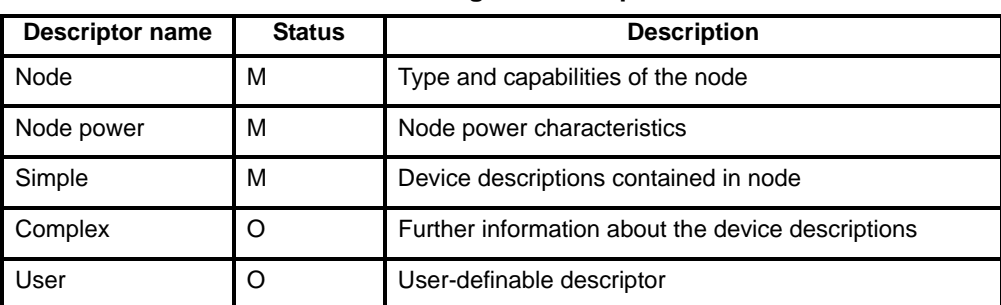

#### **Table 20 ZigBee descriptors**

### **1.3.3.1 Transmission of descriptors**

The node, node power, simple and user descriptors shall be transmitted in the order that they appear in their respective tables, i.e. the field at the top of the table is transmitted first and the field at the bottom of the table is transmitted last. Each individual field shall follow the transmission order specified in ["Transmission](#page-19-0)  [order" on page](#page-19-0) 20.

The complex descriptor shall be formatted and transmitted as illustrated in [Figure](#page-67-0) 15.

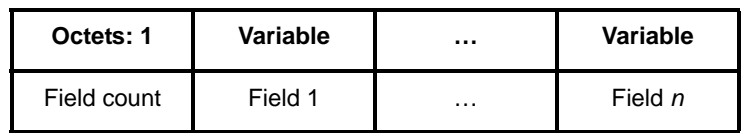

### **Figure 15 Format of the complex descriptor**

<span id="page-67-0"></span>Each field included in the complex descriptor shall be formatted as illustrated in [Figure](#page-67-1) 16.

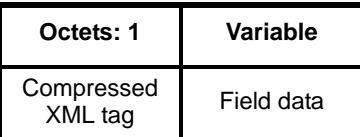

### **Figure 16 Format of an individual complex descriptor field**

### <span id="page-67-1"></span>**1.3.3.1.1 Field count field**

The field count field is one octet in length and specifies the number of fields included in the descriptor, each formatted as illustrated in [Figure](#page-67-1) 16.

### **1.3.3.1.1.1 Compressed XML tag field**

The compressed XML tag field is one octet in length and specifies the XML tag for the current field. The compressed XML tags for the complex descriptor are listed in [Table](#page-74-1) 32.

### **1.3.3.1.1.2 Field data field**

The field data field has a variable length and contains the information specific to the current field, as indicated by the compressed XML tag field.

### **1.3.3.2 Discovery via descriptors**

Descriptor information is queried in the ZDO management entity device and service discovery using the ZigBee device profile request primitive addressed to endpoint 0. For details of the discovery operation, see [sub-clause](#page-31-0) 1.1.5. Information is returned via the ZigBee device profile indication primitive.

The node and node power descriptors apply to the complete node. The other descriptors must be specified for each endpoint defined in the node. If a node contains multiple subunits, these will be on separate endpoints and the specific descriptors for these endpoints are read by including the relevant endpoint number in the ZigBee device profile primitive.

### **1.3.3.3 Composite devices**

A ZigBee node may contain a number of separate subunits, each of which has its own simple, complex or user descriptors. The mechanism for discovering this is described in ZigBee device profile service discovery section.

### **1.3.3.4 Node descriptor**

The node descriptor contains information about the capabilities of the ZigBee node and is mandatory for each node. There shall be only one node descriptor in a node.

<span id="page-68-0"></span>The fields of the node descriptor are shown in [Table](#page-68-0) 21 in their order of transmission.

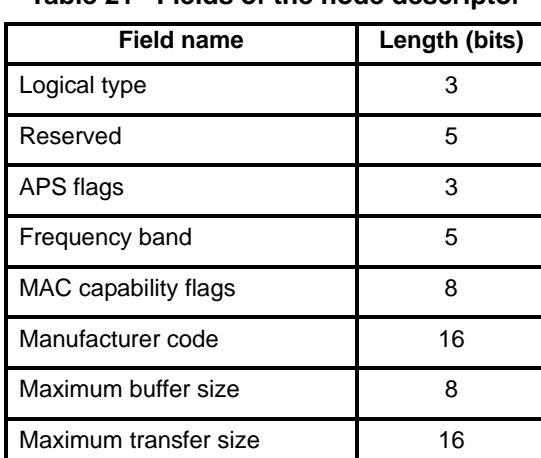

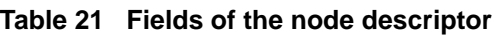

### **1.3.3.4.1 Logical type field**

<span id="page-68-1"></span>The logical type field of the node descriptor is three bits in length and specifies the device type of the ZigBee node. The logical type field shall be set to one of the non-reserved values listed in [Table](#page-68-1) 22.

| Logical type value<br>$b_2b_1b_0$ | <b>Description</b> |
|-----------------------------------|--------------------|
| 000                               | ZigBee coordinator |
| 001                               | ZigBee router      |
| 010                               | ZigBee end device  |
| 011-111                           | Reserved           |

**Table 22 Values of the logical type field** 

#### **1.3.3.4.2 APS flags field**

The APS flags field of the node descriptor is three bits in length and specifies the application support sublayer capabilities of the node.

This field is currently not supported and shall be set to zero.

## **1.3.3.4.3 Frequency band field**

<span id="page-69-0"></span>The frequency band field of the node descriptor is five bits in length and specifies the frequency bands that are supported by the underlying IEEE 802.15.4 radio utilized by the node. For each frequency band supported by the underlying IEEE 802.15.4 radio, the corresponding bit of the frequency band field, as listed in [Table](#page-69-0) 23, shall be set to 1. All other bits shall be set to 0.

| <b>Frequency band</b><br>field bit number | <b>Supported frequency</b><br>band |
|-------------------------------------------|------------------------------------|
|                                           | $868 - 868.6$ MHz                  |
|                                           | Reserved                           |
| 2                                         | $902 - 928$ MHz                    |
| 3                                         | 2400 - 2483.5 MHz                  |
|                                           | Reserved                           |

**Table 23 Values of the frequency band field** 

### **1.3.3.4.4 MAC capability flags field**

The MAC capability flags field is eight bits in length and specifies the node capabilities, as required by the IEEE 802.15.4 MAC sub-layer [\[B1\].](#page-25-0) The MAC capability flags field shall be formatted as illustrated in [Figure](#page-69-1) 17.

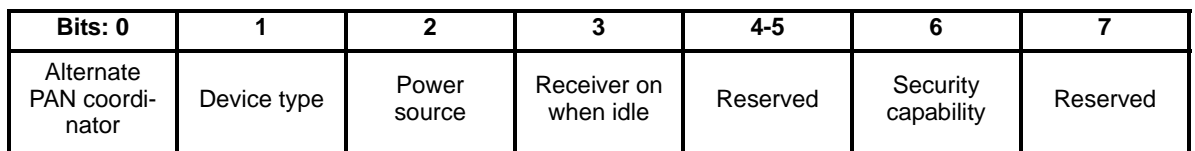

### **Figure 17 Format of the MAC capability flags field**

<span id="page-69-1"></span>The alternate PAN coordinator sub-field is one bit in length and shall be set to 1 if this node is capable of becoming a PAN coordinator. Otherwise the alternative PAN coordinator sub-field shall be set to 0.

The device type sub-field is one bit in length and shall be set to 1 if this node is a full function device (FFD). Otherwise the device type sub-field shall be set to 0, indicating a reduced function device (RFD).

39 The power source sub-field is one bit in length and shall be set to 1 if the current power source is mains power. Otherwise the power source sub-field shall be set to 0. This information is derived from the node current power source field of the node power descriptor.

43 44 45 The receiver on when idle sub-field is one bit in length and shall be set to 1 if the device does not disable its receiver to conserve power during idle periods. Otherwise the receiver on when idle sub-field shall be set to 0 (see also [sub-clause](#page-70-0) 1.3.3.5.)

The security capability sub-field is one bit in length and shall be set to 1 if the device is capable of sending and receiving frames secured using the security suite specified in [\[B1\]](#page-25-0). Otherwise the security capability sub-field shall be set to 0.

### **1.3.3.4.5 Manufacturer code field**

54 The manufacturer code field of the node descriptor is sixteen bits in length and specifies a manufacturer code that is allocated by the ZigBee Alliance, relating the manufacturer to the device.

### <span id="page-70-1"></span>**1.3.3.4.6 Maximum buffer size field**

The maximum buffer size field of the node descriptor is eight bits in length, with a valid range of 0x00-0x7f, and specifies the maximum size, in octets, of the application support sub-layer data unit (ASDU) for this node. This is the maximum size of data or commands passed to or from the application by the application support sub-layer, before any fragmentation or re-assembly (fragmentation is not currently supported).

This field can be used as a high level indication for network management.

### **1.3.3.4.7 Maximum transfer size field**

The maximum transfer size field of the node descriptor is sixteen bits in length, with a valid range of 0x0000-0x7fff, and specifies the maximum size, in octets, that can be transferred to or from this node in one single message transfer. This value can exceed the value of the node maximum buffer size field (see [sub](#page-70-1)clause [1.3.3.4.6](#page-70-1)).

This field is currently not supported and shall be set to zero.

### <span id="page-70-0"></span>**1.3.3.5 Node power descriptor**

The node power descriptor gives a dynamic indication of the power status of the node and is mandatory for each node. There shall be only one node power descriptor in a node.

<span id="page-70-2"></span>The fields of the node power descriptor are shown in [Table](#page-70-2) 24 in the order of their transmission.

**Table 24 Fields of the node power descriptor** 

| <b>Field name</b>          | Length (bits) |
|----------------------------|---------------|
| Current power mode         |               |
| Available power sources    |               |
| Current power source       |               |
| Current power source level |               |

### **1.3.3.5.1 Current power mode field**

The current power mode field of the node power descriptor is four bits in length and specifies the current sleep/power-saving mode of the node. The current power mode field shall be set to one of the non-reserved values listed in [Table](#page-70-3) 25.

<span id="page-70-3"></span>

| Current power mode value<br>$b_3b_2b_1b_0$ | <b>Description</b>                                                                        |
|--------------------------------------------|-------------------------------------------------------------------------------------------|
| 0000                                       | Receiver synchronized with the receiver on when idle sub-field of<br>the node descriptor. |
| 0001                                       | Receiver comes on periodically as defined by the node power<br>descriptor.                |
| 0010                                       | Receiver comes on when stimulated, e.g. by a user pressing a but-<br>ton.                 |
| 0011-1111                                  | Reserved                                                                                  |

**Table 25 Values of the current power mode field** 

### **1.3.3.5.2 Available power sources field**

<span id="page-71-2"></span>The available power sources field of the node power descriptor is four bits in length and specifies the power sources available on this node. For each power source supported on this node, the corresponding bit of the available power sources field, as listed in [Table](#page-71-2) 26, shall be set to 1. All other bits shall be set to 0.

**Table 26 Values of the available power sources field** 

| Available power sources<br>field bit number | <b>Supported power source</b> |
|---------------------------------------------|-------------------------------|
|                                             | Constant (mains) power        |
|                                             | Rechargeable battery          |
|                                             | Disposable battery            |
|                                             | Reserved                      |

### **1.3.3.5.3 Current power source field**

<span id="page-71-0"></span>The current power source field of the node power descriptor is four bits in length and specifies the current power source being utilized by the node. For the current power source selected, the corresponding bit of the current power source field, as listed in [Table](#page-71-0) 27, shall be set to 1. All other bits shall be set to 0.

**Table 27 Values of the current power sources field** 

| <b>Current power source</b><br>field bit number | <b>Current power source</b> |
|-------------------------------------------------|-----------------------------|
|                                                 | Constant (mains) power      |
|                                                 | Rechargeable battery        |
|                                                 | Disposable battery          |
|                                                 | Reserved                    |

### **1.3.3.5.4 Current power source level field**

<span id="page-71-1"></span>The current power source level field of the node power descriptor is four bits in length and specifies the level of charge of the power source. The current power source level field shall be set to one of the non-reserved values listed in [Table](#page-71-1) 28.

**Table 28 Values of the current power source level field** 

| <b>Current power source</b><br>level field $b_3b_2b_1b_0$ | <b>Charge level</b> |
|-----------------------------------------------------------|---------------------|
| 0000                                                      | Critical            |
| 0100                                                      | 33%                 |
| 1000                                                      | 66%                 |
| 1100                                                      | 100%                |
| All other values                                          | Reserved            |

52 53 54
#### **1.3.3.6 Simple descriptor**

The simple descriptor contains information specific to each endpoint contained in this node. The simple descriptor is mandatory for each endpoint present in the node.

<span id="page-72-0"></span>The fields of the simple descriptor are shown in [Table](#page-72-0) 29 in their order of transmission. As this descriptor needs to be transmitted over air, the overall length of the simple descriptor shall be less than or equal to *maxCommandSize*.

| <b>Field name</b>                | Length (bits)                                                                          |
|----------------------------------|----------------------------------------------------------------------------------------|
| Endpoint                         | 8                                                                                      |
| Application profile identifier   | 16                                                                                     |
| Application device identifier    | 16                                                                                     |
| Application device version       | 4                                                                                      |
| Application flags                | 4                                                                                      |
| Application input cluster count  | 8                                                                                      |
| Application input cluster list   | $8^*$ <i>i</i> (where <i>i</i> is the value of the application<br>input cluster count) |
| Application output cluster count | 8                                                                                      |
| Application output cluster list  | 8 <sup>*</sup> o (where o is the value of the applica-<br>tion input cluster count)    |

**Table 29 Fields of the simple descriptor** 

#### **1.3.3.6.1 Endpoint field**

The endpoint field of the simple descriptor is eight bits in length and specifies the endpoint within the node to which this description refers. Applications shall only use endpoints 1-240.

#### **1.3.3.6.2 Application profile identifier field**

The application profile identifier field of the simple descriptor is sixteen bits in length and specifies the profile that is supported on this endpoint. Profile identifiers shall be obtained from the ZigBee Alliance.

#### **1.3.3.6.3 Application device identifier field**

The application device identifier field of the simple descriptor is sixteen bits in length and specifies the device description supported on this endpoint. Device description identifiers shall be obtained from the ZigBee Alliance.

# **1.3.3.6.4 Application device version field**

<span id="page-73-0"></span>The application device version field of the simple descriptor is four bits in length and specifies the version of the device description supported on this endpoint. The application device version field shall be set to one of the non-reserved values listed in [Table](#page-73-0) 30.

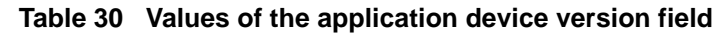

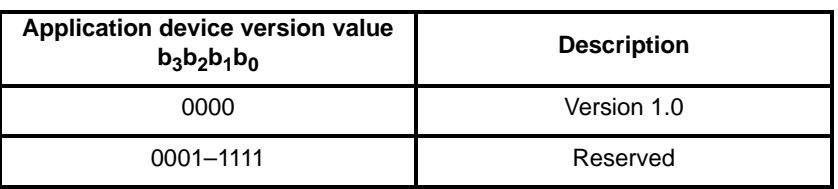

# **1.3.3.6.5 Application flags field**

<span id="page-73-1"></span>The application flags field of the simple descriptor is four bits in length and specifies application specific flags. For each feature supported by the application on this endpoint, the corresponding bit of the application flags field, as listed in [Table](#page-73-1) 31, shall be set to 1. All other bits shall be set to 0.

**Table 31 Values of the application flags field** 

| <b>Application flags</b><br>field bit number | <b>Supported feature</b>     |  |
|----------------------------------------------|------------------------------|--|
|                                              | Complex descriptor available |  |
|                                              | User descriptor available    |  |
| 2-3                                          | Reserved                     |  |

# **1.3.3.6.6 Application input cluster count field**

The application input cluster count field of the simple descriptor is eight bits in length and specifies the number of input clusters, supported on this endpoint, that will appear in the application input cluster list field. If the value of this field is zero, the application input cluster list field shall not be included.

# **1.3.3.6.7 Application input cluster list**

The application input cluster list of the simple descriptor is 8\**i* bits in length, where *i* is the value of the application input cluster count field, and specifies the list of input clusters supported on this endpoint, used during the binding procedure.

The application input cluster list field shall be included only if the value of the application input cluster count field is greater than zero.

# **1.3.3.6.8 Application output cluster count field**

The application output cluster count field of the simple descriptor is eight bits in length and specifies the number of output clusters, supported on this endpoint, that will appear in the application output cluster list field. If the value of this field is zero, the application output cluster list field shall not be included.

# **1.3.3.6.9 Application output cluster list**

51 52 53 54 The application output cluster list of the simple descriptor is  $8*$ *o* bits in length, where *o* is the value of the application output cluster count field, and specifies the list of output clusters supported on this endpoint, used during the binding procedure.

The application output cluster list field shall be included only if the value of the application output cluster count field is greater than zero.

#### **1.3.3.7 Complex Descriptor**

The complex descriptor contains extended information for each of the device descriptions contained in this node. The use of the complex descriptor is optional.

Due to the extended and complex nature of the data in this descriptor it is presented in XML form using compressed XML tags. Each field of the descriptor, shown in [Table](#page-74-0) 32, can therefore be transmitted in any order. As this descriptor needs to be transmitted over air, the overall length of the complex descriptor shall be less than or equal to *maxCommandSize*.

<span id="page-74-0"></span>

| Field name                 | <b>XML</b> tag                        | <b>Compressed XML tag</b><br>value $b_3b_2b_1b_0$ | Data type                     |
|----------------------------|---------------------------------------|---------------------------------------------------|-------------------------------|
| Reserved                   |                                       | 0000                                              |                               |
| Language and character set | <languagechar></languagechar>         | 0001                                              | See sub-<br>clause 1.3.3.7.1. |
| Manufacturer name          | <manufacturername></manufacturername> | 0010                                              | Character string              |
| Model name                 | <modelname></modelname>               | 0011                                              | Character string              |
| Serial number              | <serialnumber></serialnumber>         | 0100                                              | Character string              |
| Device URL                 | <deviceurl></deviceurl>               | 0101                                              | Character string              |
| Icon                       | <icon></icon>                         | 0110                                              | Undefined                     |
| Icon URL                   | $<$ iconURL $>$                       | 0111                                              | Character string              |
| Reserved                   |                                       | $1000 - 1111$                                     |                               |

**Table 32 Fields of the complex descriptor** 

#### <span id="page-74-1"></span>**1.3.3.7.1 Language and character set field**

The language and character set field is three octets in length and specifies the language and character set used by the character strings in the complex descriptor. The format of the language and character set field is illustrated in [Figure](#page-74-2) 18.

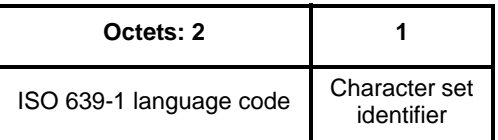

#### **Figure 18 Format of the language and character set field**

<span id="page-74-2"></span>The ISO 639-1 language code sub-field is two octets in length and specifies the language used for character strings, as defined in [\[B5\].](#page-25-0)

The character set identifier sub-field is one octet in length and specifies the encoding used by the characters in the character set. This sub-field shall be set to one of the non-reserved values listed in [Table](#page-75-0) 33.

<span id="page-75-0"></span>

| <b>Character set</b><br>identifier value | <b>Bits per</b><br>character | <b>Description</b>                                                                                                    |
|------------------------------------------|------------------------------|----------------------------------------------------------------------------------------------------|
| 0x00                                     | 8                            | ISO 646, ASCII character set. Each character is fitted into<br>the least significant 7 bits of an octet with the most signifi-<br>cant bit set to zero (see also [B6]). |
| $0x01 - 0x$ ff                           |                              | Reserved                                                                                                    |

**Table 33 Values of the character set identifier sub-field** 

If the language and character sets have not been specified, the language shall default to English (language code = "EN") and the character set to ISO 646.

#### **1.3.3.7.2 Manufacturer name field**

The manufacturer name field has a variable length and contains a character string representing the name of the manufacturer of the device.

#### **1.3.3.7.3 Model name field**

The model name field has a variable length and contains a character string representing the name of the manufacturers model of the device.

#### **1.3.3.7.4 Serial number field**

The serial number field has a variable length and contains a character string representing the manufacturers serial number of the device.

#### **1.3.3.7.5 Device URL field**

The device URL field has a variable length and contains a character string representing the URL through which more information relating to the device can be obtained.

#### **1.3.3.7.6 Icon field**

The icon field has a variable length and contains the data for an icon that can represent the device on a computer, gateway or PDA. The format of the icon data is not specified in this document.

#### **1.3.3.7.7 Icon URL field**

The icon URL field has a variable length and contains a character string representing the URL through which the icon for the device can be obtained.

#### **1.3.3.8 User descriptor**

The user descriptor contains information that allows the user to identify the device using a user-friendly character string, such as "Bedroom TV" or "Stairs light". The use of the user descriptor is optional. This descriptor contains a single field, which uses the character string data type (see [sub-clause](#page-66-0) 1.3.2.9), and shall contain a maximum of 16 characters.

53 54

<span id="page-76-0"></span>The fields of the user descriptor are shown in [Table](#page-76-0) 34 in the order of their transmission.

#### **Table 34 Fields of the user descriptor**

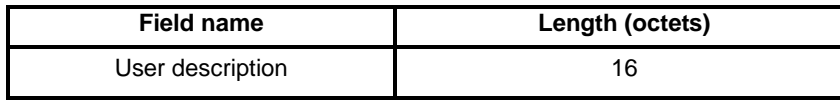

# **1.3.4 AF frame formats**

The general AF frame format is illustrated in [Figure](#page-76-2) 19.

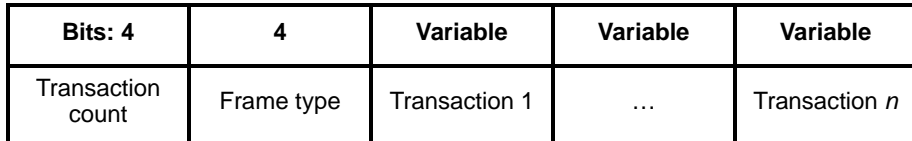

#### **Figure 19 Format of the general application framework command frame**

<span id="page-76-2"></span>The format of each transaction *i* field, where  $1 \le i \le n$ , is illustrated in [Figure](#page-76-3) 20. Each transaction contains a transaction header and a transaction payload, the latter composed of frame type-specific data.

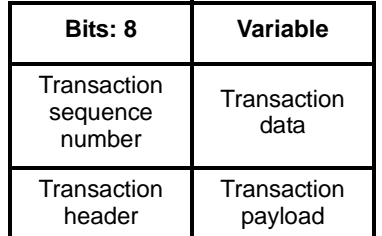

#### **Figure 20 Format of a transaction field**

#### <span id="page-76-3"></span>**1.3.4.1 Transaction count field**

The transaction count field is four bits in length and specifies the number of transactions, *n*, appearing in the general frame, each contiguously following the frame type field.

#### **1.3.4.2 Frame type field**

<span id="page-76-1"></span>The frame type field is four bits in length and specifies the service type used by each of the following transactions. This field shall be set to one of the non-reserved values listed in [Table](#page-76-1) 35.

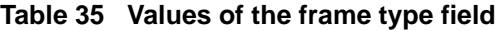

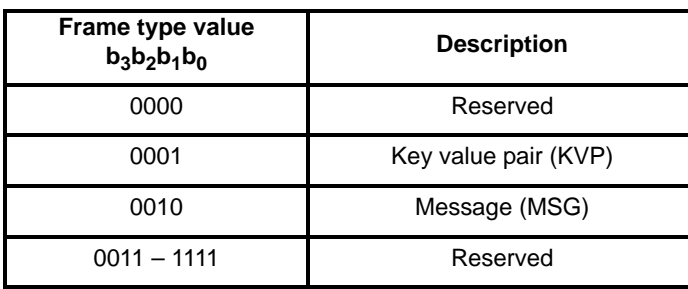

# **1.3.4.3 Transaction sequence number field**

The transaction sequence number field is eight bits in length and specifies an identification number for the transaction so that a response command frame can be related to the request frame. The application object itself shall maintain an 8-bit counter that is copied into this field and incremented by one for each command sent. When a value of 0xff is reached, the next command shall re-start the counter with a value of 0x00.

If a device sends a KVP command requesting an acknowledgement, the target device shall respond with the relevant response command and include the transaction sequence number contained in the original request command. Similarly, this field can be used to implement acknowledged MSG commands in the same way.

The transaction sequence number field can be used by a controlling device, which may have issued multiple commands, so that it can match the incoming responses to the relevant command.

# **1.3.4.4 Transaction data field**

The transaction data field has a variable length and contains the data for the individual transaction. The format and length of this field is dependent on the value of the frame type field and contains either a KVP frame (see [sub-clause](#page-77-0) 1.3.4.5.1) or a MSG frame (see [sub-clause](#page-79-0) 1.3.4.5.2).

# **1.3.4.5 Format of individual frame types**

There are two defined frame types: key value pair (KVP) and message (MSG). Each of these frame types is discussed in the following sub-clauses.

# <span id="page-77-0"></span>**1.3.4.5.1 Key value pair (KVP) frame format**

The KVP frame type enables an application to manipulate attributes, defined by the application profile. Attributes have a designator (the key) and an associated value, which can be set or requested using the commands specified in [sub-clause](#page-80-0) 1.3.5.

Commands are sent and received using the APS APSDE-DATA.request and APSDE-DATA.indication primitives, through the ASDU data field, as described in [sub-clause](#page-36-0) 1.2.4.1.

Commands can be sent (or received) directly to (or from) an attribute in a target using direct addressing, or via the binding table, in a ZigBee coordinator, using indirect addressing. The APS cluster identifier shall match the cluster that contains the attribute being manipulated. The APS security suite shall indicate which security suite is required for the outgoing command.

The use of this interface changes according to the addressing method in use. More details can be found in [clause](#page-34-0) 1.2.

The KVP command frame shall be formatted as illustrated in [Figure](#page-77-1) 21.

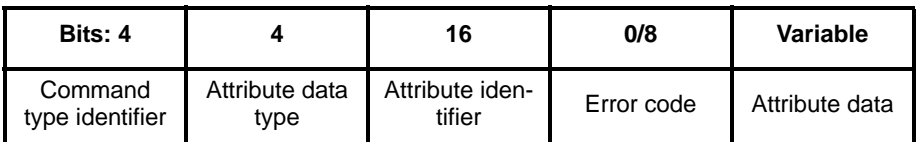

# **Figure 21 Format of the general KVP command frame**

#### <span id="page-77-1"></span>**1.3.4.5.1.1 Command type identifier field**

The command type identifier field is four bits in length and specifies the type of the command. This field shall be set to one of the non-reserved values listed in [Table 36.](#page-78-0) Note that for messages sent indirectly via the ZigBee coordinator, only the set and event command types are permitted.<sup>32</sup>

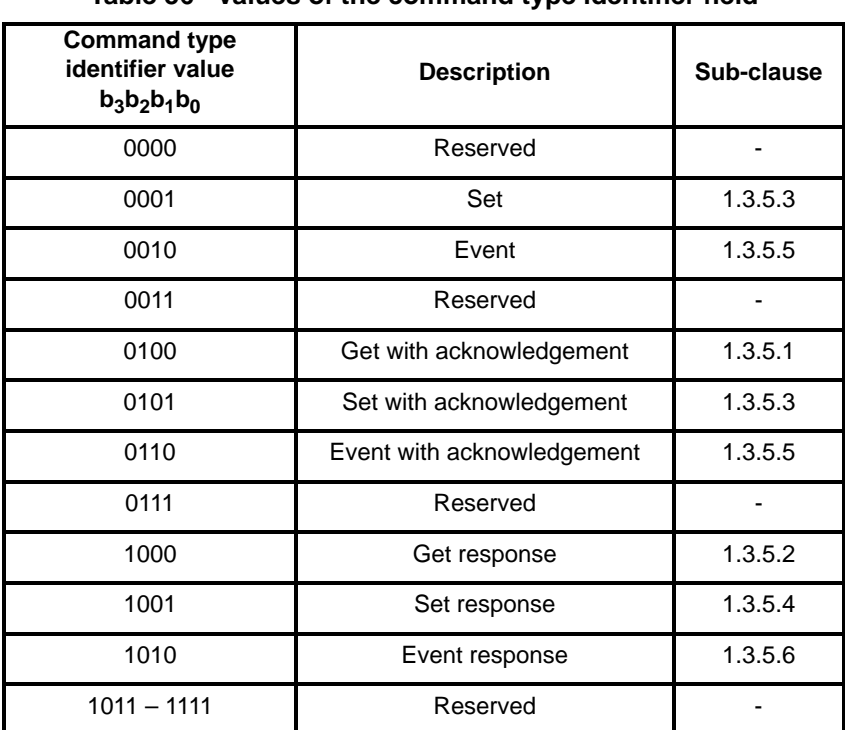

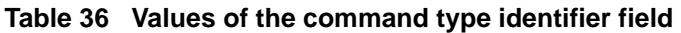

#### **1.3.4.5.1.2 Attribute data type field**

<span id="page-78-0"></span>.

The attribute data type field is four bits in length and specifies the type of the data in the attribute data field. This field shall be set to one of the non-reserved values listed in [Table](#page-63-0) 19. The length of the attribute data field is either implied directly from the type or specified in the first octet of the attribute data field.

For more details of the available data types, see [sub-clause](#page-63-1) 1.3.2.

#### **1.3.4.5.1.3 Attribute identifier field**

The attribute identifier field is sixteen bits in length and specifies the attribute within the target device on which the command is to operate. The value of this field is defined in the relevant device description.

#### **1.3.4.5.1.4 Error code field**

<span id="page-78-1"></span>The error code field is eight bits in length and specifies the status of a transaction. This field, included only in response commands, shall be set to one of the non-reserved values listed in [Table](#page-78-1) 37.

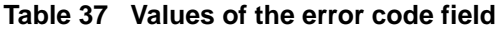

| Error code value | <b>Description</b> |  |
|------------------|--------------------|--|
| 0x00             | <b>Success</b>     |  |
| 0x01             | Invalid endpoint   |  |
| 0x02             | Reserved           |  |

<sup>32</sup>CCB Comment #232

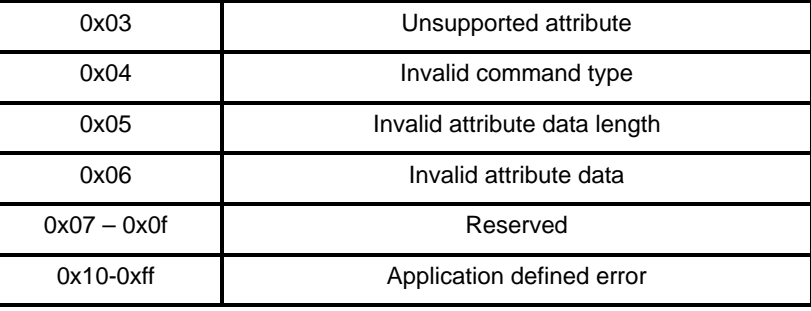

#### **Table 37 Values of the error code field**

Note that other errors, such as invalid security suite or cluster identifier are signaled by the APS directly. For further details, see [clause](#page-34-0) 1.2.

#### **1.3.4.5.1.5 Attribute data field**

The attribute data field has a variable length and contains information specific to the attribute referenced in the attribute identifier field. This field is dependent on the particular command, the data type of the attribute and the device description.

If not defined directly by the data type of the attribute being referred to, the length of this field shall be such that the length of the entire command frame is less than or equal to *maxCommandSize*, unless both source and destination support fragmentation.

For details, see the individual commands in the following sections.

# <span id="page-79-0"></span>**1.3.4.5.2 MSG frame format**

The MSG frame type enables an application profile to work with free form frame formats, defined by the application profile itself. This allows applications, which do not easily fit into the KVP structure, the flexibility to define commands, which better suit its needs.

MSG frames are sent using the APS APSDE-DATA.request primitive and received via the APSDE DATA.indication primitive as described in [sub-clause](#page-36-0) 1.2.4.1.

The application object uses device descriptions to define the service type, and hence the frame type which supports the service, for each cluster. For MSG frames, the device description is also responsible for defining the usage of the message.

An MSG transaction frame shall be formatted as illustrated in [Figure](#page-79-1) 22.

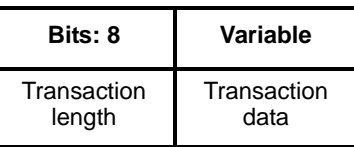

#### **Figure 22 Format of the MSG transaction frame**

<span id="page-79-1"></span>The MSG transaction frame does not implicitly support application level acknowledgements or command aggregation but is instead of free form frame for transporting data for messages defined in an application profile.

- 51 52
- 53
- 54

# **1.3.4.5.2.1 Transaction length field**

The transaction length field is eight bits in length and specifies the number of octets contained in the following transaction data field.

## **1.3.4.5.2.2 Transaction data field**

The transaction data field has a variable length, which shall be less than or equal to *maxCommandSize*, unless both source and destination support fragmentation, and contains message specific information, defined in a particular application profile.

# <span id="page-80-0"></span>**1.3.5 KVP command frames**

The following KVP commands are supported:

- Set, set with acknowledgement and get with acknowledgement commands for manipulating attribute values.
- Set response and get response command replies initiated by the reception of the set with acknowledgement and get with acknowledgement commands, respectively.
- Event and event with acknowledgement commands for informing another device that the value of an attribute has changed value.
- Event response command reply initiated by the reception of the event with acknowledgement command.
- Aggregations of the above commands for attributes within the same cluster. Aggregation is not currently supported.

The command format uses compressed XML (extensible markup language) based on WBXML (WAP Binary XML). In this compressed format, textual tags are compressed into a single octet tokenized format. Using the schemas in [Annex](#page-372-0) F, the compressed XML can be inflated to a full textual XML description for use in other systems. It is not expected that uncompressed XML is sent over the ZigBee radio link in normal operation.

The set and event commands can be sent with an optional application level acknowledgement, allowing the originator to confirm that a command was actually received by the recipient. There is no get command available without an acknowledgement since the transaction naturally requires a response. Note that for messages sent indirectly via the ZigBee coordinator, only the set and event command types are permitted.<sup>33</sup>

#### <span id="page-80-1"></span>**1.3.5.1 Get with acknowledgement command frame**

The get with acknowledgement command frame shall be formatted as illustrated in [Figure](#page-80-2) 23.

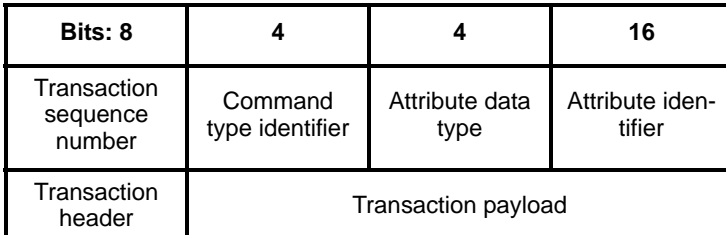

#### **Figure 23 Format of the get with acknowledgement command frame**

<span id="page-80-2"></span><sup>33</sup>CCB Comment #232

# **1.3.5.1.1 When generated**

The get with acknowledgement command frame is generated when a device wishes to read an attribute value from another device.

The transaction sequence number shall be set to the next value of the sequence number maintained by the application. The command type identifier field shall be set to 0100 (binary). The attribute data type shall be set to the type of the attribute being requested. The attribute identifier field shall contain the identifier of the attribute being requested.

# **1.3.5.1.2 Effect on receipt**

On receipt of the get with acknowledgement command frame, the recipient device shall determine whether it defines the requested attribute. If not, the recipient device shall generate and send a get response command frame back to the originator with the error code field set to an appropriate value that indicates the error. If the attribute is defined, the recipient device shall generate and send a get response command frame back to the recipient with the requested attribute data.

#### <span id="page-81-0"></span>**1.3.5.2 Get response command frame**

The get response command frame shall be formatted as illustrated in [Figure](#page-81-1) 24.

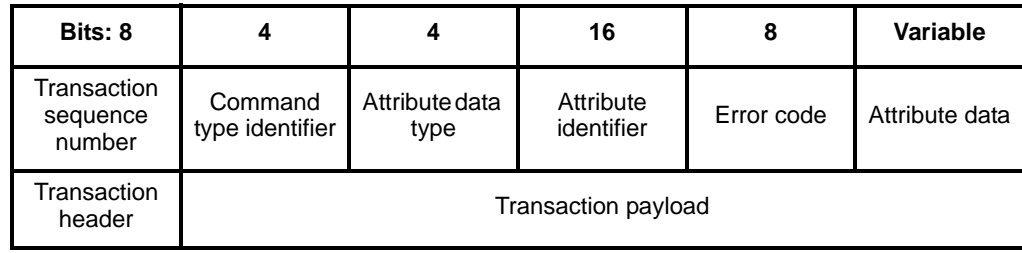

#### **Figure 24 Format of the get response command frame**

# <span id="page-81-1"></span>**1.3.5.2.1 When generated**

The get response command frame is generated in response to the reception of a get with acknowledgement command frame.

The transaction sequence number shall be set to value of the transaction sequence number sent with the get with acknowledgement command frame. The command type identifier field shall be set to 1000 (binary). The attribute data type shall be set to the type of the attribute being requested. The attribute identifier field shall contain the identifier of the attribute being requested.

42 43 44 If the requested attribute was defined and the get with acknowledgement command frame contained no errors, the error code field shall contain 0x00, indicating a successful request. Otherwise, the error code field shall be set to one of the non-reserved values listed in [Table](#page-78-1) 37.

45 46 47 48 49 50 The attribute data field shall contain the value of the attribute requested in the attribute identifier field and shall be a whole number of octets in the specified data type format. If the length of this field is not defined directly by the data type of the attribute being referred to, the first octet shall contain the length, in octets, of the rest of the data (see also [Table](#page-63-0) 19). The actual meaning of the data is specified in the relevant device description.

- 51
- 52
- 53
- 54

# **1.3.5.2.2 Effect on receipt**

On receipt of the get response command frame, the originator is notified of the success of their request to read the value of an attribute. If the error code field contains 0x00, the transaction was successful and the attribute value can be used. If the error code field does not contain the value 0x00, the transaction was unsuccessful.

# <span id="page-82-0"></span>**1.3.5.3 Set/set with acknowledgement command frame**

The set and set with acknowledgement command frames shall be formatted as illustrated in [Figure](#page-82-1) 25.

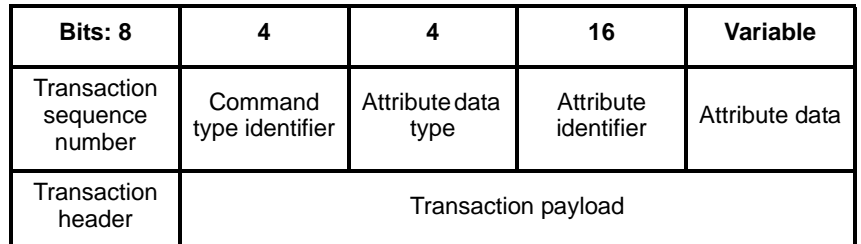

## **Figure 25 Format of the set/set with acknowledgement command frame**

# <span id="page-82-1"></span>**1.3.5.3.1 When generated**

The set and set with acknowledgement command frames are generated when a device wishes to write an attribute value to another device. The set with acknowledgement command frame is used when a response is required from the recipient.

The transaction sequence number shall be set to the next value of the sequence number maintained by the application. The command type identifier field shall be set to 0001 or 0101 (binary), for the set or set with acknowledgement command frames, respectively. The attribute data type shall be set to the type of the attribute being written. The attribute identifier field shall contain the identifier of the attribute being written.

The attribute data field shall contain the value to write to the attribute requested in the attribute identifier field and shall be a whole number of octets in the specified data format. If the length of this field is not defined directly by the data type of the attribute being referred to, the first octet shall contain the length, in octets, of the rest of the data (see also [Table](#page-63-0) 19). The actual meaning of the data is specified in the relevant device description.

#### **1.3.5.3.2 Effect on receipt**

On receipt of the set command frame, the recipient device shall determine whether it defines the requested attribute. If not, the recipient device shall ignore the command. If the attribute is defined, the recipient device shall write the data in the attribute data field to the attribute specified in the attribute identifier field.

On receipt of the set with acknowledgement command frame, the recipient device shall determine whether it defines the requested attribute. If not, the recipient device shall generate and send a set response command frame back to the originator with the error code field set to an appropriate value that indicates the error. If the attribute is defined, the recipient device shall write the data in the attribute data field to the attribute specified in the attribute identifier field. It shall then generate and send a set response command frame back to the recipient with a suitable error code.

1

#### <span id="page-83-1"></span>**1.3.5.4 Set response command frame**

The set response command frame shall be formatted as illustrated in [Figure](#page-83-2) 26.

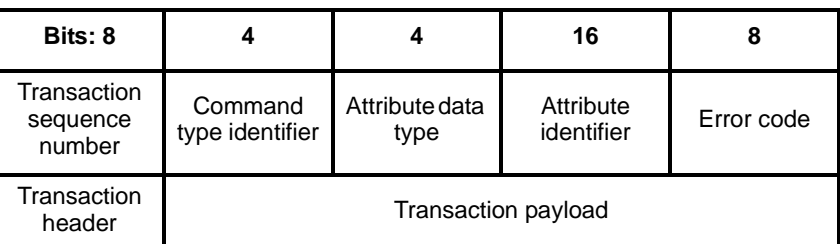

# **Figure 26 Format of the set response command frame**

# <span id="page-83-2"></span>**1.3.5.4.1 When generated**

The set response command frame is generated in response to the reception of a set with acknowledgement command frame.

The transaction sequence number shall be set to value of the transaction sequence number sent with the set with acknowledgement command frame. The command type identifier field shall be set to 1001 (binary). The attribute data type shall be set to the type of the attribute that was written. The attribute identifier field shall contain the identifier of the attribute that was written.

If the requested attribute was defined and the set with acknowledgement command frame contained no errors, the error code field shall contain 0x00, indicating a successful request. Otherwise, the error code field shall be set to one of the non-reserved values listed in [Table](#page-78-1) 37.

#### **1.3.5.4.2 Effect on receipt**

On receipt of the set response command frame, the originator is notified of the success of their request to write the value of an attribute. If the error code field contains 0x00, the transaction was successful and the attribute value was written. If the error code field does not contain the value 0x00, the transaction was unsuccessful.

# <span id="page-83-0"></span>**1.3.5.5 Event/event with acknowledgement**

The event and event with acknowledgement command frames shall be formatted as illustrated in [Figure](#page-83-3) 27.

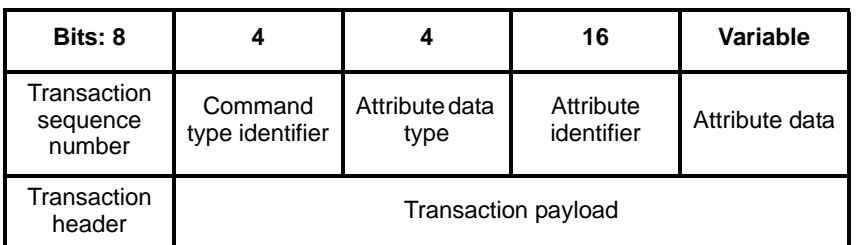

#### **Figure 27 Format of the event/event with acknowledgement command frame**

# <span id="page-83-3"></span>**1.3.5.5.1 When generated**

52 53 54 The event and event with acknowledgement command frames are generated when a device wishes to inform another device that the value of an attribute has changed. The event with acknowledgement command frame is used when a response is required from the recipient.

The transaction sequence number shall be set to the next value of the sequence number maintained by the application. The command type identifier field shall be set to 0010 or 0110 (binary), for the event or event with acknowledgement command frames, respectively. The attribute data type shall be set to the type of the attribute that has changed. The attribute identifier field shall contain the identifier of the attribute that has changed.

The attribute data field shall contain the changed value of the attribute specified in the attribute identifier field and shall be a whole number of octets in the specified data format. If the length of this field is not defined directly by the data type of the attribute being referred to, the first octet shall contain the length, in octets, of the rest of the data (see also [Table](#page-63-0) 19). The actual meaning of the data is specified in the relevant device description.

#### **1.3.5.5.2 Effect on receipt**

On receipt of the event command frame, the recipient device is notified of the new value of the attribute specified in the attribute identifier field.

On receipt of the event with acknowledgement command frame, the recipient device is notified of the new value of the attribute specified in the attribute identifier field. It shall then generate and send an event response command frame back to the recipient with a suitable error code.

#### <span id="page-84-0"></span>**1.3.5.6 Event response command frame**

The event response command frame shall be formatted as illustrated in [Figure](#page-84-1) 28

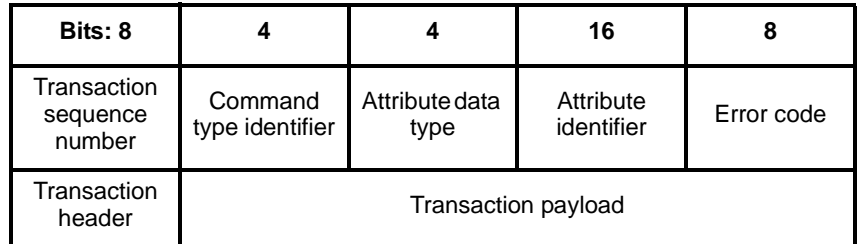

#### **Figure 28 Format of the event response command frame**

#### <span id="page-84-1"></span>**1.3.5.6.1 When generated**

The event response command frame is generated in response to the reception of an event with acknowledgement command frame.

The transaction sequence number shall be set to value of the transaction sequence number sent with the event with acknowledgement command frame. The command type identifier field shall be set to 1010 (binary). The attribute data type shall be set to the type of the attribute whose change was notified. The attribute identifier field shall contain the identifier of the attribute whose change was notified.

If the event with acknowledgement command frame contained no errors, the error code field shall contain 0x00, indicating a successful notification. Otherwise, the error code field shall contain one of the nonreserved values listed in [Table](#page-78-1) 37.

#### **1.3.5.6.2 Effect on receipt**

On receipt of the event response command frame, the originator is notified of the success of their notification of the change in the value of an attribute. If the error code field contains 0x00, the transaction was successful. If the error code field does not contain the value 0x00, the transaction was unsuccessful.

# **1.3.6 Functional description**

# **1.3.6.1 Aggregate transactions**

The general application framework frame format allows the grouping individual transactions together in the same frame. Such a grouping of transactions is referred to as aggregation.

Only those transactions that share the same service type (i.e. KVP or MSG) and cluster identifier shall be aggregated and the combined aggregate frame shall not exceed the maximum permitted size.<sup>34</sup>

On receipt of an aggregated set of KVP transactions, the recipient shall process each transaction in turn and, for those transactions requiring a response, compile an aggregated set of response transactions and send them back to the originator.

The recipient shall ensure that this set of aggregated response transactions will fit within the size restrictions of an APS frame. If this is not possible, the recipient shall send the aggregated responses split over several frames, with each frame containing as many aggregated responses as will fit within the size restrictions of a single APS frame.<sup>35</sup>

# **1.3.6.2 Reception and rejection**

The application framework shall be able to filter frames arriving via the APS sub-layer data service and only present the frames that are of interest to the applications implemented on each active endpoint.

The application framework receives data from the APS sub-layer via the APSDE-DATA.indication primitive and is targeted at a specific endpoint (DstEndpoint parameter) and a specific profile (ProfileId parameter).

If the application framework receives a frame for an inactive endpoint, the frame shall be discarded. Otherwise, the application framework shall determine whether the specified profile identifier matches the identifier of the profile implemented on the specified endpoint. If the profile identifier does not match, the application framework shall reject the frame. Otherwise, the application framework shall pass the payload of the received frame to the application implemented on the specified endpoint.<sup>36</sup>

# <span id="page-85-0"></span>**1.4 The ZigBee device profile**

# **1.4.1 Scope**

This ZigBee Application Layer Specification describes how general ZigBee device features such as Binding, Device Discovery and Service Discovery are implemented within ZigBee Device Objects. The ZigBee Device Profile operates like any ZigBee profile by defining Device Descriptions and Clusters. Unlike application specific profiles, the Device Descriptions and Clusters within the ZigBee Device Profile define capabilities supported in all ZigBee devices. As with any profile document, this document details the mandatory and/or optional clusters.

# **1.4.2 Device Profile overview**

The Device Profile supports four key inter-device communication functions within the ZigBee protocol:

Device and Service Discovery

<sup>34</sup>CCB Comment #234

<sup>35</sup>CCB Comment #170

<sup>36</sup>CCB Comment #208

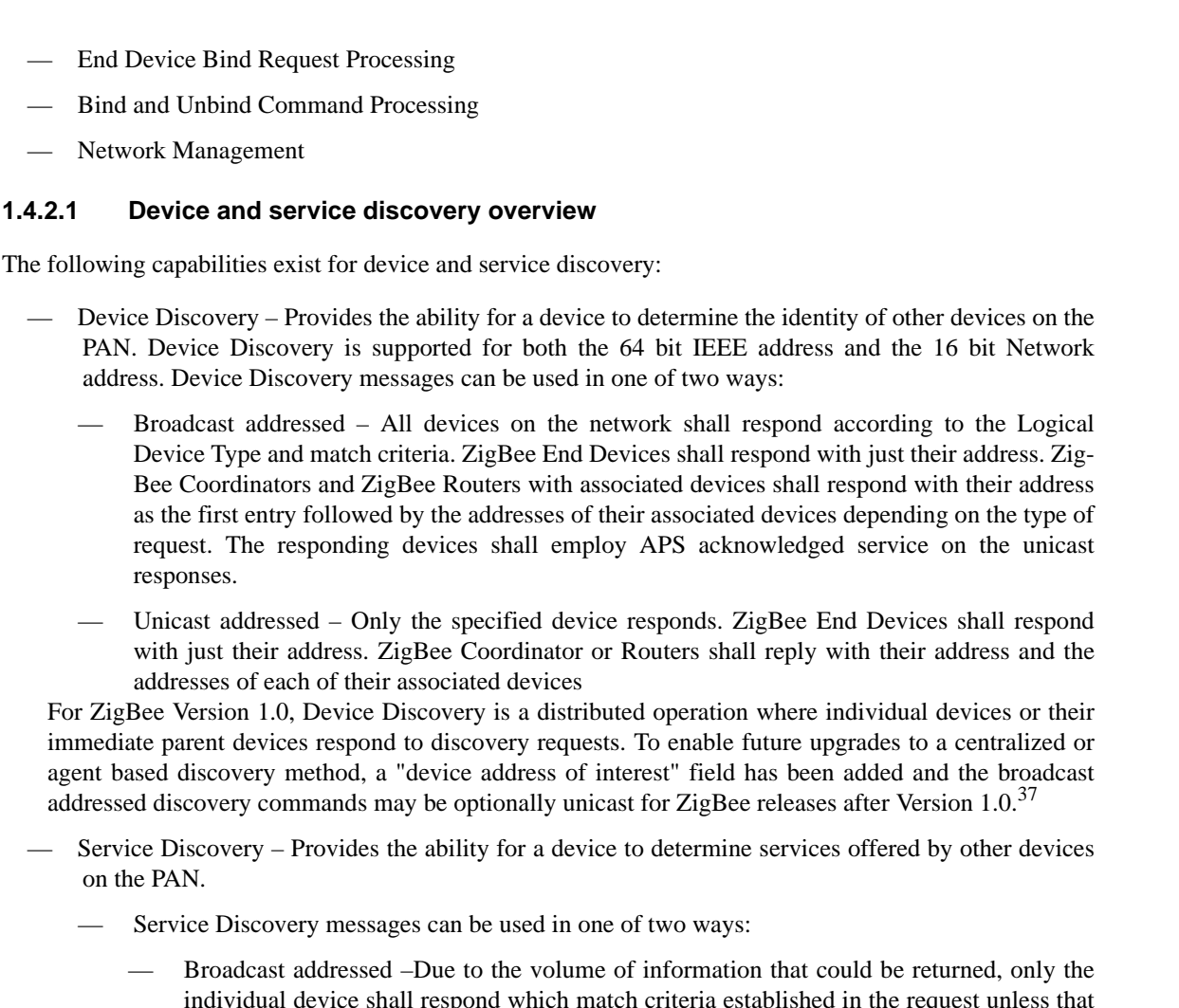

- individual device shall respond which match criteria established in the request unless that device is a ZigBee Coordinator or ZigBee Router with sleeping associated device. In that case, the ZigBee Coordinator or ZigBee Router shall cache the Service Discovery information for the sleeping associated devices and respond on their behalf if the sleeping device matches criteria in the request. The responding devices shall also employ APS acknowledged service on the unicast responses.
- Unicast addressed Only the specified device shall respond. In the case of a ZigBee Coordinator or ZigBee Router, these devices shall cache the Service Discovery information for sleeping associated devices and respond on their behalf.
- Service Discovery is supported with the following query types:
	- Active Endpoint This command permits an enquiring device to determine the active endpoints. An active endpoint is one with an application supporting a single profile, described by a Simple Descriptor. The command may be broadcast or unicast addressed.
	- Match Simple Descriptor This command permits enquiring devices to supply a Profile ID and, optionally, lists of input and/or output Cluster IDs and ask for a return of the identity of an endpoint on the destination device which match the supplied criteria. This command may be broadcast or unicast addressed. For broadcast addressed requests, the responding device shall employ APS acknowledged service on the unicast responses.

<sup>37</sup>CCB Comment #171

- 1 2 3 4 5 6 7 8 9 10 11 12 13 14 15 16 17 18 19 20 21 22 23 24 25 26 27 28 29 30 31 32 33 34 35 36 37 38 39 40 41 42 43 44 45 46 47 48 49 50 51 52 53 — Simple Descriptor – This commands permits an enquiring device to return the Simple Descriptor for the supplied endpoint. This command shall be unicast addressed. Node Descriptor - This commands permits an enquiring device to return the Node Descriptor from the specified device. This command shall be unicast addressed. Power Descriptor - This commands permits an enquiring device to return the Power Descriptor from the specified device. This command shall be unicast addressed. — Complex Descriptor – This optional command permits an enquiring device to return the Complex Descriptor from the specified device. This command shall be unicast addressed. User Descriptor - This optional command permits an enquiring device to return the User Descriptor from the specified device. This command shall be unicast addressed. For ZigBee Version 1.0, Service Discovery is a distributed operation where individual devices or their immediate parent devices respond to discovery requests. To enable future upgrades to a centralized or agent based discovery method, a "device address of interest" field has been added and the broadcast addressed discovery commands may be optionally unicast for ZigBee releases after Version  $1.0^{38}$ **1.4.2.2 End device bind overview** The following capabilities exist for end device bind: — End Device Bind — Provides the ability for an application to support "simple binding" where user intervention is employed to identify command/control device pairs. Typical usage would be where a user is asked to push buttons on two devices for installation purposes. — Provides the ability for an application to support a simplified method of binding where user intervention is employed to identify command/control device pairs. Typical usage would be where a user is asked to push buttons on two devices for installation purposes. Using this mechanism a second time allows the user to remove the binding table entry<sup>39</sup> **1.4.2.3 Bind and unbind overview** The following capabilities exist for directly configuring binding table entries: $40$ — Bind — Provides the ability for creation of a Binding Table entry that map control messages to their intended destination. — Unbind Provides the ability to remove Binding Table entries. **1.4.2.4 Network management overview** The following capabilities exist for network management: Network management: — Provides the ability to retrieve management information from the devices including: Network discovery results 38CCB Comment #171 39CCB Comment #123, 236
	- 54 40CCB Comment #236

Link quality to neighbor nodes — Routing table contents — Binding table contents — Provides the ability to set management information controls including: — Network disassociate **1.4.2.5 Device Descriptions for the Device Profile** The ZigBee Device Profile utilizes a single Device Description. Each cluster specified as Mandatory shall be present in all ZigBee devices. The response behavior to some messages is logical device type specific. The support for Optional clusters is not dependent on the logical device type. **1.4.2.6 Service Type usage** The ZigBee Device Profile shall employ the Message (MSG) Service Type. See [clause](#page-61-0) 1.3 for details. **1.4.2.7 Configuration and roles**

The Device Profile assumes a client/server topology. A device making Device Discovery, Service Discovery, Binding or Network Management requests does so via a client role. A device which services these requests and responds does so via a server role. The client and server roles are non-exclusive in that a given device may supply both client and server roles.

The Device Profile describes devices in one of two configurations:

- Client A client issues requests via Device Profile messages. Based on processing of those requests at the server, the client receives responses to the issued requests
- Server A server is the target of requests via Device Profile messages processes those requests and issues responses.

#### **1.4.2.8 Cluster ID format within the Device Profile**

The following Cluster ID format shall be used within the Device Profile:

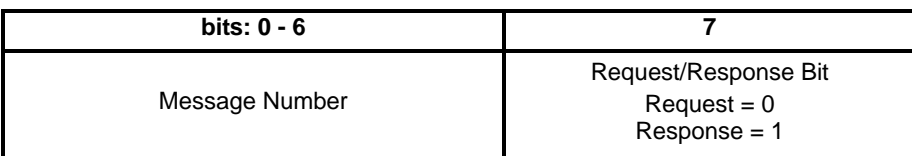

#### **Figure 29 Cluster ID Format for the Device Profile**

# **1.4.3 Client services**

The Device Profile Client Services supports the transport of device and service discovery requests, end device binding requests, bind requests unbind requests and network management requests from client to server. Additionally, Client Services support receipt of responses to these requests from the server.

# **1.4.3.1 Device and Service Discovery client services**

[Table](#page-89-0) 381 lists the primitives supported by Device Profile Device and Service Discovery Client Services. Each of these primitives will be discussed in the following sub-clauses.

<span id="page-89-0"></span>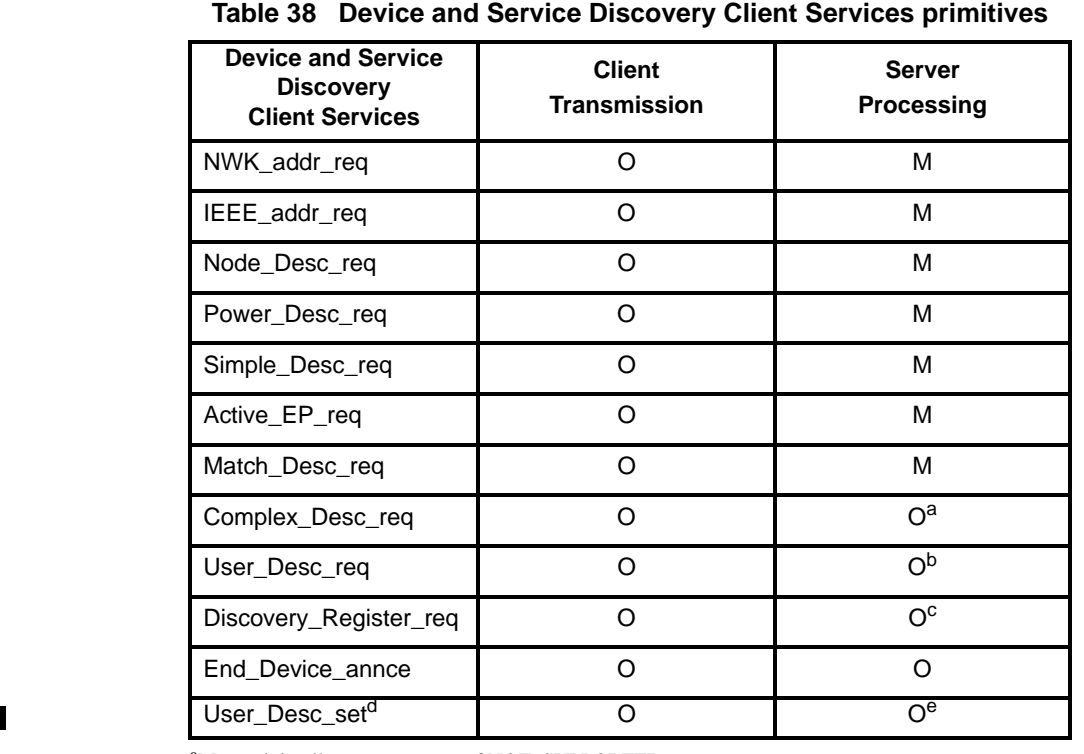

<sup>a</sup>Must minimally return a status of NOT\_SUPPORTED bibid c Ibid

d<sub>CCB</sub> Comment #176 e Must minimally return a status of NOT\_SUPPORTED

#### **1.4.3.1.1 NWK\_addr\_req**

## **1.4.3.1.1.1 Semantics of the service primitive**

This semantics of this primitive are as follows:

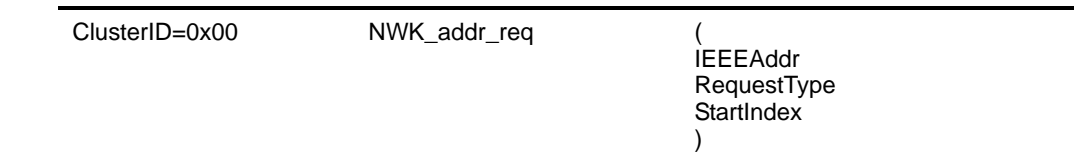

- 46 47
- 48 49

[Table](#page-90-0) 39 specifies the parameters for the NWK\_addr\_req primitive.

<span id="page-90-0"></span>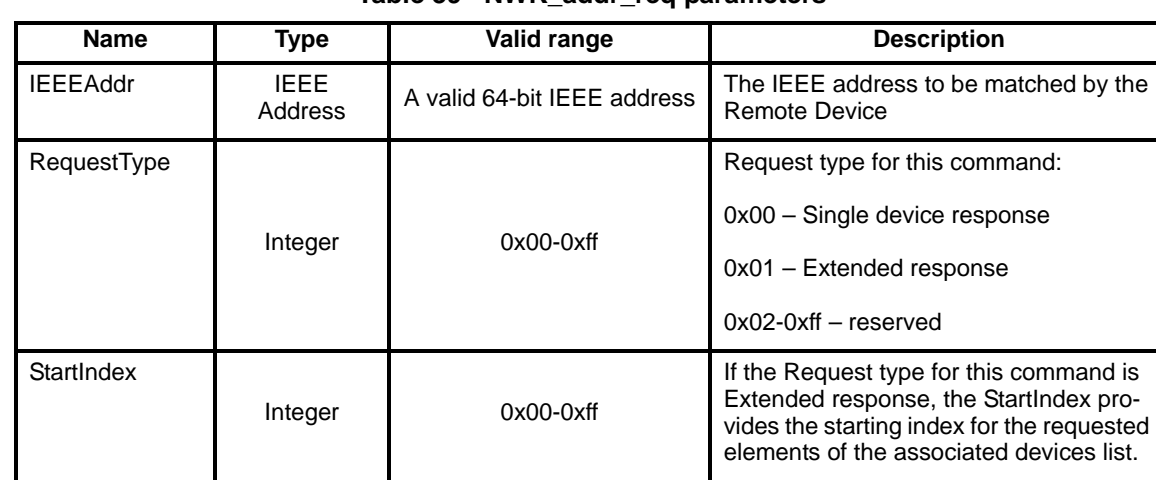

# **Table 39 NWK\_addr\_req parameters**

# **1.4.3.1.1.2 When generated**

The NWK addr req is generated from Local Device devices wishing to inquire as to the 16 bit address of the Remote Device based on its known IEEE address. The destination addressing on this primitive shall be broadcast.

For future upgrade ability, the destination addressing may be permitted to be unicast. This would permit directing the message to a well-known destination that supports centralized or agent-based device discovery.

#### **1.4.3.1.1.3 Effect on receipt**

Upon receipt, a Remote Device shall compare the IEEEAddr to its local IEEE address. If there is no match, the request shall be discarded and no response generated. If a match is detected between the contained IEEEAddr and the Remote Device's IEEE address, the RequestType shall be used to create a response. If the RequestType is one of the reserved values, a status of INV\_REQUESTTYPE shall be returned. If the RequestType is Single device response or Extended response, the Remote Device shall create a unicast message to the Local Device and include the Remote Device's 16-bit NWK address as the source address along with the matched IEEE Address in the response payload. If the RequestType was Single device response, the response message shall be sent with a SUCCESS status. Otherwise, if the RequestType was Extended response and the Remote Device is either the ZigBee coordinator or router with associated devices, the Remote Device shall first include the matched IEEE Address and NWK Address in the message payload and shall also supply a list of all 16 bit NWK addresses, starting with the entry StartIndex and continuing with whole entries until the maximum APS packet length is reached, for its associated devices along with a status of SUCCESS.<sup>41</sup>

<sup>4</sup> 5 6 7 8 9 10 11 12 13 14 15 16 17 18 19 20 21 22 23 24 25 26 27 28 29 30 31 32 33 34 35 36 37 38 39 40 41 42 43 44 45 46 47 48 49 50 51 52 53 54

<sup>41</sup>CCB Comment #171

# **1.4.3.1.2 IEEE\_addr\_req**

## **1.4.3.1.2.1 Semantics of the service primitive**

This semantics of this primitive are as follows:

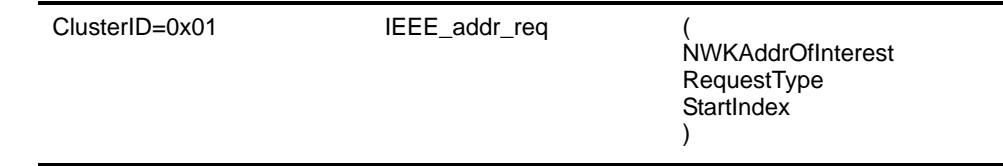

[Table](#page-91-0) 40 specifies the parameters for the IEEE\_addr\_req primitive.

**Table 40 IEEE\_addr\_req parameters** 

<span id="page-91-0"></span>

| <b>Name</b>              | <b>Type</b>       | Valid range        | <b>Description</b>                                                                                                    |
|--------------------------|-------------------|--------------------|----------------------------------------------------------------------------------------------------|
| <b>NWKAddrOfInterest</b> | Device<br>Address | 16 bit NWK address | NWK address that is used for IEEE<br>address mapping.                                                                                                    |
| RequestType              |                   |                    | Request type for this command:                                                                                                    |
|                          |                   |                    | 0x00 - Single device response.                                                                                                    |
|                          | Integer           | $0x00-0xff$        | $0x01 -$ Extended response.                                                                                                    |
|                          |                   |                    | $0x02-0xff$ – reserved.                                                                                                    |
| StartIndex               | Integer           | $0x00-0xff$        | If the Request type for this command<br>is Extended response, the StartIndex<br>provides the starting index for the<br>requested elements of the associated<br>devices list. |

#### **1.4.3.1.2.2 When generated**

The IEEE\_addr\_req is generated from Local Device devices wishing to inquire as to the 64 bit IEEE address of the Remote Device based on their known 16 bit address. The destination addressing on this primitive shall be unicast.

# **1.4.3.1.2.3 Effect on receipt**

Upon receipt, a Remote Device shall create a unicast message to the source indicated by the IEEE\_addr\_req and include the Remote Device's 64-bit IEEE address as the first field within the IEEE\_addr\_rsp payload. Additionally, if the RequestType indicates an Extended Response and the Remote Device is the ZigBee coordinator or router with associated devices, the Remote Device shall first include its own 64-bit IEEE address and then shall also supply a list of all 16 bit IEEE addresses for its associated devices, starting with the entry StartIndex and continuing with whole entries until the maximum APS packet length is reached, with a status of SUCCESS.<sup>42</sup>

For ZigBee Version 1.0, the destination address and the NWKAddrofInterest shall be the same. For future upgrade ability, the destination address could be specified as a known address holding device discovery information and the NWKAddrOfInterest could be specified as a query parameter.

42Ibid

#### **1.4.3.1.3 Node\_Desc\_req**

#### **1.4.3.1.3.1 Semantics of the service primitive**

This semantics of this primitive are as follows:

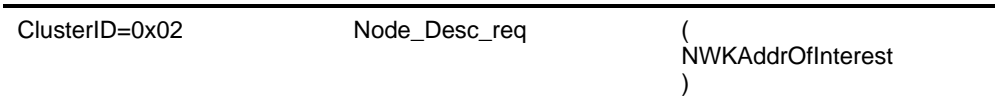

[Table](#page-92-0) 41 specifies the parameters for the Node\_Desc\_req primitive.

#### **Table 41 Node\_Desc\_req parameters**

<span id="page-92-0"></span>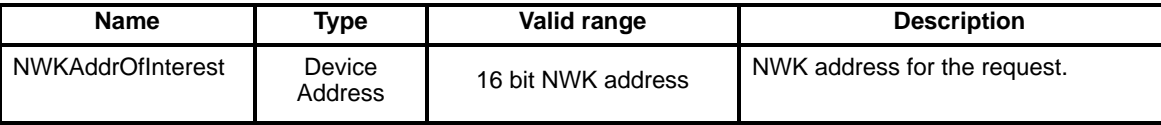

#### **1.4.3.1.3.2 When generated**

The Node\_Desc\_req is generated from Local Devices wishing to inquire as to the Node Descriptor of the Remote Device. The destination addressing on this primitive can be unicast only.

#### **1.4.3.1.3.3 Effect on receipt**

Upon receipt, a Remote Device shall create a unicast message to the source indicated by the Node\_Desc\_req and include the Remote Device's Node Descriptor (see [clause](#page-85-0) 1.4).

For ZigBee Version 1.0, the destination address and the NWKAddrofInterest shall be the same. For future upgrade ability, the destination address could be specified as a known address holding discovery information and the NWKAddrOfInterest could be specified as a query parameter.

#### **1.4.3.1.4 Power\_Desc\_req**

#### **1.4.3.1.4.1 Semantics of the service primitive**

This semantics of this primitive are as follows:

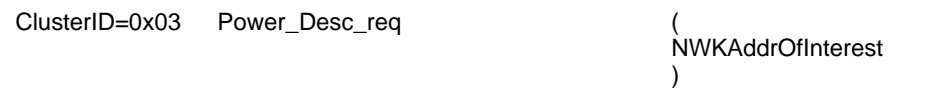

[Table](#page-92-1) 42 specifies the parameters for the Power\_Desc\_req primitive.

#### **Table 42 Power\_Desc\_req parameters**

<span id="page-92-1"></span>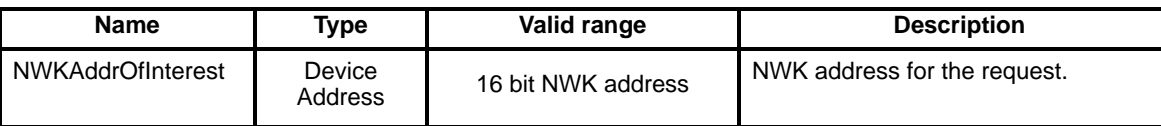

#### **1.4.3.1.4.2 When generated**

The Power\_Desc\_req is generated from Local Devices wishing to inquire as to the Power Descriptor of the Remote Device. The destination addressing on this primitive can be unicast only.

52 53 54

# **1.4.3.1.4.3 Effect on receipt**

Upon receipt, a Remote Device shall create a unicast message to the source indicated by the Power\_Desc\_req and include the Remote Device's Power Descriptor (see [clause](#page-85-0) 1.4).

For ZigBee Version 1.0, the destination address and the NWKAddrofInterest shall be the same. For future upgrade ability, the destination address could be specified as a known address holding discovery information and the NWKAddrOfInterest could be specified as a query parameter.

# **1.4.3.1.5 Simple\_Desc\_req**

# **1.4.3.1.5.1 Semantics of the service primitive**

This semantics of this primitive are as follows:

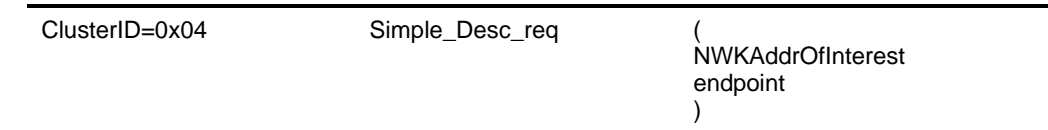

[Table](#page-93-0) 43 specifies the parameters for the Simple\_Desc\_req primitive.

**Table 43 Simple\_Desc\_req parameters** 

<span id="page-93-0"></span>

| <b>Name</b>       | Type              | Valid range        | <b>Description</b>               |
|-------------------|-------------------|--------------------|----------------------------------|
| NWKAddrOfInterest | Device<br>Address | 16 bit NWK address | NWK address for the request.     |
| endpoint          | 8 bits            | 1-240              | The endpoint on the destination. |

#### **1.4.3.1.5.2 When generated**

The Simple\_Desc\_Desc\_req is generated from Local Devices wishing to acquire the Simple Descriptor on the Remote Device corresponding to the supplied endpoint. The destination addressing on this primitive can be unicast only.

# **1.4.3.1.5.3 Effect on receipt**

Upon receipt, a Remote Device shall create a unicast message to the source indicated by the Simple\_Desc\_req and include the Remote Device's Simple Descriptor corresponding to the supplied endpoint (see [clause](#page-85-0) 1.4).

For ZigBee Version 1.0, the destination address and the NWKAddrofInterest shall be the same. For future upgrade ability, the destination address could be specified as a known address holding discovery information and the NWKAddrOfInterest could be specified as a query parameter.

#### **1.4.3.1.6 Active\_EP\_req**

#### **1.4.3.1.6.1 Semantics of the service primitive**

This semantics of this primitive are as follows:

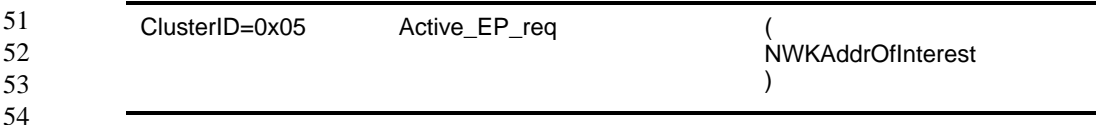

[Table](#page-94-0) 44 specifies the parameters for the Active\_EP\_req primitive.

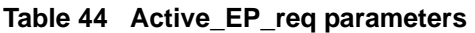

<span id="page-94-0"></span>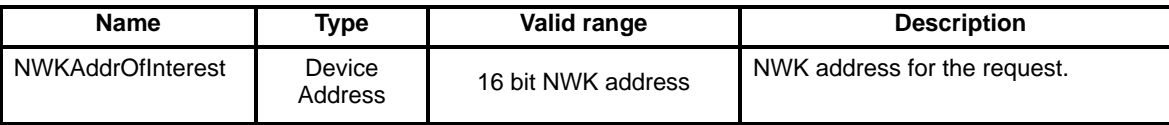

#### **1.4.3.1.6.2 When generated**

The Active\_EP\_req is generated from Local Devices wishing to acquire the list of endpoints on the Remote Device with Simple Descriptors. The destination addressing on this primitive can be unicast only.

#### **1.4.3.1.6.3 Effect on receipt**

Upon receipt, a Remote Device shall create a unicast message to the source indicated by the Active\_EP\_req and include the Remote Device's list of active endpoints.

For ZigBee Version 1.0, the destination address and the NWKAddrofInterest shall be the same. For future upgrade ability, the destination address could be specified as a known address holding discovery information and the NWKAddrOfInterest could be specified as a query parameter.

#### **1.4.3.1.7 Match\_Desc\_req**

#### **1.4.3.1.7.1 Semantics of the service primitive**

This semantics of this primitive are as follows:

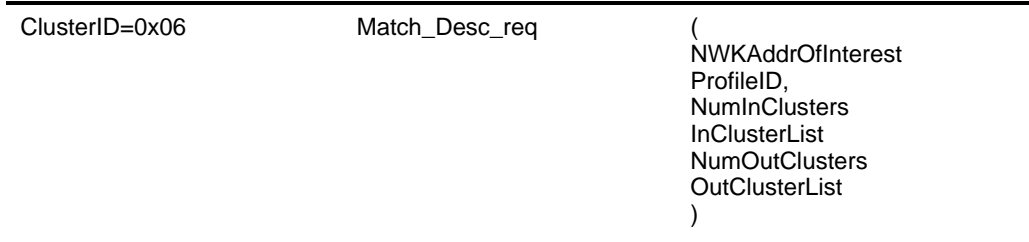

[Table](#page-94-1) 45 specifies the parameters for the Match\_Desc\_req primitive.

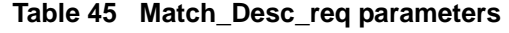

<span id="page-94-1"></span>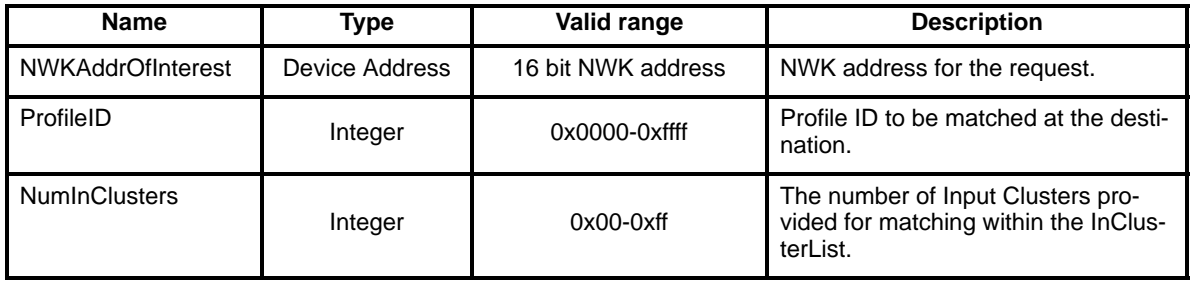

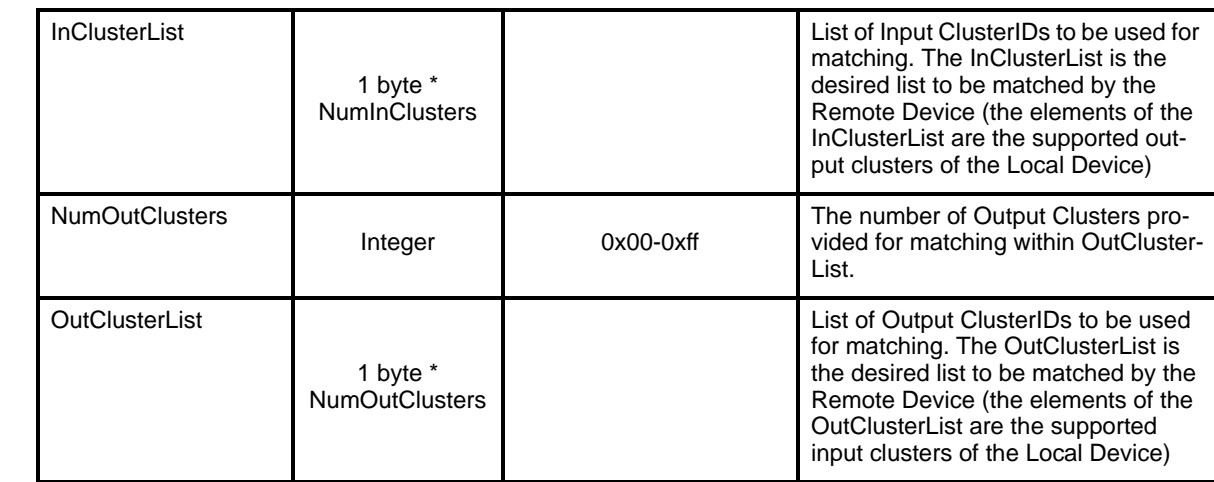

# **Table 45 Match\_Desc\_req parameters**

# **1.4.3.1.7.2 When generated**

The Match\_Desc\_req is generated from Local Devices wishing to find Remote Devices supporting the match criteria, identified by responses citing the Remote Device address, endpoint supplying the match. The destination addressing on this primitive can be broadcast or unicast.

# **1.4.3.1.7.3 Effect on receipt**

Upon receipt, a Remote Device shall evaluate the Simple Descriptors on all active endpoints for a match. A match shall be detected if the ProfileID matches and any of the elements of InClusterList or OutClusterList match corresponding elements of the active endpoint Simple Descriptor AppInClusterList or AppOutClusterList (see [clause](#page-85-0) 1.4). Note that the NumInClusters and NumOutClusters fields can be set to 0 (zero) and the InClusterList and OutClusterList omitted whereby the match shall be entirely performed on ProfileID. If a match is detected, the Remote Device shall create a unicast message to the Local Device citing the Local Device address, endpoint the match was detected. The elements of InClusterList and OutClusterList are the desired list of clusters to be matched from the Local Device. The Local Device shall provide its input cluster information as OutClusterList and shall provide its output cluster information as InClusterList.

For ZigBee Version 1.0, the destination address and the NWKAddrofInterest shall be the same. For future upgrade ability, the destination address could be specified as a known address holding discovery information and the NWKAddrOfInterest could be specified as a query parameter.

# **1.4.3.1.8 Complex\_Desc\_req**

#### **1.4.3.1.8.1 Semantics of the service primitive**

This semantics of this primitive are as follows:

ClusterID=0x10 Complex\_Desc\_req ( NWKAddrOfInterest )

[Table](#page-96-0) 46 specifies the parameters for the Complex\_Desc\_req primitive.

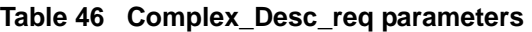

<span id="page-96-0"></span>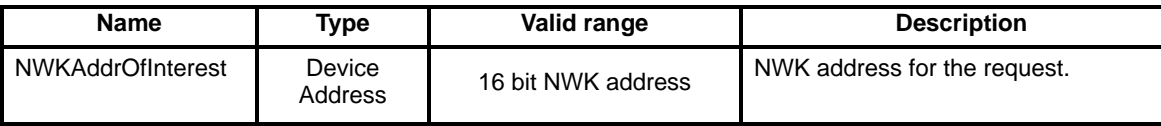

#### **1.4.3.1.8.2 When generated**

The Complex\_Desc\_req is generated from Local Devices wishing to acquire the Complex Descriptor on the Remote Device. The destination addressing on this primitive can be unicast only.

#### **1.4.3.1.8.3 Effect on receipt**

Upon receipt, a Remote Device shall create a unicast message to the source indicated by the Complex\_Desc\_req and include the Remote Device's Complex Descriptor (if this optional descriptor is supported on the Remote Device). If the Remote Device does not support the Complex Descriptor, a status of NOT\_SUPPORTED shall be returned.

For ZigBee Version 1.0, the destination address and the NWKAddrofInterest shall be the same. For future upgrade ability, the destination address could be specified as a known address holding discovery information and the NWKAddrOfInterest could be specified as a query parameter.

#### **1.4.3.1.9 User\_Desc\_req**

#### **1.4.3.1.9.1 Semantics of the service primitive**

This semantics of this primitive are as follows:

ClusterID=0x11 User\_Desc\_req ( NWKAddrOfInterest )

[Table](#page-96-1) 47 specifies the parameters for the User\_Desc\_req primitive.

**Table 47 User\_Desc\_req parameters** 

<span id="page-96-1"></span>

| <b>Name</b>       | Type              | Valid range        | <b>Description</b>           |
|-------------------|-------------------|--------------------|------------------------------|
| NWKAddrOfInterest | Device<br>Address | 16 bit NWK address | NWK address for the request. |

#### **1.4.3.1.9.2 When generated**

The User\_Desc\_req is generated from Local Devices wishing to acquire the User Descriptor on the Remote Device. The destination addressing on this primitive can be unicast only.

#### **1.4.3.1.9.3 Effect on receipt**

Upon receipt, a Remote Device shall create a unicast message to the source indicated by the User\_Desc\_req and include the Remote Device's Complex Descriptor (if this optional descriptor is supported on the Remote Device). If the Remote Device does not support the User Descriptor, a status of NOT\_SUPPORTED shall be returned.

52 53 54

For ZigBee Version 1.0, the destination address and the NWKAddrofInterest shall be the same. For future upgrade ability, the destination address could be specified as a known address holding discovery information and the NWKAddrOfInterest could be specified as a query parameter.

#### **1.4.3.1.10 Discovery\_Register\_req**

#### **1.4.3.1.10.1 Semantics of the service primitive**

This semantics of this primitive are as follows:

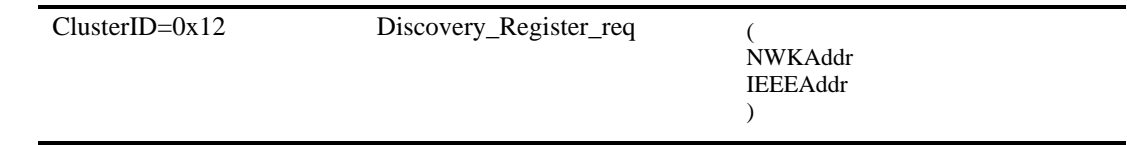

[Table](#page-97-0) 48specifies the parameters for the Discovery\_Register\_req primitive.

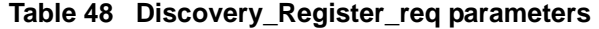

<span id="page-97-0"></span>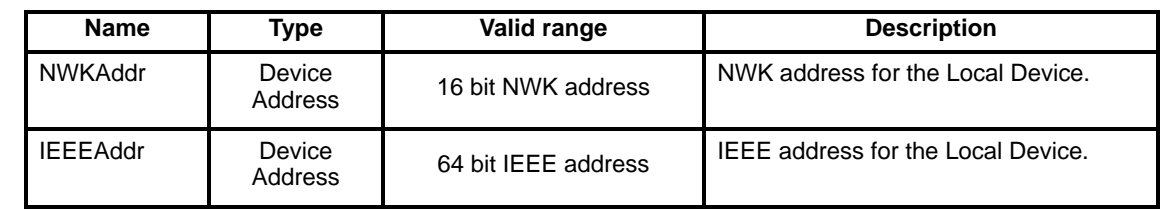

#### **1.4.3.1.10.2 When generated**

The Discovery\_Register\_req is provided as a post Version 1.0 feature to enable devices on the network to notify the ZigBee Coordinator that the device wishes to register its discovery information. The destination addressing on this primitive can be unicast only and the destination address shall be that of the ZigBee Coordinator.

#### **1.4.3.1.10.3 Effect on receipt**

Upon receipt, the Remote Device (ZigBee Coordinator) shall create a unicast message to the source indicated by the Discovery\_Register\_req and include the status of the request. If the ZigBee Coordinator does not support the Discovery\_Register\_req, a status of NOT\_SUPPORTED shall be returned. Additionally, if the Discovery\_Register\_req is supported, the Remote Device (ZigBee Coordinator) is expected to utilize the Device and Service Discovery commands described in this document to upload the discovery information from the Local Device. Future discovery requests could then be directed to the ZigBee Coordinator which will be able to describe device and service information for the Local Device.

#### **1.4.3.1.11 End\_Device\_annce**

#### **1.4.3.1.11.1 Semantics of the service primitive**

This semantics of this primitive are as follows:

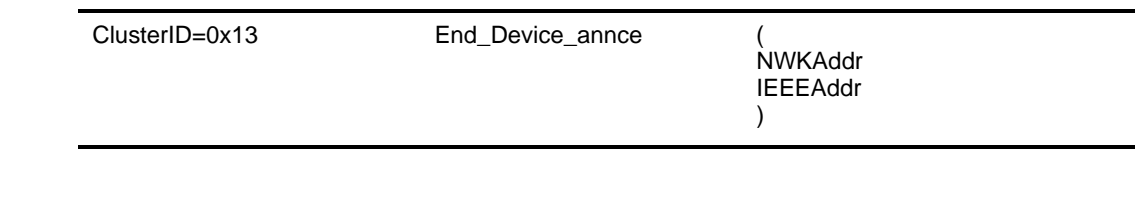

[Table](#page-98-0) 49 specifies the parameters for the End\_Device\_annce primitive.

<span id="page-98-0"></span>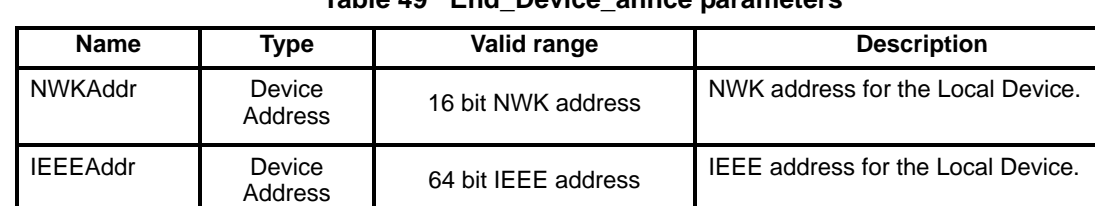

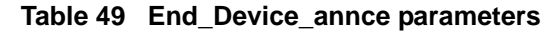

# **1.4.3.1.11.2 When generated**

The End\_Device\_annce is provided to enable ZigBee end devices on the network to notify the ZigBee coordinator that the end device has joined or re-joined the network, identifying the end devices 64 bit IEEE address and new 16 bit NWK address. The destination addressing on this primitive is broadcast.

# **1.4.3.1.11.3 Effect on receipt**

Upon receipt, the Remote Device (ZigBee coordinator or source device for the binding operation) shall utilize the IEEEAddr in the message for a match with any binding table entries held in the Remote Device. If a match is detected, the Remote Device shall update its APS Information Block Address Map with the updated NWKAddr corresponding to the IEEEAddr received. <sup>44</sup>

# **1.4.3.1.12 User\_Desc\_set**

# **1.4.3.1.12.1 Semantics of the service primitive**

This semantics of this primitive are as follows:

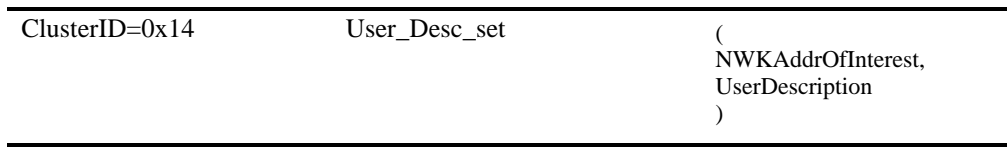

[Table 50](#page-98-1) specifies the parameters for the User\_Desc\_req primitive.

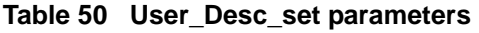

<span id="page-98-1"></span>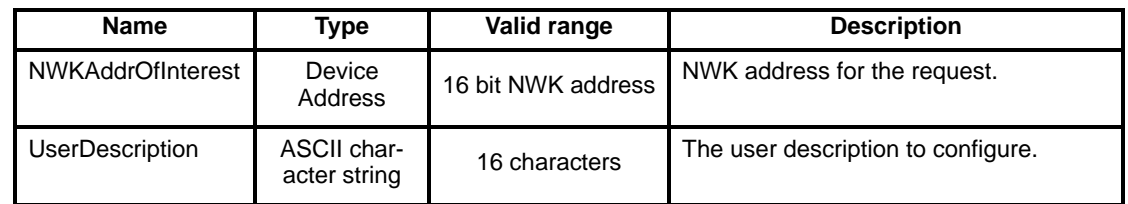

# **1.4.3.1.12.2 When generated**

The User\_Desc\_set command is generated from a local device wishing to configure the user descriptor on a remote device. This command shall only use unicast destination addressing.

<sup>43</sup>CCB Comment #169 44Ibid

# **1.4.3.1.12.3 Effect on receipt**

On receipt of this command, the remote device shall configure the user descriptor with the supplied data. The results of this command shall be communicated back to the local device through the User\_Desc\_conf command.

If this command is not supported or if a user descriptor does not exist, the return status provided with the User\_Desc\_conf command shall be set to NOT\_SUPPORTED. If a user descriptor exists, the remote device shall configure it with the data supplied in the UserDescription field of the User\_Desc\_set command and the return status provided with the User Desc\_conf command shall be set to SUCCESS.<sup>45</sup>

#### **1.4.3.2 End Device Bind, Bind and Unbind client services**

<span id="page-99-0"></span>[Table](#page-99-0) 51 lists the primitives supported by Device Profile End Device Bind, Bind and Unbind Client Services. Each of these primitives will be discussed in the following sub-clauses.

**Table 51 End Device Bind, Bind and Unbind Client Services primitives** 

| <b>End Device Bind,</b><br><b>Bind and Unbind</b><br><b>Client Services</b> | <b>Client</b><br><b>Transmission</b> | <b>Server</b><br><b>Processing</b> |
|-----------------------------------------------------------------------------|--------------------------------------|------------------------------------|
| End_Device_Bind_req                                                         |                                      | ∩a                                 |
| Bind_req                                                                    |                                      |                                    |
| Unbind_req                                                                  |                                      | ∩c                                 |

<sup>a</sup> Shall minimally respond with a status of NOT\_SUPPORTED

b Shall minimally respond with a status of NOT\_SUPPORTED

c Shall minimally respond with a status of NOT\_SUPPORTED

#### **1.4.3.2.1 End\_Device\_Bind\_req**

#### **1.4.3.2.1.1 Semantics of the service primitive**

This semantics of this primitive are as follows:

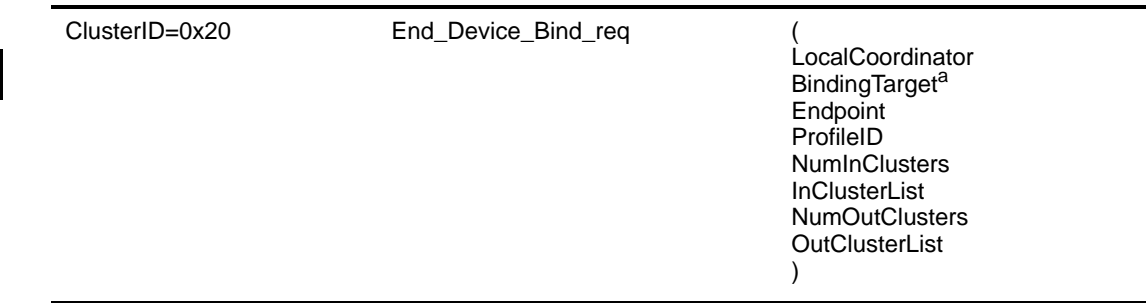

a CCB Comment #171

49 50 51

52 53 54

- 45CCB Comment #176
	-

[Table](#page-100-0) 52 specifies the parameters for the End\_Device\_Bind\_req primitive.

<span id="page-100-0"></span>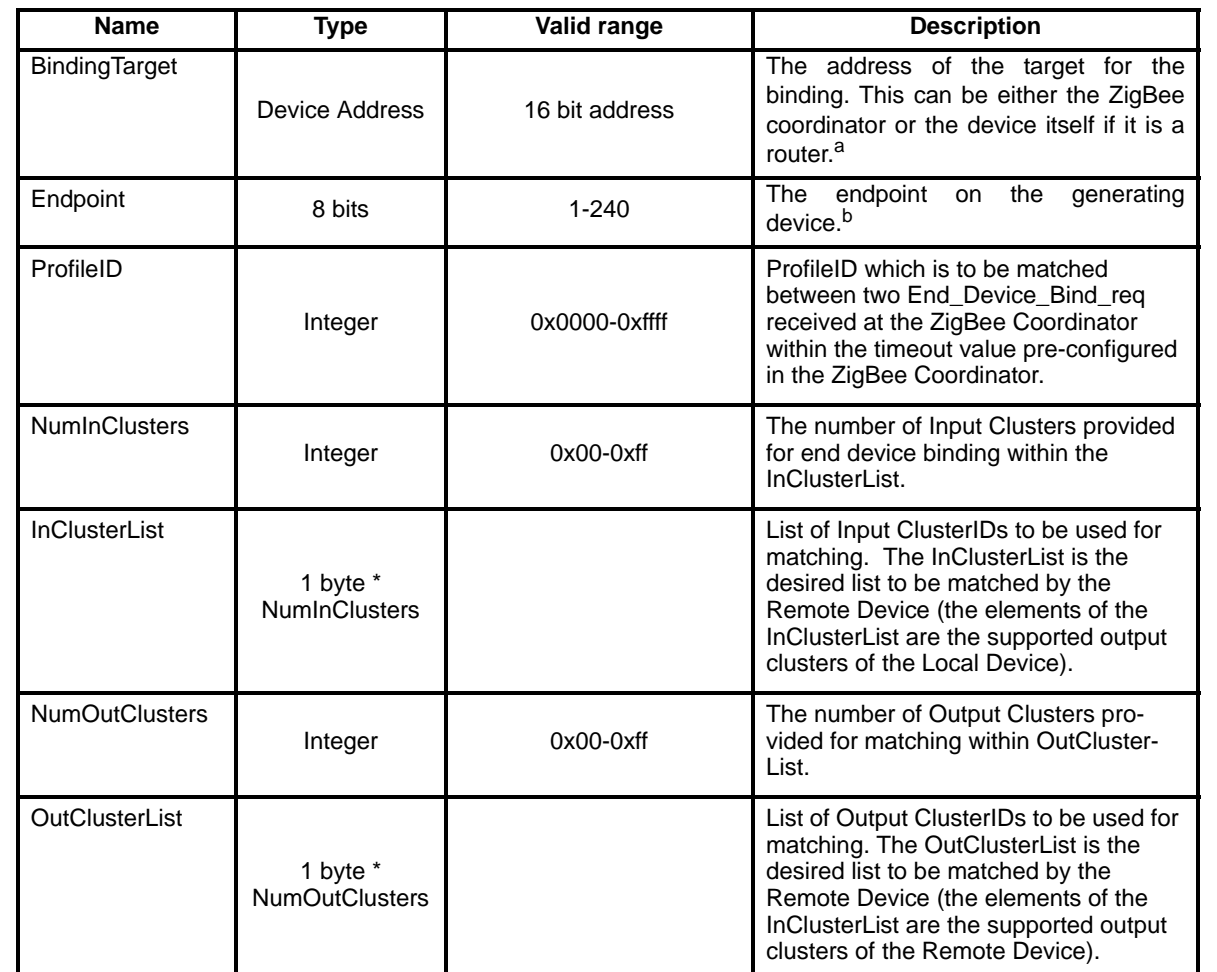

# **Table 52 End\_Device\_Bind\_req parameters**

a CCB Comment #171

b CCB Comment #211

# **1.4.3.2.1.2 When generated**

The End\_Device\_Bind\_req is generated from Local Device devices wishing to perform End Device Bind with a Remote Device. The End\_Device\_Bind\_req is generated, typically based on some user action like a button press. The destination addressing on this primitive shall be unicast and the destination address shall be that of the ZigBee Coordinator.

# **1.4.3.2.1.3 Effect on receipt**

The ZigBee Coordinator shall retain the End\_Device\_Bind\_req for a pre-configured timeout duration awaiting a second End\_Device\_Bind\_req. If the second request does not appear within the timeout period, the ZigBee Coordinator shall generate a TIMEOUT status and return it with the End\_Device\_Bind\_rsp to the originating Local Device. Assuming the second End\_Device\_Bind\_req is received within the timeout period, it shall be matched with the first request on the basis of the ProfileID, InClusterList and OutClusterList.

If no match of the ProfileID is detected or if the ProfileID matches but none of the InClusterList or OutClusterList elements match, a status of NO\_MATCH shall be supplied to both Local Devices via

End\_Device\_Bind\_rsp to each device. If a match of Profile ID and at least one input or output clusterID is detected, an End\_Device\_Bind\_rsp with status SUCCESS shall be issued to each Local Device which generated the End\_Device\_Bind\_req.

The ZigBee coordinator shall then determine the 64-bit IEEE address of each local device. If these addresses are not known, the ZigBee coordinator shall determine them by using the IEEE\_Addr\_req command and corresponding IEEE\_Addr\_rsp command.

In order to facilitate a toggle action the ZigBee Coordinator shall then issue an Unbind\_req command to the BindingTarget, specifying any one of the matched ClusterID values. If the returned status value is NO\_ENTRY then the ZigBee Coordinator shall issue a Bind\_req command for each matched ClusterID value. Otherwise the ZigBee Coordinator shall conclude that the binding records are instead to be removed and shall issue an Unbind\_req command for any further matched ClusterID values.

The initial Unbind req and any subsequent Bind reqs or Unbind reqs, containing the matched clusters, shall be directed to the BindingTarget, specified in the first End\_Device\_Bind\_req command, and constructed as follows. The SrcAddress and DstAddress fields shall contain the 64-bit IEEE addresses derived, as described above, from the network addresses of the originators of the first and second End\_Device\_Bind\_req commands, respectively. Similarly, the SrcEndp and DstEndp fields shall contain the endpoints contained in the first and second End\_Device\_Bind\_req commands, respectively.<sup>46</sup>

# **1.4.3.2.2 Bind\_req**

# **1.4.3.2.2.1 Semantics of the service primitive**

This semantics of this primitive are as follows:

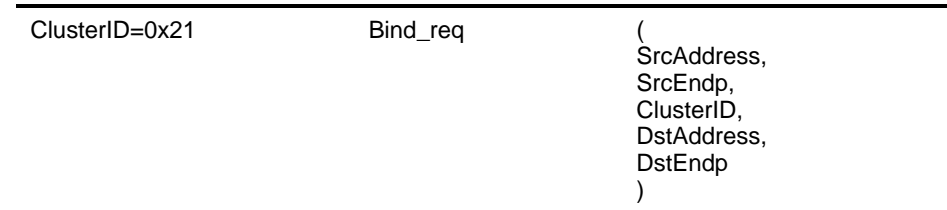

[Table](#page-101-0) 53 specifies the parameters for the Bind\_req primitive.

**Table 53 Bind\_req parameters** 

<span id="page-101-0"></span>

| <b>Name</b>       | <b>Type</b>            | Valid range                 | <b>Description</b>                                                                           |
|-------------------|------------------------|-----------------------------|----------------------------------------------------------------------------------------------|
| <b>SrcAddress</b> | <b>IFFF</b><br>Address | A valid 64-bit IEEE address | The IEEE address for the source.                                                             |
| SrcEndp           | Integer                | $0x01-0xf0$                 | The source endpoint for the binding<br>entry.                                                |
| ClusterID         | Integer                | $0x00-0xff$                 | The identifier of the cluster on the<br>source device that is bound to the des-<br>tination. |
| <b>DstAddress</b> | <b>IFFF</b><br>Address | A valid 64-bit IEEE address | The IEEE address for the destination.                                                        |
| <b>DstEndp</b>    | Integer                | $0x01-0xf0$                 | The destination endpoint for the bind-<br>ing entry.                                         |

<sup>49</sup>  50 51 52

54

46CCB Comment #171, 233, 236

## **1.4.3.2.2.2 When generated**

The Bind\_req is generated from Local Device devices wishing to create a Binding Table entry for the source and destination addresses contained as parameters. The destination addressing on this primitive shall be unicast only and the destination address must be that of the ZigBee Coordinator or to the SrcAddress itself. The Binding Manager is optionally supported on the source device (unless that device is also the ZigBee Coordinator) so that device shall issue a NOT\_SUPPORTED status to the Bind\_req if not supported.

## **1.4.3.2.2.3 Effect on receipt**

Upon receipt, a Remote Device (ZigBee Coordinator or the device designated by SrcAddress) shall create a Binding Table entry based on the parameters supplied in the Bind\_req if the Binding Manager is supported. The Remote Device shall then respond with SUCCESS if the entry has been created by the Binding Manager, else the Remote Device shall respond with NOT\_SUPPORTED.

#### **1.4.3.2.3 Unbind\_req**

#### **1.4.3.2.3.1 Semantics of the service primitive**

This semantics of this primitive are as follows:

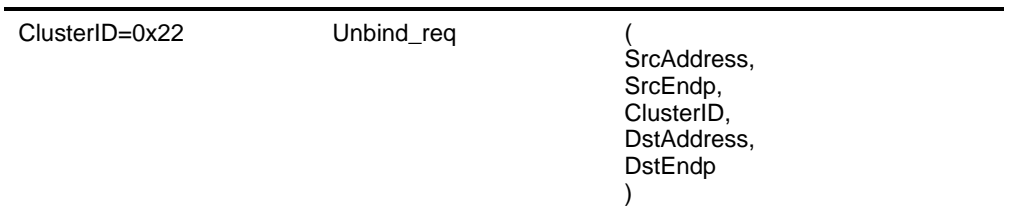

[Table](#page-102-0) 54 specifies the parameters for the Unbind\_req primitive.

**Table 54 Unbind\_req parameters** 

<span id="page-102-0"></span>

| <b>Name</b>       | <b>Type</b>            | Valid range                 | <b>Description</b>                                                                           |
|-------------------|------------------------|-----------------------------|----------------------------------------------------------------------------------------------|
| <b>SrcAddress</b> | <b>IFFF</b><br>Address | A valid 64-bit IEEE address | The IEEE address for the source.                                                             |
| SrcEndp           | Integer                | $0x01-0xf0$                 | The source endpoint for the binding<br>entry.                                                |
| ClusterID         | Integer                | $0x00-0xff$                 | The identifier of the cluster on the<br>source device that is bound to the des-<br>tination. |
| <b>DstAddress</b> | <b>IFFF</b><br>Address | A valid 64-bit IEEE address | The IEEE address for the destination.                                                        |
| <b>DstEndp</b>    | Integer                | $0x01-0xf0$                 | The destination endpoint for the bind-<br>ing entry.                                         |

#### **1.4.3.2.3.2 When generated**

The Unbind\_req is generated from Local Device devices wishing to remove a Binding Table entry for the source and destination addresses contained as parameters. The destination addressing on this primitive shall be unicast only and the destination address must be that of the ZigBee Coordinator or the SrcAddress.

# **1.4.3.2.3.3 Effect on receipt**

The Remote Device shall evaluate whether this request is supported. If the request is not supported, a Status of NOT\_SUPPORTED shall be returned. If the request is supported, the Remote Device (ZigBee Coordinator or the SrcAddress) shall remove a Binding Table entry based on the parameters supplied in the Unbind\_req. If the SrcAddress is specified and the Binding Manager is unsupported on that remote device, a status of NOT SUPPORTED shall be returned. If a Binding Table entry for the SrvAddress, SrcEndp, ClusterID, DstAddress, DstEndp contained as parameters does not exist, the Remote Device shall respond with NO\_ENTRY. Otherwise, the Remote Device shall delete the indicated Binding Table entry and respond with SUCCESS.

# **1.4.3.3 Network Management Client Services**

<span id="page-103-0"></span>[Table](#page-103-0) 55 lists the primitives supported by Device Profile Network Management Client Services. Each of these primitives will be discussed in the following sub-clauses.

| <b>Network Management</b><br><b>Client Services</b> | <b>Client</b><br>Transmission | <b>Server</b><br><b>Processing</b> |
|-----------------------------------------------------|-------------------------------|------------------------------------|
| Mgmt_NWK_Disc_req                                   |                               | ∩ª                                 |
| Mgmt_Lqi_req                                        |                               | ი¤                                 |
| Mgmt_Rtg_req                                        |                               | ∩°                                 |
| Mgmt_Bind_req                                       |                               | $\Omega$ <sub>d</sub>              |
| Mgmt_Leave_req                                      |                               | ∩e                                 |
| Mgmt_Direct_Join_req                                |                               |                                    |

**Table 55 Network Management Client Services primitives** 

<sup>a</sup> Shall minimally respond with a status of NOT\_SUPPORTED

<sup>b</sup> Shall minimally respond with a status of NOT\_SUPPORTED

c Shall minimally respond with a status of NOT\_SUPPORTED

d Shall minimally respond with a status of NOT\_SUPPORTED

e Shall minimally respond with a status of NOT\_SUPPORTED

f Shall minimally respond with a status of NOT\_SUPPORTED

# **1.4.3.3.1 Mgmt\_NWK\_Disc\_req**

# **1.4.3.3.1.1 Semantics of the service primitive**

This semantics of this primitive are as follows:

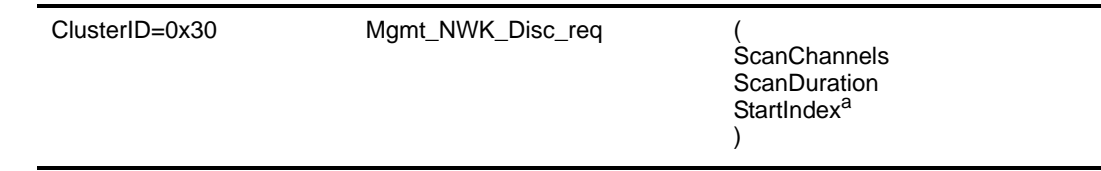

a CCB Comment #243

[Table](#page-104-0) 56 specifies the parameters for the Mgmt\_NWK\_Disc\_req primitive.

<span id="page-104-0"></span>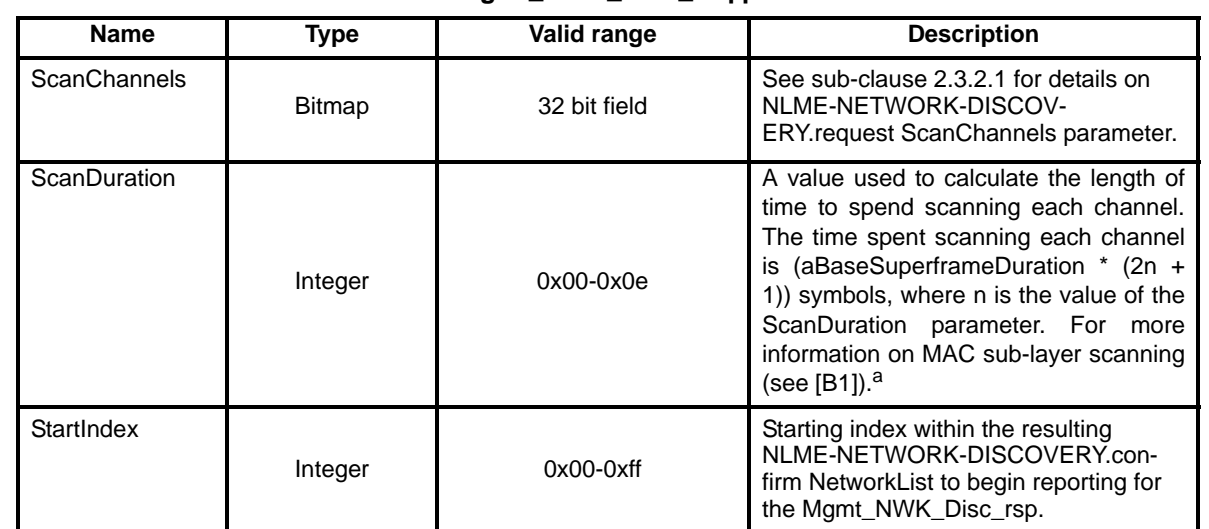

#### **Table 56 Mgmt\_NWK\_Disc\_req parameters**

a CCB Comment #243

#### **1.4.3.3.1.2 When generated**

The Mgmt\_NWK\_Disc\_req is generated from Local Device devices requesting that the Remote Device execute a Scan to report back networks in the vicinity of the Local Device. The destination addressing on this primitive shall be unicast.

#### **1.4.3.3.1.3 Effect on receipt**

The Remote Device shall execute an NLME-NETWORK-DISCOVERY.request using the ScanChannels and ScanDuration parameters supplied with the Mgmt\_NWK\_Disc\_req command. The results of the Scan shall be reported back to the Local Device via the Mgmt\_NWK\_Disc\_rsp command.

If this command is not supported in the Remote Device, the return status provided with the Mgmt\_NWK\_Disc\_rsp shall be NOT\_SUPPORTED. If the scan was successful, the Mgmt\_NWK\_Disc\_rsp command shall contain a status of SUCCESS and the results of the scan shall be reported, beginning with the StartIndex element of the NetworkList. If the scan was unsuccessful, the Mgmt\_NWK\_Disc\_rsp command shall contain the error code reported in the NLME-NETWORK-DISCOVERY.confirm primitive.47

#### **1.4.3.3.2 Mgmt\_Lqi\_req**

#### **1.4.3.3.2.1 Semantics of the service primitive**

This semantics of this primitive are as follows:

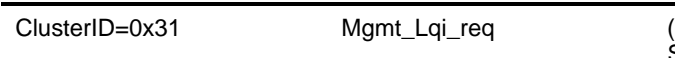

**StartIndex** 

)

<sup>47</sup>CCB Comment ##237, 243

[Table](#page-105-0) 57 specifies the parameters for the Mgmt\_Lqi\_req primitive.

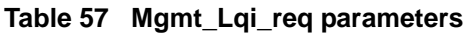

<span id="page-105-0"></span>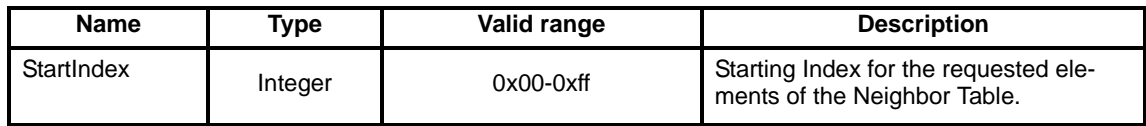

#### **1.4.3.3.2.2 When generated**

The Mgmt\_Lqi\_req is generated from Local Device devices wishing to obtain a neighbor list for the Remote Device along with associated LQI values to each neighbor. The destination addressing on this primitive shall be unicast only and the destination address must be that of a ZigBee Coordinator or ZigBee Router.

#### **1.4.3.3.2.3 Effect on receipt**

Upon receipt, a Remote Device (ZigBee Router or ZigBee Coordinator) shall retrieve the entries of the neighbor table and associated LQI values via the NLME-GET.request primitive (for the *nwkNeighborTable* attribute) and report the resulting neighbor table (obtained via the NLME-GET.confirm primitive) via the Mgmt\_Lqi\_rsp command.

If this command is not supported in the Remote Device, the return status provided with the Mgmt\_Lqi\_rsp shall be NOT\_SUPPORTED. If the neighbor table was obtained successfully, the Mgmt\_Lqi\_rsp command shall contain a status of SUCCESS and the neighbor table shall be reported, beginning with the element in the list enumerated as StartIndex. If the neighbor table was not obtained successfully, the Mgmt\_Lqi\_rsp command shall contain the error code reported in the NLME-GET.confirm primitive.<sup>48</sup>

## **1.4.3.3.3 Mgmt\_Rtg\_req**

#### **1.4.3.3.3.1 Semantics of the service primitive**

This semantics of this primitive are as follows:

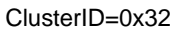

**StartIndex** )

[Table](#page-105-1) 58 specifies the parameters for the Mgmt\_Rtg\_req primitive.

Mgmt\_Rtg\_req

**Table 58 Mgmt\_Rtg\_req parameters**

<span id="page-105-1"></span>

| <b>Name</b> | Type    | Valid range | <b>Description</b>                                                   |
|-------------|---------|-------------|----------------------------------------------------------------------|
| StartIndex  | Integer | $0x00-0xff$ | Starting Index for the requested ele-<br>ments of the Routing Table. |

#### **1.4.3.3.3.2 When generated**

The Mgmt Rtg<sub>req</sub> is generated from Local Device devices wishing to retrieve the contents of the Routing Table from the Remote Device. The destination addressing on this primitive shall be unicast only and the destination address must be that of the ZigBee Router or ZigBee Coordinator.

<sup>48</sup>CCB Comment #237, 247

# **1.4.3.3.3.3 Effect on receipt**

Upon receipt, a Remote Device (ZigBee Coordinator or ZigBee Router) shall retrieve the entries of the routing table from the NWK layer via the NLME-GET.request primitive (for the *nwkRouteTable* attribute) and report the resulting routing table (obtained via the NLME-GET.confirm primitive) via the Mgmt\_Rtg\_rsp command.

If the Remote Device does not support this optional management request, it shall return a Status of NOT\_SUPPORTED. If the routing table was obtained successfully, the Mgmt\_Rtg\_req command shall contain a status of SUCCESS and the routing table shall be reported, beginning with the element in the list enumerated as StartIndex. If the routing table was not obtained successfully, the Mgmt Rtg\_rsp command shall contain the error code reported in the NLME-GET.confirm primitive.<sup>49</sup>

# **1.4.3.3.4 Mgmt\_Bind\_req**

#### **1.4.3.3.4.1 Semantics of the service primitive**

This semantics of this primitive are as follows:

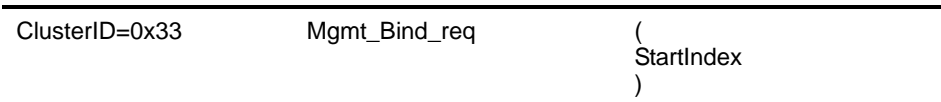

[Table](#page-106-0) 59 specifies the parameters for the Mgmt\_Bind\_req primitive.

**Table 59 Mgmt\_Bind\_req parameters** 

<span id="page-106-0"></span>

| <b>Name</b> | Type    | Valid range | <b>Description</b>                                                   |
|-------------|---------|-------------|----------------------------------------------------------------------|
| StartIndex  | Integer | $0x00-0xff$ | Starting Index for the requested ele-<br>ments of the Binding Table. |

#### **1.4.3.3.4.2 When generated**

The Mgmt\_Bind\_req is generated from Local Device devices wishing to retrieve the contents of the Binding Table from the Remote Device. The destination addressing on this primitive shall be unicast only and the destination address must be that of the ZigBee Router or ZigBee Coordinator.

#### **1.4.3.3.4.3 Effect on receipt**

Upon receipt, a Remote Device (ZigBee Coordinator or ZigBee Router) shall retrieve the entries of the binding table from the APS sub-layer via the APSME-GET.request primitive (for the *apsBindingTable* attribute) and report the resulting binding table (obtained via the APSME-GET.confirm primitive) via the Mgmt Bind rsp command.

If the Remote Device does not support this optional management request, it shall return a status of NOT SUPPORTED. If the binding table was obtained successfully, the Mgmt Bind rsp command shall contain a status of SUCCESS and the binding table shall be reported, beginning with the element in the list enumerated as StartIndex. If the binding table was not obtained successfully, the Mgmt\_Bind\_rsp command shall contain the error code reported in the APSME-GET.confirm primitive.<sup>50</sup>

<sup>49</sup>CCB Comment #224, 237

<sup>50</sup>CCB Comment #237, 248

# **1.4.3.3.5 Mgmt\_Leave\_req**

#### **1.4.3.3.5.1 Semantics of the service primitive**

This semantics of this primitive are as follows:

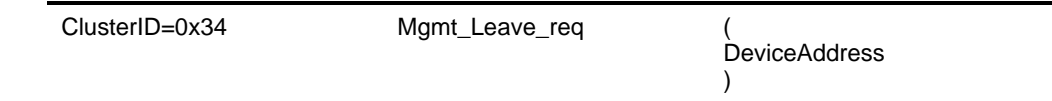

[Table](#page-107-0) 60 specifies the parameters for the Mgmt\_Leave\_req primitive.

**Table 60 Mgmt\_Leave\_req parameters** 

<span id="page-107-0"></span>

| <b>Name</b>          | Tvpe              | Valid range                         | <b>Description</b>                                                                                 |
|----------------------|-------------------|-------------------------------------|----------------------------------------------------------------------------------------------------|
| <b>DeviceAddress</b> | Device<br>Address | An extended 64 bit, IEEE<br>address | See sub-clause 2.3.8.1 for details on<br>the DeviceAddress parameter within<br>NLME-LEAVE.request. |

#### **1.4.3.3.5.2 When generated**

The Mgmt\_Leave\_req is generated from Local Device devices requesting that a Remote Device leave the network or to request that another device leave the network. The Mgmt\_Leave\_req is generated by a management application which directs the request to a Remote Device where the NLME-LEAVE.request is to be executed using the parameter supplied by Mgmt\_Leave\_req.

#### **1.4.3.3.5.3 Effect on receipt**

Upon receipt, the remote device shall issue the NLME-LEAVE.request primitive using the DeviceAddress parameter supplied with the Mgmt\_Leave\_req command. The results of the leave attempt shall be reported back to the local device via the Mgmt\_Leave\_rsp command.

If the remote device does not support this optional management request, it shall return a status of NOT\_SUPPORTED. If the leave attempt was executed successfully, the Mgmt\_Leave\_rsp command shall contain a status of SUCCESS. If the leave attempt was not executed successfully, the Mgmt\_Leave\_rsp command shall contain the error code reported in the NLME-LEAVE.confirm primitive.<sup>51</sup>

#### **1.4.3.3.6 Mgmt\_Direct\_Join\_req**

## **1.4.3.3.6.1 Semantics of the service primitive**

This semantics of this primitive are as follows:

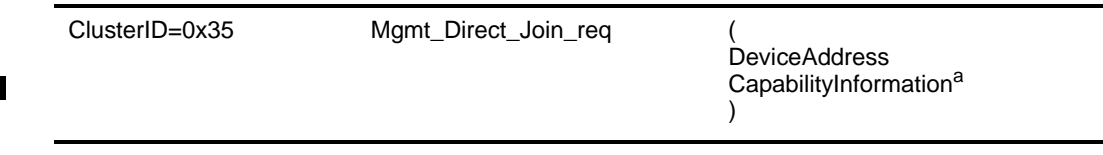

a CCB Comment #241, 249

51CCB Comment #237
[Table](#page-108-0) 61 specifies the parameters for the Mgmt\_Direct\_Join\_req primitive.

<span id="page-108-0"></span>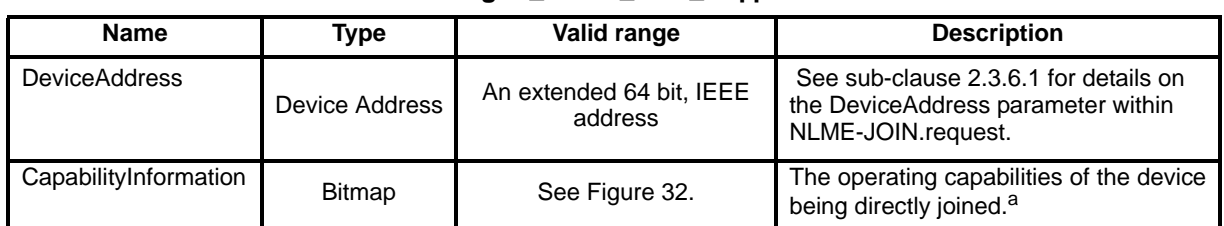

**Table 61 Mgmt\_Direct\_Join\_req parameters** 

a CCB Comment #241, 249

## **1.4.3.3.6.2 When generated**

The Mgmt\_Direct\_Join\_req is generated from Local Device devices requesting that a Remote Device permit a device designated by DeviceAddress to join the network directly. The Mgmt\_Direct\_Join\_req is generated by a management application which directs the request to a Remote Device where the NLME-DIRECT-JOIN.request is to be executed using the parameter supplied by Mgmt\_Direct\_Join\_req. <sup>52</sup>

## **1.4.3.3.6.3 Effect on receipt**

Upon receipt, the remote device shall issue the NLME-DIRECT-JOIN.request primitive using the DeviceAddress and CapabilityInformation parameters supplied with the Mgmt\_Direct\_Join\_req command. The results of the direct join attempt shall be reported back to the local device via the Mgmt\_Direct\_Join\_rsp command.

If the remote device does not support this optional management request, it shall return a status of NOT\_SUPPORTED. If the direct join attempt was executed successfully, the Mgmt\_Direct\_Join\_rsp command shall contain a status of SUCCESS. If the direct join attempt was not executed successfully, the Mgmt\_Direct\_Join\_rsp command shall contain the error code reported in the NLME-DIRECT-JOIN.confirm primitive.<sup>53</sup>

# **1.4.4 Server services**

The Device Profile Server Services supports the processing of device and service discovery requests, end device bind requests, bind requests, unbind requests and network management requests. Additionally, Server Services support transmission of these responses back to the requesting device. Table 6 lists the primitives supported by Device Profile Server Services.

# **1.4.4.1 Device and Service Discovery Server Services**

<span id="page-108-1"></span>[Table](#page-108-1) 62 lists the primitives supported by Device Profile Device and Service Discovery Server Services. Each of these primitives will be discussed in the following sub-clauses.

## **Table 62 Device and Service Discovery Server Services primitives**

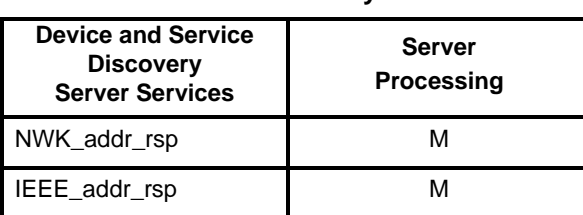

52CCB Comment #249

53CCB Comment #237, 241, 249

 $\mathbf{I}$ 

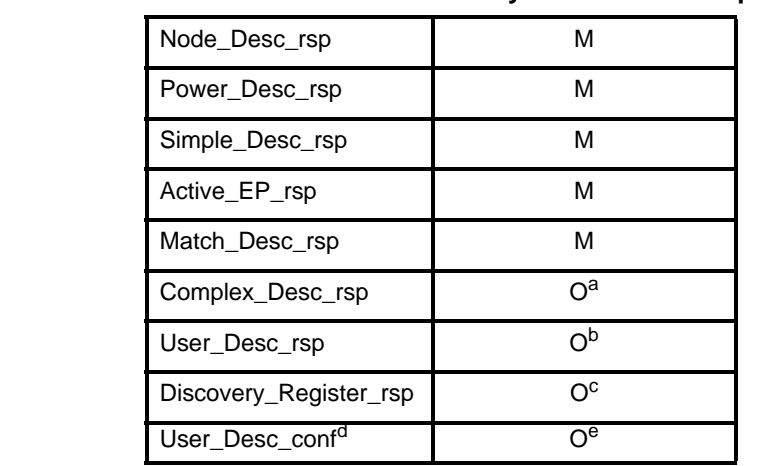

## **Table 62 Device and Service Discovery Server Services primitives**

<sup>a</sup> Must minimally respond with a status of NOT\_SUPPORTED

<sup>b</sup> Must minimally respond with a status of NOT\_SUPPORTED

c Must minimally respond with a status of NOT\_SUPPORTED

 ${}^{d}$ CCB Comment #169, 176

e Must minimally respond with a status of NOT\_SUPPORTED

## **1.4.4.1.1 NWK\_addr\_rsp**

## **1.4.4.1.1.1 Semantics of the service primitive**

This semantics of this primitive are as follows:

# ClusterID=0x80 NWK\_addr\_rsp (

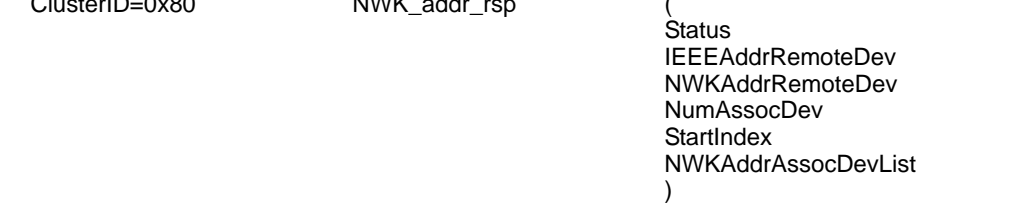

<span id="page-109-0"></span>[Table](#page-109-0) 63 specifies the parameters for the NWK\_addr\_rsp primitive.

## **Table 63 NWK\_addr\_rsp parameters**

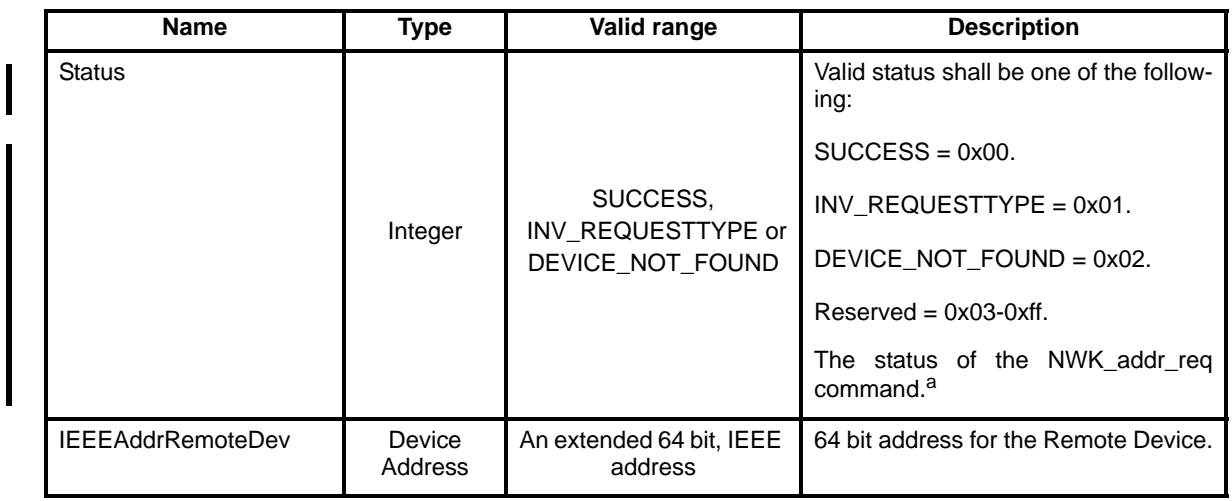

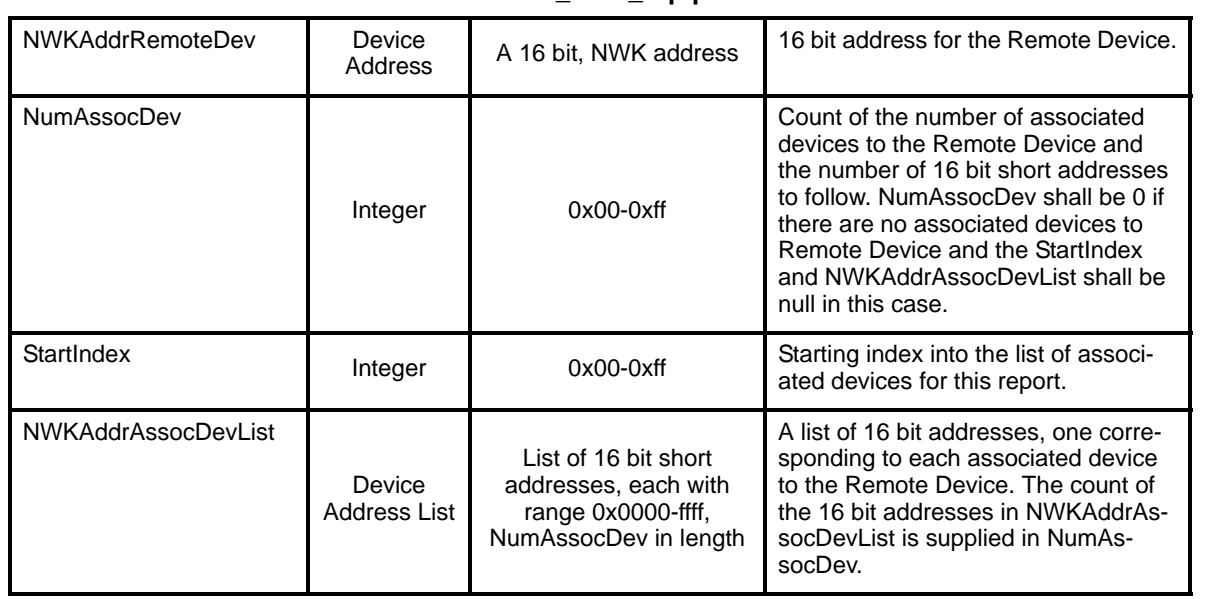

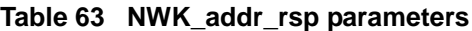

a CCB Comment #223

## **1.4.4.1.1.2 When generated**

The NWK\_addr\_rsp is generated from Remote Device devices receiving a broadcast NWK\_addr\_req who detect a match of the IEEEAddr parameter with their own IEEE address. The destination addressing on the response primitive is unicast.

## **1.4.4.1.1.3 Effect on receipt**

Upon receipt, a Remote Device shall attempt to match the IEEEAddr in the NWK\_addr\_req with the Remote Device's IEEE address. If no match exists, the request shall be discarded and no response message processing performed. If a match is detected, the Remote Device shall create a unicast message to the source indicated by the NWK\_addr\_req. Included in the NWK\_addr\_rsp payload is the IEEE address that matched from the NWK\_addr\_req and the NWK address of the Remote Device. Additionally, if the Remote Device is the ZigBee coordinator or router with associated devices, the Remote Device shall supply a count of its associated devices along with a list of all 16 bit NWK addresses for its associated devices.<sup>54</sup>

The DEVICE\_NOT\_FOUND status shall be treated as reserved for Version 1.0 and is to be used only with future unicast forms of the NWK\_addr\_req primitive.

<sup>54</sup>CCB Comment #171

## **1.4.4.1.2 IEEE\_addr\_rsp**

#### **1.4.4.1.2.1 Semantics of the service primitive**

This semantics of this primitive are as follows:

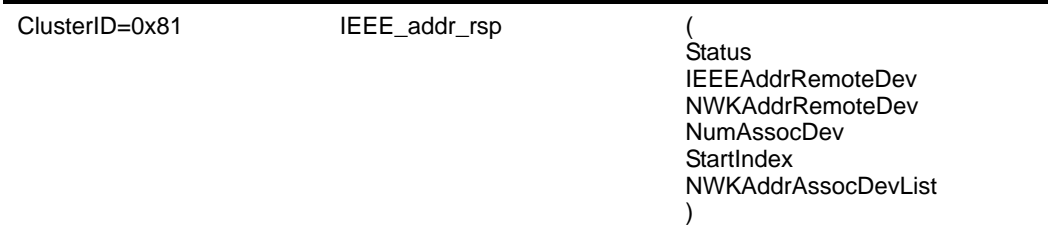

[Table](#page-111-0) 64 specifies the parameters for the IEEE\_addr\_rsp primitive.

<span id="page-111-0"></span>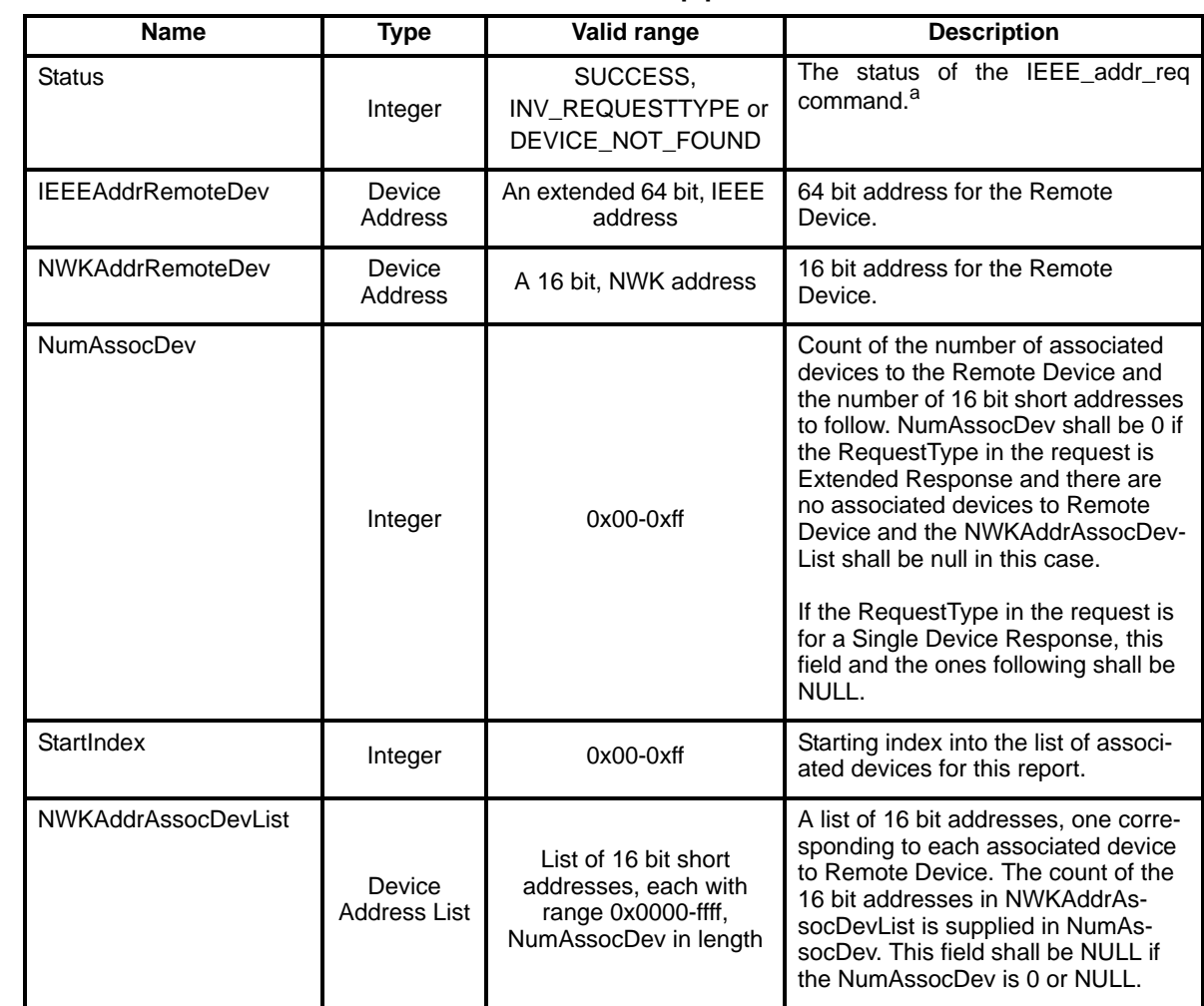

**Table 64 IEEE\_addr\_rsp parameters**

a CCB Comment #223

- 51 52
- 53 54

## **1.4.4.1.2.2 When generated**

The IEEE\_addr\_rsp is generated from Remote Devices in response to the unicast IEEE\_addr\_req inquiring as to the 64 bit IEEE address of the Remote Device. The destination addressing on this response primitive shall be unicast.

## **1.4.4.1.2.3 Effect on receipt**

Upon receipt, a Remote Device shall create a unicast message to the source indicated by the IEEE\_addr\_req and report its IEEE address as the first entry in the response payload. Additionally, if the RequestType is Extended Response and the Remote Device is the ZigBee coordinator or router with associated devices, the Remote Device shall first include its own 64 bit IEEE address and then shall also supply a count of its associated devices along with a list of all 16 bit addresses for its associated devices beginning with StartIndex. If the RequestType is Extended Response and the Remote Device has no associated devices, the NumAssocDev field shall be 0 and the StartIndex plus NWKAddrAssocDevList shall be NULL. If the RequestType is Single Device Response, the NumAssocDev and NKWAddrAssocDevList shall both be  $NULL<sup>.55</sup>$ 

The DEVICE NOT FOUND status shall be treated as reserved for Version 1.0 and is to be used only with future forms of the IEEE\_addr\_req primitive.

## **1.4.4.1.3 Node\_Desc\_rsp**

## **1.4.4.1.3.1 Semantics of the service primitive**

This semantics of this primitive are as follows:

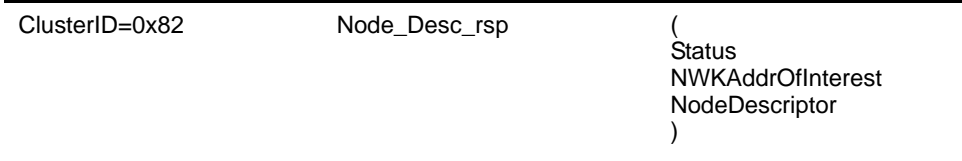

[Table](#page-112-0) 65 specifies the parameters for the Node\_Desc\_rsp primitive.

<span id="page-112-0"></span>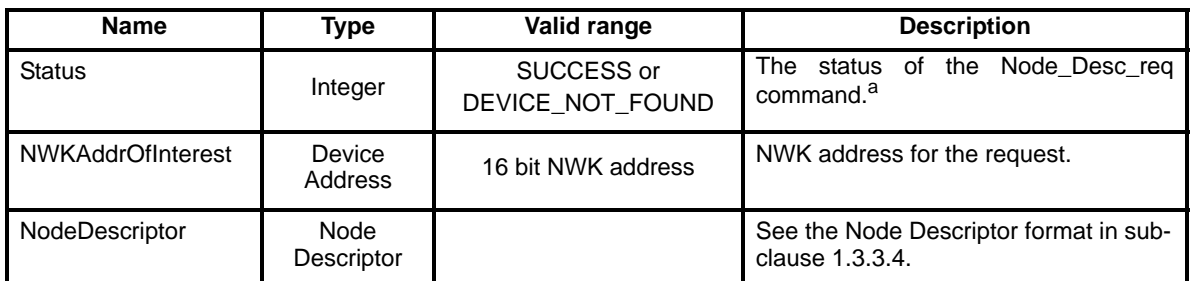

# **Table 65 Node\_Desc\_rsp parameters**

a CCB Comment #223

## **1.4.4.1.3.2 When generated**

The Node Desc rsp is generated by the Remote Device in response to a Node Desc req directed to the Remote Device. A Status of SUCCESS is supplied with the response.

# **1.4.4.1.3.3 Effect on receipt**

The Node\_Desc\_req requests retrieval of the Remote Device's Node Descriptor. The Remote Device shall formulate a Node\_Desc\_rsp with a Status of SUCCESS, including the Remote Device's Node Descriptor and transmit the Node\_Desc\_rsp to the Local Device.

The DEVICE\_NOT\_FOUND status shall be treated as reserved for Version 1.0 and is to be used only with future forms of the primitive.

## **1.4.4.1.4 Power\_Desc\_rsp**

## **1.4.4.1.4.1 Semantics of the service primitive**

This semantics of this primitive are as follows:

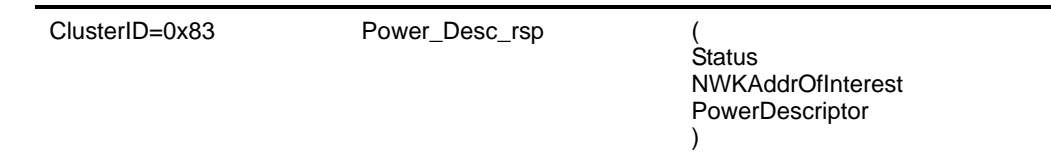

[Table](#page-113-0) 66 specifies the parameters for the Power\_Desc\_rsp primitive.

**Table 66 Power\_Desc\_rsp parameters**

<span id="page-113-0"></span>

| <b>Name</b>       | <b>Type</b>         | Valid range                    | <b>Description</b>                                             |
|-------------------|---------------------|--------------------------------|----------------------------------------------------------------|
| <b>Status</b>     | Integer             | SUCCESS or<br>DEVICE NOT FOUND | The status of the Power_Desc_req<br>command. <sup>a</sup>      |
| NWKAddrOfInterest | Device<br>Address   | 16 bit NWK address             | NWK address for the request.                                   |
| PowerDescriptor   | Power<br>Descriptor |                                | See the Node Power Descriptor format<br>in sub-clause 1.3.3.5. |

a CCB Comment #223

# **1.4.4.1.4.2 When generated**

The Power\_Desc\_rsp is generated by the Remote Device in response to a Power\_Desc\_req directed to the Remote Device. A Status of SUCCESS is supplied with the response.

## **1.4.4.1.4.3 Effect on receipt**

The Power–Desc–req requests retrieval of the Remote Device's Node Power Descriptor. The Remote Device shall formulate a Power\_Desc\_rsp with a Status of SUCCESS, including the Remote Device's Node Power Descriptor and transmit the Power\_Desc\_rsp to the Local Device.

The DEVICE NOT FOUND status shall be treated as reserved for Version 1.0 and is to be used only with future forms of the primitive.

# **1.4.4.1.5 Simple\_Desc\_rsp**

## **1.4.4.1.5.1 Semantics of the service primitive**

This semantics of this primitive are as follows:

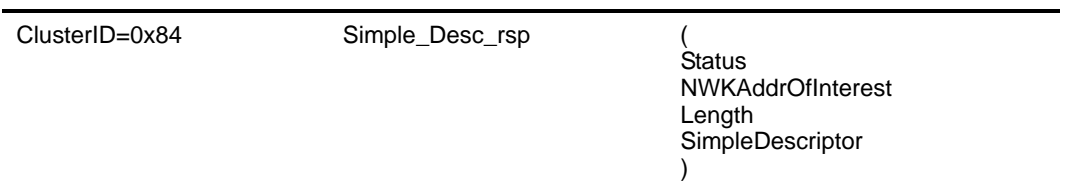

[Table](#page-114-0) 67 specifies the parameters for the Simple\_Desc\_rsp primitive.

<span id="page-114-0"></span>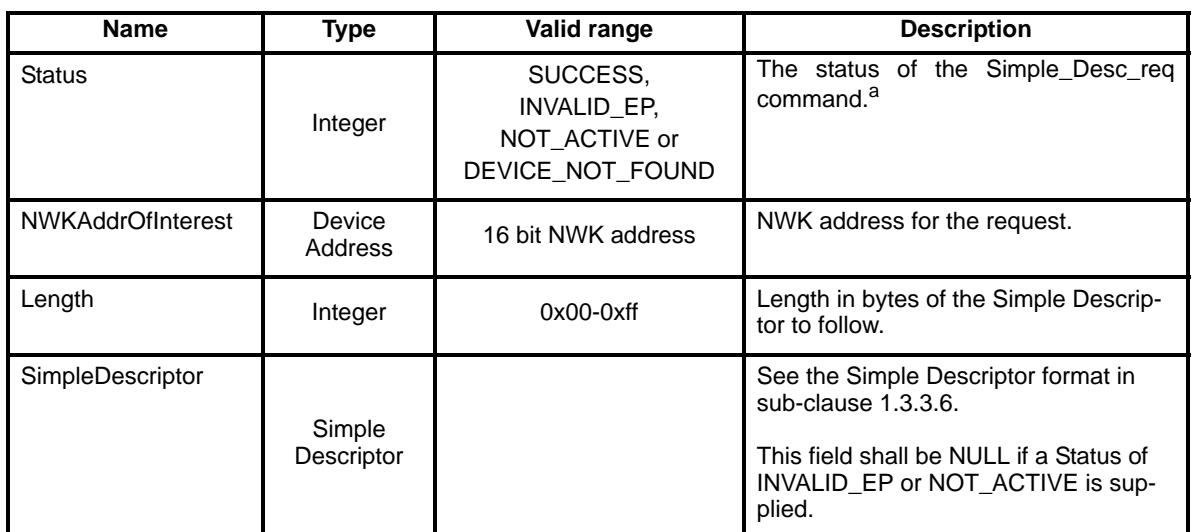

**Table 67 Simple\_Desc\_rsp parameters**

a CCB Comment #223

## **1.4.4.1.5.2 When generated**

The Simple\_Desc\_rsp is generated in response to a Simple\_Desc\_req. The request contains an endpoint for which the Simple Descriptor is requested.

## **1.4.4.1.5.3 Effect on receipt**

When the Simple\_Desc\_req is presented, the endpoint is checked for valid range and then the endpoint parameter is checked with the list of Simple Descriptors in the Remote Device associated with active endpoints. If an endpoint value of 0 (zero) or greater than 240 is detected, the Status is set to INVALID\_EP, the SimpleDescriptor field is set NULL and the Simple\_Desc\_rsp is supplied back to the requestor. If the endpoint field is valid but the endpoint field is not described by a Simple Descriptor on the Remote Device, the Status is set to NOT\_ACTIVE, and the Simple Descriptor set to NULL and the response supplied. Else, the Status is set to SUCCESS, and the Simple Descriptor associated with the indicated endpoint is supplied in the response.

The DEVICE NOT FOUND status shall be treated as reserved for Version 1.0 and is to be used only with future forms of the primitive.

# **1.4.4.1.6 Active\_EP\_rsp**

## **1.4.4.1.6.1 Semantics of the service primitive**

This semantics of this primitive are as follows:

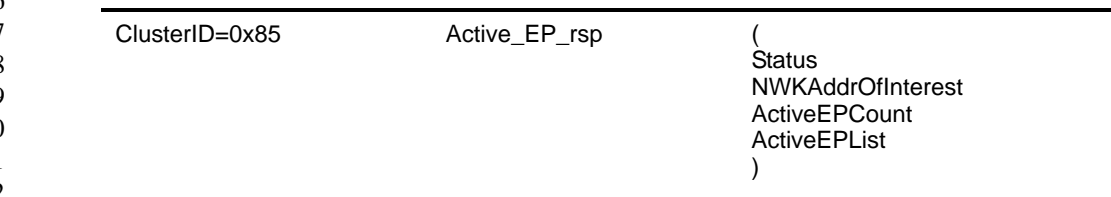

[Table](#page-115-0) 68 specifies the parameters for the Active\_EP\_rsp primitive.

# **Table 68 Active\_EP\_rsp parameters**

<span id="page-115-0"></span>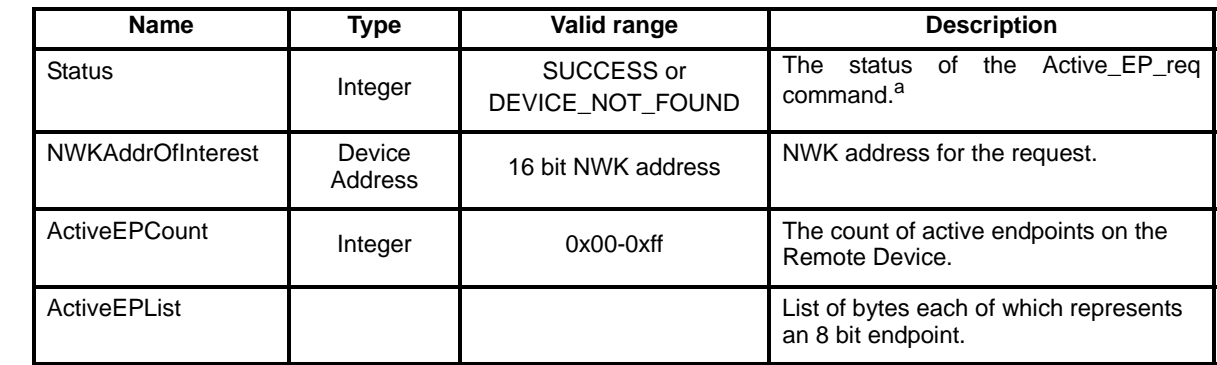

a CCB Comment #223

# **1.4.4.1.6.2 When generated**

The Active\_EP\_rsp is generated in response to an Active\_EP\_req.

# **1.4.4.1.6.3 Effect on receipt**

Upon receipt of the Active\_EP\_req, the Remote Device shall determine all endpoints supporting a Simple Descriptor within the Remote Device and shall provide the count within ActiveEPCount and shall supply the list of active endpoints as a string of bytes of length ActiveEPCount. A Status of SUCCESS is supplied along with the response parameters and returned in the Active\_EP\_rsp.

The DEVICE\_NOT\_FOUND status shall be treated as reserved for Version 1.0 and is to be used only with future forms of the primitive.

# **1.4.4.1.7 Match\_Desc\_rsp**

# **1.4.4.1.7.1 Semantics of the service primitive**

This semantics of this primitive are as follows:

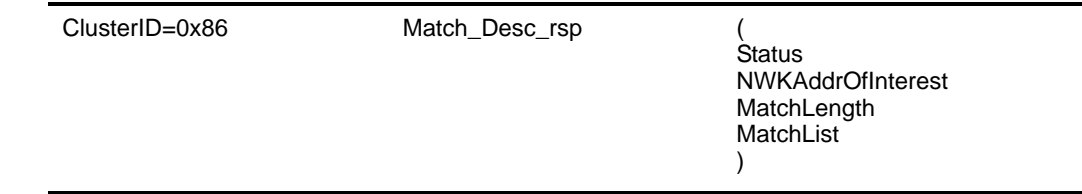

[Table](#page-116-0) 69 specifies the parameters for the Match\_Desc\_rsp primitive.

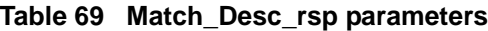

<span id="page-116-0"></span>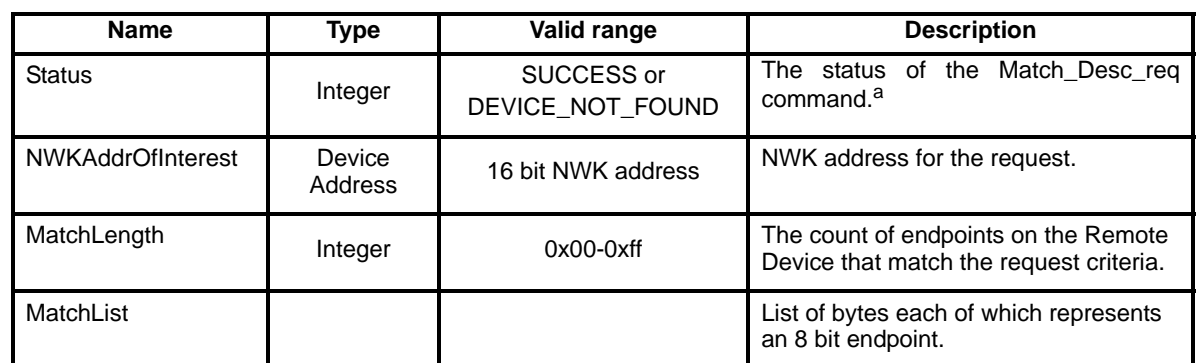

a CCB Comment #223

#### **1.4.4.1.7.2 When generated**

The Match Desc rsp is generated when a Remote Device has received a Match Desc req and has verified a match of the ProfileID parameter and any of the elements of the InClusterList or OutClusterList with any Simple Descriptor held on the Remote Device.

#### **1.4.4.1.7.3 Effect on receipt**

When the Match\_Desc\_req is received, the Remote Device shall attempt to match the ProfileID, InClusterList or OutClusterList with all Simple Descriptors on the Remote Device. The ProfileID must match exactly, however, a match shall still be noted if any of the InClusterList or OutClusterList elements match. If no match is detected, the Match Desc req shall be discarded and no response provided. If a match is detected, the Remote Device shall create a response to the Local Device providing the count and list of endpoints along with a status of SUCCESS.

The DEVICE NOT FOUND status shall be treated as reserved for Version 1.0 and is to be used only with future forms of the primitive.

## **1.4.4.1.8 Complex\_Desc\_rsp**

#### **1.4.4.1.8.1 Semantics of the service primitive**

This semantics of this primitive are as follows:

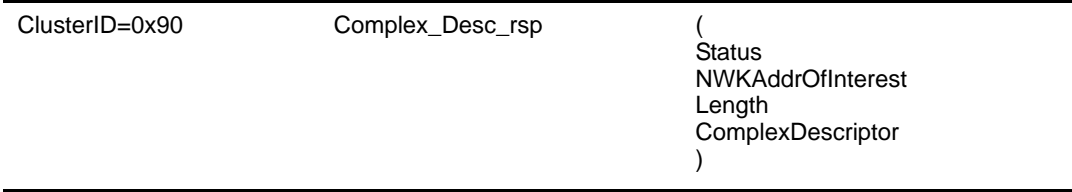

<span id="page-117-0"></span>[Table](#page-117-0) 70 specifies the parameters for the Complex\_Desc\_rsp primitive.

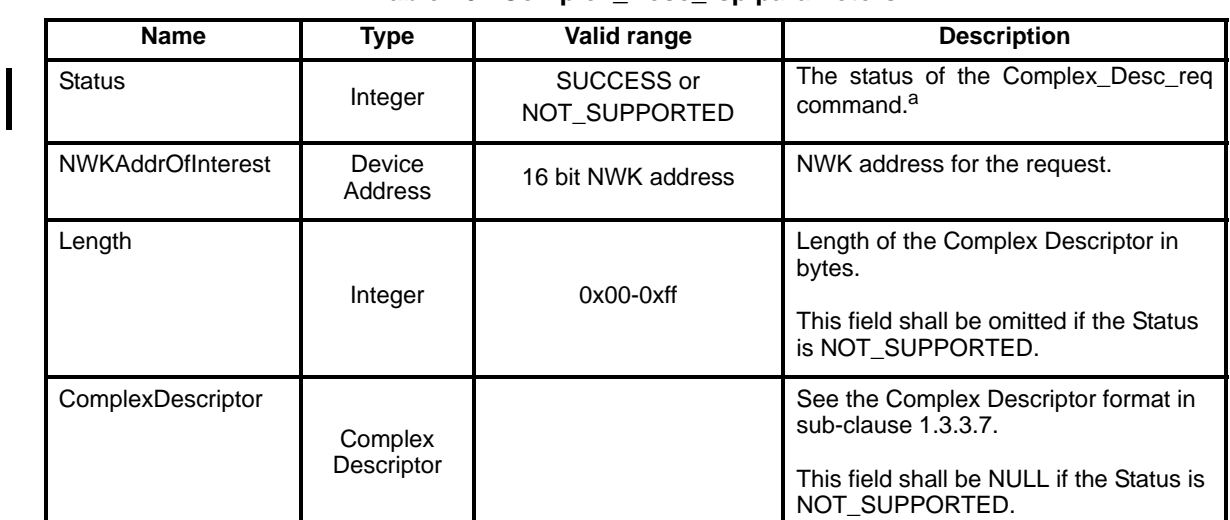

**Table 70 Complex\_Desc\_rsp parameters**

a CCB Comment #223

## **1.4.4.1.8.2 When generated**

The Complex\_Desc\_rsp is generated by devices receiving the Complex\_Desc\_req and who support the optional Complex Descriptor (see [sub-clause](#page-74-0) 1.3.3.7).

## **1.4.4.1.8.3 Effect on receipt**

Upon receipt of the Complex\_Desc\_rsp, the Remote Device determines if the Complex Descriptor is supported. If the Complex Descriptor is not supported on the Remote Device, a Status of NOT\_SUPPORTED is returned with the Complex\_Desc\_rsp. If the Complex Descriptor is supported, the Remote Device shall determine the Length of the Complex Descriptor in bytes and store that in the Length parameter of the response. The contents of the Complex Descriptor shall be included in the ComplexDescriptor parameter, a Status of SUCCESS applied and the Complex\_Desc\_rsp returned to the requesting Local Device.

The DEVICE\_NOT\_FOUND status shall be treated as reserved for Version 1.0 and is to be used only with future forms of the primitive.

## **1.4.4.1.9 User\_Desc\_rsp**

# **1.4.4.1.9.1 Semantics of the service primitive**

This semantics of this primitive are as follows:

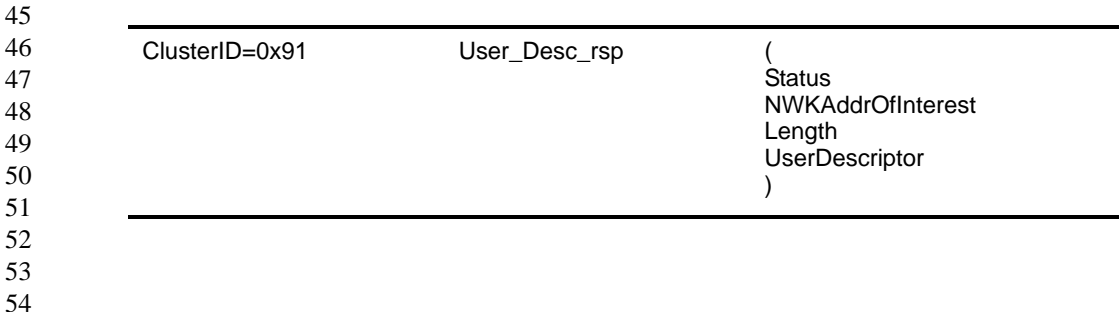

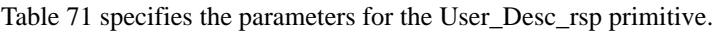

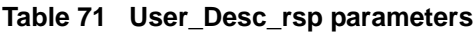

<span id="page-118-0"></span>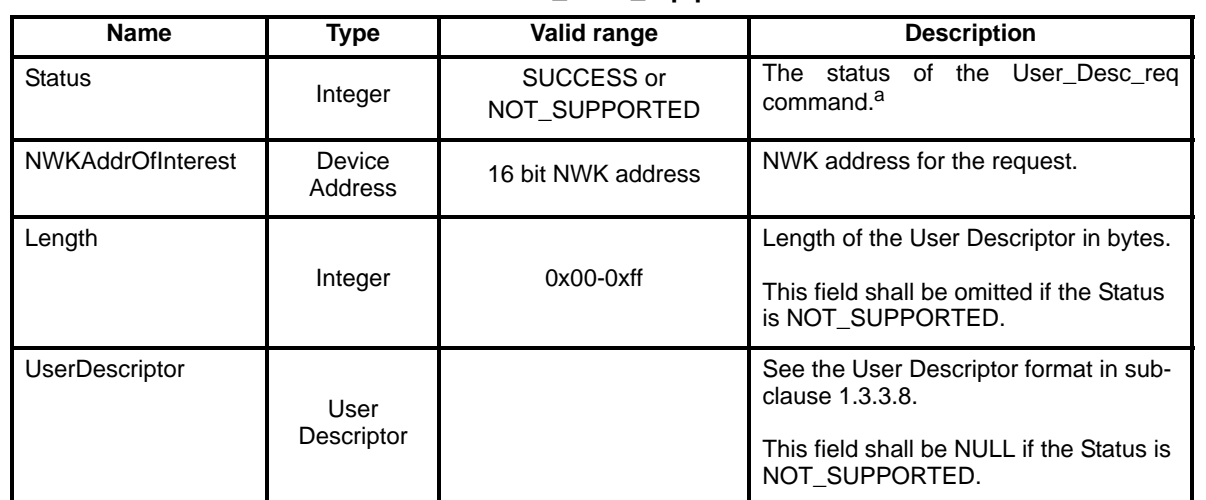

a CCB Comment #223

#### **1.4.4.1.9.2 When generated**

The User\_Desc\_rsp is generated by devices receiving the User\_Desc\_req and who support the optional User Descriptor (see [sub-clause](#page-75-0) 1.3.3.8).

#### **1.4.4.1.9.3 Effect on receipt**

Upon receipt of the User\_Desc\_rsp, the Remote Device determines if the User Descriptor is supported. If the User Descriptor is not supported on the Remote Device, a Status of NOT\_SUPPORTED is returned with the User\_Desc\_rsp. If the User Descriptor is supported, the Remote Device shall determine the Length of the User Descriptor in bytes and store that in the Length parameter of the response. The contents of the User Descriptor shall be included in the UserDescriptor parameter, a Status of SUCCESS applied and the User\_Desc\_rsp returned to the requesting Local Device.

The DEVICE\_NOT\_FOUND status shall be treated as reserved for Version 1.0 and is to be used only with future forms of the primitive.

#### **1.4.4.1.10 Discovery\_Register\_rsp**

#### **1.4.4.1.10.1 Semantics of the service primitive**

This semantics of this primitive are as follows:

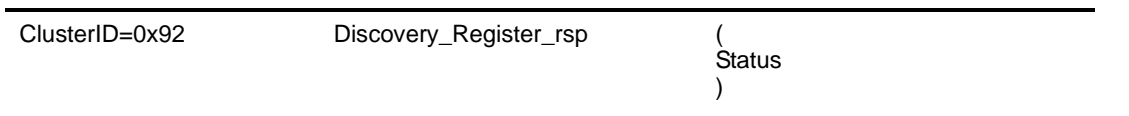

[Table](#page-118-1) 72 specifies the parameters for the Discovery\_Register\_rsp primitive.

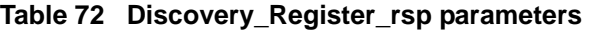

<span id="page-118-1"></span>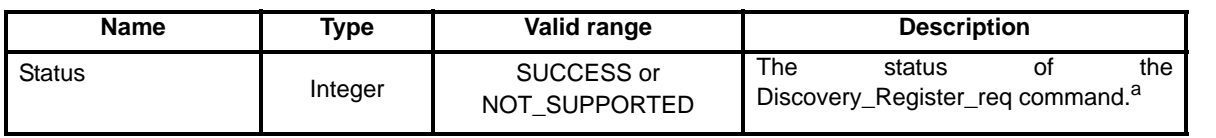

## a CCB Comment #223

#### **1.4.4.1.10.2 When generated**

The Discovery\_Register\_rsp is generated by devices receiving the Discovery\_Register\_req and who support the optional post Version 1.0 discovery registration procedure.

## **1.4.4.1.10.3 Effect on receipt**

Upon receipt of the Discovery\_Register\_rsp, the Remote Device determines if discovery registration is supported. For Version 1.0, a status of NOT\_SUPPORTED shall be returned.<sup>56</sup>

#### **1.4.4.1.11 User\_Desc\_conf**

#### **1.4.4.1.11.1 Semantics of the service primitive**

This semantics of this primitive are as follows:

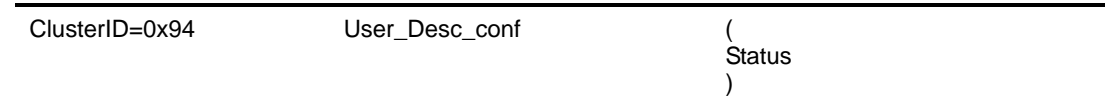

[Table](#page-119-0) 73 specifies the parameters for the User\_Desc\_conf primitive.

**Table 73 User\_Desc\_conf parameters**

<span id="page-119-0"></span>

| <b>Name</b>   | Type    | Valid range                 | <b>Description</b>                                   |
|---------------|---------|-----------------------------|------------------------------------------------------|
| <b>Status</b> | Integer | SUCCESS or<br>NOT SUPPORTED | The<br>of the<br>User Desc set<br>status<br>command. |

## **1.4.4.1.11.2 When generated**

The User\_Desc\_conf command is generated in response to a User\_Desc\_conf command. If this command is not supported or a user description does not exist, a status of NOT\_SUPPORTED shall be returned. Otherwise, the Remote Device shall configure the user descriptor and return a status of SUCCESS.

## **1.4.4.1.11.3 Effect on receipt**

The local device is notified of the results of its attempt to configure the user descriptor on a remote device.

- - 56CCB Comment #169
- 57CCB Comment #176

## **1.4.4.2 End Device Bind, Bind and Unbind server services**

<span id="page-120-0"></span>[Table](#page-120-0) 74 lists the primitives supported by Device Profile End Device Bind, Bind and Unbind Server Services. Each of these primitives will be discussed in the following sub-clauses.

## **Table 74 End Device Bind, Bind and Unbind Server Services primitives**

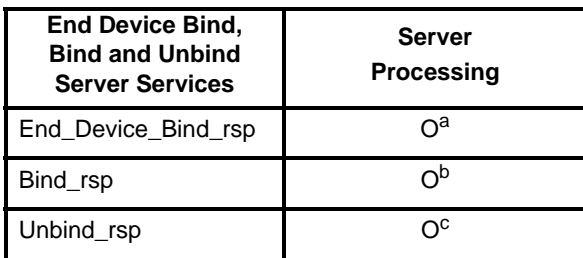

<sup>a</sup> Must minimally respond with a status of NOT\_SUPPORTED

<sup>b</sup> Must minimally respond with a status of NOT\_SUPPORTED

c Must minimally respond with a status of NOT\_SUPPORTED

## **1.4.4.2.1 End\_Device\_Bind\_rsp**

#### **1.4.4.2.1.1 Semantics of the service primitive**

This semantics of this primitive are as follows:

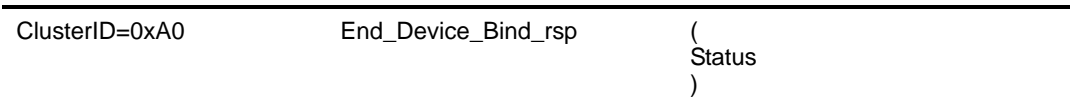

[Table](#page-120-1) 75 specifies the parameters for the End\_Device\_Bind\_rsp primitive.

#### **Table 75 End\_Device\_Bind\_rsp parameters**

<span id="page-120-1"></span>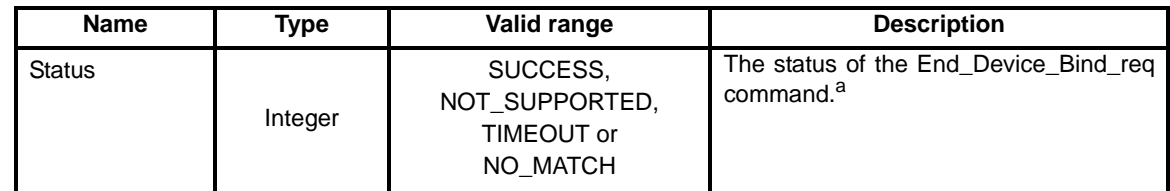

a CCB Comment #223

## **1.4.4.2.1.2 When generated**

The End\_Device\_Bind\_rsp is generated by the ZigBee Coordinator in response to an End\_Device\_Bind\_req and contains the status of the request. A Status of NOT\_SUPPORTED indicates that the request was directed to a device which was not the ZigBee Coordinator or that the ZigBee Coordinator does not support End Device Binding. Else, End\_Device\_Bind\_req processing is performed as described below including transmission of the End\_Device\_Bind\_rsp.

## **1.4.4.2.1.3 Effect on receipt**

When an End Device Bind req is received, determination is made if a Status of NOT SUPPORTED is warranted as indicated in the previous section. Assuming this device is the ZigBee Coordinator, if this is the first End\_Device\_Bind\_req submitted for evaluation, it shall be stored and a timer started which expires at a pre-configured timeout value. This timeout values shall be a configurable item on the ZigBee Coordinator. If

the timer expires before a second End\_Device\_Bind\_req is received, a Status of TIMEOUT is returned. Else, if a second End\_Device\_Bind\_req is received within the timeout window, the two End\_Device\_Bind\_req's are compared for a match. A Status of NO\_MATCH indicates that two End\_Device\_Bind\_req were evaluated for a match but either the ProfileID parameters did not match or the ProfileID parameter matched but there was no match of any element of the InClusterList or OutClusterList. A Status of SUCCESS means that a match was detected and that a resulting Bind\_req has been directed to the parent device of the Local Device supplying the End\_Device\_Bind\_req which supplied matched elements of the OutClusterList.58

#### **1.4.4.2.2 Bind\_rsp**

## **1.4.4.2.2.1 Semantics of the service primitive**

This semantics of this primitive are as follows:

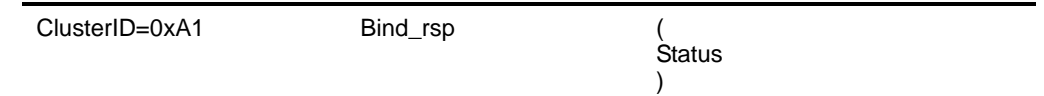

[Table](#page-121-0) 76 specifies the parameters for the Bind\_rsp primitive.

**Table 76 Bind\_rsp parameters**

<span id="page-121-0"></span>

| <b>Name</b>   | Type    | Valid range                                | <b>Description</b>                               |
|---------------|---------|--------------------------------------------|--------------------------------------------------|
| <b>Status</b> | Integer | SUCCESS.<br>NOT SUPPORTED or<br>TABLE FULL | The status of the Bind reg command. <sup>a</sup> |

a CCB Comment #223

## **1.4.4.2.2.2 When generated**

The Bind\_rsp is generated in response to a Bind\_req. If the Bind\_req is processed and the Binding Table entry committed on the Remote Device, a Status of SUCCESS is returned. If the Remote Device is not the ZigBee Coordinator or the SrcAddress, a Status of NOT\_SUPPORTED is returned. If the Remote Device is the ZigBee Coordinator or SrcAddress but does not have Binding Table resources for the request, a Status of TABLE\_FULL is returned.

## **1.4.4.2.2.3 Effect on receipt**

Upon receipt, error checking is performed on the request as described in the previous section. Assuming the Status is SUCCESS, the parameters from the Bind\_req are entered into the Binding Table at the Remote Device via the APSME-BIND.request primitive.

- 44 45
- 46
- 47 48

49

50 51

54

- - 58CCB Comment 3171

## **1.4.4.2.3 Unbind\_rsp**

## **1.4.4.2.3.1 Semantics of the service primitive**

This semantics of this primitive are as follows:

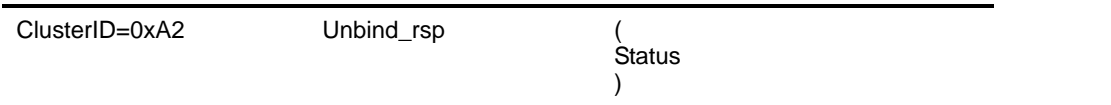

[Table](#page-122-0) 77 specifies the parameters for the Unbind\_req primitive.

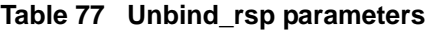

<span id="page-122-0"></span>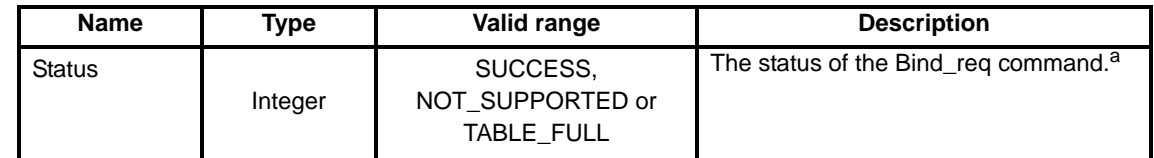

a CCB Comment #223

#### **1.4.4.2.3.2 When generated**

The Unbind\_rsp is generated in response to an Unbind\_req. If the Unbind\_req is processed and the corresponding Binding Table entry is removed from the Remote Device, a Status of SUCCESS is returned. If the Remote Device is not the ZigBee Coordinator or the SrcAddress, a Status of NOT\_SUPPORTED is returned. If the Remote Device is the ZigBee Coordinator or SrcAddress but does not have a Binding Table entry corresponding to the parameters received in the request, a Status of NO\_ENTRY is returned.

#### **1.4.4.2.3.3 Effect on receipt**

Upon receipt, error checking is performed on the request as described in the previous section. Assuming the Status is SUCCESS, the parameters from the Unbind\_req are used to find the corresponding entry to remove from the Binding Table at the Remote Device via the APSME-UNBIND.request primitive.

#### **1.4.4.3 Network Management server services**

<span id="page-122-1"></span>[Table](#page-122-1) 78 lists the primitives supported by Device Profile Network Management Server Services. Each of these primitives will be discussed in the following sub-clauses.

| <b>Network Management</b><br><b>Server Services</b> | <b>Server</b><br><b>Processing</b> |
|-----------------------------------------------------|------------------------------------|
| Mgmt NWK Disc rsp                                   | ി                                  |
| Mgmt_Lqi_rsp                                        | ∩b                                 |
| Mgmt_Rtg_rsp                                        | റ∘                                 |
| Mgmt_Bind_rsp                                       | ่าd                                |
| Mgmt Leave rsp                                      | ∩e                                 |
| Mgmt_Direct_Join_rsp                                |                                    |
|                                                     |                                    |

**Table 78 Network Management Server Services primitives**

<sup>a</sup> Must minimally respond with a status of NOT\_SUPPORTED

<sup>b</sup> Must minimally respond with a status of NOT\_SUPPORTED

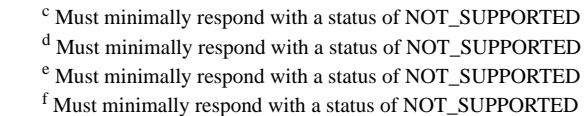

## **1.4.4.3.1 Mgmt\_NWK\_Disc\_rsp**

#### **1.4.4.3.1.1 Semantics of the service primitive**

This semantics of this primitive are as follows:

ClusterID=0xB0 Mgmt\_NWK\_Disc\_rsp ( **Status NetworkCount StartIndex** NetworkListCount NetworkList  $\lambda$ 

<span id="page-123-0"></span>[Table](#page-123-0) 79 specifies the parameters for the Mgmt\_NWK\_Disc\_rsp primitive.

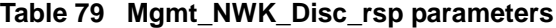

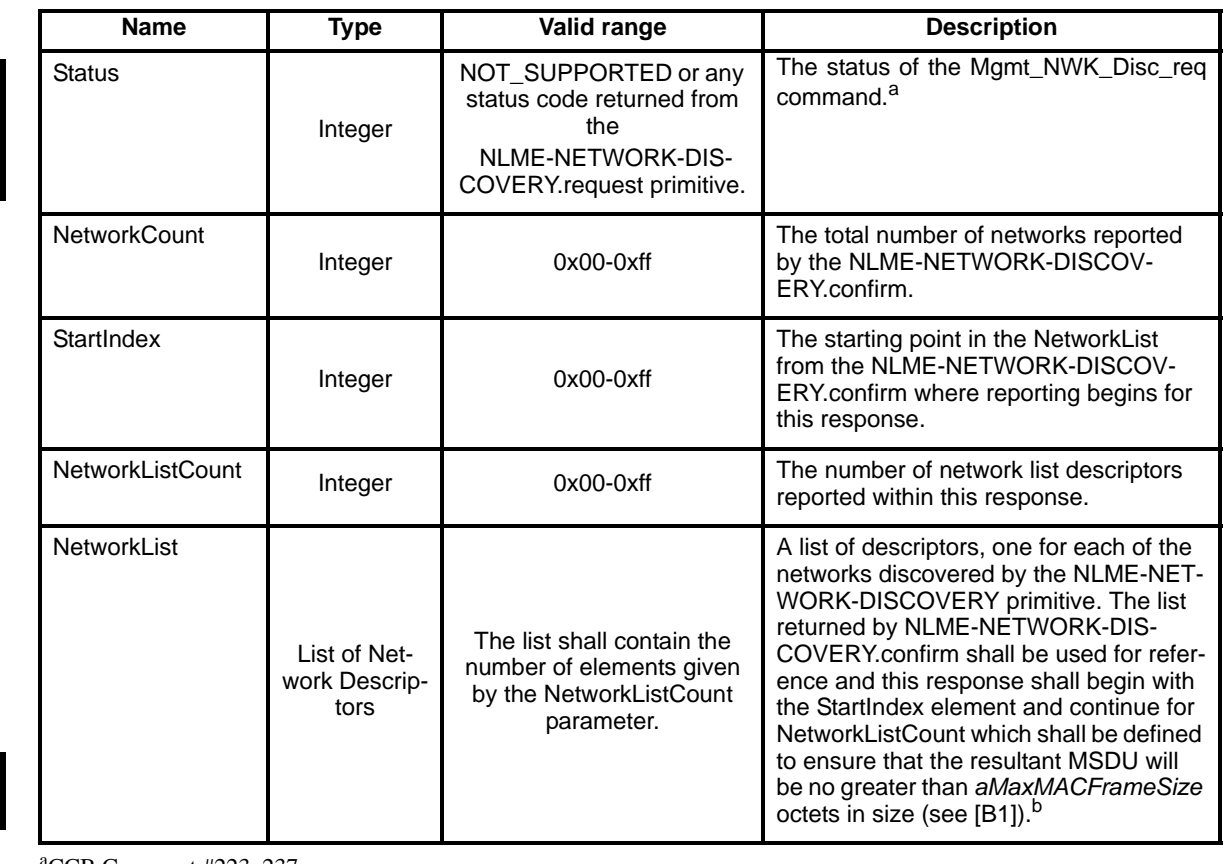

<sup>a</sup>CCB Comment #223, 237 <sup>b</sup>CCB Comment #366

## **1.4.4.3.1.2 When generated**

The Mgmt\_NWK\_Disc\_rsp is generated in response to an Mgmt\_NWK\_Disc\_req. If this management command is not supported, a status of NOT\_SUPPORTED shall be returned and all parameter fields after the Status field shall be omitted. Otherwise, the Remote Device shall implement the following processing:

"Perform an NLME-NETWORK-DISCOVERY.request using the ScanChannels parameter supplied with the Mgmt\_NWK\_Disc\_req.

"Upon receipt of the NLME-NETWORK-DISCOVERY.confirm, report the NetworkList results, starting with the StartIndex element, via the Mgmt\_NWK\_Disc\_rsp. Include the NetworkCount parameter from the NLME-NETWORK-DISCOVERY.confirm as the same parameter within Mgmt\_NWK\_Disc\_rsp.

"Include as many NetworkList elements as possible while ensuring that the resulting MSDU will no greater than *aMaxMACFrameSize* octets in size<sup>59</sup>. Report the number of included NetworkList entries within NetworkListCount.<sup>60</sup>

## **1.4.4.3.1.3 Effect on receipt**

The local device is notified of the results of its attempt to perform a remote network discovery.<sup>61</sup>

#### **1.4.4.3.2 Mgmt\_Lqi\_rsp**

#### **1.4.4.3.2.1 Semantics of the service primitive**

This semantics of this primitive are as follows:

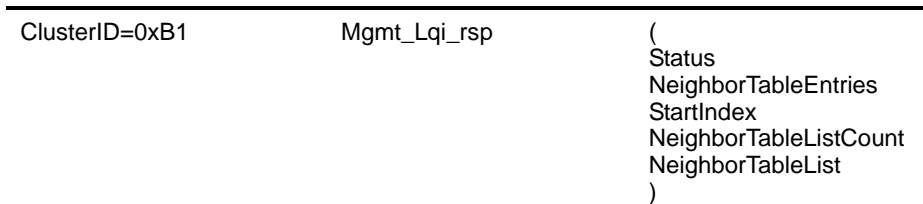

[Table](#page-125-0) 81 specifies the parameters for the Mgmt\_Lqi\_rsp primitive.

#### **Table 80 Mgmt\_Lqi\_rsp parameters**

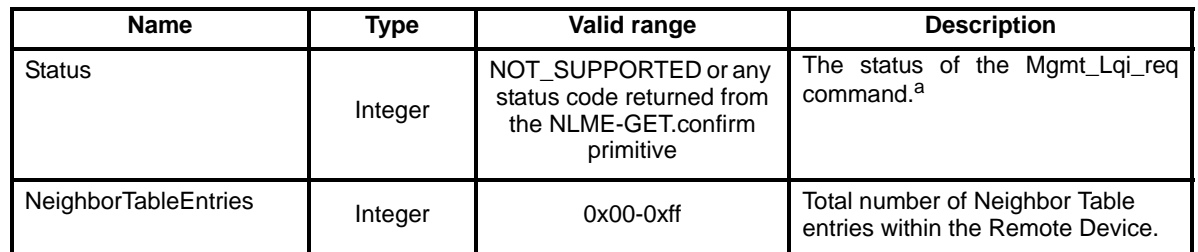

<sup>60</sup>CCB Comment #237, 250

<sup>61</sup>CCB Comment #250

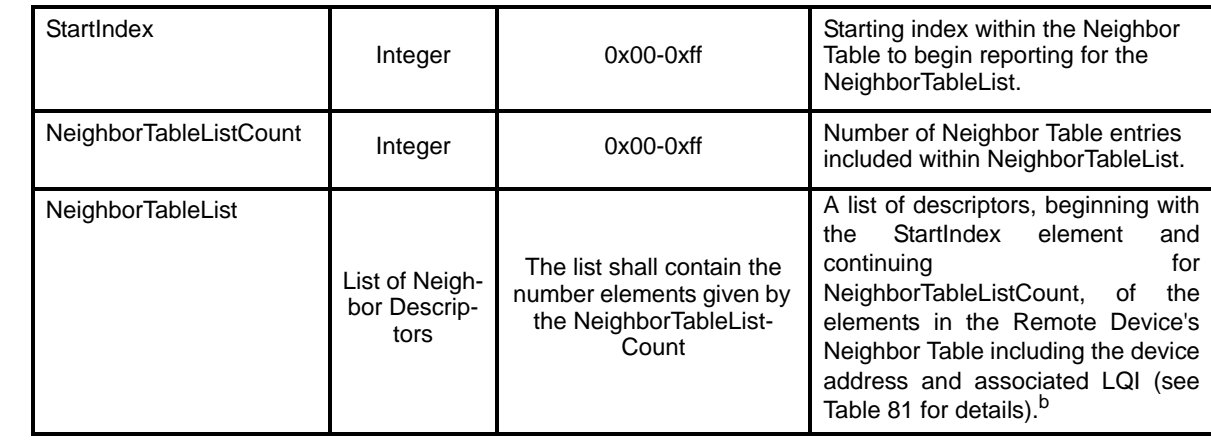

## **Table 80 Mgmt\_Lqi\_rsp parameters**

a CCB Comment #223

 $b$ CCB Comment #237, 239

<span id="page-125-0"></span>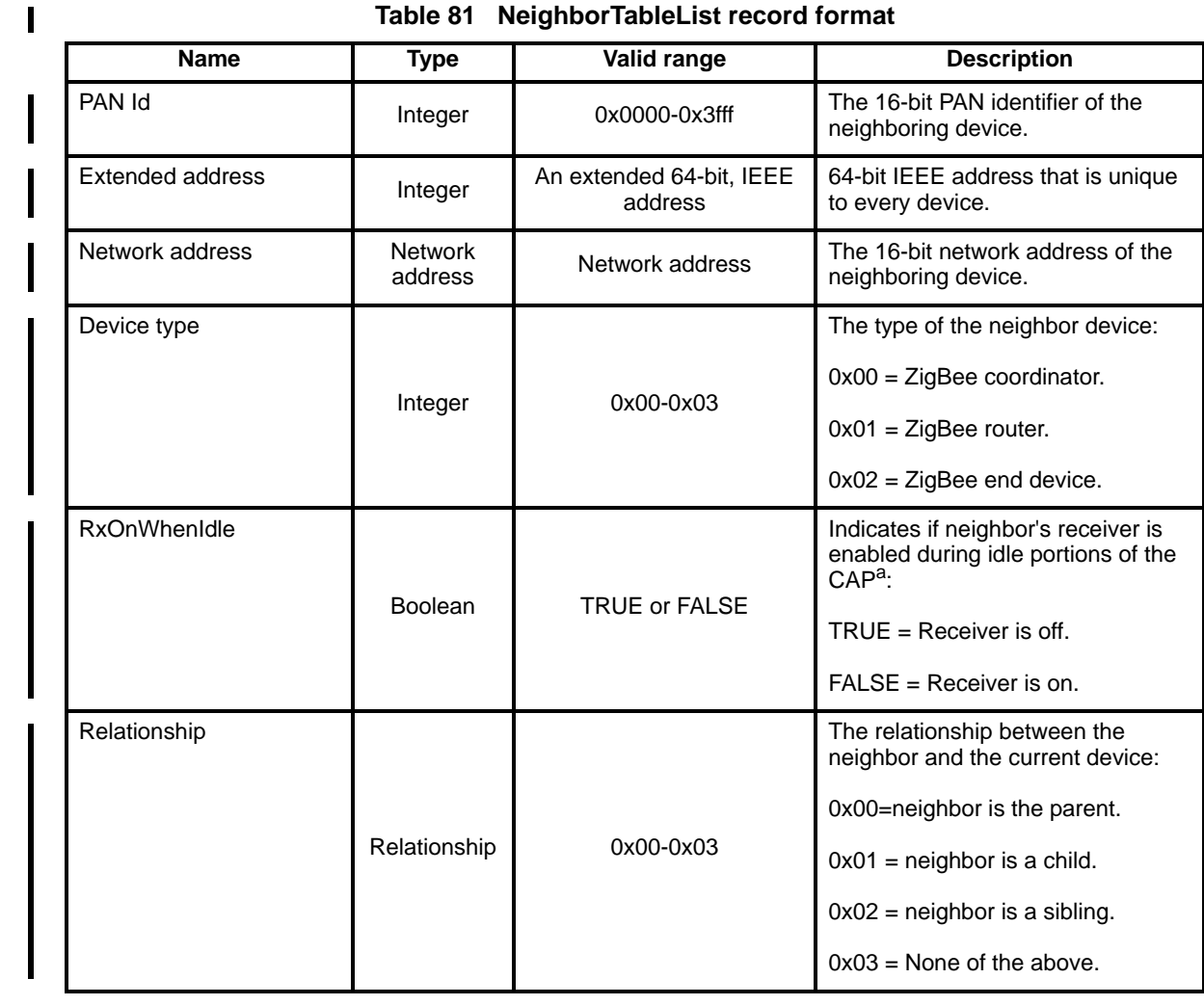

# **Table 81 NeighborTableList record format**

52 53 54

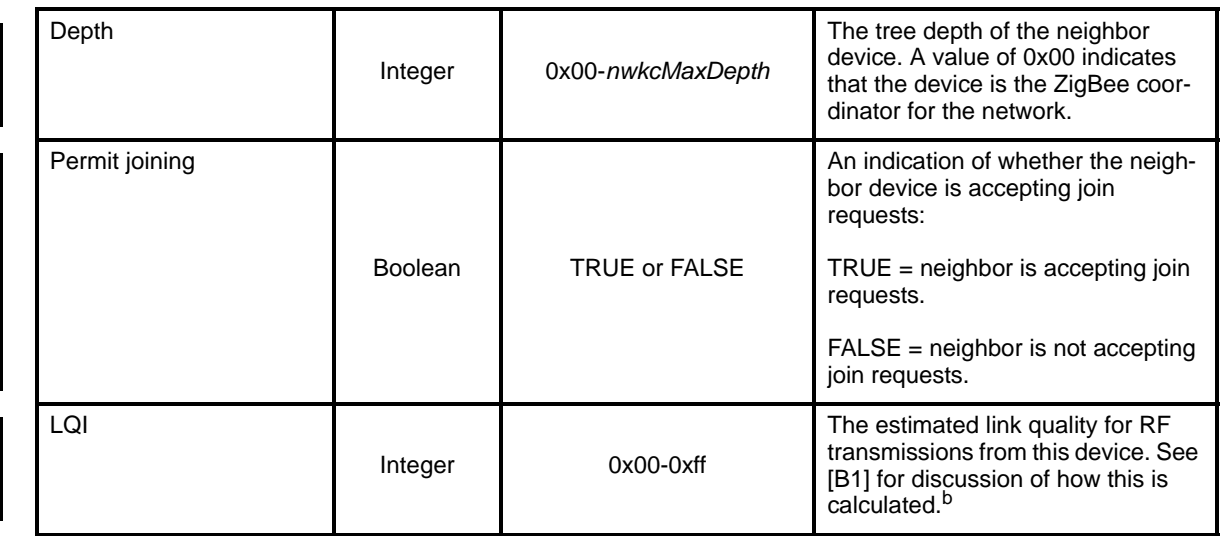

#### **Table 81 NeighborTableList record format**

a CCB Comment 138

<sup>b</sup>CCB Comment #239

#### **1.4.4.3.2.2 When generated**

The Mgmt\_Lqi\_rsp is generated in response to an Mgmt\_Lqi\_req. If this management command is not supported, a status of NOT\_SUPPORTED shall be returned and all parameter fields after the Status field shall be omitted. Otherwise, the Remote Device shall implement the following processing.

Upon receipt of and after support for the Mgmt\_Lqi\_req has been verified, the Remote Device shall perform an NLME-GET.request (for the *nwkNeighborTable* attribute) and process the resulting neighbor table (obtained via the NLME-GET.confirm primitive) to create the Mgmt\_Lqi\_rsp command. If *nwkNeighborTable* was successfully obtained but one or more of the fields required in the NeighborTableList record (see [Table 81](#page-125-0)) are not supported (as they are optional), the Mgmt\_Lqi\_rsp shall return a status of NOT\_SUPPORTED and all parameter fields after the Status field shall be omitted. Otherwise, the Mgmt\_Lqi\_rsp command shall contain the same status that was contained in the NLME-GET.confirm primitive and if this was not SUCCESS, all parameter fields after the status field shall be omitted.

From the *nwkNeighborTable* attribute, the neighbor table shall be accessed, starting with the index specified by StartIndex, shall be moved to the NeighborTableList field of the Mgmt\_Lqi\_rsp command. The entries reported from the neighbor table shall be those, starting with StartIndex and including whole NeighborTableList records (see [Table 81](#page-125-0)) until the limit on MSDU size, i.e. *aMaxMACFrameSize* (see  $[B1]$ <sup>62</sup>, is reached. Within the Mgmt\_Lqi\_Rsp command, the NeighborTableEntries field shall represent the total number of Neighbor Table entries in the Remote Device. The parameter NeighborTableListCount shall be the number of entries reported in the NeighborTableList field of the Mgmt Lqi rsp command.<sup>63</sup>

## **1.4.4.3.2.3 Effect on receipt**

The local device is notified of the results of its attempt to obtain the neighbor table.<sup>64</sup>

<sup>62</sup>CCB Comment #366

<sup>63</sup>CCB Comment #239, 247, 250

<sup>&</sup>lt;sup>64</sup>CCB Comment #250

# **1.4.4.3.3 Mgmt\_Rtg\_rsp**

## **1.4.4.3.3.1 Semantics of the service primitive**

This semantics of this primitive are as follows:

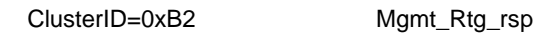

**Status** RoutingTableEntries **StartIndex** RoutingTableListCount RoutingTableList )

[Table](#page-127-0) 82 specifies the parameters for the Mgmt\_Rtg\_rsp primitive.

#### **Table 82 Mgmt\_Rtg\_rsp parameters**

<span id="page-127-0"></span>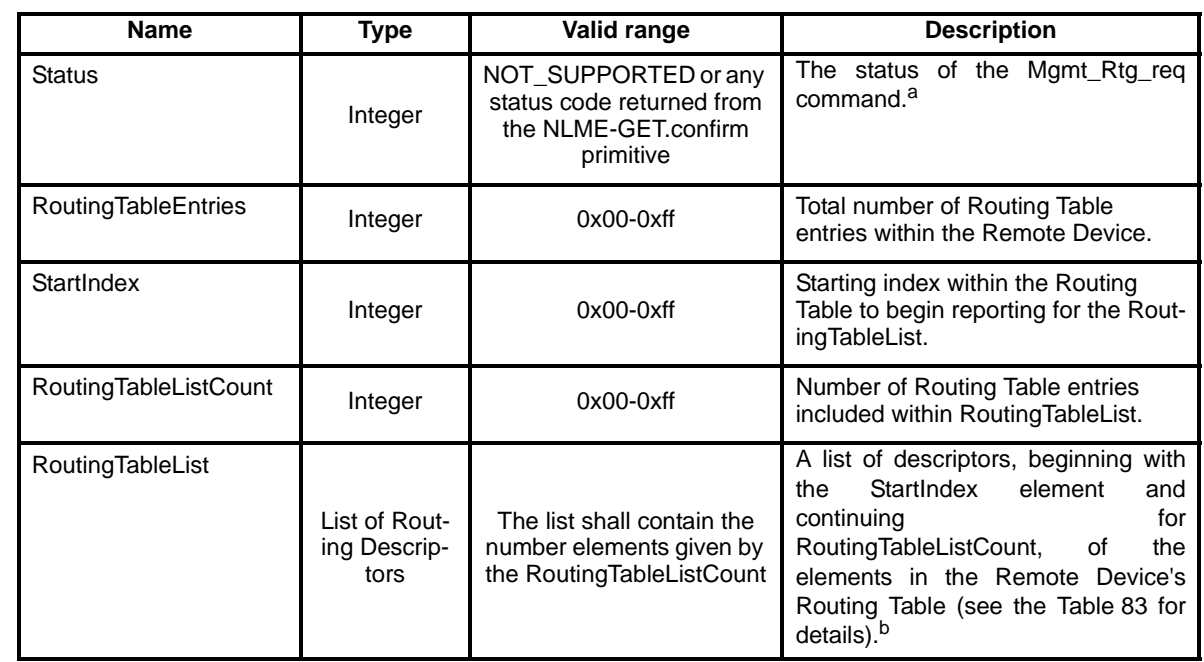

a CCB Comment #223  ${}^{b}$ CCB Comment #237, 239

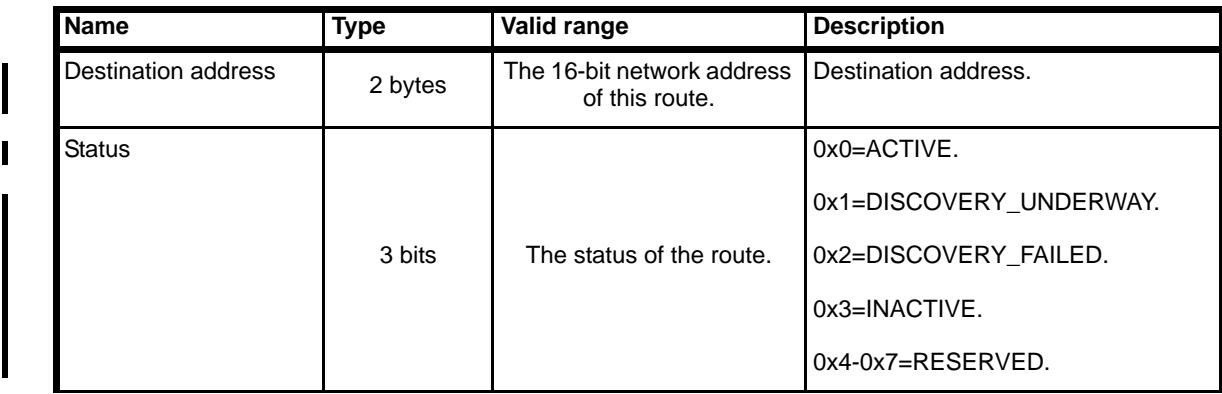

## **Table 83 RoutingTableList record format**

53 54 <span id="page-127-1"></span>Ī

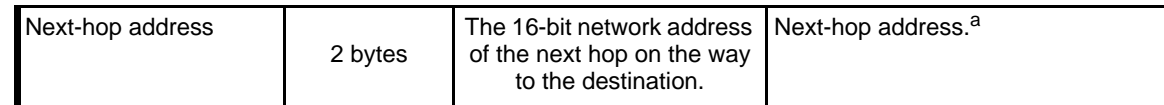

a CCB Comment #239

## **1.4.4.3.3.2 When generated**

The Mgmt Rtg rsp is generated in response to an Mgmt Rtg req. If this management command is not supported, a status of NOT\_SUPPORTED shall be returned and all parameter fields after the Status field shall be omitted. Otherwise, the Remote Device shall implement the following processing.

Upon receipt of and after support for the Mgmt\_Rtg\_req has been verified, the Remote Device shall perform an NLME-GET.request (for the *nwkRouteTable* attribute) and process the resulting NLME-GET.confirm (containing the *nwkRouteTable* attribute) to create the Mgmt\_Rtg\_rsp command. The Mgmt\_Rtg\_rsp command shall contain the same status that was contained in the NLME-GET.confirm primitive and if this was not SUCCESS, all parameter fields after the status field shall be omitted.

From the *nwkRouteTable* attribute, the routing table shall be accessed, starting with the index specified by StartIndex, and moved to the RoutingTableList field of the Mgmt\_Rtg\_rsp command. The entries reported from the routing table shall be those, starting with StartIndex and including whole RoutingTableList records (see [Table 82\)](#page-127-0) until MSDU size limit, i.e *aMaxMACFrameSize* (see [\[B1\]\)](#page-25-0)<sup>65</sup>, is reached. Within the Mgmt\_Rtg\_Rsp command, the RoutingTableEntries field shall represent the total number of Routing Table entries in the Remote Device. The RoutingTableListCount field shall be the number of entries reported in the RoutingTableList field of the Mgmt\_Rtg\_req command.66

## **1.4.4.3.3.3 Effect on receipt**

The local device is notified of the results of its attempt to obtain the routing table.<sup>67</sup>

## **1.4.4.3.4 Mgmt\_Bind\_rsp**

## **1.4.4.3.4.1 Semantics of the service primitive**

This semantics of this primitive are as follows:

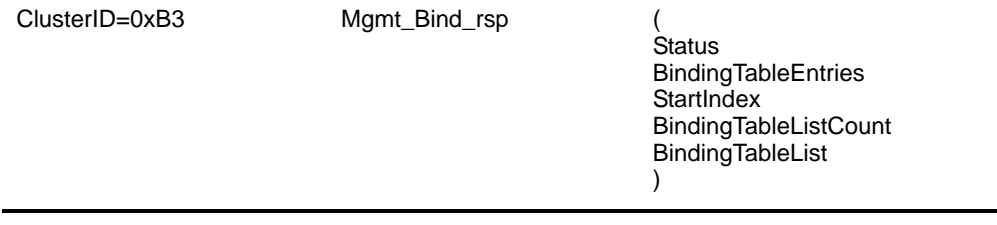

65CCB Comment #366

<sup>66</sup>CCB Comment #224, 237, 239, 250

<sup>67</sup>CCB Comment #250

[Table](#page-129-0) 84 specifies the parameters for the Mgmt\_Bind\_rsp primitive.

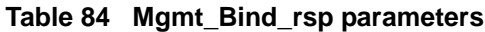

<span id="page-129-0"></span>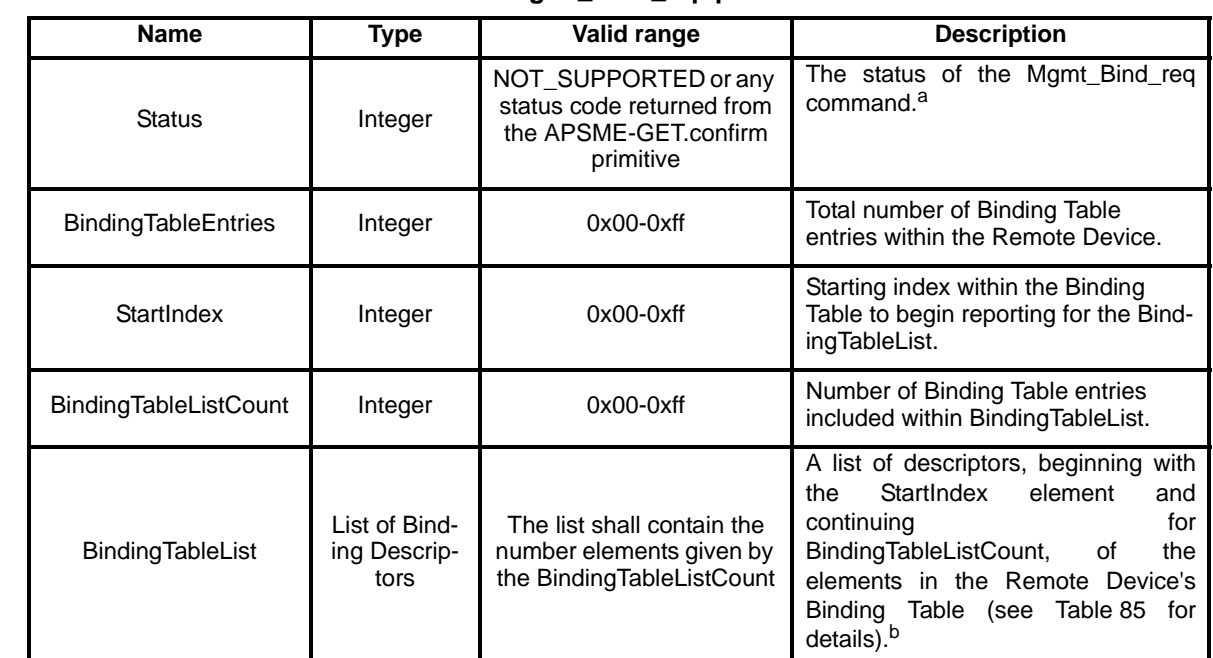

a CCB Comment #223

<sup>b</sup>CCB Comment #237, 239

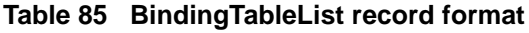

<span id="page-129-1"></span>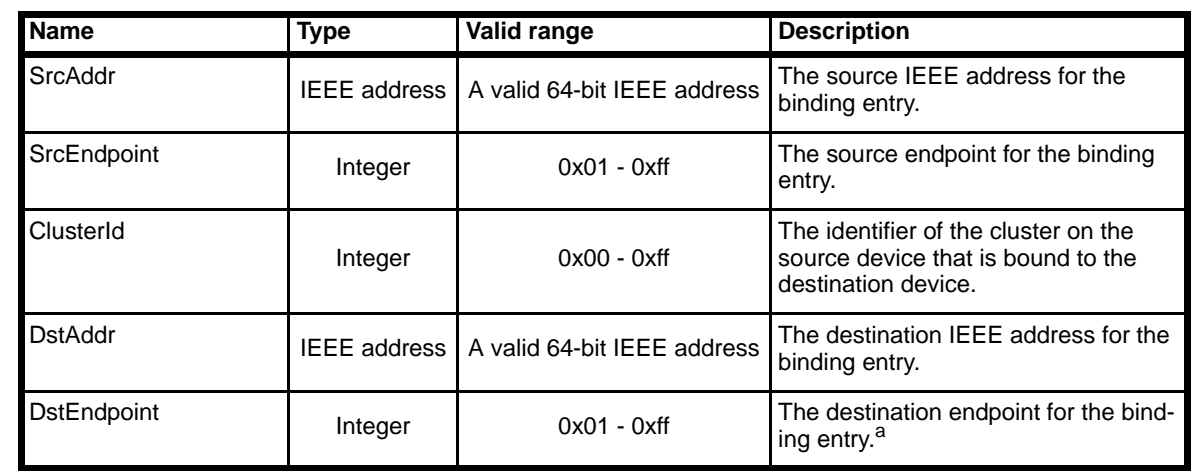

a CCB Comment #239

## **1.4.4.3.4.2 When generated**

The Mgmt\_Bind\_rsp is generated in response to a Mgmt\_Bind\_req. If this management command is not supported, a status of NOT\_SUPPORTED shall be returned and all parameter fields after the Status field shall be omitted. Otherwise, the Remote Device shall implement the following processing.

Upon receipt of and after support for the Mgmt\_Bind\_req has been verified, the Remote Device shall perform an APSME-GET.request (for the *apsBindingTable* attribute) and process the resulting APSME-GET.confirm (containing the *apsBindingTable* attribute) to create the Mgmt\_Bind\_rsp command. The

I

Mgmt\_Bind\_rsp command shall contain the same status that was contained in the APSME-GET.confirm primitive and if this was not SUCCESS, all parameter fields after the status field shall be omitted.

From the *apsBindingTable* attribute, the binding table shall be accessed, starting with the index specified by StartIndex, and moved to the BindingTableList field of the Mgmt\_Bind\_rsp command. The entries reported from the binding table shall be those, starting with StartIndex and including whole BindingTableList records (see [Table 85\)](#page-129-1) until the MSDU size limit, i.e.  $aMaxMACFrameSize$  (see [\[B1\]\)](#page-25-0)<sup>68</sup>, is reached. Within the Mgmt Bind Rsp command, the BindingTableEntries field shall represent the total number of Binding Table entries in the Remote Device. The BindingTableListCount field shall be the number of entries reported in the BindingTableList field of the Mgmt\_Bind\_req command.<sup>69</sup>

## **1.4.4.3.4.3 Effect on receipt**

The local device is notified of the results of its attempt to obtain the binding table.<sup>70</sup>

#### **1.4.4.3.5 Mgmt\_Leave\_rsp**

## **1.4.4.3.5.1 Semantics of the service primitive**

This semantics of this primitive are as follows:

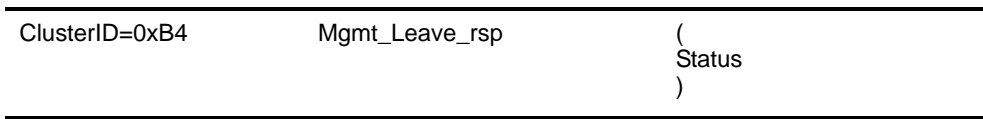

[Table](#page-130-0) 86 specifies the parameters for the Mgmt\_Leave\_rsp primitive.

**Table 86 Mgmt\_Leave\_rsp parameters** 

<span id="page-130-0"></span>

| <b>Name</b>   | Type    | Valid range                                                                              | <b>Description</b>                                        |
|---------------|---------|------------------------------------------------------------------------------------------|-----------------------------------------------------------|
| <b>Status</b> | Integer | NOT_SUPPORTED or any<br>status code returned from<br>the NLME-LEAVE.confirm<br>primitive | The status of the Mgmt_Leave_req<br>command. <sup>a</sup> |

a CCB Comment #223, 237

#### **1.4.4.3.5.2 When generated**

The Mgmt\_Leave\_rsp is generated in response to a Mgmt\_Leave\_req. If this management command is not supported, a status of NOT\_SUPPORTED shall be returned. Otherwise, the Remote Device shall implement the following processing.

Upon receipt of and after support for the Mgmt\_Leave\_req has been verified, the Remote Device shall execute the NLME-LEAVE.request to disassociate from the currently associated network. The Mgmt Leave rsp shall contain the same status that was contained in the NLME-LEAVE.confirm primitive.

Once a device has disassociated, it shall execute pre-programmed logic to perform NLME-NETWORK-DISCOVERY and NLME-JOIN to join/re-join a network.<sup>71</sup>

<sup>68</sup>CCB Comment #366

<sup>69</sup>CCB Comment #237, 239, 248, 250

<sup>70</sup>CCB Comment #250

<sup>71</sup>CCB Comment #237, 250

Π

# **1.4.4.3.5.3 Effect on receipt**

The local device is notified of the results of its attempt to cause a remote device to leave the network.<sup>72</sup>

## **1.4.4.3.6 Mgmt\_Direct\_Join\_rsp**

## **1.4.4.3.6.1 Semantics of the service primitive**

This semantics of this primitive are as follows:

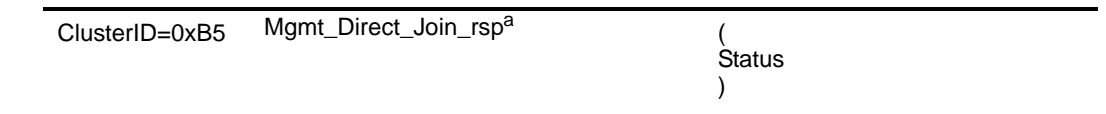

a CCB Comment #209

[Table](#page-131-0) 87 specifies the parameters for the Mgmt\_Direct\_Join\_rsp primitive.

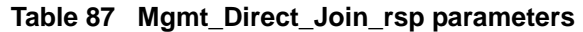

<span id="page-131-0"></span>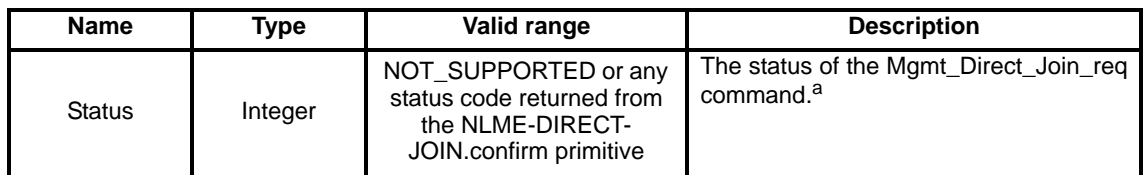

a CCB Comment #223, 237

## **1.4.4.3.6.2 When generated**

The Mgmt\_Direct\_Join\_rsp is generated in response to a Mgmt\_Direct\_Join\_req. If this management command is not supported, a status of NOT\_SUPPORTED shall be returned. Otherwise, the Remote Device shall implement the following processing.

Upon receipt of and after support for the Mgmt\_Direct\_Join\_req has been verified, the Remote Device shall execute the NLME-DIRECT-JOIN.request to directly associate the DeviceAddress contained in the Mgmt\_Direct\_Join\_req to the network. The Mgmt\_Direct\_Join\_rsp shall contain the same status that was contained in the NLME-DIRECT-JOIN.confirm primitive.<sup>73</sup>

## **1.4.4.3.6.3 Effect on receipt**

Upon receipt and after support for the Mgmt Direct Join req has been verified, the Remote Device shall execute the NLME-JOIN.request using the JoinDirectly parameter set to TRUE to directly associate the DeviceAddress contained in the Mgmt\_Direct\_Join\_req to the network.

# **1.4.5 ZDP enumeration description**

This sub-clause explains the meaning of the enumerations used in the ZDP. [Table](#page-132-0) 88 shows a description of the ZDP enumeration values.<sup>74</sup>

<sup>72</sup>CCB Comment #250

<sup>73</sup>CCB Comment #237, 250

<sup>54</sup> 74CCB Comment #223

<span id="page-132-0"></span>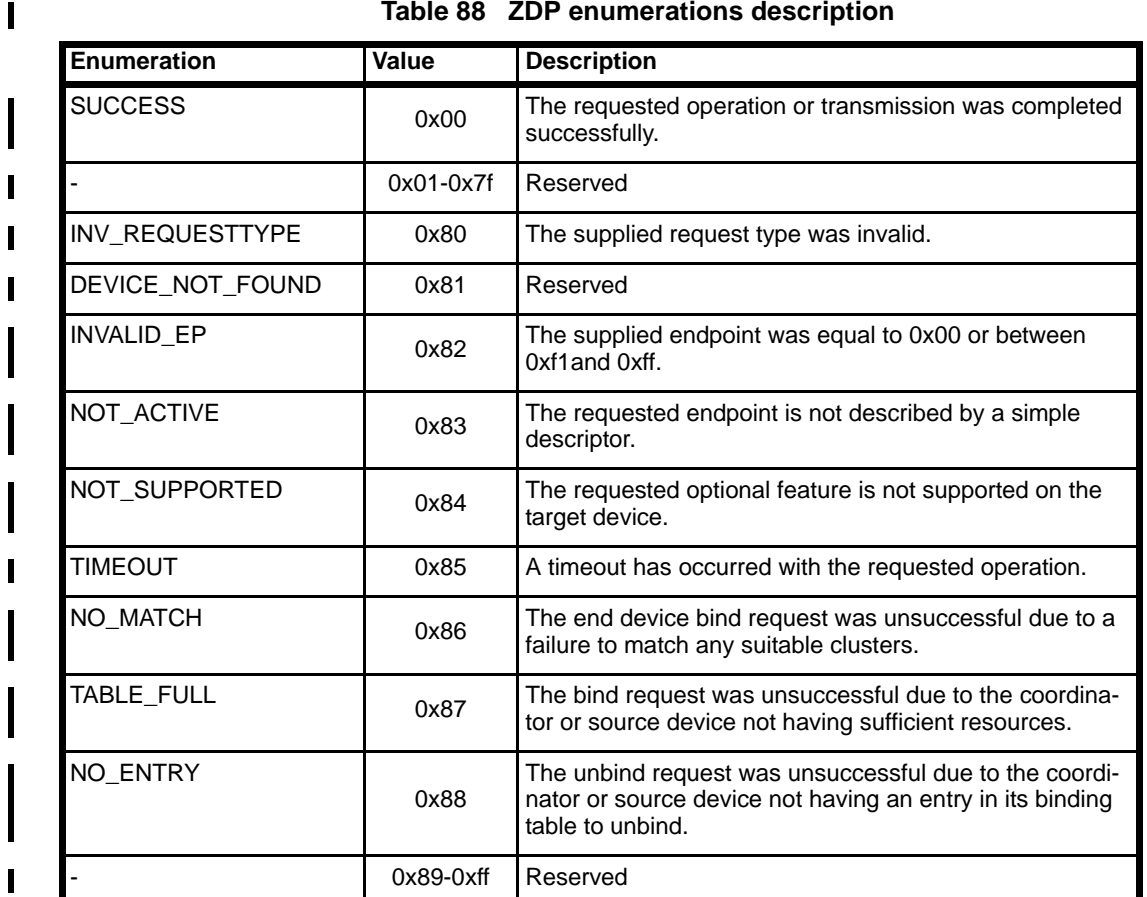

#### **Table 88 ZDP enumerations description**

# **1.4.6 Conformance**

When conformance to this Profile is claimed, all capabilities indicated mandatory for this Profile shall be supported in the specified manner (process mandatory). This also applies to optional and conditional capabilities, for which support is indicated, and subject to verification as part of the ZigBee certification program.

# **1.5 The ZigBee device objects (ZDO)**

# **1.5.1 Scope**

This document describes the concepts, structures and primitives needed to implement a ZigBee Device Objects application on top of a ZigBee Application Support Sub-layer (Reference [1]) and ZigBee Network Layer [\(Chapter 2](#page-158-0)).

ZigBee Device Objects is an application which employs network and application support layer primitives to implement ZigBee End Devices, ZigBee Routers and ZigBee Coordinators in Release 0.75 of the ZigBee protocol.

# **1.5.2 Device Object Descriptions**

- The ZigBee Device Objects are an application solution residing within the Application Layer (APL) and above the Application Support Sub-layer (APS) in the ZigBee stack architecture as illustrated in [Figure](#page-17-0) 1
- . The ZigBee Device Objects are responsible for the following functions:
	- Initializing the Application Support Sublayer (APS), Network Layer (NWK), Security Service Provider (SSP) and any other ZigBee device layer other than the end applications residing over Endpoints 1-240.
	- Assembling configuration information from the end applications to determine and implement the functions described in the following sub-clauses.

## **1.5.2.1 Device and Service Discovery**

This function shall support device and service discovery within a single PAN. Additionally, for ZigBee Coordinator, ZigBee Router and ZigBee End Device types, this function shall perform the following:

For ZigBee End Devices which intend to sleep as indicated by :Config\_Node\_Power, Device and Service Discovery shall manage upload and storage of the NWK Address, IEEE Address, Active Endpoints, Simple Descriptors, Node Descriptor and Power Descriptor onto the associated ZigBee Coordinator or ZigBee Router to permit device and service discovery operations on these sleeping devices .

- For the ZigBee Coordinator and ZigBee Routers, this function shall respond to discovery requests on behalf of their associated sleeping ZigBee End Devices.
- For all ZigBee devices, Device and Service Discovery shall support device and service discovery requests from other devices and permit generation of requests from their local Application Objects. The following discovery features shall be supported:
	- Device Discovery
	- Based on a unicast inquiry of a ZigBee Coordinator or ZigBee Router's IEEE address, the IEEE Address of the requested device plus, optionally, the NWK Addresses of all associated devices shall be returned.
- Based on a unicast inquiry of a ZigBee End Device's IEEE address, the IEEE Address of the requested device shall be returned.
	- Based on a broadcast inquiry of a ZigBee Coordinator or ZigBee Router's NWK Address with a supplied IEEE Address, the NWK Address of the requested device plus, optionally, the NWK Addresses of all associated devices shall be returned.
- Based on a broadcast inquiry of a ZigBee End Device's NWK Address with a supplied IEEE Address, the NWK Address of the requested device shall be returned. The responding device shall employ APS acknowledged service for the unicast response to the broadcast inquiry.
- Service Discovery Based on the following inputs, the corresponding responses shall be supplied:
	- NWK address plus Active Endpoint query type Specified device shall return the endpoint number of all applications residing in that device.
- 51 52 53 54 — NWK address or broadcast address plus Service Match including Profile ID and, optionally, Input and Output Clusters – Specified device matches Profile ID with all active endpoints to determine a match. If no input or output clusters are specified, the endpoints that match the request are returned. If input and/or output clusters are provided in the request,

those are matched as well and any matches are provided in the response with the list of endpoints on the device providing the match. The responding device shall employ APS acknowledged service for the unicast response to the broadcast inquiry.

- NWK address plus Node Descriptor or Power Descriptor query type Specified device shall return the Node or Power Descriptor for the device.
- NWK address, Endpoint Number plus Simple Descriptor query type Specified address shall return the Simple Descriptor associated with that Endpoint for the device.
- Optionally, NWK address plus Complex or User Descriptor query type If supported, specified address shall return the Complex or User Descriptor for the device

#### **1.5.2.2 Security Manager**

This function determines whether security is enabled or disabled and, if enabled, shall perform the following:

- Establish Key
- Transport Key
- **Authentication**

The Security Manager function addresses the Security Services Specification (Reference [5]). Security Management, implemented by APSME primitive calls by ZDO, performs the following:

- Contacts the Trust Center (assumed to be located on the ZigBee Coordinator) to obtain the Master Key between this device and the Trust Center (step is omitted if this device is the ZigBee Coordinator or the Master Key with the Trust Center has been pre-configured). This step employs the Transport Key primitive.
- Establishes a Link Key with the Trust Center. This step employs the APSME-Establish-Key primitive.
- Obtains the NWK Key from the Trust Center using secured communication with the Trust Center. This step employs the APSME-Transport-Key primitive.
- Establishes Link Keys and master keys, as required, with specific devices in the network identified as messaging destinations. These steps employ the APSME-Key and APSME-Establish-Key primitives.
- Informs the trust center of any devices that join the network using the APSME-Device-Update primitives. This function is only performed if the device is a ZigBee router.

## **1.5.2.3 Network Manager**

This function shall implement the ZigBee Coordinator, ZigBee Router or ZigBee End Device logical device types according to configuration settings established either via a programmed application or during installation. If the device type is a ZigBee Router or ZigBee End Device, this function shall provide the ability to select an existing PAN to join and implement orphaning procedures which permit the device to reassociate with the same ZigBee Coordinator or ZigBee Router if network communication is lost. If the device type is a ZigBee Coordinator or ZigBee Router, this function shall provide the ability to select an unused channel for creation of a new PAN. Note that is possible to deploy a network without a device predesignated as ZigBee Coordinator where the first Full Function Device (FFD) activated device assumes the role of ZigBee Coordinator. The following description covers processing addressed by Network Management:

— Permits specification of a channel list for network scan procedures. Default is to specify use of all channels in the selected band of operation.

 — Manages network scan procedures to determine neighboring networks and the identity of their Zig-Bee coordinators and routers.<sup>75</sup> — Permits selection of a channel to start a PAN (ZigBee Coordinator) or selection of an existing PAN to join (ZigBee Router or ZigBee End Device). Supports orphaning procedures to rejoin the network. — Supports direct join and join by proxy features provided by the Network Layer. For ZigBee Coordinators and ZigBee Routers, a local version of direct join shall be supported to enable the device to join via orphaning procedures. — May support Management Entities that permit external network management. **1.5.2.4 Binding Manager** The Binding Manager performs the following: — Establishes resource size for the Binding Table. The size of this resource is determined via a programmed application or via a configuration parameter defined during installation. — Processes bind requests for adding or deleting entries from the APS binding table. — Supports Bind and Unbind commands from external applications such as those that may be hosted on a PDA to support assisted binding. Bind and Unbind commands shall be supported via the ZigBee Device Profile (Reference [6]). — For the ZigBee Coordinator, supports the End Device Bind that permits binding on the basis of button presses or other manual means. **1.5.2.5 Node Manager** For ZigBee Coordinators and ZigBee Routers, the Node Management function performs the following: Permits remote management commands to perform network discovery. — Provides remote management commands to retrieve the routing table. — Provides remote management commands to retrieve the binding table. — Provides a remote management command to have the device leave the network or to direct that another device leave the network. — Provides a remote management command to retrieve the LQI for neighbors of the remote device. **1.5.3 Layer Interface Description**

Unlike other device descriptors for applications residing above Endpoints 1-240, the ZigBee Device Objects (ZDO) interface to the APS via the APSME-SAP and to NWK via the NLME-SAP in addition to the APSDE-SAP. ZDO communicates over Endpoint 0 using the APSDE-SAP via Profiles like all other applications. The Profile used by ZDO is the ZigBee Device Profile (Reference [6]).

 

- 
- 
- 
- 

75CCB Comment #171

# **1.5.4 System Usage**

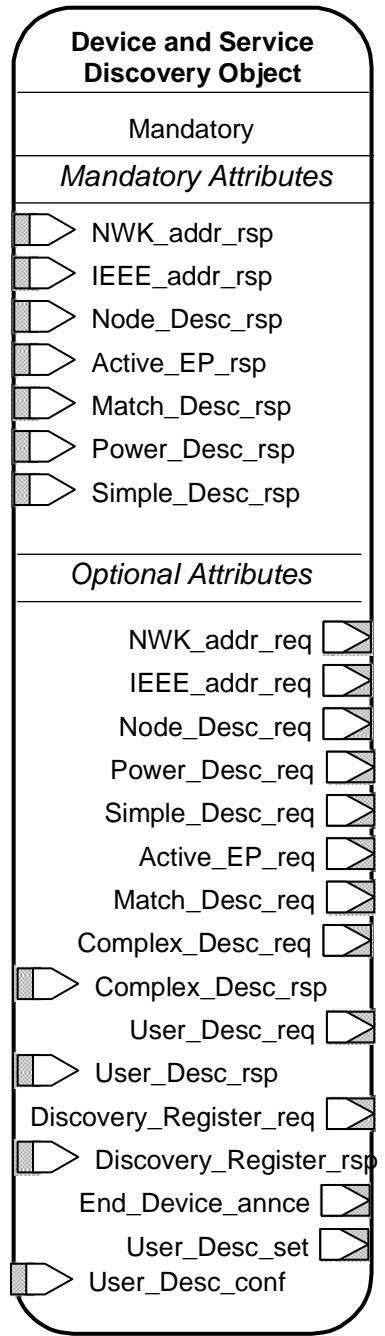

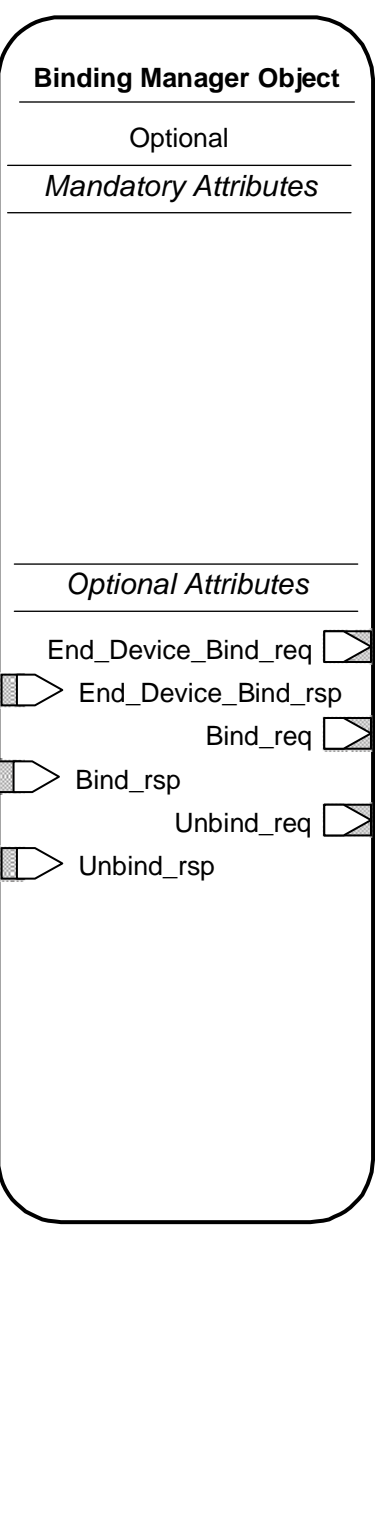

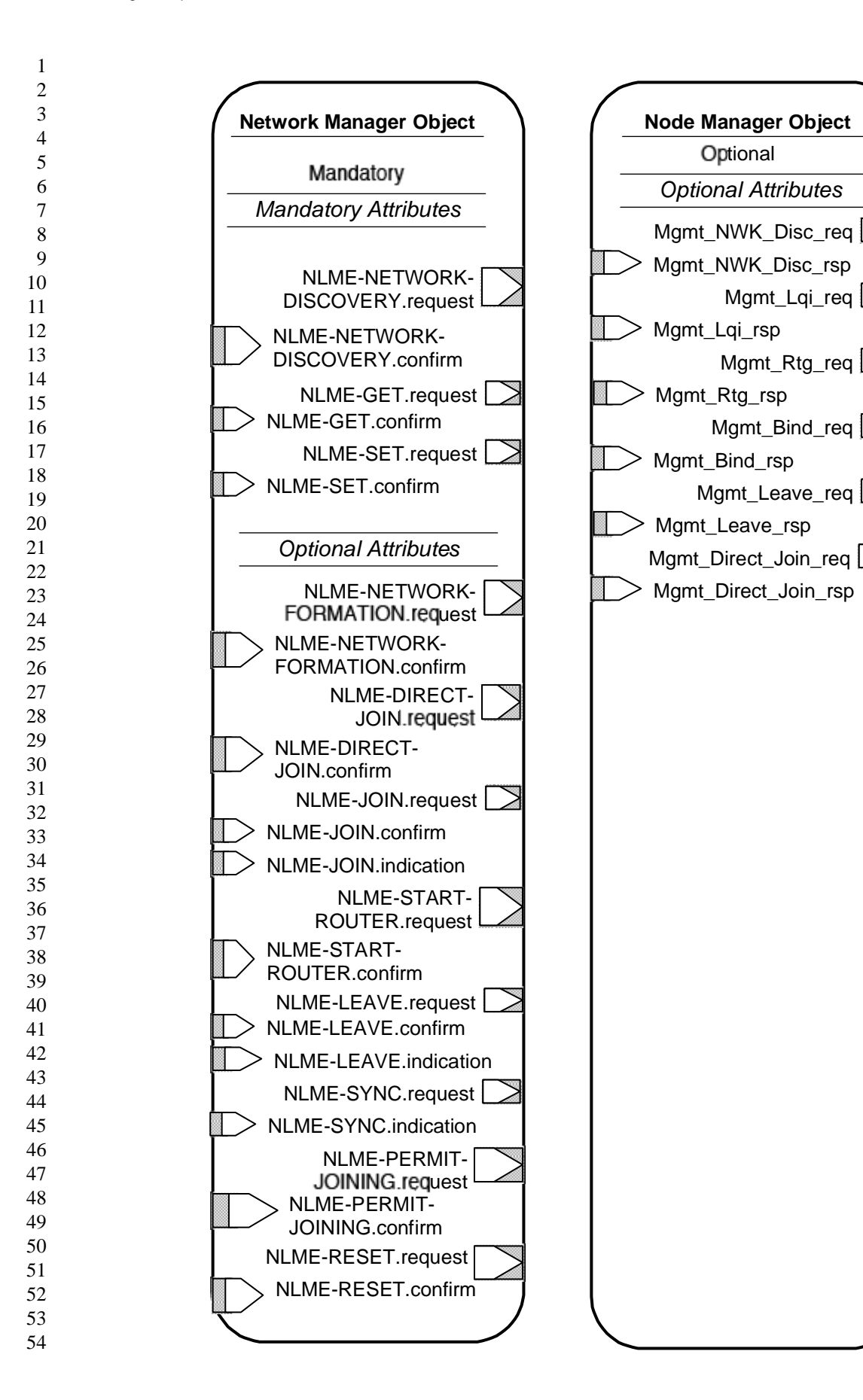

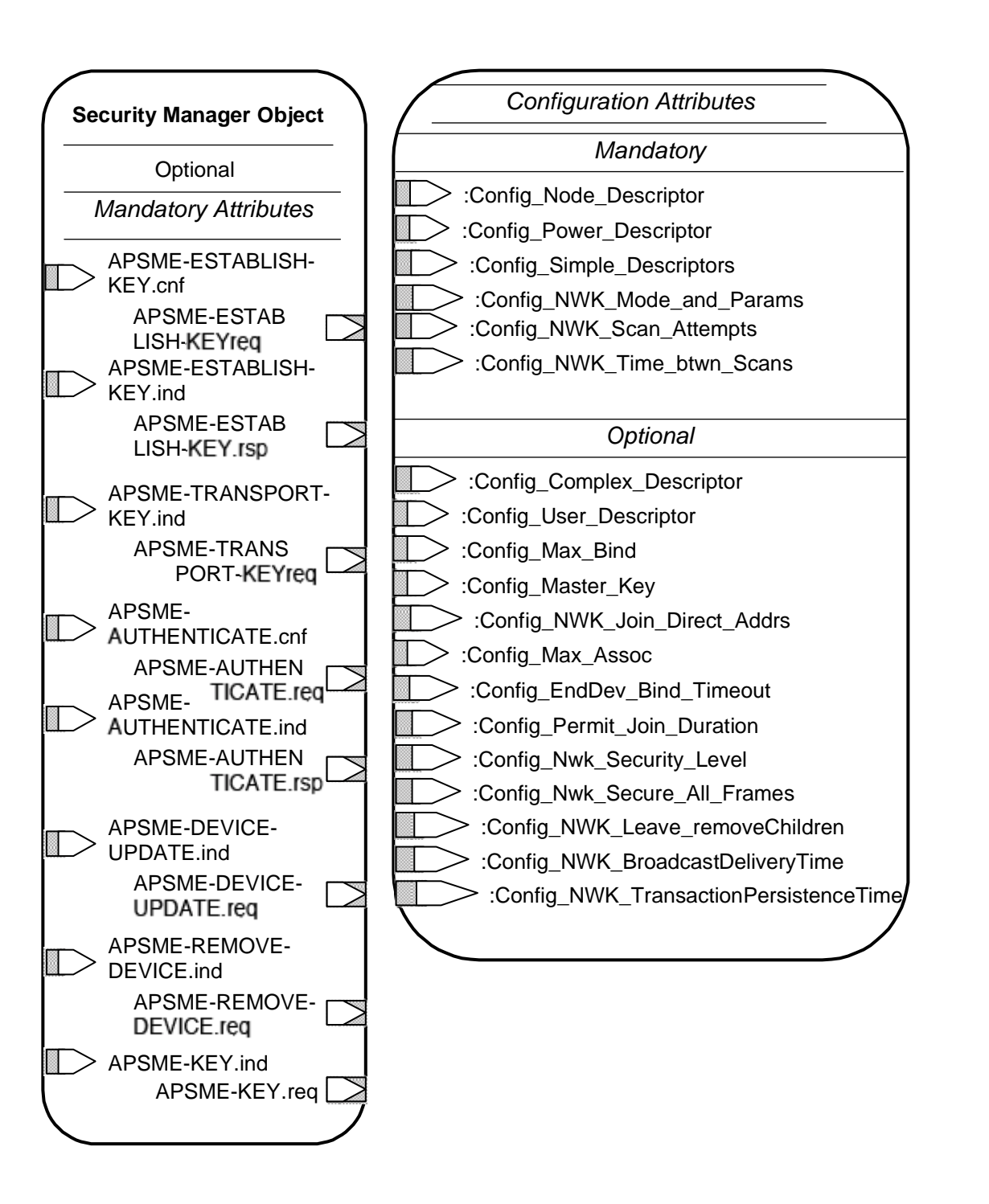

# **Figure 30 ZigBee Device Object details**

# **1.5.5 Object Definition and Behavior**

**1.5.5.1 Object Overview**

ZigBee Device Objects contains five Objects:

- Device and Service Discovery
- Network Manager
- Binding Manager
	- Security Manager
- Node Manager

# **Table 89 ZigBee Device Objects**

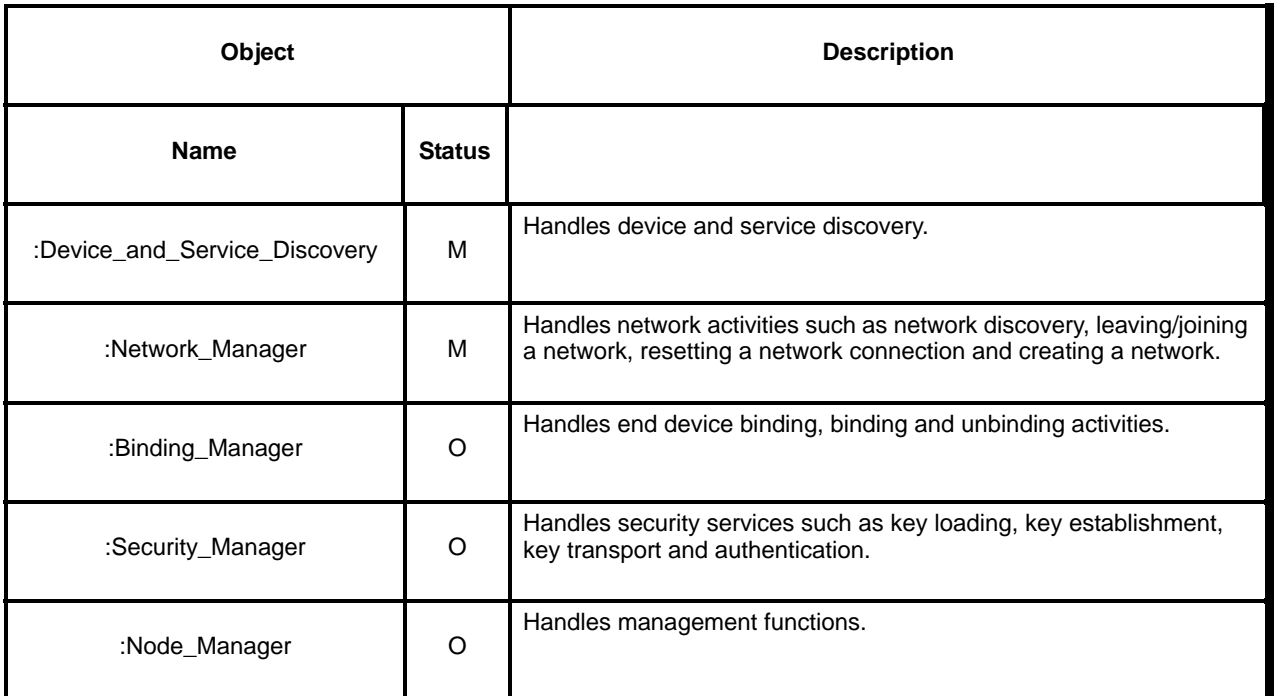

# **1.5.5.2 Optional and Mandatory Objects and Attributes**

Objects listed as Mandatory shall be present on all ZigBee devices. However, for certain ZigBee logical types, Objects listed as Optional for all ZigBee devices may be Mandatory in specific logical device types. For example, the NWK\_Formation\_req within the Network\_Manager object is in a Mandatory object and is an Optional attribute, though the attribute is required for ZigBee Coordinator logical device types. The introduction section of each Device Object section will detail the support requirements for Objects and Attributes by logical device type.

# **1.5.5.3 Security key usage**

ZigBee Device Objects may employ security for packets created by ZigBee Device Profile primitives. These application packets using APSDE on Endpoint 0 shall utilize the Network Key, as opposed to individual Link Keys.

Public and Private Methods

53 54

Methods that are accessible to any endpoint application on the device are called public methods. Private methods are only accessible to the Device Application on endpoint 0 and not to the end applications (which run on endpoints 1 through 240).

# **1.5.5.4 State Machine Functional Descriptions**

# **1.5.5.4.1 ZigBee Coordinator**

# **1.5.5.4.1.1 Initialization**

Provision shall be made within the implementation to supply a single copy of desired network configuration parameters (:Config\_NWK\_Mode\_and\_Params) to the Network Object of ZigBee Device Objects. Additionally, provision shall be made to provide configuration elements to describe the Node Descriptor, Power Descriptor, Simple Descriptor for each active endpoint and application plus the list of active endpoints. These configuration shall be embodied in :Config\_Node\_Descriptor, :Config\_Power\_Descriptor and :Config\_Simple\_Descriptors.

If supported, provision shall be made to supply configuration elements for the Complex Descriptor, User Descriptor, the maximum number of bind entries and the master key. These elements shall be embodied in :Config\_Complex\_Descriptor, :Config\_User\_Descriptor, :Config\_Max\_Bind and :Config\_Master\_Key.

The device application shall use NLME-NETWORK-DISCOVERY.request with the ChannelList portion of :Config\_NWK\_Mode\_and\_Params to scan the specified channels. The resulting NLME-NETWORK-DISCOVERY.confirm shall supply a NetworkList detailing active PANs within that range. The device application shall compare the ChannelList to the NetworkList and select an unused channel. Specification of the algorithm for selection of the unused channel shall be left to the implementer. Once the unused channel is identified, the device application shall set the *nwkSecurityLevel* and *nwkSecureAllFrames* NIB attributes according to the values contained in the corresponding :Config attributes. It shall then employ the NLME-NETWORK-FORMATION.request using the parameters specified within :Config\_NWK\_Mode\_and\_Params to establish a PAN on that channel. The device application shall check the return status via the NLME-NETWORK-FORMATION.confirm to verify successful creation of the PAN. The :Config\_Permit\_Join\_Duration shall be set according to the default parameter value supplied using the NLME-PERMIT-JOINING.request. Additionally, the *nwkNetworkBroadcastDeliveryTime* and *nwkTransactionPersistenceTime* Network Information Block parameters shall be set with :Config\_NWK\_BroadcastDeliveryTime and :Config\_NWK\_TransactionPersistenceTime respectively (see [Chapter 2](#page-158-0)).

Provision shall be made to ensure APS primitive calls from the end applications over EP 1 through EP 240 return appropriate error status values prior to completion of the Initialization state by ZigBee Device Objects and transition to the normal operating state.<sup>76</sup>

# **1.5.5.4.1.2 Normal operating state**

In this state, the ZigBee coordinator shall allow other devices to join the network based on the configuration items :Config\_Permit\_Join\_Duration and :Config\_Max\_Assoc. When a new device joins the network, the device application shall be informed via the NLME-JOIN.indication. Should the device be admitted to the PAN, the ZigBee coordinator shall indicate this via the NLME-JOIN.confirm with success status.

The ZigBee coordinator shall respond to any device discovery or service discovery operations requested of its own device or any of its sleeping associated devices using the attributes described in Sections 5.4 of this document. The device application shall also ensure that the number of binding entries does not exceed the :Config\_Max\_Bind attribute.

53 54

<sup>76</sup>CCB Comment #169, 196, 252, 269

The ZigBee coordinator shall support the NLME-PERMIT-JOINING.request and NLME-PERMIT-JOINING.confirm to permit application control of network join processing.

The ZigBee coordinator shall support the NLME-LEAVE.request and NLME-LEAVE.indication employing the :Config\_NWK\_Leave\_removeChildren attribute where appropriate to permit removal of associated devices under application control. Conditions that lead to removal of associated devices may include lack of security credentials, removal of the device via a privileged application or detection of exception.

The ZigBee coordinator shall maintain a list of currently associated devices and facilitate support of orphan scan processing to enable previously associated devices to rejoin the network. The ZigBee coordinator shall support the ability for devices to be directly included in the network via the NLME-DIRECT-JOIN.request and NLME-DIRECT-JOIN.confirm. This feature shall permit lists of ZigBee IEEE addresses to be provided to the ZigBee coordinator and for those addresses to be included as previously associated devices. It shall be possible for ZigBee devices with those addresses to directly join the network via orphaning procedures rather than associating directly.

The ZigBee coordinator shall process End\_Device\_Bind\_req from ZigBee Routers and ZigBee End Devices. Upon receipt of an End\_Device\_Bind\_req, the ZigBee Coordinator shall use the :Config\_EndDev\_Bind\_Timeout value in the attribute and await a second End\_Device\_Bind\_req. Should the second indication arrive within the timeout period, the ZigBee coordinator shall match the Profile ID in the two indications. If the Profile IDs in the two indications do not match, an appropriate error status is returned to each device via End\_Device\_Bind\_rsp. Should the Profile IDs match, the ZigBee Coordinator shall match the AppInClusterLists and AppOutClusterLists in the two indications. Cluster IDs in the AppInClusterList of the first indication which match Cluster IDs in the AppOutClusterList of the second indication shall be saved in a list for inclusion in the End\_Dev\_Bind\_rsp.

The ZigBee coordinator shall process End\_Device\_annce messages from ZigBee End Devices. Upon receipt of an End\_Device\_annce, the ZigBee coordinator shall check all internal tables holding 64 bit IEEE addresses for devices within the PAN for a match with the address supplied in the End\_Device\_annce message. At minimum, the Binding Table and Trust Center tables shall be checked. If a match is detected, the ZigBee coordinator shall update its APS Information Block address map entries corresponding to the matched 64 bit IEEE address to reflect the updated 16 bit NWK address contained in the End Device annce.<sup>77</sup>

# **1.5.5.4.1.3 Trust center operation**

The Zigbee coordinator shall also function as the trust center when security is enabled on the network.

The trust center is notified of new devices on the network via the APSME-DEVICE-UPDATE.indication. The trust center can either choose to allow the device to remain on the network or force it out of the network using the APSME-REMOVE-DEVICE.req. This choice is made using a network access control policy that is beyond the scope of this specification.

If the trust center decides to allow the device to remain in the network, it shall establish a master key with that device using APSME-TRANSPORT-KEY.req, unless the master key is already available to both the device and trust center using out-of-band mechanisms.Upon exchange of the master key, the trust center shall use APSME-ESTABLISH-KEY.req to set up a link key with the device and shall respond to request for link key establishment using the APSME-ESTABLISH-KEY.rsp.

The trust center shall then provide the device with the NWK key using APSME-TRANSPORT-KEY.req. It shall also provide the NWK key upon receiving a request from the device via the APSME-KEY.indication.

50 51 52 The trust center shall support the establishment of link keys between any two devices by providing them with a common master key. Upon receipt of a APSME-KEY.indication requesting an application master key,

<sup>77</sup>CCB Comment #107, 169, 196

the trust center shall create a master key and transport it to both devices using the APSME-TRANSPORT-KEY.req.

The trust center shall periodically update the NWK key according to a policy whose details are beyond the scope of this specification. All devices on the network shall be updated with the new NWK key using the APSME-TRANSPORT-KEY.req

# **1.5.5.4.2 ZigBee Router**

# **1.5.5.4.2.1 Initialization**

Provision shall be made within the implementation to supply a single copy of desired network configuration parameters (:Config\_NWK\_Mode\_and\_Params) to the Network Object of ZigBee Device Objects.

If supported, provision shall be made to supply configuration elements for the Complex Descriptor, User Descriptor, the maximum number of bind entries and the master key. These elements shall be embodied in :Config\_Complex\_Descriptor, :Config\_User\_Descriptor, :Config\_Max\_Bind and :Config\_Master\_Key.

The device application shall use NLME-NETWORK-DISCOVERY.request with the ChannelList portion of :Config\_NWK\_Mode\_and\_Params then use the NLME-NETWORK-DISCOVERY.request attribute to scan the specified channels. The resulting NLME-NETWORK-DISCOVERY.confirm shall supply a NetworkList detailing active PANs within that range. The NLME-NETWORK-DISCOVERY.request procedure shall be implemented :Config\_NWK\_Scan\_Attempts, each separated in time by :Config\_NWK\_Time\_btwn\_Scans. The purpose of repeating the NLME-NETWORK-DISCOVERY.request is to provide a more accurate neighbor list and associated link quality indications to the NWK layer. The device application shall compare the ChannelList to the NetworkList and select an existing PAN to join. Specification of the algorithm for selection of the PAN shall be left to the profile description and may include use of the PAN ID, operational mode of the network, identity of the ZigBee Router or Coordinator identified on the PAN, depth of the ZigBee Router on the PAN from the ZigBee Coordinator for the PAN, capacity of the ZigBee Router or Coordinator or the routing cost (these parameters are supplied by the NLME-NETWORK-DISCOVERY.confirm). Once the PAN to join is identified, the device application shall employ the NLME-JOIN.request to join the PAN on that channel. The device application shall check the return status via the NLME-JOIN.confirm to verify association to the selected ZigBee Router or ZigBee Coordinator on that PAN. The :Config Permit Join Duration shall be set according to the default parameter value supplied using NLME-PERMIT-JOINING.request. The router shall support the NLME-START-ROUTER.request and NLME-START-ROUTER.confirm to begin operations as a router within the PAN it has joined. Additionally, the *nwkNetworkBroadcastDeliveryTime* and *nwkTransactionPersistenceTime* Network Information Block parameters shall be set with :Config\_NWK\_BroadcastDeliveryTime and :Config\_NWK\_TransactionPersistenceTime respectively (see [Chapter 2](#page-158-0)).<sup>78</sup>

Provision shall be made to ensure APS primitive calls from the end applications over EP 1 through EP 240 return appropriate error status values prior to completion of the Initialization state by ZigBee Device Objects and transition to the normal operating state.

If the network has security enabled, the device shall wait for the trust center to supply it with a master key via the APSME-TRANSPORT-KEY.ind and then respond to a request from the trust center to establish a link key using the APSME-ESTABLISH-KEY.rsp. The device shall then wait for the trust center to provide it with a NWK key using APSME-TRANSPORT-KEY.ind. Upon successful accquisition of the NWK key, the device is authenticated and can start functioning as a router in the network.

The device application shall set the *nwkSecurityLevel* and *nwkSecureAllFrames* NIB attributes to the values used in the network and then start functioning as a router using NLME-START-ROUTER.req

<sup>78</sup>CCB Comment #169, 194, 196, 252, 269

# **1.5.5.4.2.2 Normal operating state**

In this state, the ZigBee router shall allow other devices to join the network based on the configuration items :Config\_Permit\_Join\_Duration and :Config\_Max\_Assoc. When a new device joins the network, the device application shall be informed via the NLME-JOIN.indication attribute. Should the device be admitted to the PAN, the ZigBee router shall indicate this via the NLME-JOIN.confirm with success status. If security is enabled on the network, the device application shall inform the trust center via the APSME-DEVICE-UPDATE.req.

The ZigBee router shall respond to any device discovery or service discovery operations requested of its own device or any of its sleeping associated devices using the attributes described in Sections 5.4 of this document. The device application shall also ensure that the number of binding entries does not exceed the :Config\_Max\_Bind attribute.

If security is supported, the ZigBee router shall support the :Config\_Master\_Key and shall employ the Master Key in key establishment procedures for Link Keys. Upon presentation of a remote destination address requiring secure communications, the ZigBee router shall support APSME-KEY.req to establish a master key with the remote device and APSME-ESTABLISH-KEY.request to present the request to the destination and shall support APSME-KEY-ESTABLISH.confirm and APSME-KEY-ESTABLISH.response to complete the key establishment of the Link Key. The ZigBee router shall provide the ability to store Link Keys for known destinations requiring secure communications and shall manage key storage for addition or deletion of Link Keys. The ZigBee router shall support APSME-TRANSPORT-KEY.ind to receive keys from the trust center. The ZigBee router shall request the trust center to update its NWK key via the APSME-KEY.req

The ZigBee router shall support the NLME-PERMIT-JOINING.request and NLME-PERMIT-JOINING.confirm to permit application control of network join processing.

The ZigBee router shall support the NLME-LEAVE.request and NLME-LEAVE.confirm employing the :Config\_NWK\_Leave\_removeChildren attribute where appropriate to permit removal of associated devices under application control. Conditions that lead to removal of associated devices may include lack of security credentials, removal of the device via a privileged application or detection of exception.

The ZigBee router shall process End Device annce messages from ZigBee End Devices. Upon receipt of an End\_Device\_annce, the ZigBee router shall check all internal tables holding 64 bit IEEE addresses for devices within the PAN for a match with the address supplied in the End\_Device\_annce message. At minimum, any Binding Table entries held by the ZigBee router shall be checked. If a match is detected, the ZigBee router shall update its APS Information Block address map entries corresponding to the matched 64 bit IEEE address to reflect the updated 16 bit NWK address contained in the End Device annce.

The ZigBee router shall maintain a list of currently associated devices and facilitate support of orphan scan processing to enable previously associated devices to rejoin the network.<sup>79</sup>

# **1.5.5.4.3 ZigBee End Device**

# **1.5.5.4.3.1 Initialization**

Provision shall be made within the implementation to supply a single copy of desired network configuration parameters (:Config\_NWK\_Mode\_and\_Params) to the Network Object of ZigBee Device Objects.

If supported, provision shall be made to supply configuration elements for the Complex Descriptor, User Descriptor, the maximum number of bind entries and the master key. These elements shall be embodied in :Config\_Complex\_Descriptor, :Config\_User\_Descriptor, :Config\_Max\_Bind and :Config\_Master\_Key.

79CCB Comment #169, 196
The device application shall use NLME-NETWORK-DISCOVERY.request with the ChannelList portion of :Config\_NWK\_Mode\_and\_Params then use the NLME-NETWORK-DISCOVERY.request attribute to scan the specified channels. The resulting NLME-NETWORK-DISCOVERY.confirm shall supply a NetworkList detailing active PANs within that range. The NLME-NETWORK-DISCOVERY.request procedure shall be implemented :Config\_NWK\_Scan\_Attempts, each separated in time by :Config\_NWK\_Time\_btwn\_Scans. The purpose of repeating the NLME-NETWORK-DISCOVERY.request is to provide a more accurate neighbor list and associated link quality indications to the NWK layer. The device application shall compare the ChannelList to the NetworkList and select an existing PAN to join. Specification of the algorithm for selection of the PAN shall be left to the profile descriptions and may include use of the PAN ID, operational mode of the network, identity of the ZigBee Router or Coordinator identified on the PAN, depth of the ZigBee Router on the PAN from the ZigBee Coordinator for the PAN, capacity of the ZigBee Router or Coordinator or the routing cost (these parameters are supplied by the NLME-NETWORK-DISCOVERY.confirm). Once the PAN to join is identified, the device application shall employ the NLME-JOIN.request to join the PAN on that channel. The device application shall check the return status via the NLME-JOIN.confirm to verify association to the selected ZigBee Router or ZigBee Coordinator on that PAN.

Once the End Device has successfully joined a network, the device shall issue an End\_Device\_annce providing its 64 bit IEEE address and 16 bit NWK address.

Provision shall be made to ensure APS primitive calls from the end applications over EP 1 through EP 240 return appropriate error status values prior to completion of the Initialization state by ZigBee Device Objects and transition to the normal operating state.

If the network has security enabled, the device shall wait for the trust center to supply it with a master key via the APSME-TRANSPORT-KEY.ind and then respond to a request from the trust center to establish a link key using the APSME-ESTABLISH-KEY.rsp. The device shall then wait for the trust center to provide it with a NWK key using APSME-TRANSPORT-KEY.ind. Upon succesful acquisition of the NWK key, the device is joined and authenticated.<sup>80</sup>

### **1.5.5.4.3.2 Normal operating state**

The ZigBee end device shall respond to any device discovery or service discovery operations requested of its own device using the attributes described in Sections 5.4 of this document.

If security is enabled, the ZigBee end device shall support the :Config\_Master\_Key and shall employ the Master Key in key establishment procedures for Link Keys. Upon presentation of a remote destination address requiring secure communications, the ZigBee end device shall support APSME-KEY.req to establish a master key with the remote device and support APSME-ESTABLISH-KEY.request to present the request to the destination and shall support APSME-ESTABLISH-KEY.confirm and APSME-ESTABLISH-KEY.response to complete the key establishment of the Link Key. The ZigBee end device shall provide the ability to store Link Keys for known destinations requiring secure communications and shall manage key storage for addition or deletion of Link Keys. The ZigBee end device shall support APSME-TRANSPORT-KEY.ind to receive keys from the trust center. The ZigBee end device shall request the trust center to update its NWK key via the APSME-KEY.req

The ZigBee End Device shall process End\_Device\_annce messages from other ZigBee End Devices. Upon receipt of an End\_Device\_annce, the ZigBee End Device shall check all internal tables holding 64 bit IEEE addresses for devices within the PAN for a match with the address supplied in the End Device annce message. At minimum, any Binding Table entries held by the ZigBee End Device shall be checked. If a match is detected, the ZigBee End Device shall update its APS Information Block address map entries corresponding to the matched 64 bit IEEE address to reflect the updated 16 bit NWK address contained in the End Device annce.<sup>81</sup>

<sup>80</sup>CCB Comment #169, 196

#### **1.5.5.5 Device and Service Discovery**

The Device and Service Discovery function supports:

- Device Discovery
- Service Discovery

Device Management performs the above functions with the ZigBee Device Profile (Reference [6]).

#### **1.5.5.5.1 Optional and Mandatory Attributes within Device and Service Discovery**

All of the request attributes within the Device and Service Discovery Object are optional for all ZigBee logical device types. The responses listed as mandatory are mandatory for all ZigBee logical device types and the responses listed as optional are optional for all ZigBee logical device types. See [clause](#page-85-0) 1.4 for a description of any of these attributes.

| <b>Attribute</b>           | M/O | <b>Type</b> |
|----------------------------|-----|-------------|
| NWK_addr_req               | O   | Public      |
| NWK_addr_rsp               | M   | Public      |
| IEEE_addr_req              | O   | Public      |
| IEEE_addr_rsp              | M   | Public      |
| Node_Desc_req              | O   | Public      |
| Node_Desc_rsp              | M   | Public      |
| Power_Desc_req             | O   | Public      |
| Power_Desc_rsp             | M   | Public      |
| Simple_Desc_req            | O   | Public      |
| Simple_Desc_rsp            | M   | Public      |
| Active_EP_req              | O   | Public      |
| Active_EP_rsp              | M   | Public      |
| Match_Desc_req             | O   | Public      |
| Match_Desc_rsp             | M   | Public      |
| Complex_Desc_req           | O   | Public      |
| Complex_Desc_rsp           | O   | Public      |
| User_Desc_req              | O   | Public      |
| User_Desc_rsp              | O   | Public      |
| Discovery_Register_r<br>eq | O   | Public      |
| Discovery_Register_r<br>sp | O   | Public      |

**Table 90 Device and Service Discovery Attributes**

81CCB Comment #169, 196

<sup>52</sup>  53 54

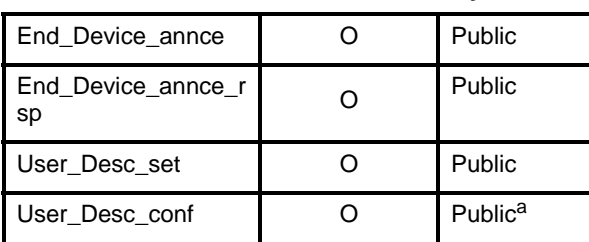

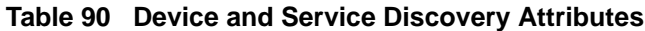

a CCB Comment #169, 176

#### **1.5.5.6 Security Manager**

The security manager determines whether security is enabled or disabled and, if enabled, shall perform the following:

- Establish Key
- Transport Key
- Authentication

#### **1.5.5.6.1 Optional and Mandatory Attributes within Security Manager**

<span id="page-146-0"></span>The Security Manager itself is an optional object for all ZigBee Device Types. If the Security Manager is present, all requests and responses are mandatory for all ZigBee device types. If the Security Manager is not present, none of the attributes in the Security Manager are present for any ZigBee logical device type. See [Chapter 3](#page-252-0) for a description of any of the primitives listed in [Table](#page-146-0) 91.

| <b>Attribute</b>                       | M/O | <b>Type</b> |
|----------------------------------------|-----|-------------|
| APSME-ESTABLISH-<br><b>KEY.request</b> | м   | Public      |
| APSME-ESTABLISH-<br>KEY.response       | M   | Public      |
| APSME-TRANSPORT-<br><b>KEY.request</b> | м   | Public      |
| APSME-TRANSPORT-<br>KEY.response       | М   | Public      |
| APSME-AUTHENTI-<br>CATE.request        | м   | Public      |
| APSME-AUTHENTI-<br>CATE.response       | М   | Public      |
| APSME-DEVICE-<br>UPDATE.request        | М   | Private     |
| APSME-REMOVE-<br>DEVICE.request        | М   | Private     |
| APSME-KEY.request                      | м   | Private     |

**Table 91 Security Manager Attributes** 

#### **1.5.5.7 Binding Manager**

The Binding Management function supports:

- End Device Binding
- Bind and Unbind

Binding Management performs the above functions with ZigBee Device Profile commands plus APSME-SAP primitives to commit/remove binding table entries once the indication arrives on the Zigbee coordinator or router, supporting the binding table.

#### **1.5.5.7.1 Optional and Mandatory Attributes within Binding Manager**

The Binding Manager is an optional object for all ZigBee Device Types.

 If the Binding Manager is present, all requests are optional for all ZigBee logical device types. Additionally, responses shall be supported on the ZigBee Coordinator or responses shall be supported on ZigBee Routers and ZigBee End Devices which correspond to the source address for the binding table entries held on those devices.<sup>83</sup>

If the Binding Manager is not present, all requests and all responses for all ZigBee logical device types shall not be supported.

| <b>Attribute</b>     | <b>Method</b>   | M/O      | <b>Type</b>   |
|----------------------|-----------------|----------|---------------|
| End_Device_Bind_req  | See clause 1.4. | O        | Public        |
| End_Device_Bind_rsp  | See clause 1.4. | O        | <b>Public</b> |
| Bind reg             | See clause 1.4. | O        | Public        |
| Bind_rsp             | See clause 1.4. | $\Omega$ | Public        |
| Unbind_req           | See clause 1.4. | O        | <b>Public</b> |
| Unbind_rsp           | See clause 1.4. | O        | Public        |
| APSME-BIND.request   | See clause 1.2. | O        | Private       |
| APSME-BIND.confirm   | See clause 1.2. | O        | Private       |
| APSME-UNBIND.request | See clause 1.2. | $\circ$  | Private       |
| APSME-UNBIND.confirm | See clause 1.2. | O        | Private       |

**Table 92 Binding Manager Attributes** 

#### **1.5.5.8 Network Manager**

The Network Management function supports:

- Network Discovery
- Network Formation
- Permit/Disable Associations
- Association and Disassociation
- 82CCB Comment #171
- 83CCB Comment #213

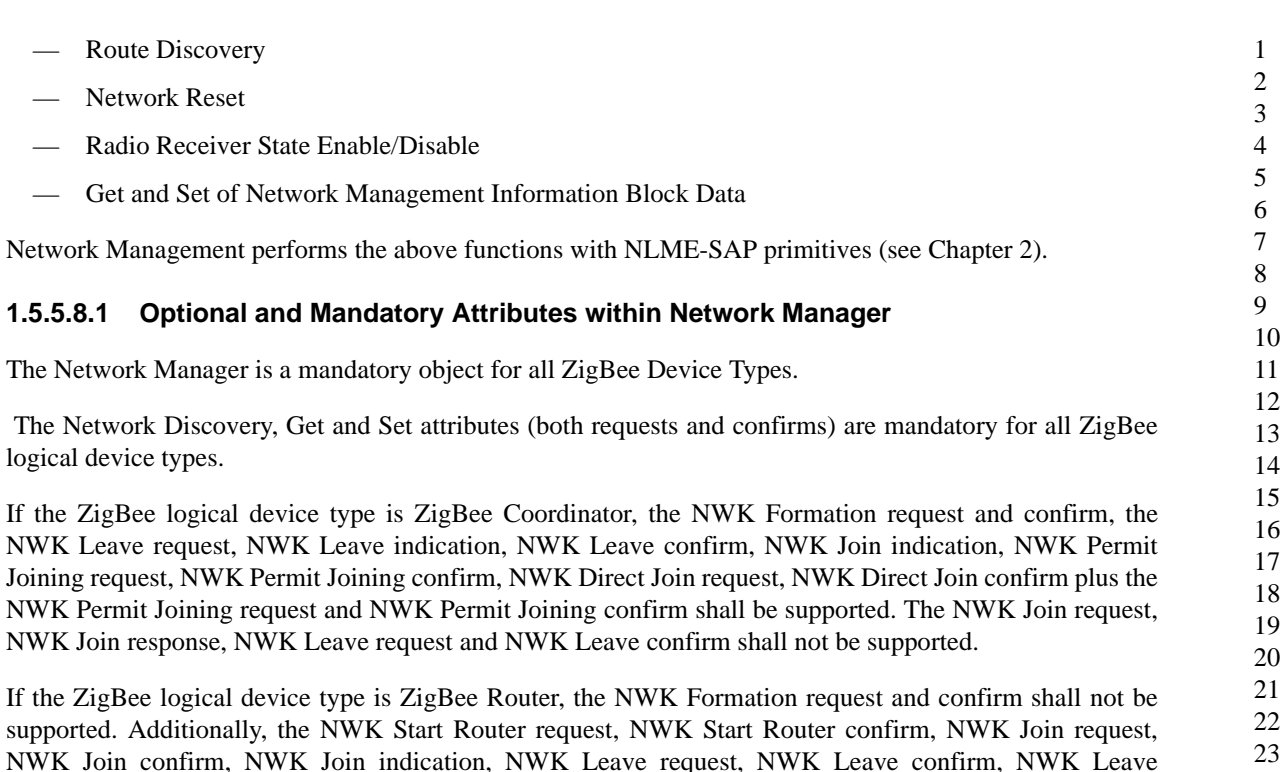

If the ZigBee logical device type is ZigBee End Device, the NWK Formation request and confirm plus the NWK Start Router request and confirm shall not be supported. Additionally, the NWK Join indication, NWK Leave indication and NWK Permit Joining request shall not be supported. The NWK Join request, NWK Join confirm, NWK Leave request, NWK Leave confirm shall be supported.

indication, NWK Direct Join request, NWK Direct Join confirm, NWK Permit Joining request and NWK

<span id="page-148-0"></span>For all ZigBee logical devices types, the NWK Sync request, indication and confirm plus NWK Reset request and confirm shall be optional.<sup>84</sup> See [Chapter 2](#page-158-0) for a description of any of the primitives listed in [Table 93.](#page-148-0)

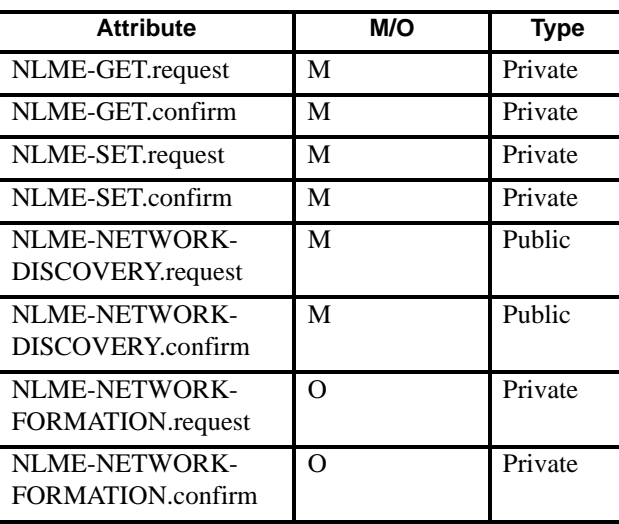

#### **Table 93 Network Manager Attributes**

84CCB Comment #196

Permit Joining confirm shall be supported.

I

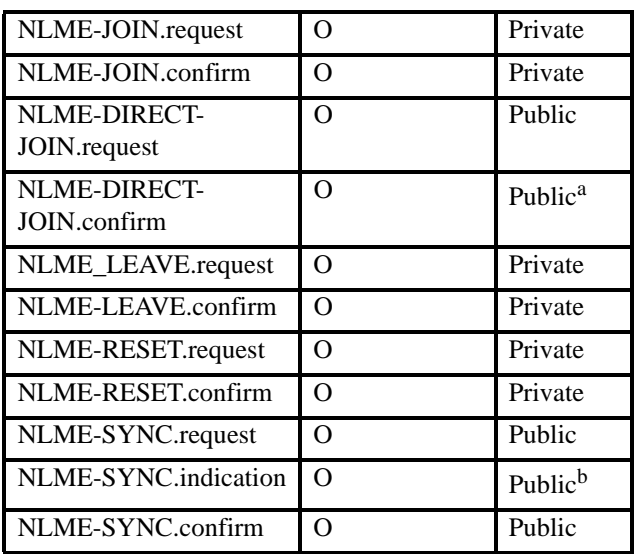

#### **Table 93 Network Manager Attributes**

a CCB Comment #196 <sup>b</sup>Ibid

### **1.5.5.9 Node Manager**

The node manager supports the ability to request and respond to management functions. These management functions only provide visibility to external devices regarding the operating state of the device receiving the request.

### **1.5.5.9.1 Optional and Mandatory Attributes within Node Manager**

The Node Manager is an optional object for all ZigBee Device Types. All request and response attributes within Node Manager are also optional if the Node Manager object is present. See [clause](#page-85-0) 1.4 for a description of these attributes.

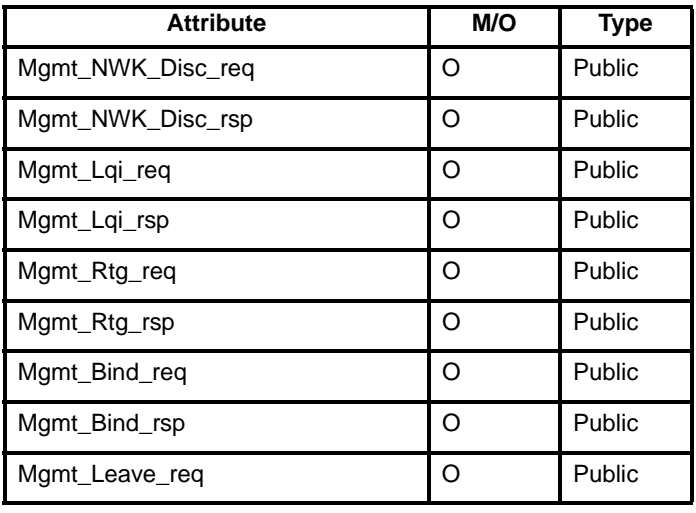

#### **Table 94 Node manager attributes**

51 52 53

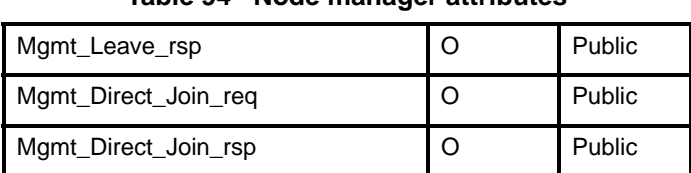

#### **Table 94 Node manager attributes**

## **1.5.6 Configuration Attributes**

This attribute is used to represent the minimum mandatory and/or optional attributes used as configuration attributes for a device.

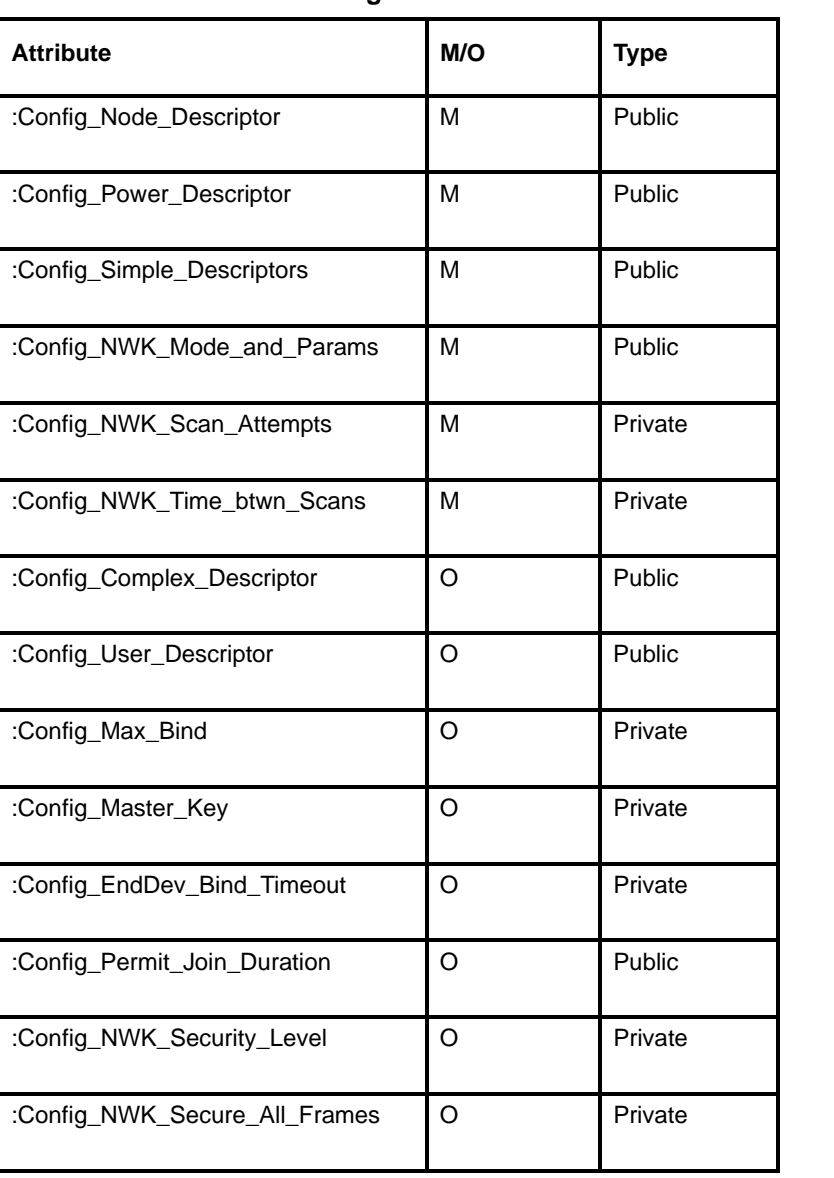

**Table 95 Configuration Attributes** 

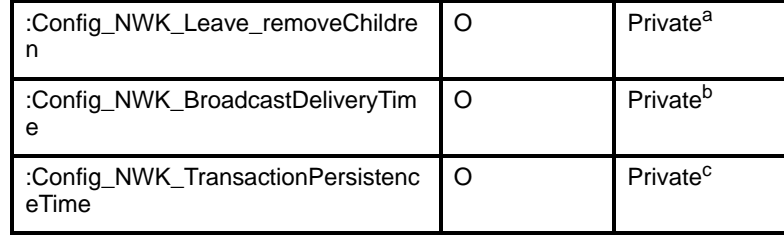

#### **Table 95 Configuration Attributes**

<sup>a</sup>CCB Comment #107<br><sup>b</sup>CCB Comment #269 <sup>c</sup>CCB Comment #252

#### **1.5.6.1 Configuration Attribute Definitions**

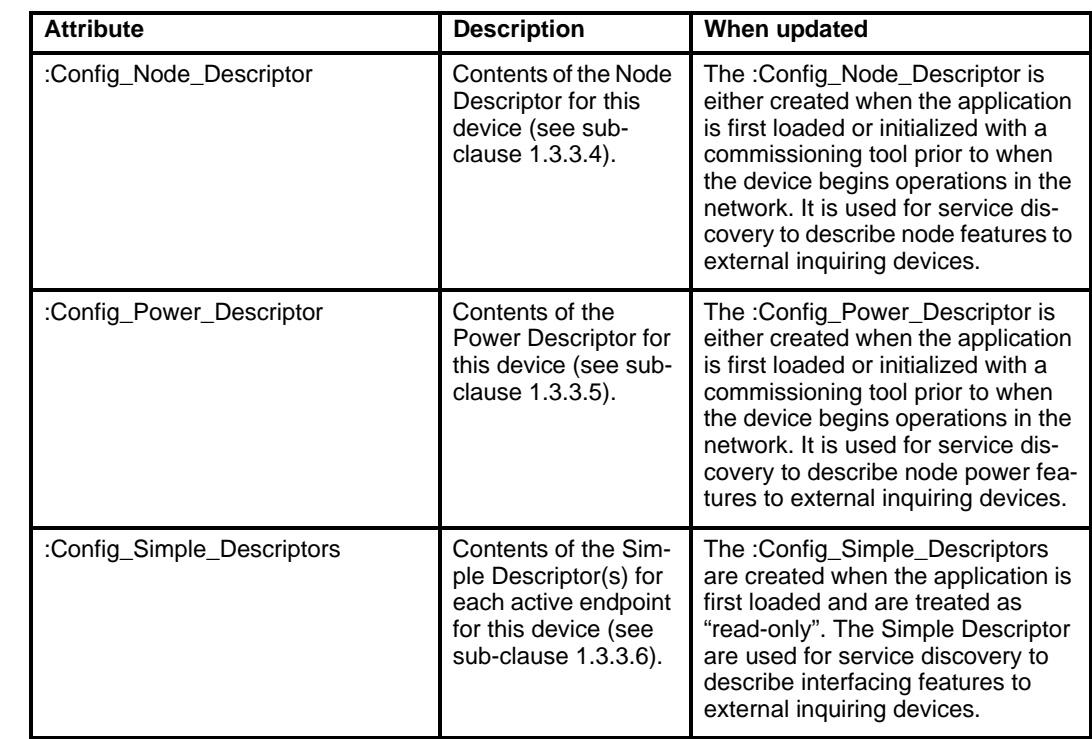

1 2 3

51

52 53

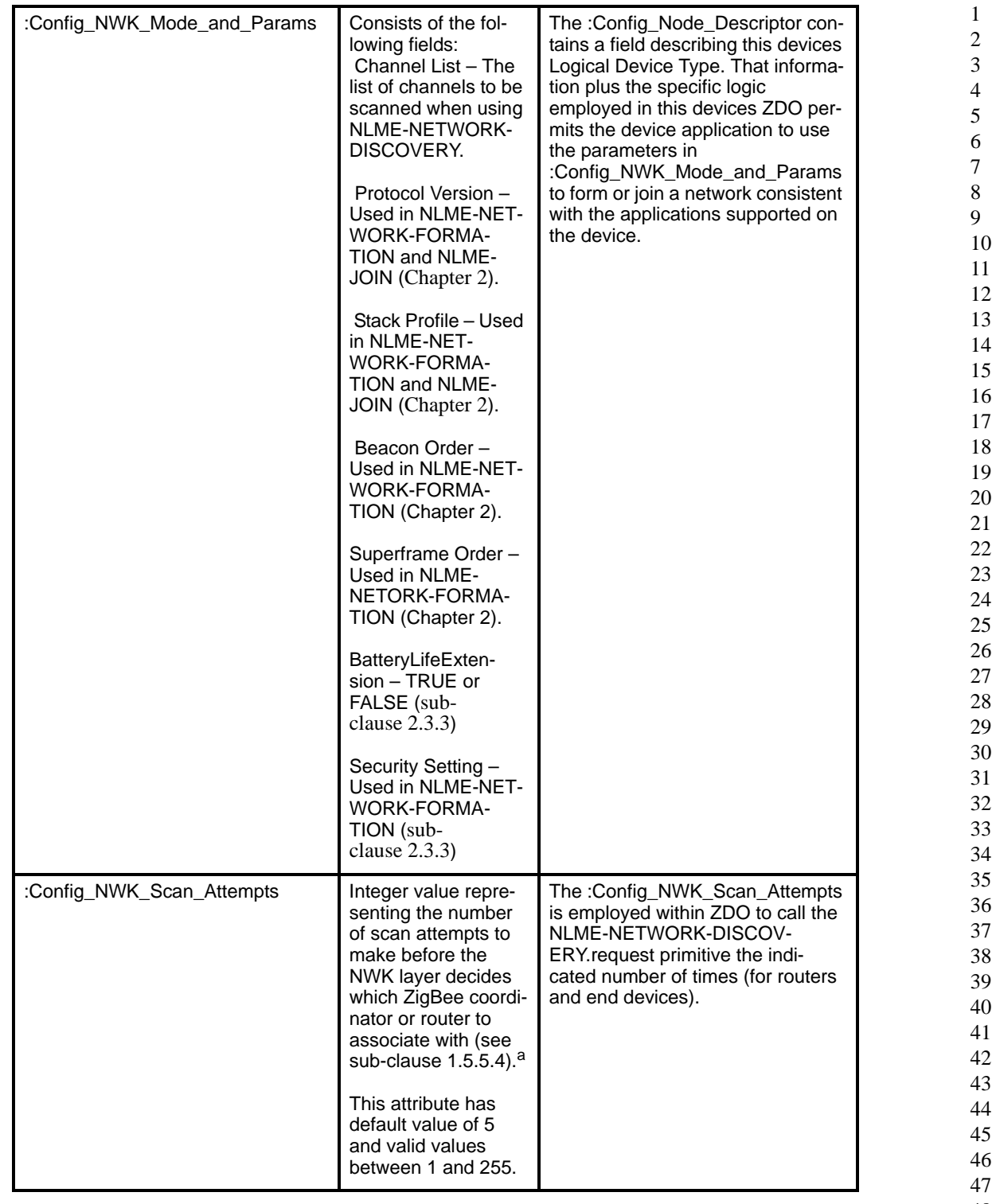

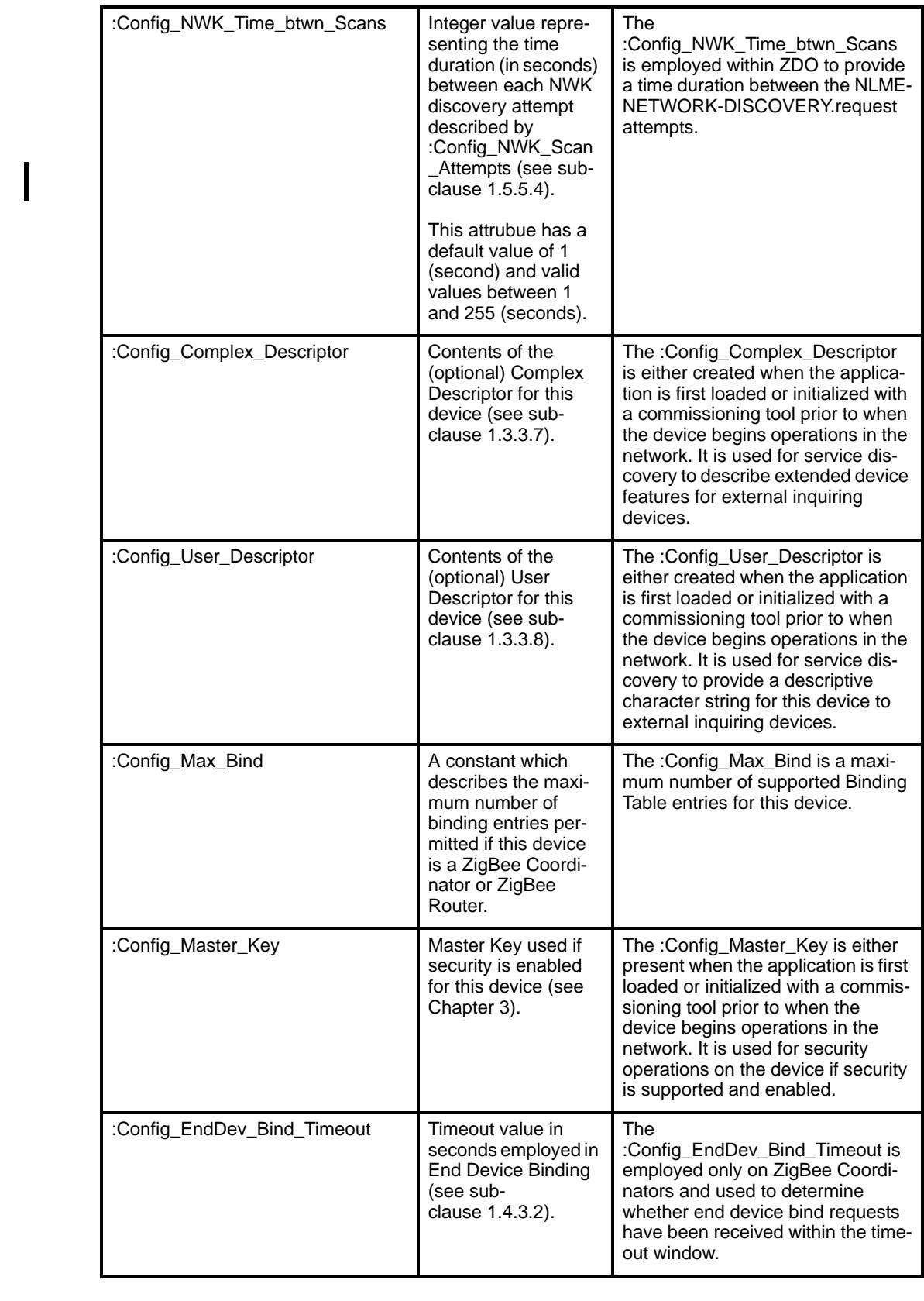

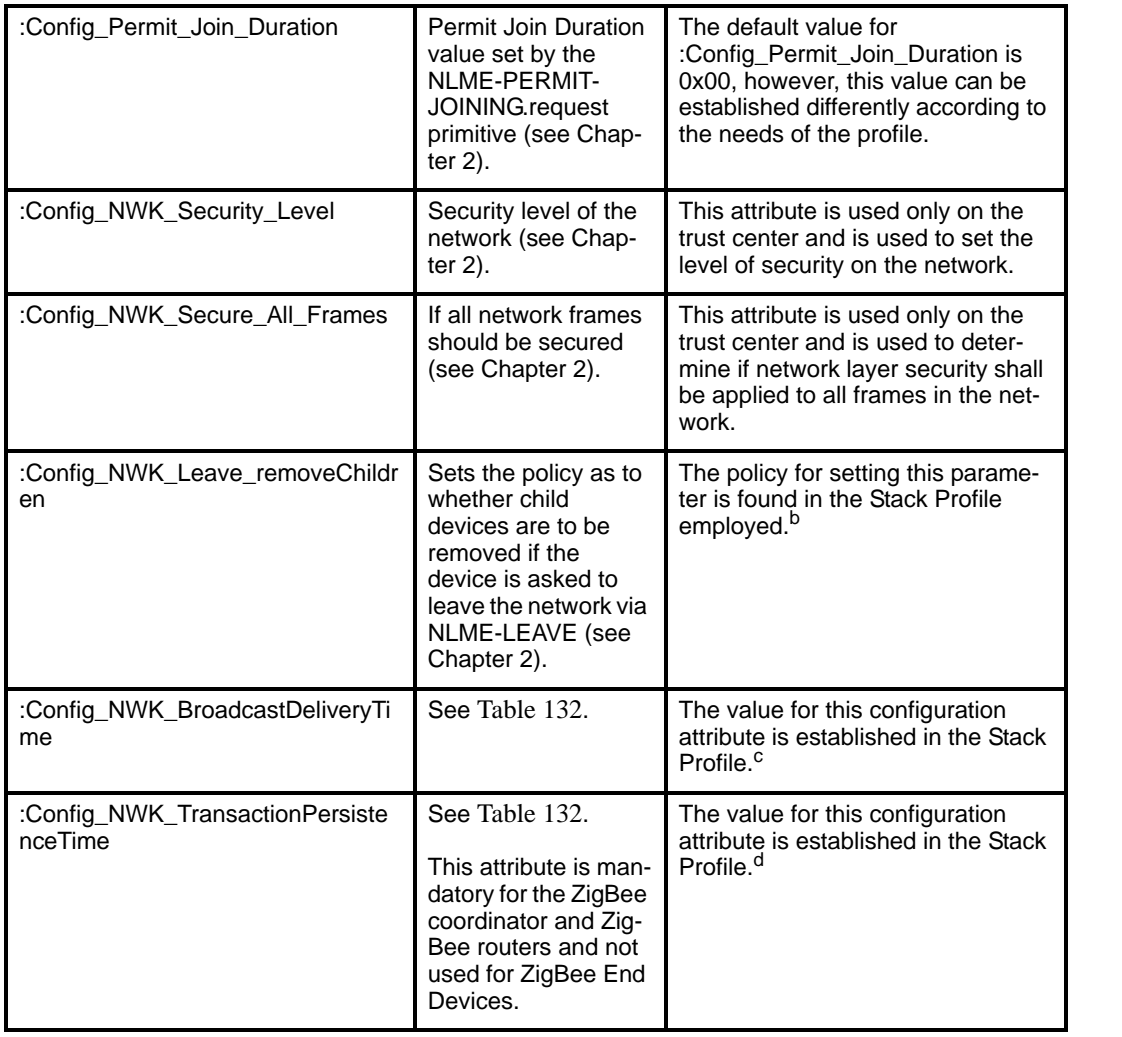

a CCB Comment #171 bCCB Comment #107 <sup>c</sup>CCB Comment #269<br><sup>d</sup>CCB Comment #252

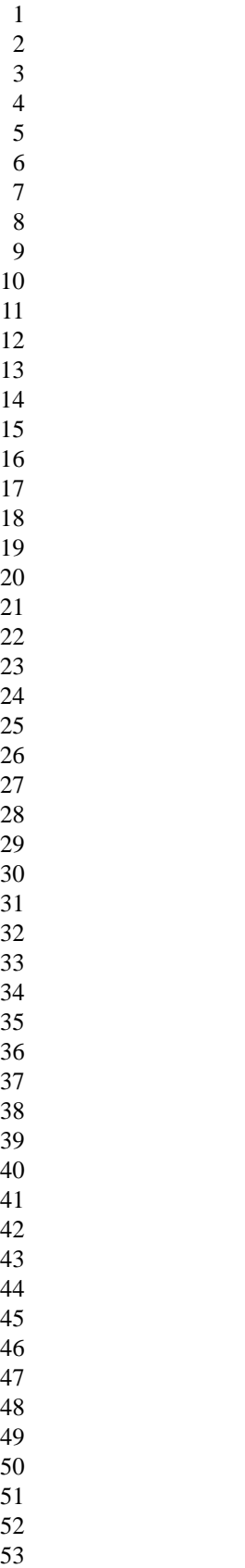

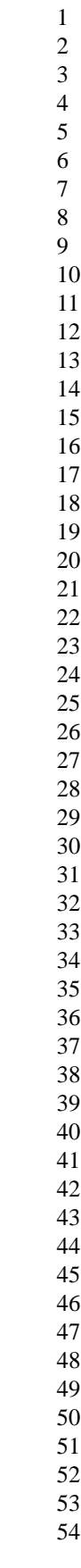

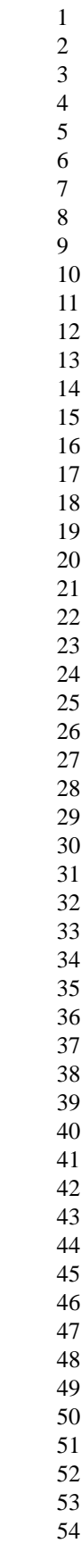

# <span id="page-158-0"></span>**Chapter 2 Network Specification**

## **2.1 NWK layer status values**

Network (NWK) layer confirmation primitives often include a parameter that reports on the status of the request to which the confirmation applies. Values for NWK layer status parameters appear in [Table](#page-158-1) 96.

<span id="page-158-1"></span>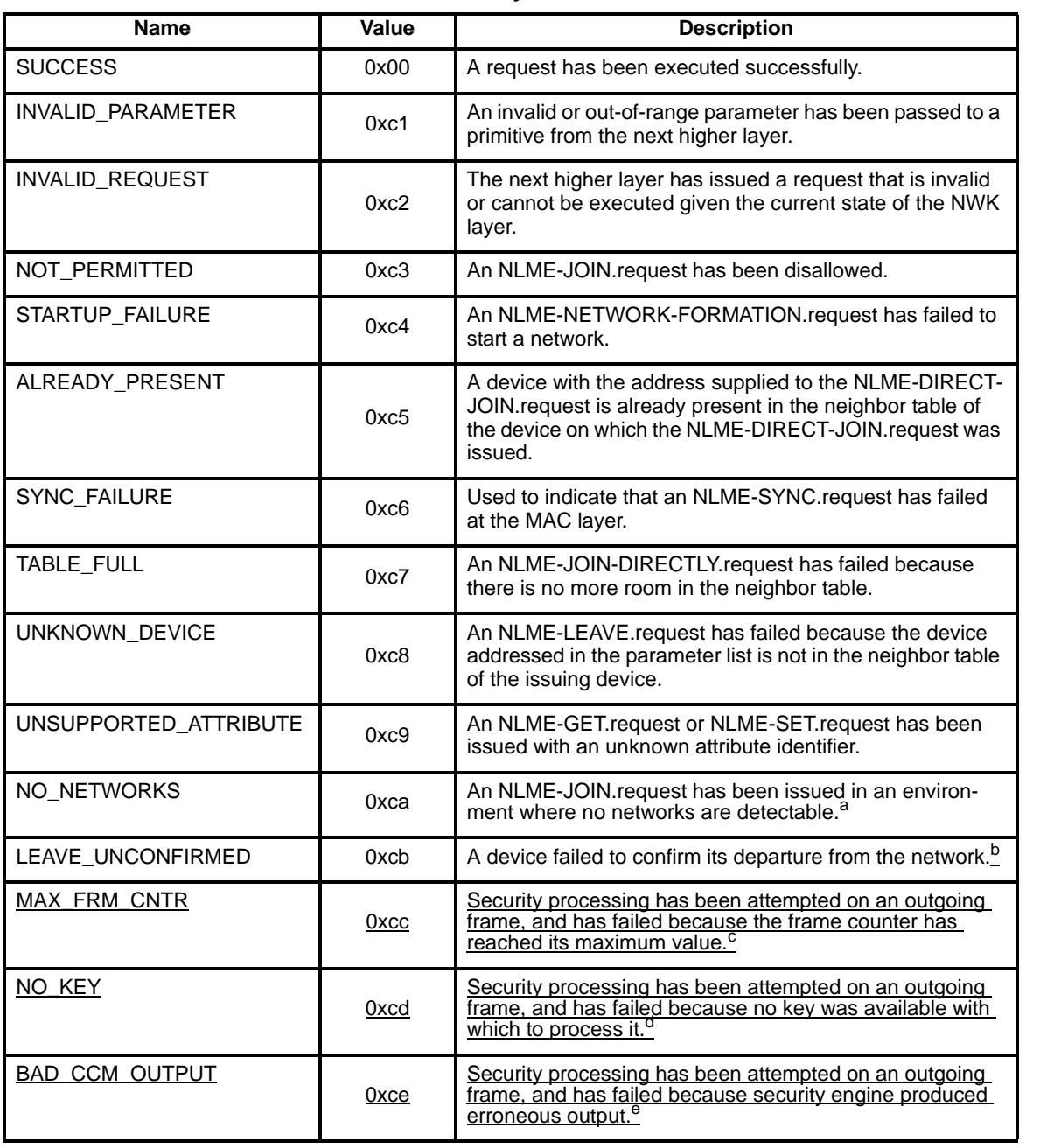

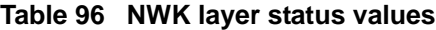

a CCB Comment #105

Ī

Copyright © 2005 ZigBee Standards Organization. All rights reserved. 159

## **2.2.1 Network (NWK) layer overview**

The network layer is required to provide functionality to ensure correct operation of the IEEE 802.15.4-2003 MAC sub-layer and to provide a suitable service interface to the application layer. To interface with the application layer, the network layer conceptually includes two service entities that provide the necessary functionality. These service entities are the data service and the management service. The NWK layer data entity (NLDE) provides the data transmission service via its associated SAP, the NLDE-SAP, and the NWK layer management entity (NLME) provides the management service via its associated SAP, the NLME-SAP. The NLME utilizes the NLDE to achieve some of its management tasks and it also maintains a database of managed objects known as the network information base (NIB).

#### **2.2.1.1 Network layer data entity (NLDE)**

The NLDE shall provide a data service to allow an application to transport application protocol data units (APDU) between two or more devices. The devices themselves must be located on the same network.

The NLDE will provide the following services:

- **Generation of the Network level PDU (NPDU).** The NLDE shall be capable of generating an NPDU from an application support sub-layer PDU through the addition of an appropriate protocol header.
- **Topology specific routing.** The NLDE shall be able to transmit an NPDU to an appropriate device that is either the final destination of the communication or the next step towards the final destination in the communication chain.

#### **2.2.1.2 Network layer management entity (NLME)**

The NLME shall provide a management service to allow an application to interact with the stack.

The NLME shall provide the following services:

- **Configuring a new device.** The ability to sufficiently configure the stack for operation as required. Configuration options include beginning operation as a ZigBee coordinator or joining an existing net-
- Starting a network. The ability to establish a new network.
- **Joining and leaving a network**. The ability to join or leave a network as well as the ability for a Zig-Bee coordinator or ZigBee router to request that a device leave the network.
- **Addressing**. The ability of ZigBee coordinators and routers to assign addresses to devices joining the network.
- **Neighbor discovery**. The ability to discover, record and report information pertaining to the one-hop neighbors of a device
- **Route discovery**. The ability to discover and record paths through the network whereby messages may be efficiently routed.
- 53 54 — **Reception control.** The ability for a device to control when the receiver is activated and for how long, enabling MAC sub-layer synchronization or direct reception.

## **2.3 Service specification**

[Figure](#page-160-1) 31 depicts the components and interfaces of the NWK layer.

The NWK layer provides two services, accessed through two service access points (SAPs). These are the NWK data service, accessed through the NWK layer data entity SAP (NLDE-SAP) and the NWK management service, access though the NWK layer management entity SAP (NLME-SAP). These two services provide the interface between the application and the MAC sub-layer, via the MCPS-SAP and MLME-SAP interfaces (see [\[B1\]\)](#page-25-0). In addition to these external interfaces, there is also an implicit interface between the NLME and the NLDE that allows the NLME to use the NWK data service.

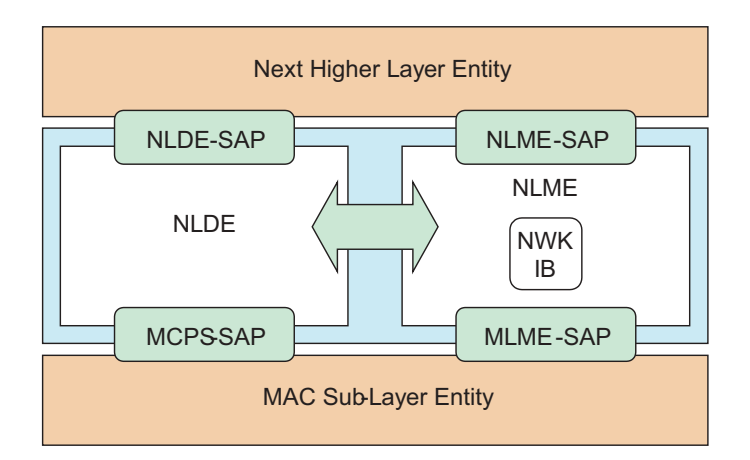

**Figure 31 The NWK layer reference model**

## <span id="page-160-1"></span>**2.3.1 NWK data service**

The NWK layer data entity SAP (NLDE-SAP) supports the transport of application protocol data units (APDUs) between peer application entities. [Table](#page-160-2) 97 lists the primitives supported by the NLDE-SAP. Each of these primitives will be discussed in the following sub-clauses.

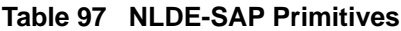

<span id="page-160-2"></span>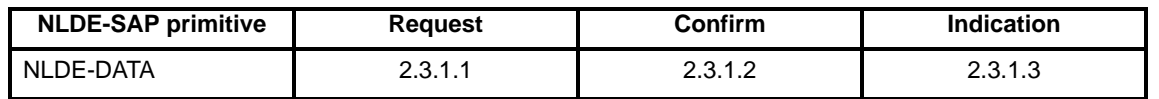

#### <span id="page-160-0"></span>**2.3.1.1 NLDE-DATA.request**

This primitive requests the transfer of a data PDU (NSDU) from the local APS sub-layer entity to a single or multiple peer APS sub-layer entities.

### **2.3.1.1.1 Semantics of the service primitive**

The semantics of this primitive is as follows:

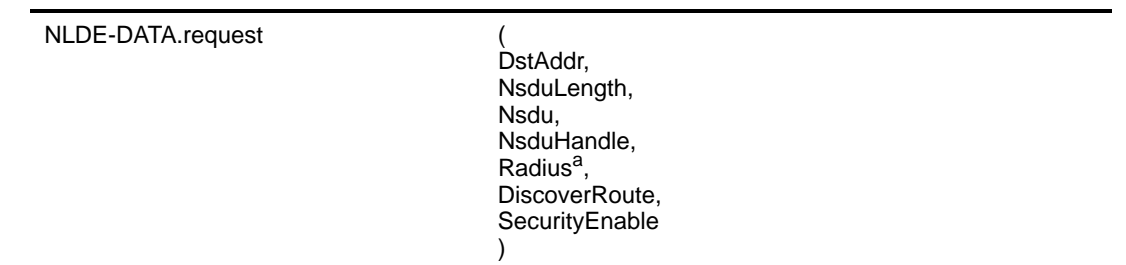

a CCB Comment #125

Nsdu

[Table](#page-161-0) 98 specifies the parameters for the NLDE-DATA.request primitive.

<span id="page-161-0"></span>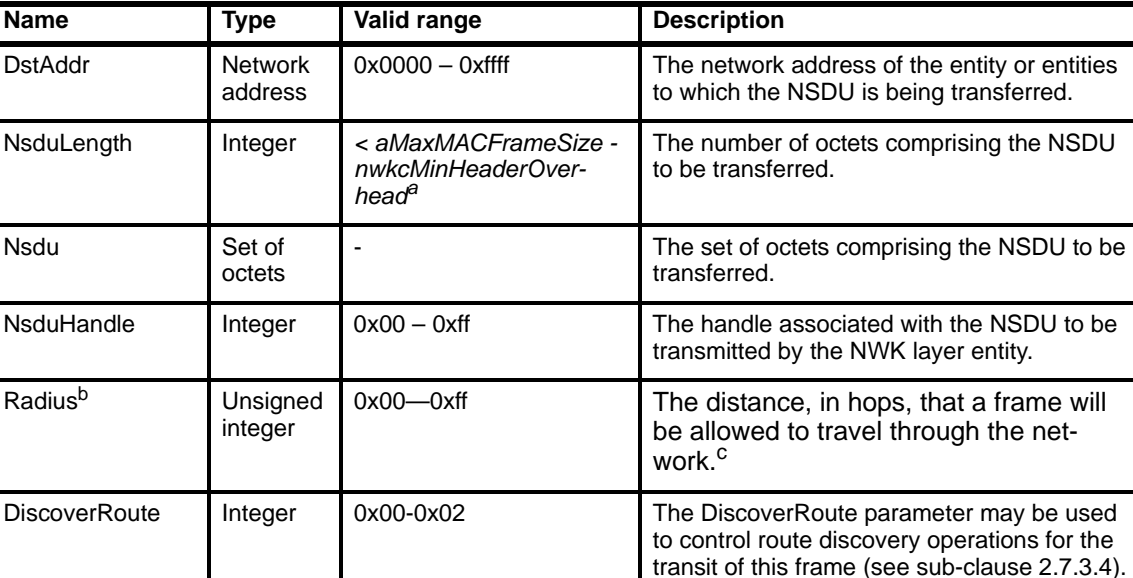

0x00 = suppress route discovery

to enable NWK layer security processing for the current frame. If the security level specified in the NIB is 0, meaning no security, then this parameter will be ignored. Otherwise, a value of TRUE denotes that the security processing specified by the security level will be applied and a value of FALSE denotes that no security processing will be applied.

 $0x01$  = enable route discovery  $0x02$  = force route discovery<sup>d</sup>

**Table 98 NLDE-DATA.request parameters**

a CCB Comment #366

52 b<sub>CCB</sub> Comment #125

53 c Ibid

ı I

51

54 <sup>d</sup>CCB Comment #256

1

Γ

SecurityEnable | Boolean | TRUE or FALSE | The SecurityEnable parameter may be used

**2.3.1.1.2 When generated**

This primitive is generated by a local APS sub-layer entity whenever a data PDU (NSDU) is to be transferred to a peer APS sub-layer entity.

#### <span id="page-162-1"></span>**2.3.1.1.3 Effect on receipt**

On receipt of this primitive on a device that is not currently associated, the NWK layer will issue an NLDE-DATA.confirm primitive with a status of INVALID\_REQUEST.

On receipt of this primitive, the NLDE first constructs an NPDU in order to transmit the supplied NSDU. If, during processing, the NLDE issues the NLDE-DATA.confirm primitive prior to transmission of the NSDU, all further processing is aborted. In constructing the new NPDU, the destination address field of the NWK header will be set to the value provided in the DstAddr parameter and the source address field will have the value of the *macShortAddress* attribute in the MAC PIB. The discover route sub-field of frame control field of the NWK header will be set to the value provided in the DiscoverRoute parameter. If a value has been supplied for the Radius parameter, that will be placed in the radius field of the NWK header. If a value is not supplied, then the radius field of the NWK header will be set to twice the value of the *nwkMaxDepth* attribute of the NWK IB. The NWK layer will generate a sequence number for the frame as described in [sub-clause](#page-229-0) 2.7.2.1. The sequence number value shall be inserted into the sequence number field of the NWK header of the frame.<sup>85</sup> Once the NPDU is constructed, the NSDU is routed using the procedure outline in [Figure](#page-236-1) 57 and described in [sub-clause](#page-233-0) 2.7.3.3. When the routing procedure specifies that the NSDU is to be transmitted, this is accomplished by issuing the MCPS-DATA.request primitive with both the SrcAddrMode and DstAddrMode parameters set to 0x02 indicating the use of 16-bit network addresses. The SrcPANId and DstPANId parameters should be set to the current value of macPANId from the MAC PIB. The SrcAddr parameter will be set to the value of macShortAddr from the MAC PIB. The value of the DstAddr parameter is the next hop address determined by the routing procedure. The TxOptions parameter should always be non-zero when bitwise ANDed with the value 0x01, denoting that acknowledged transmission is required. On receipt of the MCPS-DATA.confirm primitive, the NLDE issues the NLDE-DATA.confirm primitive with a status equal to that received from the MAC sub-layer.

If the network-wide security level specified in the NIB has a non-zero value and the SecurityEnable parameter has a value of TRUE then NWK layer security processing will be applied to the frame before transmission as described in [clause 3.4.](#page-261-0) Otherwise no security processing will be performed at the NWK layer for this frame. If security processing is done and it fails for any reason, then the frame is discarded and the NLDE issues the NLDE-DATA.confirm primitive with a status parameter value equal to that returned by the security suite.

### <span id="page-162-0"></span>**2.3.1.2 NLDE-DATA.confirm**

This primitive reports the results of a request to transfer a data PDU (NSDU) from a local APS sub-layer entity to a single peer APS sub-layer entity.

#### **2.3.1.2.1 Semantics of the service primitive**

The semantics of this primitive is as follows:

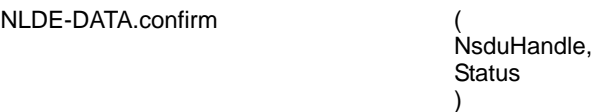

<sup>85</sup>CCB Comment #101, 109, 125, 111, 256

[Table](#page-163-1) 99 specifies the parameters for the NLDE-DATA.confirm primitive.

<span id="page-163-1"></span>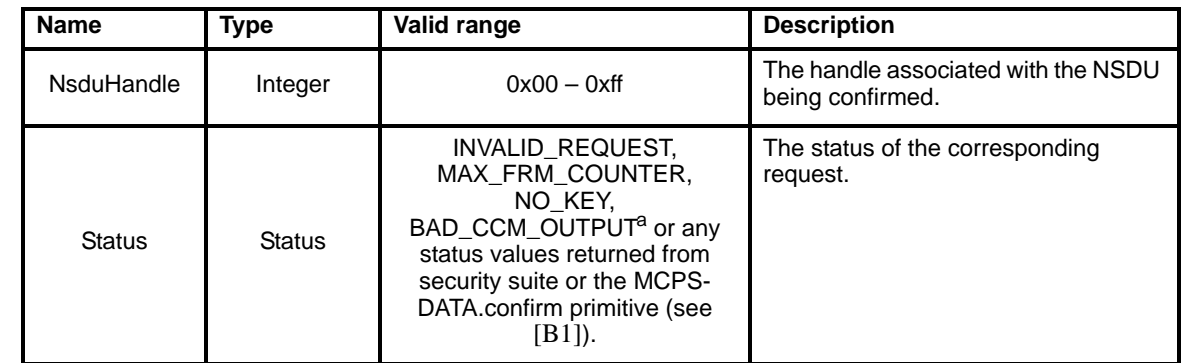

#### **Table 99 NLDE-DATA.confirm parameters**

a CCB Comment #159

#### **2.3.1.2.2 When generated**

This primitive is generated by the local NLDE in response to the reception of an NLDE-DATA.request primitive.

The Status field will reflect the status of the corresponding request, as described in [sub-clause](#page-162-1) 2.3.1.1.3.

#### **2.3.1.2.3 Effect on receipt**

On receipt of this primitive the APS sub-layer of the initiating device is notified of the result of its request to transmit. If the transmission attempt was successful, the status parameter will be set to SUCCESS. Otherwise, the status parameter will indicate the error.

#### <span id="page-163-0"></span>**2.3.1.3 NLDE-DATA.indication**

This primitive indicates the transfer of a data PDU (NSDU) from the NWK layer to the local APS sub-layer entity.

#### **2.3.1.3.1 Semantics of the service primitive**

The semantics of this primitive is as follows:

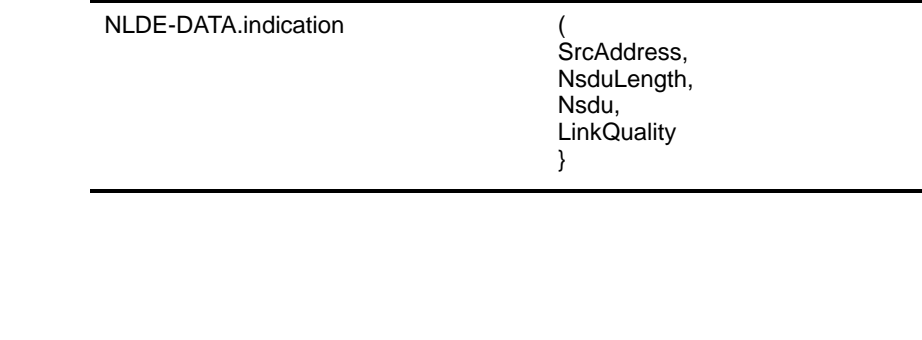

- 51 52
- 53

[Table](#page-164-0) 100 specifies the parameters for the NLDE-DATA.indication primitive.

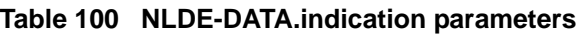

<span id="page-164-0"></span>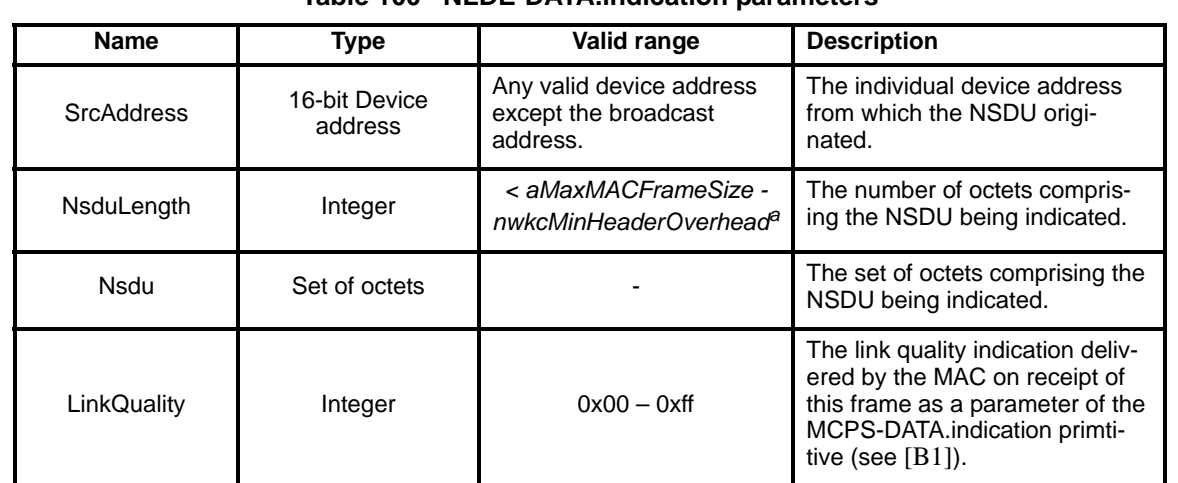

a CCB Comment #336

#### **2.3.1.3.2 When generated**

This primitive is generated by the NLDE and issued to the APS sub-layer on receipt of an appropriately addressed data frame from the local MAC sub-layer entity.

#### **2.3.1.3.3 Effect on receipt**

On receipt of this primitive the APS sub-layer is notified of the arrival of data at the device.

#### **2.3.1.3.4 NWK management service**

The NWK layer management entity SAP (NLME-SAP) allows the transport of management commands between the next higher layer and the NLME. [Table](#page-164-1) 101 summarizes the primitives supported by the NLME through the NLME-SAP interface. See the following sub-clauses for more details on the individual primitives.

**Table 101 Summary of the primitives accessed through the NLME-SAP**

<span id="page-164-1"></span>

| <b>Name</b>            | <b>Request</b> | <b>Indication</b> | <b>Response</b> | Confirm |
|------------------------|----------------|-------------------|-----------------|---------|
| NLME-NETWORK-DISCOVERY | 2.3.2.1        |                   |                 | 2.3.2.2 |
| NLME-NETWORK-FORMATION | 2.3.2.2        |                   |                 | 2.3.3.2 |
| NLME-PERMIT-JOINING    | 2.3.6.1        | 2.3.6.2           |                 | 2.3.6.3 |
| NLME-START-ROUTER      | 2.3.5.1        |                   |                 | 2.3.5.2 |
| <b>NLME-JOIN</b>       | 2.3.6.1        | 2.3.6.2           |                 | 2.3.6.3 |
| NLME-DIRECT-JOIN       | 2.3.7.1        |                   |                 | 2.3.7.2 |
| <b>NLME-LEAVE</b>      | 2.3.8.1        | 2.3.8.2           |                 | 2.3.8.3 |
| NLME-RESET             | 2.3.9.1        |                   |                 | 2.3.9.2 |

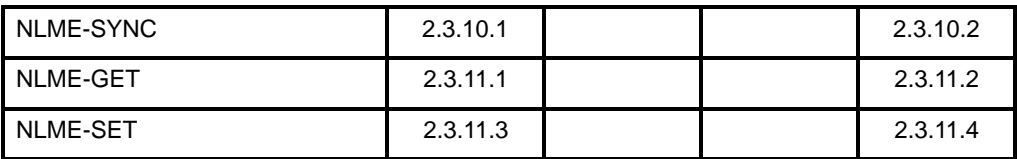

#### **Table 101 Summary of the primitives accessed through the NLME-SAP**

#### **2.3.2 Network discovery**

The NWK layer management entity SAP (NLME-SAP) supports the discovery of operating networks. The primitives employed in network discovery are the NLME-NETWORK-DISCOVERY primitives.

#### <span id="page-165-0"></span>**2.3.2.1 NLME-NETWORK-DISCOVERY.request**

This primitive allows the next higher layer to request that the NWK layer discover networks currently operating within the POS.

#### **2.3.2.1.1 Semantics of the service primitive**

The semantics of this primitive is as follows:

NLME-NETWORK-DISCOVERY.request {

ScanChannels, **ScanDuration** }

[Table](#page-166-1) 102 specifies the parameters for the NLME-NETWORK-DISCOVERY.request primitive.

<span id="page-166-1"></span>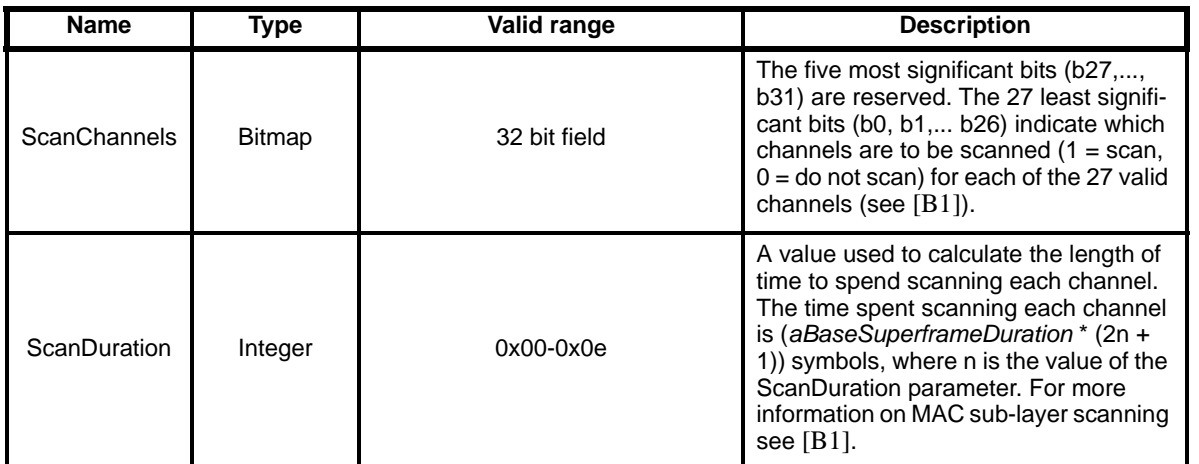

### **Table 102 NLME-NETWORK-DISCOVERY.request parameters**

#### **2.3.2.1.2 When generated**

This primitive is generated by the next higher layer of a ZigBee device and issued to its NLME to request the discovery of networks operating within the device's personal operating space (POS).

#### **2.3.2.1.3 Effect on receipt**

On receipt of this primitive, the NWK will attempt to discover networks operating within the device's POS by scanning over the channels specified in the ScanChannels argument for the period specified in the ScanDuration parameter.

If the device is an IEEE 802.15.4-2003 FFD [\[B1\]](#page-25-0), then it will perform an active scan. If it is an RFD, it will perform an active scan provided that the device implements active scan. Otherwise it will perform a passive scan using the MLME-SCAN.request primitive. On receipt of the MLME-SCAN.confirm primitive the device's neighbor table (see [sub-clause](#page-218-0) 2.7.1.3.4) is updated to reflect the information returned by the scan and a network descriptor list is assembled and the NLME issues the NLME-NETWORK-DISCOVERY.confirm primitive containing the information about the discovered networks and with a Status parameter value equal to that returned with the MLME-SCAN.confirm.

#### <span id="page-166-0"></span>**2.3.2.2 NLME-NETWORK-DISCOVERY.confirm**

This primitive reports the results of a network discovery operation.

#### **2.3.2.2.1 Semantics of the service primitive**

The semantics of this primitive is as follows:

NLME-NETWORK-DISCOVERY.confirm { NetworkCount, NetworkDescriptor, **Status** }

53 54

I

#### [Table](#page-167-1) 103 describes the arguments of the NLME-NETWORK-DISCOVERY.confirm primitive.

#### **Table 103 NLME-NETWORK-DISCOVERY.confirm parameters**

<span id="page-167-1"></span>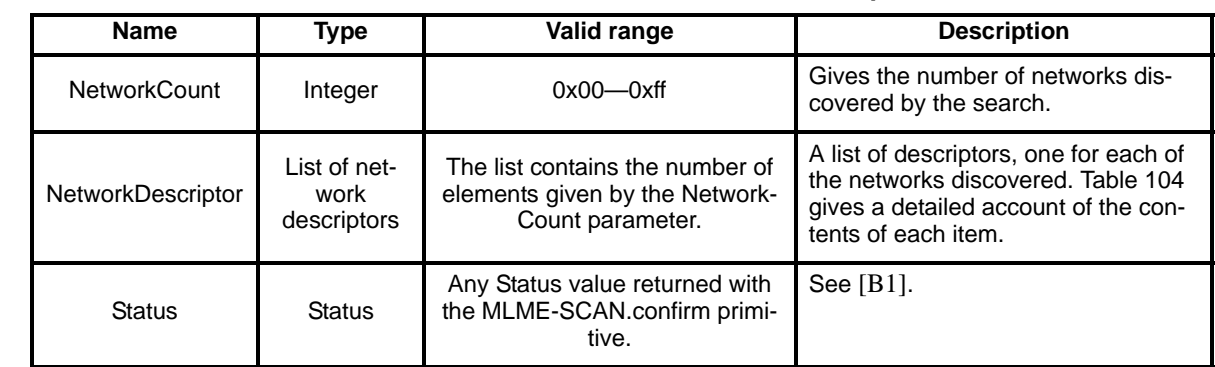

[Table](#page-167-0) 104 gives a detailed account of the contents of a network descriptor from the NetworkDescriptor parameter.

<span id="page-167-0"></span>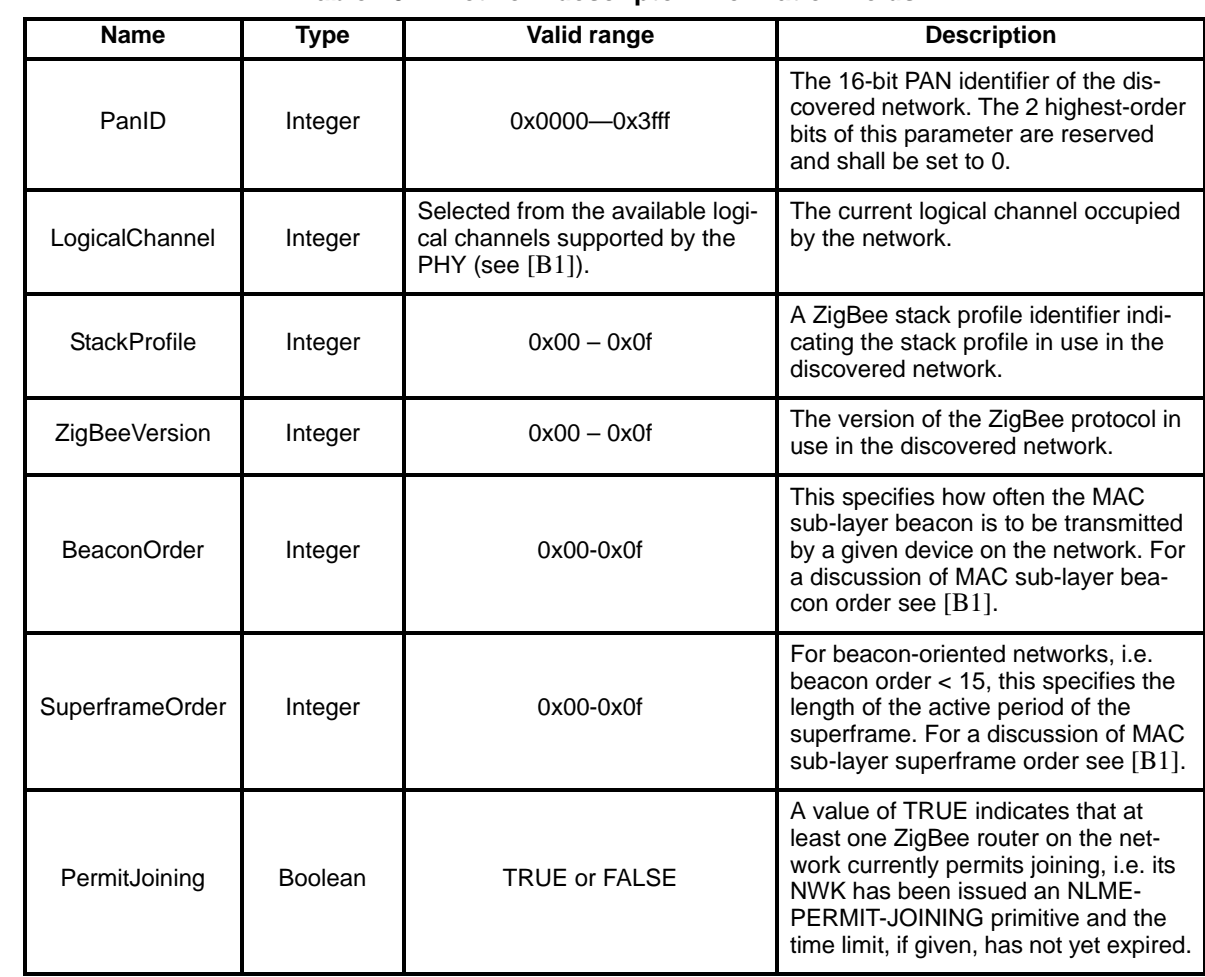

**Table 104 Network descriptor information fieldsa**

a CCB Comment #267

#### **2.3.2.2.2 When generated**

This primitive is generated by the NLME and issued to its next higher layer on completion of the discovery task initiated by an NLME-NETWORK-DISCOVERY.request primitive.

#### **2.3.2.2.3 Effect on receipt**

On receipt of this primitive, the next higher layer is notified of the results of a network search.

## <span id="page-168-0"></span>**2.3.3 Network formation**

This set of primitives defines how the next higher layer of a device can initialize itself as the ZigBee coordinator of a new network and subsequently make changes to its superframe configuration<sup>86</sup>.

#### **2.3.3.1 NLME-NETWORK-FORMATION.request**

This primitive allows the next higher layer to request that the device start a new ZigBee network with itself as the coordinator and subsequently, to make changes to its superframe configuration $87$ .

#### **2.3.3.1.1 Semantics of the service primitive**

The semantics of this primitive is as follows:

NLME-NETWORK-FORMATION.request (

ScanChannels, ScanDuration, BeaconOrder, SuperframeOrder, PANId, BatteryLifeExtension )

[Table](#page-168-1) 105 specifies the parameters for the NLME-NETWORK-FORMATION.request primitive.

#### **Table 105 NLME-NETWORK-FORMATION.request parameters**

<span id="page-168-1"></span>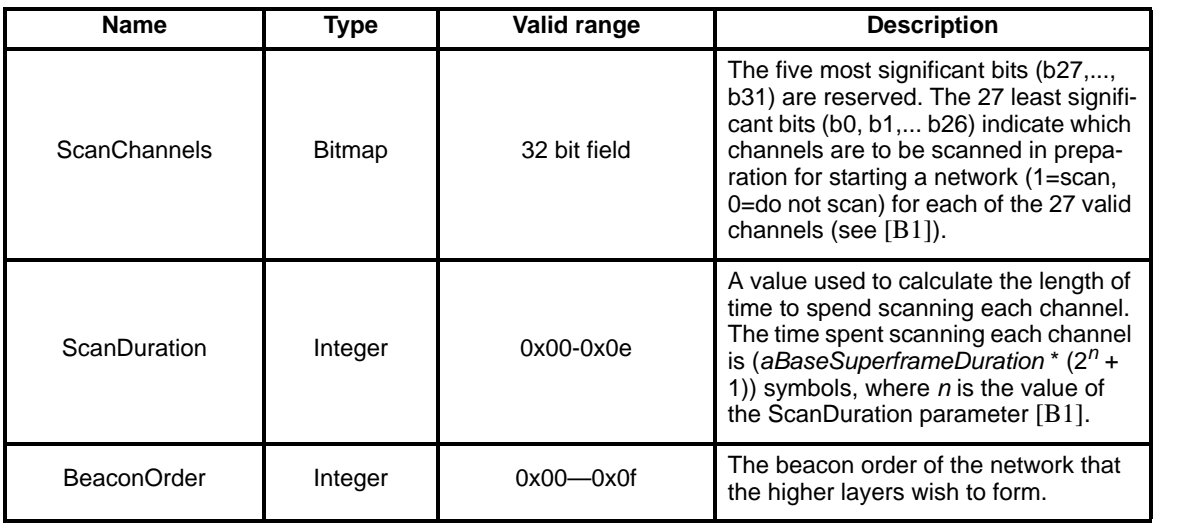

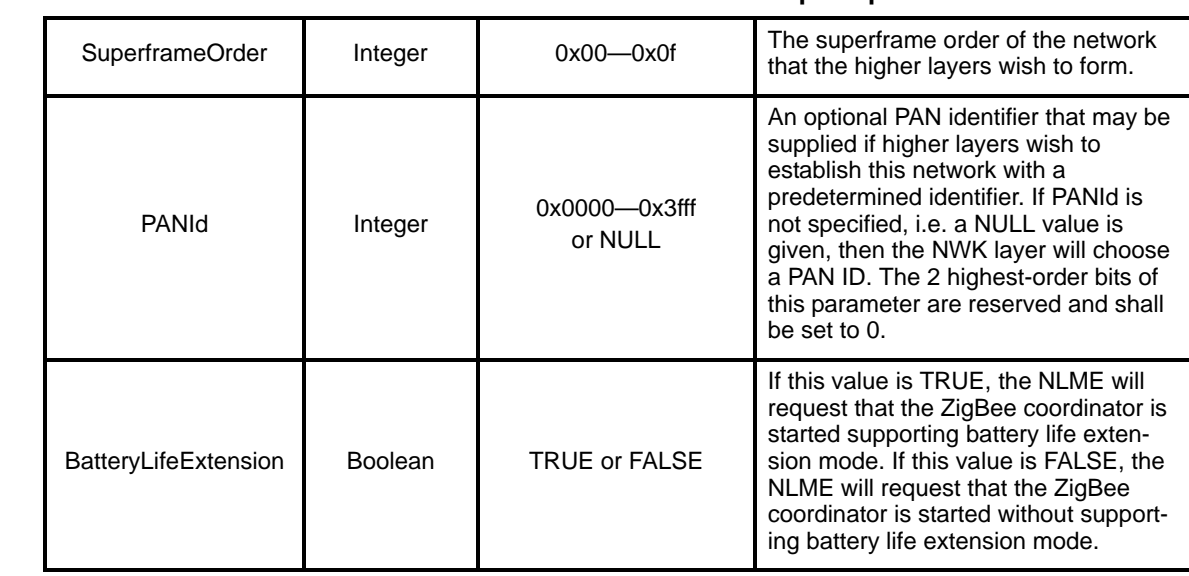

#### **Table 105 NLME-NETWORK-FORMATION.request parameters**

#### **2.3.3.1.2 When generated**

This primitive is generated by the next higher layer of a ZigBee coordinator-capable device and issued to its NLME to request the initialization of itself as the ZigBee coordinator of a new network and subsequently, to make changes to its superframe configuration<sup>88</sup>.

#### <span id="page-169-0"></span>**2.3.3.1.3 Effect on receipt**

On receipt of this primitive by a device that is not capable of being a ZigBee coordinator or else already initialized as the ZigBee coordinator<sup>89</sup> of a network, the NLME issues the NLME-NETWORK-FORMATION.confirm primitive with the Status parameter set to INVALID\_REQUEST

If the device is to be initialized as a ZigBee coordinator, the NLME requests that the MAC sub-layer first perform an energy detection scan and then an active scan on the specified set of channels. To do this, the NLME issues the MLME-SCAN.request primitive to the MAC sub-layer with the ScanType parameter set to indicate an energy detection scan and then issues the primitive again with the ScanType parameter set to indicate an active scan. After the completion of the active scan, on receipt of the MLME-SCAN.confirm primitive from the MAC sub-layer, the NLME selects a suitable channel. If the next higher layer has specified the PANId parameter, then the NWK layer confirms that the given PAN identifier does not conflict with the PAN identifier of an already established network on the chosen channel. If a conflict is discovered, then another channel will be chosen from the specified set, if possible. If no channel can be chosen such that the given PAN identifier does not conflict with another network on that channel, then the NWK layer issues the NLME-NETWORK-FORMATION.confirm primitive with a status of STARTUP\_FAILURE. If the PANId parameter has not been specified, then the NWK layer will pick a PAN identifier that does not conflict with that of any network known to be operating on the chosen channel. Once a suitable channel and PAN identifier are found, the NLME will choose 0x0000 as the 16-bit short MAC address and inform the MAC sub-layer. To do this the NLME issues the MLME-SET.request primitive to the MAC sub-layer to set the MAC PIB attribute *macShortAddress*. If no suitable channel or PAN identifier can be found, the NLME issues the NLME-NETWORK-FORMATION.confirm primitive with the Status parameter set to STARTUP\_FAILURE.

- 
- 

<sup>88</sup>CCB Comment #137

<sup>54</sup> 89Ibid

To initialize a new superframe configuration or modify an existing one<sup>90</sup>, the NLME issues the MLME-START.request primitive to the MAC sub-layer. The PANCoordinator parameter of the MLME-START.request primitive is set to TRUE<sup>91</sup>. The BeaconOrder and SuperframeOrder given to the MLME-START.request primitive will be the same as those given to the NLME-NETWORK-FORMATION.request. The CoordRealignment parameter in the MLME-START.request primitive is set to FALSE if the primitive is issued to initialize a new superframe. The CoordRealignment parameter is set to TRUE if the primitive is issued to change any of the PAN configuration attributes.<sup>92</sup> On receipt of the associated MLME-START.confirm primitive, the NLME issues the NLME-NETWORK-FORMATION.confirm primitive to the next higher layer with the status returned from the MLME-START.confirm primitive.

#### <span id="page-170-0"></span>**2.3.3.2 NLME-NETWORK-FORMATION.confirm**

This primitive reports the results of the request to initialize a ZigBee coordinator in a network.

#### **2.3.3.2.1 Semantics of the service primitive**

The semantics of this primitive is as follows:

NLME-NETWORK-FORMATION.confirm (

**Status** )

[Table](#page-170-1) 106 specifies the parameters for the NLME-NETWORK-FORMATION.confirm primitive.

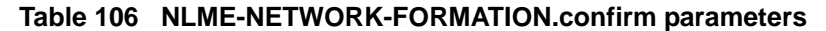

<span id="page-170-1"></span>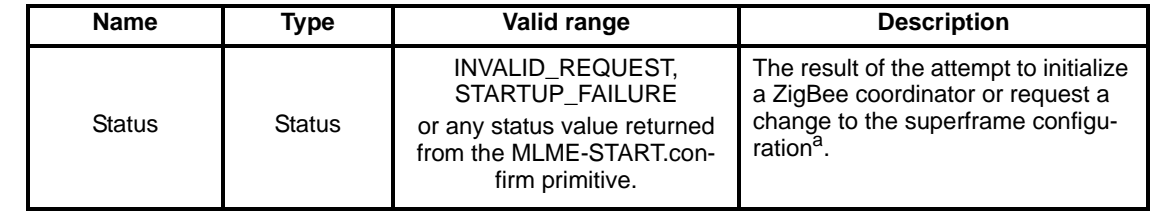

a CCB Comment #137

#### **2.3.3.2.2 When generated**

This primitive is generated by the NLME and issued to its next higher layer in response to an NLME-NETWORK-FORMATION.request primitive. This primitive returns a status value of INVALID\_REQUEST, STARTUP\_FAILURE or any status value returned from the MLME-START.confirm primitive. Conditions under which these values may be returned are described above in [sub-clause](#page-169-0) 2.3.3.1.3.

#### **2.3.3.2.3 Effect on receipt**

On receipt of this primitive, the next higher layer is notified of the results of its request to initialize the device as a ZigBee coordinator or request a change to the superframe configuration<sup>93</sup>. If the NLME has been successful, the status parameter will be set to SUCCESS. Otherwise, the status parameter indicates the error.

93CCB Comment #137

<sup>90</sup>CCB Comment #137

 $^{91}\mathrm{Ibid}$ 

<sup>92&</sup>lt;sub>CCB</sub> Comment #102, 137

## **2.3.4 Allowing devices to join**

This primitive defines how the next higher layer of a ZigBee coordinator or router can request that devices be permitted to join its network.

#### <span id="page-171-1"></span>**2.3.4.1 NLME-PERMIT-JOINING.request**

This primitive allows the next higher layer of a ZigBee coordinator or router to set its MAC sub-layer association permit flag for a fixed period during which it may accept devices onto its network.

#### **2.3.4.1.1 Semantics of the service primitive**

The semantics of this primitive is as follows:

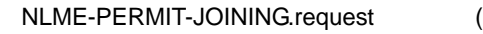

PermitDuration )

[Table](#page-171-0) 107 specifies the parameters for the NLME-PERMIT-JOINING.request primitive.

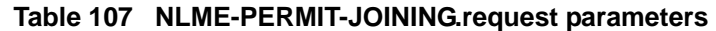

<span id="page-171-0"></span>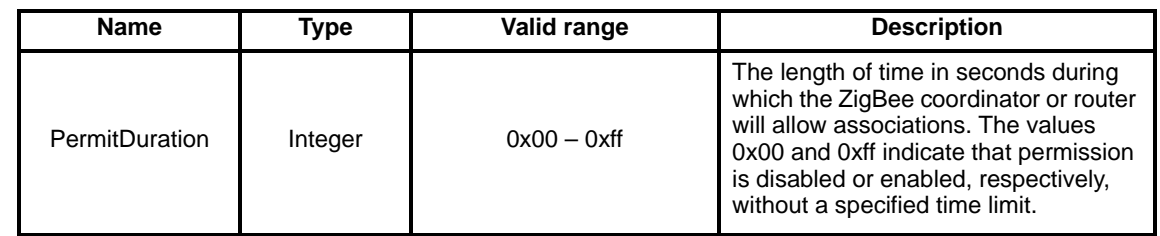

#### **2.3.4.1.2 When generated**

This primitive is generated by the next higher layer of a ZigBee coordinator or router and issued to its NLME whenever it is desired to allow devices to join its network.

#### **2.3.4.1.3 Effect on receipt**

It is only permissible that the next higher layer of a ZigBee coordinator or router issue this primitive. On receipt of this primitive by the NWK layer of a ZigBee end device, the NLME-PERMIT-JOINING.confirm primitive returns a status of INVALID\_REQUEST.

On receipt of this primitive with the PermitDuration parameter set 0x00, the NLME sets the MAC PIB attribute, *macAssociationPermit*, to FALSE by issuing the MLME-SET.request primitive to the MAC sublayer. Once the MLME-SET.confirm primitive is received, the NLME issues the NLME-PERMIT-JOINING.confirm primitive with a status equal to that received from the MAC sub-layer.

On receipt of this primitive with the PermitDuration parameter set to 0xff, the NLME sets the MAC PIB attribute, *macAssociationPermit*, to TRUE by issuing the MLME-SET.request primitive to the MAC sublayer. Once the MLME-SET.confirm primitive is received, the NLME issues the NLME-PERMIT-JOINING.confirm primitive with a status equal to that received from the MAC sub-layer.

On receipt of this primitive with the PermitDuration parameter set to any value other than 0x00 or 0xff, the NLME sets the MAC PIB attribute, *macAssociationPermit*, to TRUE as described above. Following the receipt of the MLME-SET.confirm primitive, the NLME starts a timer to expire after PermitDuration seconds. Once the timer is set, the NLME issues the NLME-PERMIT-JOINING.confirm primitive with a

status equal to that received by the MAC sub-layer. On expiration of the timer, the NLME sets *macAssociationPermit* to FALSE by issuing the MLME-SET.request primitive.

Every NLME-PERMIT-JOINING.request primitive issued by the next higher layer supersedes all previous requests.

#### **2.3.4.2 NLME-PERMIT-JOINING.confirm**

This primitive allows the next higher layer of a ZigBee coordinator or router to be notified of the results of its request to permit the acceptance of devices onto the network.

#### **2.3.4.2.1 Semantics of the service primitive**

The semantics of this primitive is as follows:

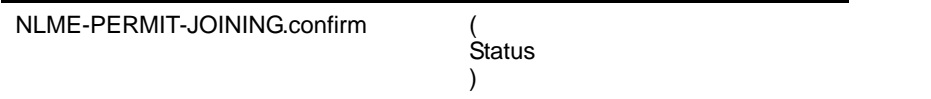

[Table](#page-172-1) 108 specifies the parameters for the NLME-PERMIT-JOINING.confirm primitive.

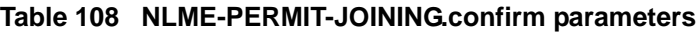

<span id="page-172-1"></span>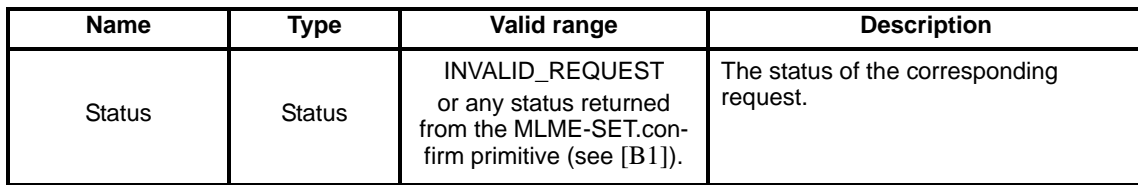

#### **2.3.4.2.2 When generated**

This primitive is generated by the initiating NLME of a ZigBee coordinator or router and issued to its next higher layer in response to an NLME-PERMIT-JOINING request. The status parameter either indicates the status received from the MAC sub-layer or an error code of INVALID\_REQUEST. The reasons for these status values are described in [sub-clause](#page-171-1) 2.3.4.1.

### **2.3.4.2.3 Effect on receipt**

On receipt of this primitive, the next higher layer of the initiating device is notified of the results of its request to permit devices to join the network.

## **2.3.5 Begin as a router**

This set of primitives allows a ZigBee router that is newly joined to a network to setup its superframe configuration. It may also be used by a ZigBee router<sup>94</sup> to reconfigure its superframe.

### <span id="page-172-0"></span>**2.3.5.1 NLME-START-ROUTER.request**

This primitive allows the next higher layer of a ZigBee router to initialize or change its superframe configuration.<sup>95</sup>

<sup>94</sup>CCB Comment #137 95Ibid

#### **2.3.5.1.1 Semantics of the service primitive**

The semantics of this primitive is as follows:

NLME-START-ROUTER.request (

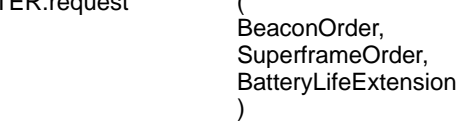

[Table](#page-173-0) 109 specifies the parameters for NLME-START-ROUTER.request.

#### **Table 109 NLME-START-ROUTER.request parameters**

<span id="page-173-0"></span>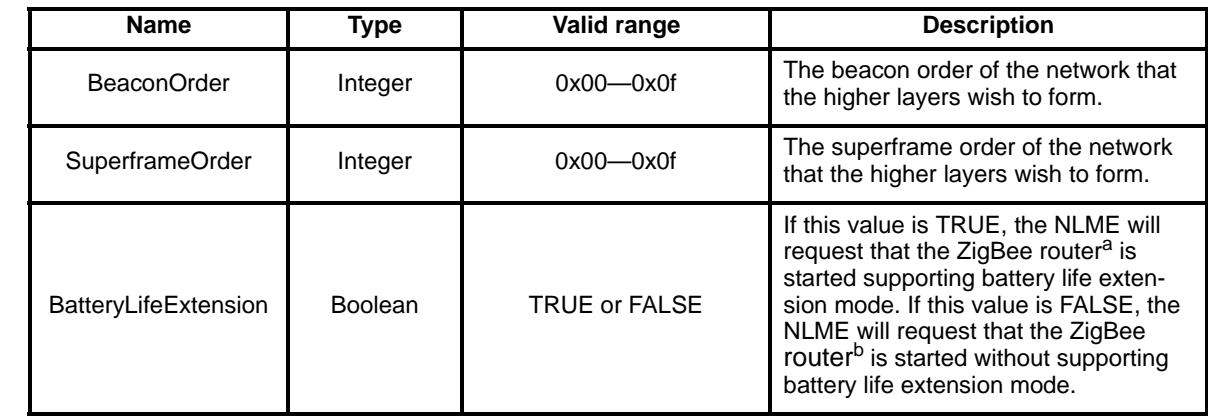

a CCB Comment #137 <sup>b</sup>Ibid

I

Π

I

### **2.3.5.1.2 When generated**

This primitive is generated by the next higher layer of a new device and issued to its NLME to request the initialization of itself as a ZigBee router. It may also be issued to the NLME of a device that is already operating as a ZigBee router<sup>96</sup> to adjust the configuration of its superframe.

#### <span id="page-173-1"></span>**2.3.5.1.3 Effect on receipt**

On receipt of this primitive by a device that is not already joined to a ZigBee network as a router, the NLME issues the NLME-START-ROUTER.confirm primitive with the Status parameter set to INVALID\_REQUEST.

To initialize a new superframe configuration or to reconfigure an already existing one, the NLME issues the MLME-START.request primitive to the MAC sub-layer. The CoordRealignment parameter in the MLME-START.request primitive is set to FALSE if the primitive is issued to initialize a new superframe. The CoordRealignment parameter is set to TRUE if the primitive is issued to change any of the PAN configuration attributes.

On receipt of the associated MLME-START.confirm primitive, the NLME issues the NLME-START-ROUTER.confirm primitive to the next higher layer with the status returned from the MLME-START.confirm primitive. If, and only if, the status returned from the MLME-START.confirm primitive is SUCCESS, the device may then begin to engage in the activities expected of a ZigBee router including the routing of data frames, route discovery, route repair and the accepting of requests to join the network from other devices. Otherwise the device is expressly forbidden to engage in these activities.<sup>97</sup>

96CCB Comment #137

#### <span id="page-174-1"></span>**2.3.5.2 NLME-START-ROUTER.confirm**

This primitive reports the results of the request to initialize or change the superframe configuration of a  $ZigBee$  router.  $98$ 

#### **2.3.5.2.1 Semantics of the service primitive**

The semantics of this primitive is as follows:

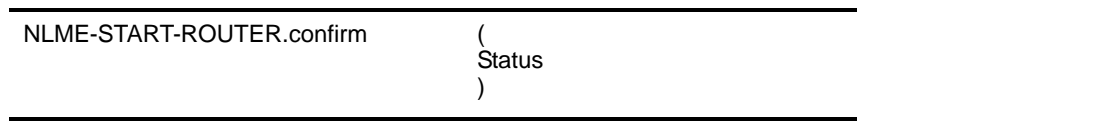

<span id="page-174-2"></span>[Table](#page-174-2) 110 specifies the parameters for NLME-START-ROUTER.confirm.

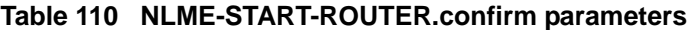

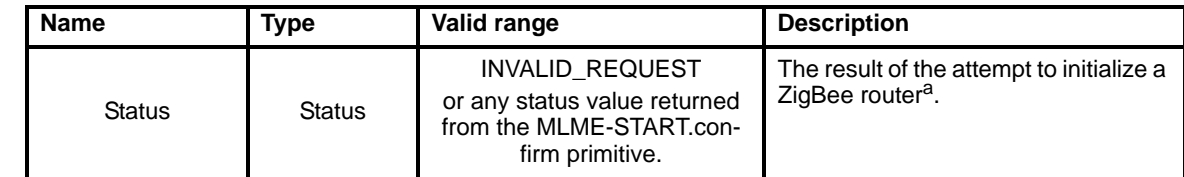

a CCB Comment #137

Π

Π

#### **2.3.5.2.2 When generated**

This primitive is generated by the NLME and issued to its next higher layer in response to an NLME-START-ROUTER.request primitive. This primitive returns a status value of INVALID\_REQUEST or any status value returned from the MLME-START.confirm primitive. Conditions under which these values may be returned are described above in [sub-clause](#page-173-1) 2.3.5.1.3.

#### **2.3.5.2.3 Effect on receipt**

On receipt of this primitive, the next higher layer is notified of the results of its request to initialize or change the superframe configuration of a ZigBee router<sup>99</sup>. If the NLME has been successful, the status parameter will be set to SUCCESS. Otherwise, the status parameter indicates the error.

### **2.3.6 Joining a network**

This set of primitives defines how the next higher layer of a device can:

- request to join a network through association.
- request to join a network directly.
- request to re-join a network if orphaned.

#### <span id="page-174-0"></span>**2.3.6.1 NLME-JOIN.request**

This primitive allows the next higher layer to request to join a network either through association or directly or to re-join a network if orphaned.

<sup>97</sup>CCB Comment #193

<sup>98</sup>CCB Comment #137

<sup>99</sup>CCB Ibid

### **2.3.6.1.1 Semantics of the service primitive**

The semantics of this primitive is as follows:

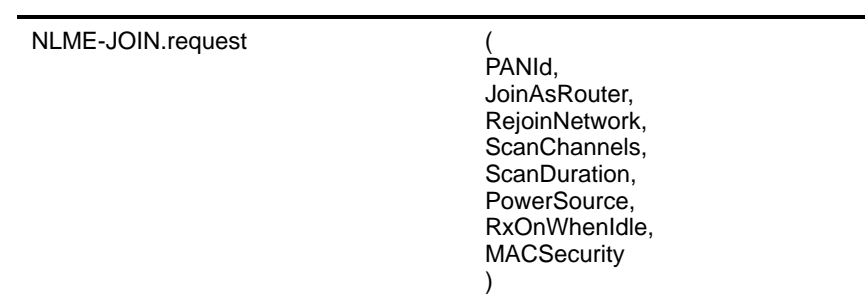

[Table](#page-175-0) 111 specifies the parameters for the NLME-JOIN.request primitive.

<span id="page-175-0"></span>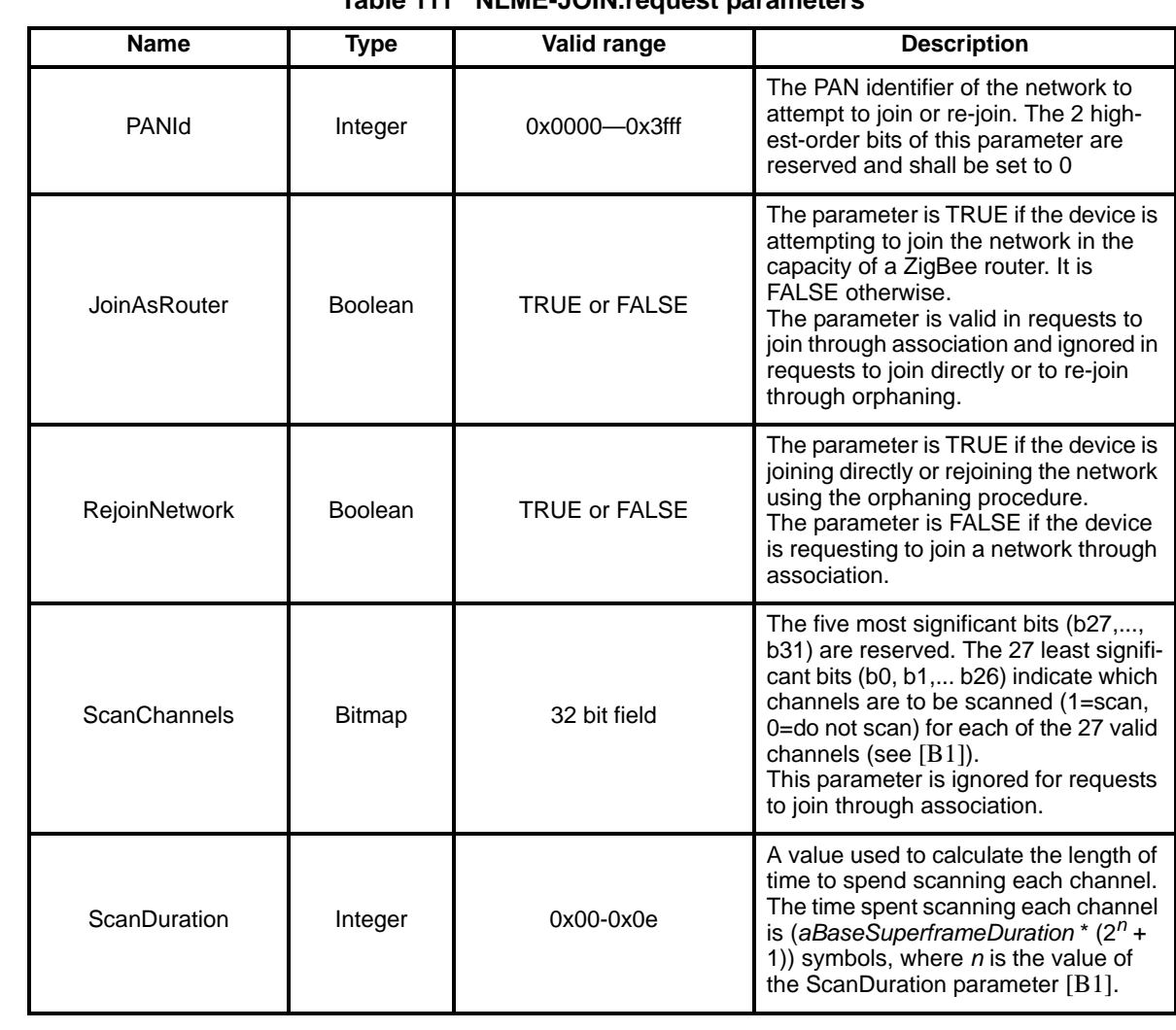

## **Table 111 NLME-JOIN.request parameters**

- 52
- 53 54

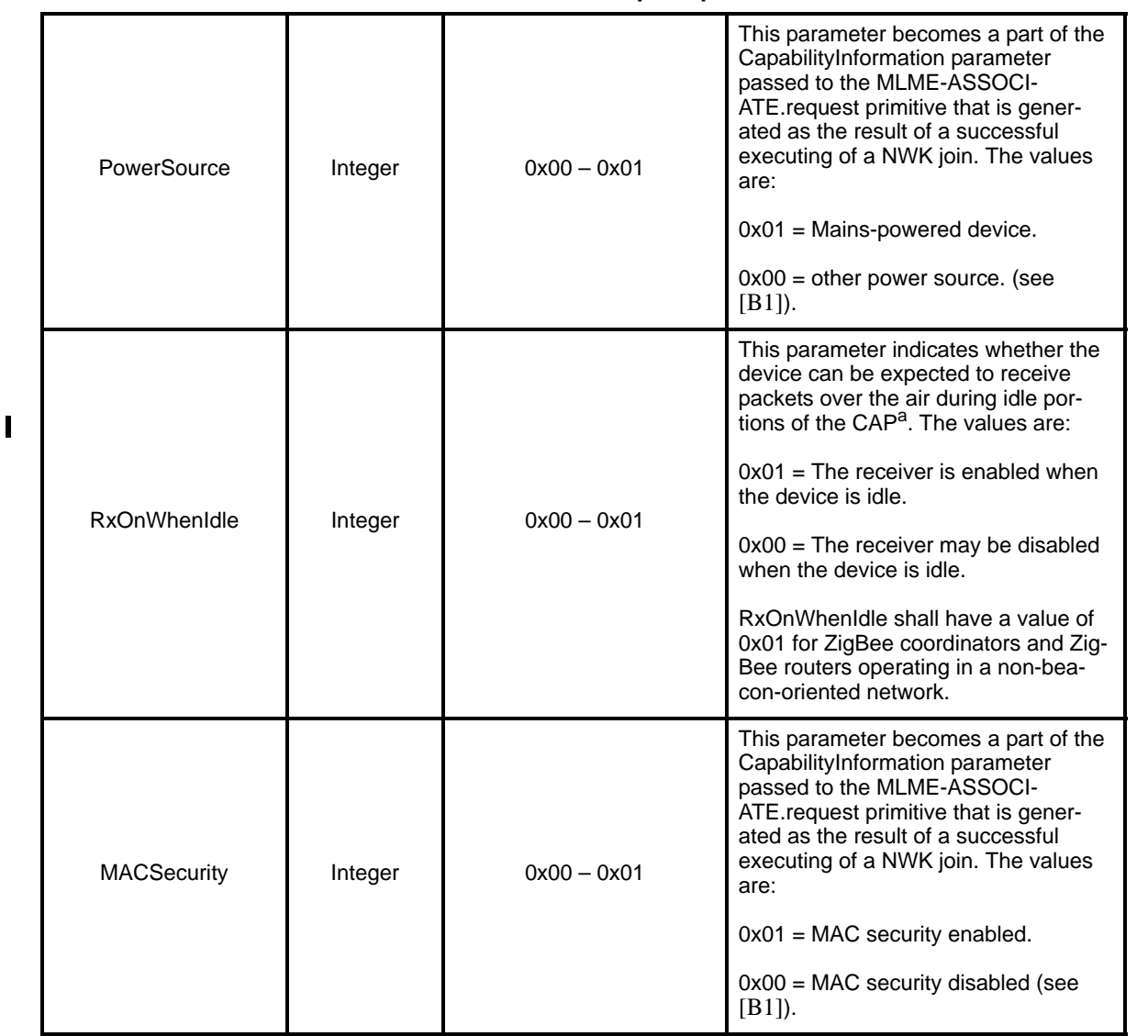

#### **Table 111 NLME-JOIN.request parameters**

a CCB Comment #138

#### **2.3.6.1.2 When generated**

The next higher layer of a device generates this primitive to request to join a new network using the MAC sub-layer association procedure, to join a new network directly using the MAC sub-layer orphaning procedure or to locate and re-join a network after being orphaned.

#### **2.3.6.1.3 Effect on receipt**

On receipt of this primitive by a device that is currently joined to a network, the NLME issues an NLME-JOIN-confirm primitive with the status parameter set to INVALID\_REQUEST.

On receipt of this primitive by a device that is not currently joined to a network, the device attempts to join the network specified by the PANId parameter.

If the RejoinNetwork parameter is FALSE, the NLME issues an MLME-ASSOCIATE.request with its CoordAddress parameter set to the address of a router in its neighbor table for which following conditions are true:

- 1) The router belongs to the network identified by the PANId parameter.
- 2) The router is open to join requests.
- 3) The link quality for frames received from this device is such that a link cost of at most 3 is produced when calculated as described in [sub-clause](#page-231-0) 2.7.3.1.

If a device exists in the neighbor table for which these conditions are true, the LogicalChannel parameter of the MLME-ASSOCIATE.request primitive is set to that found in the neighbor table entry corresponding to the coordinator address of the potential parent. The bit-fields of the CapabilityInformation parameter shall have the values shown in [Table](#page-177-0) 112 and the capability information assembled here shall be stored as the value of the *nwkCapabilityInformation* NIB attribute (see [Table](#page-205-1) 132). If more than one device meets the requirements outlined above then the joining device shall select the parent with the smallest tree depth.

<span id="page-177-0"></span>

| <b>Bit</b> | <b>Name</b>                    | <b>Description</b>                                                                                                    |
|------------|--------------------------------|----------------------------------------------------------------------------------------------------|
| $\Omega$   | Alternate PAN coordi-<br>nator | This field will always have a value of 0<br>in implementations of this specifica-<br>tion.                                                                                                    |
| 1          | Device type                    | This field will have a value of 1 if the<br>joining device is a ZigBee router and<br>the JoinAsRouter parameter <sup>a</sup> has a<br>value of TRUE. It will have a value of 0<br>if the device is a ZigBee end device or<br>else a router-capable device that is<br>joining as an end device. |
| 2          | Power source                   | This field shall be set to the value of<br>lowest-order bit of the PowerSource<br>parameter passed to the NLME-JOIN-<br>request primitive. The values are:<br>$0x01$ = Mains-powered device.<br>$0x00 =$ other power source.                                                                   |
| 3          | Receiver on when idle          | This field shall be set to the value of<br>the lowest-order bit of the RxOn-<br>WhenIdle parameter passed to the<br>NLME-JOIN.request primitive.<br>$0x01$ = The receiver is enabled when<br>the device is idle.<br>$0x00$ = The receiver may be disabled<br>when the device is idle.          |

**Table 112 CapabilityInformation bit-fields**

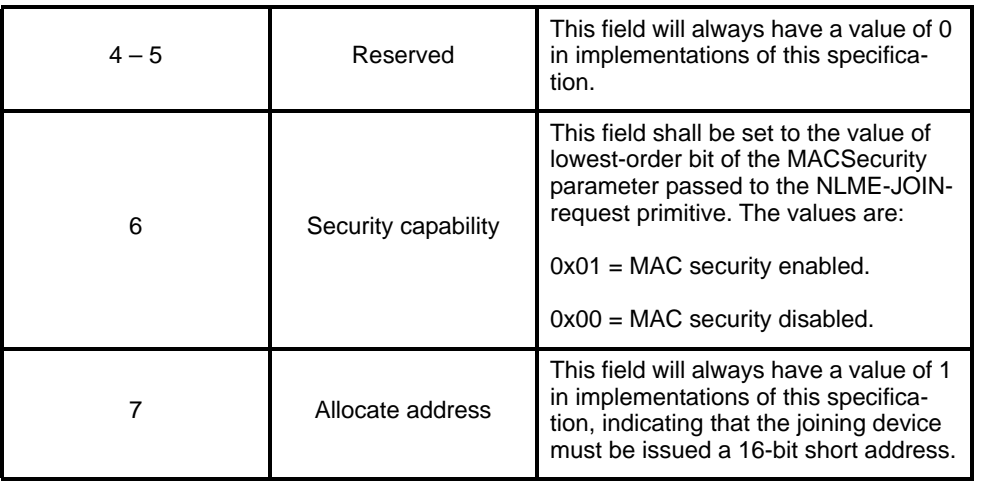

#### **Table 112 CapabilityInformation bit-fields**

a CCB Comment #118

If no device exists in the neighbor table for which the conditions are true, then the NWK layer will issue an NLME-JOIN.confirm with the Status parameter set to NOT\_PERMITTED. Otherwise, the NLME issues the NLME-JOIN.confirm with the Status parameter set to the status parameter value returned from the MLME-ASSOCIATE.confirm primitive.

If the RejoinNetwork parameter is FALSE and the JoinAsRouter parameter is set to TRUE, the device will function as a ZigBee router in the network. If the JoinAsRouter parameter is FALSE, then it will join as an end device and not participate in routing.

If a device that is not joined to a network receives this primitive and the RejoinNetwork parameter is equal to TRUE, then it issues an MLME-SCAN.request with the ScanType parameter set to indicate an orphan scan and the scan duration set to the value provided by the ScanDuration parameter. Upon receipt of the MLME-SCAN.confirm primitive, the NLME issues the NLME-JOIN.confirm with the Status parameter set to NO\_NETWORKS, if the device was unable to find a network to join, or else to the status parameter value returned from by scan. $100$ 

### <span id="page-178-0"></span>**2.3.6.2 NLME-JOIN.indication**

This primitive allows the next higher layer of a ZigBee coordinator or ZigBee router to be notified when a new device has successfully joined its network by association.

#### **2.3.6.2.1 Semantics of the service primitive**

The semantics of this primitive is as follows:

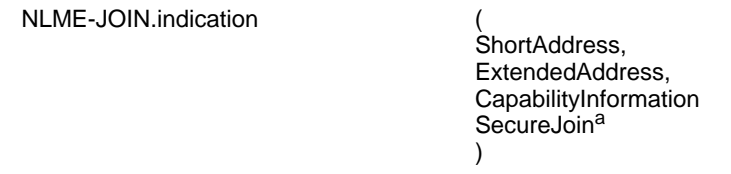

a CCB Comment #203

 $100$ CCB Comment #105

#### [Table](#page-179-1) 113 specifies the parameters for the NLME-JOIN.indication primitive.

#### **Table 113 NLME-JOIN.indication parameters**

<span id="page-179-1"></span>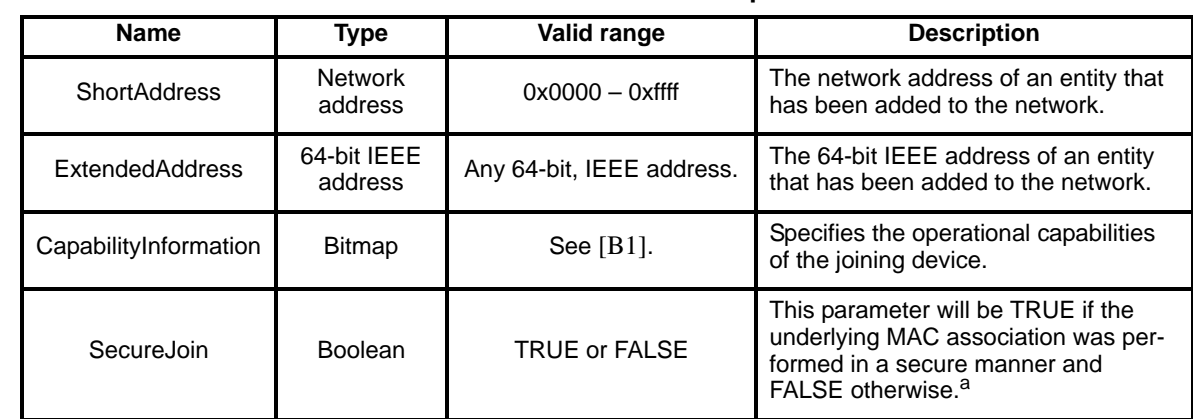

a CCB Comment #203

#### **2.3.6.2.2 When generated**

This primitive is generated by the NLME of a ZigBee coordinator or router and issued to its next higher layer on successfully adding a new device to the network using the MAC association procedure. An association attempt initiates this primitive following the reception by the NLME of the MLME-ASSOCIATE.indication primitive, the subsequent acceptance of the new device as a network member and the issuance of the MLME-ASSOCIATION.response primitive.

#### **2.3.6.2.3 Effect on receipt**

On receipt of this primitive, the next higher layer of a ZigBee coordinator or ZigBee router is notified that a new device has joined its network.

#### <span id="page-179-0"></span>**2.3.6.3 NLME-JOIN.confirm**

This primitive allows the next higher layer to be notified of the results of its request to join a network.

#### **2.3.6.3.1 Semantics of the service primitive**

The semantics of this primitive is as follows:

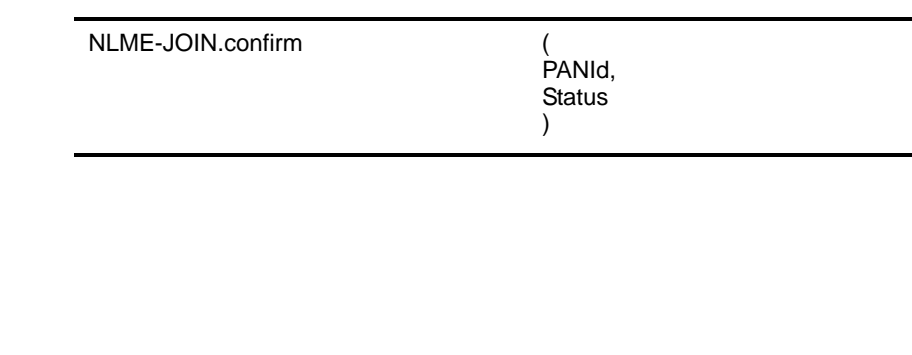

- 52
- 53 54
[Table](#page-180-0) 114 specifies the parameters for the NLME-JOIN.confirm primitive.

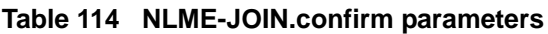

<span id="page-180-0"></span>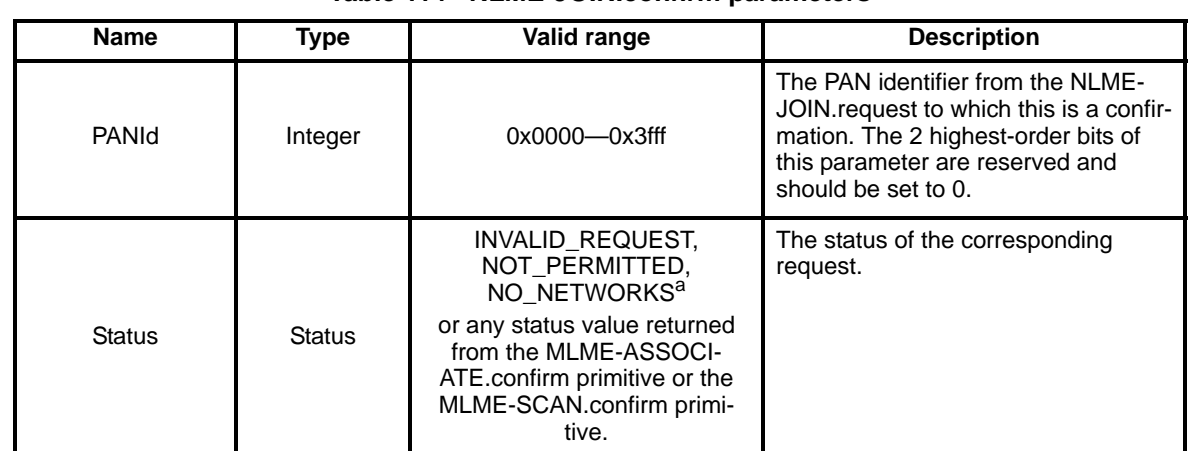

a CCB Comment #105

Ī

ι

### **2.3.6.3.2 When generated**

This primitive is generated by the initiating NLME and issued to its next higher layer in response to an NLME-JOIN.request primitive. If the request was successful, the status parameter indicates a successful join attempt. Otherwise, the status parameter indicates an error code of INVALID\_REQUEST, NOT PERMITTED, NO NETWORKS<sup>101</sup> or any status value returned from either the MLME-ASSOCIATE.confirm primitive or the MLME-SCAN.confirm primitive. The reasons for these status values are fully described in [sub-clause](#page-176-0) 2.3.6.1.3.

# **2.3.6.3.3 Effect on receipt**

On receipt of this primitive, the next higher layer of the initiating device is notified of the results of its request to join a network using the MAC sub-layer association procedure, to join directly using the MAC sub-layer orphaning procedure or to re-join a network once it has been orphaned.

# **2.3.7 Joining a device directly to a network**

This set of primitives defines how the next higher layer of a ZigBee coordinator or router can request to directly join another device to its network.

# **2.3.7.1 NLME-DIRECT-JOIN.request**

This primitive allows the next higher layer of a ZigBee coordinator or router to request to directly join another device to its network.

# **2.3.7.1.1 Semantics of the service primitive**

The semantics of this primitive is as follows:

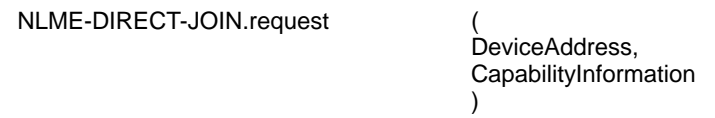

[Table](#page-181-0) 115 specifies the parameters for the NLME-DIRECT-JOIN.request primitive.

#### **Table 115 NLME-DIRECT-JOIN.request parameters**

<span id="page-181-0"></span>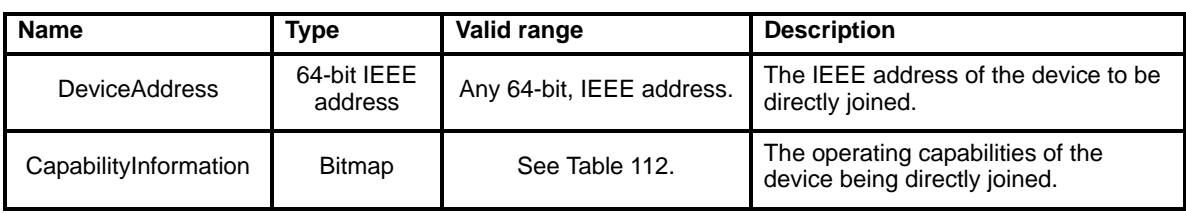

[Figure](#page-181-1) 32 illustrates the formatting of the CapabilityInformation parameter.

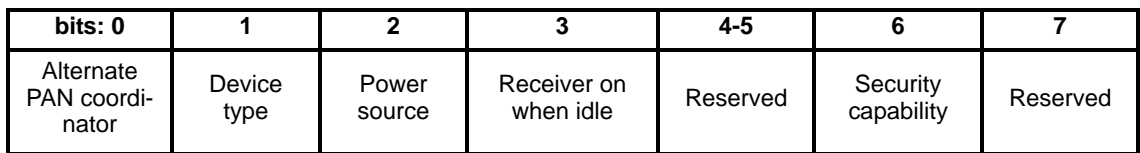

# **Figure 32 Capability Information parameter format**

### <span id="page-181-1"></span>**2.3.7.1.2 When generated**

The next higher layer of a ZigBee coordinator or router generates this primitive to add a new device directly to its network. This process is completed without any over the air transmissions.

# <span id="page-181-2"></span>**2.3.7.1.3 Effect on receipt**

On receipt of this primitive, the NLME will attempt to add the device specified by the DeviceAddress parameter to its neighbor table. The CapabilityInformation parameter will contain a description of the device being joined. The alternate PAN coordinator bit is set to 0 in devices implementing this specification. The device type bit is set to 1 if the device is a ZigBee router or to 0 if it is an end device. The power source bit is set to 1 if the device is receiving power from the alternating current mains or to 0 otherwise. The receiver on when idle bit is set to 1 if the device does not disable its receiver during idle periods or to 0 otherwise. The security capability bit is set to 1 if the device is capable of secure operation or to 0 otherwise.

If the NLME successfully adds the device to its neighbor table, the NLME issues the NLME-DIRECT-JOIN.confirm primitive with a status of SUCCESS. If the NLME finds that the requested device is already present in its neighbor tables, the NLME issues the NLME-DIRECT-JOIN.confirm primitive with a status of ALREADY\_PRESENT. If no capacity is available to add a new device to the device list, the NLME issues the NLME-DIRECT-JOIN.confirm primitive with a status of TABLE\_FULL.

**2.3.7.2 NLME-DIRECT-JOIN.confirm**

52 53 This primitive allows the next higher layer of a ZigBee coordinator or router to be notified of the results of its request to directly join another device to its network.

# **2.3.7.2.1 Semantics of the service primitive**

The semantics of this primitive is as follows:

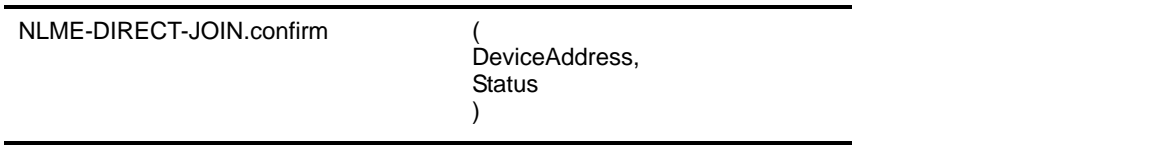

[Table](#page-182-0) 116 specifies the parameters for the NLME-DIRECT-JOIN.confirm primitive.

#### <span id="page-182-0"></span>**Table 116 NLME-DIRECT-JOIN.confirm parameters Name | Type | Valid range | Description** DeviceAddress 64-bit IEEE 4-bit IEEE Any 64-bit, IEEE address The 64-bit IEEE address in the address and Any 64-bit, IEEE address and The 64-bit IEEE address and The and The Sandress and The 64-bit IEEE address and The Sandress and The Sandress and Status **Status** SUCCESS, ALREADY\_PRESENT, TABLE\_FULL The status of the corresponding request.

#### **2.3.7.2.2 When generated**

This primitive is generated by the initiating NLME and issued to its next higher layer in response to an NLME-DIRECT-JOIN.request primitive. If the request was successful, the status parameter indicates a successful join attempt. Otherwise, the status parameter indicates an error code of ALREADY PRESENT or TABLE\_FULL. The reasons for these status values are fully described in [sub-clause](#page-181-2) 2.3.7.1.3.

#### **2.3.7.2.3 Effect on receipt**

On receipt of this primitive, the next higher layer of the initiating device is notified of the results of its request to directly join another device to a network.

# **2.3.8 Leaving a network**

This set of primitives defines how the next higher layer of a device can request to leave or request that another device leaves a network. This set of primitives also defines how the next higher layer of a ZigBee coordinator device can be notified of a successful attempt by a device to leave its network.

#### **2.3.8.1 NLME-LEAVE.request**

This primitive allows the next higher layer to request that it or another device leaves the network.

#### **2.3.8.1.1 Semantics of the service primitive**

This semantics of this primitive is as follows:

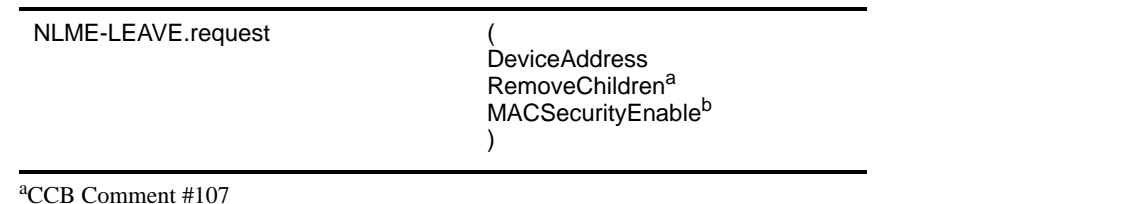

b<sub>CCB</sub> Comment #297

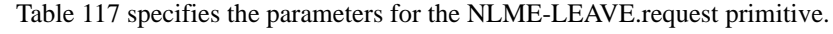

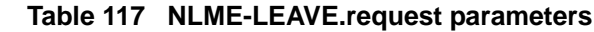

<span id="page-183-0"></span>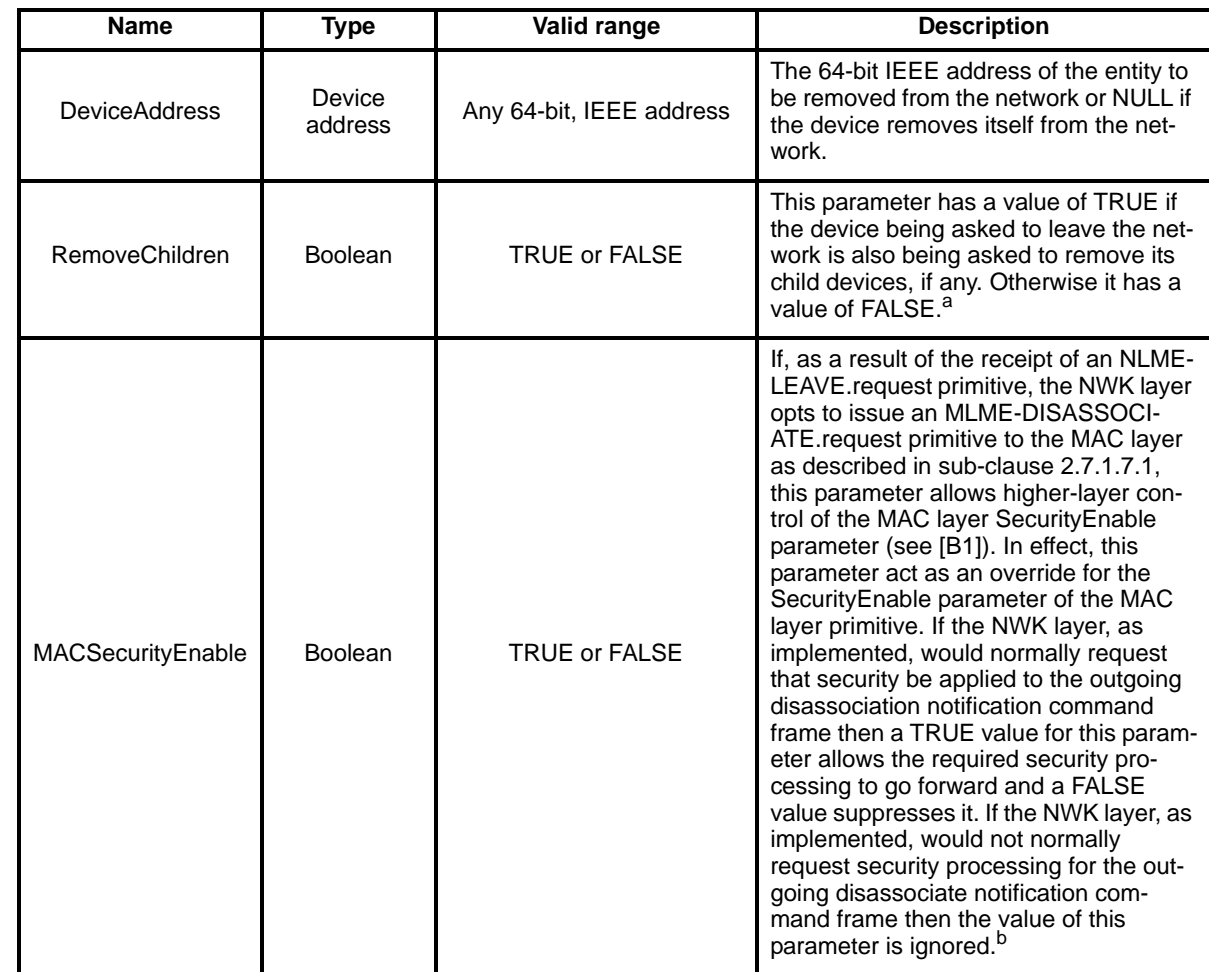

a CCB Comment #107

<sup>b</sup>CCB Comment #297

### **2.3.8.1.2 When generated**

The next higher layer of a device generates this primitive to request to leave the network. The next higher layer of a ZigBee coordinator or router may also generate this primitive to remove a device from the network.

### <span id="page-183-1"></span>**2.3.8.1.3 Effect on receipt**

On receipt of this primitive by the NLME of a device that is not currently joined to a network, the NLME issues the NLME-LEAVE.confirm primitive with a status of INVALID\_REQUEST.

On receipt of this primitive by the NLME of a device that is currently joined to a network, with the DeviceAddress parameter equal to NULL and the RemoveChildren parameter equal to FALSE, the NLME will remove the device itself from the network using the procedure described in [sub-clause](#page-224-0) 2.7.1.7.1. Following this, the NLME will clear its routing table and issue an MLME-RESET.request primitive to the MAC sub-layer. If the NLME receives an MLME-RESET.confirm primitive with the Status parameter set to anything other than SUCCESS, the NLME may choose to re-issue the reset request. The NLME will also set the relationship field of the neighbor table entry corresponding to its former parent to 0x03, indicating no

relationship. If the NLME-LEAVE.request primitive is received with the DeviceAddress parameter equal to NULL and the RemoveChildren parameter equal to TRUE, then the NLME will attempt to remove the device's children, as described in [sub-clause](#page-225-0) 2.7.1.7.2, before removing itself. Each time the removal of a child is completed, the NLME will issue the NLME-LEAVE.confirm with the DeviceAddress parameter equal to the 64-bit IEEE address of the device just removed and the Status parameter equal to SUCCESS if the removal was successful, or LEAVE\_UNCONFIRMED if the removal failed for any reason. It will also set the relationship field of the corresponding neighbor table entry to 0x03, indicating no relationship. After attempting to remove all of its children, the NLME will remove the device itself as described above.<sup>102</sup>

On receipt of this primitive by a ZigBee coordinator or ZigBee router and with the DeviceAddress parameter not equal to NULL, the NLME determines whether the specified device exists in its neighbor tables. If the requested device does not exist, the NLME issues the NLME-LEAVE.confirm primitive with a status of UNKNOWN\_DEVICE. If the requested device exists, the NLME will attempt to remove it from the network using the procedure described in [sub-clause](#page-225-0) 2.7.1.7.2. If the RemoveChildren parameter is equal to TRUE then the device will be requested to remove its children as well. Following the removal, the NLME will issue the NLME-LEAVE.confirm primitive with the DeviceAddress equal to the 64-bit IEEE address of the removed device and the Status parameter equal to SUCCESS if the removal was successful and LEAVE UNCONFIRMED otherwise. Then the relationship field for the neighbor table entry corresponding to the removed device will then be set to  $0x03$ , indicating no relationship.<sup>103</sup>

#### **2.3.8.2 NLME-LEAVE.indication**

This primitive allows the next higher layer of a ZigBee device to be notified if that device has been removed from the network by its parent. It also allows the next higher layer on a ZigBee router or ZigBee coordinator to be informed if one of its associated devices has left the network by disassociation.

#### **2.3.8.2.1 Semantics of the service primitive**

The semantics of this primitive is as follows:

NLME-LEAVE.indication ( DeviceAddress  $\lambda$ 

[Table](#page-184-0) 118 specifies the parameters for the NLME-LEAVE.indication primitive.

**Table 118 NLME-LEAVE.indication parameters**

<span id="page-184-0"></span>

| <b>Name</b>          | Type                   | Valid range              | <b>Description</b>                                                                                                    |
|----------------------|------------------------|--------------------------|----------------------------------------------------------------------------------------------------|
| <b>DeviceAddress</b> | 64-bit IEEE<br>address | Any 64-bit, IEEE address | The 64-bit IEEE address of an entity<br>that has removed itself from the<br>network or NULL in the case that the<br>device issuing the primitive has been<br>removed from the network by its par-<br>ent. |

#### **2.3.8.2.2 When generated**

This primitive is generated by the NLME of a ZigBee coordinator or ZigBee router and issued to its next higher layer on the successful exit of one of that device's associated children from the network. It is also generated by the NLME of a ZigBee router or end device and issued to its next higher layer to indicate that it has been successfully removed from the network by its associated router or ZigBee coordinator.<sup>104</sup>

<sup>102</sup>CCB Comment #107

<sup>103</sup>CCB Comment #107

# **2.3.8.2.3 Effect on receipt**

On receipt of this primitive, the next higher layer of a ZigBee coordinator or ZigBee router is notified that a device that was formerly associated with it has left the network. The primitive can also indicate that the next higher layer of a ZigBee router or end device is informed that it has been removed from the network by its associated ZigBee router or ZigBee coordinator.

# **2.3.8.3 NLME-LEAVE.confirm**

This primitive allows the next higher layer to be notified of the results of its request for itself or another device to leave the network.

# **2.3.8.3.1 Semantics of the service primitive**

The semantics of this primitive is as follows:

NLME-LEAVE.confirm (

DeviceAddress, **Status** )

[Table](#page-185-0) 119 specifies the parameters for the NLME-LEAVE.confirm primitive.

<span id="page-185-0"></span>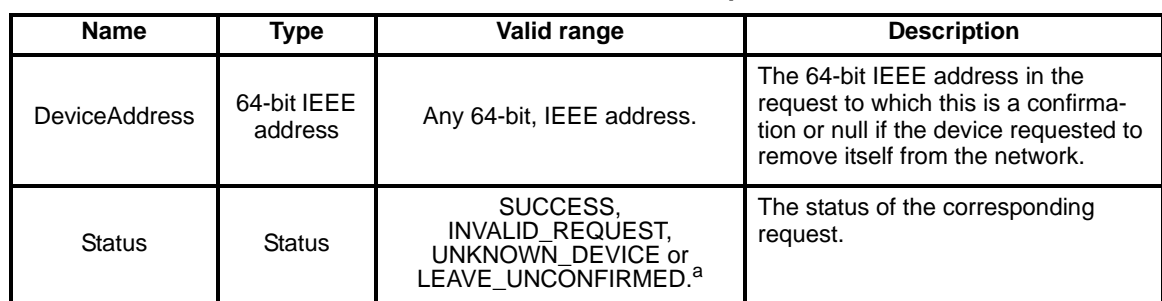

#### **Table 119 NLME-LEAVE.confirm parameters**

a CCB Comment #107

### **2.3.8.3.2 When generated**

This primitive is generated by the initiating NLME and issued to its next higher layer in response to an NLME-LEAVE.request primitive. If the request was successful, the status parameter indicates a successful leave attempt. Otherwise, the status parameter indicates an error code of INVALID\_REQUEST, UNKNOWN\_DEVICE or LEAVE\_UNCONFIRMED<sup>105</sup>. The reasons for these status values are fully described in [sub-clause](#page-183-1) 2.3.8.1.3.

### **2.3.8.3.3 Effect on receipt**

On receipt of this primitive, the next higher layer of the initiating device is notified of the results of its request for itself or another device to leave the network.

# **2.3.9 Resetting a device**

This set of primitives defines how the next higher layer of a device can request that the NWK layer is reset.

52 53  $104$ Ibid

ı

54 105CCB Comment #107

### **2.3.9.1 NLME-RESET.request**

This primitive allows the next higher layer to request that the NWK layer performs a reset operation.

)

#### **2.3.9.1.1 Semantics of the service primitive**

The semantics of this primitive is as follows:

#### NLME-RESET.request (

This primitive has no parameters.

#### **2.3.9.1.2 When generated**

This primitive is generated by the next higher layer and issued to its NLME to request the reset of the NWK layer to its initial condition.

#### <span id="page-186-1"></span>**2.3.9.1.3 Effect on receipt**

On receipt of this primitive, the NLME issues the MLME-RESET.request primitive to the MAC sub-layer with the SetDefaultPIB parameter set to TRUE. On receipt of the corresponding MLME-RESET.confirm primitive, the NWK layer resets itself by clearing all internal variables and route discovery table entries and by setting all NIB attributes to their default values. Once the NWK layer is reset, the NLME issues the NLME-RESET.confirm with the Status parameter set to SUCCESS if the MAC sub-layer was successfully reset or DISABLE\_TRX\_FAILURE otherwise.

If this primitive is issued to the NLME of a device that is currently joined to a network, any required leave attempts using the NLME-LEAVE.request primitive should be made a-priori at the discretion of the next higher layer.

#### **2.3.9.2 NLME-RESET.confirm**

This primitive allows the next higher layer to be notified of the results of its request to reset the NWK layer.

#### **2.3.9.2.1 Semantics of the service primitive**

The semantics for this primitive are as follows:

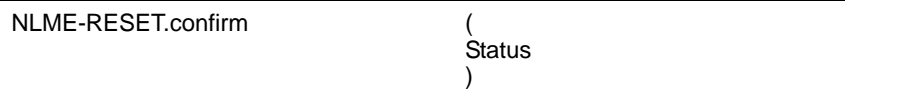

[Table](#page-186-0) 120 specifies the parameters for this primitive.

#### **Table 120 NLME-RESET.confirm parameters**

<span id="page-186-0"></span>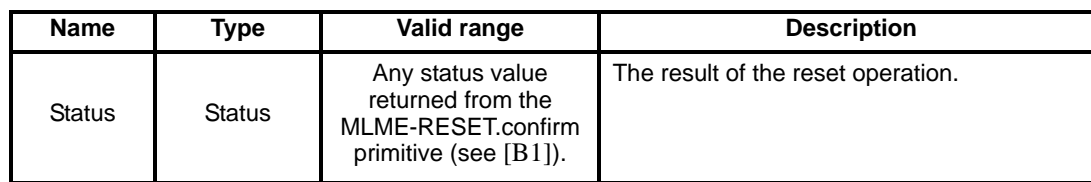

# **2.3.9.2.2 When generated**

This primitive is generated by the NLME and issued to its next higher layer in response to an NLME-RESET.request primitive. If the request was successful, the status parameter indicates a successful reset attempt. Otherwise, the status parameter indicates an error code of DISABLE\_TRX\_FAILURE. The reasons for these status values are fully described in [sub-clause](#page-186-1) 2.3.9.1.3.

# **2.3.9.2.3 Effect on receipt**

On receipt of this primitive, the next higher layer is notified of the results of its request to reset the NWK layer.

# **2.3.9.3 Network layer reset message sequence chart**

[Figure](#page-187-0) 33 illustrates the sequence of messages necessary for resetting the NWK layer.

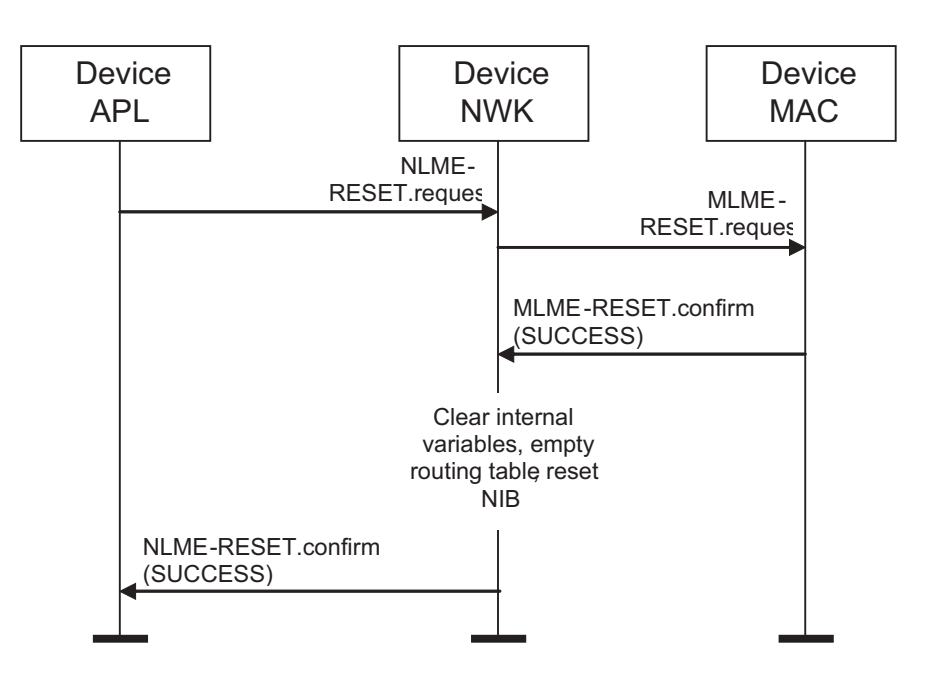

**Figure 33 Message sequence chart for resetting the network layer**

# <span id="page-187-0"></span>**2.3.10 Receiver synchronization**

This set of primitives defines how the next higher layer of a device can synchronize with a ZigBee coordinator or router and extract pending data from it.

# **2.3.10.1 NLME-SYNC.request**

This primitive allows the next higher layer to synchronize or extract data from its ZigBee coordinator or router.

### **2.3.10.1.1 Semantics of the Service Primitive**

The semantics of this primitive is as follows:

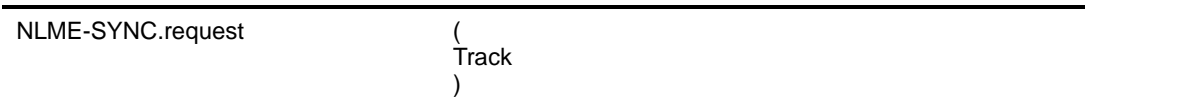

[Table](#page-188-0) 121 specifies the parameters for this primitive.

#### **Table 121 NLME-SYNC.request parameters**

<span id="page-188-0"></span>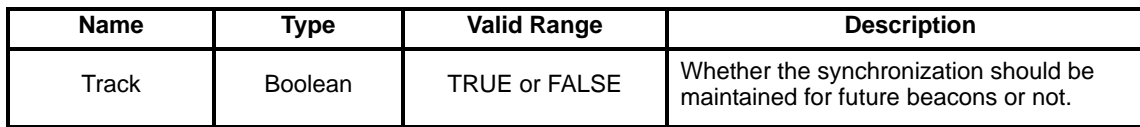

### **2.3.10.1.2 When generated**

This primitive is generated whenever the next higher layer wishes to achieve synchronization or check for pending data at its ZigBee coordinator or router.

# <span id="page-188-1"></span>**2.3.10.1.3 Effect on receipt**

If the TRACK parameter is set to FALSE and the device is operating on a non-beacon enabled network, the NLME issues the MLME-POLL.request primitive to the MAC sub-layer. On receipt of the corresponding MLME-POLL.confirm primitive, the NLME issues the NLME-SYNC.confirm primitive with the Status parameter set SUCCESS if the MAC primitive was successful, or SYNC\_FAILURE otherwise.

If the TRACK parameter is set to FALSE and the device is operating on a beacon enabled network, the NLME first sets the *macAutoRequest* PIB attribute in the MAC sub-layer to TRUE by issuing the MLME-SET.request primitive. It then issues the MLME-SYNC.request primitive with the TrackBeacon parameter set to FALSE. The NLME then issues the NLME-SYNC.confirm primitive with the Status parameter set to SUCCESS.

If the TRACK parameter is set to TRUE and the device is operating on a non-beacon enabled network, the NLME will issue the NLME-SYNC.confirm primitive with a status parameter set to INVALID\_PARAMETER.

If the TRACK parameter is set to TRUE and the device is operating on a beacon enabled network, the NLME first sets the *macAutoRequest* PIB attribute in the MAC sub-layer to TRUE by issuing the MLME-SET.request primitive. It then issues the MLME-SYNC.request primitive with the TrackBeacon parameter set to TRUE. The NLME then issues the NLME-SYNC.confirm primitive with the Status parameter set to SUCCESS.

### **2.3.10.2 NLME-SYNC.indication**

This primitive allows the next higher layer to be notified of the loss of synchronization at the MAC sublayer.

### **2.3.10.2.1 Semantics of the service primitive**

The semantics of this primitive is as follows:

NLME-SYNC.indication (

)

This primitive has no parameters.

### **2.3.10.2.2 When generated**

This primitive is generated following a loss of synchronization notification from the MAC sub-layer via the MLME-SYNC-LOSS.indication primitive with a LossReason of BEACON\_LOST. This follows a prior NLME-SYNC.request primitive being issued to the NLME.

### **2.3.10.2.3 Effect on receipt**

The next higher layer is notified of the loss of synchronization with the beacon.

#### **2.3.10.3 NLME-SYNC.confirm**

This primitive allows the next higher layer to be notified of the results of its request to synchronize or extract data from its ZigBee coordinator or router.

#### **2.3.10.3.1 Semantics of the Service Primitive**

The semantics of this primitive is as follows:

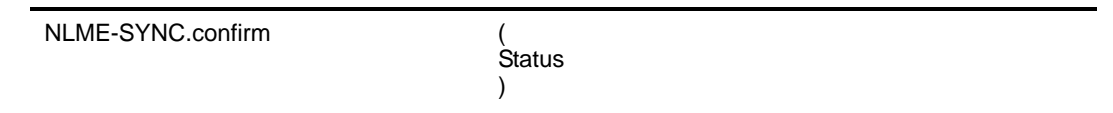

[Table](#page-189-0) 122 specifies the parameters for this primitive.

**Table 122 NLME-SYNC.confirm parameters**

<span id="page-189-0"></span>

| <b>Name</b>   | Type          | <b>Valid Range</b>                                        | <b>Description</b>                                                                 |
|---------------|---------------|-----------------------------------------------------------|------------------------------------------------------------------------------------|
| <b>Status</b> | <b>Status</b> | SUCCESS.<br>SYNC FAILURE,<br><b>INVALID PARAMET</b><br>ER | The result of the request to synchronize<br>with the ZigBee coordinator or router. |

### **2.3.10.3.2 When generated**

This primitive is generated by the initiating NLME and issued to its next higher layer in response to an NLME-SYNC.request primitive. If the request was successful, the status parameter indicates a successful state change attempt. Otherwise, the status parameter indicates an error code of SYNC\_FAILURE. The reasons for these status values are fully described in [sub-clause](#page-188-1) 2.3.10.1.3.

#### **2.3.10.3.3 Effect on receipt**

On receipt of this primitive, the next higher layer is notified of the results of its request to synchronize or extract data from its ZigBee coordinator or router. If the NLME has been successful, the Status parameter will be set to SUCCESS. Otherwise, the Status parameter indicates the error.

### **2.3.10.4 Message sequence charts for synchronizing with a coordinator**

49 50 51 52 [Figure](#page-190-0) 34 and [Figure](#page-190-1) 35 illustrate the sequence of messages necessary for a device to successfully synchronize with a ZigBee coordinator. [Figure](#page-190-0) 34 illustrates the case for a non-beaconing network, and [Figure](#page-190-1) 35 illustrates the case for a beaconing network.

53

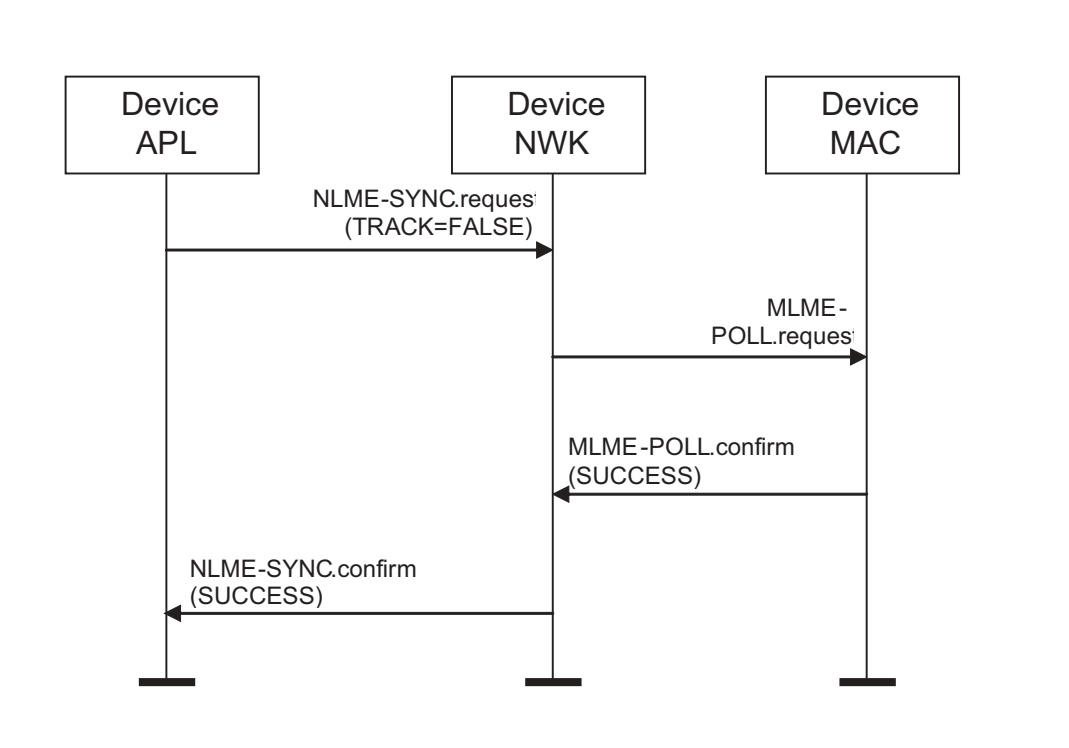

<span id="page-190-0"></span>**Figure 34 Message sequence chart for synchronizing in a non-beaconing network**

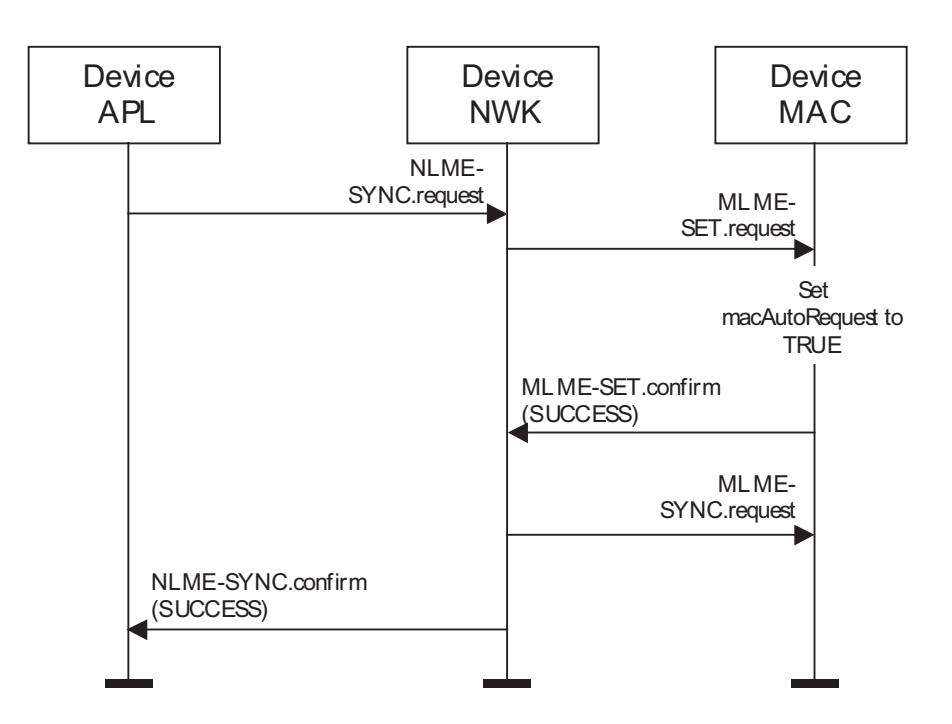

<span id="page-190-1"></span>**Figure 35 Message sequence chart for synchronizing in a beacon-enabled network**

# **2.3.11 Information base maintenance**

This set of primitives defines how the next higher layer of a device can read and write attributes in the NIB.

### **2.3.11.1 NLME-GET.request**

This primitive allows the next higher layer to read the value of an attribute from the NIB.

# **2.3.11.1.1 Semantics of the Service Primitive**

The semantics of this primitive is as follows:

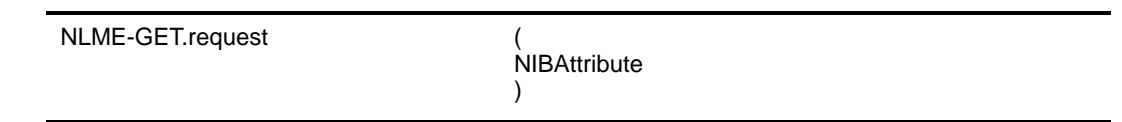

[Table](#page-191-0) 123 specifies the parameters for this primitive.

**Table 123 NLME-GET.request parameters**

<span id="page-191-0"></span>

| <b>Name</b>         | ™vpe    | <b>Valid Range</b> | <b>Description</b>                           |  |
|---------------------|---------|--------------------|----------------------------------------------|--|
| <b>NIBAttribute</b> | Integer | See Table 132      | The identifier of the NIB attribute to read. |  |

### **2.3.11.1.2 When Generated**

This primitive is generated by the next higher layer and issued to its NLME in order to read an attribute from the NIB.

### <span id="page-191-1"></span>**2.3.11.1.3 Effect on Receipt**

On receipt of this primitive, the NLME attempts to retrieve the requested NIB attribute from its database. If the identifier of the NIB attribute is not found in the database, the NLME issues the NLME-GET.confirm primitive with a status of UNSUPPORTED\_ATTRIBUTE.

If the requested NIB attribute is successfully retrieved, the NLME issues the NLME-GET.confirm primitive with a status of SUCCESS and the NIB attribute identifier and value.

### **2.3.11.2 NLME-GET.confirm**

This primitive reports the results of an attempt to read the value of an attribute from the NIB.

### **2.3.11.2.1 Semantics of the Service Primitive**

The semantics of this primitive is as follows:

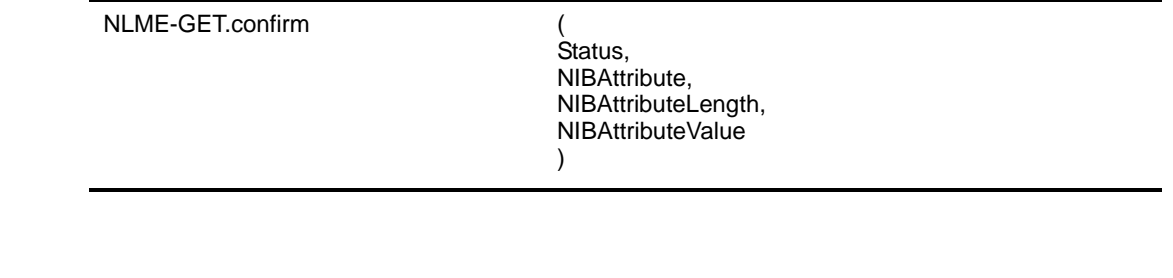

[Table](#page-192-0) 124 specifies the parameters for this primitive.

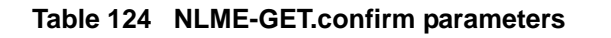

<span id="page-192-0"></span>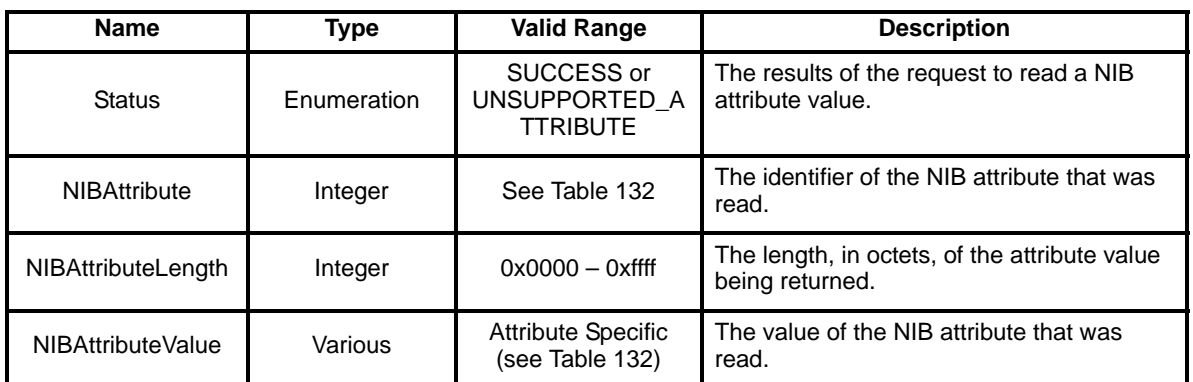

# **2.3.11.2.2 When Generated**

This primitive is generated by the NLME and issued to its next higher layer in response to an NLME-GET.request primitive. This primitive returns a status of SUCCESS, indicating that the request to read a NIB attribute was successful, or an error code of UNSUPPORTED\_ATTRIBUTE. The reasons for these status values are fully described in [sub-clause](#page-191-1) 2.3.11.1.3.

# **2.3.11.2.3 Effect on Receipt**

On receipt of this primitive, the next higher layer is notified of the results of its request to read a NIB attribute. If the request to read a NIB attribute was successful, the Status parameter will be set to SUCCESS. Otherwise, the status parameter indicates the error.

# **2.3.11.3 NLME-SET.request**

This primitive allows the next higher layer to write the value of an attribute into the NIB.

# **2.3.11.3.1 Semantics of the Service Primitive**

The semantics of this primitive is as follows:

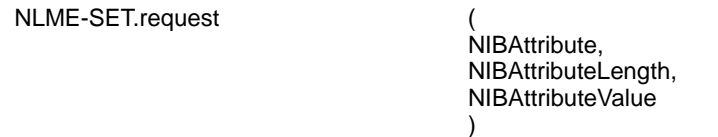

[Table](#page-192-1) 125 specifies the parameters for this primitive.

<span id="page-192-1"></span>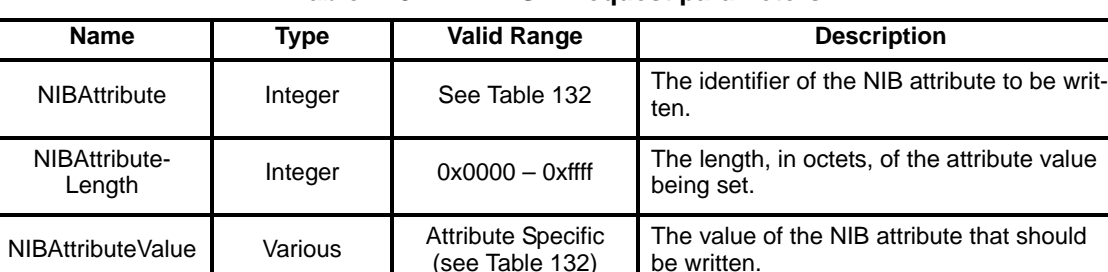

# **Table 125 NLME-SET.request parameters**

# **2.3.11.3.2 When Generated**

This primitive is to be generated by the next higher layer and issued to its NLME in order to write the value of an attribute in the NIB.

# <span id="page-193-1"></span>**2.3.11.3.3 Effect on Receipt**

On receipt of this primitive the NLME attempts to write the given value to the indicated NIB attribute in its database. If the NIBAttribute parameter specifies an attribute that is not found in the database, the NLME issues the NLME-SET.confirm primitive with a status of UNSUPPORTED\_ATTRIBUTE. If the NIBAttributeValue parameter specifies a value that is out of the valid range for the given attribute, the NLME issues the NLME-SET.confirm primitive with a status of INVALID\_PARAMETER.

If the requested NIB attribute is successfully written, the NLME issues the NLME-SET.confirm primitive with a status of SUCCESS.

# **2.3.11.4 NLME-SET.confirm**

This primitive reports the results of an attempt to write a value to a NIB attribute.

# **2.3.11.4.1 Semantics of the Service Primitive**

The semantics of this primitive is as follows:

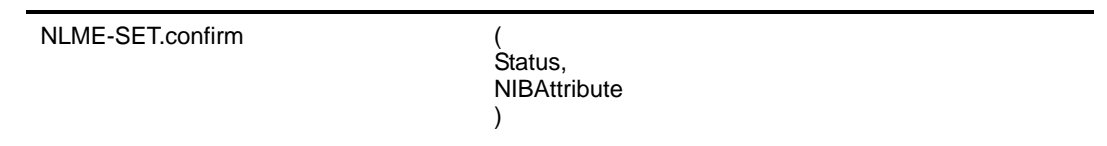

[Table](#page-193-0) 126 specifies the parameters for this primitive.

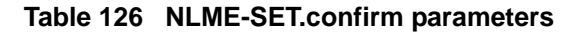

<span id="page-193-0"></span>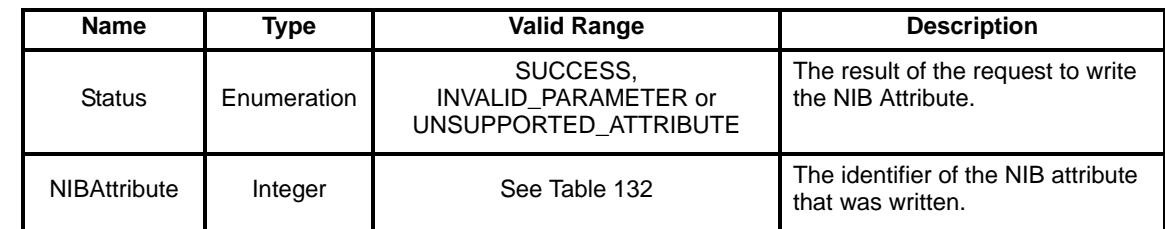

### **2.3.11.4.2 When Generated**

This primitive is generated by the NLME and issued to its next higher layer in response to an NLME-SET.request primitive. This primitive returns a status of either SUCCESS, indicating that the requested value was written to the indicated NIB attribute, or an error code of INVALID\_PARAMETER or UNSUPPORTED\_ATTRIBUTE. The reasons for these status values are fully described in [sub](#page-193-1)clause [2.3.11.3.3](#page-193-1).

### **2.3.11.4.3 Effect on Receipt**

49 50 51 52 On receipt of this primitive, the next higher layer is notified of the results of its request to write the value of a NIB attribute. If the requested value was written to the indicated NIB attribute, the Status parameter will be set to SUCCESS. Otherwise, the Status parameter indicates the error.

- 53
- 54

# **2.4 Frame formats**

This sub-clause specifies the format of the NWK frame (NPDU). Each NWK frame consists of the following basic components:

- A NWK header, which comprises frame control, addressing and sequencing information.
- A NWK payload, of variable length, which contains information specific to the frame type.

The frames in the NWK layer are described as a sequence of fields in a specific order. All frame formats in this sub-clause are depicted in the order in which they are transmitted by the MAC sub-layer, from left to right, where the leftmost bit is transmitted first in time. Bits within each field are numbered from 0 (leftmost and least significant) to k-1 (rightmost and most significant), where the length of the field is k bits. Fields that are longer than a single octet are sent to the MAC sub-layer in the order from the octet containing the lowest numbered bits to the octet containing the highest numbered bits.

# **2.4.1 General NPDU frame format**

The NWK frame format is composed of a NWK header and a NWK payload. The fields of the NWK header appear in a fixed order, however, the addressing and sequencing fields may not be included in all frames. The general NWK frame shall be formatted as illustrated in [Figure](#page-194-0) 36.

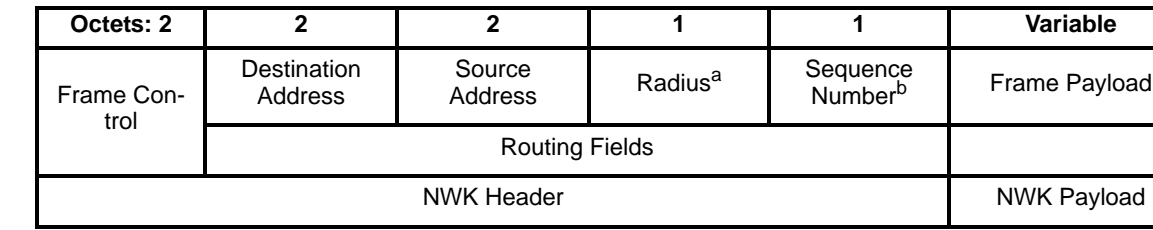

a CCB Comment #125 b CCB Comment #111

### **Figure 36 General NWK frame format**

### <span id="page-194-0"></span>**2.4.1.1 Frame control Field**

The frame control field is 16-bits in length and contains information defining the frame type, addressing and sequencing fields and other control flags. The frame control field shall be formatted as illustrated in [Figure](#page-194-1) 37.

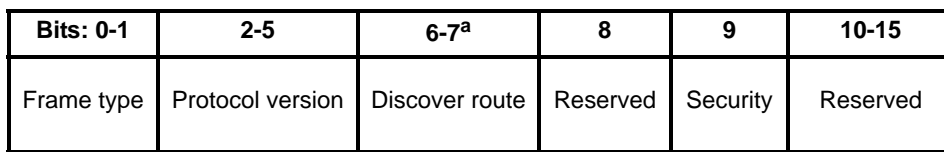

<span id="page-194-1"></span>a CCB Comment #56

# **Figure 37 Frame control field**

# **2.4.1.1.1 Frame type sub-field**

<span id="page-195-0"></span>The frame type sub-field is two bits in length and shall be set to one of the non-reserved values listed in [Table](#page-195-0) 127.

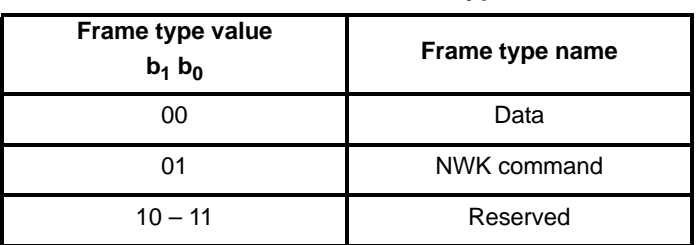

# **Table 127 Values of the frame type sub-field**

# **2.4.1.1.2 Protocol version sub-field**

The protocol version sub-field is four bits in length and shall be set to a number reflecting the ZigBee NWK protocol version in use. The protocol version in use on a particular device shall be made available as the value of the NWK constant *nwkcProtocolVersion*, and shall have the value of 0x01 for all implementations based on this specification draft version.

# **2.4.1.1.3 Discover route sub-field**

The DiscoverRoute parameter may be used to control route discovery operations for the transit of this frame (see [sub-clause](#page-236-0)  $2.7.\overline{3}.4$ ).<sup>106</sup>.

**Table 128 Values of the discover route sub-fielda**

| Discover route field value<br>b7 b6 | <b>Field meaning</b>     |  |
|-------------------------------------|--------------------------|--|
| 0x00                                | Suppress route discovery |  |
| 0x01                                | Enable route discovery   |  |
| 0x02                                | Force route discovery    |  |
| 0x03                                | Reserved                 |  |

a CCB Comment #256

# **2.4.1.1.4 Security sub-field**

The security sub-field shall have a value of 1 if and only if the frame is to have NWK security operations enabled. If security for this frame is implemented at another layer or disabled entirely, it shall have a value of 0.

# **2.4.1.2 Destination address field**

The destination address field shall always be present. It shall be 2 octets in length and shall hold the 16-bit network address of the destination device or the broadcast address (0xffff). Note that the network address of a device shall always be the same as its IEEE 802.15.4-2003 MAC short address.

50 51 52

53 54

Π

<sup>106</sup>CCB Comment #256

# **2.4.1.3 Source address field**

The source address field shall always be present. It will always be 2 octets in length and shall hold the network address of the source device of the frame. Note that the network address of a device shall always be the same as its IEEE 802.15.4-2003 MAC short address.

# **2.4.1.4 Radius field107**

The radius field shall always be present. It will be one octet in length and specifies the range of a radius transmission. The field shall be decremented by 1 by each receiving device.<sup>108</sup>

# **2.4.1.5 Sequence number field<sup>109</sup>**

The sequence number field is present in every frame and is 1 octet in length. The sequence number value will be incremented by 1 with each new transmitted frame and the values of the source address field and the sequence number field of a frame, taken as a pair, may be used to uniquely identify a frame within the constraints imposed by the sequence number's 1-octet range. For more detail on the use of the sequence number field see [sub-clause](#page-229-0) 2.7.2.<sup>110</sup>

### **2.4.1.6 Frame payload field**

The frame payload field has a variable length and contains information specific to individual frame types.

# **2.4.2 Format of individual frame types**

There are two defined NWK frame types: data and NWK command. Each of these frame types is discussed in the following sub-clauses.

### **2.4.2.1 Data frame format**

The data frame shall be formatted as illustrated in [Figure](#page-196-0) 38.

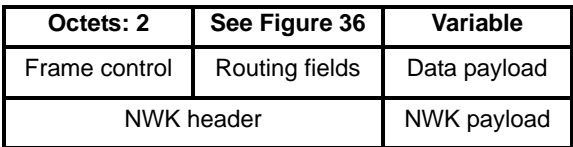

#### **Figure 38 Data frame format**

<span id="page-196-0"></span>The order of the fields of the data frame shall conform to the order of the general NWK frame format as illustrated in [Figure](#page-194-0) 36.

### **2.4.2.1.1 Data frame NWK header field**

The NWK header field of a data frame shall contain the frame control field and an appropriate combination of routing fields as required.

In the frame control field, the frame type sub-field shall contain the value that indicates a data frame, as shown in [Table](#page-195-0) 127. All other sub-fields shall be set according to the intended use of the data frame.

<sup>107</sup>CCB Comment #125

Ibid

<sup>109</sup>CCB Comment #111

<sup>110</sup>CCB Comment #111, 113, 114

The routing fields shall contain an appropriate combination of address and broadcast fields, depending on the settings in the frame control field (see [Figure](#page-194-1) 37).

### **2.4.2.1.2 Data payload field**

The data payload field of a data frame shall contain the sequence of octets, which the next higher layer has requested the NWK layer to transmit.

# **2.4.2.2 NWK command frame format**

The NWK command frame shall be formatted as illustrated in [Figure](#page-197-0) 39.

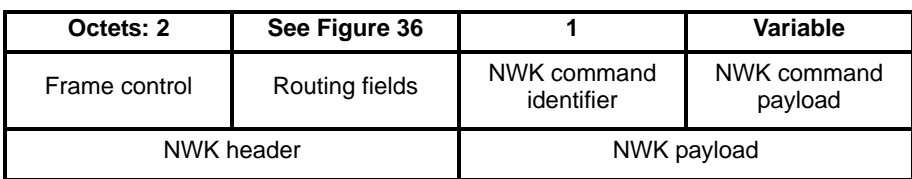

# **Figure 39 NWK command frame format**

<span id="page-197-0"></span>The order of the fields of the NWK command frame shall conform to the order of the general NWK frame as illustrated in [Figure](#page-194-0) 36.

# **2.4.2.2.1 NWK command frame NWK header field**

The NWK header field of a NWK command frame shall contain the frame control field and an appropriate combination of routing fields as required.

In the frame control field, the frame type sub-field shall contain the value that indicates a NWK command frame, as shown in [Table](#page-195-0) 127. All other sub-fields shall be set according to the intended use of the NWK command frame.

The routing fields shall contain an appropriate combination of address and broadcast fields, depending on the settings in the frame control field.

### **2.4.2.2.2 NWK command identifier field**

The NWK command identifier field indicates the NWK command being used. This field shall be set to one of the non-reserved values listed in [Table](#page-197-1) 129.

# **2.4.2.2.3 NWK command payload field**

The NWK command payload field of a NWK command frame shall contain the NWK command itself.

# **2.5 Command frames**

<span id="page-197-1"></span>The command frames defined by the NWK layer are listed in [Table](#page-197-1) 129. The following sub-clauses detail how the NLME shall construct the individual commands for transmission.

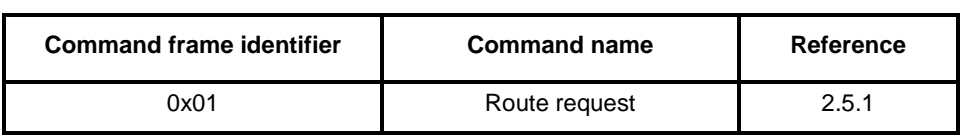

#### **Table 129 NWK command frames**

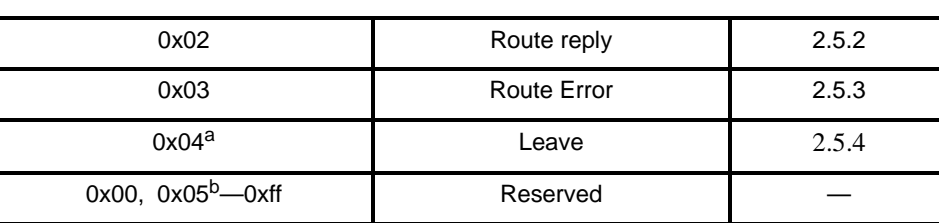

#### **Table 129 NWK command frames**

a CCB Comment #107 bIbid

# <span id="page-198-0"></span>**2.5.1 Route request command**

The route request command allows a device to request that other devices within radio range engage in a search for a particular destination device and establish state within the network that will allow messages to be routed to that destination more easily and economically in the future. The payload of a route request command shall be formatted as illustrated in [Figure](#page-198-1) 40.

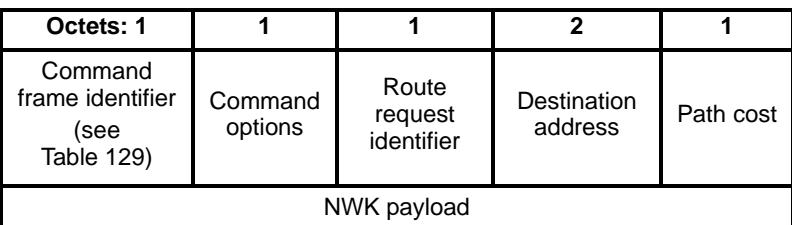

# **Figure 40 Route request command frame format**

### <span id="page-198-1"></span>**2.5.1.1 MAC data service requirements**

In order to transmit this command using the MAC data service, specified in [\[B1\],](#page-25-0) the following information shall be included in the MAC frame header.

The destination PAN identifier shall be set to the PAN identifier of the device sending the route request command. The destination address must be set to the broadcast address of 0xffff.

The source MAC address and PAN identifier shall be set to the address and PAN identifier of the device sending the route request command, which may or may not be the device from which the command originated.

The frame control field shall be set to specify that the frame is a MAC data frame with MAC security disabled, since any secured frame originating from the NWK layer shall use NWK layer security. Because the frame is broadcast, no acknowledgment request shall be specified. The addressing mode and intra-PAN flags shall be set to support the addressing fields described here.

# **2.5.1.2 NWK header fields**

In order to send the route request command frame, the source address field in the NWK header shall be set to the address of the originating device.

The destination address in the NWK header shall be set to the broadcast address.

1

# **2.5.1.3 NWK payload fields**

The NWK frame payload contains a command identifier field, a command options field, the route request identifier field, the address of the intended destination, and an up-to-date summation of the path cost.

The command frame identify shall contain the value indicating a route request command frame.

# **2.5.1.3.1 Command options field**

The format of the 8-bit command options field is shown in [Figure](#page-199-1) 41.

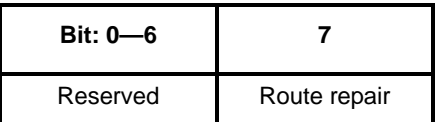

# **Figure 41 Route request command options field**

<span id="page-199-1"></span>The route repair sub-field is a single-bit field. It shall have a value of 1 if and only if the route request command frame is being generated as part of a route repair operation for mesh network topology (see [sub](#page-242-0)clause [2.7.3.5.1](#page-242-0)).

# **2.5.1.3.2 Route request identifier**

The route request identifier is an 8-bit sequence number for route requests and is incremented by one every time the NWK layer on a particular device issues a route request.

# **2.5.1.3.3 Destination address**

The destination address shall be 2 octets in length and represents the intended destination of the route request command frame.

# **2.5.1.3.4 Path cost**

The path cost field is 8 bits in length and is used to accumulate routing cost information as a route request command frame moves through the network (see [sub-clause](#page-237-0) 2.7.3.4.2).

# <span id="page-199-0"></span>**2.5.2 Route reply command**

The route reply command allows the specified destination device of a route request command to inform the originator of the route request that the request has been received. It also allows ZigBee routers along the path taken by the route request to establish state information that will enable frames sent from the source device to the destination device to travel more efficiently. The payload of the route reply command shall be formatted as illustrated in [Figure](#page-199-2) 42.

<span id="page-199-2"></span>

| Octets: 1                                         |                    |                                |                       | 2                    |           |  |
|---------------------------------------------------|--------------------|--------------------------------|-----------------------|----------------------|-----------|--|
| Command<br>frame identifier<br>(see<br>Table 129) | Command<br>options | Route<br>request<br>identifier | Originator<br>address | Responder<br>address | Path cost |  |
| NWK payload                                       |                    |                                |                       |                      |           |  |

**Figure 42 Route reply command format**

# **2.5.2.1 MAC data service requirements**

In order to transmit this command using the MAC data service, specified in [\[B1\],](#page-25-0) the following information shall be included in the MAC frame header.

The destination MAC address and PAN identifier shall be set to the network address and PAN identifier, respectively, of the first hop in the path back to the originator of the corresponding route request command frame. The destination PAN identifier shall be the same as the PAN identifier of the originator.

The source MAC address and PAN identifier shall be set to the address and PAN identifier of the device sending the route reply command, which may or may not be the device from which the command originated.

The frame control field shall be set to specify that the frame is a MAC data frame with MAC security disabled, since any secured frame originating from the NWK layer shall use NWK layer security. The transmission options shall be set to require acknowledgment. The addressing mode and intra-PAN flags shall be set to support the addressing fields described here.

#### **2.5.2.2 NWK header fields**

In order for this route reply to reach its destination and for the route discovery process to complete correctly, the following information must be provided.

The frame type subfield of the NWK frame control field should be set to indicate that this frame is a NWK layer command frame.

The destination address field in the NWK header shall be set to the network address of the first hop in the path back to the originator of the corresponding route request.

The source address in the NWK header shall be set to the NWK 16-bit network address of the device that is transmitting the frame.

### **2.5.2.3 NWK payload fields**

The NWK frame payload contains a command identifier field, a command options field, the route request identifier, originator and responder addresses and an up-to-date summation of the path cost.

The command frame identifier shall contain the value indicating a route reply command frame.

#### **2.5.2.3.1 Command options field**

The format of the 8-bit command options field is shown in [Figure](#page-200-0) 43.

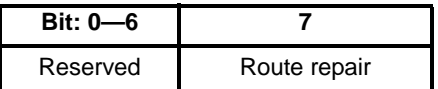

#### **Figure 43 Route reply command options field**

<span id="page-200-0"></span>The route repair sub-field is a single-bit field. It shall have a value of 1 if and only if the route request command frame is being generated as part of a route repair operation for mesh network topology (see [sub](#page-242-0)clause [2.7.3.5.1](#page-242-0)).

#### **2.5.2.3.2 Route request identifier**

The request identifier field shall be set to the request identifier value from the corresponding route request command frame.

# **2.5.2.3.3 Originator address**

The originator address field shall be 2 octets in length and shall contain the 16-bit network address of the originator of the route request command frame to which this frame is a reply.

# **2.5.2.3.4 Responder address**

The responder address field shall be 2 octets in length and shall contain the 16-bit network address of the device for whom the route is being discovered. The value in this field shall always be the same as the value in the destination address field of the corresponding route request command frame.<sup>111</sup>

# **2.5.2.3.5 Path cost**

The path cost field is used to sum link cost as the route reply command frame transits the network (see [sub](#page-240-0)clause [2.7.3.4.3](#page-240-0)).

# <span id="page-201-0"></span>**2.5.3 Route error command**

A device uses the route error command when it is unable to forward a data frame. The command notifies the source device of the data frame about the failure in forwarding the frame. The payload of a route error command shall be formatted as illustrated in [Figure](#page-201-1) 44.

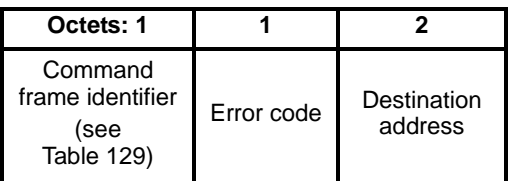

# **Figure 44 Route error command frame format**

# <span id="page-201-1"></span>**2.5.3.1 MAC data service requirements**

In order to transmit this command using the MAC data service, specified in [\[B1\],](#page-25-0) the following information shall be provided.

The destination MAC address and PAN identifier shall be set to the address and PAN identifier, respectively, of the first hop in the path back to the source of the data frame that encountered a forwarding failure.

The source MAC address and PAN identifier shall be set to the address and PAN identifier of the device sending the route error command.

The frame control field shall be set to specify that the frame is a MAC data frame with MAC security disabled, since any secured frame originating from the NWK layer shall use NWK layer security. The implementer shall determine whether an acknowledgment shall be requested. The addressing mode and intra-PAN flags shall be set to support the addressing fields described here.

# **2.5.3.2 NWK header fields**

In order to send the route error command frame, the destination address field in the NWK header shall be set to the same value as the source address field of the data frame that encountered a forwarding failure.

51 52 53

54

49 50

1 2 3

<sup>111</sup>CCB Comment #132

The source address in the NWK header shall be set to the address of the device sending the route error command.

#### **2.5.3.3 Error code**

<span id="page-202-1"></span>The error code shall be set to one of the non-reserved values shown in [Table](#page-202-1) 130.

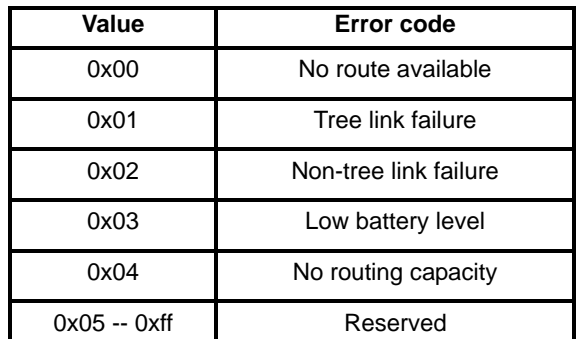

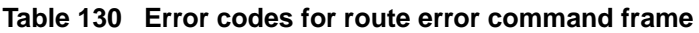

#### **2.5.3.4 Destination address**

The destination address is 2 octets in length and shall contain the destination address from the data frame that encountered the forwarding failure.

# <span id="page-202-0"></span>**2.5.4 Leave command**

The leave command is used by the NLME to inform the parent and children of a device that it is leaving the network or else to request that a device leave the network. The payload of the leave command shall be formatted as shown in [Figure](#page-202-2) 45

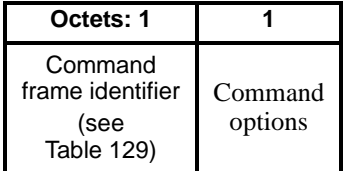

#### **Figure 45 Leave command frame format**

#### <span id="page-202-2"></span>**2.5.4.1 MAC data service requirement**

In order to transmit this command using the MAC data service, specified in  $[B1]$ , the following information shall be provided.

The destination MAC address and PAN identifier shall be set to the address and PAN identifier, respectively, of the neighbor device to which the frame is being sent.

The source MAC address and PAN identifier shall be set to the address and PAN identifier of the device sending the leave command.

The frame control field shall be set to specify that the frame is a MAC data frame with MAC security disabled, since any secured frame originating from the NWK layer shall use NWK layer security. Acknowledgment shall be requested. The addressing mode and intra-PAN flags shall be set to support the addressing fields described here.

# **2.5.4.2 NWK header fields**

In order to send the leave command frame, the destination address field in the NWK header shall be set to the network address of the neighbor to which the frame is being sent. The source address in the NWK header shall be set to the address of the device sending the leave command. The radius field in the NWK header shall be set to 1.

# **2.5.4.3 Command options**

The format of the 8-bit command options field is shown in figure 17.

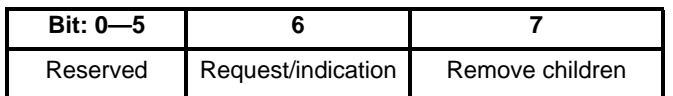

#### **Figure 46 Leave command options field**

#### **2.5.4.3.1 Request/indication sub-field**

The request/indication sub-field is a single bit field located at bit 6. If the value of this sub-field is 1 then the leave command frame is a request for another device to leave the network. If the value of this sub-field is 0 then the leave command frame is an indication that the sending device plans to leave the network.

# **2.5.4.3.2 Remove children sub-field**

The remove children sub-field is a single bit field located at bit 7. If this sub-field has a value of 1 then the children of the device that is leaving the network will also be removed.<sup>112</sup>

# **2.6 Constants and NIB attributes**

# **2.6.1 NWK constants**

The constants that define the characteristics of the NWK layer are presented in [Table](#page-203-0) 131.

<span id="page-203-0"></span>

| Constant                 | <b>Description</b>                                                                                                    | <b>Value</b>       |  |
|--------------------------|----------------------------------------------------------------------------------------------------|--------------------|--|
| nwkcCoordinatorCapable   | A Boolean flag indicating whether the<br>device is capable of becoming the ZigBee<br>coordinator. A value of 0x00 indicates that<br>the device is not capable of becoming a<br>coordinator while a value of 0x01 indi-<br>cates that the device is capable of<br>becoming a coordinator. | Set at build time. |  |
| nwkcDefaultSecurityLevel | The default security level to be used (see<br>Chapter 3)                                                                                                    | ENC-MIC-64         |  |
| nwkcDiscoveryRetryLimit  | The maximum number of times a route<br>discovery will be retried.                                                                                                    | 0x03               |  |
| nwkcMaxDepth             | The maximum depth (minimum number of<br>logical hops from the ZigBee coordinator)<br>a device can have.                                                                                                    | $0x0f^a$           |  |

**Table 131 NWK layer constants**

Ι

112CCB Comment #107

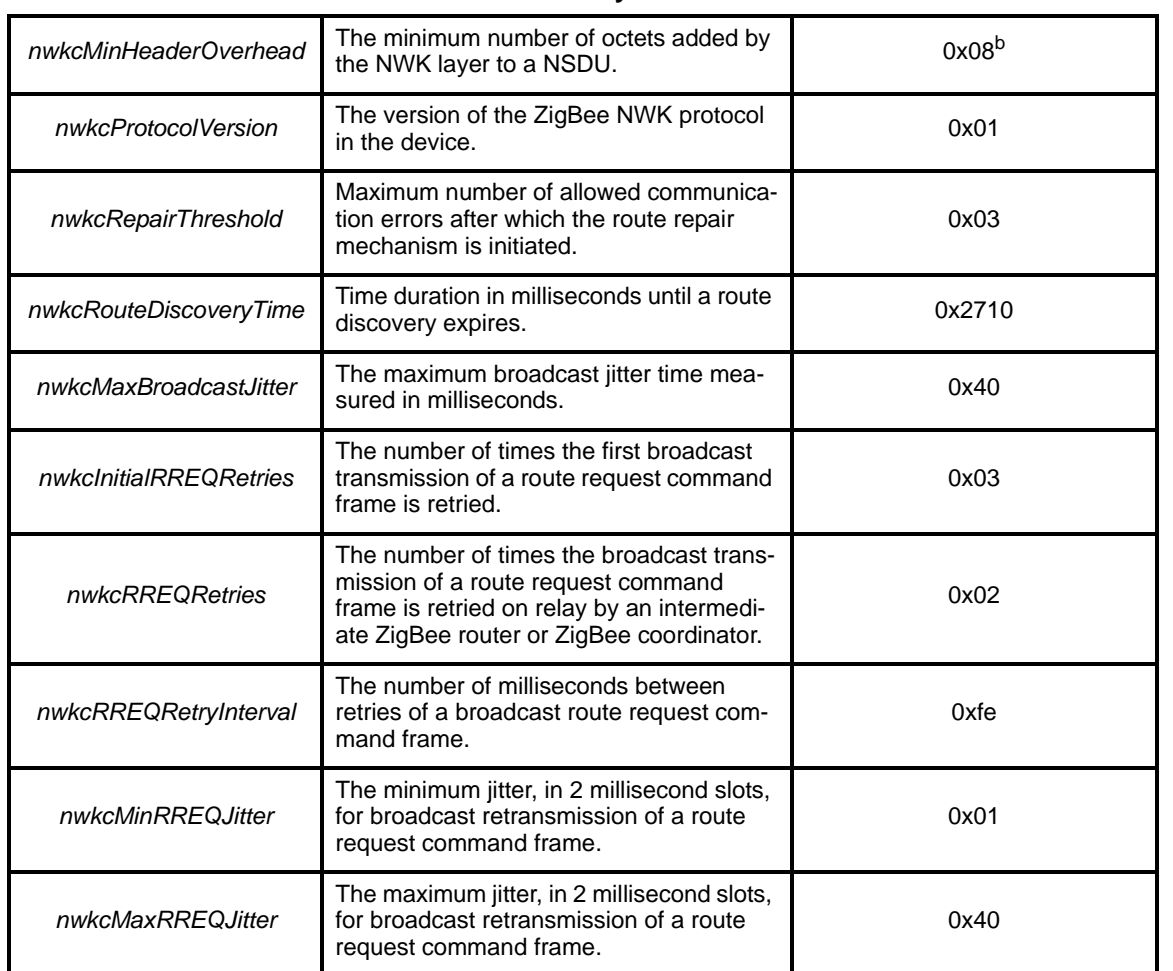

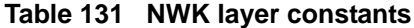

<sup>a</sup>CCB Comment #229<br><sup>b</sup>CCB Comment #366

 $\overline{\phantom{a}}$ 

# **2.6.2 NWK information base**

The NWK information base (NIB) comprises the attributes required to manage the NWK layer of a device. Each of these attributes can be read or written using the NLME-GET.request and NLME-SET.request primitives, respectively. The attributes of the NIB are presented in [Table](#page-205-0) 132.

| <b>Attribute</b>                     | Id   | <b>Type</b> | Range                                                                     | <b>Description</b>                                                                                                    | <b>Default</b>                                                    |
|--------------------------------------|------|-------------|---------------------------------------------------------------------------|----------------------------------------------------------------------------------------------------|-------------------------------------------------------------------|
| nwkSequenceNumber                    | 0x81 | Integer     | 0x00-0xff                                                                 | A sequence number<br>used to identify outgoing<br>frames (see sub-<br>clause $2.7.2$ <sup>b</sup>                                                                                | Random<br>value from<br>within the<br>range.                      |
| nwkPassiveAckTimeout                 | 0x82 | Integer     | $0x00-0x0a$                                                               | The maximum time<br>duration in seconds<br>allowed for the parent<br>and all child devices to<br>retransmit a broadcast<br>message (passive<br>acknowledgment time-<br>out).     | 0x03                                                              |
| nwkMaxBroadcastRetries               | 0x83 | Integer     | $0x00-0x5$                                                                | The maximum number<br>of retries allowed after a<br>broadcast transmission<br>failure.                                                                                           | 0x03                                                              |
| nwkMaxChildren                       | 0x84 | Integer     | $0x00 - 0xff$                                                             | The number of children<br>a device is allowed to<br>have on its current net-<br>work.                                                                                            | 0x07                                                              |
| nwkMaxDepth                          | 0x85 | Integer     | $0x01 - nwkc$ -<br><b>MaxDepth</b>                                        | The depth a device can<br>have.                                                                                                    | 0x05                                                              |
| nwkMaxRouters                        | 0x86 | Integer     | $0x01-0xff$                                                               | The number of routers<br>any one device is<br>allowed to have as chil-<br>dren.<br>This value is determined<br>by the ZigBee coordina-<br>tor for all devices in the<br>network. | 0x05                                                              |
| nwkNeighborTable                     | 0x87 | Set         | Variable                                                                  | The current set of neigh-<br>bor table entries in the<br>device (see Table 133).                                                                                                 | Null set                                                          |
| nwkNetworkBroadcastDeliv-<br>eryTime | 0x88 | Integer     | (nwkPassiveAck-<br>Timeout* nwk-<br><b>BroadcastRetries</b><br>$) - 0xff$ | Time duration in sec-<br>onds that a broadcast<br>message needs to<br>encompass the entire<br>network.                                                                           | nwkPas-<br>siveAck-<br>Timeout *<br>nwkBroad-<br>castRe-<br>tries |

**Table 132 NWK IB attributesa**

1 2

<span id="page-205-0"></span>Ī

52 53 54

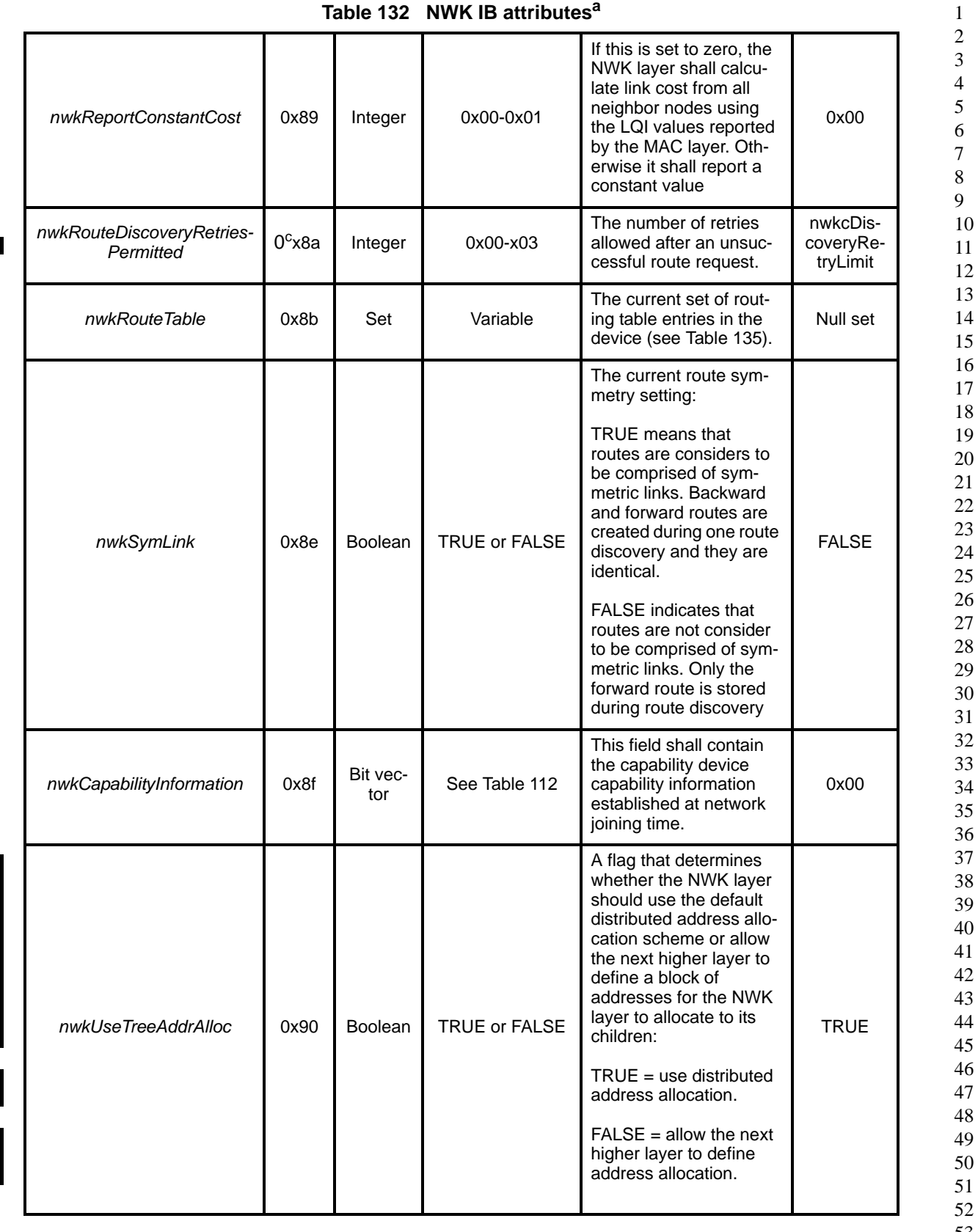

#### **Table 132 NWK IB attributesa**

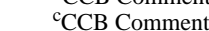

<sup>c</sup>CCB Comment #115<br><sup>d</sup>CCB Comment #252

52

53

54

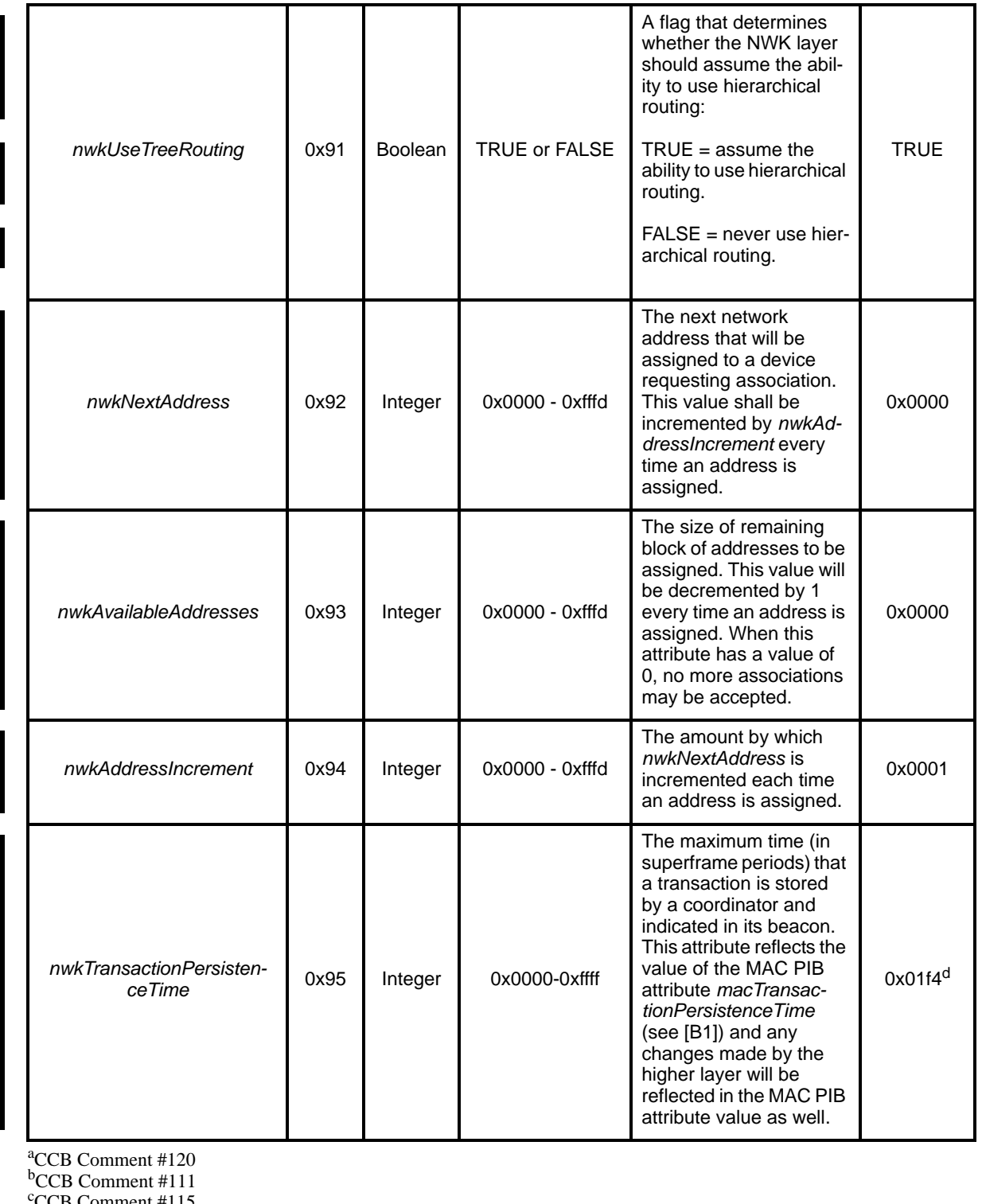

#### **Table 132 NWK IB attributesa**

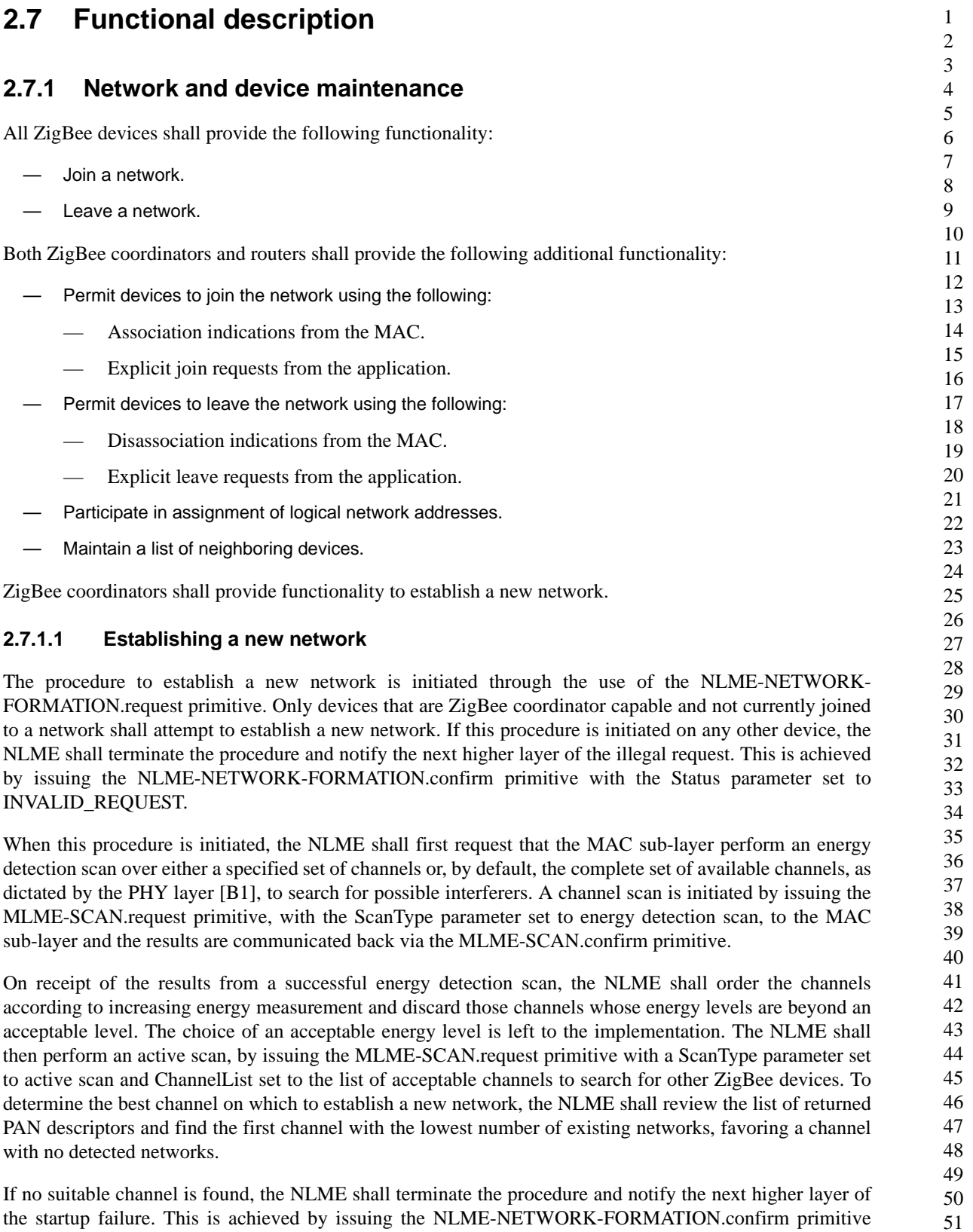

with the Status parameter set to STARTUP\_FAILURE.

 If a suitable channel is found, the NLME shall select a PAN identifier for the new network. To do this, check if the optional *PANId* parameter was specified in the NLME-NETWORK-FORMATION.request was specified. If present and there is no conflict with existing PANIds this value will become the new network's PANId. Otherwise the device shall choose a random PAN identifier such that it is not the broadcast PAN identifier (0xffff) and it is unique amongst the networks found on the selected channel. Additionally, the PAN identifier shall be less than or equal to 0x3fff as the two most significant bits of the 16-bit PAN identifier are reserved for future use. Once the NLME makes its choice, it shall set the *macPANID* attribute in the MAC sub-layer to this value by issuing the MLME-SET.request primitive.

- If no unique PAN identifier can be chosen, the NLME shall terminate the procedure and notify the next higher layer of the startup failure by issuing the NLME-NETWORK-FORMATION.confirm primitive with the Status parameter set to STARTUP\_FAILURE.
- Once a PAN identifier is selected, the NLME shall select a 16-bit network address equal to 0x0000 and set the *macShortAddress* PIB attribute in the MAC sub-layer so that it is equal to the selected network address.

 Once a network address is selected, the NLME shall begin operation of the new PAN by issuing the MLME-START.request primitive to the MAC sub-layer. The parameters of the MLME-START.request primitive shall be set according to those passed in the NLME-NETWORK-FORMATION.request, the results of the channel scan, and the chosen PAN identifier. The status of the PAN startup is communicated back via the MLME-START.confirm primitive.

 On receipt of the status of the PAN startup, the NLME shall inform the next higher layer of the status of its request to initialize the ZigBee coordinator. This is achieved by issuing the NLME-NETWORK-FORMATION.confirm primitive with the Status parameter set to that returned in the MLME-START.confirm from the MAC sub-layer.

The procedure to successfully start a new network is illustrated in the message sequence chart (MSC) shown in [Figure](#page-210-0) 47.

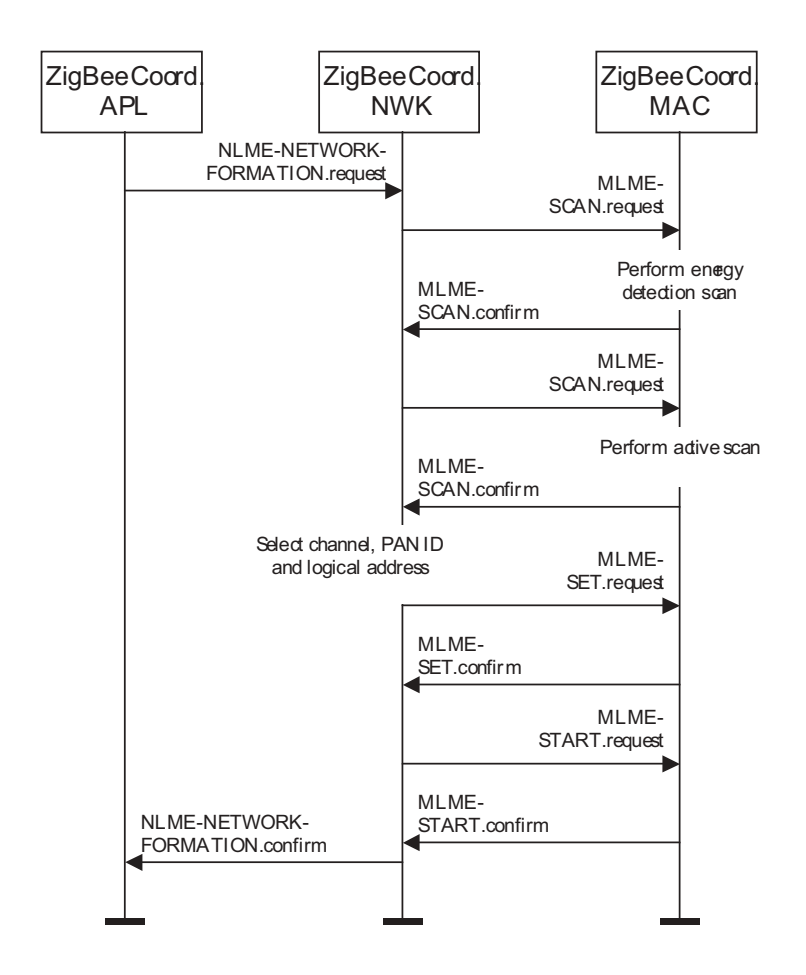

**Figure 47 Establishing a new network**

### <span id="page-210-0"></span>**2.7.1.2 Permitting devices to join a network**

The procedure for permitting devices to join a network is initiated through the NLME-PERMIT-JOINING.request primitive. Only devices that re either the ZigBee coordinator or a ZigBee router shall attempt to permit devices to join the network. If this procedure is initiated on any other device, the NLME shall terminate the procedure.

When this procedure is initiated with the PermitDuration parameter set to 0x00, the NLME shall set the *macAssociationPermit* PIB attribute in the MAC sub-layer to FALSE. A MAC sub-layer attribute setting is initiated by issuing the MLME-SET.request primitive.

When this procedure is initiated with the PermitDuration parameter set to a value between 0x01 and 0xfe, the NLME shall set the *macAssociationPermit* PIB attribute in the MAC sub-layer to TRUE. The NLME shall then start a timer to expire after the specified duration. On expiry of this timer, the NLME shall set the *macAssociationPermit* PIB attribute in the MAC sub-layer to FALSE.

When this procedure is initiated with the PermitDuration parameter set to 0xff, the NLME shall set the *macAssociationPermit* PIB attribute in the MAC sub-layer to TRUE for an unlimited amount of time, unless another NLME-PERMIT-JOINING.request primitive is issued.

The procedure for permitting devices to join a network is illustrated in the MSC shown in [Figure](#page-211-0) 48.

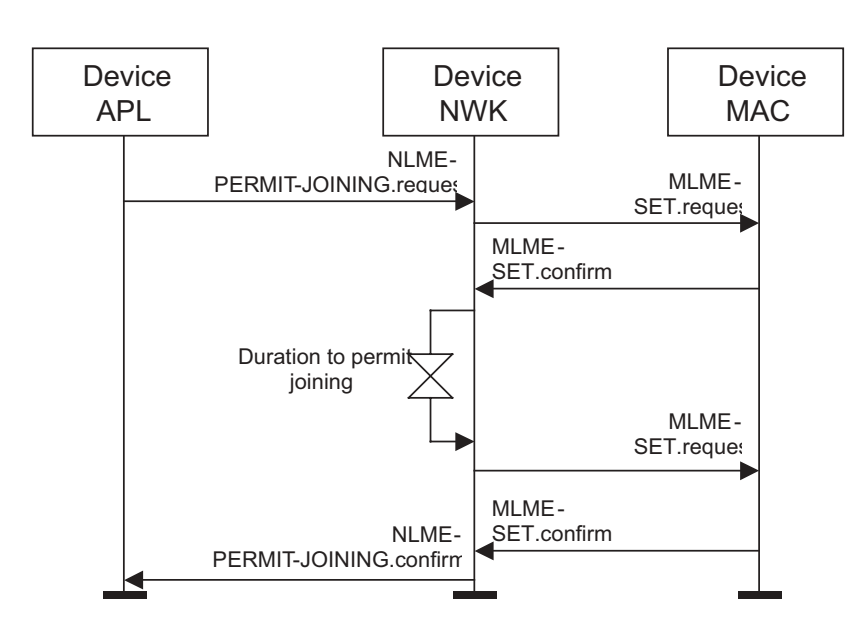

**Figure 48 Permitting devices to join a network**

# <span id="page-211-0"></span>**2.7.1.3 Joining a network**

A parent-child relationship is formed when a device having membership in the network allows a new device to join. The new device becomes the child, while the first device becomes the parent. A child can be added to a network in the following two ways: the child can join the network using the MAC layer association procedure or the child can be added to the network directly by a previously designated parent device.

# **2.7.1.3.1 Joining a network through association**

This sub-clause specifies the procedure a device (child) shall follow to join a network, as well as the procedure a ZigBee coordinator or router (parent) shall follow upon receipt of a join request. Any device may accept a join request from a new device so long as it has the necessary physical capabilities and the available network address space. Only a ZigBee coordinator or a router is physically capable of accepting a join request, while an end device is not.

# **2.7.1.3.1.1 Child procedure**

The procedure for joining a network using the MAC layer association procedure shall be initiated by issuing the NLME-NETWORK-DISCOVERY.request primitive with the ScanChannels parameter set to indicate which channels are to be scanned for networks and the ScanDuration parameter set to indicate the length of time to be spent scanning each channel. Upon receipt of this primitive, the NWK layer shall issue an MLME-SCAN.request primitive asking the MAC sub-layer to perform a passive or<sup>113</sup> active scan.

Every beacon frame received during the scan having a non-zero length payload shall cause the MLME-BEACON-NOTIFY.indication primitive to be issued from the MAC sub-layer of the scanning device to its NLME. This primitive includes information such as the addressing information of the beaconing device, whether it is permitting association and the beacon payload (see [\[B1\]](#page-25-0) for the complete list of parameters). The NLME of the scanning device shall check the protocol ID field in the beacon payload and verify that it matches the ZigBee protocol identifier. If not, the beacon is ignored. Othewise, the device shall copy the

52 53 54

<sup>113</sup>CCB Comment #117

relevant information from each received beacon (see [Figure](#page-250-0) 63 for the structure of the beacon payload) into its neighbor table (see [Table](#page-219-0) 133 for the contents of a neighbor table entry).

Once the MAC sub-layer signals the completion of the scan by issuing the MLME-SCAN.confirm primitive to the NLME, the NWK layer shall issue the NLME-NETWORK-DISCOVERY.confirm primitive containing a description of each network that was heard. Every network description contains the ZigBee version, stack profile, PAN ID, logical channel<sup>114</sup>, and information on whether it is permitting joining (see [Table](#page-167-0) 104).

Upon receipt of the NLME-NETWORK-DISCOVERY.confirm primitive, the next higher layer is informed of the networks present in the neighborhood. The next higher layer may choose to redo the network discovery to discover more networks or for other reasons. If not, it shall choose a network to join from the discovered networks. It shall then issue the NLME-JOIN.request with the PANId parameter set to the PAN identifier of the desired network, the RejoinNetwork parameter set to FALSE and the JoinAsRouter parameter set to indicate whether the device wants to join as a routing device.

Only those devices that are not already joined to a network shall initiate the join procedure. If any other device initiates this procedure, the NLME shall terminate the procedure and notify the next higher layer of the illegal request by issuing the NLME-JOIN.confirm primitive with the Status parameter set to INVALID\_REQUEST.

For a device that is not already joined to a network, the NLME-JOIN.request primitive shall cause the NWK layer to search its neighbor table for a suitable parent device. A suitable parent device shall have the desired PAN ID and shall be permitting association and shall have a link cost (see [sub-clause](#page-231-0) 2.7.3.1 for details on link cost) of at most 3. It shall also have the potential parent field set to one, if that field is present in the neighbor table entry.

If the neighbor table contains no devices that are suitable parents, the NLME shall respond with an NLME-JOIN-CONFIRM with a status parameter of NOT\_PERMITTED. If the neighbor table has more than one device that could be a suitable parent, the device which is at a minimum depth from the ZigBee coordinator shall be chosen. If more than device has a minimum depth, the implementation is free to choose from among them.

Once a suitable parent is identified, the NLME shall issue an MLME-ASSOCIATE.request primitive to the MAC sub-layer. The addressing parameters in the MLME-ASSOCIATE.request primitive (see [Chapter 1\)](#page-28-0) shall be set to contain the addressing information for the device chosen from the neighbor table. The status of the association is communicated back to the NLME via the MLME-ASSOCIATE.confirm primitive.

If the attempt to join was unsuccessful, the NWK layer shall receive an MLME-ASSOCIATE.confirm primitive from the MAC sub-layer with the status parameter indicating the error. If the status parameter indicates a refusal to permit joining on the part of the neighboring device (i.e., PAN at capacity or PAN access denied), then the device attempting to join should set the Potential parent bit to zero in the corresponding neighbor table entry to indicate a failed join attempt. Setting the Potential parent bit to zero ensures that the NWK layer shall not issue another request to associate to the same neighboring device. The Potential parent bit should be set to one for every entry in the neighbor table each time an MLME-SCAN.request primitive is issued.

A join request may also be unsuccessful, if the potential parent is not allowing new routers to associate (e.g. the max number of routers, *nwkMaxRouters* may already have associated with the device) and the joining device has set the JoinAsRouter parameter to TRUE. In this case the NLME-JOIN.confirm primitive will indicate a status of NOT\_PERMITTED. In this case the child device's application may wish to attempt to join again but as an end device by issuing another NLME-JOIN.request with the JoinAsRouter parameter set to FALSE.

<sup>38</sup> 39 40 41 42 43 44 45 46 47 48 49 50 51 52 53 54

<sup>114</sup>CCB Comment #267

 If the attempt to join was unsuccessful, the NLME shall attempt to find another suitable parent from the neighbor table. If no such device could be found, the NLME shall issue the NLME-JOIN.confirm primitive with the Status parameter set to the value returned in the MLME-ASSOCIATE.confirm primitive.

 If the attempt to join was unsuccessful and there is a second neighboring device that could be a suitable parent, the NWK layer shall initiate the MAC sub-layer association procedure with the second device. The NWK layer shall repeat this procedure until it either joins the PAN successfully or exhausts its options to join the PAN.

 If the device cannot successfully join the PAN specified by the next higher layer, the NLME shall terminate the procedure by issuing the NLME-JOIN.confirm primitive with the Status parameter set to the value returned in the last received MLME-ASSOCIATE.confirm primitive. In this case, the device shall not receive a valid logical address and shall not be permitted to transmit on the network.

 If the attempt to join was successful, the MLME-ASSOCIATE.confirm primitive received by the NWK layer shall contain a 16-bit logical address unique to that network that the child can use in future transmissions. The NWK layer shall then set the Relationship field in the corresponding neighbor table entry to indicate that the neighbor is its parent. By this time, the parent shall have each added the new device to its neighbor table.

 If the device is attempting to join a secure network and it is a router it will need to wait until its parent has authenticated it before transmitting beacons. The device shall therefore, wait for an NLME-START-ROUTER.request primitive to be issued from the next higher layer. Upon receipt of this primitive the NLME shall issue an MLME-START.request primitive as described below if it is a router. If the NLME-START.ROUTER.request primitive is issued on an end device, the NWK layer shall issue an NLME-START-ROUTER.confirm primitive with the status value set to INVALID\_REQUEST.

 Once the device has successfully joined the network and the next higher layer has issued a NLME-START-ROUTER.request, if it is a router, the NWK layer shall issue the MLME-START.request primitive to its MAC sub-layer to setup its superframe configuration and begin transmitting beacon frames, if applicable. Beacon frames are only transmitted if the BeaconOrder parameter is not equal to fifteen [\[B1\]](#page-25-0). The PANId, LogicalChannel, BeaconOrder and SuperframeOrder parameters shall be set equal to the corresponding values held in the neighbor table entry for its parent. The PANCoordinator and CoordRealignment parameters shall both be set to FALSE. Upon receipt of the MLME-START.confirm primitive, the NWK layer shall issue an NLME-START-ROUTER.confirm primitive with the same status value.

214 Copyright © 2005 ZigBee Standards Organization. All rights reserved.

 

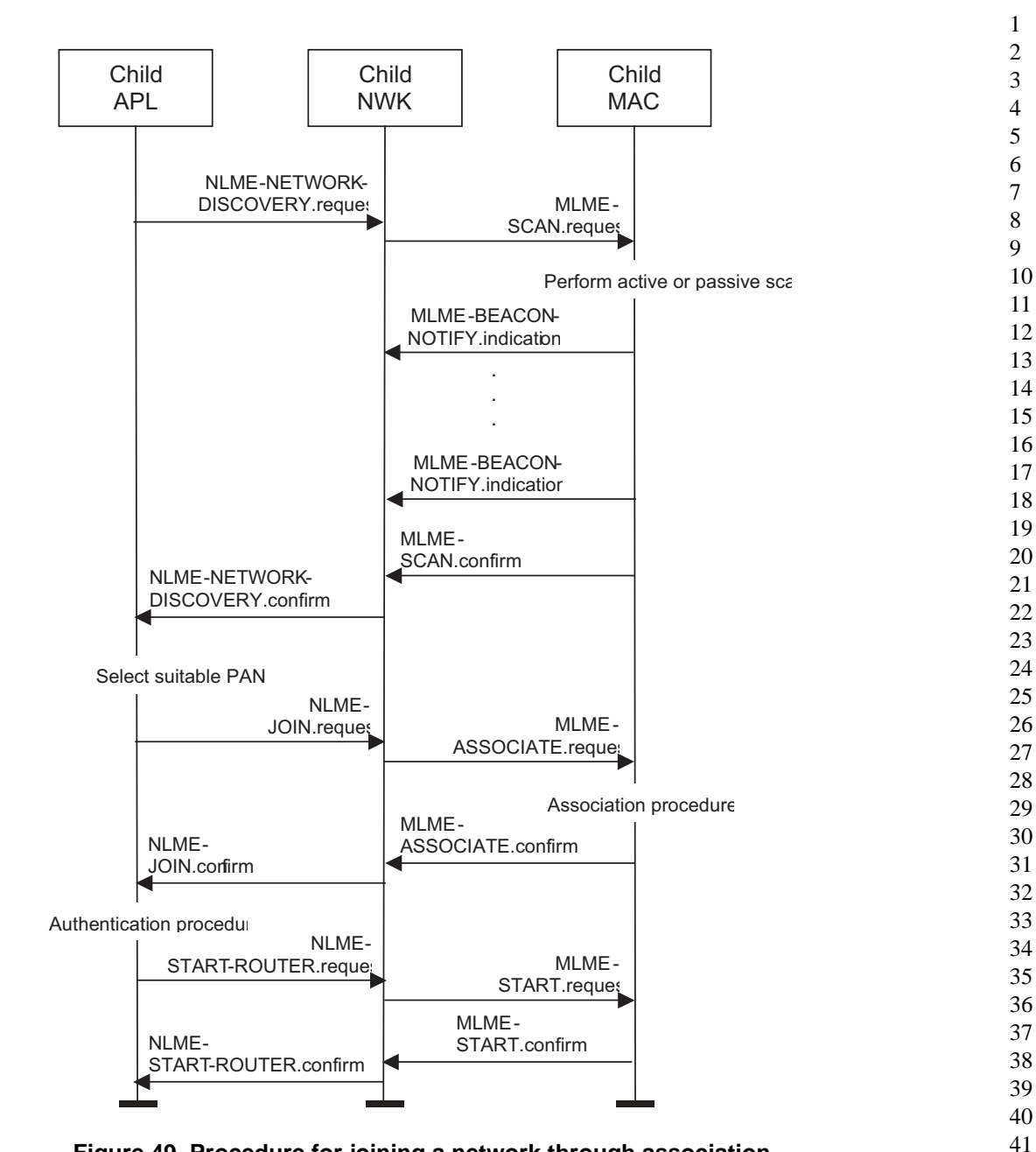

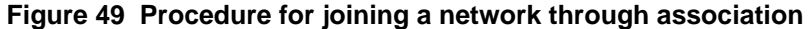

#### **2.7.1.3.1.2 Parent procedure**

The procedure for a ZigBee coordinator or router to join a device to its network using the MAC sub-layer association procedure is initiated by the MLME-ASSOCIATE.indication primitive arriving from the MAC sub-layer. Only those devices that are either a ZigBee coordinator or a ZigBee router and that are permitting devices to join the network shall initiate this procedure. If this procedure is initiated on any other device, the NLME shall terminate the procedure.

51 52 53 54 When this procedure is initiated, the NLME of a potential parent shall first determine whether the device wishing to join already exists on its network. To do this, the NLME shall search its neighbor table in order to determine whether a matching 64-bit, extended address can be found. If a match is found, the NLME shall obtain the corresponding 16-bit network address and issue an association response to the MAC sub-layer. If

21

2 3 4 5 a match is not found, the NLME shall, if possible, allocate a 16-bit network address for the new device that is unique to that network. A finite address space is allocated to every potential parent device, and a device may disallow a join request once this address space is exhausted. The ZigBee coordinator determines the amount of address space given. See [sub-clause](#page-223-0) 2.7.1.4 and sub-clause  $2.7.1.5^{115}$  for an explanation of the address assignment mechanism.

If the potential parent has exhausted its allocated address space, the NLME shall terminate the procedure and indicate the fact in the subsequent MLME-ASSOCIATE.response primitive to the MAC sub-layer. The Status parameter of this primitive shall indicate that the PAN is at capacity. This status value uses MAC sublayer terminology and only indicates that the potential parent does not have the capacity to accept any more children. It is possible in a multihop network that other potential parents still having sufficient address space exist within the same network.

If the request to join is granted, the NLME of the parent shall create a new entry for the child in its neighbor table using the supplied device information and indicate a successful association in the subsequent MLME-ASSOCIATE.response primitive to the MAC sub-layer. The status of the response transmission to the child is communicated back to the network layer via the MLME-COMM-STATUS.indication primitive.

18 19 20 22 If the transmission was unsuccessful (the MLME-COMM-STATUS.indication primitive contained a Status parameter not equal to SUCCESS), the NLME shall terminate the procedure. If the transmission was successful, the NLME shall notify the next higher layer that a child has just joined the network by issuing the NLME-JOIN.indication primitive.

The procedure for successfully joining a device to the network is illustrated in the MSC shown in [Figure](#page-215-0) 50 – Procedure for handling a join request.

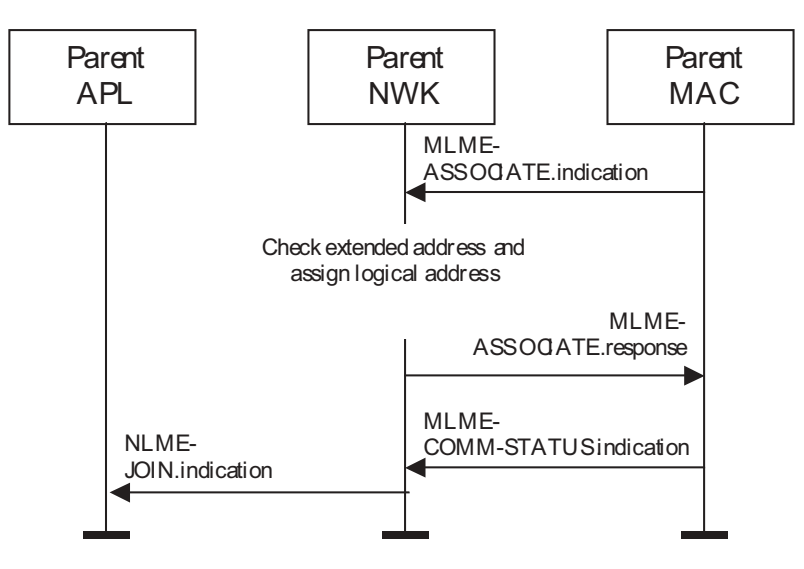

**Figure 50 Procedure for handling a join request**

# <span id="page-215-0"></span>**2.7.1.3.2 Joining a network directly**

This sub-clause specifies how a child can be directly added to a network by a previously designated parent device (ZigBee coordinator or router). In this case, the parent device is preconfigured with the 64-bit address

51 52 53

<sup>115</sup>CCB Comment #122
of the child device. The following text describes how this prior address knowledge shall be used to establish the parent-child relationship.

The procedure for a ZigBee coordinator or router to directly join a device to its network is initiated by issuing the NLME-DIRECT-JOIN.request primitive with the DeviceAddress parameter set to the address of the device to be joined to the network. Only those devices that are either a ZigBee coordinator or a ZigBee router shall initiate this procedure. If this procedure is initiated on any other device, the NLME shall terminate the procedure and notify the next higher layer of the illegal request by issuing the NLME-DIRECT-JOIN.confirm primitive with the Status parameter set to INVALID\_REQUEST.

When this procedure is initiated, the NLME of the parent shall first determine whether the specified device already exists on its network. To do this, the NLME shall search its neighbor table in order to determine whether a matching 64-bit, extended address can be found. If a match is found, the NLME shall terminate the procedure and notify the next higher layer that the device is already present in the device list by issuing the NLME-DIRECT-JOIN.confirm primitive with the Status parameter set to ALREADY\_PRESENT.

If a match is not found, the NLME shall, if possible, allocate a 16-bit network address for the new device, which is unique to that network. A finite address space is allocated to every potential parent device, and the potential parent shall only create a new entry for the device in its neighbor table if it has the capacity to do so. If capacity is not available, the NLME shall terminate the procedure and notify the next higher layer of the unavailable capacity by issuing the NLME-DIRECT-JOIN.confirm primitive with the Status parameter set to TABLE\_FULL. If capacity is available, the NLME shall inform the next higher layer that the device has joined the network by issuing the NLME-DIRECT-JOIN.confirm primitive with the Status parameter set to SUCCESS.

The ZigBee coordinator determines the amount of address space given to every potential parent device. See [sub-clause](#page-223-0) 2.7.1.4 and sub-clause  $2.7.1.5^{116}$  for an explanation of the address assignment mechanism.

Once the parent has added the child to its network, it is still necessary for the child to make contact with the parent to complete the establishment of the parent-child relationship. The child shall fulfill this requirement by initiating the orphaning procedure, which is described in [sub-clause](#page-211-0) 2.7.1.3.

The procedure a parent shall follow to successfully join a device to the network directly is illustrated in the MSC shown in [Figure](#page-216-0) 51. This procedure does not require any over-the-air transmissions.

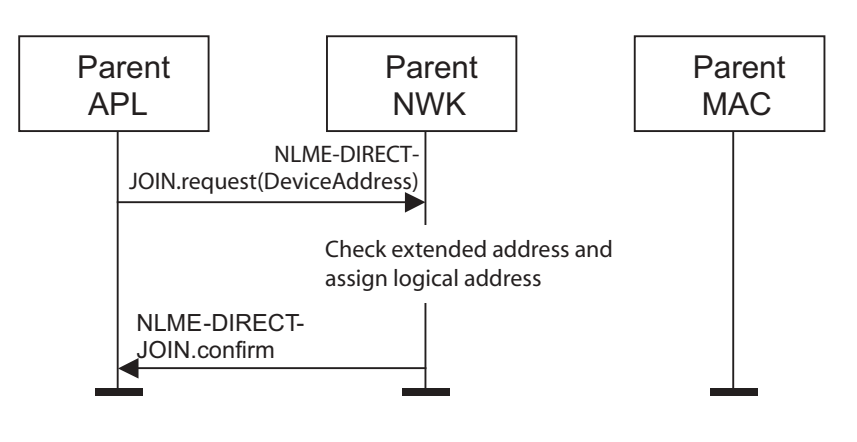

**Figure 51 Joining a device to a network directly**

<span id="page-216-0"></span>116CCB Comment #122

# **2.7.1.3.3 Joining or re-joining a network through orphaning**

This sub-clause specifies how the orphaning procedure can be initiated by a device that has been directly joined to a network (joining through orphaning) or by a device that was previously joined to a network but has lost contact with its parent (re-joining through orphaning).

A device that has been added to a network directly shall initiate the orphan procedure in order to complete the establishment of its relationship with its parent. The application on the device will determine whether to initiate this procedure and, if so, will notify the network layer upon power up.

A device that was previously joined to a network has the option of initiating the orphan procedure if its NLME repeatedly receives communications failure notifications from its MAC sub-layer.

## **2.7.1.3.3.1 Child procedure**

The joining through orphaning procedure is initiated by a child device through the NLME-JOIN.request primitive with RejoinNetwork parameter set to TRUE.

When this procedure is initiated, the NLME shall first request that the MAC sub-layer perform an orphan scan over the complete set of available channels, as dictated by the PHY layer [\[B1\]](#page-25-0). An orphan scan is initiated by issuing the MLME-SCAN.request primitive to the MAC sub-layer, and the result is communicated back to the NLME via the MLME-SCAN.confirm primitive.

If the orphan scan was successful (the child has found its parent), the NLME shall inform the next higher layer of the success of its request to join or re-join the network by issuing the NLME-JOIN.confirm primitive with the Status parameter set to SUCCESS.

If the orphan scan was unsuccessful (the parent has not been found), the NLME shall terminate the procedure and notify the next higher layer that no networks were found. This is achieved by issuing the NLME-JOIN.confirm primitive with the Status parameter set to NO\_NETWORKS.

The procedure for a child to successfully join or re-join a network through orphaning is illustrated in the MSC shown in [Figure](#page-217-0) 52.

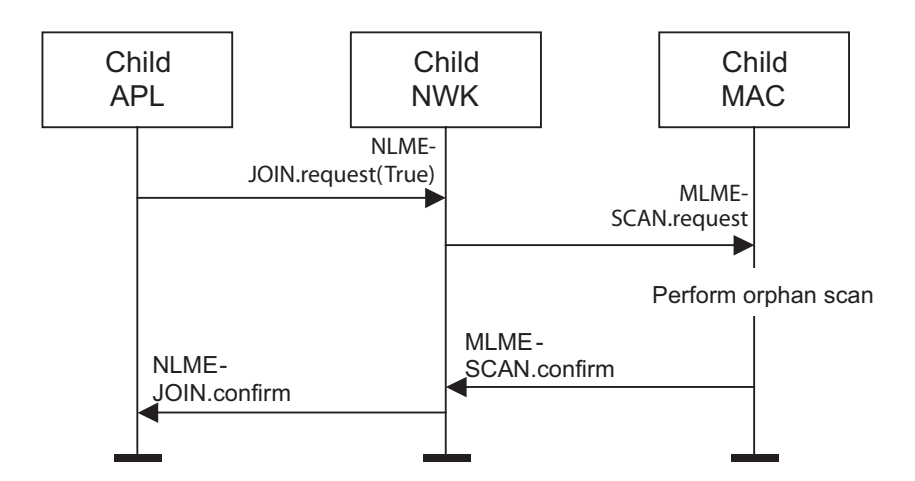

<span id="page-217-0"></span>**Figure 52 Child procedure for joining or re-joining a network through orphaning**

# **2.7.1.3.3.2 Parent procedure**

A device is notified of the presence of an orphaned device when it receives the MLME-ORPHAN.indication primitive from the MAC sub-layer. Only those devices that are either a ZigBee coordinator or a ZigBee

router (a device with parental capabilities) shall initiate this procedure. If this procedure is initiated on any other device, the NLME shall terminate the procedure.

When this procedure is initiated, the NLME shall first determine whether the orphaned device is its child. This is accomplished by comparing the extended address of the orphaned device with the addresses of its children, as recorded in its neighbor table. If a match is found (the orphaned device is its child), the NLME shall obtain the corresponding 16-bit network address and include it in its subsequent orphan response to the MAC sub-layer. The orphan response to the MAC sub-layer is initiated by issuing the MLME-ORPHAN.response primitive, and the status of the transmission is communicated back to the NLME via the MLME-COMM-STATUS.indication primitive.

If an address match is not found (the orphaned device is not its child), the NLME shall indicate the fact in its subsequent orphan response to the MAC sub-layer.

The procedure for a parent to join or re-join its orphaned child to the network is illustrated in the MSC shown in [Figure](#page-218-0) 53.

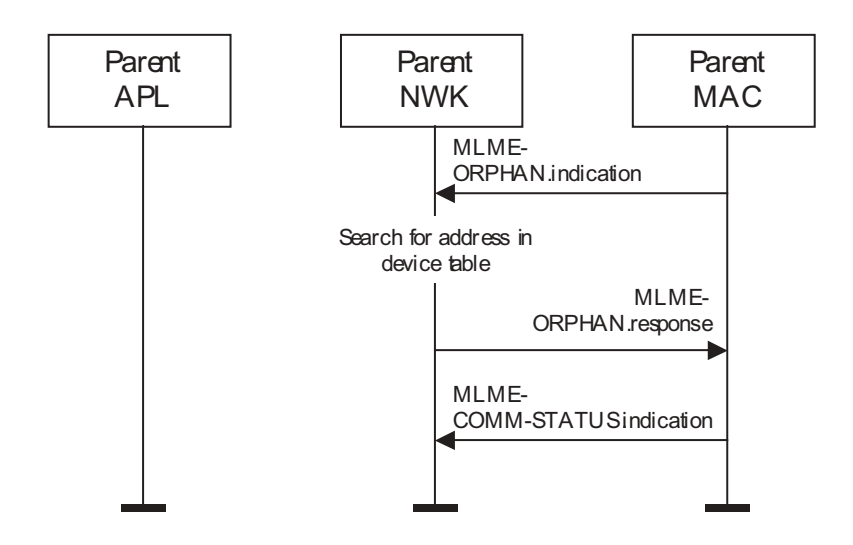

## <span id="page-218-0"></span>**Figure 53 Parent procedure for joining or re-joining a device to its network through orphaning**

## **2.7.1.3.4 Neighbor tables**

The neighbor table of a device shall contain information on every device within transmission range up to some implementation-dependent limit. The information in stored in the neighbor table is used for a variety of purposes, however, not all fields described in this subsection are required for the operation of a ZigBee device. Each entry in the table shall contain the following information about a neighboring device:

- PAN identifier
- Extended address if device is parent or child
- Network address
- Device type
- Relationship

2 3 The following are not required but implementers may wish to include the following information in each neighbor table. Additionally, it should be noted that implementers may wish to record additional information in the neighbor table and the following list is not intended to exclude this possibility.

- RxOnWhenIdle — Extended address (any neighbor) — Beacon Order — Depth Permit joining — Transmit Failure — Potential parent — Average LQI Logical Channel — Incoming beacon frame timestamp
	- Beacon transmission time offset

A table entry shall be updated every time a device receives any frame from the corresponding neighbor. The contents of a neighbor table entry are shown in [Table](#page-219-0) 133.

**Table 133 Neighbor table entry format**

<span id="page-219-0"></span>

| <b>Field name</b> | <b>Field type</b> | Valid range                         | <b>Description</b>                                                                                                    |  |
|-------------------|-------------------|-------------------------------------|----------------------------------------------------------------------------------------------------|--|
| PAN Id            | Integer           | $0x0000 - 0x3$ fff                  | The 16-bit PAN identifier of the<br>neighboring device.                                                                   |  |
|                   |                   |                                     | This field shall be present in<br>every neighbor table entry.                                                             |  |
| Extended address  | Integer           | An extended 64-bit, IEEE<br>address | 64-bit IEEE address that is<br>unique to every device.                                                                    |  |
|                   |                   |                                     | This field shall be present if the<br>neighbor is a parent or child of<br>the device                                      |  |
| Network address   | Network address   | $0x0000$ — $0x$ ffff                | The 16-bit network address of<br>the neighboring device.<br>This field shall be present in<br>every neighbor table entry. |  |
|                   |                   | $0x00 - 0x02$                       | The type of the neighbor<br>device.:                                                                                      |  |
|                   | Integer           |                                     | $0x00 = ZigBee$ coordinator                                                                                               |  |
| Device type       |                   |                                     | $0x01 = ZigBee$ router                                                                                                    |  |
|                   |                   |                                     | $0x02 = ZigBee$ end device                                                                                                |  |
|                   |                   |                                     | This field shall be present in<br>every neighbor table entry.                                                             |  |

52 53 54

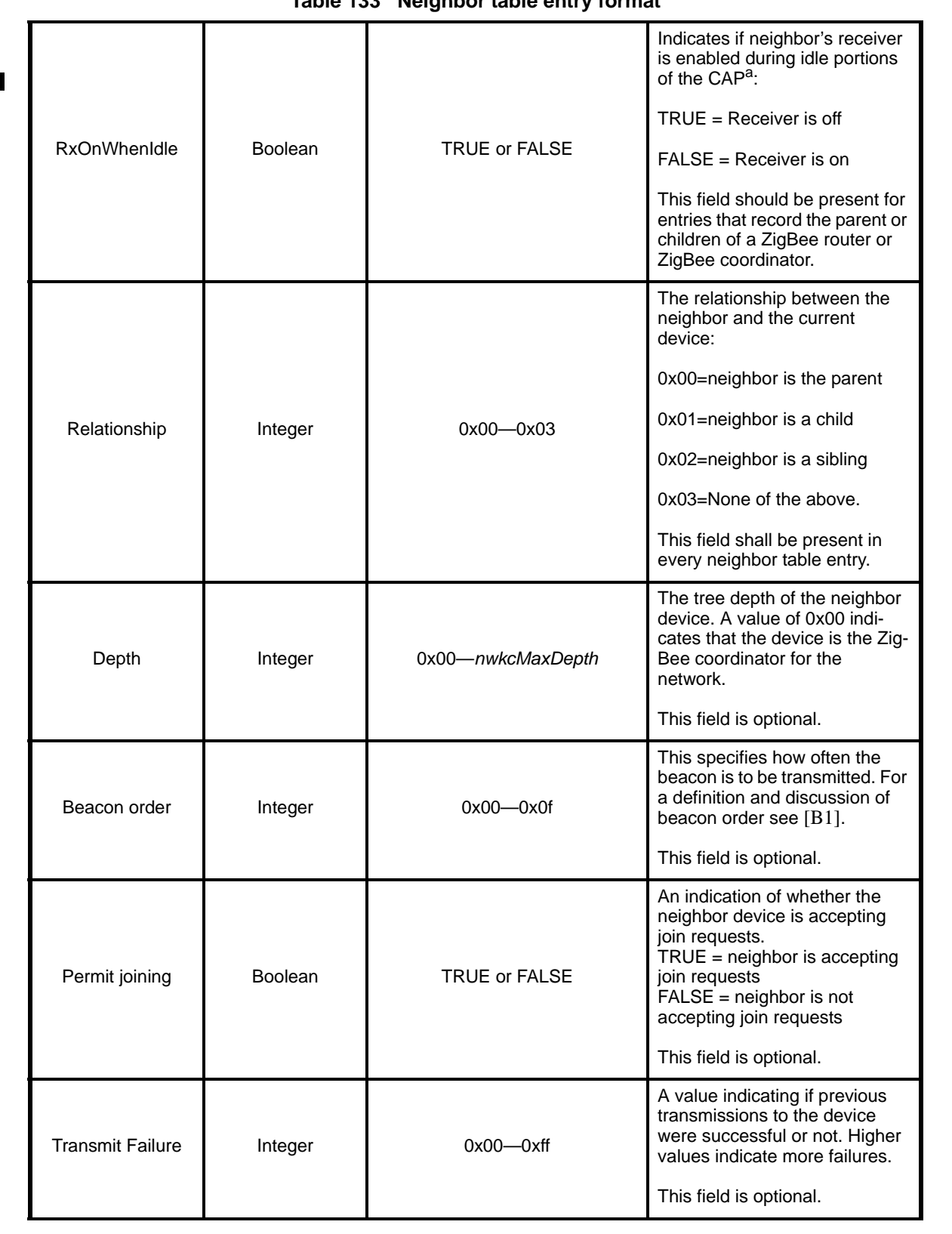

## **Table 133 Neighbor table entry format**

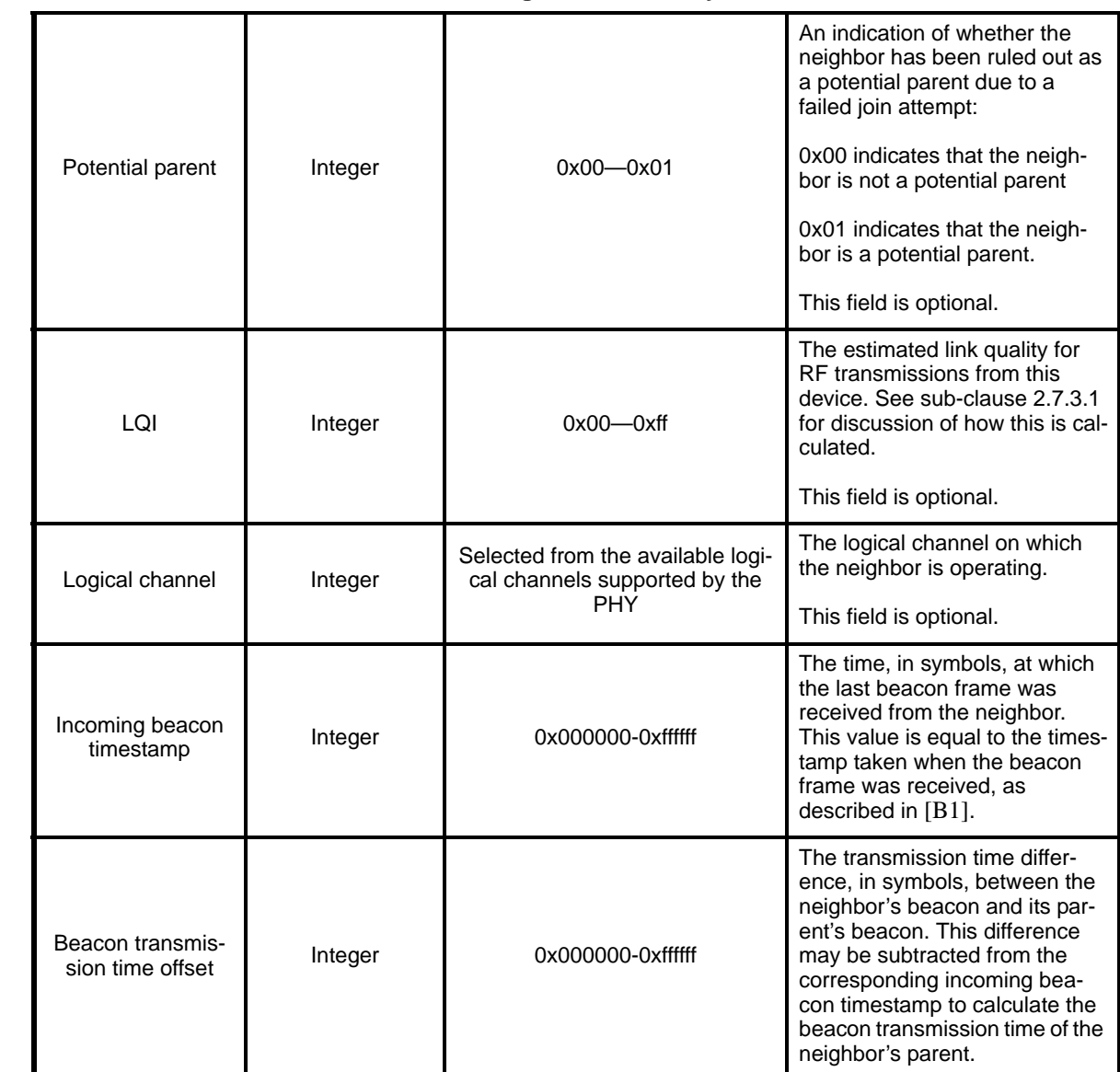

**Table 133 Neighbor table entry format**

a CCB Comment #138

## <span id="page-221-0"></span>**2.7.1.4 Distributed117 address assignment mechanism**

By default, i.e. when the NIB attribute *nwkUseTreeAddrAlloc* has a value of TRUE<sup>118</sup>, network addresses are assigned using a distributed addressing scheme that is designed to provide every potential parent with a finite sub-block of network addresses. These addresses are unique within a particular network and are given by a parent to its children. The ZigBee coordinator determines the maximum number of children that any device within its network is allowed. Of these children, a maximum of *nwkMaxRouters* can be routercapable devices while the rest shall be reserved for end devices. Every device has an associated depth, which indicates the minimum number of hops a transmitted frame must travel, using only parent-child links, to

117CCB Comment #122

54  $118$ Ibid

reach the ZigBee coordinator. The ZigBee coordinator itself has a depth of zero, while its children have a depth of one. Multihop networks have a maximum depth that is greater than one. The ZigBee coordinator also determines the maximum depth of the network.

Given values for the maximum number of children a parent may have, *nwkMaxChildren* (*Cm*), the maximum depth in the network, *nwkMaxDepth* (*Lm*), and the maximum number of routers a parent may have as children, *nwkMaxRouters* ( $Rm$ ), we may compute the function,  $Cskip(d)$ , essentially the size of the address sub-block being distributed by each parent at that depth to its router-capable child devices for a given network depth,  $d$ , as follows:<sup>119</sup>

> $\overline{\mathcal{L}}$  $\overline{\phantom{a}}$ ┤  $\left\lceil$ −  $+ Cm - Rm - Cm \cdot$  $+ Cm \cdot (Lm - d - 1),$  if Rm =  $=\begin{cases} \frac{1}{2} & Pm \ Rm \ Rm \ Rm \end{cases}$  $\frac{1 + Cm - Rm - Cm \cdot Rm^{Lm-d-1}}{1 - Rm}$ , otherwise  $1 + Cm \cdot (Lm - d - 1)$ , if Rm = 1  $(d) = \frac{1}{1} C_m - R_m - C_m$ .  $R_m^{Lm-d-1}$ *Rm*  $Cm - Rm - Cm \cdot Rm$  $Cm \cdot (Lm - d)$  $Cskip(d) = \frac{1}{1+Cm-Rm-Cm}$ ,  $Rm^{Lm-d}$

If a device has a  $Cskip(d)$  value of zero, then it shall not be capable of accepting children and shall be treated as a ZigBee end device for purposes of this discussion. The NLME of the device shall set the macAssociationPermit PIB attribute in the MAC sub-layer to FALSE by issuing the MLME-SET.request primitive and shall respond to future NLME-PERMIT-JOINING.request primitive with a PermitDuration of equal or greater than 0x01 with a NLME-PERMIT-JOINING.confirm primitive with a Status parameter of INVALID\_REQUEST and shall terminate the permit joining procedure.

A parent device that has a  $Cskip(d)$  value greater than zero shall accept child devices and shall assign addresses to them differently depending on whether the child device is router-capable or not.

Network addresses shall be assigned to router-capable child devices using the value of  $Cskip(d)$  as an offset. A parent assigns an address that is one greater than its own to its first router-capable child device. Subsequently assigned addresses to router-capable child devices are separated from each other by  $Cskip(d)$  . A maximum of *nwkMaxRouters* of such addresses shall be assigned.

Network addresses shall be assigned to end devices in a sequential manner with the  $n<sup>th</sup>$  address,  $A_n$ , given by the following equation:

$$
A_n = A_{parent} + Cskip(d) \cdot Rm + n
$$

Where  $1 \le n \le (Cm - Rm)$  and  $A_{parent}$  represents the address of the parent.

The Cskip(d) values for an example network having *nwkMaxChildren*=4, *nwkMaxRouters*=4 and *nwkMaxDepth*=3 are calculated and listed in [Table](#page-223-1) 134. [Figure](#page-223-2) 54 illustrates the example network.

119CCB Comment #100 resulted in a change to this formula.The original was:

$$
Cskip(d) = \frac{1 + Cm - Rm - Cm \cdot Rm^{Lm - d - 1}}{53}
$$

54

1− *Rm*

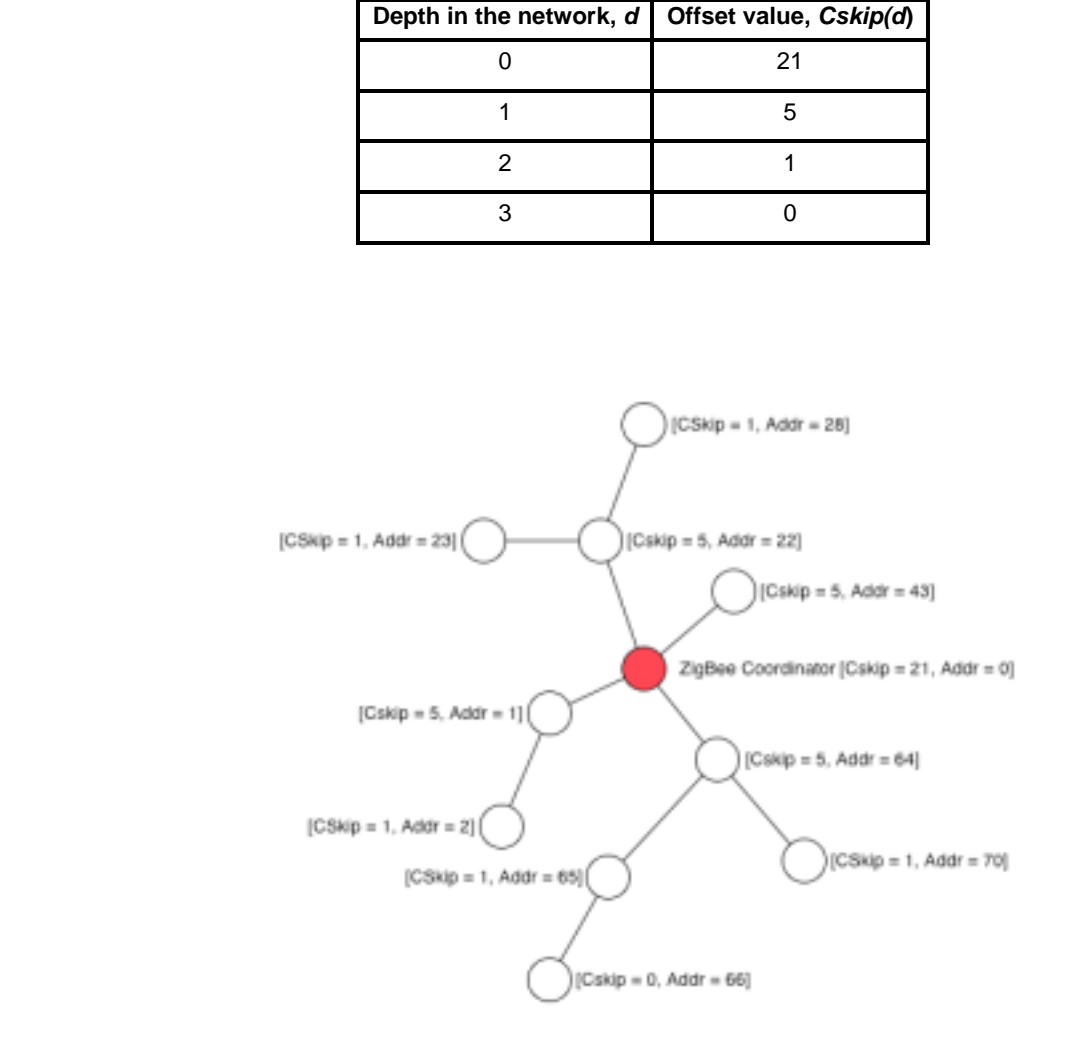

<span id="page-223-1"></span>**Table 134 Example addressing offset values for each given depth within the network**

## **Figure 54 Address assignment in an example network**

<span id="page-223-2"></span>Because an address sub-block cannot be shared between devices, it is possible that one parent exhausts its list of addresses while a second parent has addresses that go unused. A parent having no available addresses shall not permit a new device to join the network. In this situation, the new device shall find another parent. If no other parent is available within transmission range of the new device, the device shall be unable to join the network unless it is physically moved or there is some other change.

## <span id="page-223-0"></span>**2.7.1.5 Higher-layer address assignment mechanism**

 When the NIB attribute *nwkUseTreeAddrAlloc* has a value of FALSE, an alternate addressing scheme is used where the block of addresses to be assigned by a device is set by the next higher layer using the NIB attributes *nwkNextAddress*, *nwkAvailableAddresses* and *nwkAddressIncrement*. In this scheme, when a device has *nwkAvailableAddresses* equal to 0 it shall be incapable of accepting association requests. The NLME of such a device shall set the *macAssociationPermit* PIB attribute in the MAC sub-layer to FALSE by issuing the MLME-SET.request primitive and shall respond to future NLME-PERMIT-JOINING.request primitives with a PermitDuration of equal to or greater than 0x01 with a NLME-PERMIT-JOINING.confirm primitive with a Status parameter of INVALID\_REQUEST and shall terminate the

permit joining procedure. If the device has *nwkAvailableAddresses* greater than 0, it shall accept association requests by setting the *macAssociationPermit* PIB attribute in the MAC sub-layer to TRUE and by issuing the MLME-SET.request primitive and it shall respond to future NLME-PERMIT-JOINING.request primitives with a PermitDuration of equal to or greater than 0x01 with a Status parameter of SUCCESS. While a device is accepting associations it shall use the value of *nwkNextAddress* as the address to be assigned to the next device that successfully associates. After a successful association, the value of *nwkNextAddress* shall be incremented by the value of *nwkAddressIncrement* and the value of *nwkAvailableAddresses* shall be decremented by 1.

#### **2.7.1.6 Installation and addressing**

It should be clear that *nwkMaxDepth* roughly determines the "distance" in network terms from the root of the tree to the farthest end device. In principal *nwkMaxDepth* also determines the overall network diameter. In particular, for an ideal network layout where the ZigBee coordinator is located in the center of the network, as in [Figure](#page-223-2) 54, the network diameter should be 2 \* *nwkMaxDepth*. In practice, application-driven placement decisions and order of deployment may lead to a smaller diameter. In this case, *nwkMaxDepth* provides a lower bound on the network diameter while the 2\* *nwkMaxDepth* provides the upper bound.

Finally, due to the fact that the tree is not dynamically balanced in ZigBee 1.0, the possibility exists that certain installation scenarios, such as long lines of devices, may exhaust the address capacity of the network long before the real capacity is reached.

## **2.7.1.7 Leaving a network**

This sub-clause specifies two methods for removing a child from a network that both use the MAC layer disassociation procedure. The first is initiated by a child as a request to its parent, while the second is initiated by a parent as a request to its child.

#### <span id="page-224-0"></span>**2.7.1.7.1 Method for a child to initiate its own removal from a network**

This sub-clause describes how a device can initiate its own removal from the network in response to the receipt of an NLME-LEAVE.request primitive from the next higher layer or in response to the receipt of a leave command frame from its parent with the request/indication sub-field of the command options field of the command frame payload set to 1.

34 35 36 37 38 39 40 41 42 43 44 45 46 47 48 49 50 51 52 53 54 When this procedure is initiated, the NLME shall transmit a leave request command frame to each of its children, if any. If the procedure was initiated from the next higher layer and the RemoveChildren parameter of the NLME-LEAVE.request that initiated the procedure is equal to FALSE then the remove children subfield of the command options field in the command frame payload of each outgoing frame shall be set to 0. If the RemoveChildren parameter has a value of TRUE the remove children sub-field shall be set to 1. If the procedure was initiated by the receipt of a leave command frame then the remove children sub-field of each outgoing command frame's payload should match that of the received frame. If removal of children is called for, and the device has children, the NLME shall attempt to remove each of the device's children in turn using the procedure described in [sub-clause](#page-225-0) 2.7.1.7.2. The NLME shall then transmit a leave command frame to the device's parent, using the MCPS-DATA.request primitive of the MAC sub-layer, with the request/indication sub-field of the command options field of the command frame payload set to 0. If removal of children was not called for then the remove children sub-field of the command options field in the command frame payload shall be set to 0. If removal of children was called for the remove children sub-field of the command options field in the command frame payload shall be set to 1 if the device has no children or else if the device has children and all of the device's children were successfully removed and to 0 otherwise. The NLME may then issue the MLME-DISASSOCIATE.request primitive to the MAC sub-layer with the DeviceAddress parameter equal to the address of the device's parent and the DisassociateReason parameter equal to 0x02. On receipt of the MLME-DISASSOCIATE.confirm primitive, the NLME shall issue the NLME-LEAVE.confirm primitive to the next higher layer with the DeviceAddress parameter equal to 0. The Status parameter of the NLME-LEAVE.confirm primitive shall have a value of SUCCESS if:

- 1) The status returned by the initial MCPS-DATA.confirm above has a value of SUCCESS, and
- 2) If the NLME attempts to remove the children of the device in turn, then each of the children is successfully removed, and
- 3) The status returned by the MLME.DISASSOCIATE.confirm primitive, if any, is also SUC-CESS.

Otherwise it shall have a value of LEAVE\_UNCONFIRMED.

When the NLME of any device receives one of the leave command frames issued by the leaving device as described above, it must check its relationship to the sender. If the device receiving the leave command frame is the parent of the leaving device then it shall check the value of the remove children sub-field of the command options field in the command frame payload. If this sub-field has a value of 1 then the parent may be able to reuse the 16-bit network address previously in use by the leaving device. If the remove children sub-field has a value of 0 then the parent shall not reuse the 16-bit network address of the leaving device. In either case, it shall set the relationship field of its neighbor table entry corresponding to the leaving device to 0x03 indicating no relationship. If the device receiving a leave command frame is a child of the leaving device then it shall check the value of the request/indication sub-field of the command options field in the command frame header. If this sub-field has a value of 1, the NLME shall execute the procedure outlined in this sub-clause. If the request/indication sub-field has a value of 0, the NLME shall issue a NLME.LEAVE.indication primitive to the next higher layer with the DeviceAddress set to the 64-bit address of the sender of the leave command frame. $120$ 

## <span id="page-225-0"></span>**2.7.1.7.2 Method for a parent to force a child to leave its network**

This sub-clause specifies how a parent can force a child to leave its network employing the leave command frame and MAC sub-layer disassociation.

The procedure for a parent to remove a child from its network is initiated by issuing the NLME-LEAVE.request primitive with the DeviceAddress parameter set to the address of the device to be removed from the network. Only those devices that are either a ZigBee coordinator or a ZigBee router shall initiate this procedure. If this procedure is initiated on any other device, the NLME shall terminate the procedure and notify the next higher layer of the illegal request by issuing the NLME-LEAVE.confirm primitive with the Status parameter set to INVALID\_REQUEST.

When this procedure is initiated by the next higher layer the NLME shall first determine whether the specified device already exists on its network. To do this, the NLME shall search its neighbor table in order to determine whether a matching extended address can be found. If a match is not found, the NLME shall terminate the procedure and inform the next higher layer of the unknown device by issuing the NLME-LEAVE.confirm primitive with the Status parameter set to UNKNOWN\_DEVICE. The NLME shall then transmit a leave command frame to the child device, using the MCPS-DATA.request primitive of the MAC sub-layer, with the request/indication sub-field of the command options field of the command frame payload set to 1. If the recursive removal of children is called for, then the remove children sub-field of the outgoing leave command payload will have a value of 1. Otherwise it will have a value of 0. After issuing the leave command frame the NLME shall wait for a time-out period that is equal to:

> $\overline{\mathcal{L}}$ *{ nwkTransactionPersistenceTime Cskip(d)*, if it is *nwkTransactionPersistenceTime*, if removal of children is not called for

to receive a leave command frame from the MAC, via the MCPS-DATA.indication, where the source address of the frame is that of the child being asked to leave the network the request/indication subfield of

120CCB Comment #107

the command options field of the command frame payload has a value of 0. It may also wait for the receipt of an MLME-DISSSOCIATE.indication from the leaving device. At this point it shall issue the NLME-LEAVE.confirm primitive with the DeviceAddress parameter set to the 64-bit IEEE address of the leaving device. The Status parameter shall have a value of SUCCESS if:

- 1) The status value returned by the MLME-DATA.confirm resulting from the transmission of the leave command frame was SUCCESS, and
- 2) The leave command frame issued by the device's was received before the time-out, and
- 3) The recursive removal of children was not called for, or else recursive removal of children was called for and the remove children subfield of the command options field of the command frame payload of the received leave command frame above had a value of 1.

Otherwise it shall have a value of LEAVE\_UNCONFIRMED.

Child devices receiving the leave command frame will execute the procedure described in [sub](#page-224-0)clause [2.7.1.7.1](#page-224-0). 121

 

<sup>&</sup>lt;sup>121</sup>CCB Comment #107

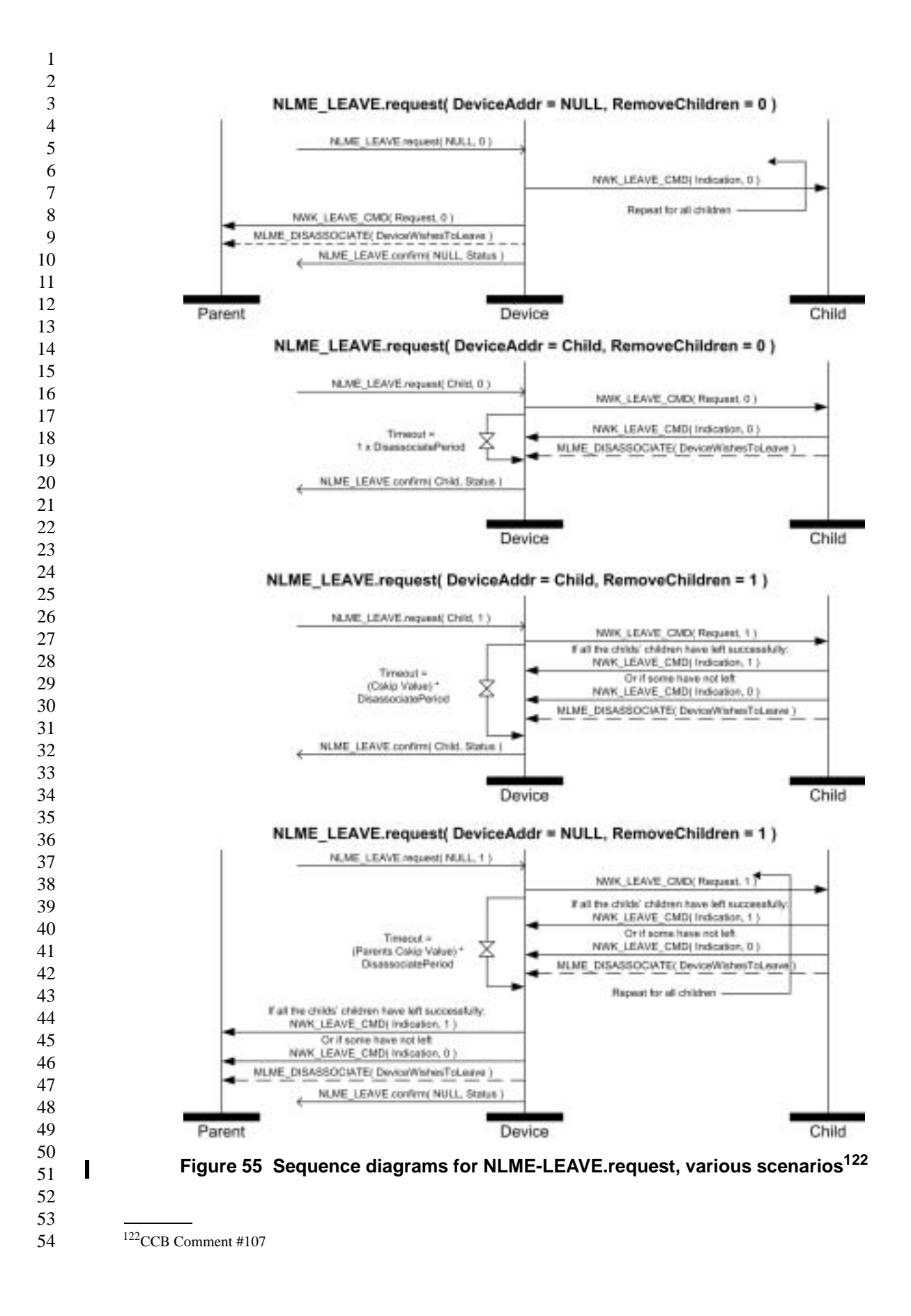

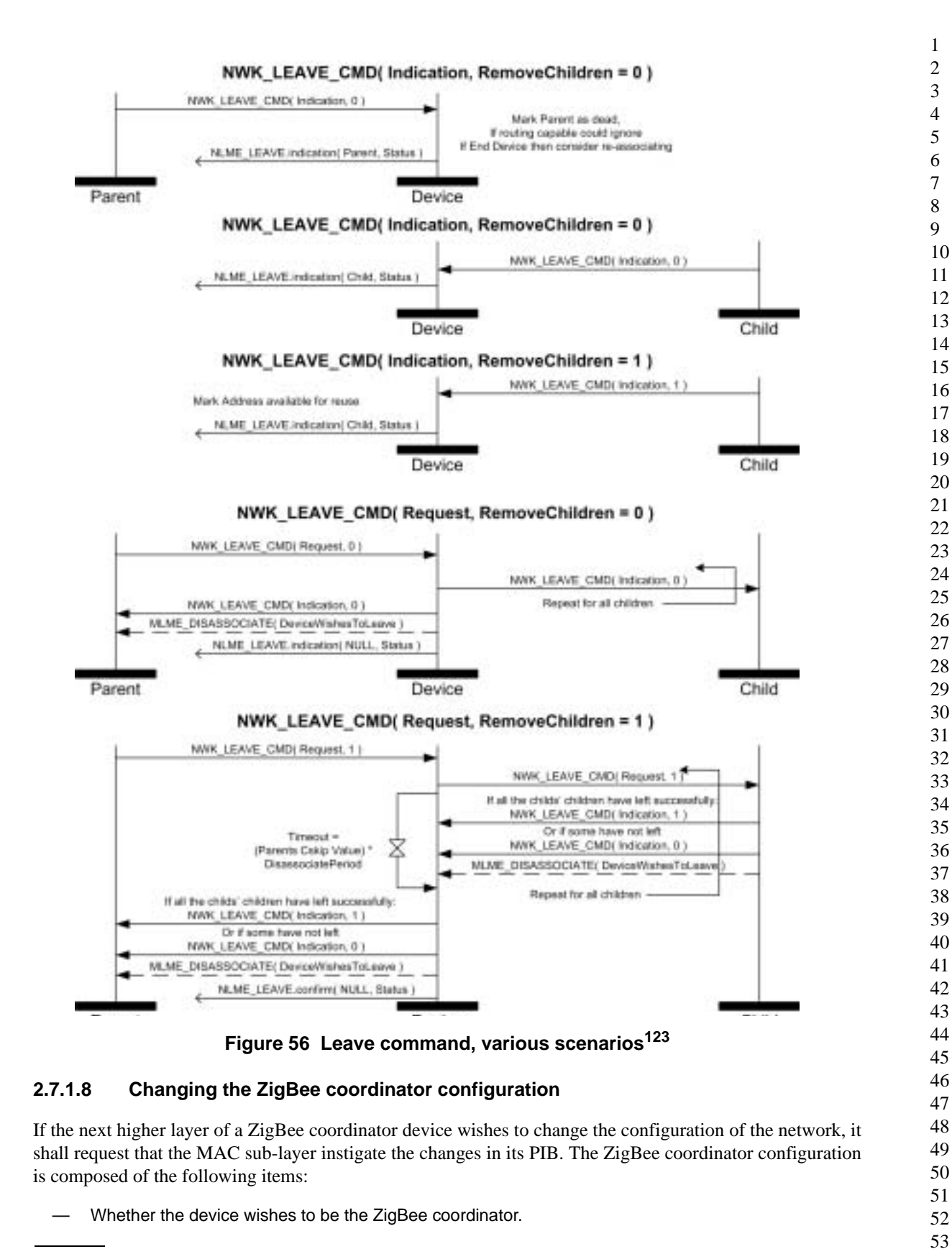

123CCB Comment #107

- The beacon order of the MAC super-frame.
- The super-frame order of the MAC super-frame.
- Whether battery life extension mode is to be used.

A change to the ZigBee coordinator configuration is initiated by issuing the NLME-NETWORK-FORMATION.request primitive to the NLME. The status of the attempt is communicated back via the NLME-NETWORK-FORMATION.confirm primitive.<sup>124</sup>

The impact of such changes imposed on the MAC sub-layer is out of the scope of this specification. For more details on these changes see [\[B1\]](#page-25-0).

## **2.7.1.9 Resetting a device**

The NWK layer of a device shall be reset immediately following power-up, before a join attempt by association and after a leave attempt by disassociation. A reset is initiated by issuing the NLME-RESET.request primitive to the NLME and the status of the attempt is communicated back via the NLME-RESET.confirm primitive. The reset process shall clear the routing table entries of the device. Some devices may store NWK layer quantities in non-volatile memory and restore them after a reset. However, a device shall discard its network address after the reset. Such a device shall look for an association and get a network address from its coordinator. The new network address may be different from its old network address. In such a case, any device that is communicating with the device that has been reset must rediscover the device using higher-layer protocols and procedures that are out of scope for this specification.

# **2.7.2 Transmission and reception**

## <span id="page-229-0"></span>**2.7.2.1 Transmission**

Only those devices that are currently associated shall send data frames from the NWK layer. If a device that is not associated receives a request to transmit a frame, it shall discard the frame and notify the higher layer of the error by issuing an NLDE-DATA.confirm primitive with a status of INVALID\_REQUEST.

All frames handled by or generated within the NWK layer shall be constructed according to the general frame format specified in [Figure](#page-194-0) 36 and transmitted using the MAC sub-layer data service.

In addition to source address and destination address fields, all NWK layer transmissions shall include a radius field and a sequence number field. For data frames originating at a higher layer, the value of the radius field may be supplied using the Radius parameter of the NLDE-DATA.request primitive. If a value is not supplied, then the radius field of the NWK header shall be set to twice the value of the *nwkMaxDepth* attribute of the NWK IB (see [clause 2.6](#page-203-0)). The NWK layer on every device shall maintain a sequence number that is initialized with a random value. The sequence number shall be incremented by one, each time the NWK layer constructs a new NWK frame, either as a result of a request from the next higher layer to transmit a new NWK data frame or when it needs to construct a new NWK layer command frame. After being incremented the value of the sequence number shall be inserted into the sequence number field of the frame's NWK header<sup>125</sup>. Once an NPDU is complete, if security is required for the frame, it shall be passed to the security service provider for subsequent processing according to the specified security suite (see [sub](#page-255-0)[clause](#page-255-0) 3.2.3). Security processing is not required if the SecurityEnable parameter of the NDLE-DATA.request is EQUAL to FALSE or if the NWK security level as specified in *nwkSecurityLevel* is equal to 0. In this case the security sub-field of the frame control field shall always be set to 0. On successful completion of the secure processing, the security suite returns the frame to the NWK layer for transmission. The processed frame will have the correct auxiliary header attached. If security processing of the frame fails

52 53

<sup>124</sup>CCB Comment #137

<sup>54</sup> 125CCB Comment #111, 125

and the frame was a data frame then the higher layer will be informed via the NDLE-DATA.confirm primitive's status. If security processing of the frame fails and the frame is a network command frame then it is discarded and no further processing shall take place

When the frame is constructed and ready for transmission, it shall be passed to the MAC data service. An NPDU transmission is initiated by issuing the MCPS-DATA.request primitive to the MAC sub-layer and the results of the transmission returned via the MCPS-DATA.confirm primitive.

## **2.7.2.2 Reception and rejection**

In order to receive data, a device must enable its receiver. The next higher layer may initiate reception using the NLME-SYNC.request primitive. On a beacon-enabled network, receipt of this primitive by the NWK layer will cause a device to synchronize with its parent's next beacon and, optionally, to track future beacons. The NWK layer shall accomplish this by issuing an MLME-SYNC.request to the MAC sub-layer. On a non-beacon-enabled network the NLME-SYNC.request will cause the NWK layer to poll the device's parent using the MLME-POLL.request primitive.

On a non-beacon-enabled network, the NWK layer on a ZigBee coordinator or ZigBee router shall ensure, to the maximum extent feasible, that the receiver is enabled whenever the device is not transmitting. On a beacon-enabled network, the NWK layer should ensure that the receiver is enabled when the device is not transmitting during the active period of its own superframe and of its parent's superframe. The NWK layer may use the *macRxOnWhenIdle* attribute of the MAC PIB for this purpose.

Once the receiver is enabled, the NWK layer will begin to receive frames via the MAC data service. On receipt of each frame, the Radius field of the NWK header shall be decremented by 1. If, as a result of being decremented, this value falls to 0 then the frame shall not, under any circumstances, be retransmitted, although it may be passed to the next higher layer or otherwise processed by the NWK layer as outlined elsewhere in this specification.<sup>126</sup> Data frames for which the destination address matches the device's network address shall be passed to the next higher layer. Broadcast data frames shall also be passed to the next higher layer. Broadcast data frames shall also be relayed according to the procedure outlined in [sub](#page-246-0)[clause](#page-246-0) 2.7.5. If the receiving device is a ZigBee coordinator or an operating ZigBee router, i.e. a router that has already invoked the NLME-START-ROUTER.request primitive, then it may relay data frames for which the destination address does not match the device's network address according to the procedures outlined in [sub-clause](#page-233-0) 2.7.3.3. Under all other circumstances, data frames shall be discarded immediately. The procedure for handling route request frames is outlined in [sub-clause](#page-237-0) 2.7.3.4.2. The procedure for handling route reply command frames for which the destination address matches the device's network address is outlined in [sub-clause](#page-240-0) 2.7.3.4.3. Route reply command frames for which the destination address does not match the device's network address shall be discarded immediately. Route error command frames shall be handled in the same manner as data frames. $127$ 

The NWK layer shall indicate the receipt of a data frame to the next higher layer using the NLDE-DATA.indication primitive.

On receipt of a frame, the NLDE shall check the value of the security sub-field of the frame control field. If this value is non-zero, the NLDE shall pass the frame to the security service provider (see [sub-clause](#page-255-0) 3.2.3) for subsequent processing according to the specified security suite.

# **2.7.3 Routing**

ZigBee coordinators and routers shall provide the following functionality:

— Relay DATA frames on behalf of higher layers.

<sup>126</sup>CCB Comment #125

<sup>&</sup>lt;sup>127</sup>CCB Comment #134

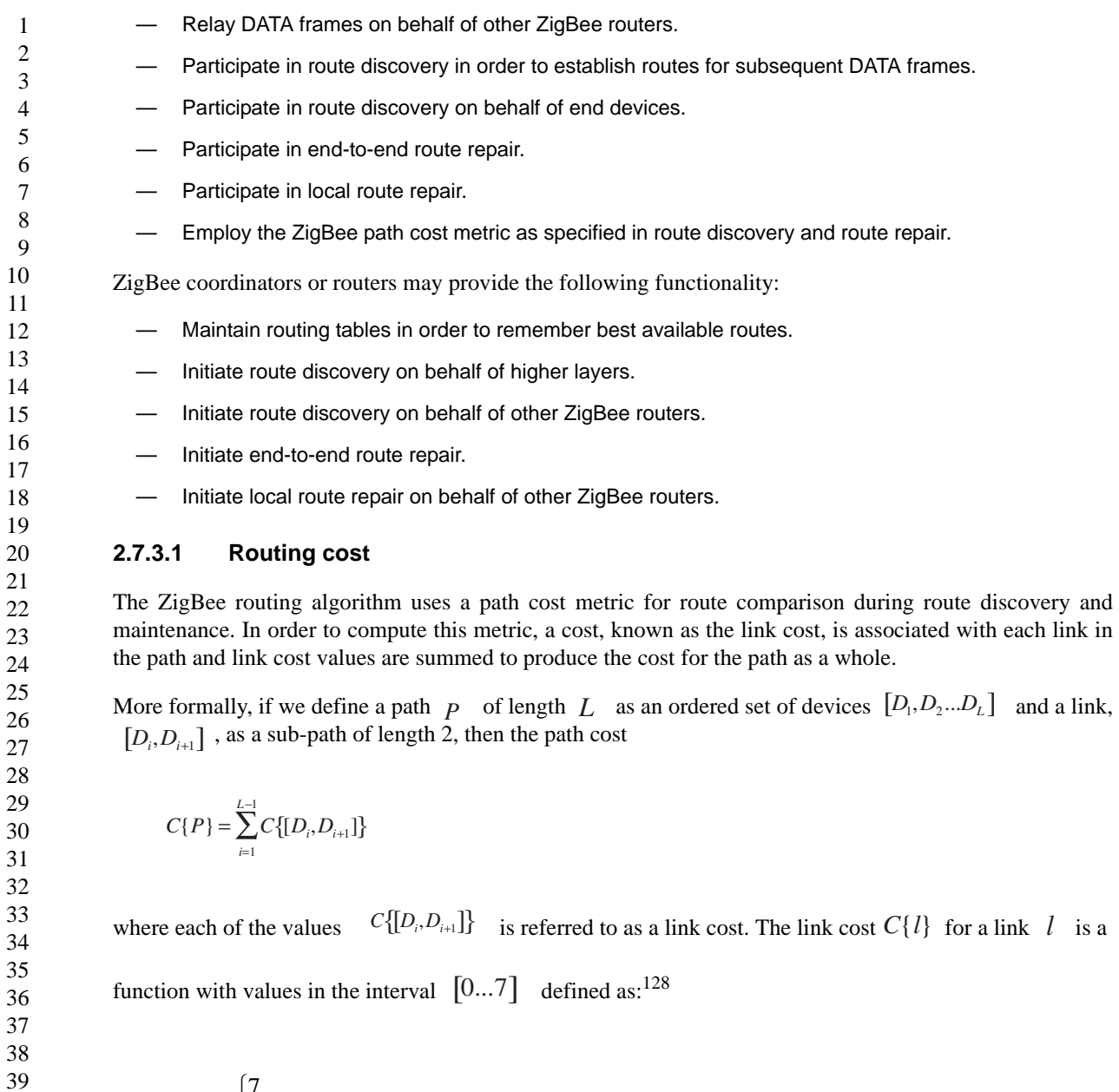

<span id="page-231-0"></span>
$$
C\{l\} = \begin{cases} 7, \\ \min\left(7, \text{round}\left(\frac{1}{p_i^4}\right)\right) \end{cases}
$$

where  $p_l$  is defined as the probability of packet delivery on the link  $l$ .

 $128\text{CCB}$  Comment #133 mandates a change in value for this formula. The previous value was:

51 52 53 54  $C[l] =$ 7,  $\min\left(7, \frac{1}{p_l}\right)$ L l; T 1 ſ  $\binom{1}{2}$ I) IJ I  $\left\{ \right.$  $\begin{bmatrix} 1 \\ 1 \end{bmatrix}$ 

Thus, implementers may report a constant value of 7 for link cost or they may report a value that reflects the probability  $p_1$  of reception - specifically, the reciprocal of that probability – which should, in turn, reflect<sup>129</sup> the number of expected attempts required to get a packet through on that link each time it is used. A device that offers both options may be forced to report a constant link cost by setting the value of the NIB attribute *nwkReportConstantCost* to TRUE.

The question that remains, however, is how  $p_l$  is to be estimated or measured. This is primarily an implementation issue and implementers are free to apply their ingenuity.  $p_l$  may be estimated over time by actually counting received beacon and data frames, observing the appropriate sequence numbers to detect lost frames, and this is generally regarded as the most accurate measure of reception probability. However, the most straightforward method, available to all, is to form estimates based on an average over the perframe LQI value provided by the IEEE 802.15.4-2003 MAC and PHY. Even if some other method is used, the initial cost estimates shall be based on average LQI. A table-driven function may be used to map average LQI values onto C{*l*} values. It is strongly recommended that implementers check their tables against data derived from tests on production hardware, as inaccurate costs will hamper the ability of the ZigBee routing algorithm to operate $130$ 

#### <span id="page-232-2"></span>**2.7.3.2 Routing tables**

A ZigBee router or ZigBee coordinator may maintain a routing table. The information that shall be stored in a ZigBee routing table is shown in [Table](#page-232-1) 135. A ZigBee router or ZigBee coordinator may also reserve a number of routing table entries to be used only for route repair and only in case all other routing capacity has been exhausted. The aging and retirement of routing table entries in order to reclaim table space from entries that are no longer in use, while it is a recommended practice, is out of scope of this specification.<sup>131</sup>.

<span id="page-232-1"></span>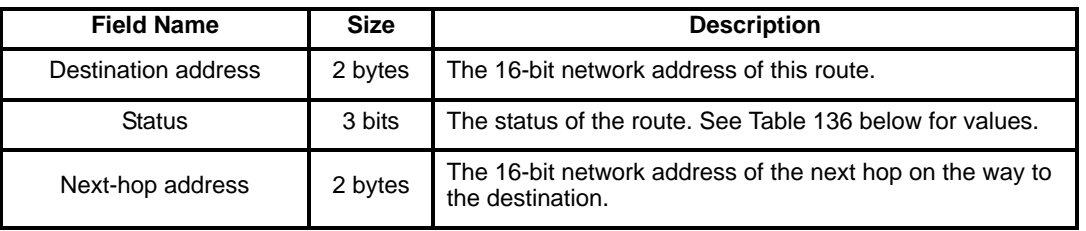

#### **Table 135 Routing table**

<span id="page-232-0"></span>[Table](#page-232-0) 136 enumerates the values for the route status field.

**Table 136 Route status values**

| <b>Numeric Value</b> | <b>Status</b>      |
|----------------------|--------------------|
| 0x0                  | <b>ACTIVE</b>      |
| 0x1                  | DISCOVERY UNDERWAY |
| 0x2                  | DISCOVERY_FAILED   |
| 0x3                  | <b>INACTIVE</b>    |
| $0x4 - 0x7$          | Reserved           |

<sup>129</sup>CCB Comment #133

<sup>130</sup>CCB Comment #133

<sup>131</sup>CCB Comment #255

1 2 3 In the text below that describes the routing algorithm the term "routing table capacity" is used to describe the situation in which a device has the ability to use its routing table to establish a route to a particular destination device. A device is said to have routing table capacity if:

- It is a ZigBee coordinator or ZigBee router.
- It maintains a routing table.
	- It has a free routing table entry or it already has a routing table entry corresponding to the destination.
- The device is attempting route repair and it has reserved some entries for this purpose as described above.

If a ZigBee router or ZigBee coordinator maintains a routing table it shall also maintain a route discovery table containing the information shown in [Table](#page-233-1) 137. Routing table entries are long-lived and persistent, while route discovery table entries last only as long as the duration of a single route discovery operation and may be reused.

<span id="page-233-1"></span>

| <b>Field Name</b>      | <b>Size</b> | <b>Description</b>                                                                                                    |
|------------------------|-------------|----------------------------------------------------------------------------------------------------|
| Route request ID       | 1 byte      | A sequence number for a route request command frame that is<br>incremented each time a device initiates a route request.                                                                                                    |
| Source address         | 2 bytes     | The 16-bit network address of the route request's initiator.                                                                                                    |
| Sender address         | 2 bytes     | The 16-bit network address of the device that has sent the most<br>recent lowest cost route request command frame corresponding<br>to this entry's Route request identifier and Source address. This<br>field is used to determine the path that an eventual route reply<br>command frame should follow. |
| <b>Forward Cost</b>    | 1 byte      | The accumulated path cost from source of the route request to<br>the current device.                                                                                                    |
| Residual cost          | 1 byte      | The accumulated path cost from the current device to the desti-<br>nation device.                                                                                                    |
| <b>Expiration time</b> | 2 bytes     | A countdown timer indicating the number of milliseconds until<br>route discovery expires. The initial value is nwkcRouteDiscovery-<br>Time.                                                                                                    |

**Table 137 Route discovery table**

A device is said to have "route discovery table capacity" if:

- It maintains a route discovery table.
- It has a free entry in its route discovery table.

If a device has both routing table capacity and route discovery table capacity then it may be said the have "routing capacity".

## <span id="page-233-0"></span>**2.7.3.3 Upon receipt of a data frame**

On receipt of a data frame the NWK layer routes it according to the following procedure, which is also outlined in [Figure](#page-236-0) 57.

If a data frame is received by the NWK layer from its next higher layer and the destination address is equal to the broadcast address, the NWK layer shall broadcast the frame according to the procedures described in [sub-clause](#page-246-0) 2.7.5.

52 53 54

If the receiving device is a ZigBee router or ZigBee coordinator and the destination of the frame is a ZigBee end device which is also the child of the receiving device then the frame shall be routed directly to the destination using the MCPS<sup>132</sup>-DATA.request primitive as described in [sub-clause](#page-229-0) 2.7.2.1 and setting the next hop destination address equal to the final destination address.

A device that has routing capacity shall examine the discover route sub-field of the NWK header frame control field, If the discover route sub-field has a value of 0x02 then the device shall initiate route discovery immediately as described below in [sub-clause](#page-236-1) 2.7.3.4.1. If the discover route sub-field does not have a value of 0x02, the device shall check its routing table for an entry corresponding to the destination of the frame. If there is such an entry, and if the value of the route status field for that entry is ACTIVE, then the device shall relay the frame using the MCPS-DATA.request primitive. When relaying a data frame, the SrcAddrMode and DstAddrMode parameters of the MCPS-DATA.request primitive shall both have a value of 0x02, indicating 16-bit addressing. The SrcPANId and DstPANId parameters shall both have the value provided by the macPANId attribute of the MAC PIB for the relaying device. The SrcAddr parameter will be set to the value of macShortAddress from the MAC PIB of the relaying device, and the DstAddr parameter shall be the value provided by the next-hop address field of the routing table entry corresponding to the destination. The TxOptions parameter should always be non-zero when bitwise ANDed with the value 0x01, indicating acknowledged transmission. If the device has a routing table entry corresponding to the destination of the frame but the value of the route status field for that entry is DISCOVERY\_UNDERWAY, then the frame shall be treated as though route discovery has been initiated for this frame, as described below in [sub-clause](#page-236-1) 2.7.3.4.1. The frame may optionally be buffered pending route discovery or else routed along the tree using hierarchical routing, provided that the NIB attribute *nwkUseTreeRouting* has a value of TRUE. If the frame is routed along the tree, the discover route sub-field of the NWK header frame control field shall be set to 0x00. If the device has a routing table entry corresponding to the destination of the frame but value of the route status field for that entry has a value of DISCOVERY\_FAILED or INACTIVE, the device may route the frame along the tree using hierarchical routing, again provided that the NIB attribute *nwkUseTreeRouting* has a value of TRUE. If the device does not have a routing table entry for the destination, it shall examine the discover route sub-field of the NWK header frame control field. If the discover route sub-field has a value of 0x01 then the device shall initiate route discovery as described below in [sub-clause](#page-236-1) 2.7.3.4.1. If the discover route sub-field has a value of 0 and the NIB attribute *nwkUseTreeRouting* has a value of TRUE then the device shall route along the tree using hierarchical routing. If the discover route sub-field has a value of 0, the NIB attribute *nwkUseTreeRouting* has a value of FALSE and there is no routing table corresponding to the destination of the frame, the frame shall be discarded and the NLDE shall issue the NLDE-DATA.confirm primitive with a Status value of INVALID\_REQUEST.<sup>133</sup>

A device without routing capacity shall route along the tree using hierarchical routing, again provided that the value of the NIB attribute *nwkUseTreeRouting* is TRUE.134

For hierarchical routing, if the destination is a descendant of the device, the device shall route the frame to the appropriate child. If the destination is a child, and it is also and end device, delivery of the frame can fail due to the *macRxOnWhenIdle* state of the child device. In the case when the child has *macRxOnWhenIdle* set to FALSE, indirect transmission as described in [\[B1\]](#page-25-0) may be used be used to deliver the frame. If the destination is not a descendant, the device shall route the frame to its parent.

Trivially every other device in the network is a descendant of the ZigBee coordinator and no device in the network is the descendant of any ZigBee end device. For a ZigBee router with address  $A_n$  at depth  $d$ , if the following logical expression is true, then a destination device with address  $D$  is a descendant:

<sup>132</sup>CCB Comment #119

<sup>133</sup>CCB Comment #129, 258, 122

<sup>134</sup>CCB Comment #129

$$
A < D < A + Cskip(d-1)
$$

For a definition of  $Cskip(d)$ , see [sub-clause](#page-221-0) 2.7.1.4.

If it is determined that the destination is a descendant of the receiving device, the address  $N$  of the next hop device is given by:

$$
N\!=\!D
$$

for ZigBee end devices, where  $D > A + Rm \times C$ *skip*(*d*), and<sup>135</sup>

.

$$
N = A + 1 + \left[ \frac{D - (A + 1)}{Cskip(d)} \right] \times Cskip(d)
$$

otherwise.

If a data frame is received by the NWK layer from the MAC sub-layer and the destination address is equal to the broadcast address, the NWK layer shall first re-broadcast the frame and then send it to its next higher layer for processing. If the data frame is received by the MAC and is not to be broadcast, the NWK layer shall determine whether the destination address is equal to its own logical address. If so, the NWK layer shall send the frame to its next higher layer for processing. Otherwise the device is an intermediate device. In this case, the device shall follow the same procedure outlined above for the case of receiving a unicast frame from the next higher layer.

135CCB Comment #228 specifies a modified formula here. The original was:

$$
A+1+\left\lfloor\frac{D-A+1}{Cskip(d)}\right\rfloor \times Cskip(d)
$$

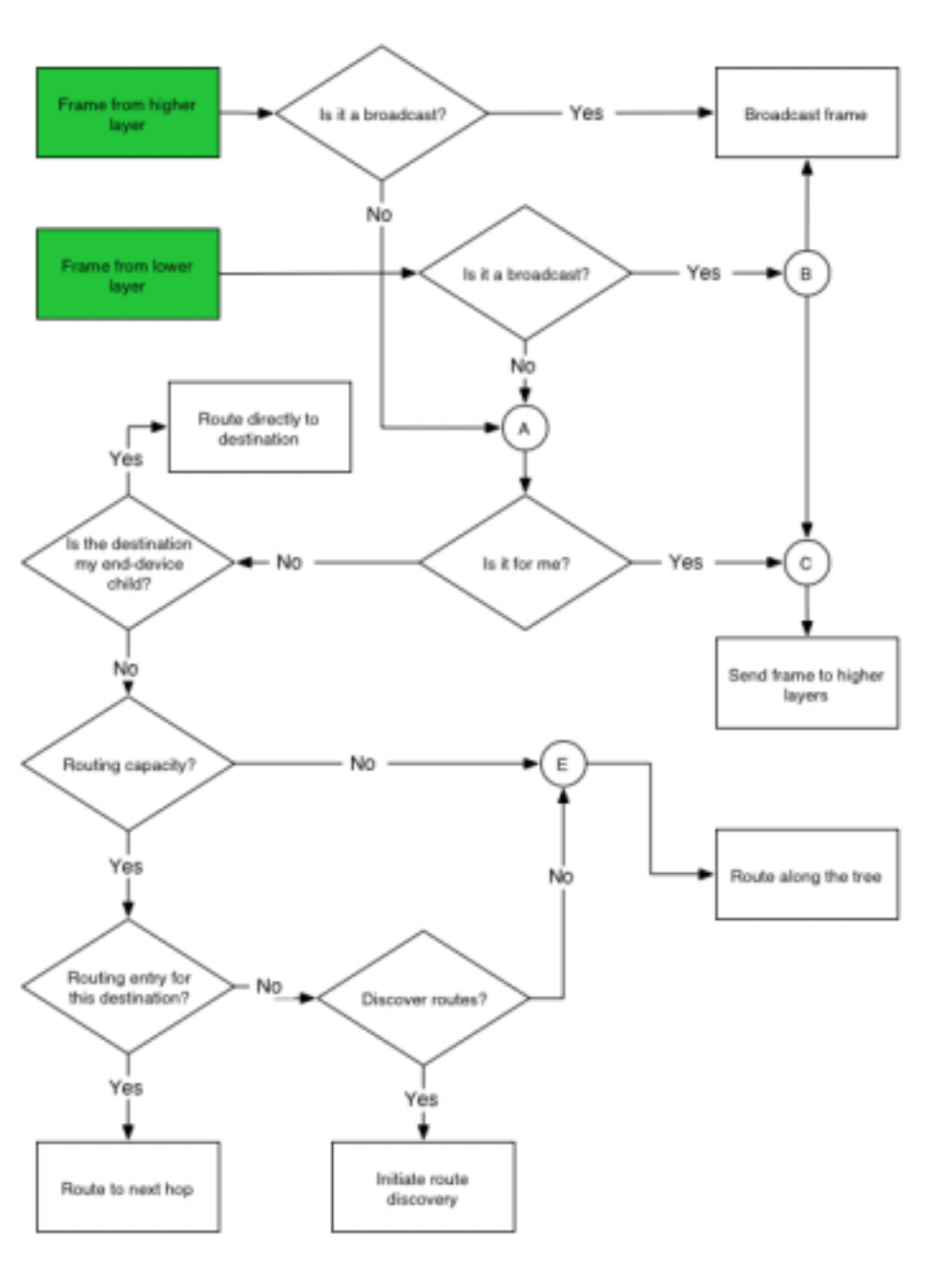

**Figure 57 Basic routing algorithm**

## <span id="page-236-0"></span>**2.7.3.4 Route discovery**

Route discovery is the procedure whereby network devices cooperate to find and establish routes through the NWK and is always performed with regard to a particular source and destination device.

## <span id="page-236-1"></span>**2.7.3.4.1 Initiation of route discovery**

The route discovery procedure shall be initiated by the NWK layer on receipt of an NLDE-DATA.request primitive from a higher layer with the DiscoverRoute parameter set to 0x02, or on receipt of an NLDE-DATA.request primitive from a higher layer with the DiscoverRoute parameter set to 0x01for which there is  

no routing table entry corresponding to the DstAddr parameter, or on receipt of a frame from the MAC sublayer for which the value of the destination address field in the NWK header is not that of the current device or the broadcast address and in which either the discover route sub-field of the frame control field has a value of 0x02 or the discover route sub-field of the frame control field has a value of 0x01 and there is no routing table entry corresponding to the value of the destination address field of the NWK header. In either case, if the device does not have routing capacity and the NIB attribute *nwkUseTreeRouting* has a value of TRUE, the data frame in question shall be routed along the tree using hierarchical routing. If the device does not have routing capacity and the NIB attribute *nwkUseTreeRouting* has a value of FALSE, then the frame shall be discarded.<sup>136</sup>

If the device has no existing routing table entry for the destination it shall establish a routing table entry with status equal to DISCOVERY\_UNDERWAY. If the device has an existing routing table entry corresponding to the destination address with status equal to ACTIVE, then that entry shall be used and the status field of that entry shall remain ACTIVE. If it has an existing routing table entry with some other status value than ACTIVE then that entry shall be used and the status of that entry shall be set to DISCOVERY\_UNDERWAY. The device shall also establish the corresponding route discovery table entry if one does not already exist. $137$ 

Each device issuing a route request command frame shall maintain a counter used to generate route request identifiers. When a new route request command frame is created the route request counter is incremented and the value is stored in the device's route discovery table in the Route request identifier field. Other fields in the routing table and route discovery table are set as described in [sub-clause](#page-232-2) 2.7.3.2. The route request timer in the route discovery table shall be set to expire in *nwkcRouteDiscoveryTime* milliseconds when the timer expires, the device shall delete the route request entry from the route discovery table. When this happens, the routing table entry corresponding to the destination address shall also be deleted if its Status field still has a value of DISCOVERY UNDERWAY and there are no other entries with the same destination field value in the route discovery table<sup>138</sup>.

The NWK layer may choose to buffer the received frame pending route discovery or else, if the NIB attribute *nwkUseTreeRouting* has a value of TRUE, set<sup>139</sup> the discover route sub-field of the frame control field in the NWK header to 0 and forward the data frame along the tree.

Once the device creates the route discovery table and routing table entries, the route request command frame shall be created with the payload depicted in [Figure](#page-199-0) 41. The individual fields are populated as follows. The command frame identifier field shall be set to indicate the command frame is a route request, see [Figure](#page-197-0) 129. The Route request identifier field shall be set to the value stored in the route discovery table entry. The destination address field shall be set to the 16-bit network address of the device for which the route is to be discovered. The path cost field shall be set to 0. Once created the route request command frame is ready for broadcast and is passed to the MAC sub-layer using the MCPS-DATA.request primitive.

When broadcasting a route request command frame at the initiation of route discovery, the NWK layer shall retry the broadcast *nwkcInitialRREQRetries* times after the initial broadcast, resulting in a maximum of *nwkcInitialRREQRetries* + 1 transmission. The retries will be separated by a time interval of *nwkcRREQRetryInterval* milliseconds.

## <span id="page-237-0"></span>**2.7.3.4.2 Upon receipt of a route request command frame**

Upon receipt of a route request command frame the device shall determine if it has routing capacity.

If the device does not have routing capacity, it shall check if the frame was received along a valid path. A path is valid if the frame was received from one of the device's child devices and the source device is a

<sup>51</sup>  136CCB Comment #122, 256

<sup>52</sup>  137CCB Comment #136, #260

<sup>53</sup>  138CCB Comment #260

<sup>54</sup> 139CCB Comment #122

descendant of that child device or if the frame was received from the device's parent device and the source device is not a descendant of the device. If the route request command frame was not received along a valid path, it shall be discarded. Otherwise the device shall check if it is the intended destination. It shall also check if the destination of the command frame is one of its end-device children by comparing the destination address field of the route request command frame payload with the address of each of its end-device children, if any. If either the device or one of its end-device children is the destination of the route request command frame, it shall reply with a route reply command frame. When replying to a route request with a route reply command frame, the device shall construct a frame with the frame type field set to 0x01. The route reply's source address shall be set to the 16-bit network address of the device creating the route reply and the destination address shall be set to the calculated next hop address, considering the originator of the route request as a destination. The link cost from the next hop device to the current device shall be computed as described in [sub-clause](#page-231-0) 2.7.3.1 and inserted into the path cost field of the route reply command frame. The route reply command frame shall be unicast to the next hop device by issuing an MCPS-DATA.request primitive. If the device is not the destination of the route request command frame, the device shall compute the link cost from the previous device that transmitted the frame, as described in [sub-clause](#page-231-0) 2.7.3.1. This value shall be added to the path cost value stored in the route request command frame. The route request command frame shall then be unicast towards the destination using the MCPS-DATA.request service primitive. The next hop for this unicast transmission is determined in the same manner as if the frame were a data frame addressed to the device identified by the destination address field in the payload.

20 21 22 23 24 25 26 27 28 29 30 31 32 33 34 35 36 37 38 39 40 41 42 43 44 45 46 47 48 49 50 If the device does have routing capacity (see [Figure](#page-240-1) 58), it shall check if it is the destination of the command frame by comparing the destination address field of the route request command frame payload with its own address. It shall also check if the destination of the command frame is one of its end-device children by comparing the destination address field of the route request command frame payload with the address of each of its end-device children, if any. If either the device or one of its end-device children is the destination of the route request command frame, the device shall determine if a route discovery table (see [Table](#page-233-1) 137) entry exists with the same route request identifier and source address field. If no such entry exits then one shall be created. When creating the route discovery table entry, the fields are set to the corresponding values in the route request command frame. The only exception is the forward cost field, which is determined by using the previous sender of the command frame to compute the link cost as described in [sub-clause](#page-231-0) 2.7.3.1 and adding it to the path cost contained the route request command frame. The result of the above calculation is stored in the forward cost field of the newly created route discovery table entry. If the *nwkSymLink* attribute is set to true, the device shall also create a routing table entry with the destination address field set to the source address of the route request command frame and the next hop field set to the address of the previous device that transmitted the command frame. The status field shall be set to ACTIVE. The device shall then issue a route reply command frame to the source of the route request command frame. In the case where the device already has a route discovery table entry for the source address and route request identifier pair, the device shall determine if the path cost in the route request command frame is less than the forward cost stored in the route discovery table entry. The comparison is made by first computing the link cost from the previous device that sent this frame as described in [sub-clause](#page-231-0) 2.7.3.1 and adding it to the path cost value in the route request command frame. If this value is greater than the value in the route discovery table entry then the frame shall be dropped and no further processing is required. Otherwise the forward cost and sender address fields in the route discovery table are updated with the new cost and the previous device address from the route request command frame. If the *nwkSymLink* attribute is set to true, the device shall also create a routing table entry with the destination address field set to the source address of the route request command frame and the next hop field set to the address of the previous device that transmitted the command frame. The status field shall be set to ACTIVE. The device shall then respond with a route reply command frame. In either of the above cases, if the device is responding on behalf of one of its end-device children, the responder address in the route reply command frame payload shall be set equal to the address of the end device child and not of the responding device.

51 52 53 54 When a device with routing capacity is not the destination of the received route request command frame, it shall determine if a route discovery table entry (see [Table](#page-233-1) 137) exists with the same route request identifier and source address field. If no such entry exits then one shall be created. The route request timer shall be set

7 8

11

2 3 4 5 6 9 10 12 13 14 15 16 17 18 19 20 21 22 23 to expire in *nwkcRouteDiscoveryTime* milliseconds. If a routing table entry corresponding to the destination exists and its status is not ACTIVE, the status shall be set to DISCOVERY\_UNDERWAY.<sup>140</sup> If no such entry exists, it shall be created and its status set to DISCOVERY\_UNDERWAY. If the *nwkSymLink* attribute is set to true, the device shall also create a routing table entry with the destination address field set to the source address of the route request command frame and the next hop field set to the address of the previous device that transmitted the command frame. The status field shall be set to ACTIVE. When the route request timer expires, the device deletes the route request entry from the route discovery table. When this happens, the routing table entry corresponding to the destination address shall also be deleted if its status field has a value of DISCOVERY UNDERWAY and there are no other entries in the route discovery table created as a result of a route discovery for that destination address.<sup>141</sup> If an entry in the route discovery table already exists then the path cost in the route request command frame shall be compared to the forward cost value in the route discovery table entry. The comparison is made by computing the link cost from the previous device, as described in [sub-clause](#page-231-0) 2.7.3.1, and adding it to the path cost value in the route request command frame. If this path cost is greater, the route request command frame is dropped and no further processing is required. Otherwise the forward cost and sender address fields in the route discovery table are updated with the new cost and the previous device address from the route request command frame. Additionally, the path cost field in the route request command frame shall be updated with the cost computed for comparison purposes. If the *nwkSymLink* attribute is set to true, the device shall also update any routing table entry with the destination address field set to the source address of the route request command frame and the next hop field set to the address of the previous device that transmitted the command frame. The status field shall be set to ACTIVE. The device shall then rebroadcast the route request command frame using the MCPS-DATA.request primitive.

When rebroadcasting a route request command frame, the NWK layer shall delay retransmission by a random jitter amount calculated using the formula:

#### 2 × *R*[*nwkcMinRREQJitter*,*nwkcMaxRREQJitter*]

where  $R[a,b]$  is a random function on the interval  $[a,b]$ . The units of this jitter amount are milliseconds. Implementers may adjust the jitter amount so that route request command frames arriving with large path cost are delayed more than frames arriving with lower path cost. The NWK layer shall retry the broadcast *nwkcRREQRetries* times after the original relay resulting in a maximum of *nwkcRREQRetries* + 1 relays per relay attempt. Implementers may choose to discard route request command frames awaiting retransmission in the case that a frame with the same source and route request identifier arrives with a lower path cost than the one awaiting retransmission.

The device shall also set the status field of the routing table entry corresponding to the destination address field in the payload to DISCOVERY\_UNDERWAY. If no such entry exists, it shall be created.

40 41 42 43 44 45 46 47 48 49 50 51 When replying to a route request with a route reply command frame, a device that has a route discovery table entry corresponding to the source address and route request identifier of the route request shall construct a command frame with the frame type field set to 0x01. The source address field of the network header shall be set to the 16-bit network address of the current device and the destination address field shall be set to the the value of the sender address field from the corresponding route discovery table entry. The device constructing the route reply shall populate the payload fields in the following manner. The NWK command identifier shall be set to route reply. The route request identifier field shall be set to the same value found in the route request identifier field of the route request command frame. The originator address field shall be set to the source address in the network header of route request command frame. Using the sender address field from the route discovery table entry corresponding to the source address in the network header of route request command frame, the device shall compute the link cost as described in [sub-clause](#page-231-0) 2.7.3.1. This link cost shall be entered in the path cost field. The route reply command frame is then unicast to the

52

54  $141$ Ibid

<sup>53</sup>  <sup>140</sup>CCB Comment #260

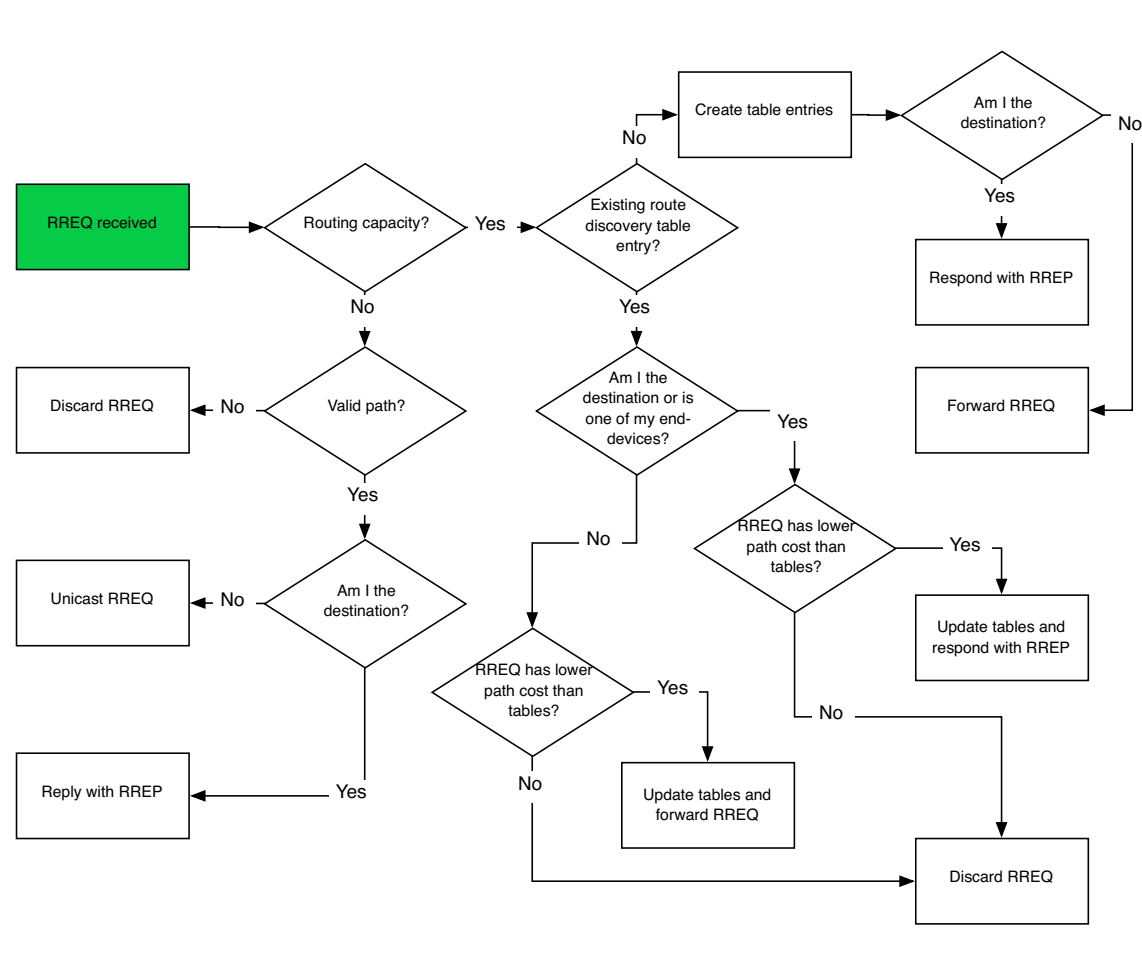

destination by using MCPS-DATA.request primitive and the sender address obtained from the route discovery table as the next hop.

## **Figure 58 Receipt of route request**

#### <span id="page-240-1"></span><span id="page-240-0"></span>**2.7.3.4.3 Upon receipt of route reply command frame**

On receipt of a route reply command frame, a device performs the procedure outlined in [Figure](#page-242-0) 59.

If the receiving device has no routing capacity and its NIB attribute *nwkUseTreeRouting* has a value of TRUE, it shall forward the route reply using tree routing. If the receiving device has no routing capacity and its NIB attribute *nwkUseTreeRouting* has a value of FALSE, it shall discard the command frame.<sup>142</sup> Before forwarding the route reply command frame the device shall update the path cost field in the payload by computing the link cost from the next hop device to itself as described in [sub-clause](#page-231-0) 2.7.3.1 and adding this to the value in the route reply path cost field.

If the receiving device has routing capacity, it shall check whether it is the destination of the route reply command frame by comparing the contents of the originator address field of the command frame payload with its own address. If so, it shall search its route discovery table for an entry corresponding to the route request identifier in the route reply command frame payload. If there is no such entry, the route reply command frame shall be discarded and route reply processing shall be terminated. If a route discovery table

<sup>142</sup>CCB Comment #122

1 2 3 4 5 6 7 8 entry exists, the device shall search its routing table for an entry corresponding to the responder address in the route reply command frame. If there is no such routing table entry the route reply command frame shall be discarded and, if a route discovery table entry corresponding to the route request identifier in the route reply command frame exists, it shall also be removed, and route reply processing shall be terminated. If a routing table entry and a route discovery table entry exist and if the status field of the routing table entry is set to DISCOVERY\_UNDERWAY, it shall be changed to active and the next hop field in the routing table shall be set to the previous device that forwarded the route reply command frame. The residual cost field in the route discovery table entry shall be set to the path cost field in the route reply payload.

9 10 11 12 13 14 If the status field was already set to ACTIVE, the device shall compare the path cost in the route reply command frame to the residual cost recorded in the route discovery table entry, and update the residual cost field and next hop field in the routing table entry if the cost in the route reply command frame is smaller. If the path cost in the route reply is not smaller, the route reply shall be discarded and no further processing shall take place.

15 16 17 18 19 20 21 22 23 24 25 26 27 If the device receiving the route reply is not the destination, the device shall find the route discovery table entry corresponding to the originator address and route request identifier in the route reply command frame payload. If no such route discovery table entry exists, the route reply command frame shall be discarded. If a route discovery table entry exists, the path cost value in the route reply command frame and the residual cost field in the route discovery table entry shall be compared. If the route discovery table entry value is less than the route reply value, the route reply command frame shall be discarded. Otherwise, the device shall find the routing table entry corresponding to the responder address in the route reply command frame. It is an error here if the route discovery table entry exists and there is no corresponding routing table entry, and the route reply command frame should be discarded. The routing table entry shall be updated by replacing the next hop field with the address of the previous device that forwarded the route reply command frame. The route discovery table entry shall also be updated by replacing the residual cost field with the value in the route reply command frame.

After updating its own route entry, the device shall forward the route reply to the destination. Before forwarding the route reply, the path cost value shall be updated. The sender shall find the next hop to the route reply's destination by searching its route discovery table for the entry matching the route request identifier and the source address and extracting the sender address. It shall use this next hop address to compute the link cost as described in [sub-clause](#page-231-0) 2.7.3.1. This cost shall be added to the path cost field in the route reply. The destination address in the command frame network header shall be set to the next hop address and the frame shall be unicast to the next hop device using the MCPS-DATA.request primitive.The DstAddr parameter of the MCPS-DATA.request primitive shall be set to the next-hop address from the route discovery table.<sup>143</sup>

52 53 54

143CCB Comment #131

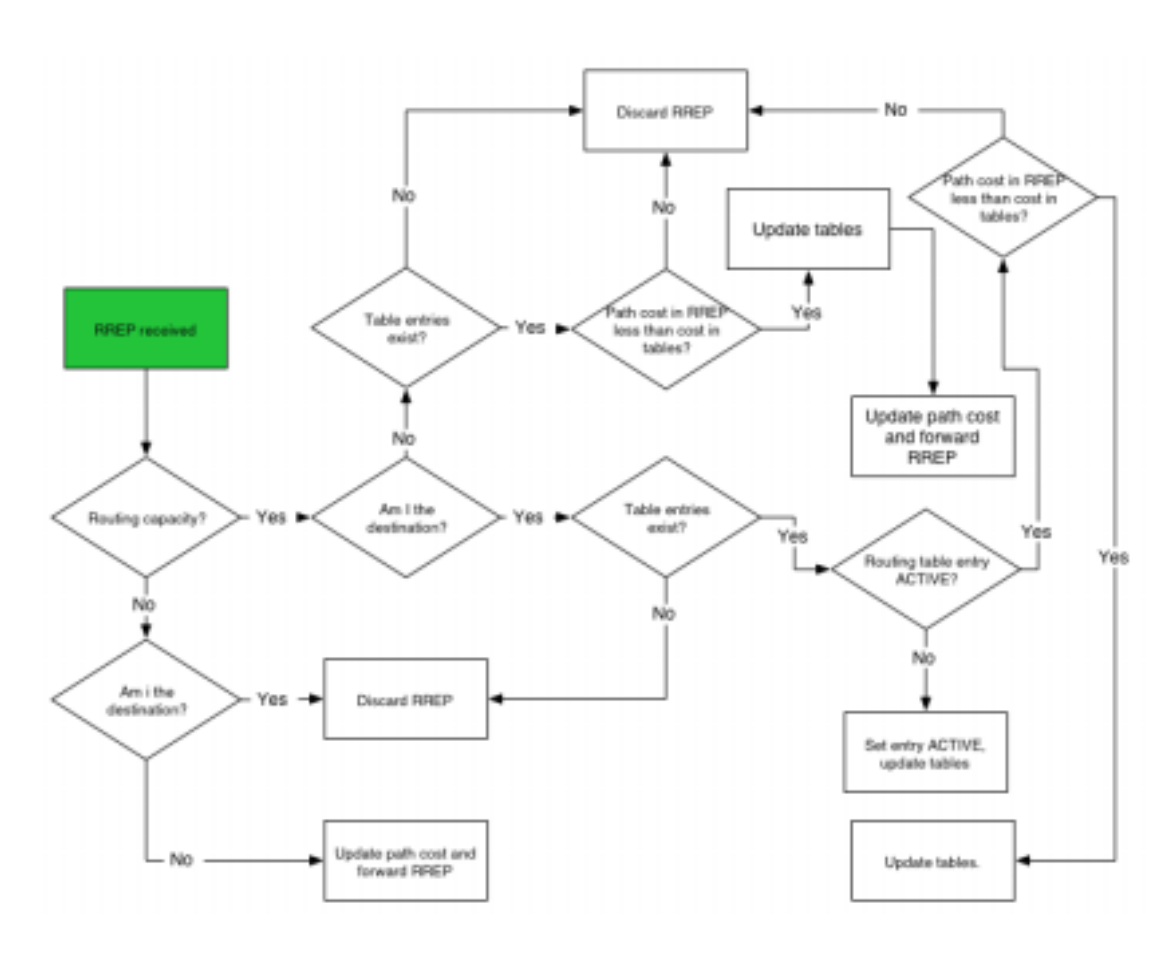

**Figure 59 Receipt of route reply**

#### <span id="page-242-0"></span>**2.7.3.5 Route maintenance**

A device NWK layer shall maintain a failure counter for each neighbor to which it has an outgoing link, i.e. to which it has been required to send data frames. If the value of the outgoing link failure counter ever exceeds nwkcRepairThreshold then the device shall initiate route repair as described in the following paragraphs. Implementers may choose a simple failure-counting scheme to generate this failure counter value or they may use a more accurate time-windowed scheme. Note that it is important not to initiate repair too frequently since repair operations may flood the network and cause other traffic disruptions. The procedure for retiring links and ceasing to keep track of their failure counter is out of the scope of this specification.

## **2.7.3.5.1 Route repair for mesh network topology**

When a link or a device fails in mesh network topology, the upstream device shall initiate route repair. If the upstream device is unable to initiate route repair due to a lack of routing capacity or some other limitation, the device shall issue a route error command frame back to the source device with the error code indicating the reason for the failure (see [Table](#page-202-0) 130).

If the upstream device is able to initiate route repair, it shall do so by broadcasting a route request command frame with the source address set to its own address and the destination address set to the destination address of the frame that failed in transmission. The route request command frame shall have the route repair subfield in the command options field of the command frame payload set to 1 indicating route repair.

While a device is performing route repair for a particular destination, a device shall not forward frames to that destination. Any frames that it has pending for that destination at the time route repair is initiated and any frames for that destination that arrive before the completion of route repair shall either be buffered until the completion of route repair or discarded depending on the capabilities of the device.<sup>144</sup>

On receipt of a route request command frame a routing node shall perform the procedure outlined in [sub](#page-237-0)clause [2.7.3.4.2](#page-237-0). If the routing node is the destination of the route request command frame or the destination is one of its end-device children, it shall reply with a route reply command frame. The route reply command frame shall have the route repair sub-field in the command options field of the command frame payload set to 1 indicating route repair.

If a route reply command frame does not arrive at the upstream device within *nwkcRouteDiscoveryTime*  milliseconds, the upstream device shall send a route error command frame to the source device. If the upstream device does receive a route reply within the designated time, it will forward any data that it may have buffered pending the repair to the destination.

If the source device receiving a route error command frame does not have routing capacity and its NIB attribute *nwkUseTreeRouting* has a value of TRUE<sup>145</sup>, it shall construct a route request command frame as described in [sub-clause](#page-236-1) 2.7.3.4.1 and unicast the command frame towards its destination along the tree using hierarchical routing. If the source device does have routing capacity, it shall initiate normal route discovery as described in [sub-clause](#page-236-1) 2.7.3.4.1.

If an end device that is also an RFD is unable to transmit messages to its parent, the end device shall initiate the orphaning procedure, as described in [\[B1\].](#page-25-0) If the orphaning procedure is successful and the end device re-establishes communications with its parent, the end device shall resume operation on the network as before. If the orphaning procedure fails, the end device shall attempt to re-join the network through a new parent. In this case the new parent shall issue the end device a new 16-bit network address. If the end device is unable to locate a new parent because there is no other device in its neighborhood with the capacity to accept an additional child device, the end device will not be able to re-join the network. In this case, user intervention may be necessary to enable the end device to re-join.

## **2.7.3.5.2 Route repair for tree network topology**

32 33 34 35 36 38 When a downstream device loses synchronization with its parent beacon, indicated by the MAC sub-layer through the MLME-SYNC-LOSS.indication primitive, or is unable to transmit a message to its parent, the device may either initiate the orphaning procedure to search for its parent or the association procedure to find a new parent[.\[B1\]](#page-25-0) If either the orphaning procedure fails or the device associates with a new upstream device, the downstream device will receive a new 16-bit network address from its new parent and resume operation on the network. This allows the network to continue operating in a true tree configuration.

39 40 41 42 43 44 Before a device attempts to re-join the network and receive a new 16-bit network address, the device shall use the MAC sub-layer disassociation procedure to disassociate all of its children. If the device is unable to reach one or more of its children, it shall consider the child(ren) disassociated from the network and remove the 16-bit addresses of the children from its neighbor table. The device shall then re-join the network and begin operation with its new address.

Similarly if a disassociated child has its own children, it shall disassociate them from the network before attempting re-association. If the child is able to re-associate either through a new parent or through its original parent, the child shall receive a new 16-bit network address and begin operation on the network using the new address.

49 50

- 51
- 52 53

<sup>144</sup>CCB Comment #124

<sup>54</sup> 145CCB Comment #122

Optionally, if the implementer chooses not to seek a new 16-bit network address, the network will be partitioned by a link failure. The remaining portions of the partitioned network would then operate separately.

If an upstream device is unable to transmit a message to one of its children it may drop the message and send a route error command frame to the originating device to indicate that the message has not been delivered.

# **2.7.4 Scheduling beacon transmissions**

Beacon scheduling is necessary in a multihop topology to prevent the beacon frames of one device from colliding with either the beacon frames or data transmissions of its neighboring devices. Beacon scheduling is necessary when implementing a tree topology but not a mesh topology, as beaconing is not permitted in ZigBee mesh networks.

## **2.7.4.1 Scheduling method**

The ZigBee coordinator shall determine the beacon order and superframe order for every device in the network (see [\[B1\]](#page-25-0) for more information on these attributes). Because one purpose of multihop beaconing networks is to allow routing nodes the opportunity to sleep in order to conserve power, the beacon order shall be set much larger than the superframe order. Setting the attributes in this manner makes it possible to schedule the active portion of the superframes of every device in any neighborhood such that they are nonoverlapping in time. In other words, time is divided into approximately (*macBeaconInterval*/ *macSuperframeDuration*) non-overlapping time slots, and the active portion of the superframe of every device in the network shall occupy one of these non-overlapping time slots. An example of the resulting frame structure for a single beaconing device is shown in [Figure](#page-244-0) 60.

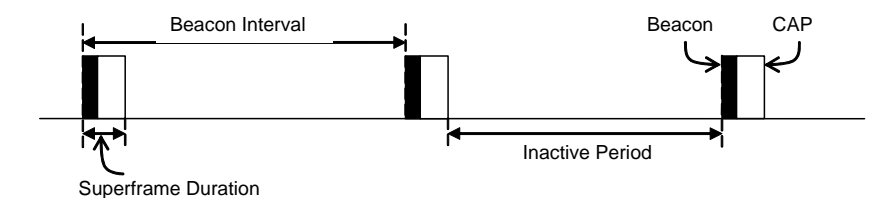

**Figure 60 Typical frame structure for a beaconing device**

<span id="page-244-0"></span>The beacon frame of a device shall be transmitted at the start of its non-overlapping time slot, and the transmit time shall be measured relative to the beacon transmit time of the parent device. This time offset shall be included in the beacon payload of every device in a multihop beaconing network (see [sub](#page-248-0)[clause](#page-248-0) 2.7.6 for a complete list of beacon payload parameters). Therefore a device receiving a beacon frame shall know the beacon transmission time of both the neighboring device and the parent of the neighboring device, since the transmission time of the parent may be calculated by subtracting the time offset from the timestamp of the beacon frame. The receiving device shall store both the local timestamp of the beacon frame and the offset included in the beacon payload in its neighbor table. The purpose of having a device know when the parent of its neighbor is active is to maintain the integrity of the parent-child communication link by alleviating the hidden node problem. In other words, a device will never transmit at the same time as the parent of its neighbor.

Communication in a tree network shall be accomplished using the parent-child links to route along the tree. Since every child tracks the beacon of its parent, transmissions from a parent to its child shall be completed using the indirect transmission technique. Transmissions from a child to its parent shall be completed during the CAP of the parent. Details for the communication procedures can be found in [\[B1\].](#page-25-0)

 A new device wishing to join the network shall follow the procedure outlined in [sub-clause](#page-174-0) 2.3.6. In the process of joining the network, the new device shall build its neighbor table based on the information collected during the MAC scan procedure. Using this information, the new device shall choose an appropriate time for its beacon transmission and CAP (the active portion of its superframe structure) such that the active portion of its superframe structure does not overlap with that of any neighbor or of the parent of any neighbor. If there is no available non-overlapping time slot in the neighborhood, the device shall not transmit beacons and shall operate on the network as an end device. If a non-overlapping time slot is available, the time offset between the beacon frames of the parent and of the new device shall be chosen and included in the beacon payload of the new device. Any algorithm for selecting the beacon transmission time that avoids beacon transmission during the active portion of the superframes of its neighbors and their parents may be employed, as interoperability will be ensured.

To counteract drift, the new device shall track the beacon of its parent and adjust its own beacon transmission time such that the time offset between the two remains constant. Therefore the beacon frames of every device in the network are essentially synchronized with those of the ZigBee coordinator. [Figure](#page-245-0) 61 illustrates the relationship between the active superframe portions of a parent and its child.

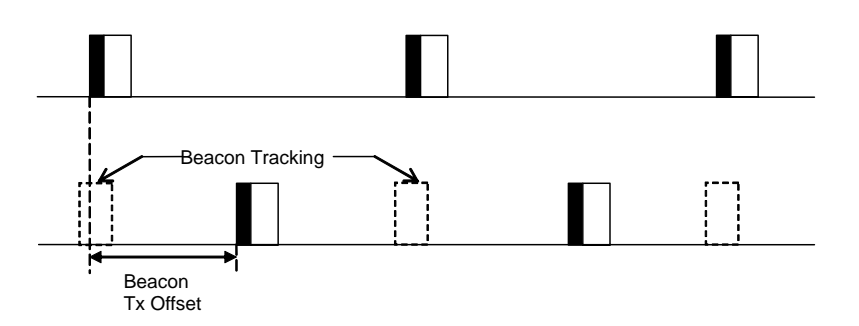

## **Figure 61 Parent-child superframe positioning relationship**

<span id="page-245-0"></span>The density of devices that can be supported in the network is inversely proportional to the ratio of the superframe order to the beacon order. The smaller the ratio, the longer the inactive period of each device and the more devices that can transmit beacon frames in the same neighborhood. It is recommended that a tree network utilize a superframe order of 0, which gives a superframe duration of 15.36 ms, and a beacon order of between 6 and 10, which gives a beacon interval between 0.98304s and 15.72864s. Using these superframe and beacon order values, a typical duty cycle for devices in the network will be between  $\sim$ 2% and ~0.1%.

## **2.7.4.2 MAC enhancement**

In order to employ the beacon scheduling algorithm just described, it is necessary to implement the following enhancement to the IEEE Std 802.15.4-2003<sup>146</sup> MAC sub-laver.

 

> 

146CCB Comment #265

A new parameter, StartTime, shall be added to the MLME-START.request primitive to specify the time to begin transmitting beacons. The new format of the primitive is as follows:

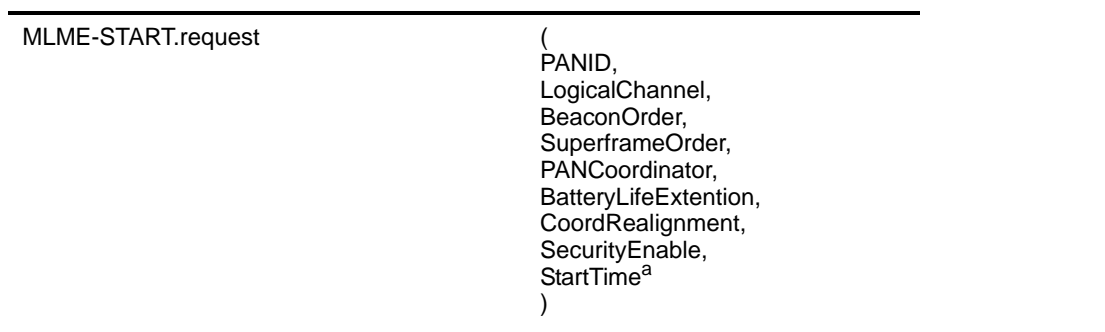

a CCB Comment #265

Г

The StartTime parameter is fully described in [Table](#page-246-1) 138, and the description of all other parameters can be found in [\[B1\]](#page-25-0).

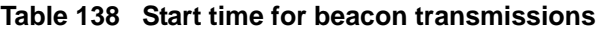

<span id="page-246-1"></span>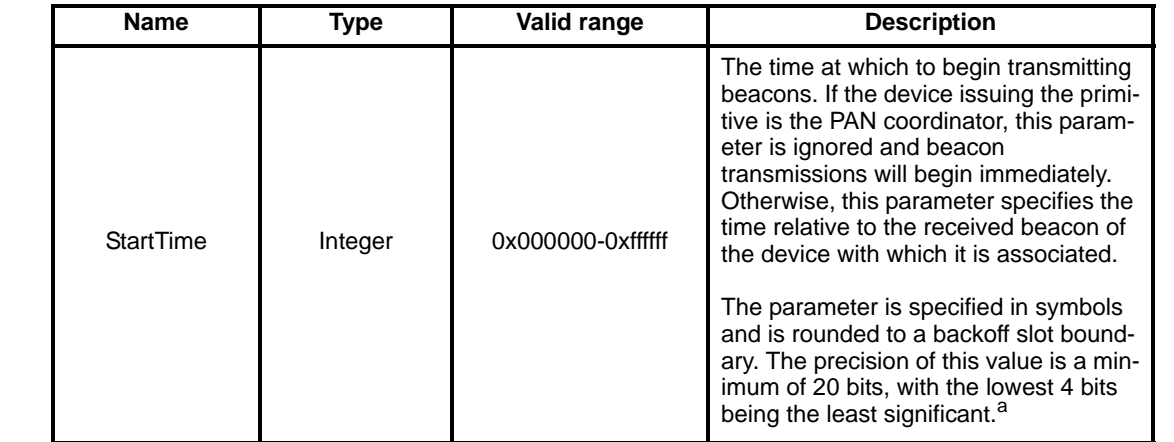

a CCB Comment #265

# <span id="page-246-0"></span>**2.7.5 Broadcast communication**

This sub-clause specifies how a broadcast transmission is accomplished within a ZigBee network. This mechanism is used to broadcast all network layer data frames<sup>147</sup>. Any device within a network may initiate a broadcast transmission intended for all other devices that are part of the same network. A broadcast transmission is initiated by the local APS sub-layer entity through the use of the NLDE-DATA.request primitive by setting the DstAddr parameter to 0xffff.<sup>148</sup>

To transmit a broadcast MSDU, the NWK layer issues an MCPS-DATA.request primitive to the MAC sublayer with the DstAddrMode parameter set to 0x02 (16-bit network address) and the DstAddr parameter set to 0xffff, which is the broadcast network address. The PANId parameter shall be set to the PANId of the ZigBee network. This specification does not support broadcasting across multiple networks. Broadcast transmissions shall not use the MAC sub-layer acknowledgement; instead a passive acknowledgement mechanism is used in the case of non-beacon-enabled ZigBee networks. Passive acknowledgement means that every device keeps track if its neighboring devices have successfully relayed the broadcast

<sup>147</sup>CCB Comment #201

<sup>148</sup>CCB Comment #125

transmission. The MAC sub-layer acknowledgement is disabled by setting the acknowledged transmission flag of the TxOptions parameter to FALSE. All other flags of the TxOptions parameter shall be set based on the network configuration.

. Each device shall keep a record of any new broadcast transaction that is either initiated locally or received from a neighboring device. This record is called the broadcast transaction record (BTR) and shall contain at least the sequence number and the source address of the broadcast frame. The broadcast transaction records are stored in the broadcast transaction table  $(BTT)$ .<sup>149</sup>

When a device receives a broadcast frame from a neighboring device**,** it shall compare the Sequence number<sup>150</sup> and the source address of the broadcast frame with the records in its BTT. If the device has a BTR of this particular broadcast frame in its BTT, it shall update the BTR to mark the neighboring device as having relayed the broadcast frame. It shall then drop the frame. If no record is found, it shall create a new BTR in its BTT and shall mark the neighboring device as having relayed the broadcast. The NWK layer shall then indicate to the higher layer that a new broadcast frame has been received. If the radius<sup>151</sup> field value is greater than 0 it shall retransmit the frame. Otherwise it shall drop the frame. Before the retransmission, it shall wait for a random time period called broadcast jitter. This time period shall be bounded by the value of the *nwkcMaxBroadcastJitter* attribute.

If, on receipt of a broadcast frame, the NWK layer finds that the BTT is full and contains no expired entries, then the frame should be ignored. In this situation the frame should not be retransmitted, nor should it be passed up to the next higher layer.<sup>152</sup>

A device, operating in a non-beacon-enabled ZigBee network, shall retransmit a previous broadcast frame if any of its neighboring devices have not relayed the broadcast frame within *nwkPassiveAckTimeout* seconds. In this case a device shall retransmit a broadcast frame for at most *nwkMaxBroadcastRetries* times.

A device should change the status of a BTT entry after *nwkNetworkBroadcastDeliveryTime* seconds have elapsed since its creation. The entry should change status to expired and thus the entry can be overwritten if required when a new broadcast is received.<sup>153</sup>

When a ZigBee router that has the *macRxOnWhenIdle* MAC PIB attribute set to FALSE receives a broadcast transmission, it shall use a different procedure for retransmission than the one outlined above. It shall retransmit the frame without delay to each of its neighbors individually, using a MAC layer unicast, i.e. with the DstAddr parameter of the MCPS-DATA.request primitive set to the address of the receiving device and not to the broadcast address. Similarly, a router with the *macRxOnWhenIdle* MAC PIB attribute set to TRUE, which has one or more neighbors with the *macRxOnWhenIdle* MAC PIB parameter set to FALSE, shall retransmit the broadcast frame to each of these neighbors in turn as a MAC layer unicast in addition to performing the more general broadcast procedure spelled out in the previous paragraphs. Indirect transmission, as described in [\[B1\],](#page-25-0) may be employed to ensure that these unicasts reach their destination.

Every ZigBee router shall have the ability to buffer at least 1 frame at the NWK layer in order to facilitate retransmission of broadcasts.

[Figure](#page-248-1) 62 shows a broadcast transaction between a device and two neighboring devices**.**

<sup>149</sup>CCB Comment #111

 $^{150}\mathrm{Ibid}$ 

 $151$ Ibid

<sup>152</sup>CCB Comment #108, 110

<sup>153</sup>CCB Comment #110

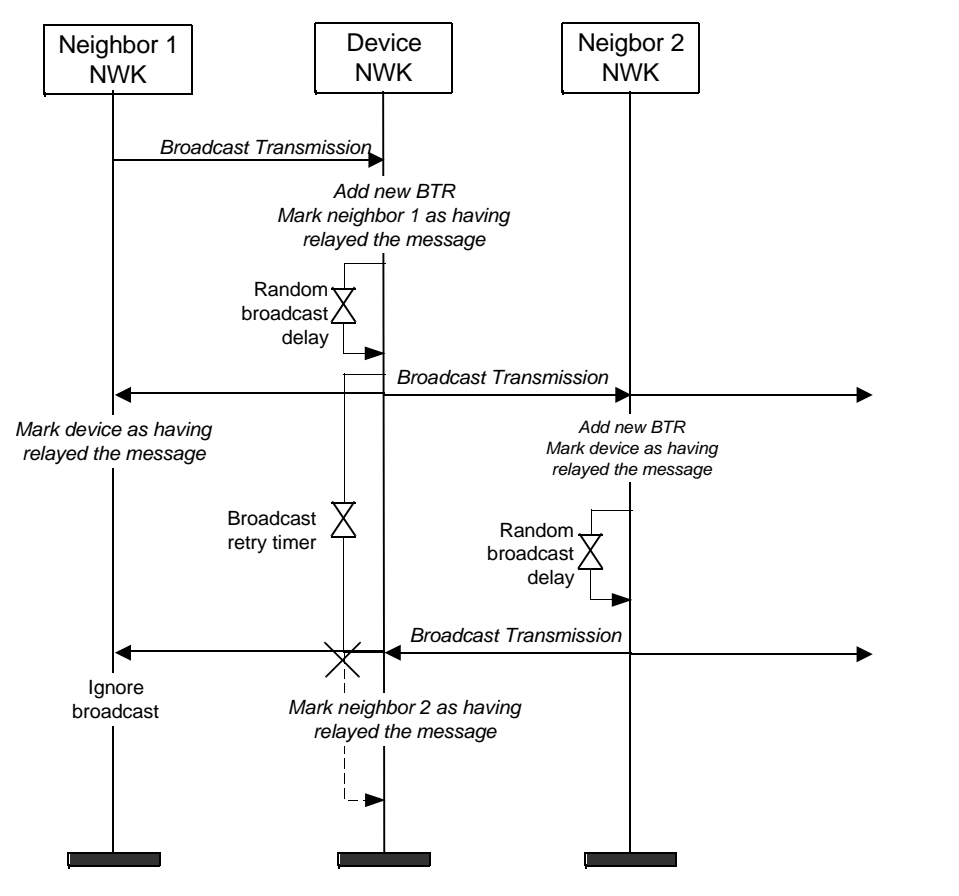

**Figure 62 Broadcast transaction message sequence chart**

## <span id="page-248-1"></span><span id="page-248-0"></span>**2.7.6 NWK information in the MAC beacons**

This sub-clause specifies how the NWK layer uses the beacon payload of a MAC sub-layer beacon frame to convey NWK layer-specific information to neighboring devices.

When the association permit subfield of the superframe specification field of the beacon frame of the device, as defined in [\[B1\],](#page-25-0) is set to 1 indicating that association is permitted, then the beacon payload shall contain the information shown in [Table](#page-249-0) 139. This enables the NWK layer to provide additional information to new devices that are performing network discovery and allows these new devices to more efficiently select a network and particular neighbor to join. Refer to sub-clause [2.7.1.3.1.1](#page-211-1) for a detailed description of the network discovery procedure. This information is not required to be in the beacon payload when the association permit subfield of the superframe specification field of the beacon frame of the device is set to 0 indicating that association is not permitted.

<span id="page-249-0"></span> $\mathbf I$ 

#### **Table 139 NWK layer information fieldsa**

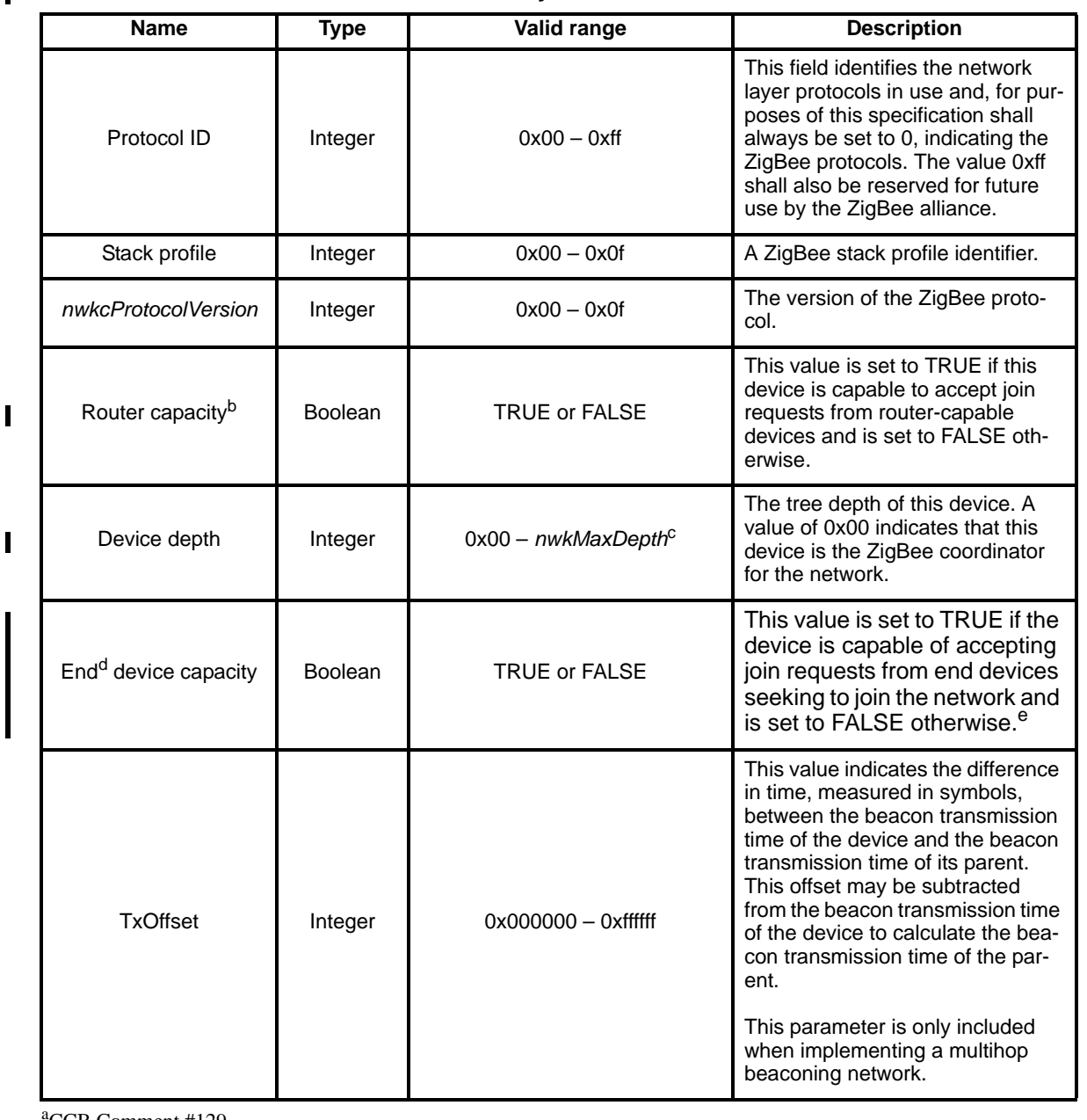

a CCB Comment #129  $^{\rm b}$ Ibid <sup>c</sup>CCB Comment #229 d<sub>CCB</sub> Comment #129 e Ibid

The NWK layer of the ZigBee coordinator shall update the beacon payload immediately following network formation. All other ZigBee devices shall update it immediately after the association is completed and anytime the network configuration (any of the parameters specified in [Table](#page-170-0) 106) changes.

1 2

The beacon payload is written into the MAC sub-layer PIB using the MLME-SET.request primitive. The *macBeaconPayloadLength* attribute is set to the length of the beacon payload, and the byte sequence representing the beacon payload is written into the *macBeaconPayload* attribute. The formatting of the byte sequence representing the beacon payload is shown in [Figure](#page-250-0) 63.

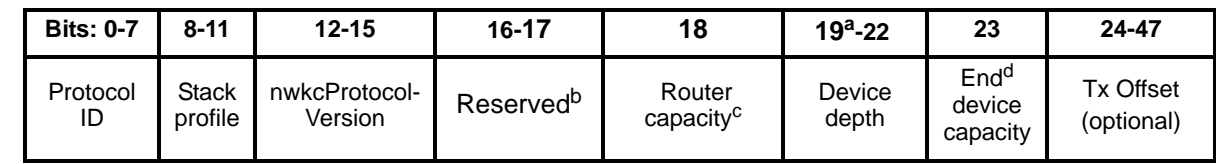

a CCB Comment #229 <sup>b</sup>CCB Comment #129 c Ibid  $\mathrm{^d}$ Ibid

#### **Figure 63 Format of the MAC sub-layer beacon payload**

# <span id="page-250-0"></span>**2.7.7 Persistent data**

Devices operating in the field may be reset manually or programmatically by maintenance personnel, or may be reset accidentally for any number of reasons, including localized or network-wide power failures, battery replacement during the course of normal maintenance, impact and so on. At a minimum, the following information must be preserved across resets in order to maintain an operating network:

- The device's PAN ID.
- The device's 16-bit network address.
- The 64-bit IEEE address and 16-bit network address of each associated child.
- The stack profile in use.
- The values of nwkNextAddress and nwkAvailableAddresses NIB attributes, if the alternative addressing is in use.
- The device's tree depth, if the distributed addressing scheme is in use.

The method by which these data are made to persist is beyond the scope of this specification.<sup>154</sup>

1

<sup>154</sup>CCB Comment #183

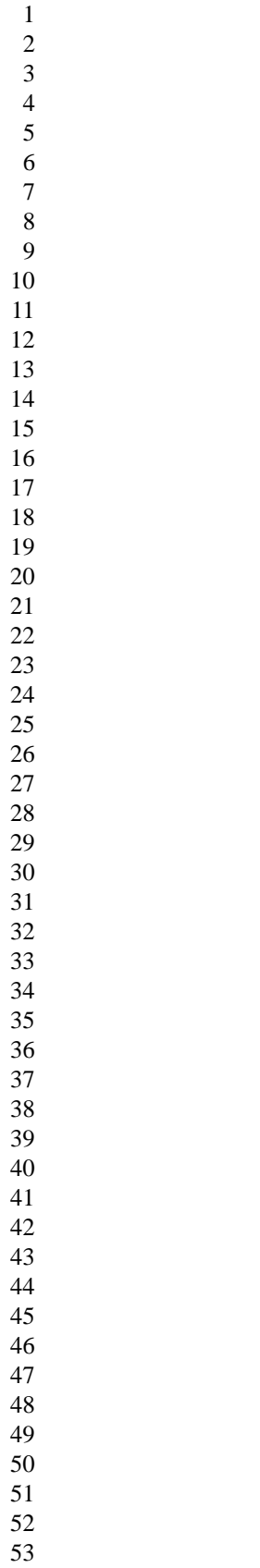
# **Chapter 3 Security Services Specification**

# **3.1 Document Organization**

The remaining portions of this document specify in greater detail the various security services available within the ZigBee stack. Basic definitions and references are given in [clause](#page-252-0) 3.2. A general description of the security services is given in [sub-clause 3.2.1](#page-252-1). In this clause, the overall security architecture is discussed; basic security services provided by each layer of this architecture are introduced. Clauses [3.2.2](#page-254-0), [3.2.3](#page-255-0), and [3.2.4](#page-257-0) give the ZigBee Alliance's security specifications for the Medium Access Control (MAC) layer, the Network (NWK) layer, and the Application Support Sub-layer (APS) layer, respectively. These clauses introduce the security mechanisms, give the primitives, and define any frame formats used for security purposes. Clause [3.6](#page-296-0) describes security elements common to the MAC, NWK, and APS layers. Clause [3.7](#page-300-0) provides a basic functional description of the available security features. Finally, annexes provide technical details and test vectors needed to implement and test the cryptographic mechanisms and protocols used by the MAC, NWK, and APS layers.

# <span id="page-252-0"></span>**3.2 General Description**

Security services provided for ZigBee include methods for key establishment, key transport, frame protection, and device management. These services form the building blocks for implementing security policies within a ZigBee device. Specifications for the security services and a functional description of how these services shall be used are given in this document.

#### <span id="page-252-1"></span>**3.2.1 Security Architecture and Design**

In this clause, the security architecture is described. Where applicable, this architecture complements and makes use of the security services that are already present in the 802.15.4 security specification.

#### <span id="page-252-2"></span>**3.2.1.1 Security Assumptions**

The level of security provided by the ZigBee security architecture depends on the safekeeping of the symmetric keys, on the protection mechanisms employed, and on the proper implementation of the cryptographic mechanisms and associated security policies involved. Trust in the security architecture ultimately reduces to trust in the secure initialization and installation of keying material and to trust in the secure processing and storage of keying material. In the case of indirect addressing, it is assumed that the binding manager is trusted.

Implementations of security protocols, such as key establishment, are assumed to properly execute the complete protocol and do not leave out any steps hereof. Random number generators are assumed to operate as expected. Furthermore, it is assumed that secret keys do not become available outside the device in an unsecured way. That is, a device will not intentionally or inadvertently transmit its keying material to other devices, unless the keying material is protected, such as during key-transport. An exception to this assumption occurs when a device that has not been preconfigured joins the network. In this case, a single key may be sent unprotected, thus resulting in a brief moment of vulnerability.

The following caveat in these assumptions applies: due to the low-cost nature of ad hoc network devices, one cannot generally assume the availability of tamper-resistant hardware. Hence, physical access to a

52 53 54

25 26

40

1 2 device may yield access to secret keying material and other privileged information and access to the security software and hardware.

3 4 5 6 7 8 9 10 11 Due to cost constraints, ZigBee has to assume that different applications using the same radio are not logically separated (e.g., by using a firewall). In addition, from the perspective of a given device, it is even not possible (barring certification) to verify whether cryptographic separation between different applications on another device, or even between different layers of the communication stack hereof, is indeed properly implemented. Hence, one has to assume that separate applications using the same radio trust each other (i.e., there is no cryptographic task separation). In addition, lower layers (e.g., APS, NWK, or MAC) are fully accessible by any of the applications. These assumptions lead to an open trust model for a device: different layers of the communication stack and all applications running on a single device trust each other.

In summary: the provided security services cryptographically protect the interfaces between different devices only; separation of the interfaces between different stack layers on the same device is arranged noncryptographically, via proper design of security service access points.

## **3.2.1.2 Security Design Choices**

The open trust model (as described in [sub-clause 3.2.1.1\)](#page-252-2) on a device has far-reaching consequences. It allows re-use of the same keying material among different layers on the same device and it allows end-toend security to be realized on a device-to-device basis rather than between pairs of particular layers (or even pairs of applications) on two communicating devices.

- 23 24 Another consideration is whether one is concerned with the ability of malevolent network devices to use the network to transport frames across the network without permission.
	- These observations lead to the following architectural design choices.
- 27 28 29 30 First, the principle that "*the layer that originates a frame is responsible for initially securing it*" is established. For example, if a MAC layer disassociate frame needs protection, MAC layer security shall be used. Likewise, if a NWK command frame needs protection, NWK layer security shall be used.
- 31 32 33 34 35 36 Second, if protection from theft of service is required (i.e., malevolent network devices), NWK layer security shall be used for all frames except those communicated between a router and a newly joined device (until the newly joined device received the Network key). Thus, only a device that has joined the network and successfully received the Network key will be able to have its messages communicated more than one hop across the network.
- 37 38 39 Third, due to the open trust model, security can be based on the reuse of keys by each layer. For example, the active Network key shall be used to secure APS layer broadcast frames, NWK layer frames, or MAC layer commands. Reuse of keys helps reduce storage costs.
- 41 42 43 44 Fourth, end-to-end security is enabled such as to make it possible that only source and destination devices have access to their shared key. This limits the trust requirement to those devices whose information is at stake. Additionally, this ensures that routing of messages between devices can be realized independent of trust considerations (thus, facilitating considerable separation of concern).
- 45 46 47 48 49 Fifth, to simplify interoperability of devices, the security level used by all devices in a given network and by all layers of a device shall be the same. In particular, the security level indicated in the PIB and NIB shall be the same. If an application needs more security than is provided by a given network, it shall form its own separate network with a higher security level.
- 50 51 52 There are several policy decisions which any real implementation must address correctly. Application profiles should include these policies:
- 53 54 — Handling error conditions arising from securing and unsecuring packets. Some error conditions may indicate loss of synchronization of security material, or may indicate ongoing attacks.

- Detecting and handling loss of counter synchronization and counter overflow.
- Detecting and handling loss of key synchronization.
- Expiration and periodic update of keys, if desired.

# <span id="page-254-1"></span>**3.2.1.3 Security Keys**

Security amongst a network of ZigBee devices is based on 'link' keys and a "network" key. Unicast communication between APL peer entities is secured by means of a 128-bit link key shared by two devices, while broadcast communications are secured by means of a 128-bit Network key shared amongst all devices in the network. The intended recipient is always aware of the exact security arrangement (i.e., the recipient knows whether a frame is protected with a link or a Network key).

A device shall acquire link keys either via key-transport, key-establishment, or pre-installation (e.g., factory installation). A device shall acquire a Network key via key-transport or pre-installation (e.g., factory installation). The key-establishment technique for acquiring a link key (see [sub-clause 3.2.4.1\)](#page-257-1) is based on a 'master' key. A device shall acquire a master key (for purposes of establishing corresponding link keys) via key-transport or pre-installation (e.g., factory installation). Ultimately, security between devices depends on the secure initialization and installation of these keys.

In a secured network there are a variety of security services available. Prudence dictates that one would like to avoid re-use of keys across different security services, which may cause security leaks due to unwanted interactions. As such, these different services use a key derived from a one-way function using the link key (as specified in [sub-clause 3.6.3\)](#page-299-0). The use of uncorrelated keys ensures the logical separation of executions of different security protocols. he key-load key is used to protect transported master keys; the key-transport key is used to protect other transported keys.

The Network key may be used by the MAC, NWK, and APL layers of ZigBee. As such, the same Network key and associated outgoing and incoming frame counters shall be available to all of these layers. The link and master keys may be used only by the APS sub-layer. As such, the link and master keys shall be available only to the APL layer.

# **3.2.1.4 ZigBee Security Architecture**

ZigBee applications communicate using the IEEE 802.15.4 wireless standard [\[B1\]](#page-25-0), which specifies two layers, the Physical (PHY) and Medium Access Control (MAC) layers. ZigBee builds on these layers a Network (NWK) layer and an Application (APL) layer. The PHY layer provides the basic communication capabilities of the physical radio. The MAC layer provides services to enable reliable, single-hop communication links between devices. The ZigBee NWK layer provides routing and multi-hop functions needed for creating different network topologies (e.g., star, tree, and mesh structures). The APL layer includes an Application Support (APS) sublayer, the ZigBee Device Object (ZDO), and applications. The ZDO is responsible for overall device management. The APS layer provides a foundation for servicing the ZDO and ZigBee applications.

The architecture includes security mechanisms at three layers of the protocol stack. The MAC, NWK, and APS layers are responsible for the secure transport of their respective frames. Furthermore, the APS sublayer provides services for the establishment, and maintenance of security relationships. The ZigBee Device Object (ZDO) manages the security policies and the security configuration of a device. [Figure](#page-17-0) 1 shows a complete view of the ZigBee protocol stack. The security mechanisms provided by the APS and NWK layers are described in this version of the specification, as is the processing of secure MAC frames.

# <span id="page-254-0"></span>**3.2.2 MAC Layer Security**

When a frame originating at the MAC layer needs to be secured, ZigBee shall use MAC layer security as specified by the 802.15.4 specification [\[B1\]](#page-25-0) and augmented by [clause](#page-259-0) 3.3. A security corrigendum

1 2 3 4 5 6 7 8 9 10 proposal [\[B3\]](#page-25-1) is being developed to augment the MAC layer specification and include the security elements needed by ZigBee. Specifically, at least one of ZigBee's security needs is the ability to protect incoming and outgoing frames using the security levels based on CCM\* (see [sub-clause 3.6.2.1](#page-298-0), and [Table](#page-297-0) 169 for a description of ZigBee security levels). CCM\* is a minor modification of CCM specified in Clause 7 and Annex B of the 802.15.4 MAC layer specification [\[B1\].](#page-25-0) CCM\* includes all of the features of CCM and additionally offers encryption-only and integrity-only capabilities. These extra capabilities simplify security by eliminating the need for CTR and CBC-MAC modes. Also, unlike other MAC layer security modes which require a different key for every security level, the use of CCM\* enables the use of a single key for all CCM\* security levels. With the use of CCM\* throughout the ZigBee stack, the MAC, NWK, and APS layers can reuse the same key.

14 16 20 The MAC layer is responsible for its own security processing, but the upper layers shall determine which security level to use. For ZigBee, MAC layer frames requiring security processing shall be processed using the security material from the *macDefaultSecurityMaterial* or the *macACLEntryDescriptorSet* attributes of the MAC PIB. The upper layer (e.g., APL) shall set *macDefaultSecurityMaterial* to coincide with the active Network key and counters from the NWK layer and shall set *macACLEntryDescriptorSet* to coincide with any link keys from the APS layer that are shared with neighboring devices (e.g., a parent and child). The security suite shall be CCM\* and the upper layers shall set the security level to coincide with the *nwkSecurityLevel* attribute in the NIB. For ZigBee, MAC layer link keys shall be preferred, but if not available, the default key (i.e., *macDefaultSecurityMaterial*) shall be used. [Figure](#page-255-1) 64 shows an example of the security fields that may be included in an outgoing frame with security applied at the MAC level.

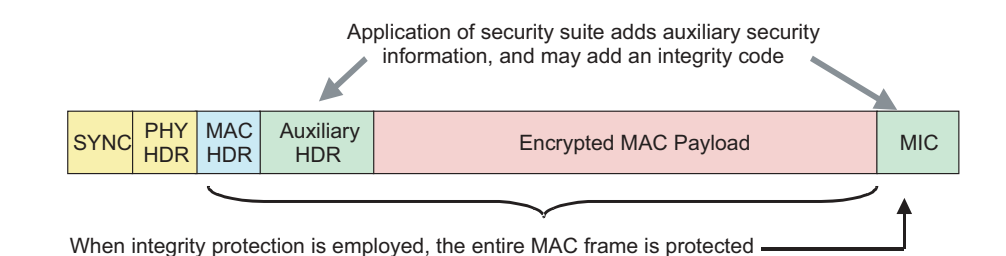

**Figure 64 ZigBee frame with security at the MAC level**

# <span id="page-255-1"></span><span id="page-255-0"></span>**3.2.3 NWK Layer Security**

When a frame originating at the NWK layer needs to be secured or when a frame originates at a higher layer and the *nwkSecureAllFrames* attribute in the NIB is TRUE, ZigBee shall use the frame protection mechanism specified in [sub-clause 3.4.1](#page-262-0) of this specification, unless the SecurityEnable parameter of the NLDE-DATA.request primitive is FALSE, explicitly prohibiting security155. Like the MAC layer, the NWK layer's frame protection mechanism shall make use of the Advanced Encryption Standard (AES) [\[B8\]](#page-25-2) and use CCM\* as specified in [Annex](#page-314-0) A. The security level applied to a NWK frame shall be given by the *nwkSecurityLevel* attribute in the NIB. Upper layers manage NWK layer security by setting up active and alternate Network keys and by determining which security level to use.

One responsibility of the NWK layer is to route messages over multi-hop links. As part of this responsibility, the NWK layer will broadcast route request messages and process received route reply messages. Route request messages are simultaneously broadcast to nearby devices and route reply messages originate from nearby devices. If the appropriate link key is available, the NWK layer shall use the link key to secure outgoing NWK frames. If the appropriate link key is not available, in order to secure messages against outsiders the NWK layer shall use its active Network key to secure outgoing NWK frames and either its active or an alternate Network key to secure incoming NWK frames. In this scenario, the frame format

52 53 54

11 12 13

15

17 18 19

<sup>155</sup>CCB Comment #148

explicitly indicates the key used to protect the frame, thus intended recipients can deduce which key to use for processing an incoming frame and also determine if the message is readable by all network devices, rather than just by itself.

[Figure](#page-256-0) 65 shows an example of the security fields that may be included in a NWK frame.

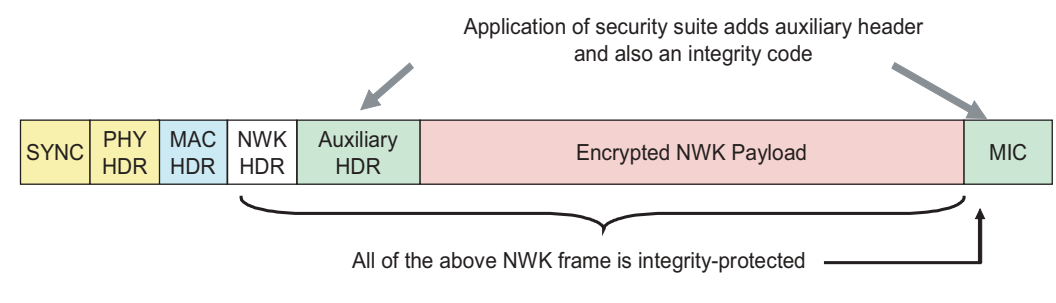

<span id="page-256-0"></span>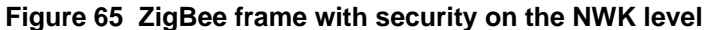

# <span id="page-257-0"></span>**3.2.4 APL Layer Security**

When a frame originating at the APL layer needs to be secured, the APS sublayer shall handle security. The APS layer's frame protection mechanism is specified in [sub-clause 3.5.1](#page-267-0) of this specification. The APS layer allows frame security to be based on link keys or the Network key. [Figure](#page-257-2) 66 shows an example of the security fields that may be included in an APL frame. Another security responsibility of the APS layer is to provide applications and the ZDO with key establishment, key transport, and device management services.

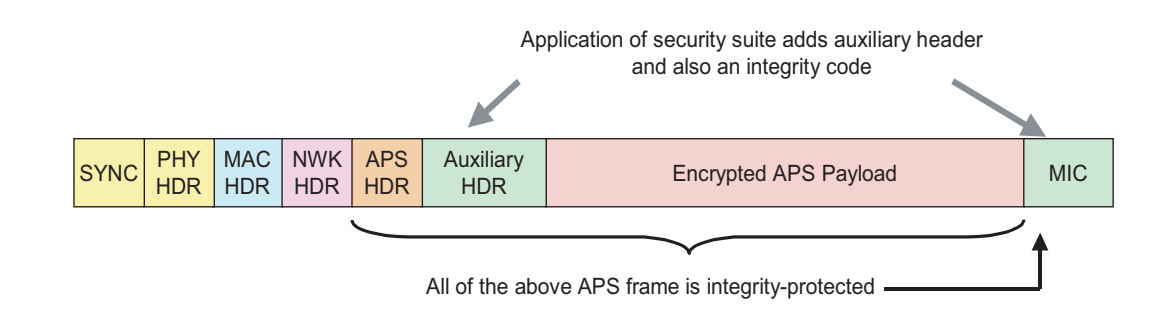

# **Figure 66 ZigBee frame with security on the APS level**

# <span id="page-257-2"></span><span id="page-257-1"></span>**3.2.4.1 Key Establishment**

The APS sublayer's key establishment services provide the mechanism by which a ZigBee device may derive a shared secret key, the so-called link key (see [sub-clause 3.2.1.3](#page-254-1)) with another ZigBee device. Key establishment involves two entities, an initiator device and a responder device, and is prefaced by a trustprovisioning step. Trust information (e.g., a master key) provides a starting point for establishing a link key and can be provisioned in-band or out-band. Once trust information is provisioned, a key-establishment protocol involves three conceptual steps: the exchange of ephemeral data, the use of this ephemeral data to derive the link key, and the confirmation that this link key was correctly computed.

In the Symmetric-Key Key Establishment (SKKE) protocol, an initiator device establishes a link key with a responder device using a master key. This master key, for example, may be pre-installed during manufacturing, may be installed by a trust center (e.g., from the initiator, the responder, or a third party device acting as a trust center), or may be based on user-entered data (e.g., PIN, password, or key). The secrecy and authenticity of the master key needs to be upheld in order to maintain a trust foundation.

# **3.2.4.2 Transport Key**

The transport-key service provides secured and unsecured means to transport a key to another device or other devices. The secured transport-key command provides a means to transport a master, link, Network key from a key source (e.g., trust center) to other devices. The unsecured transport-key command provides a means for loading a device with an initial key. This command does not cryptographically protect the key being loaded. In this case, the security of the transported key can be realized by non-cryptographic means, e.g., by communicating the command via an out-of-band channel.

# **3.2.4.3 Update Device**

The update-device service provides a secure means for a device (e.g., a router) to inform a second device (e.g., a trust center) that a third device has had a change of status that must be updated (e.g., the device joined or left the network). This is the mechanism by which the trust center maintains an accurate list of active network devices.

- 52 53
- 54

# **3.2.4.4 Remove Device**

The remove device service provides a secure means by which a device (e.g., a trust center) may inform another device (e.g., a router) that one of its children should be removed from the network. This may be employed, for example, to remove a device from the network that has not satisfied the trust center's security requirements for network devices.

# **3.2.4.5 Request Key**

The request-key service provides a secure means for a device to request the current Network key, or an endto-end application master key, from another device (e.g., its trust center).

# **3.2.4.6 Switch Key**

The switch-key service provides a secure means for a device (e.g., a trust center) to inform another device that it should switch to a different active Network key.

# **3.2.5 Trust Center Role**

For security purposes, ZigBee defines the role of trust center. The trust center is the device trusted by devices within a network to distribute keys for the purpose of network and end-to-end application configuration management. All members of the network shall recognize exactly one trust center, and there shall be exactly one trust center in each secure network.

In high-security, commercial applications (see [sub-clause 3.7.2.1\)](#page-300-1) a device can be preloaded with the trust center address and initial master key (e.g., via an unspecified mechanism). Alternatively, if the application can tolerate a moment of vulnerability, the master key can be sent via an in-band unsecured key transport. If not preloaded, a device's trust center defaults to the PAN coordinator or a device designated by the PAN coordinator.

In low-security, residential applications (see [sub-clause 3.7.2.2\)](#page-301-0) a device securely communicates with its trust center using the Network key, which can be preconfigured or sent via an in-band unsecured key transport.

The functions performed by the trust center can be subdivided into three sub-roles: trust manager, network manager, and configuration manager. A device trusts its trust manager to identify the device(s) that take on the role of its network and configuration manager. A network manager is responsible for the network and distributes and maintains the Network key to devices it manages. A configuration manager is responsible for binding two applications and enabling end-to-end security between devices it manages (e.g., by distributing master keys or link keys). To simplify trust management, these three sub-roles are contained within a single device – the trust center.

For purposes of trust management, a device shall accept an initial master or Network key originating from its trust center via unsecured key transport. For purposes of network management, a device shall accept an initial Network key and updated Network keys only from its trust center (i.e., network manager). For purpose of configuration, a device shall accept master keys or link keys for the purpose of establishing endto-end security between two devices only from its trust center (i.e., configuration manager). Aside from the initial master key, additional link, master, and Network keys shall only be accepted if they originate from a device's trust center via secured key transport.

# <span id="page-259-0"></span>**3.3 MAC Layer Security**

The MAC layer is responsible for the processing steps needed to securely transmit outgoing MAC frames and securely receive incoming MAC frames. Upper layers control the security processing operations, by setting up the appropriate keys and frame counters and establishing which security level to use.

# **3.3.1 Frame Security**

The detailed steps involved in security processing of outgoing and incoming MAC frames are described in [sub-clause 3.3.1.1](#page-259-1) and [sub-clause 3.3.1.2,](#page-260-0) respectively.

#### <span id="page-259-1"></span>**3.3.1.1 Security Processing of Outgoing Frames**

If the MAC layer has a frame, consisting of a header *MacHeader* and payload *Payload*, that needs security protection it shall apply security as follows:

- 1. Obtain the security material (as specified in [sub-clause 3.3.2](#page-261-0)), including the key, outgoing frame counter *FrameCount*, key sequence count *SeqCount*, and security level identifier (as specified in [Table](#page-297-0) 169) from the MAC PIB using the following procedure. If the outgoing frame counter has as its value the 4-octet representation of the integer  $2^{32}$ -1 or any of this security material cannot be determined, then security processing shall fail and no further security processing shall be done on this frame.
	- a) First, an attempt shall be made to retrieve the security material and security level identifier associated with the destination address of the outgoing frame from the *macACLEntryDescriptorSet* attribute in the MAC PIB.
	- b) If the first attempt fails, then security material shall be obtained by using the *macDefaultSecurity-Material* attribute from the MAC PIB and the security level identifier shall be obtained from the *MacDefaultSecuritySuite* attribute from the MAC PIB.
	- 2. The Security Control Field *SecField* is the 1-octet field formatted as in [sub-clause 3.6.1.1,](#page-297-1) with the following settings:
		- a) The security level subfield shall be set to the security level obtained in Step 1 above;
		- b) The key identifier subfield shall be set to the 2-bit field '00';
		- c) The extended nonce subfield shall be set to the 1-bit field '0';
		- d) The reserved bits shall be set to the 2-bit field '00'.<sup>156</sup>
	- 3. Execute the CCM\* mode encryption and authentication operation, as specified in [Annex](#page-314-0) A, with the following instantiations:
		- a) The parameter *M* shall be obtained from [Table](#page-297-0) 169 corresponding to the security level from step 1;
		- b) The bit string *Key* shall be the key obtained from step 1;
		- c) The nonce *N* shall be the 13-octet string constructed using the local device's 64-bit extended address, *SecField* from Step  $1^{157}$ , and *FrameCount* from step 1 (see Figure 72 from [\[B1\]\)](#page-25-0);

d) If the security level requires encryption, the octet string *a* shall be the string *MacHeader* and the octet string *m* shall be the string *Payload*. Otherwise, the octet string *a* shall be the string *Mac-Header* || *Payload* and the octet string *m* shall be a string of length zero. Note that ZigBee interprets [\[B1\]](#page-25-0) to mean that frame counters are authenticated.<sup>158</sup>

<sup>52</sup>  156CCB Comment #195

<sup>53</sup>   $157$ Ibid

<sup>54</sup> 158CCB Comment #180

- 4. If the CCM\* mode invoked in step  $3^{159}$  outputs 'invalid', security processing shall fail and no further security processing shall be done on this frame.
- 5. Let *c* be the output from step  $4^{160}$  above. If the security level requires encryption, the secured outgoing frame shall be *MacHeader* || *FrameCount* || *SeqCount* || *c,* otherwise the secured outgoing frame shall be *MacHeader* || *FrameCount* || *SeqCount* || *Payload* || *c.*
- 6. If the secured outgoing frame size is greater than *aMaxPHYPacketSize* (from [\[B1\]](#page-25-0)), security processing shall fail and no further security processing shall be done on this frame.
- 7. The outgoing frame counter from step 1 shall be incremented by one and stored in the location from which the security material was obtained in step 1 (i.e., either the *macDefaultSecurityMaterial* attribute or the *MacDefaultSecuritySuite* attribute).

#### <span id="page-260-0"></span>**3.3.1.2 Security Processing of Incoming Frames**

If the MAC layer receives a secured frame (consisting of a header *MacHeader*, frame count *ReceivedFrameCount*, sequence count *ReceivedSeqCount*, and payload *SecuredPayload*) it shall perform security processing as follows:

- 1. If *ReceivedFrameCount* has as value the 4-octet representation of the integer 232-1, security processing shall fail and no further security processing shall be done on this frame.
- 2. Obtain the security material (as specified in [sub-clause 3.3.2\)](#page-261-0), including the key, optional external frame counter *FrameCount*, optional key sequence count *SeqCount*, and security level identifier (as specified in [Table](#page-297-0) 169) from the MAC PIB using the following procedure. If the security material cannot be obtained or if *SeqCount* exists and does not match *ReceivedSeqCount*, security processing shall fail and no further security processing shall be done on this frame.
	- a) First, an attempt shall be made to retrieve the security material and security level identifier associated with the source address of the incoming frame from the *macACLEntryDescriptorSet* attribute in the MAC PIB.
	- b) If the first attempt fails, then security material shall be obtained by using the *macDefaultSecurity-Material* attribute from the MAC PIB and the security level identifier shall be obtained from the *MacDefaultSecuritySuite* attribute from the MAC PIB.
- 3. If *FrameCount* exists and if *ReceivedFrameCount* is less than *FrameCount*, security processing shall fail and no further security processing shall be done on this frame.
- 4. The Security Control Field *SecField* is the 1-octet field formatted as in Clause 7.1.1, Figure 18, with the following settings:
	- a) The security level subfield shall be set to the security level from the MACPIB (as specified in Table 29);
	- b) The key identifier subfield shall be set to the 2-bit field '00';
	- c) The extended nonce subfield shall be set to the 1-bit field '0';
	- d) The reserved bits shall be set to the 2-bit field  $'00'.^{161}$
- 5. Execute the CCM\* mode decryption and authentication checking operation, as specified in Annex [A.3](#page-317-0), with the following instantiations:
	- a) The parameter *M* shall be obtained from [Table](#page-297-0) 169 corresponding to the security level from step 1;
	- b) The bit string *Key* shall be the key obtained from step 2;

 $161$ Ibid

- c) The nonce *N* shall be the 13-octet string constructed using the 64-bit extended sender address, *SecField* from Step 4162, and *ReceivedFrameCount* from step 1 (see Figure 72 from [\[B1\]](#page-25-0));The nonce N shall be formatted according to the endianness convention used in this specification (the octet containing the lowest numbered bits first to the octet containing the higher numbered bits).<sup>163</sup>
- d) Parse the octet string *SecuredPayload* as *Payload*<sub>1</sub> || *Payload*<sub>2</sub>, where the right-most string *Payload*<sub>2</sub> is an *M*-octet string. If this operation fails, security processing shall fail and no further security processing shall be done on this frame;
- e) If the security level requires encryption, the octet string *a* shall be the string *MacHeader* || *Received-FrameCount* || *ReceivedSeqCount* and the octet string *c* shall be the string *SecuredPayload*. Otherwise, the octet string *a* shall be the string *MacHeader* || *ReceivedFrameCount* || *ReceivedSeqCount* ||  $Payload<sub>1</sub>$  and the octet string *c* shall be the string  $Payload<sub>2</sub>$ .
- 6. Return the results of the CCM\* operation:
	- a) If the CCM\* mode invoked in step  $5^{164}$  outputs 'invalid', security processing shall fail and no further security processing shall be done on this frame;
	- b) Let *m* be the output of step  $5^{165}$  above. If the security level requires encryption, set the octet string *UnsecuredMacFrame* to the string *a* || *m*. Otherwise, set the octet string *UnsecuredMacFrame* to the string *a*;
- 7. If the optional *FrameCount* (obtained in step 2) exists, set it to *ReceivedFrameCount* and update MAC PIB. *UnsecuredMacFrame* now represents the unsecured received MAC layer frame.

# <span id="page-261-0"></span>**3.3.2 Security-Related MAC PIB Attributes**

The security-related MAC PIB attributes shall be those as defined in Table 72 of [\[B1\]](#page-25-0). The security material used for CCM\* mode shall the same as given for CCM mode in Figure 70 of [\[B1\]](#page-25-0).

For the *macDefaultSecurityMaterial* attribute from the MAC PIB, the upper layer shall set the symmetric key, outgoing frame counter, and optional external key sequence counter equal to the corresponding elements of the network security material descriptor in the *nwkSecurityMaterialSet* of the NIB referenced by the *nwkActiveKeySeqNumber* attribute of the NIB. The optional external frame counter shall not be used and the optional external key sequence counter shall correspond to the sequence number of the Network key.

For the *macACLEntryDescriptorSet* attribute from the MAC PIB, the upper layer shall set the symmetric key, and outgoing frame counter equal to the corresponding elements of the Network key-pair descriptor in the *apsDeviceKeyPairSet* of the AIB. The optional external frame counter shall be set to the incoming frame counter, The key sequence counter shall be set to 0x00, and the optional external key sequence counter shall not be used.

# **3.4 NWK Layer Security**

The NWK layer is responsible for the processing steps needed to securely transmit outgoing frames and securely receive incoming frames. Upper layers control the security processing operations, by setting up the appropriate keys and frame counters and establishing which security level to use. The formatting of all frames and fields in this specification are depicted in the order in which they are transmitted by the NWK layer, from left to right, where the leftmost bit is transmitted first in time. Bits within each field are numbered from 0 (leftmost and least significant) to k-1 (rightmost and most significant), where the length of

<sup>162</sup>CCB Comment #195

<sup>163</sup>CCB Comment #98

<sup>164</sup>CCB Comment #195

<sup>54</sup>  $165$ Ibid

the field is k bits. Fields that are longer than a single octet are sent to the next layer in the order from the octet containing the lowest numbered bits to the octet containing the highest numbered bits.<sup>166</sup>

# <span id="page-262-0"></span>**3.4.1 Frame Security**

The detailed steps involved in security processing of outgoing and incoming NWK frames are described in [sub-clause 3.4.1.1](#page-262-1) and [sub-clause 3.4.1.2,](#page-263-0) respectively.

# <span id="page-262-1"></span>**3.4.1.1 Security Processing of Outgoing Frames**

If the NWK layer has a frame, consisting of a header *NwkHeader* and payload *Payload*, that needs security protection and *nwkSecurityLevel* > 0, it shall apply security as follows:

- 1. Obtain the *nwkActiveKeySeqNumbe*r from the NIB and use it to retrieve the active Network key *key*, outgoing frame counter *OutgoingFrameCounter*, and key sequence number *KeySeqNumber* from the *nwkSecurityMaterialSet* attribute in the NIB. Obtain the security level from the *nwkSecurityLevel* attribute from the NIB. If the outgoing frame counter has as its value the 4-octet representation of the integer  $2^{32}$ -1, or if the key cannot be obtained, security processing shall fail and no further security processing shall be done on this frame.
- 2. Construct auxiliary header *AuxiliaryHeader* (see [sub-clause 3.6.1](#page-297-2)):
	- a) The security control field shall be set as follows:
		- 1) The security level sub-field shall be the security level obtained from step 1.
		- 2) The key identifier sub-field shall be set to '01' (i.e., the Network key).
		- 3) The extended nonce sub-field shall be set to 1.
	- b) The source address field shall be set to the 64-bit extended address of the local device.
	- c) The frame counter field shall be set to the outgoing frame counter from step 1.
	- d) The key sequence number field shall be set to the sequence number from step 1.
- 3. Execute the CCM\* mode encryption and authentication operation, as specified in [Annex](#page-314-0) A, with the following instantiations:
	- a) The parameter *M* shall be obtained from [Table](#page-297-0) 169 corresponding to the security level from step 1;
	- b) The bit string *Key* shall be the key obtained from step 1;
	- c) The nonce *N* shall be the 13-octet string constructed using the security control field from step 2a, the frame counter field from step 2c, and the source address field from step 2b (see [sub-clause 3.6.2.2\)](#page-299-1);
	- d) If the security level requires encryption, the octet string *a* shall be the string *NwkHeader* || *AuxiliaryHeader* and the octet string *m* shall be the string *Payload*. Otherwise, the octet string *a* shall be the string *NwkHeader* || *AuxiliaryHeader* || *Payload* and the octet string *m* shall be a string of length zero.
- 4. If the CCM\* mode invoked in step 3 outputs 'invalid', security processing shall fail and no further security processing shall be done on this frame.
- 5. Let  $c$  be the output from step 3 above. If the security level requires encryption, the secured outgoing frame shall be *NwkHeader* || *AuxiliaryHeader* || *c,* otherwise the secured outgoing frame shall be *NwkHeader* || *AuxiliaryHeader* || *Payload* || *c.*
- 6. If the secured outgoing frame size is greater than *aMaxMACFrameSize* (see [\[B1\]](#page-25-0)), security processing shall fail and no further security processing shall be done on this frame.
- 7. The outgoing frame counter from step 1 shall be incremented by one and stored in the *OutgoingFrameCounter* element of the network security material descriptor referenced by the

<sup>166</sup>CCB Comment #98

*nwkActiveKeySeqNumber* in the NIB (i.e., the outgoing frame counter value associated with the key used to protect the frame is updated).

8. Over-write the security level subfield of the security control field by the 3-bit all-zero string '000'.<sup>167</sup>

#### <span id="page-263-0"></span>**3.4.1.2 Security Processing of Incoming Frames**

If the NWK layer receives a secured frame (consisting of a header *NwkHeader*, auxiliary header *AuxiliaryHeader*, and payload *SecuredPayload*) as indicated by the security sub-field of the NWK header frame control field it shall perform security processing as follows:

- 1. Determine the security level from the *nwkSecurityLevel* attribute from the NIB. Over-write the 3-bit security level subfield of the security control field of the AuxillaryHeader with this value. Determine the sequence number SequenceNumber, sender address SenderAddress, and received frame count ReceivedFrameCount from the auxiliary header AuxiliaryHeader (see [sub-clause 3.6.1](#page-297-2)). If ReceivedFrameCounter has as value the 4-octet representation of the integer 232-1, security processing shall fail and no further security processing shall be done on this frame.<sup>168</sup>
- 2. Obtain the appropriate security material (consisting of the key and other attributes) by matching *SequenceNumber* to the sequence number of any key in the *nwkSecurityMaterialSet* attribute in the NIB. If the security material cannot be obtained, security processing shall fail and no further security processing shall be done on this frame. If the sequence number of the received frame belongs to a newer entry in the *nwkSecurityMaterialSet*, and the source address of the packet is the trust center, then the *nwkActiveKeySeqNumber* shall be set to received sequence number.<sup>169</sup>
- 3. If there is an incoming frame count *FrameCount* corresponding to *SenderAddress* from the security material obtained in step 2 and if *ReceivedFrameCount* is less than *FrameCount*, security processing shall fail and no further security processing shall be done on this frame.
- 4. Execute the CCM\* mode decryption and authentication checking operation, as specified in Annex [A.3](#page-317-0), with the following instantiations:
	- a) The parameter *M* shall obtained from [Table](#page-297-0) 169 corresponding to the security level from step 1;
	- b) The bit string *Key* shall be the key obtained from step 2;
	- c) The nonce *N* shall be the 13-octet string constructed using the security control, the frame counter, and the source address fields from *AuxiliaryHeader* (see [sub-clause 3.6.2.2](#page-299-1)). Note that the security level subfield of the security control field has been overwritten in step 1 and now contains the value determined from the *nwkSecurityLevel* attribute from the NIB.170
	- d) Parse the octet string *SecuredPayload* as *Payload*<sub>1</sub> || *Payload*<sub>2</sub>, where the right-most string *Payload*<sub>2</sub> is an *M*-octet string. If this operation fails, security processing shall fail and no further security processing shall be done on this frame;
	- e) If the security level requires encryption, the octet string *a* shall be the string *NwkHeader* || *AuxiliaryHeader* and the octet string *c* shall be the string *SecuredPayload*. Otherwise, the octet string *a* shall be the string *NwkHeader*  $||$  *AuxiliaryHeader*  $||$  *Payload*<sub>1</sub> and the octet string *c* shall be the string *Payload*<sub>2</sub>.
- 5. Return the results of the CCM\* operation:
	- a) If the CCM\* mode invoked in step 4 outputs 'invalid', security processing shall fail and no further security processing shall be done on this frame;
- 50 51

52  $168$ Ibid

<sup>167</sup>CCB Comment #245

<sup>53</sup>  169CCB Comment #144

<sup>54</sup>  $170$ CCB Comment #245

- b) Let *m* be the output of step 4 above. If the security level requires encryption, set the octet string *UnsecuredNwkFrame* to the string *a* || *m*. Otherwise, set the octet string *UnsecuredNwkFrame* to the string *a*;
- 6. Set *FrameCount* to (*ReceivedFrameCount* + 1)171 and store both *FrameCount* and *SenderAddress* in the NIB. *UnsecuredNwkFrame* now represents the unsecured received network frame and security processing shall succeed. So as to never cause the storage of the frame count and address information to exceed the available memory, the memory allocated for incoming frame counters needed for NWK layer security shall be bounded by *M*\**N*, where *M* and *N* represent the cardinality of *nwkSecurityMaterialSet* and *nwkNeighborTable* in the NIB, respectively.

# **3.4.2 Secured NPDU Frame**

The NWK layer frame format from [\[B3\]](#page-25-1) consists of a NWK header and NWK payload field. The NWK header consists of frame control and routing fields. When security is applied to an NPDU frame, the security bit in the NWK frame control field shall be set to 1 to indicate the presence of the auxiliary frame header. The format for the auxiliary frame header is given in [sub-clause 3.6.1.](#page-297-2) The format of a secured NWK layer frame is shown in [Figure](#page-264-0) 67. The auxiliary frame header is situated between the NWK header and payload fields.

<span id="page-264-0"></span>

| <b>Octets: Variable</b>                        | 14                        | Variable                              |                                        |
|------------------------------------------------|---------------------------|---------------------------------------|----------------------------------------|
| Original NWK<br>Header<br>$([B3],$ Clause 7.1) | Auxiliary<br>frame header | Encrypted<br>Payload                  | Encrypted Message Integrity Code (MIC) |
|                                                |                           | Secure frame payload = Output of CCM* |                                        |
| Full NWK header                                |                           | Secured NWK payload                   |                                        |

**Figure 67 Secured NWK layer frame format** 

# **3.4.3 Security-Related NIB Attributes**

The NWK PIB contains attributes that are required to manage security for the NWK layer. Each of these attributes can be read and written using the NLME-GET.request and NLME-SET.request primitives, respectively. The security-related attributes contained in the NWK PIB are presented in [Table](#page-264-1) 140 through [Table](#page-266-0) 142.

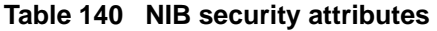

<span id="page-264-1"></span>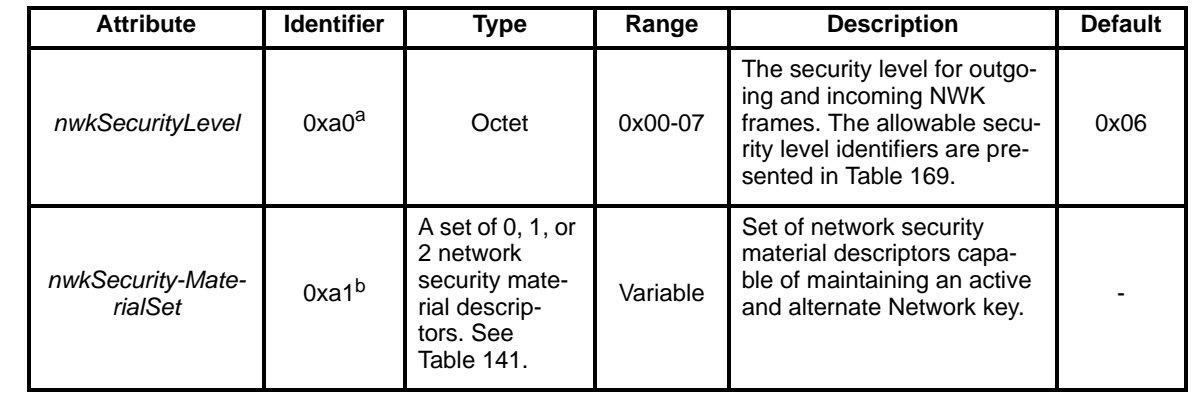

I

<sup>171</sup>CCB Comment #160

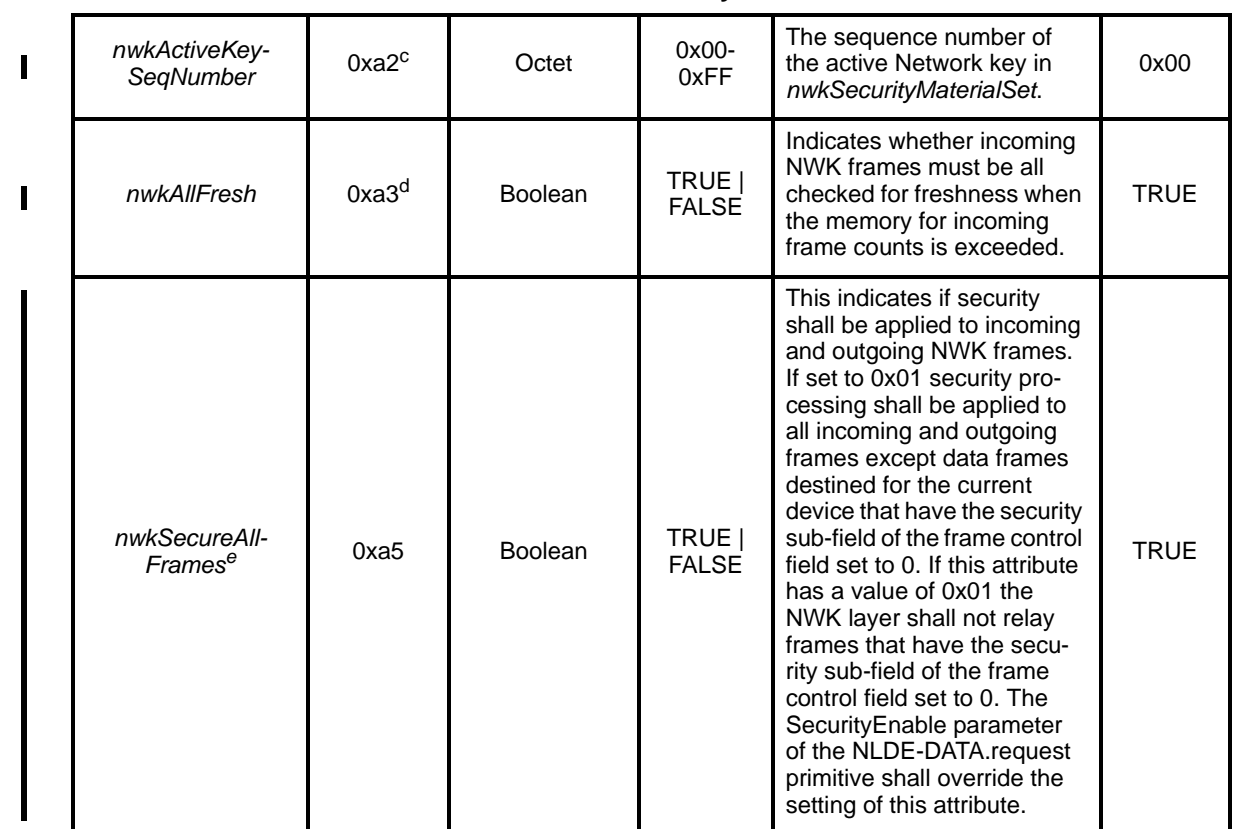

#### **Table 140 NIB security attributes**

a CCB Comment #151 b Ibid

<sup>c</sup>Ibid<br><sup>d</sup>Ibid

e Ibid

33 34 35

# **Table 141 Elements of the network security material descriptor**

<span id="page-265-0"></span>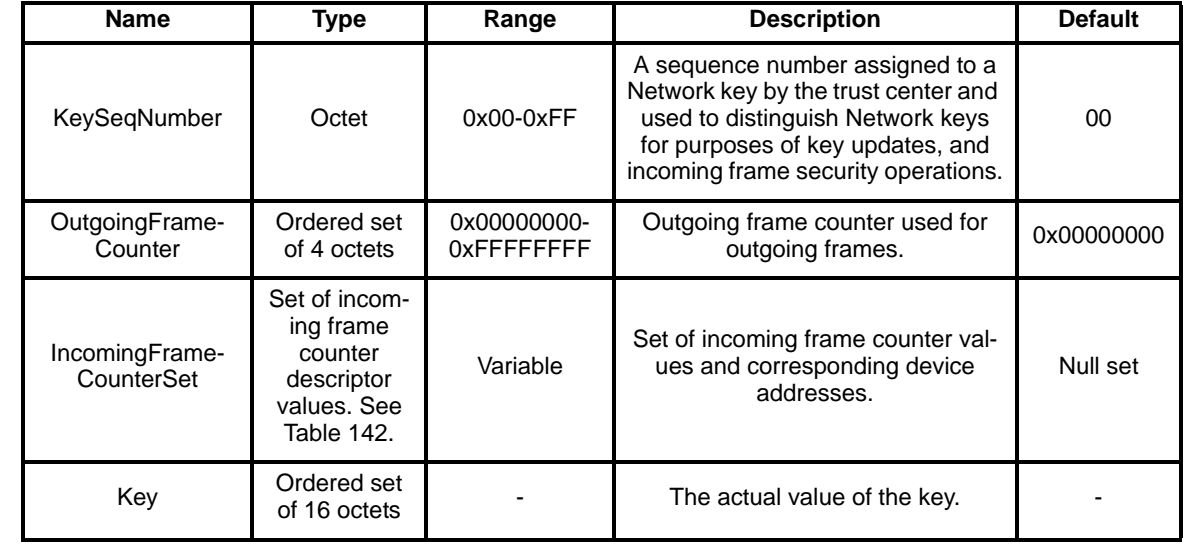

<span id="page-266-0"></span>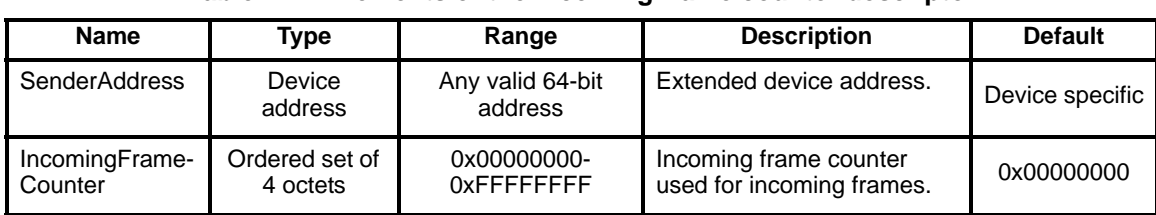

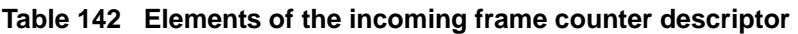

# **3.5 APS Layer Security**

The APS layer is responsible for the processing steps needed to securely transmit outgoing frames, securely receive incoming frames, and securely establish and manage cryptographic keys. Upper layers control the management of cryptographic keys by issuing primitives to the APS layer. [Table](#page-266-1) 143 lists the primitives available for key management and maintenance. Upper layers also determine which security level to use when protecting outgoing frames. The formatting of all frames and fields in this specification are depicted in the order in which they are transmitted by the NWK layer, from left to right, where the leftmost bit is transmitted first in time. Bits within each field are numbered from 0 (leftmost and least significant) to k-1 (rightmost and most significant), where the length of the field is k bits. Fields that are longer than a single octet are sent to the next layer in the order from the octet containing the lowest numbered bits to the octet containing the highest numbered bits.<sup>172</sup>

<span id="page-266-1"></span>

| <b>APSME</b><br><b>Security Primitives</b> | <b>Request</b> | Confirm | <b>Indication</b> | <b>Response</b> | <b>Description</b>                                                                                                    |
|--------------------------------------------|----------------|---------|-------------------|-----------------|----------------------------------------------------------------------------------------------------|
| APSME-ESTABLISH-<br><b>KEY</b>             | 3.5.2.1        | 3.5.2.2 | 3.5.2.3           | 3.5.2.4         | Establish link key with<br>another ZigBee device<br>using the SKKE method.                                                         |
| APSME-TRANS-<br>PORT-KEY                   | 3.5.3.1        |         | 3.5.3.2           |                 | Transport security mate-<br>rial from one device to<br>another.                                                                    |
| APSME-<br>UPDATE-DEVICE                    | 3.5.4.1        |         | 3.5.4.2           |                 | Notifies the trust center<br>when a new device joined<br>or an existing device left<br>the network.                                |
| APSME-<br>REMOVE-DEVICE                    | 3.5.5.1        |         | 3.5.5.2           |                 | Used by the trust center to<br>notify a router that one of<br>the router's child devices<br>should be removed from<br>the network. |
| APSME-REQUEST-<br><b>KFY</b>               | 3.5.6.1        |         | 3.5.6.2           |                 | Used by a device to<br>request that the trust cen-<br>ter send an application<br>master key or current Net-<br>work key.           |
| APSME-<br>SWITCH-KEY                       | 3.5.7.1        |         | 3.5.7.2           |                 | Used by the trust center to<br>tell a device to switch to a<br>new Network key.                                                    |

**Table 143 The APS layer security primitives**

172CCB Comment #98

54

Copyright © 2005 ZigBee Standards Organization. All rights reserved. 267

# <span id="page-267-0"></span>**3.5.1 Frame Security**

The detailed steps involved in security processing of outgoing and incoming APS frames are described in [sub-clause 3.5.1.1](#page-267-1) and [sub-clause 3.5.1.2,](#page-268-0) respectively.

# <span id="page-267-1"></span>**3.5.1.1 Security Processing of Outgoing Frames**

If the APS layer has a frame, consisting of a header *ApsHeader* and payload *Payload*, that needs security protection and *nwkSecurityLevel* > 0, it shall apply security as follows:

- 1. Obtain the security material and key identifier *KeyIdentifier* using the following procedure. If security material or key identifier cannot be determined, then security processing shall fail and no further security processing shall be done on this frame.
	- a) If the frame is a result of a APSDE-DATA.request primitive:
		- If the *useNwkKeyFlag* parameter is TRUE, then security material shall be obtained by using the *nwkActiveKeySeqNumbe*r from the NIB to retrieve the active Network key, outgoing frame counter, and sequence number from the *nwkSecurityMaterialSet* attribute in the NIB. *KeyIdentifier* shall be set to '01' (i.e., the Network key).
		- ii) Otherwise, the security material associated with the destination address of the outgoing frame shall be obtained from the *apsDeviceKeyPairSet* attribute in the AIB. *KeyIdentifier* shall be set to '00' (i.e., a data key). Note, if the frame is being transmitted using indirect addressing, the destination address shall be the address of the binding manager.
	- b) If the frame is a result of an APS command:
		- i) First, an attempt shall be made to retrieve the security material associated with the destination address of the outgoing frame from the *apsDeviceKeyPairSet* attribute in the AIB. For all cases, except transport-key commands, *KeyIdentifier* shall be set to '00'(i.e., a data key). For the case of transport-key commands, *KeyIdentifier* shall be set to '02' (i.e., the key-transport key) when transporting a Network key and shall be set to '03' (i.e., the keyload key) when transporting an application link key, application master key, or trust center master key. See [sub-clause 3.6.3](#page-299-0) for a description of the key-transport and key-load keys.
		- ii) If the first attempt fails, then security material shall be obtained by using the *nwkActiveKeySeqNumbe*r from the NIB to retrieve the active Network key, outgoing frame counter, and sequence number from the *nwkSecurityMaterialSet* attribute in the NIB. *Key-Identifier* shall be set to '01' (i.e., the Network key).
- 2. If the key identifier is equal to 01 (i.e. network key), the APS layer shall first verify that the NWK layer is not also applying security. If the NWK layer is applying security, then the APS layer shall not apply any security. The APS layer can determine that the NWK layer is applying security by verifying that the value of the *nwkSecureAllFrames* attribute of the NIB has a value of TRUE and the *nwkSecurityLevel* NIB attribute has a non-zero value.<sup>173</sup>
- 3. Extract the outgoing frame counter (and, if *KeyIdentifier* is 01, the key sequence number) from the security material obtained from step 1. If the outgoing frame counter has as its value the 4-octet representation of the integer  $2^{32}$ -1, or if the key cannot be obtained, security processing shall fail and no further security processing shall be done on this frame.
- 4. Obtain the security level from the *nwkSecurityLevel* attribute from the NIB. If the frame is a result of an APS command, the security level shall be forced to 7 (ENC-MIC-128).
- 5. Construct auxiliary header *AuxiliaryHeader* (see [sub-clause 3.6.1](#page-297-2)):
	- a) The security control field shall be set as follows:
		- i) The security level sub-field shall be the security level obtained from step 3.

173CCB Comment #145

<sup>53</sup>  54

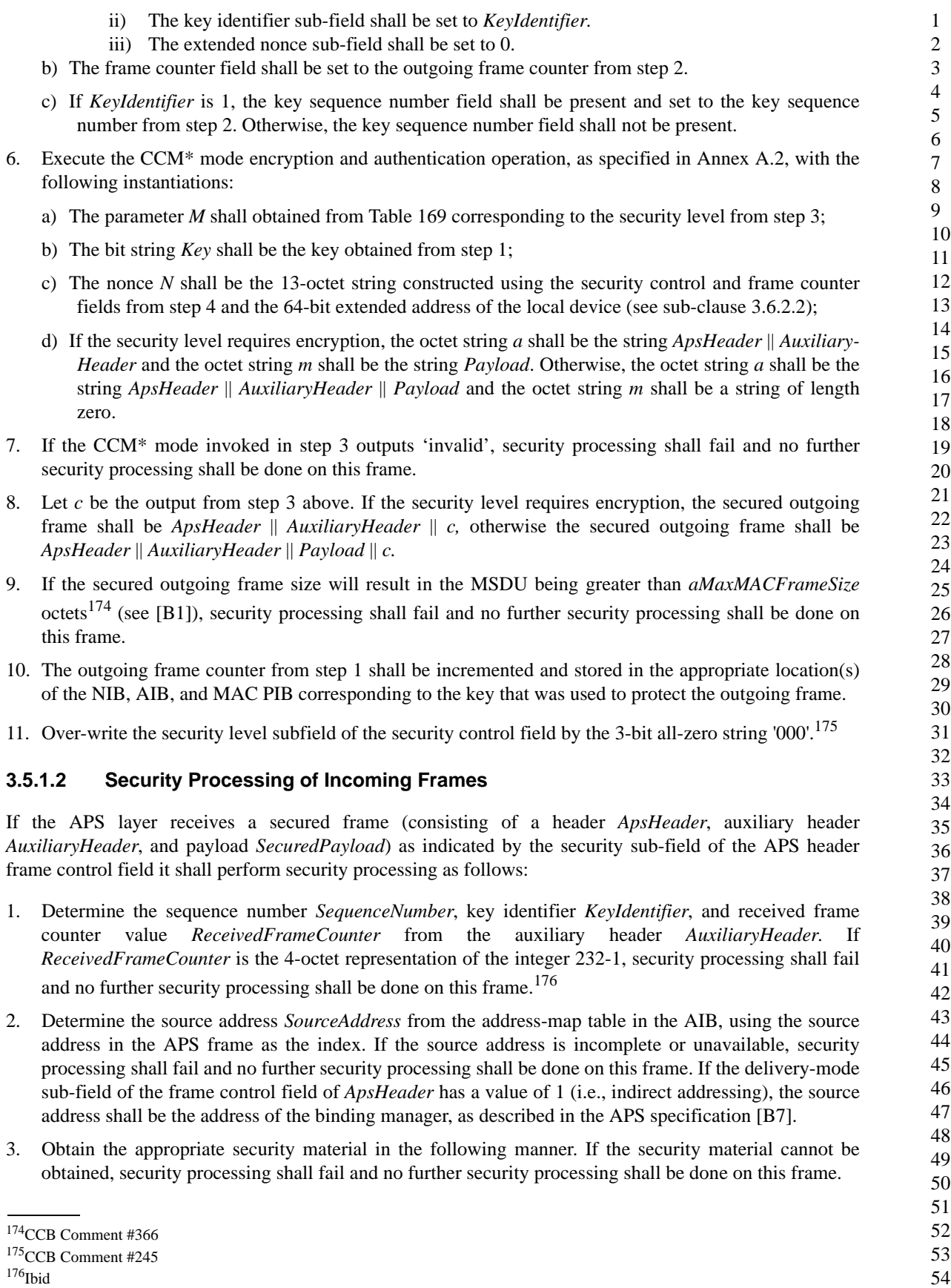

<span id="page-268-0"></span> $\overline{\phantom{a}}$ 

- a) If *KeyIdentifier* is '00' (i.e., data key), the security material associated with the *SourceAddress* of the incoming frame shall be obtained from the *apsDeviceKeyPairSet* attribute in the AIB.
- b) If *KeyIdentifier* is '01' (i.e., Network key), the security material shall be obtained by matching *SequenceNumber* to the sequence number to the sequence number of any key in the *nwkSecurity-MaterialSet* attribute in the NIB. If the sequence number of the received frame belongs to a newer entry in the *nwkSecurityMaterialSet,* then the *nwkActiveKeySeqNumber* may be set to the received sequence number. If the security material associated with the *SourceAddress* of the incoming frame can be obtained from the attribute in the AIB, then security processing shall fail and no further security processing shall be done on this frame.<sup>177</sup>
- c) If *KeyIdentifier* is '02' (i.e., key-transport key), the security material associated with the *SourceAddress* of the incoming frame shall be obtained from the *apsDeviceKeyPairSet* attribute in the AIB and the key for this operation shall be derived from the security material as specified in [sub-clause](#page-299-0) [3.6.3](#page-299-0) for the key-transport key.
- d) If *KeyIdentifier* is '03' (i.e., key-load key), the security material associated with the *SourceAddress* of the incoming frame shall be obtained from the *apsDeviceKeyPairSet* attribute in the AIB and the key for this operation shall be derived from the security material as specified in [sub-clause 3.6.3](#page-299-0) for the key-load key.
- 4. If there is an incoming frame count *FrameCount* corresponding to *SourceAddress* from the security material obtained in step 3 and if *ReceivedFrameCount* is less than *FrameCount*, security processing shall fail and no further security processing shall be done on this frame.
- 5. Determine the security level *SecLevel* as follows. If the frame type subfield of the frame control field of *ApsHeader* indicates an APS data frame, then *SecLevel* shall be set to the *nwkSecurityLevel* attribute in the NIB. Otherwise *SecLevel* shall be set to 7 (ENC-MIC-128). Overwrite the security level subfield of the security control field in the AuxillaryHeader with the value of *SecLevel*. 178
	- 6. Execute the CCM\* mode decryption and authentication checking operation, as specified in Annex [A.3](#page-317-0), with the following instantiations:
		- a) The parameter *M* shall obtained from [Table](#page-297-0) 169 corresponding to the security level from step 5;
		- b) The bit string *Key* shall be the key obtained from step 3;
		- c) The nonce *N* shall be the 13-octet string constructed using the security control and frame counter fields from *AuxiliaryHeader*, and *SourceAddress* from step 2 (see [sub-clause 3.6.2.2\)](#page-299-1);
		- d) Parse the octet string *SecuredPayload* as *Payload*<sub>1</sub> || *Payload*<sub>2</sub>, where the right-most string *Payload*<sub>2</sub> is an *M*-octet string. If this operation fails, security processing shall fail and no further security processing shall be done on this frame;
		- e) If the security level requires encryption, the octet string *a* shall be the string *ApsHeader* || *Auxiliary-Header* and the octet string *c* shall be the string *SecuredPayload*. Otherwise, the octet string *a* shall be the string *ApsHeader*  $\parallel$  *AuxiliaryHeader*  $\parallel$  *Payload*<sub>1</sub> and the octet string *c* shall be the string Payload<sub>2</sub>.
- 7. Return the results of the CCM\* operation:
	- a) If the CCM\* mode invoked in step 4 outputs 'invalid', security processing shall fail and no further security processing shall be done on this frame;
	- b) Let *m* be the output of step 4 above. If the security level requires encryption, set the octet string *UnsecuredApsFrame* to the string *a* || *m*. Otherwise, set the octet string *UnsecuredApsFrame* to the string *a*;
- 50 51
- 52 53

<sup>177</sup>CCB Comment #146

<sup>54</sup> <sup>178</sup>CCB Comment #245

8. Set *FrameCount* to (*ReceivedFrameCount* + 1)179 and store both *FrameCount* and *SourceAddress* in the appropriate security material as obtained in step 3. If storing this frame count and address information will cause the memory allocation for this type of information to be exceeded and the *nwkAllFresh* attribute in the NIB is TRUE, then security processing shall fail and no further security processing shall be done on this frame; otherwise security processing shall succeed.

# **3.5.2 Key-Establishment Services**

The APSME provides services that allow two devices to mutually establish a link key. Initial trust information (e.g., a master key) must be installed in each device prior to running the key establishment protocol (see [sub-clause 3.5.3](#page-277-1) for mechanisms to provision initial trust information).

## <span id="page-270-0"></span>**3.5.2.1 APSME-ESTABLISH-KEY.request**

The APSME-ESTABLISH-KEY.request primitive is used for initiating a key-establishment protocol. This primitive can be used when there is a need to securely communicate with another device. One device will act as an initiator device and another device will act as the responder. The initiator shall start the keyestablishment protocol by issuing the APSME-ESTABLISH-KEY.request with parameters indicating the address of the responder device and which key-establishment protocol to use (i.e., SKKE direct or indirect).

## **3.5.2.1.1 Semantics of the service primitive**

This primitive shall provide the following interface:

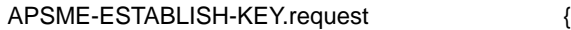

ResponderAddress, UseParent, ResponderParentAddress, KeyEstablishmentMethod }

[Table](#page-270-1) 144 specifies the parameters for the APSME-ESTABLISH-KEY.request primitive.

#### **Table 144 APSME-ESTABLISH-KEY.request parameters**

<span id="page-270-1"></span>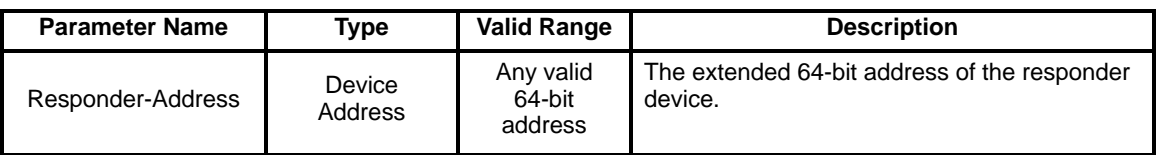

54

179CCB Comment #160

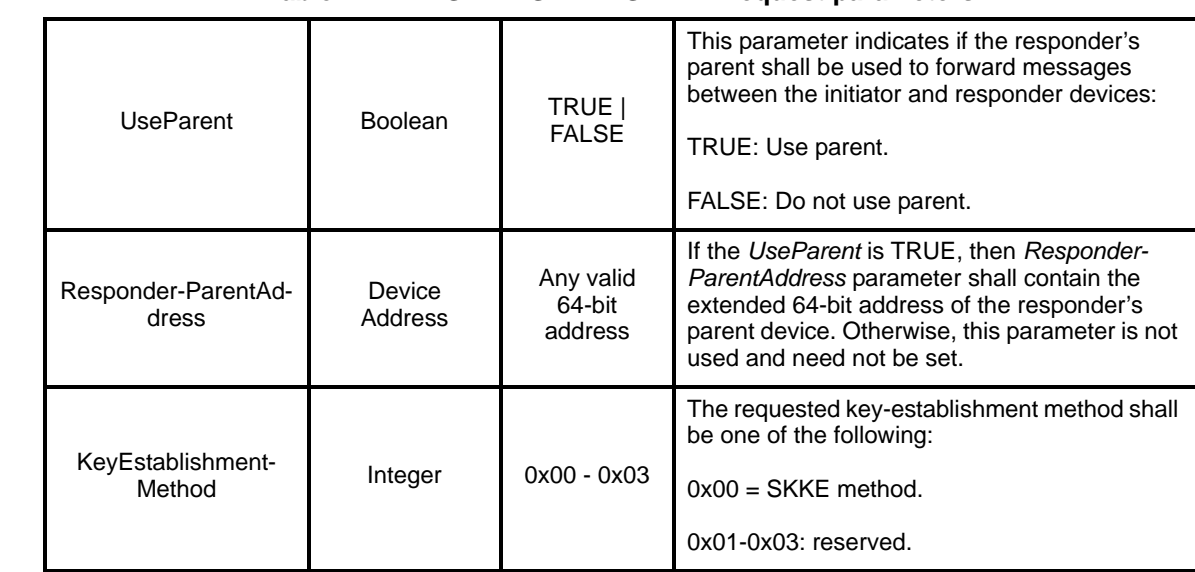

## **Table 144 APSME-ESTABLISH-KEY.request parameters**

#### **3.5.2.1.2 When generated**

A higher layer on an initiator device shall generate this primitive when it requires a link key to be established with a responder device. If the initiator device wishes to use the responder's parent as a liaison (for NWK security purposes), it shall set the *UseParent* parameter to TRUE and shall set the *ResponderParentAddress* parameter to the 64-bit extended address of the responder's parent.

## **3.5.2.1.3 Effect on receipt**

The receipt of an APSME-ESTABLISH-KEY.request primitive, with the *KeyEstablishmentMethod*  parameter equal to SKKE, shall cause the APSME to execute the SKKE protocol, described in [sub-clause](#page-274-0) [3.5.2.6](#page-274-0). The local APSME shall act as the initiator of this protocol, the APSME indicated by the *ResponderAddress* parameter shall act as the responder of this protocol, and the *UseParent* parameter will control whether the messages are sent indirectly via the responder's parent device given by the *ResponderParentAddress* parameter.

# <span id="page-271-0"></span>**3.5.2.2** APSME**-ESTABLISH-KEY.confirm**

This primitive is issued to the ZDO upon completion or failure of a key-establishment protocol.

#### **3.5.2.2.1 Semantics of the service primitive**

This primitive shall provide the following interface:

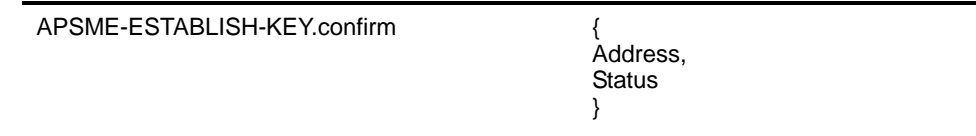

[Table](#page-272-1) 145 specifies the parameters of the APSME-ESTABLISH-KEY.confirm primitive. [Table](#page-275-0) 149 gives a description of some codes that can be returned in the *Status* parameter of this primitive. In addition to these codes, if when sending one of the protocol messages, an NLDE-DATA.confirm primitive with a *Status*

parameter set to a value other than SUCCESS is issued, the *Status* parameter of the APSME-ESTABLISH-KEY.confirm primitive shall be set to that received from the NWK layer.

<span id="page-272-1"></span>

| <b>Name</b>   | <b>Type</b>       | <b>Valid Range</b>                                                                                     | <b>Description</b>                                                                                      |
|---------------|-------------------|----------------------------------------------------------------------------------------------------|----------------------------------------------------------------------------------------------------|
| Address       | Device<br>Address | Any valid 64-bit address                                                                               | The extended 64-bit address of the device<br>with which the key-establishment protocol<br>was executed. |
| <b>Status</b> | Enumeration       | Value given by Table 149 or<br>any status value returned<br>from the NLDE-DATA.con-<br>firm primitive. | This parameter indicates the final status of<br>the key-establishment protocol.                         |

**Table 145 APSME-ESTABLISH-KEY.confirm parameters**

#### **3.5.2.2.2 When generated**

The APSME in both the responder and initiator devices shall issue this primitive to the ZDO upon completion of a key-establishment protocol.

#### **3.5.2.2.3 Effect on receipt**

If key establishment is successful, the AIB of the initiator and responder shall be updated with the new link key and the initiator shall be able to securely communicate with the responder. If the key establishment was not successful, then the AIB shall not be changed.

#### <span id="page-272-0"></span>**3.5.2.3** APSME**-ESTABLISH-KEY.indication**

The APSME in the responder shall issue this primitive to its ZDO when it receives an initial keyestablishment message (e.g., an SKKE-1 frame) from an initiator.

#### **3.5.2.3.1 Semantics of the service primitive**

This primitive shall provide the following interface:

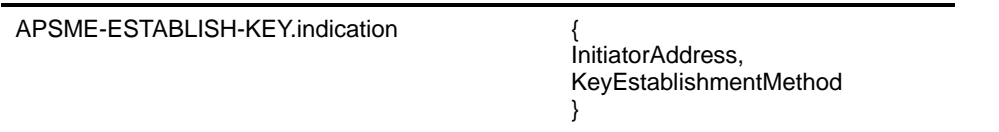

[Table](#page-272-2) 146 specifies the parameters of the APSME-ESTABLISH-KEY.indication primitive.

#### **Table 146 APSME-ESTABLISH-KEY.indication parameters**

<span id="page-272-2"></span>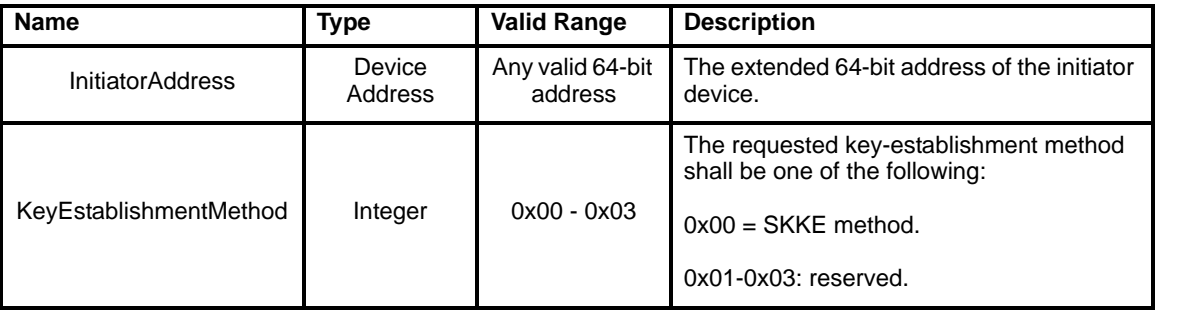

# **3.5.2.3.2 When generated**

The APSME in the responder device shall issue this primitive to the ZDO when a request to start a keyestablishment protocol (e.g., an SKKE-1 frame) is received from an initiator and a master key associated with the initiator device is present in the AIB.

#### **3.5.2.3.3 Effect on receipt**

Upon receiving the APSME-ESTABLISH-KEY.indication primitive, the ZDO may use the *KeyEstablishmentMethod* and *InitiatorAddress* parameters to determine whether to establish a key with the initiator. The ZDO shall respond using the APSME-ESTABLISH-KEY.response primitive.

## <span id="page-273-0"></span>**3.5.2.4** APSME**-ESTABLISH-KEY.response**

The ZDO of the responder device shall use the APSME-ESTABLISH-KEY.response primitive to respond to an APSME-ESTABLISH-KEY.indication primitive. The ZDO determines whether to continue with the key establishment or halt it. This decision is indicated in the Accept parameter of the APSME-ESTABLISH-KEY.response primitive.

## **3.5.2.4.1 Semantics of the service primitive**

This primitive shall provide the following interface:

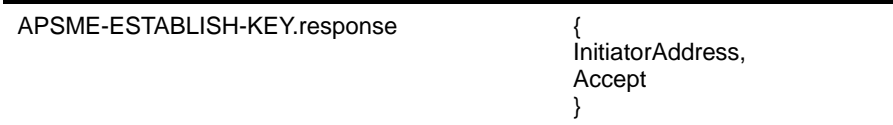

[Table](#page-273-1) 147 specifies the parameters of the APSME-ESTABLISH-KEY.response primitive

#### **Table 147 APSME-ESTABLISH-KEY.response parameters** .

<span id="page-273-1"></span>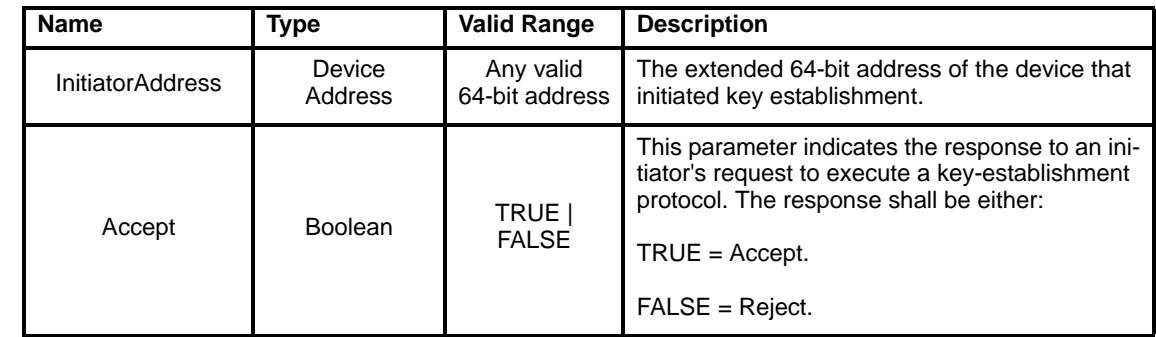

#### **3.5.2.4.2 When generated**

The APSME-ESTABLISH-KEY.response primitive shall be generated by the ZDO and provided to the APSME following a request from an initiator device to start a key-establishment protocol (i.e., after receipt of an APSME-ESTABLISH-KEY.indication). This primitive provides the responder's ZDO with an opportunity to determine whether to accept or reject a request to establish a key with a given initiator.

#### **3.5.2.4.3 Effect on receipt**

If the *Accept* parameter is TRUE, then the APSME of the *responder* will attempt to execute the key establishment protocol indicated by the *KeyEstablishmentMethod* parameter. If *KeyEstablishmentMethod* is equal to SKKE, the APSME shall execute the SKKE protocol, described in [sub-clause 3.5.2.6.](#page-274-0) The local

53 54

APSME shall act as the responder of this protocol and the APSME indicated by the *InitiatorAddress*  parameter shall act as the initiator of this protocol*.*

If the *Accept* parameter is FALSE, the local APSME shall halt and erase all intermediate data pertaining to the pending key-establishment protocol.

#### **3.5.2.5 Data Service Message Sequence Chart**

[Figure](#page-274-1) 68 illustrates the sequence of primitives necessary for a successful key establishment between two devices.

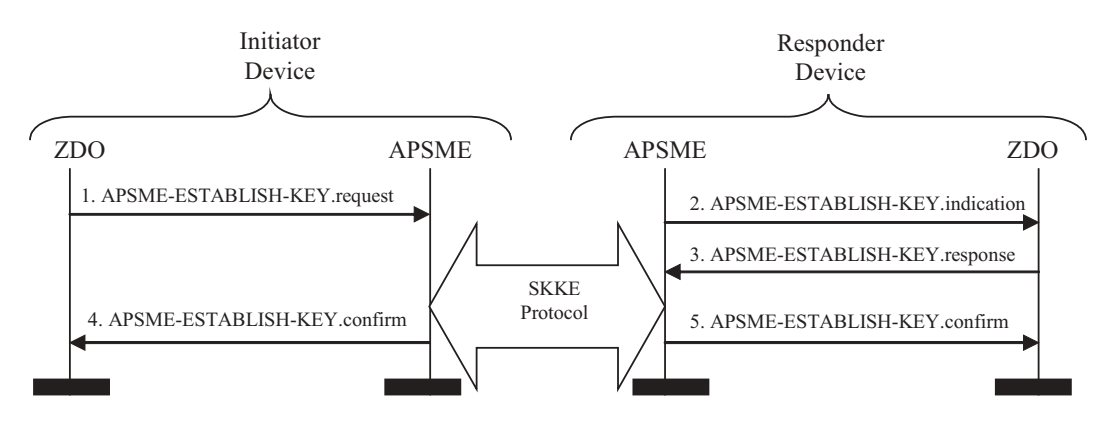

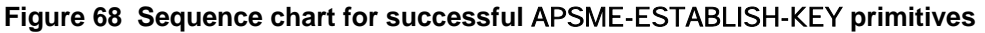

## <span id="page-274-1"></span><span id="page-274-0"></span>**3.5.2.6 The SKKE Protocol**

The APSME on the initiator and responder execute the symmetric-key key-agreement scheme instantiated in [B.2.1](#page-319-0) and specified in [B.7](#page-322-0). The shared key, as specified in [B.7](#page-322-0) prerequisite step 2, shall be the master key shared between the initiator and responder devices as obtained from the appropriate master key element in the *DeviceKeyPairSet* attribute in the AIB. The messages sent during the scheme specified in [B.7](#page-322-0) shall be assigned to the frame names given in [Table](#page-274-2) 148. The formats for these SKKE frames are given in [sub-clause](#page-290-0) [3.5.9.1](#page-290-0). The initiator device is responsible for sending the SKKE-1 and SKKE-3 frames and the responder device is responsible for sending the SKKE-2 and SKKE-4 frames. Additionally, if the *UseParent* parameter to the APSME-ESTABLISH-KEY.request primitive is TRUE, the responder device's parent (as indicated by the *ResponderParentAddress* parameter to the APSME-ESTABLISH-KEY.request primitive) shall act as a liaison and forward messages between the initiator and responder devices.

During the key-establishment scheme, if the responder or initiator device detects any error condition listed in [Table](#page-275-0) 149, the scheme shall be aborted and the local APSME shall issue the APSME-ESTABLISH-KEY.confirm primitive with the *Status* parameter set as indicated in [Table](#page-275-0) 149. If no error conditions occur (i.e., the key-agreement scheme outputs 'valid'), then the initiator and responder shall consider the derived key (i.e., *KeyData*) as their newly shared link key. Both the initiator and responder shall update or add this link key to their AIB, set the corresponding incoming and outgoing frame counts to zero, and issue the APSME-ESTABLISH-KEY.confirm primitive with the *Status* parameter set to SUCCESS.

#### <span id="page-274-2"></span>**Table 148 Mapping of frame names to symmetric-key key agreement scheme messages**

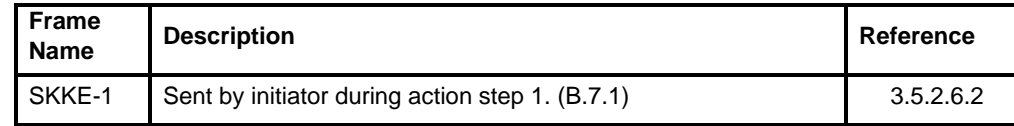

**Table 148 Mapping of frame names to symmetric-key key agreement scheme messages**

| SKKE-2 | Sent by responder during action step 2. (B.7.2)  | 3.5.2.6.3 |
|--------|--------------------------------------------------|-----------|
| SKKE-3 | Sent by initiator during action step 11. (B.7.1) | 3.5.2.6.4 |
| SKKE-4 | Sent by responder during action step 8. (B.7.2)  | 3.5.2.6.5 |

#### <span id="page-275-0"></span>**Table 149 Mapping of symmetric-key key agreement error conditions to status codes**

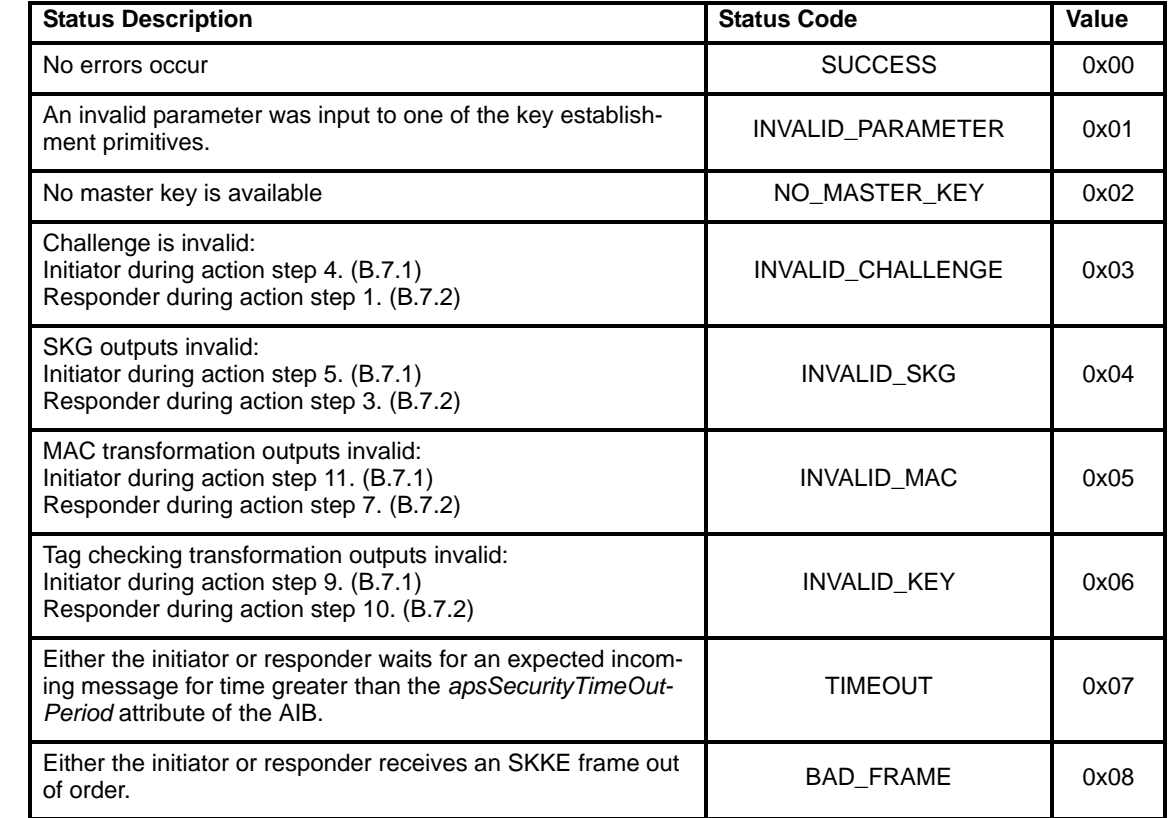

# **3.5.2.6.1 Generating and sending the initial SKKE-1 frame**

The SKKE protocol begins with the initiator device sending an SKKE-1 frame. The SKKE-1 command frame shall be constructed as specified in [sub-clause 3.5.9.1.](#page-290-0)

If the *UseParent* parameter to the APSME-ESTABLISH-KEY.request primitive is FALSE, the initiator device shall begin the protocol by sending this SKKE-1 frame directly to the responder device (as indicated by the *ResponderAddress* parameter to the APSME-ESTABLISH-KEY.request primitive). Otherwise, the initiator device shall begin the protocol by sending this SKKE-1 frame to the responder device's parent (as indicated by the *ResponderParentAddress* parameter to the APSME-ESTABLISH-KEY.request primitive). The SKKE-1 frame shall be sent using the NLDE-DATA.request primitive with NWK layer security set to the default NWK layer security level.

# <span id="page-275-1"></span>**3.5.2.6.2 On receipt of the SKKE-1 frame**

If the responder address field of the SKKE-1 frame does not equal the local device address, the APSME shall perform the following steps:

- 1. If the device given by the responder address field is not a child of the local device, the SKKE-1 frame shall be discarded.
- 2. Otherwise, the APSME of the local device shall send the SKKE-1 frame to the responder device using the NLDE-DATA.request primitive, with the *DestAddr* parameter set to the 16-bit address corresponding to the 64-bit address in the responder address field of the SKKE-1 frame, the *DiscoverRoute* parameter set to 0x01<sup>180</sup>, and the *SecurityEnable* parameter set to FALSE.
- 3. Otherwise, the APSME shall perform the following steps:
- 4. If the device does not have a master key corresponding to the initiator address field, the SKKE-1 frame shall be discarded and the APSME-ESTABLISH-KEY.confirm primitive shall be issued with the *Status* parameter set to NO\_MASTER\_KEY (see [Table](#page-275-0) 149). The APSME should halt processing for this SKKE protocol.
- 5. Otherwise, the APSME shall issue an APSME-ESTABLISH-KEY.indication primitive with the *InitiatorAddress* parameter set to the initiator address field of the SKKE-1 frame and the *KeyEstablishmentMethod* parameter set to 0 (i.e., the SKKE protocol).
- 6. After issuing the APSME-ESTABLISH-KEY.indication primitive, and upon receipt of the corresponding APSME-ESTABLISH-KEY.response primitive, the APSME shall evaluate the *InitiatorAddress* and *Accept* parameters of the received APSME-ESTABLISH-KEY.response primitive. If the *InitiatorAddress* parameter is set to the initiator address of the SKKE-1 frame and the *Accept* parameter set to FALSE, the APSME shall halt the SKKE protocol and discard the SKKE-1 frame.
- 7. Otherwise, it shall construct an SKKE-2 frame as specified in [sub-clause 3.5.9.1.](#page-290-0) If the source of the SKKE-1 frame indicates the same device as the initiator address field of the SKKE-1 frame, the device shall send this SKKE-2 frame directly to the initiator device using the NLDE-DATA.request primitive, with the *DestAddr* parameter set to the source of the SKKE-1 frame, the *DiscoverRoute* parameter set to 0x01181, and the *SecurityEnable* parameter set to TRUE. Otherwise, the device shall send the SKKE-2 frame to its parent using the NLDE-DATA.request primitive, with the *DiscoverRoute* parameter set to

182, and the *SecurityEnable* parameter set to FALSE.

# <span id="page-276-0"></span>**3.5.2.6.3 On receipt of the SKKE-2 frame**

If the initiator address field of the SKKE-2 frame does not equal the local device address, the APSME shall perform the following steps:

- 1. If the device given by the responder address field is not a child of the local device, the SKKE-2 frame shall be discarded.
- 2. Otherwise, the device shall send the SKKE-2 to the initiator device using the NLDE-DATA.request primitive with NWK layer set to the default level.

Otherwise, the device shall construct an SKKE-3 frame as specified in [sub-clause 3.5.9.1.](#page-290-0) If the source of the SKKE-2 frame is the same as the responder address field of the SKKE-2 frame, the device shall send this SKKE-3 frame directly to the responder device. Otherwise, the device shall send the SKKE-3 frame to the responder's parent. The SKKE-3 frame shall be sent using the NLDE-DATA.request primitive with NWK layer security set to the default NWK layer security level.

# <span id="page-277-2"></span>**3.5.2.6.4 On receipt of the SKKE-3 frame**

If the responder address field of the SKKE-3 frame does not equal the local device address, the APSME shall perform the following steps:

- 1. If the device given by the responder address field is not a child of the local device, the SKKE-3 frame shall be discarded.
- 2. Otherwise, the device shall send the SKKE-3 to the responder device using the NLDE-DATA.request primitive with NWK layer security disabled.

Otherwise, the device shall process the SKKE-3 data field and if the protocol was not a success it shall issue an APSME-ESTABLISH-KEY.confirm primitive with the *Address* parameter set to the initiator's address and the *Status* parameter set appropriately.

If, from the device's perspective, the protocol was a success, the device shall construct an SKKE-4 frame as specified in [sub-clause 3.5.9.1.](#page-290-0) If the source of the SKKE-3 frame is the same as the initiator address field of the SKKE-3 frame, the device shall send this SKKE-4 frame directly to the initiator device using the NLDE-DATA.request primitive with NWK layer security set to the default level. Otherwise, the device shall send the SKKE-4 frame to its parent using the NLDE-DATA.request primitive with NWK layer security disabled. Finally, the device shall issue an APSME-ESTABLISH-KEY.confirm primitive with the *Address* parameter set the initiator's address and the *Status* parameter set to success.

# <span id="page-277-3"></span>**3.5.2.6.5 On receipt of the SKKE-4 frame**

If the initiator address field of the SKKE-4 frame does not equal the local device address, the APSME shall perform the following steps:

- 1. If the device given by the responder address field is not a child of the local device, the SKKE-4 frame shall be discarded.
- 2. Otherwise, the APSME of the local device shall send the SKKE-4 to the initiator device using the NLDE-DATA.request primitive with NWK layer set to the default level.

Otherwise, the APSME shall process the SKKE-4 frame and issue an APSME-ESTABLISH-KEY.confirm primitive with the *Address* parameter set the responder's address and the *Status* parameter set appropriately.

# <span id="page-277-1"></span>**3.5.3 Transport-Key Services**

The APSME provides services that allow an initiator to transport keying material to a responder. The different types of keying material that can be transported are shown in [Table](#page-278-0) 151.

# <span id="page-277-0"></span>**3.5.3.1** APSME-TRANSPORT-KEY**.request**

The APSME-TRANSPORT-KEY.request primitive is used for transporting a key to another device.

# **3.5.3.1.1 Semantics of the service primitive**

This primitive shall provide the following interface:

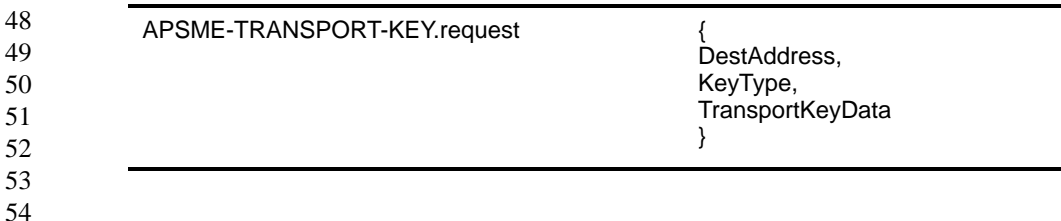

[Table](#page-278-2) 150 specifies the parameters for the APSME-TRANSPORT-KEY.request primitive.

# **Table 150 APSME-TRANSPORT-KEY.request parameters**

<span id="page-278-2"></span>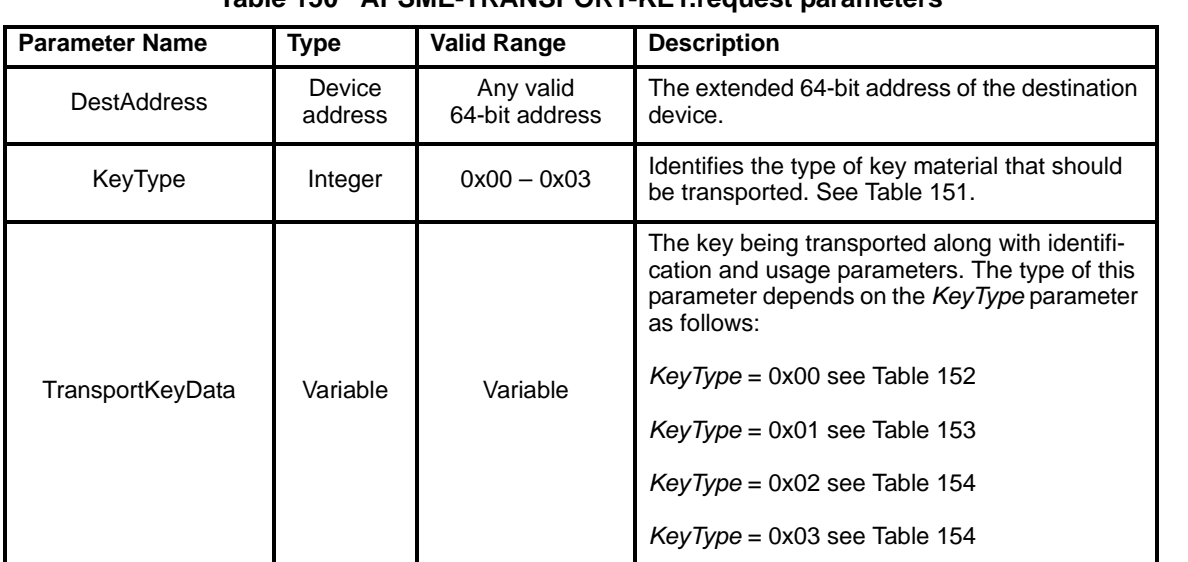

#### **Table 151** *KeyType* **parameter of the transport-key primitive**

<span id="page-278-0"></span>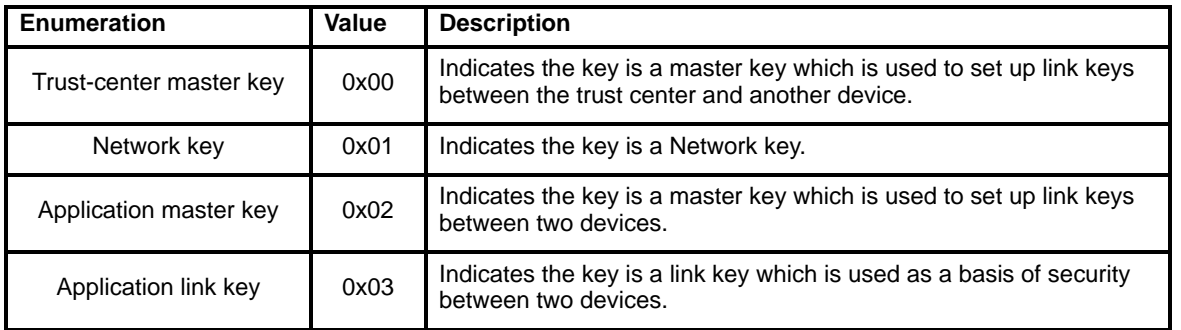

#### **Table 152** *TransportKeyData* **parameter for a trust-center master key**

<span id="page-278-1"></span>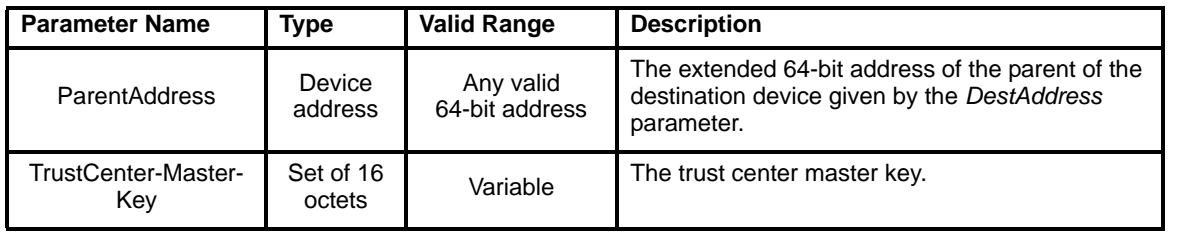

<span id="page-279-0"></span>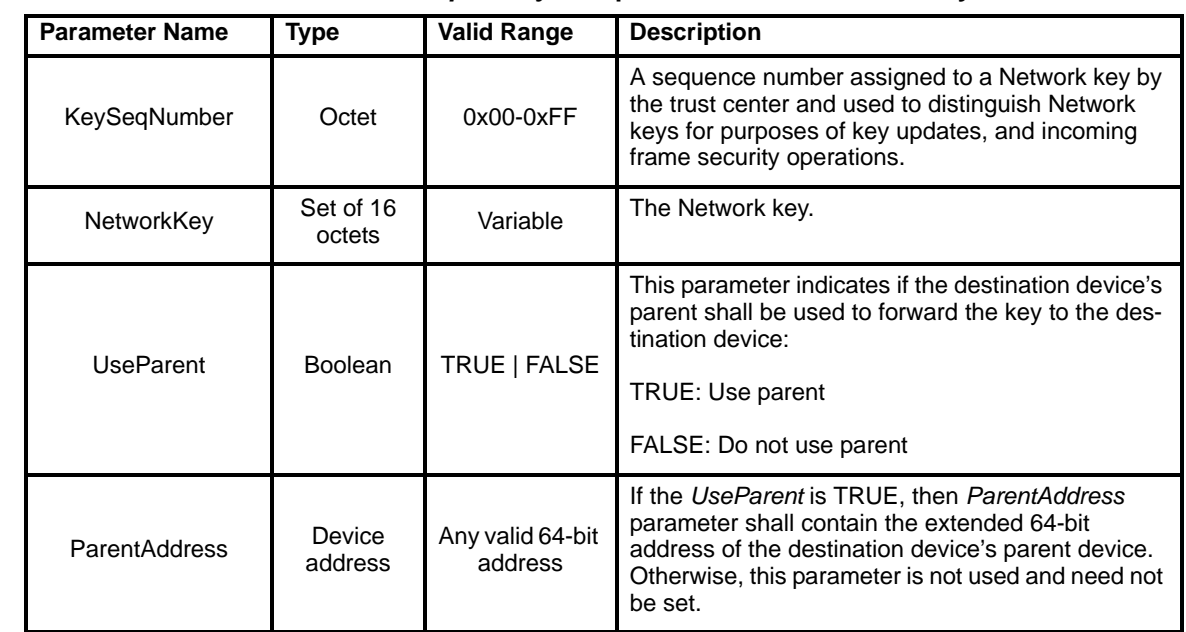

#### **Table 153** *TransportKeyData* **parameter for a Network key**

**Table 154** *TransportKeyData* **parameter for an application master or link key**

<span id="page-279-1"></span>

| <b>Parameter Name</b> | <b>Type</b>         | <b>Valid Range</b>          | <b>Description</b>                                                                                                    |
|-----------------------|---------------------|-----------------------------|----------------------------------------------------------------------------------------------------|
| <b>PartnerAddress</b> | Device<br>address   | Any valid 64-bit<br>address | The extended 64-bit address of the device that was<br>also sent this master key.                                                      |
| Initiator             | <b>Boolean</b>      | TRUE   FALSE                | This parameter indicates if the destination device of<br>this master key requested it:<br>TRUE: If the destination requested the key. |
|                       |                     |                             | FALSE: otherwise.                                                                                                    |
| Key                   | Set of 16<br>octets | Variable                    | The master or link key (as indicated by the Key-<br>Type parameter).                                                                  |

#### **3.5.3.1.2 When generated**

The ZDO on an initiator device shall generate this primitive when it requires a key to be transported to a responder device.

# **3.5.3.1.3 Effect on receipt**

The receipt of an APSME-TRANSPORT-KEY.request primitive shall cause the APSME to create a transport-key command packet (see [sub-clause 3.5.9.2](#page-292-0))

54 If the *KeyType* parameter is 0x00 (i.e., trust center master key), the key descriptor field of the transport-key command shall be set as follows. The key sub-field shall be set to the *Key* sub-parameter of the *TransportKeyData* parameter, the destination address sub-field shall be set to the *DestinationAddress*  parameter, and the source address sub-field shall be set to the local device address. This command frame shall be security protected as specified in [sub-clause 3.5.1.1](#page-267-1) and then, if security processing succeeds, sent to

the device specified by the *ParentAddress* sub-parameter of the *TransportKeyData* parameter by issuing a NLDE-DATA.request primitive.

If the *KeyType* parameter is 0x01 (i.e., Network key), the key descriptor field of the transport-key command shall be set as follows. The key sub-field shall be set to the *Key* sub-parameter of the *TransportKeyData*  parameter, the sequence number sub-field shall be set to the *KeySeqNumber* sub-parameter of the *TransportKeyData* parameter, the destination address sub-field shall be set to the *DestinationAddress*  parameter, and the source address sub-field shall be set to the local device address. This command frame shall be security protected as specified in [sub-clause 3.5.1.1](#page-267-1) and then, if security processing succeeds, sent to the device specified by the *ParentAddress* sub-parameter of the *TransportKeyData* parameter (if the *UseParent* sub-parameter of the *TransportKeyData* parameter is TRUE<sup>183</sup>) or the *DestinationAddress* parameter (if the *UseParent* sub-parameter of the *TransportKeyData* parameter is FALSE<sup>184</sup>) by issuing a NLDE-DATA.request primitive.

If the *KeyType* parameter is 0x02 or 0x03 (i.e., an application master or link key), the key descriptor field of the transport-key command shall be set as follows. The key sub-field shall be set to the *Key* sub-parameter of the *TransportKeyData* parameter, the partner address sub-field shall be set to the *PartnerAddress* subparameter of the *TransportKeyData* parameter, and the initiator sub-field shall be set 1 (if the *Initiator* subparameter of the *TransportKeyData* parameter is TRUE) or 0 (if the *Initiator* sub-parameter of the *TransportKeyData* parameter is FALSE). This command frame shall be security protected as specified in [sub-clause 3.5.1.1](#page-267-1) and then, if security processing succeeds, sent to the device specified by the *DestinationAddress* parameter by issuing a NLDE-DATA.request primitive.

# <span id="page-280-0"></span>**3.5.3.2** APSME**-TRANSPORT-KEY.indication**

The APSME-TRANSPORT-KEY.indication primitive is used to inform the ZDO of the receipt of keying material.

#### **3.5.3.2.1 Semantics of the service primitive**

This primitive shall provide the following interface:

APSME-TRANSPORT-KEY.indication { SrcAddress, KeyType, TransportKeyData }

[Table](#page-280-1) 155 specifies the parameters of the APSME-TRANSPORT-KEY.indication primitive.

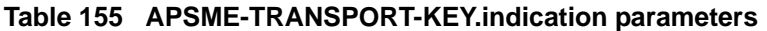

<span id="page-280-1"></span>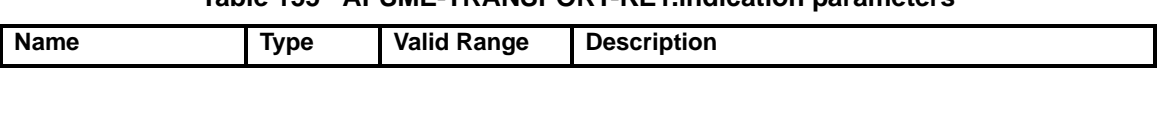

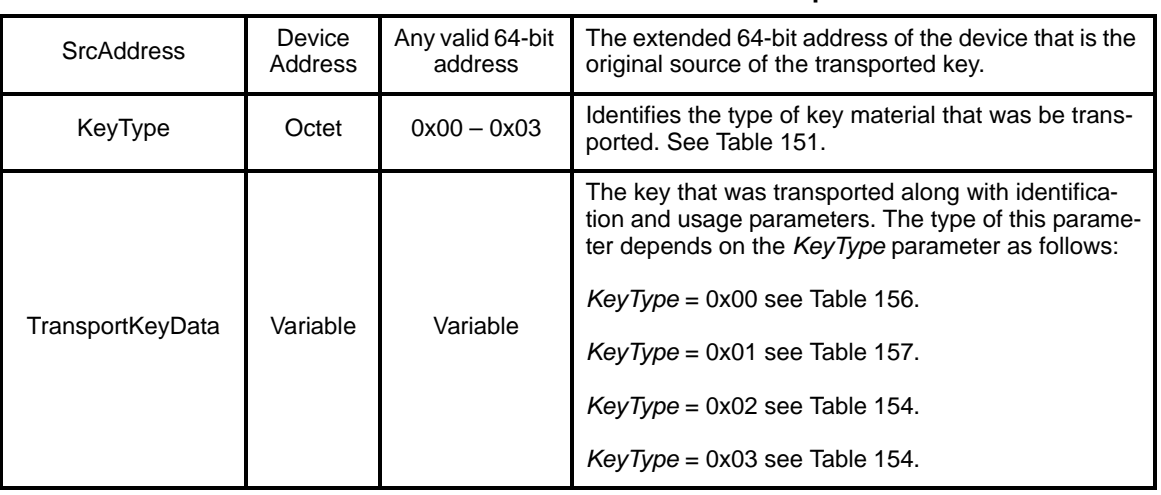

#### **Table 155 APSME-TRANSPORT-KEY.indication parameters**

## **Table 156 TransportKeyData parameter for a trust-center master key**

<span id="page-281-0"></span>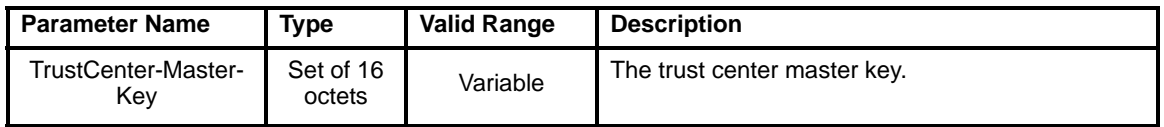

#### **Table 157** *TransportKeyData* **parameter for a Network key**

<span id="page-281-1"></span>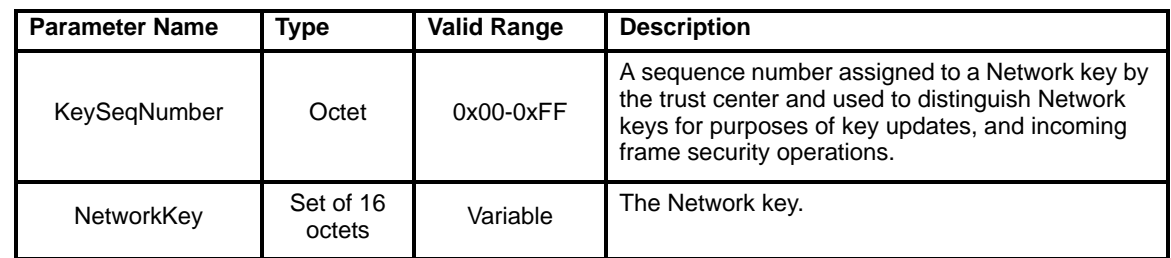

#### **3.5.3.2.2 When generated**

The APSME shall generate this primitive when it receives a transport-key command that is successfully decrypted and authenticated, as specified in [sub-clause 3.5.1.2,](#page-268-0) that has the key type field set to 2 or 3 (i.e., application link or master key).

Alternatively, the APSME shall generate this primitive when it receives a transport-key command that is successfully decrypted and authenticated, as specified in [sub-clause 3.5.1.2](#page-268-0), that has the key type field set to 0 or 1 (i.e., a trust center master key or Network key) and the destination address sub-field of the key descriptor field is equal to the local address.

#### **3.5.3.2.3 Effect on receipt**

Upon receipt of this primitive, the ZDO is informed of the receipt of the keying material.

- 51 52
- 53 54

# **3.5.3.3 Upon Receipt of a Transport-Key Command**

Upon receipt of a transport-key command, the APSME shall execute security processing as specified in [sub](#page-268-0)[clause 3.5.1.2](#page-268-0) and then check the key type sub-field.

If the key type field is set to 2 or 3 (i.e., application link or master key), the APSME shall issue the APSME-TRANSPORT-KEY.indication185 primitive with the *SrcAddress* parameter set to the source of the keytransport command (as indicated by the NLDE-DATA.indication *SrcAddress* parameter), the *KeyType* parameter set to the key type field. The *TransportKeyData* parameter shall be set as follows: the *Key* subparameter shall be set to the key field, *PartnerAddress* sub-parameter shall be set to the partner address field, the *Initiator* parameter shall be set to TRUE if the initiator field is 1, otherwise 0.

If the key type field is set to 0 or 1 (i.e., trust center master key or NWK key<sup>186</sup>) and the destination address field is equal to the local address, the APSME shall issue the APSME-TRANSPORT-KEY.indication<sup>187</sup> primitive. The *SrcAddress* parameter set to the source address field of the key-transport command, the *KeyType* parameter set to the key type field. The *TransportKeyData* parameter shall be set as follows: the *Key* sub-parameter shall be set to the key field and, in the case of a Network key (i.e., the key type field is set to 1), the *KeySeqNumber* sub-parameter shall be set to the sequence number field.

If the key type field is set to 0 or 1 (i.e., trust center master key or NWK key<sup>188</sup>) and the destination address field is not equal to the local address, the APSME shall send the command to the address indicated by the destination address field by issuing the NLDE-DATA.request primitive with security disabled.

Upon receipt of an unsecured transport-key command, the APSME shall check the key type sub-field. If the key type field is set to 0 (i.e., a trust center master key), the destination address field is equal to the local address, and the device does not have a trust center master key and address (i.e., the *apsTrustCenterAddress* in the AIB), then the APSME shall issue the APSME-TRANSPORT-KEY.indication primitive. Also, if the key type field is set to 1 (i.e., Network key), the destination address field is equal to the local address, and the device does not have a Network key, then the APSME shall issue the APSME-TRANSPORT-KEY.indication primitive. If an APSME-TRANSPORT-KEY.indication primitive is issued, the SrcAddress parameter shall be set to the source address field of the key-transport command, and the KeyType parameter shall be set to the key type field. The TransportKeyData parameter shall be set as follows: the Key subparameter shall be set to the key field and, in the case of a Network key (i.e., the key type field is set to 1), the KeySeqNumber sub-parameter shall be set to the sequence number field.<sup>189</sup>

# **3.5.4 Update-Device Services**

The APSME provides services that allow a device (e.g., a router) to inform another device (e.g., a trust center) that a third device has changed its status (e.g., joined or left the network).

# <span id="page-282-0"></span>**3.5.4.1 APSME-UPDATE-DEVICE.request**

The ZDO shall issue this primitive when it wants to inform a device (e.g., a trust center) that another device has a status that needs to be updated (e.g., the device joined or left the network).

<sup>185</sup>CCB Comment #163

<sup>186</sup>CCB Comment #162

<sup>187</sup>CCB Comment #163

<sup>188</sup>CCB Comment #162 189CCB Comment #161

# **3.5.4.1.1 Semantics of the service primitive**

This primitive shall provide the following interface:

APSME-UPDATE-DEVICE.request {

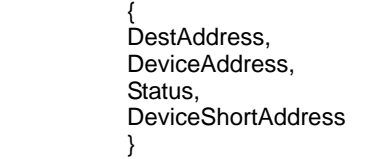

[Table](#page-283-1) 158 specifies the parameters for the APSME- UPDATE-DEVICE.request primitive.

<span id="page-283-1"></span>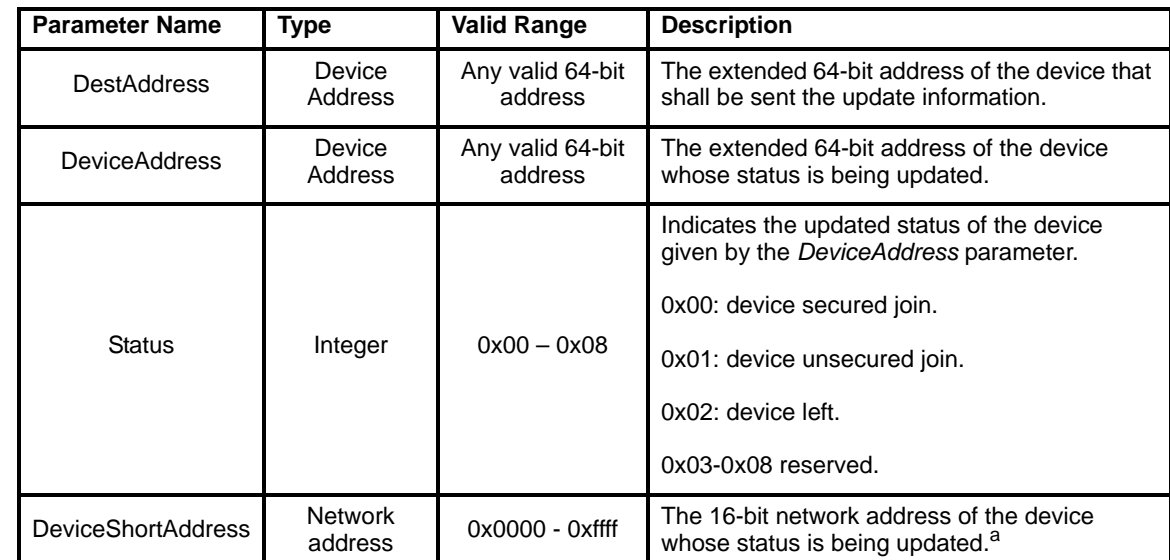

**Table 158 APSME-UPDATE-DEVICE.request parameters** 

a CCB Comment

#### **3.5.4.1.2 When generated**

The ZDO (e.g., on a router or coordinator) shall initiate the APSME-UPDATE-DEVICE.request primitive when it wants to send updated device information to another device (e.g., the trust center).

#### **3.5.4.1.3 Effect on receipt**

Upon receipt of the APSME-UPDATE-DEVICE.request primitive the device shall first create an updatedevice command frame (see [sub-clause 3.5.9.4](#page-293-0)). The device address field of this command frame shall be set to the *DeviceAddress* parameter and the status field shall be set according to the *Status* parameter and the device short address field shall be set to the DeviceShortAddress parameter<sup>190</sup>. This command frame shall be security protected as specified in [sub-clause 3.5.1.1](#page-267-1) and then, if security processing succeeds, sent to the device specified by the *DestAddress* parameter by issuing a NLDE-DATA.request primitive.

#### <span id="page-283-0"></span>**3.5.4.2 APSME-UPDATE-DEVICE.indication**

The APSME shall issue this primitive to inform the ZDO that it received an update-device command frame.

190CCB Comment #142

## **3.5.4.2.1 Semantics of the service primitive**

This primitive shall provide the following interface:

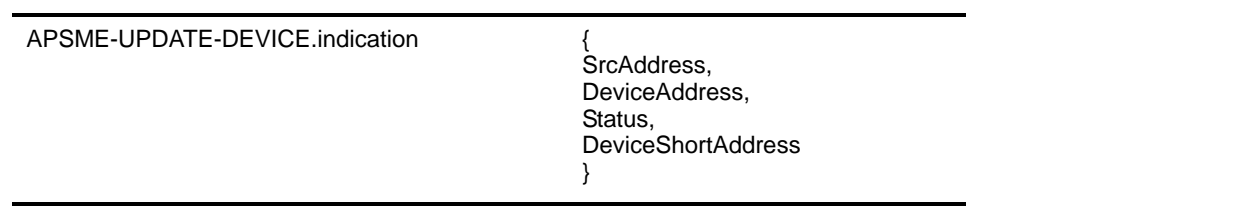

[Table](#page-284-0) 159 specifies the parameters for the APSME-UPDATE-DEVICE.indication primitive.

<span id="page-284-0"></span>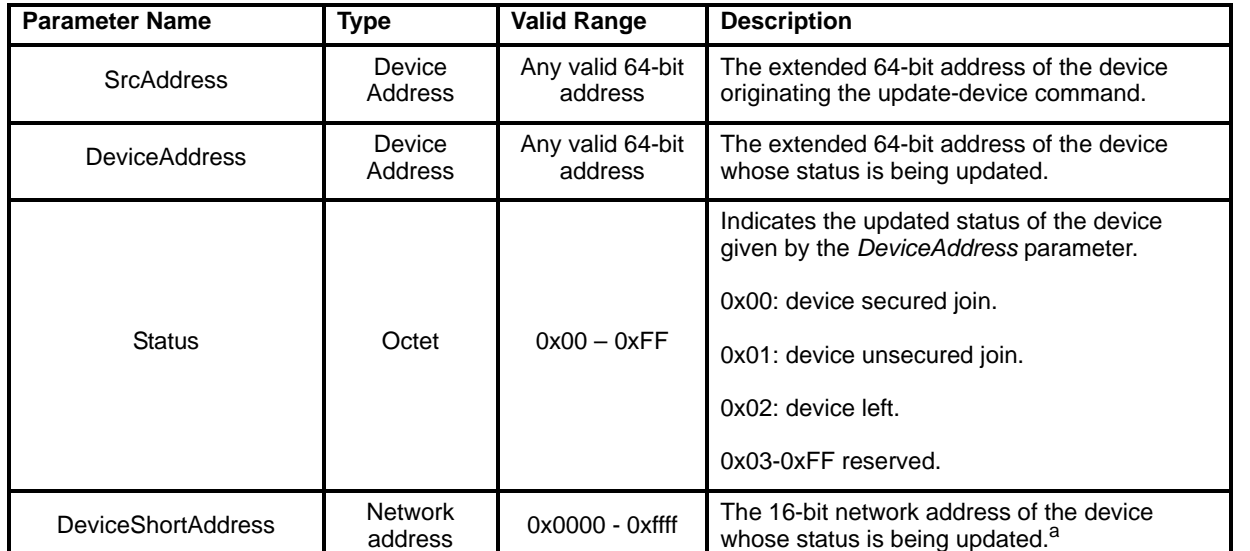

#### **Table 159 APSME-**UPDATE-DEVICE**.indication parameters**

a CCB Comment #142

#### **3.5.4.2.2 When generated**

The APSME shall generate this primitive when it receives an update-device command frame that is successfully decrypted and authenticated, as specified in [sub-clause 3.5.1.2](#page-268-0).

#### **3.5.4.2.3 Effect on receipt**

Upon receipt of the APSME-UPDATE-DEVICE.indication primitive the ZDO will be informed that the device referenced by the *DeviceAddress* parameter has undergone a status update according to the *Status* parameter.

# **3.5.5 Remove Device Services**

The APSME provides services that allow a device (e.g., a trust center) to inform another device (e.g., a router) that one of its children should be removed from the network.

# <span id="page-285-0"></span>**3.5.5.1 APSME-REMOVE-DEVICE.request**

The ZDO of a device (e.g., a trust center) shall issue this primitive when it wants to request that a parent device (e.g., a router) remove one of its children from the network. For example, a trust center can use this primitive to remove a child device that fails to authenticate properly.

## **3.5.5.1.1 Semantics of the service primitive**

This primitive shall provide the following interface:

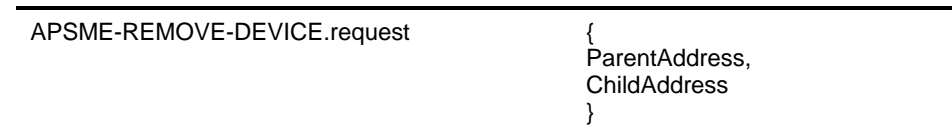

[Table](#page-285-2) 160 specifies the parameters for the APSME-REMOVE-DEVICE.request primitive.

## **Table 160 APSME-** REMOVE-DEVICE**.request parameters**

<span id="page-285-2"></span>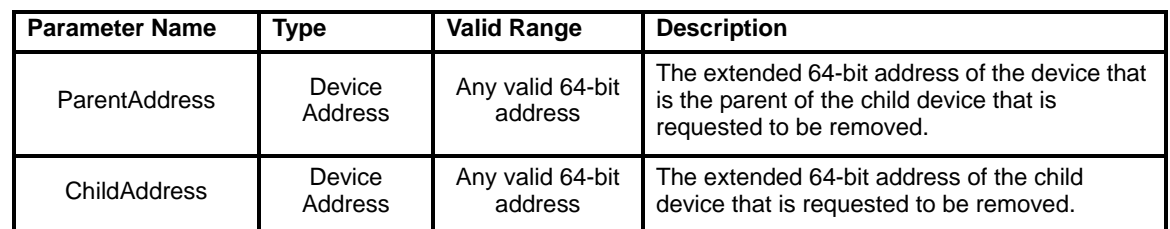

## **3.5.5.1.2 When generated**

The ZDO (e.g., on a trust) shall initiate the APSME-REMOVE-DEVICE.request primitive when it wants to request that a parent device (specified by the *ParentAddress* parameter) remove one of its child devices (as specified by the *ChildAddress* parameter).

#### **3.5.5.1.3 Effect on receipt**

Upon receipt of the APSME-REMOVE-DEVICE.request primitive the device shall first create a removedevice command frame (see [sub-clause 3.5.9.4\)](#page-293-0). The child address field of this command frame shall be set to the *ChildAddress* parameter. This command frame shall be security protected as specified in [sub-clause](#page-267-1)  [3.5.1.1](#page-267-1) and then, if security processing succeeds, sent to the device specified by the *ParentAddress* parameter by issuing a NLDE-DATA.request primitive.

# <span id="page-285-1"></span>**3.5.5.2 APSME-REMOVE-DEVICE.indication**

The APSME shall issue this primitive to inform the ZDO that it received a remove-device command frame.

#### **3.5.5.2.1 Semantics of the service primitive**

This primitive shall provide the following interface:

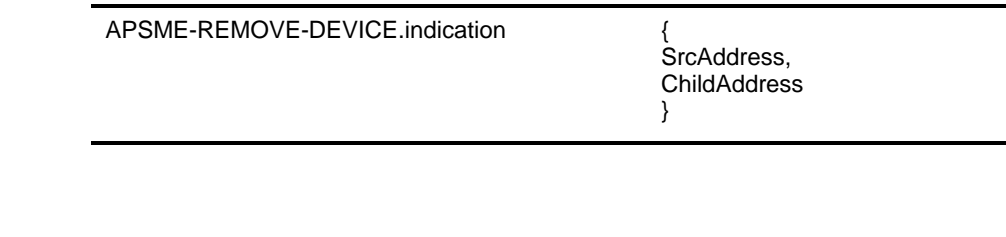

1

[Table](#page-286-1) 161 specifies the parameters for the APSME-REMOVE-DEVICE.indication primitive.

<span id="page-286-1"></span>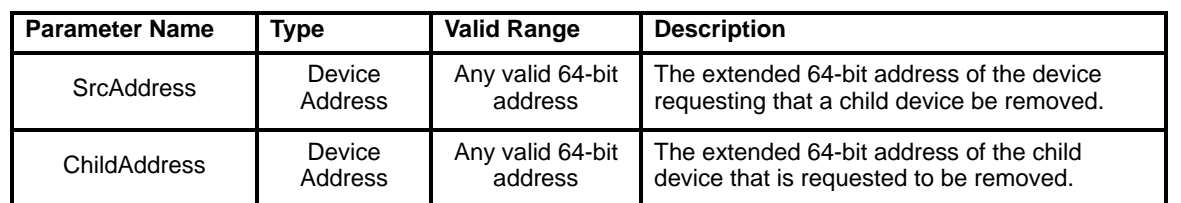

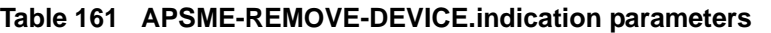

#### **3.5.5.2.2 When generated**

The APSME shall generate this primitive when it receives a remove-device command frame that is successfully decrypted and authenticated, as specified in [sub-clause 3.5.1.2](#page-268-0).

#### **3.5.5.2.3 Effect on receipt**

Upon receipt of the APSME-REMOVE-DEVICE.indication primitive the ZDO shall be informed that the device referenced by the *SrcAddress* parameter is requesting that the child device referenced by the *ChildAddress* parameter be removed from the network.

# **3.5.6 Request Key Services**

The APSME provides services that allow a device to request the current Network key or a master key from another device (e.g., its trust center).

#### <span id="page-286-0"></span>**3.5.6.1 APSME-REQUEST-KEY.request**

This primitive allows the ZDO to request either the current Network key or a new end-to-end application master key.

#### **3.5.6.1.1 Semantics of the service primitive**

This primitive shall provide the following interface:

APSME-REQUEST-KEY.request {

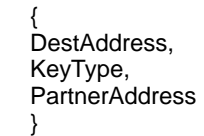

[Table](#page-286-2) 162 specifies the parameters for the APSME-REQUEST-KEY.request primitive.

#### **Table 162 APSME-REQUEST-KEY.request parameters**

<span id="page-286-2"></span>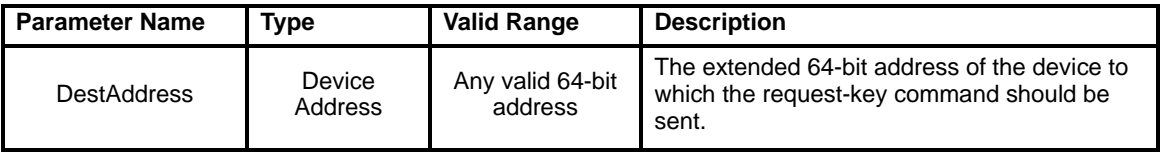

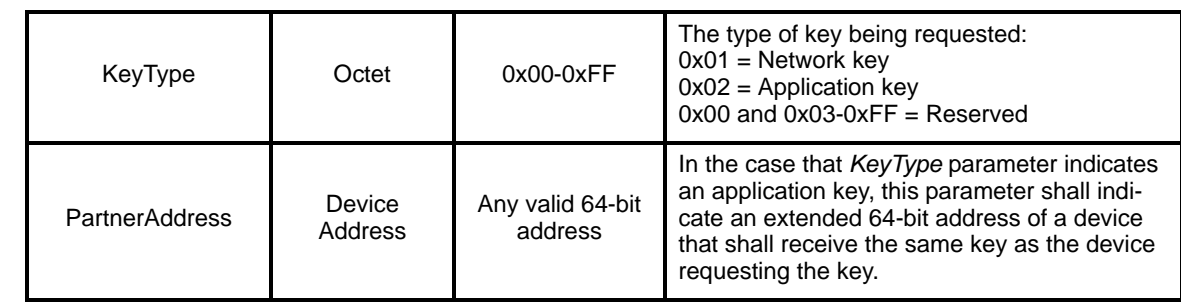

# **Table 162 APSME-REQUEST-KEY.request parameters**

## **3.5.6.1.2 When generated**

The ZDO of a device shall generate the APSME-REQUEST-KEY.request primitive when it requires either the current Network key or a new end-to-end application master key.

## **3.5.6.1.3 Effect on receipt**

Upon receipt of the APSME-REQUEST-KEY.request primitive the device shall first create a request-key command frame (see [sub-clause 3.5.9.6\)](#page-294-0). The key type field of this command frame shall be set to the same value as the *KeyType* parameter. If the *KeyType* parameter is 0x02 (i.e., an application key), then the partner address field of this command frame shall be the *PartnerAddress* parameter. Otherwise, the partner address field of this command frame shall not be present.

This command frame shall be security protected as specified in [sub-clause 3.5.1.1](#page-267-1) and then, if security processing succeeds, sent to the device specified by the *DestAddress* parameter by issuing a NLDE-DATA.request primitive.

# <span id="page-287-0"></span>**3.5.6.2 APSME-REQUEST-KEY.indication**

The APSME shall issue this primitive to inform the ZDO that it received a request-key command frame.

# **3.5.6.2.1 Semantics of the service primitive**

This primitive shall provide the following interface:

APSME-REQUEST-KEY.indication {

SrcAddress, KeyType, **PartnerAddress** }

[Table](#page-287-1) 163 specifies the parameters for the APSME-REQUEST-KEY.indication primitive.

# **Table 163 APSME-REQUEST-KEY.indication parameters**

<span id="page-287-1"></span>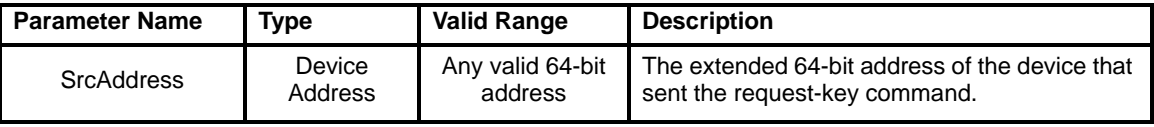
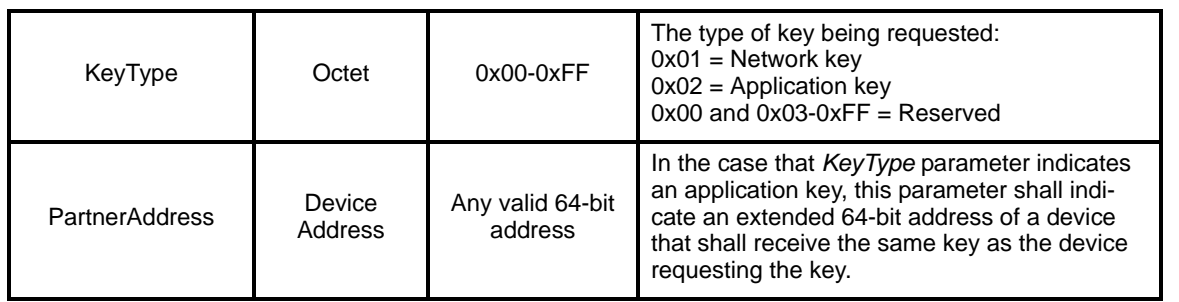

#### **Table 163 APSME-REQUEST-KEY.indication parameters**

### **3.5.6.2.2 When generated**

The APSME shall generate this primitive when it receives a request-key command frame that is successfully decrypted and authenticated, as specified in [sub-clause 3.5.1.2](#page-268-0).

#### **3.5.6.2.3 Effect on receipt**

Upon receipt of the APSME-REQUEST-KEY.indication primitive the ZDO shall be informed that the device referenced by the *SrcAddress* parameter is requesting a key. The type of key being requested shall be indicated by the *KeyType* parameter and if the *KeyType* parameter is 0x02 (i.e., an application key), the *PartnerAddress* parameter shall indicate a partner device that shall receive the same key as the device requesting the key (i.e., the device indicated by the *SrcAddress* parameter).

# **3.5.7 Switch Key Services**

The APSME provides services that allow a device (e.g., a trust center) to inform another device that it should switch to a new active Network key.

### **3.5.7.1 APSME-SWITCH-KEY.request**

This primitive allows a device (e.g., the trust center) to request that another device switch to a new active Network key.

### **3.5.7.1.1 Semantics of the service primitive**

This primitive shall provide the following interface:

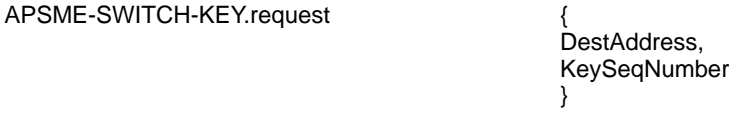

[Table](#page-288-0) 164 specifies the parameters for the APSME-SWITCH-KEY.request primitive.

<span id="page-288-0"></span>

| <b>Parameter Name</b> | Type              | <b>Valid Range</b>          | <b>Description</b>                                                                                          |
|-----------------------|-------------------|-----------------------------|----------------------------------------------------------------------------------------------------|
| <b>DestAddress</b>    | Device<br>Address | Any valid 64-bit<br>address | The extended 64-bit address of the device to<br>which the switch-key command is sent.                       |
| KeySegNumber          | Octet             | $0x00-0xFF$                 | A sequence number assigned to a Network<br>key by the trust center and used to distinguish<br>Network keys. |

**Table 164 APSME-SWITCH-KEY.request parameters** 

### **3.5.7.1.2 When generated**

The ZDO of a device (e.g., the trust center) shall generate the APSME-SWITCH-KEY.request primitive when it wants to inform a device to switch to a new active Network key.

### **3.5.7.1.3 Effect on receipt**

Upon receipt of the APSME-SWITCH-KEY.request primitive the device shall first create a switch-key command frame (see [sub-clause 3.5.9.7](#page-295-0)). The sequence number field of this command frame shall be set to the same value as the *KeySeqNumber* parameter.

This command frame shall be security protected as specified in [sub-clause 3.5.1.1](#page-267-0) and then, if security processing succeeds, sent to the device specified by the *DestAddress* parameter by issuing a NLDE-DATA.request primitive.

### **3.5.7.2 APSME-SWITCH-KEY.indication**

The APSME shall issue this primitive to inform the ZDO that it received a switch-key command frame.

### **3.5.7.2.1 Semantics of the service primitive**

This primitive shall provide the following interface:

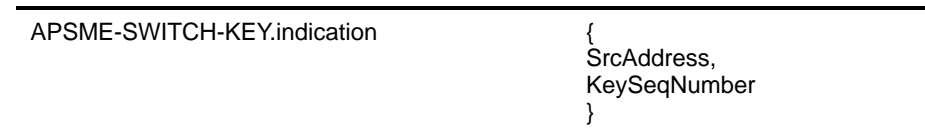

[ATable](#page-289-0) 165 specifies the parameters for the APSME-SWITCH-KEY.indication primitive.

### **Table 165 APSME-SWITCH-KEY.indication parameters**

<span id="page-289-0"></span>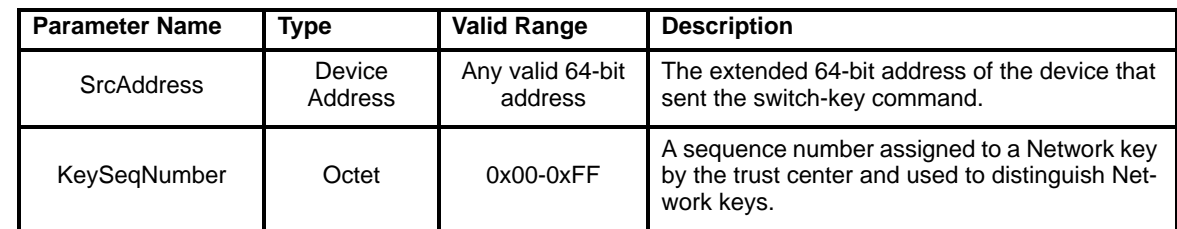

### **3.5.7.2.2 When generated**

The APSME shall generate this primitive when it receives a switch-key command frame that is successfully decrypted and authenticated, as specified in [sub-clause 3.5.1.2](#page-268-0).

### **3.5.7.2.3 Effect on receipt**

Upon receipt of the APSME-SWITCH-KEY.indication primitive the ZDO shall be informed that the device referenced by the *SrcAddress* parameter is requesting that the Network key referenced by the *KeySeqNumber* parameter become the new active Network key.

52 53 54

# **3.5.8 Secured APDU Frame**

The APS layer frame format from [\[B7\]](#page-25-0) consists of APS header and APS payload fields. The APS header consists of frame control and addressing fields. When security is applied to an APDU frame, the security bit in the APS frame control field shall be set to 1 to indicate the presence of the auxiliary frame header. The format for the auxiliary frame header is given in [sub-clause 3.6.1](#page-297-0). The format of a secured APS layer frame is shown in [Table](#page-290-0) 69. The auxiliary frame header is situated between the APS header and payload fields.

<span id="page-290-0"></span>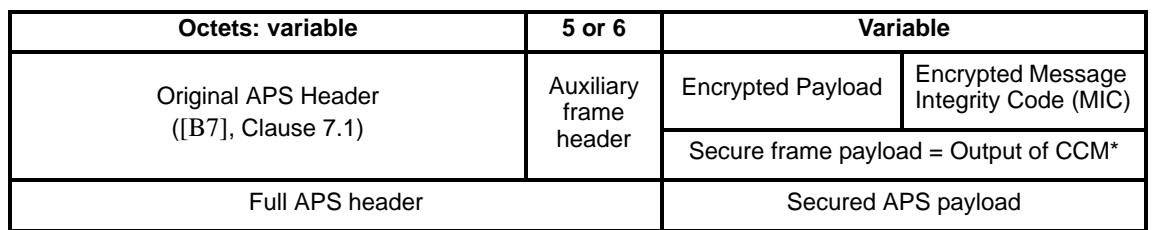

#### **Figure 69 Secured APS layer frame format**

# **3.5.9 Command Frames**

The APS layer command frame formats are given in this clause.

<span id="page-290-1"></span>Command identifier values are shown in [Table](#page-290-1) 166)<sup>191</sup>.

| <b>Command identifier</b> | Value |
|---------------------------|-------|
| APS_CMD_SKKE_1            | 0X01  |
| APS_CMD_SKKE_2            | 0X02  |
| APS_CMD_SKKE_3            | 0X02  |
| APS_CMD_SKKE_4            | 0X04  |
| APS CMD TRANSPORT KEY     | 0X05  |
| APS_CMD_UPDATE_DEVICE     | 0X06  |
| APS CMD REMOVE DEVICE     | 0X07  |
| APS CMD REQUEST KEY       | 0X08  |
| APS CMD SWITCH KEY        | 0X09  |

**Table 166 Command identifier values**

### **3.5.9.1 Key-Establishment Commands**

The APS command frames used during key establishment is specified in this clause. The optional fields of the APS header portion of the general APS frame format shall not be present.

Ι

The generic SKKE command frame shall be formatted as illustrated in [Table](#page-291-0) 70.

**Figure 70 Generic SKKE frame command format**

<span id="page-291-0"></span>

| Octets: 1     |                       |                      |                      | 16   |
|---------------|-----------------------|----------------------|----------------------|------|
| Frame control | Command<br>identifier | Initiator<br>Address | Responder<br>Address | Data |
| APS Header    | Payload               |                      |                      |      |

### **3.5.9.1.1 Command identifier field**

The command identifier field shall indicate the APS command type. For SKKE frames, the command identifier shall indicate either an SKKE-1, SKKE-2, SKKE-3, or SKKE-4 frame, depending on the frame type (see [Table](#page-290-1)  $166)^{192}$ .

### **3.5.9.1.2 Initiator address field**

The initiator address field shall be the 64-bit extended address of the device that acts as the initiator in the key-establishment protocol.

### **3.5.9.1.3 Responder address field**

The responder address field shall be the 64-bit extended address of the device that acts as the responder in the key-establishment protocol.

#### **3.5.9.1.4 Data field**

The content of the data field depends on the command identifier field (i.e., SKKE-1, SKKE-2, SKKE-3, or SKKE-4). The following clauses describe the content of the data field for each command type.

### **3.5.9.1.4.1 SKKE-1 frame**

The data field shall be the octet representation of the challenge *QEU* generated by the initiator during action step [1.](#page-325-0) of clause [B.7.1](#page-324-0).

### **3.5.9.1.4.2 SKKE-2 frame**

The data field shall be the octet representation of the challenge *QEV* generated by the responder during action step [2.](#page-325-1) of clause [B.7.2](#page-325-2).

#### **3.5.9.1.4.3 SKKE-3 frame**

The data field shall be the octet representation of the string *MacTag*<sub>2</sub> generated by the initiator during action step [11.](#page-325-3) of clause [B.7.1](#page-324-0).

### **3.5.9.1.4.4 SKKE-4 frame**

The data field shall be the octet representation of the string *MacTag*1 generated by the responder during action step [7.](#page-326-0) of clause [B.7.2](#page-325-2).

- 51 52
- 53 54
- $192$ Ibid

# **3.5.9.2 Transport-Key Commands**

The transport-key command frame shall be formatted as illustrated in [Table](#page-292-0) 71. The optional fields of the APS header portion of the general APS frame format shall not be present.

<span id="page-292-0"></span>

| Octets: 1     |                           |          | variable       |
|---------------|---------------------------|----------|----------------|
| Frame control | APS command<br>identifier | Key Type | Key descriptor |
| APS Header    |                           |          | Payload        |

**Figure 71 Transport-key command frame**

### **3.5.9.3 Command identifier field**

This field is 8-bits in length shall be set to indicate that this is a transport-key command frame (see [Table](#page-290-1) <sup>193</sup>.

### <span id="page-292-1"></span>**3.5.9.3.1 Key type field**

This field is 8-bits in length and describes the type of key being transported. The different types of keys are enumerated in [Table](#page-278-0) 151.

### **3.5.9.3.2 Key descriptor field**

This field is variable in length and shall contain the actual (unprotected) value of the transported key along with any relevant identification and usage parameters. The information in this field depends on the type of key being transported (as indicated by the key type field – see [sub-clause 3.5.9.3.1\)](#page-292-1) and shall be set to one of the formats described in the following subsections.

### **3.5.9.3.2.1 Trust center master key descriptor field**

<span id="page-292-2"></span>If the key type field is set to 0, the key descriptor field shall be formatted as shown in [Table](#page-292-2) 72.

### **Figure 72 Trust center master key descriptor field in transport-key command**

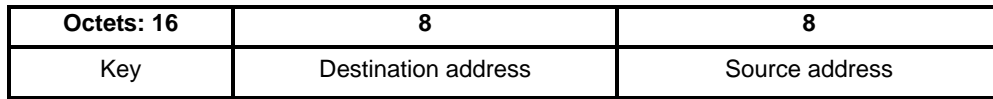

The key sub-field shall contain the master key that should be used to set up link keys with the trust center.

The destination address sub-field shall contain the address of the device which should use this master key.

The source address sub-field shall contain the address of the device (e.g., the trust center) which originally sent this master key.

<sup>193</sup>CCB Comment #205

### **3.5.9.3.2.2 Network key descriptor field**

<span id="page-293-0"></span>If the key type field is set to 1, this field shall be formatted as shown in [Table](#page-293-0) 73.

#### **Figure 73 Network key descriptor field in transport-key command**

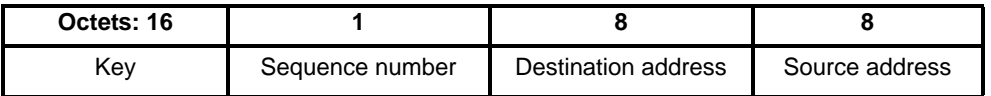

The key sub-field shall contain a Network key.

The sequence number sub-field shall contain the sequence number associated with this Network key.

The destination address sub-field shall contain the address of the device which should use this Network key.

The source address field sub-shall contain the address of the device (e.g., the trust center) which originally sent this Network key.

#### **3.5.9.3.2.3 Application master and link key descriptor field**

<span id="page-293-1"></span>If the key type field is set to 2 or 3, this field shall be formatted as shown in [Table](#page-293-1) 74.

#### **Figure 74 Application master key descriptor in transport-key command**

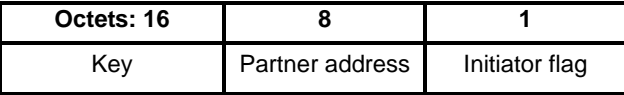

The key sub-field shall contain a master or link key that is shared with the device identified in the partner address field.

The partner address sub-field shall contain the address of the other device that was sent this link or master key.

The initiator flag sub-field shall be set to 1 if the device receiving this packet requested this key. Otherwise, this sub-field shall be set to 0.

#### **3.5.9.4 Update-Device Commands**

The APS command frame used for device updates is specified in this clause. The optional fields of the APS header portion of the general APS frame format shall not be present.

<span id="page-293-2"></span>The update-device command frame shall be formatted as illustrated in [Table](#page-293-2) 75.

#### **Figure 75 Update-device command frame format**

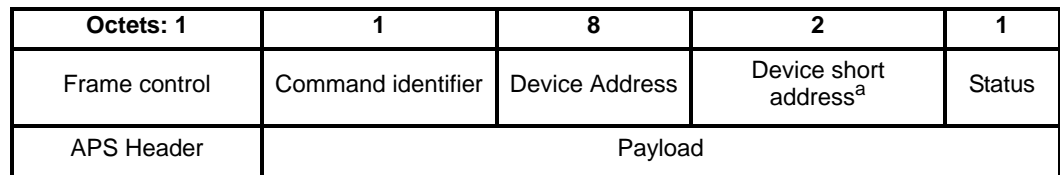

a CCB Comment #142

### **3.5.9.4.1 Command identifier field**

The command identifier field shall indicate the APS command type update-device (see [Table](#page-290-1)  $166)^{194}$ .

### **3.5.9.4.2 Device address field**

The device address field shall be the 64-bit extended address of the device whose status is being updated.

### **3.5.9.4.3 Device short address field**

The device short address field shall be the 16-bit network address of the device whose status is being updated.<sup>195</sup>

#### **3.5.9.4.4 Status field**

The status field shall be assigned a value as described for the Status parameter in [Table](#page-275-0) 149.<sup>196</sup>

### **3.5.9.5 Remove Device Commands**

The APS command frame used for removing a device is specified in this clause. The optional fields of the APS header portion of the general APS frame format shall not be present.

<span id="page-294-0"></span>The remove-device command frame shall be formatted as illustrated in [Table](#page-294-0) 76.

#### **Figure 76 Remove-device command frame format**

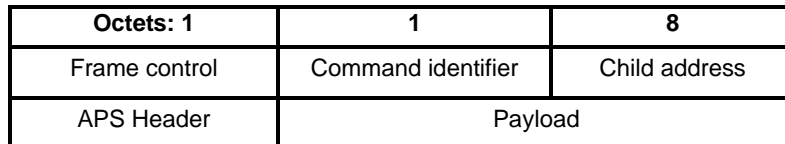

### **3.5.9.5.1 Command identifier field**

The command identifier field shall indicate the APS command type remove-device (see [Table](#page-290-1)  $166)^{197}$ .

### **3.5.9.5.2 Child address field**

Г

The child address field shall be the 64-bit extended address of the device that is requested to be removed from the network.

### **3.5.9.6 Request-Key Commands**

The APS command frame used by a device for requesting a key is specified in this clause. The optional fields of the APS header portion of the general APS frame format shall not be present.

<span id="page-294-1"></span>The request-key command frame shall be formatted as illustrated in [Figure](#page-294-1) 77

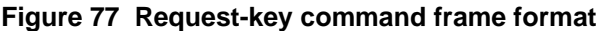

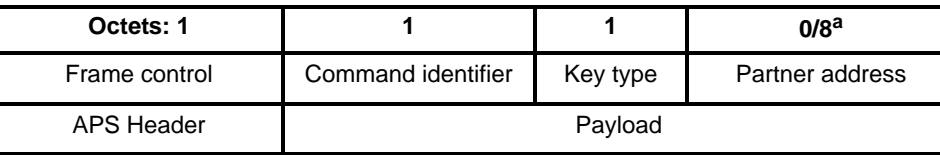

a CCB Comment #143

<sup>194</sup>CCB Comment #205

<sup>195</sup>CCB Comment #142

<sup>196</sup>CCB Comment #140

<sup>197</sup>CCB Comment #205

### **3.5.9.6.1 Command identifier field**

The command identifier field shall indicate the APS command type request-key (see [Table](#page-290-1)  $166)^{198}$ .

### **3.5.9.6.2 Key type field**

The key type field shall be set to 1 when the Network key is being requested and shall be set to 2 when an application key is being requested.

### **3.5.9.6.3 Partner address field**

When the key type field is 2 (i.e., an application key), the partner address field shall contain the extended 64 bit address of the partner device that shall be sent the key. Both the partner device and the device originating the request-key command will be sent the key.

When the key-type field is 1 (i.e., Network key), the partner address field will not be present.

### <span id="page-295-0"></span>**3.5.9.7 Switch-Key Commands**

The APS command frame used by a device for requesting a key is specified in this clause. The optional fields of the APS header portion of the general APS frame format shall not be present.

<span id="page-295-1"></span>The switch-key command frame shall be formatted as illustrated in [Table](#page-295-1) 78.

**Figure 78 Switch-key command frame format**

| Octets: 1     |                    |                 |
|---------------|--------------------|-----------------|
| Frame control | Command identifier | Sequence number |
| APS Header    | Payload            |                 |

# **3.5.9.7.1 Command identifier field**

The command identifier field shall indicate the APS command type switch-key (see [Table](#page-290-1) 166)<sup>199</sup>.

### **3.5.9.7.2 Sequence number field**

The sequence number field shall contain the sequence number identifying the Network key to make active.

# **3.5.10 Security-Related AIB Attributes**

The AIB contains attributes that are required to manage security for the APS layer. Each of these attributes can be read or written using the APSME-GET.request and APSME-SET.request primitives, respectively. The security-related attributes contained in the APS PIB are presented in [Table](#page-295-2) 167 and [Table](#page-296-0) 168.

<span id="page-295-2"></span>

| <b>Attribute</b>    | <b>Identifier</b> | Type                                                             | Range    | <b>Description</b>                                                                                        | <b>Default</b> |
|---------------------|-------------------|------------------------------------------------------------------|----------|----------------------------------------------------------------------------------------------------|----------------|
| apsDeviceKeyPairSet | 0xaa <sup>a</sup> | Set of Key-<br>Pair Descrip-<br>tor entries.<br>See<br>Table 168 | Variable | A set of key-pair<br>descriptors containing<br>master and link key<br>pairs shared with other<br>devices. |                |

**Table 167 AIB security attributes**

 $198$ Ibid

199CCB Comment #205

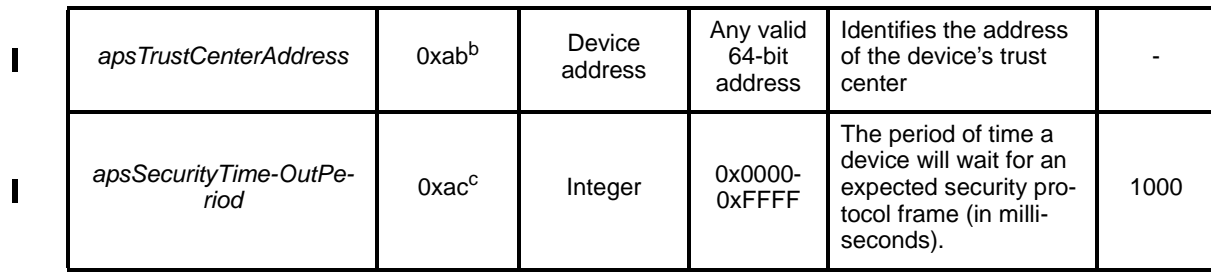

#### **Table 167 AIB security attributes**

a CCB Comment #150 <sup>b</sup>Ibid

c Ibid

<span id="page-296-0"></span>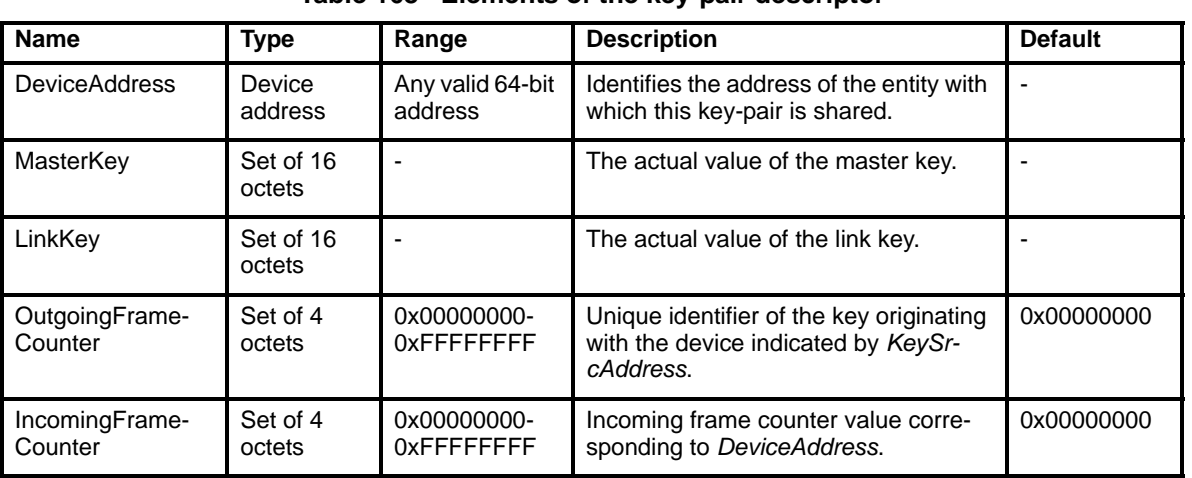

### **Table 168 Elements of the key-pair descriptor**

# **3.6 Common Security Elements**

This clause describes security-related features that are used in more than one ZigBee layer. The NWK and APS layers shall use the auxiliary header as specified in [sub-clause 3.6.1.](#page-297-0) The MAC, NWK, and APS layers shall use the security parameters specified in [sub-clause 3.6.2](#page-298-0). The formatting of all frames and fields in this specification are depicted in the order in which they are transmitted by the NWK layer, from left to right, where the leftmost bit is transmitted first in time. Bits within each field are numbered from 0 (leftmost and least significant) to k-1 (rightmost and most significant), where the length of the field is k bits. Fields that are longer than a single octet are sent to the next layer in the order from the octet containing the lowest numbered bits to the octet containing the highest numbered bits.<sup>200</sup>

<sup>200</sup>CCB Comment #98

# <span id="page-297-0"></span>**3.6.1 Auxiliary Frame Header Format**

The auxiliary frame header, as illustrated by [Table](#page-297-2) 79, shall include a security control field and a frame counter field, and may include a sender address field and key sequence number field.

**Figure 79 Auxiliary frame header format**

<span id="page-297-2"></span>

| Octets: 1        |                      | 9/0            | 0/1                 |
|------------------|----------------------|----------------|---------------------|
| Security control | <b>Frame Counter</b> | Source Address | Key Sequence Number |

### **3.6.1.1 Security Control Field**

<span id="page-297-1"></span>The security control field shall consist of a security level, a key identifier, and an extended nonce sub-field and shall be formatted as shown in [Table](#page-297-1) 80.

**Figure 80 Security control field format**

| <b>Bit: 0-2</b> | 3-4            |                       | 6-7      |
|-----------------|----------------|-----------------------|----------|
| Security level  | Key identifier | <b>Extended Nonce</b> | Reserved |

### **3.6.1.1.1 Security level sub-field**

The security level identifier indicates how an outgoing frame is to be secured, respectively, how an incoming frame purportedly has been secured: it indicates whether or not the payload is encrypted and to what extent data authenticity over the frame is provided, as reflected by the length of the message integrity code (MIC). The bit-length of the MIC may take the values 0, 32, 64 or 128 and determines the probability that a random guess of the MIC would be correct. The security properties of the security levels are listed in [Table](#page-297-3) 169.

**Table 169 Security levels available to the MAC, NWK, and APS layers**

<span id="page-297-3"></span>

| <b>Security</b><br>level<br>identifier | <b>Security</b><br>Level Sub-<br><b>Field</b><br>(Table 80) | <b>Security</b><br><b>Attributes</b> | Data<br><b>Encryption</b> | <b>Frame Integrity</b><br>(length M of MIC,<br>in number of<br>octets) |
|----------------------------------------|-------------------------------------------------------------|--------------------------------------|---------------------------|------------------------------------------------------------------------|
| 0x00                                   | '000'                                                       | None                                 | OFF                       | $NO (M = 0)$                                                           |
| 0x01                                   | '001'                                                       | <b>MIC-32</b>                        | <b>OFF</b>                | $YES (M=4)$                                                            |
| 0x02                                   | '010'                                                       | <b>MIC-64</b>                        | <b>OFF</b>                | $YES (M=8)$                                                            |
| 0x03                                   | '011'                                                       | <b>MIC-128</b>                       | OFF                       | $YES (M=16)$                                                           |
| 0x04                                   | '100'                                                       | <b>ENC</b>                           | ON                        | $NO (M = 0)$                                                           |
| 0x05                                   | '101'                                                       | ENC-MIC-32                           | ON                        | $YES (M=4)$                                                            |
| 0x06                                   | '110'                                                       | ENC-MIC-64                           | ON                        | $YES (M=8)$                                                            |
| 0x07                                   | '111'                                                       | ENC-MIC-128                          | ON                        | $YES (M=16)$                                                           |

# **3.6.1.1.2 Key identifier sub-field**

The key identifier sub-field consists of two bits that are used to identify the key used to protect the frame. The encoding for the key identifier sub-field shall be as listed in [Table](#page-298-1) 170.

<span id="page-298-1"></span>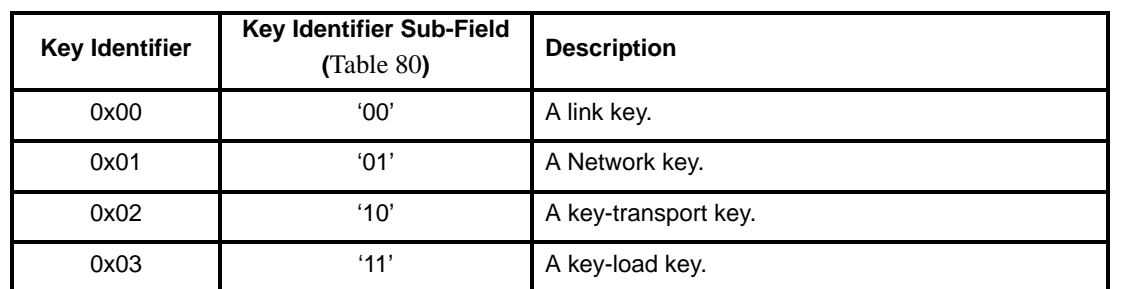

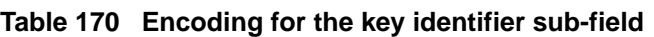

### **3.6.1.1.3 Extended nonce sub-field**

The extended nonce sub-field shall be set to 1 if the sender address field of the auxiliary header is present. Otherwise, it shall be set to 0.

### **3.6.1.2 Source Address Field**

The source address field shall only be present when the extended nonce sub-field of the security control field is 1. When present, the source address field shall indicate the extended 64-bit address of the device responsible for securing the frame.

### **3.6.1.3 Counter Field**

The counter field is used to provide for frame freshness and to prevent processing of duplicate frames.

# **3.6.1.4 Key Sequence Number Field**

The key sequence number field shall only be present when the key identifier sub-field of the security control field is 1 (i.e., the Network key). When present, the key sequence number field shall indicate the key sequence number of the Network key used to secure the frame.

# <span id="page-298-0"></span>**3.6.2 Security Parameters**

This clause specifies the parameters used for the CCM\* security operations.

### **3.6.2.1 CCM\* Mode of Operation and Parameters**

Applying security to a MAC, NWK, or APS frame on a particular security level corresponds to a particular instantiation of the AES-CCM\* mode of operation as specified in section [B.1.2](#page-318-0). The AES-CCM\* mode of operation is an extension of the AES-CCM mode that is used in the 802.15.4-2003 MAC specification and provides capabilities for authentication, encryption, or both.

The nonce shall be formatted as specified in [sub-clause 3.6.2.2.](#page-299-0)

[Table](#page-297-3) 169 gives the relationship between the security level subfield of the security control field ([Table](#page-297-1) 80), the security level identifier, and the CCM\* encryption/authentication properties used for these operations.

### <span id="page-299-0"></span>**3.6.2.2 CCM\* Nonce**

The nonce input used for the CCM\* encryption and authentication transformation and for the CCM\* decryption and authentication checking transformation consists of data explicitly included in the frame and data that both devices can independently obtain. [Figure](#page-299-1) 81 specifies the order and length of the subfields of the CCM\* nonce. The nonce's security control and frame counter fields shall be the same as the auxiliary header's security control and frame counter fields (as defined in [sub-clause 3.6.1\)](#page-297-0) of the frame being processed. The nonce's source address field shall be set to the extended 64-bit MAC address of the device originating security protection of the frame. When the extended nonce sub-field of the auxiliary header's security control field is 1, the extended 64-bit MAC address of the device originating security protection of the frame shall correspond to the auxiliary header's source address field (as defined in [sub-clause 3.6.1](#page-297-0)) of the frame being processed.

**Figure 81 CCM\* nonce**

| Octets: 8 |                                                   |
|-----------|---------------------------------------------------|
|           | Source address   Frame counter   Security control |

# <span id="page-299-1"></span>**3.6.3 Cryptographic Key Hierarchy**

The link key established between two (or more) devices via one of the key-establishment schemes specified in [sub-clause 3.5.2](#page-270-0) (or transport-key commands specified in [sub-clause 3.5.3\)](#page-277-0) is used to determine related secret keys, including data keys, key-transport keys, and key-load keys. These keys are determined as follows:

- 1. *Key-Transport Key.* This key is the outcome of executing the specialized keyed hash function specified in clause [B.1.5](#page-319-0) under the link key with as input string the 1-octet string '0x00'.
- 2. *Key-Load Key.* This key is the outcome of executing the specialized keyed hash function specified in clause [B.1.5](#page-319-0) under the link key with as input string the 1-octet string '0x02'.
- 3. *Data Key.* This key is equal to the link key.

All keys derived from the link key shall share the associated frame counters. Also, all layers of ZigBee shall share the Network key and associated outgoing and incoming frame counters.

# **3.6.4 Implementation Guidelines (Informative)**

This clause provides general guidelines that should be followed to ensure a secure implementation.

### **3.6.4.1 Random Number Generator**

A ZigBee device implementing the key-establishment (i.e., see [sub-clause 3.2.4.1\)](#page-257-0) security service may need a strong method of random number generation. For example, when link keys are pre-installed (e.g., in the factory), a random number may not be needed.

In all cases that require random numbers, it is critical that the random numbers are not predictable or have enough entropy, so an attacker will not be able determine them by exhaustive search. The general recommendation is that the random number generation shall meet the random number tests specified in FIPS140-2 [\[B12\]](#page-26-0). There are methods for generation of random numbers:

- 1. Base the random number on random clocks and counters within the ZigBee hardware
- 2. Base the random number on random external events
- 53 54 3. Seed each ZigBee device with a good random number from an external source during production. This random number can then used as a seed to generate additional random numbers.

A combination of these methods can be used. Since the random number generation is likely integrated into the ZigBee IC, its design and hence the ultimate viability of any encryption/security scheme is left up to the IC manufacturers.

### **3.6.4.2 Security Implementation**

It is very important security be well implemented and tested so that no "bugs" exist that an attacker can use to his advantage. It is also desirable that the security implementation does not need to be re-certified for every application. Security services should be implemented and tested by security experts and should not be re-implemented or modified for different applications.

# **3.6.4.3 Conformance**

Conformance shall be defined by the profile inheriting from this specification. Correct implementation of selected cryptographic protocols should be verified as part of the ZigBee certification process. This verification shall include known value tests: an implementation must show that given particular parameters, it will correctly compute the corresponding results.

# **3.7 Functional Description**

This subclause provides detailed descriptions of how the security services shall be used in a ZigBee network. A description of the ZigBee coordinator's security initialization responsibilities is given in [sub](#page-300-0)[clause 3.7.1](#page-300-0). A brief description of the trust center application is given in [sub-clause 3.7.2.](#page-300-1) Detailed security procedures are given in [sub-clause 3.7.3.](#page-301-0)

# <span id="page-300-0"></span>**3.7.1 ZigBee Coordinator**

The coordinator shall configure the security level of the network by setting the *NwkSecurityLevel* attribute in the NWK layer PIB table. If the *NwkSecurityLevel* attribute is set to zero, the network will be unsecured, otherwise it will be secured.

The coordinator shall configure the address of the trust center by setting the AIB attribute *apsTrustCenterAddress*. The default value of this address is the coordinator's address itself, otherwise, the coordinator may designate an alternate trust center.

# <span id="page-300-1"></span>**3.7.2 Trust Center Application**

The trust center application runs on a device trusted by devices within a ZigBee network to distribute keys for the purpose of network and end-to-end application configuration management. The trust center shall be configured to operate in either commercial or residential mode and may be used to help establish end-to-end application keys either by sending out link keys directly (i.e., key-escrow capability) or by sending out master keys.

# <span id="page-300-2"></span>**3.7.2.1 Commercial Mode**

The commercial mode of the trust center is designed for high-security commercial applications. In this mode, the trust center shall maintain a list of devices, master keys, link keys, and Network keys that it needs to control and enforce the policies of Network key updates and network admittance. In this mode, the memory required for the trust center grows with the number of devices in the network and the *nwkAllFresh* attribute in the NIB shall be set to TRUE.

1

# <span id="page-301-2"></span>**3.7.2.2 Residential Mode**

The residential mode of the trust center is designed for low-security residential applications. In this mode, the trust center may maintain a list of devices, master keys, or link keys with all the devices in the network; however, it shall maintain the Network key and controls policies of network admittance. In this mode, the memory required for the trust center does not grow with the number of devices in the network and the *nwkAllFresh* attribute in the NIB shall be set to FALSE.

# <span id="page-301-0"></span>**3.7.3 Security Procedures**

This subclause gives message sequence charts for joining a secured network, authenticating a newly joined device, updating the Network key, recovering the Network key, establishing end-to-end application keys, and leaving a secured network.

# **3.7.3.1 Joining a Secured Network**

[Figure](#page-301-1) 82 shows an example message sequence chart ensuing from when a joiner device communicates with a router device to join a secured network.

<span id="page-301-1"></span>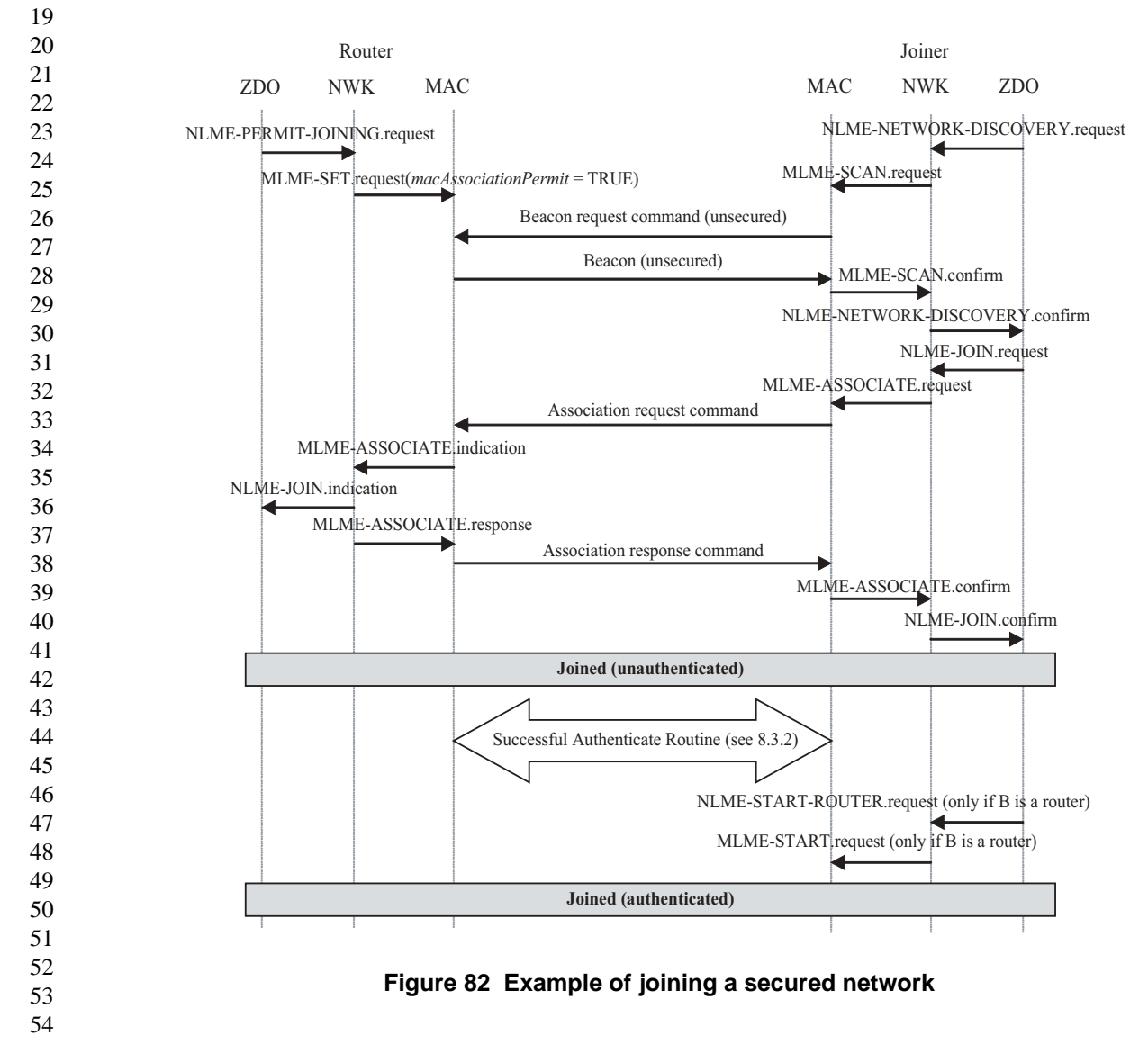

The joiner device may begin the join procedure by issuing an NLME-NETWORK-DISCOVERY.request primitive. This primitive will invoke an MLME-SCAN.request primitive which may cause the transmission of an unsecured beacon request frame (depending on whether the scan is an active or passive scan).

The joiner device receives beacons from nearby routers and the NWK layer will issue an NLME-NETWORK-DISCOVERY.confirm primitive. The *NetworkList* parameter of this primitive will indicate all of the nearby PANs along with their *nwkSecurityLevel* and *nwkSecureAllFrames nwkSecureAllFrames*  attributes. In [Figure](#page-301-1) 82, the shown router device has already been placed in a state such that its beacons have the "association permit" sub-field set to "1" (permit association).

The joiner device shall decide which PAN to join (e.g., based on the security attributes received in NLME-NETWORK-DISCOVERY.confirm primitive) and shall issue the NLME-JOIN.request primitive to join that PAN. If the joiner already has a Network key for this PAN, the *SecurityEnable* parameter for the NLME-JOIN.request primitive shall be set to TRUE; otherwise it shall be set to FALSE. As shown in [Figure](#page-301-1) 82, the NLME-JOIN.request primitive causes an association request command to be sent to the router.

Upon receipt of the association request command, the router shall issue an MLME-ASSOCIATE.indication primitive with the *SecurityUse* parameter set to TRUE or FALSE, according to whether the association request command was secured or not. Next, the NWK layer will issue an NLME-JOIN.indication primitive to the router's ZDO. The router shall now know the joiner device's address and whether the Network key was used to secure the association request command. The router will also issue an MLME-ASSOCIATE.response primitive with the *SecurityEnable* parameter set to TRUE or FALSE, according to whether the association request command was secured or not, respectively. This primitive will cause an association response command to be sent to the joiner.

Upon receipt of the association response command, the joiner shall issue the NLME-JOIN.confirm primitive The joiner is now declared "joined, but unauthenticated" to the network. The authentication routine (see [sub](#page-302-0)[clause 3.7.3.2\)](#page-302-0) shall follow.

If the joiner is not a router, it is declared "joined and authenticated" immediately following the successful completion of the authentication routine.

If the joiner is a router, it is declared "joined and authenticated" only after the successful completion of the authentication routine followed by the initiation of routing operations. Routing operations shall be initiated by the joiner's ZDO issuing the NLME-START.request<sup>201</sup> primitive to cause the MLME-START.request primitive to be sent to the MAC layer of the joiner.

If the router refuses the joiner, its association response frame shall contain the association status field set to a value other than "0x00", and, after this parameter reaches the ZDO of the joiner in the NLME-JOIN.confirm primitive, the joiner shall not begin the authentication routine.

# <span id="page-302-0"></span>**3.7.3.2 Authentication**

Once a device joins a secured network and is declared "joined but unauthenticated", it must be authenticated as specified in this sub-clause.

# **3.7.3.2.1 Router operation**

If the router is not the trust center, it shall begin the authentication procedure immediately after receipt of the NLME-JOIN.indication<sup>202</sup> primitive by issuing an APSME-UPDATE-DEVICE.request primitive with the *DestAddress* parameter set to the *apsTrustCenterAddress* in the AIB and the *DeviceAddress* parameter set to the address of the newly joined device. The *Status* parameter of this primitive shall be set to 0x00 (i.e.,

<sup>201</sup>CCB Comment #216

<sup>202</sup>CCB Comment #217

secured join) if the newly joined device secured the associate request command. Otherwise, the *Status* parameter shall be set to 0x01 (i.e., unsecured join).

If the router is the trust center, it shall begin the authentication procedure by simply operating as a trust center.

### **3.7.3.2.2 Trust center operation**

The trust center role in the authentication procedure shall be activated upon receipt of an incoming updatedevice command or immediately after receipt of the NLME-JOIN.indication<sup>203</sup> primitive (in the case where the router is the trust center). The trust center behaves differently depending on at least five factors:

- Whether the trust center decides to allow the new device to join the network (e.g., the trust center is in a mode that allows new devices to join).
- Whether the trust center is operating in residential or commercial mode (see [sub-clause 3.7.2.1](#page-300-2) and [sub-clause 3.7.2.2](#page-301-2), respectively).
- If in residential mode, whether the device is joining unsecured or secured (i.e., as indicated by the *Status* sub-field of the update-device command).
- If in commercial mode, whether the trust center has a master key corresponding to the newly joined device.
- The *nwkSecureAllFrames* parameter of the NIB.

24 25 26 27 28 29 30 31 32 If, at any time during the authentication procedure, the trust center decides not to allow the new device to join the network (e.g., a policy decision or a failed key-establishment protocol), it shall take actions to remove the device from the network. If the trust center is not the router of the newly joined device, it shall remove the device from the network by issuing the APSME-REMOVE-DEVICE.request primitive with the *ParentAddress* parameter set to the address of the router originating the update-device command and the *ChildAddress* parameter set to the address of the joined (but unauthenticated) device. If the trust center is the router of the newly joined device, it shall remove the device from the network by issuing the NLME-LEAVE.request primitive with the *DeviceAddress* parameter set to the address of the joined (but unauthenticated) device.

# **3.7.3.2.2.1 Residential mode**

After being activated for the authentication procedure the trust center shall send the device the active Network key by issuing the APSME-TRANSPORT-KEY.request primitive with the *DestAddress* parameter set to the address of the newly joined device, and the *KeyType* parameter to 0x01 (i.e., Network key).

39 40 42 43 If the joining device already has the Network key (i.e., the *Status* sub-field of the update-device command is 0x00), the *TransportKeyData* sub-parameters shall be set as follows: the *KeySeqNumber* sub-parameter shall be set to 0, the *NetworkKey* sub-parameter shall be set to all zeros, and the *UseParent* sub-parameter shall be set to FALSE.

Otherwise, the *KeySeqNumber* sub-parameter shall be set to the sequence count value for this Network key, the *NetworkKey* sub-parameter shall be set to Network key. The *UseParent* sub-parameter shall be set to FALSE if the trust center is the router; otherwise, the *UseParent* sub-parameter shall be set to TRUE and the *ParentAddress* sub-parameter shall be set to the address of the router originating the update-device command.

In the case of a joining device that is not preconfigured with a Network key, the issuance of this transportkey primitive will cause the Network key to be sent unsecured from the router to the newly joined device—

51 52

41

<sup>203</sup>CCB Comment #218

security is assumed to be present here via non-cryptographic means, such as only sending this key once, at low power, immediately after external input to both router and joiner, etc.

### **3.7.3.2.2.2 Commercial mode**

After being activated for the authentication procedure, the trust center operation in commercial mode depends on if the device joining the network is preconfigured with a trust center master key.

If the trust center does not already share a master key with the newly joined device, it shall send the device a master key by issuing the APSME-TRANSPORT-KEY.request primitive with the *DestAddress* parameter set to the address of the newly joined device, and the *KeyType* parameter to 0x00 (i.e., trust center master key). The *TransportKeyData* sub-parameters shall be set as follows: the *TrustCenterMasterKey* subparameter shall be set to trust center master key, and the *ParentAddress* sub-parameter shall set to the address of the local device if the trust center is the router; otherwise, the *ParentAddress* sub-parameter shall set to the address of the router originating the update-device command. The issuance of this primitive will cause the master key to be sent unsecured from the router to the newly joined device—security is assumed to be present here via non-cryptographic means, such as only sending this key once, at low power, immediately after external input to both router and joiner, etc.

The trust center shall initiate the establishment of a link key by issuing the APSME-ESTABLISH-KEY.request primitive with the *ResponderAddress* parameter set to the address of the newly joined device and the *KeyEstablishmentMethod* set to 0x00 (i.e., SKKE). Additionally, if the *nwkSecureAllFrames*  parameter of the NIB is FALSE or the trust center is the router, the *UseParent* parameter shall be set to FALSE; otherwise, the *UseParent* parameter shall be set to TRUE and the *ResponderParentAddress* parameter shall be set to the address of the router originating the update-device command.

Upon receipt of the corresponding APSME-ESTABLISH-KEY.confirm primitive with *Status* equal to 0x00 (i.e., success), the trust center shall send the new device the Network key by issuing the APSME-TRANSPORT-KEY.request primitive with the *DestAddress* parameter set to the address of the newly joined device, and the *KeyType* parameter to 0x01 (i.e., Network key). The *TransportKeyData* sub-parameters shall be set as follows. The *KeySeqNumber* sub-parameter shall be set to the sequence count value for this Network key, the *NetworkKey* sub-parameter shall be set to Network key, and the *UseParent* sub-parameter shall be set to FALSE.

### **3.7.3.2.3 Joining device operation**

After successfully associating to a secured network, the joining device shall participate in the authentication procedure described in this sub-clause. Following a successful authentication procedure, the joining device shall set the *nwkSecurityLevel* and *nwkSecureAllFrames* attributes in the NIB to the values indicated in the beacon from the router.

A joined and authenticated device in a secured network with *nwkSecureAllFrames* equal to TRUE shall always apply NWK layer security to outgoing (incoming) frames unless the frame is destined for (originated from) a newly joined but unauthenticated child. No such restrictions exist if *nwkSecureAllFrames* is equal to FALSE.

The joining device's participation in the authentication procedure depends on the state of the device. There are three possible initial states to consider:

- Preconfigured with a Network key (i.e., residential mode)
- Preconfigured with a trust center master key and address (i.e., commercial mode)
- Not preconfigured (i.e., undetermined mode either residential or commercial mode)

In a secured network, if the device does not become authenticated within a preconfigured amount of time, it shall leave the network.

# **3.7.3.2.3.1 Preconfigured Network key**

If the joining device was preconfigured with just a Network key (and the association was successful), it shall set the outgoing frame counter for this key to zero, and empty the incoming frame counter set for this key, and wait to receive a dummy (all zero) Network key from the trust center. Upon receipt of the APSME-TRANSPORT-KEY.indication primitive with the *KeyType* parameter set to 0x01 (i.e., the Network key), the joining device shall set the *apsTrustCenterAddress* attribute in its AIB to the *SrcAddress* parameter of the APSME-TRANSPORT-KEY.indication primitive. The joining device is now considered authenticated and shall enter the normal operating state for residential mode.

# **3.7.3.2.3.2 Preconfigured trust center key**

If the joining device is preconfigured with a trust center master key and address (i.e., the *apsTrustCenterAddress* attribute in the AIB) it shall wait to establish a link key and receive a Network key from the trust center. Therefore, upon receipt of the APSME-ESTABLISH-KEY.indication primitive with the *InitiatorAddress* parameter set to the trust center's address and the *KeyEstablishmentMethod* parameter set to SKKE, the joining device shall respond with the APSME-ESTABLISH-KEY.response primitive with the *InitiatorAddress* parameter set to the trust center's address and the *Accept* parameter set to TRUE. After receipt of the APSME-ESTABLISH-KEY.confirm primitive with the *Address* parameter set to the trust center's address and the *Status* parameter set to 0x00 (i.e., success), the joining device shall expect to receive the Network key. Upon receipt of the APSME-TRANSPORT-KEY.indication primitive with *SourceAddress* parameter set to the trust center's address, the *KeyType* parameter set to 0x01 (i.e., the Network key), the joining device shall use the data in the *TransportKeyData* parameter for configuring the Network key. The joining device is now considered authenticated and shall enter the normal operating state for commercial mode.

# **3.7.3.2.3.3 Not preconfigured**

If the joining device is not preconfigured with a Network key nor a trust center master key and address (i.e., the *apsTrustCenterAddress* attribute in the AIB) it shall wait to receive either an unsecured trust center master key or a Network key. Implementers should note that transmission of an unsecured key represents a security risk and that if security is a concern, keys should be preconfigured – preferable via an out-of-band mechanism.

34 35 36 37 38 Upon receipt of the APSME-TRANSPORT-KEY.indication primitive with the *KeyType* parameter set to 0x01 (i.e., the Network key), the joining device shall make the data in the *TransportKeyData* parameter its active Network key and shall set the *apsTrustCenterAddress* attribute in its AIB to the *SrcAddress* parameter of the APSME-TRANSPORT-KEY.indication primitive. The joining device is now considered authenticated and shall enter the normal operating state for residential mode.

39 40 41 42 43 44 45 46 47 48 49 50 51 52 53 Upon receipt of the APSME-TRANSPORT-KEY.indication primitive with the *KeyType* parameter set to 0x00 (i.e., the trust center master key), the joining device shall make its trust center master key the data in the *TransportKeyData* parameter and the *apsTrustCenterAddress* attribute in its AIB the *SrcAddress* parameter. Next, upon receipt of the APSME-ESTABLISH-KEY.indication primitive with the *InitiatorAddress* parameter set to the trust center's address and the *KeyEstablishmentMethod* parameter set to SKKE, the joining device shall respond with the APSME-ESTABLISH-KEY.response primitive with the *InitiatorAddress* parameter set to the trust center's address and the *Accept* parameter set to TRUE. After receipt of the APSME-ESTABLISH-KEY.confirm primitive with the *Address* parameter set to the trust center's address and the *Status* parameter set to 0x00 (i.e., success), the joining device shall expect to receive the Network key. Upon receipt of the APSME-TRANSPORT-KEY.indication primitive with *SourceAddress* parameter set to the trust center's address, the *KeyType* parameter set to 0x01 (i.e., the Network key), the joining device shall use the data in the *TransportKeyData* parameter for configuring the Network key. The joining device is now considered authenticated and shall enter the normal operating state for commercial mode.

### **3.7.3.2.4 Message sequence charts**

[Figure](#page-306-0) 83 and [Figure](#page-307-0) 84 give example message sequence charts for the authentication procedure when the router and trust center are separate devices operating in residential or commercial mode, respectively.

In [Figure](#page-306-0) 83, the update-device and transport-key commands communicated between the trust center and the router shall be secured at the APS layer based on the Network key and, if the *nwkSecureAllFrames* NIB attribute is TRUE, also secured at the NWK layer with the Network key. The transport-key command sent from the router to joiner shall not be secured.

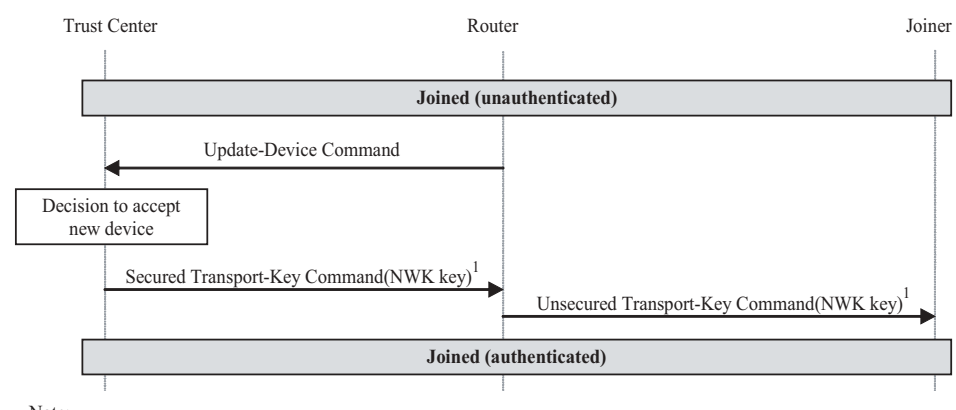

Note:

1. The trust center sends a dummy all-zero NWK key if the joiner securely joined using a preconfigured network key.

#### **Figure 83 Example residential-mode authentication procedure**

<span id="page-306-0"></span>In [Figure](#page-307-0) 84, the update-device and transport-key commands communicated between the trust center and the router shall be secured at the APS layer based on the trust center link key and, if the *nwkSecureAllFrames*  NIB attribute is TRUE, also secured at the NWK layer with the Network key. The transport-key command sent from the router to joiner shall not be secured. The SKKE commands shall be sent using the router as a liaison when the *nwkSecureAllFrames* NIB attribute is TRUE, such that SKKE commands between the trust center and router shall be secured at the NWK layer with the Network key and commands between the router and joiner shall not be secured. Otherwise, the SKKE commands shall be unsecured between the trust center and joiner. The final transport-key communicated between the trust center and the joiner shall be secured at the APS layer based on the trust center link key and, if the *nwkSecureAllFrames* NIB attribute is TRUE, also secured at the NWK layer with the Network key.

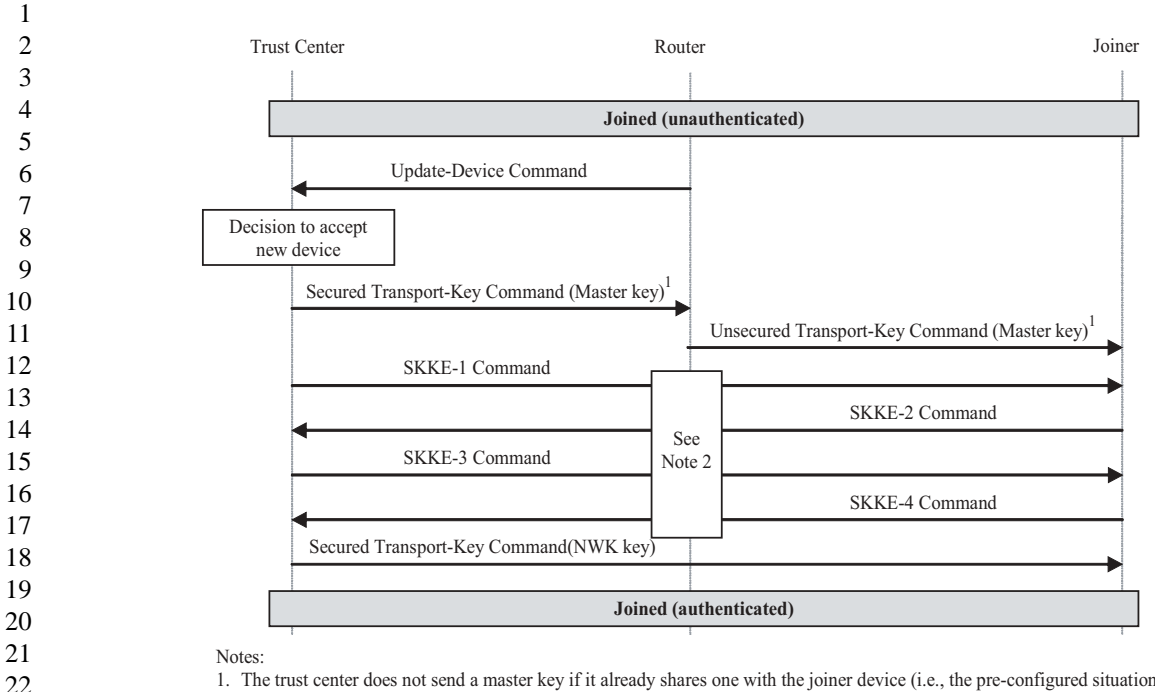

1. The trust center does not send a master key if it already shares one with the joiner device (i.e., the pre-configured situation)

2. SKKE commands shall be sent using the router as a liaison when the *nwkSecureAllFrame* NIB attribute is TRUE (i.e., these commands will be secured between the trust center and router at the NWK layer, but not between the router and joiner).

### **Figure 84 Example commercial-mode authentication procedure**

### <span id="page-307-0"></span>**3.7.3.3 Network Key Update**

41

50 51

The trust center and network device shall follow the procedures described in this sub-clause when updating the Network key.

### **3.7.3.3.1 Trust center operation**

When operating in residential mode, the trust center shall never update the network. This is a tradeoff to limit implementation complexity, at the cost of reduced security.

38 39 40 42 43 44 45 46 47 48 49 When operating in commercial mode, the trust center shall maintain a list of all devices in the network. To update the Network key, the trust center shall first send the new Network key to each device on this list and then ask each device to switch to this new key. The new Network key shall be sent to a device on the list by issuing the APSME-TRANSPORT-KEY.request primitive with the *DestAddress* parameter set to the address of the device on the list and the *KeyType* parameter set to 0x01 (i.e., Network key). The *TransportKeyData* sub-parameters shall be set as follows. The *KeySeqNumber* sub-parameter shall be set to the sequence count value for this Network key, the *NetworkKey* sub-parameter shall be set to the Network key, and the *UseParent* sub-parameter shall be set to FALSE. If the sequence count for the previously distributed Network key is represented as *N*, then the sequence count for this new Network key shall be  $(N+1)$  mod 256. The trust center shall ask a device to switch to this new key by issuing the APSME-SWITCH-KEY.request primitive with the *DestAddress* parameter set to the address of the device on the list and the *KeySeqNumber* parameter set to the sequence count value for the updated Network key.

# **3.7.3.3.2 Network device operation**

52 53 54 When in normal operating state for residential mode (i.e., a trust center master key is not present), a device shall not accept an updated Network key. Thus, in this mode, transport-key or a switch-key commands with the *KeyType* parameter set to 0x01 (i.e., Network key) shall be ignored.

When in the normal operating state for commercial mode (i.e., a trust center master key is present) and upon receipt of a APSME-TRANSPORT-KEY.indication primitive with the *KeyType* parameter set to 0x01 (i.e., Network key), a device shall accept the *TransportKeyData* parameters as a Network key only if the *SrcAddress* parameter is the same as the trust center's address (as maintained in the *apsTrustCenterAddress* attribute of the AIB). If accepted and if the device is capable of storing an alternate Network key, the key and sequence number data contained in the *TransportKeyData* parameter shall replace the alternate Network key. Otherwise, the key and sequence number data contained in the *TransportKeyData* parameter shall replace the active Network key.

When in the normal operating state for commercial mode (i.e., a trust center master key is present) and upon receipt of a APSME-SWITCH-KEY.indication primitive, a device shall switch its active Network key to the one designated by the *KeySeqNumber* parameter only if the *SrcAddress* parameter is the same as the trust center's address (as maintained in the *apsTrustCenterAddress* attribute of the AIB).

### **3.7.3.3.3 Message sequence chart**

An example of a successful Network key-update procedure for two devices is shown in [Figure](#page-308-0) 85. In this example, the trust center sends the Network key with sequence number *N* to devices 1 and 2. In this example, device 1 is an FD capable of storing two Network keys, an active and alternate, and device 2 is an RFD that can store only a single Network key. Upon receipt of the transport-key command, device 1 replaces its alternate Network key with the new Network key; however device 2 must replace its active Network key with the new key. Next, upon receipt of the switch-key command, device 1 makes the new Network key the active Network key; however device 2 has just one active Network key, so it ignores this command.

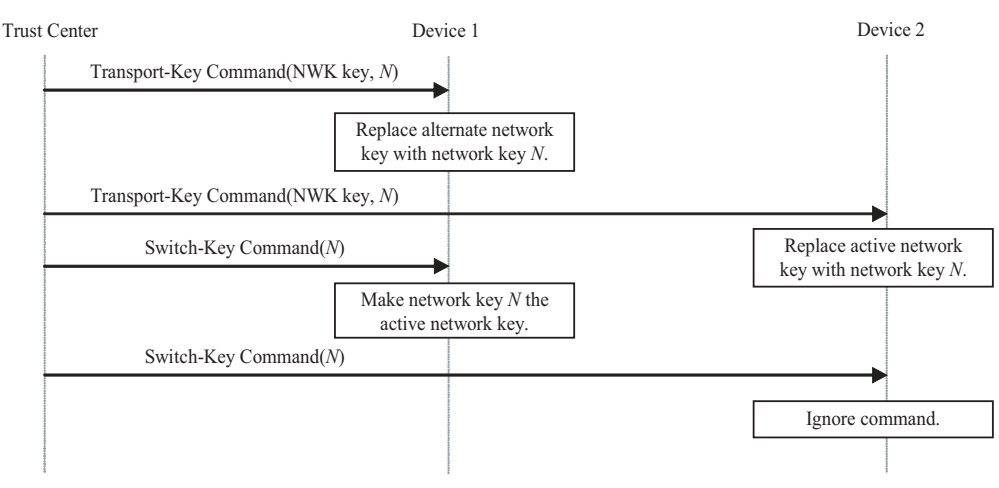

**Figure 85 Example Network key-update procedure**

# <span id="page-308-0"></span>**3.7.3.4 Network Key Recovery**

A network device and trust center shall follow the procedures described in this sub-clause when recovering the Network key.

# **3.7.3.4.1 Network device operation**

When in the normal operating state for residential mode (i.e., a trust center master key is not present), a device shall not generate a request for an updated Network key.

When in the normal operating state for commercial mode (i.e., a trust center master key is present) a network device shall request the current Network key by issuing the APSME-REQUEST-KEY.request primitive

with the *DestAddress* parameter<sup>204</sup> set to the trust center's address (as maintained in the I *apsTrustCenterAddress* attribute of the AIB), the *KeyType* parameter set to 0x01 (i.e., Network key), and the *PartnerAddress* parameter set to 0.

### **3.7.3.4.2 Trust Center operation**

When operating in residential mode, the trust center shall ignore the receipt of APSME-REQUEST-KEY.indication primitives with the  $KevType$  parameter set to  $0x01^{205}$  (i.e., Network key).

When operating in commercial mode and receipt of APSME-REQUEST-KEY.indication primitives with the *KeyType* parameter set to 0x01 (i.e., Network key), the trust center shall determine whether the device indicated by the *SrcAddress* parameter is present on its list of all device on the network. If the device is present on this list, the trust center shall issue the APSME-TRANSPORT-KEY.request primitive with the *DestAddress* parameter set to the address of the device requesting the key and the *KeyType* parameter set to 0x01 (i.e., Network key). The *TransportKeyData* sub-parameters shall be set as follows. The *KeySeqNumber* sub-parameter shall be set to the sequence count value for this Network key, the *NetworkKey* sub-parameter shall be set to the Network key, and the *UseParent* sub-parameter shall be set to FALSE. Next, the trust center shall ask a device to switch to this new key by issuing the APSME-SWITCH-KEY.request primitive with the *DestAddress* parameter set to the address of the device that requested the key and the *KeySeqNumber* parameter set to the sequence count value for the updated Network key.

### **3.7.3.4.3 Message sequence chart**

An example of a successful Network key-recovery procedure is shown in [Figure](#page-309-0) 86. In this example, the network device requests the current Network key from the trust center. The trust center responds with current key and then tells the device to switch to this key.

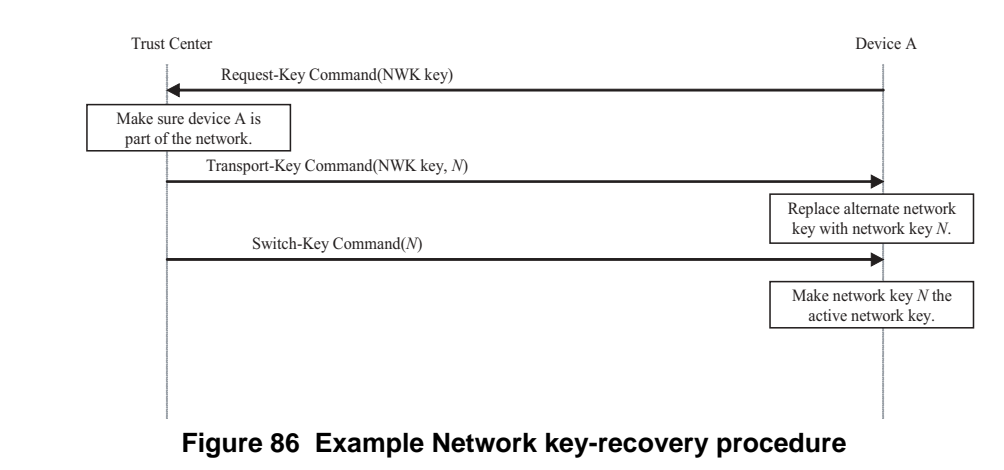

# <span id="page-309-0"></span>**3.7.3.5 End-to-End Application Key Establishment**

An initiator device, a trust center, and a responder device shall follow the procedures described in this subclause when establishing a link key for purposes of end-to-end application security between initiator and responder devices.

### **3.7.3.5.1 Device operation**

The initiator device shall begin the procedure to establish a link key with a responder device by issuing the APSME-REQUEST-KEY.request primitive. The *DstDevice* parameter shall be set to the address of its trust

<sup>53</sup>  204CCB Comment #219

<sup>54</sup> 205CCB Comment #220

center, the *KeyType* parameter shall be set to 0x02 (i.e., application key), and the *PartnerAddress* parameter shall be set to the address of the responder device.

### **3.7.3.5.1.1 Upon receipt of link key**

Upon receipt of an APSME-TRANSPORT-KEY.indication primitive with the *KeyType* parameter set to 0x03 (i.e., application link key), a device may accept the *TransportKeyData* parameters as a link key with the device indicated by the *PartnerAddress* parameter only if the *SrcAddress* parameter is the same as the *apsTrustCenterAddress* attribute of the AIB. If accepted, the *DeviceKeyPairSet* attribute in AIB table will be updated. A key-pair descriptor in the AIB shall be created (or updated if already present), for the device indicated by the *PartnerAddress* parameter, by setting the *DeviceAddress* element to the *PartnerAddress* parameter, the *LinkKey* element to the link key from the *TransportKeyData* parameter, and the *OutgoingFrameCounter* and *IncomingFrameCounter* elements to 0.

# **3.7.3.5.1.2 Upon receipt of a master key**

Upon receipt of an APSME-TRANSPORT-KEY.indication primitive with the *KeyType* parameter set to 0x02 (i.e., application master key), a device may accept the *TransportKeyData* parameters as a master key with the device indicated by the *PartnerAddress* sub-parameter only if the *SrcAddress* parameter is the same as the *apsTrustCenterAddress* attribute of the AIB. If accepted, the *DeviceKeyPairSet* attribute in AIB table will be updated. A key-pair descriptor shall be created (or updated if already present), for the device indicated by the *PartnerAddress* parameter, by setting the *DeviceAddress* element to the *PartnerAddress* parameter, the *MasterKey* element to the master key from the *TransportKeyData* parameter, and the *OutgoingFrameCounter* and *IncomingFrameCounter* elements to 0.

Next, if the *Initiator* sub-parameter of the *TransportKeyData* parameter of the APSME-TRANSPORT-KEY.indication primitive was TRUE, the device shall issue the APSME-ESTABLISH-KEY.request primitive. The *ResponderAddress*206 parameter shall be set to the *PartnerAddress* sub-parameter of the *TransportKeyData* parameter, the *UseParent* parameter shall be set to FALSE, and the *KeyEstablishmentMethod* shall be set to 0x00 (i.e., SKKE).

Upon receipt of the APSME-ESTABLISH-KEY.indication primitive, the responder device shall be informed that the initiator device wishes to establish a link key. If the responder decides to establish a link key, it shall issue the APSME-ESTABLISH-KEY.response207 primitive with the *InitiatorAddress* parameter set to the address of the initiator and the *Accept* parameter set to TRUE. Otherwise, it shall set the *Accept* parameter set to FALSE.

If the responder decided to set up a key with the initiator, the SKKE protocol will ensue and the APSME-ESTABLISH-KEY.confirm primitive will be issued to both the responder and initiator.

# **3.7.3.5.2 Trust center operation**

Upon receipt of APSME-REQUEST-KEY.indication primitives with the *KeyType* parameter set to 0x02 (i.e., application key), the trust center behavior depends on if it has been configured to send out application link keys or master keys.

The trust center shall issue two APSME-TRANSPORT-KEY.request primitives. If configured to send out application link keys the *KeyType* parameter shall be set to 0x03 (i.e., application link key); otherwise, the *KeyType* parameter shall be set to 0x02 (i.e., application master key). The first primitive shall have the *DestAddress* parameter set to the address of the device requesting the key. The *TransportKeyData* subparameters shall be set as follows: the *PartnerAddress* sub-parameter shall be set to the *PartnerAddress* subparameter of the APSME-REQUEST-KEY.indication primitive's *TransportKeyData* parameter, the

<sup>206</sup>CCB Comment #221

<sup>207</sup>CCB Comment #222

*Initiator* sub-parameter shall be set to TRUE, and the *Key* sub-parameter shall be set to a new key *K* (a master or link key). The second primitive shall have the *DestAddress* parameter set to the *PartnerAddress* sub-parameter of the APSME-REQUEST-KEY.indication primitive's *TransportKeyData* parameter. The *TransportKeyData* sub-parameters shall be set as follows: the *PartnerAddress* sub-parameter shall be set to the address of the device requesting the key, the *Initiator* sub-parameter shall be set to FALSE, and the *Key* sub-parameter shall be set to *K*.

### **3.7.3.5.3 Message sequence chart**

An example message sequence chart of the end-to-end application key establishment procedure is shown in [Figure](#page-311-0) 87. The procedure begins with the transmission of the request-key command from the initiator to the trust center. Next, the trust center starts a time-out timer. For the duration of this timer (i.e., until it expires), the trust center shall discard any new request-key commands for this pair of devices unless they are from the initiator.

The trust center shall now send transport-key commands containing the application link or master key to the initiator and responder devices. Only the initiator's transport-key command will have the *Initiator* field set to 1 (i.e., TRUE), so if a master key was sent, only the initiator device will begin the key-establishment protocol by sending the SKKE-1 command. If the responder decides to accept establishing a key with the initiator, the SKKE protocol will progress via the exchange of the SKKE-2, SKKE-3, and SKKE-4 commands. Upon completion (or time-out), the status of the protocol is reported to the ZDO's of the initiator and responder devices. If successful, the initiator and responder will now share a link key and secure communications will be possible.

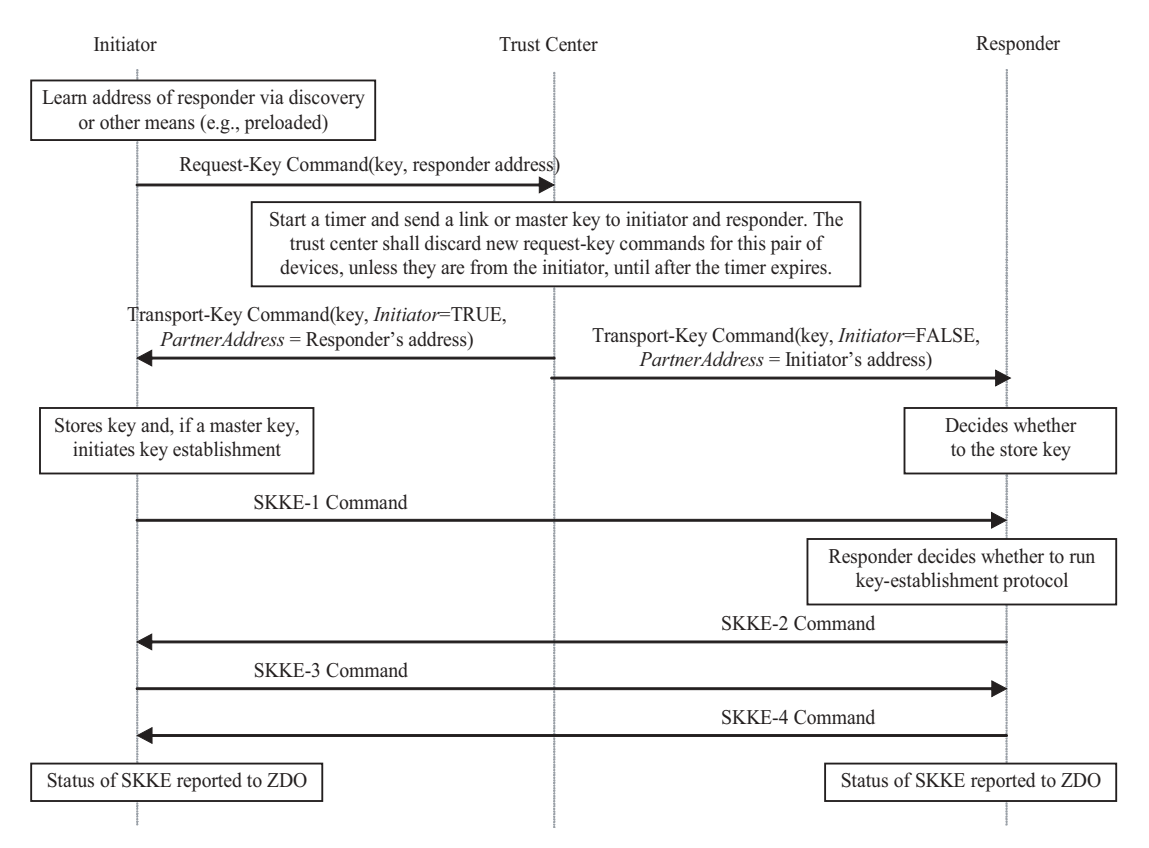

<span id="page-311-0"></span>**Figure 87 Example end-to-end application key establishment procedure**

### **3.7.3.6 Network Leave**

A device, its router, and the trust center shall follow the procedures described in this sub-clause when the device is to leave the network.

### <span id="page-312-0"></span>**3.7.3.6.1 Trust center operation**

If a trust center wants a device to leave and if the trust center is not the router for that device, the trust center shall send issue the APSME-REMOVE-DEVICE.request primitive, with the *ParentAddress* parameter set to the router's address and the *ChildAddress* parameter set to the address of the device it wishes to leave the network.

The trust center will also be informed of devices that leave the network. Upon receipt of an APSME-UPDATE-DEVICE.indication primitive with the *Status* parameter set to 0x02 (i.e., device left), the *DeviceAddress* parameter shall indicate the address of the device that left the network and the *SrcAddress* parameter shall indicate the address of parent of this device. If operating in commercial mode, the trust center shall delete the leaving device from its list of network devices.

#### **3.7.3.6.2 Router operation**

Routers are responsible for receiving remove-device commands and for sending update-device commands.

Upon receipt of an APSME-REMOVE-DEVICE.indication primitive, if the *SrcAddress* parameter is equal to the *apsTrustCenterAddress* attribute of the AIB, a router shall issue an NLME-LEAVE.request primitive with the *DeviceAddress* parameter the same as the *DeviceAddress* parameter of the APSME-REMOVE-DEVICE.indication primitive. The router shall ignore REMOVE-DEVICE.indication primitives with the *SrcAddress* parameter not equal to the *apsTrustCenterAddress* attribute of the AIB.

Upon receipt of an NLME-LEAVE.indication primitive with the *DeviceAddress* parameter set to one of its children, a router that is not also the trust center shall issue an APSME-UPDATE-DEVICE.request primitive with, the *DstAddress* parameter set to the address of the trust center, the *Status* parameter set to 0x02 (i.e., device left), and the *DeviceAddress* parameter set to the *DeviceAddress* parameter of the NLME-LEAVE.indication primitive. If the router is the trust center, it should simply operate as the trust center and shall not issue the APSME-UPDATE-DEVICE.request primitive (see [sub-clause 3.7.3.6.1](#page-312-0)).

### **3.7.3.6.3 Leaving device operation**

Devices are responsible for receiving and sending disassociation notification commands.

In a secured ZigBee network, disassociation notification commands shall be secured with the Network key and sent with security enabled at the level indicated by the *nwkSecurityLevel* attribute in the NIB.

In a secured ZigBee network, disassociation notification commands shall be received and processed only if secured with the Network key and received with security enabled at the level indicated by the *nwkSecurityLevel* attribute in the NIB.

### **3.7.3.6.4 Message sequence charts**

[Figure](#page-313-0) 88 shows an example message sequence chart in which a trust center asks a router to remove one of its children from the network. If a trust center wants a device to leave and if the trust center is not the router for that device, the trust center shall send the router a remove-device command with the address of the device it wishes to leave the network. In a secure network, the remove-device command shall be secured with a link key if present; otherwise shall be secured with the Network key. Upon receipt of the removedevice command, a router shall send a disassociation notification command to the device to leave the network.

<span id="page-313-1"></span><span id="page-313-0"></span>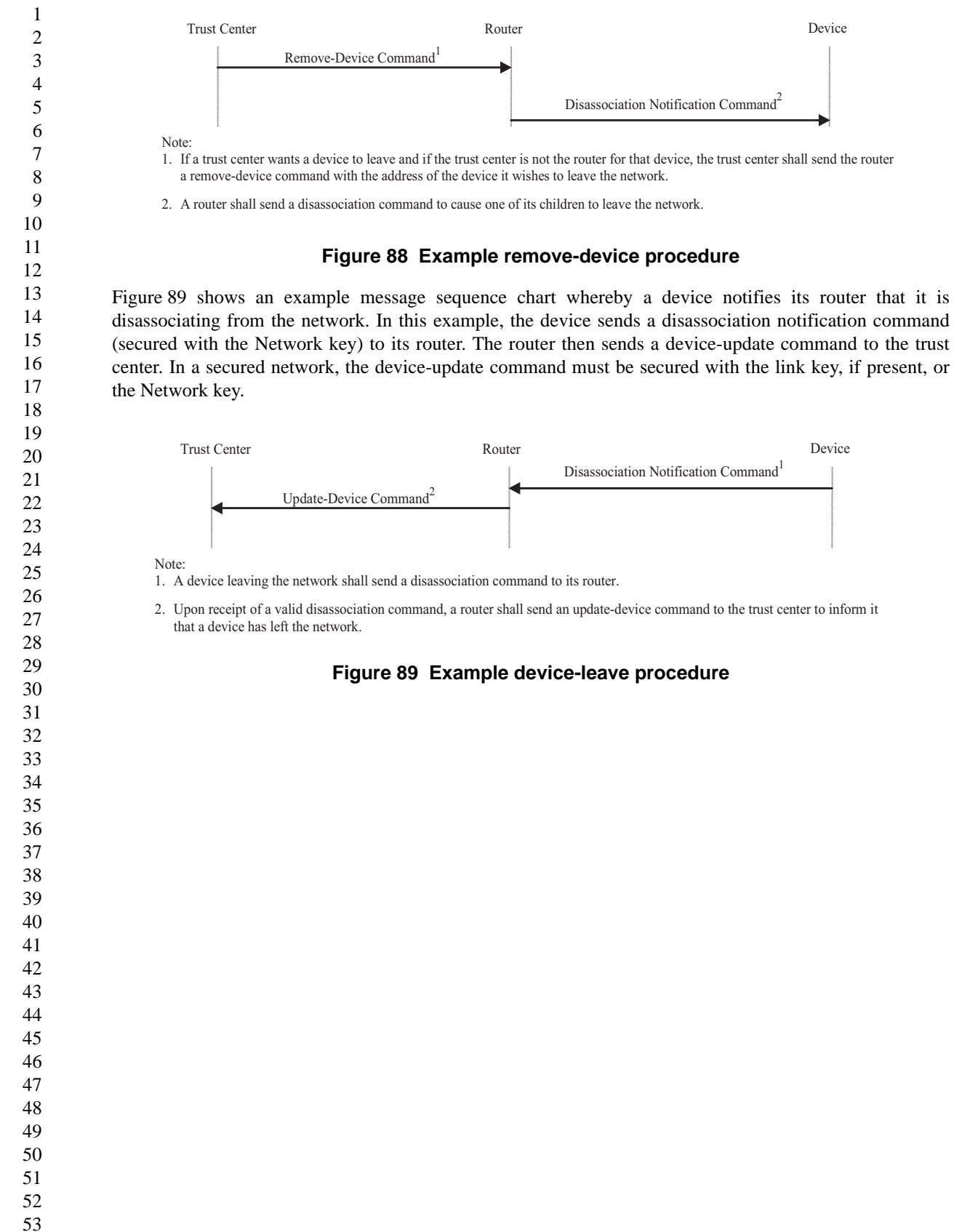

# <span id="page-314-0"></span>**Annex A CCM\* Mode of Operation**

CCM\* is a generic combined encryption and authentication block cipher mode. CCM\* is only defined for use with block ciphers with a 128-bit block size, such as AES-128 [\[B8\]](#page-25-1). The CCM\* ideas can easily be extended to other block sizes, but this will require further definitions.

The CCM\* mode coincides with the original CCM mode specification [\[B20\]](#page-26-1) for messages that require authentication and, possibly, encryption, but does also offer support for messages that require only encryption. As with the CCM mode, the CCM\* mode requires only one key. The security proof for the CCM mode [\[B21\],](#page-26-2) [\[B22\]](#page-26-3) carries over to the CCM\* mode described here. The design of the CCM\* mode takes into account the results of [\[B23\]](#page-26-4), thus allowing it to be securely used in implementation environments for which the use of variable-length authentication tags, rather than fixed-length authentication tags only, is beneficial.

**Prerequisites:** The following are the prerequisites for the operation of the generic CCM\* mode:

- 1. A block-cipher encryption function *E* shall have been chosen, with a 128-bit block size. The length in bits of the keys used by the chosen encryption function is denoted by *keylen*.
- 2. A fixed representation of octets as binary strings shall have been chosen (e.g., most-significant-bit first order or least-significant-bit-first order).
- 3. The length *L* of the message length field, in octets, shall have been chosen. Valid values for *L* are the integers 2, 3,..., 8 (the value *L*=1 is reserved).
- 4. The length *M* of the authentication field, in octets, shall have been chosen. Valid values for *M* are the integers 0, 4, 6, 8, 10, 12, 14, and 16. (The value *M*=0 corresponds to disabling authenticity, since then the authentication field is the empty string.)

# **A.1 Notation and representation**

Throughout this specification, the representation of integers as octet strings shall be fixed. All integers shall be represented as octet strings in most-significant-octet first order. This representation conforms to the conventions in Section 4.3 of ANSI X9.63-2001 [\[B7\]](#page-25-0).

# **A.2 CCM\* mode encryption and authentication transformation**

The CCM\* mode forward transformation involves the execution, in order, of an input transformation [\(A.2.1](#page-315-0)), an authentication transformation ([A.2.2\)](#page-315-1), and encryption transformation ([A.2.3](#page-316-0)).

**Input:** The CCM\* mode forward transformation takes as inputs:

- 1. A bit string *Key* of length *keylen* bits to be used as the key. Each entity shall have evidence that access to this key is restricted to the entity itself and its intended key sharing group member(s).
- 2. A nonce *N* of 15-*L* octets. Within the scope of any encryption key *Key*, the nonce value shall be unique.
- 3. An octet string *m* of length  $l(m)$  octets, where  $0 \le l(m) < 2^{8L}$ .
- 4. An octet string *a* of length  $l(a)$  octets, where  $0 \le l(a) < 2^{64}$ .

The nonce *N* shall encode the potential values for *M* such that one can uniquely determine from *N* the actually used value of *M*. The exact format of the nonce *N* is outside the scope of this specification and shall be determined and fixed by the actual implementation environment of the CCM\* mode.

52 53 54

*Note:* The exact format of the nonce *N* is left to the application, to allow simplified hardware and software implementations in particular settings. Actual implementations of the CCM\* mode may restrict the values of *M* that are allowed throughout the life-cycle of the encryption key *Key* to a strict subset of those allowed in the generic CCM\* mode. If so, the format of the nonce *N* shall be such that one can uniquely determine from *N* the actually used value of *M* in that particular subset. In particular, if *M* is fixed and the value *M*=0 is not allowed, then there are no restrictions on  $N$ , in which case the  $CCM^*$  mode reduces to the CCM mode.

# <span id="page-315-0"></span>**A.2.1 Input transformation**

This step involves the transformation of the input strings *a* and *m* to the strings *AuthData* and *PlainTextData*, to be used by the authentication transformation and the encryption transformation, respectively.

This step involves the following steps, in order:

- 1. Form the octet string representation  $L(a)$  of the length  $l(a)$  of the octet string a, as follows:
	- a) If  $l(a)=0$ , then  $L(a)$  is the empty string.
	- b) If  $0 < l(a) < 2^{16} 2^8$ , then  $L(a)$  is the 2-octets encoding of  $l(a)$ .
	- c) If  $2^{16} 2^8 \le l(a) < 2^{32}$ , then  $L(a)$  is the right-concatenation of the octet 0xff, the octet 0xfe, and the 4octets encoding of *l(a)*.
	- d) If  $2^{32} \leq l(a) < 2^{64}$ , then  $L(a)$  is the right-concatenation of the octet 0xff, the octet 0xff, and the 8octets encoding of *l(a)*.
- 2. Right-concatenate the octet string  $L(a)$  with the octet string *a* itself. Note that the resulting string contains *l(a)* and *a* encoded in a reversible manner.
- 3. Form the padded message *AddAuthData* by right-concatenating the resulting string with the smallest non-negative number of all-zero octets such that the octet string *AddAuthData* has length divisible by 16.
- <span id="page-315-2"></span>4. Form the padded message *PlaintextData* by right-concatenating the octet string *m* with the smallest non-negative number of all-zero octets such that the octet string *PlaintextData* has length divisible by 16.
- 5. Form the message *AuthData* consisting of the octet strings *AddAuthData* and *PlaintextData*:

*AuthData = AddAuthData* || *PlaintextData.* (1)

# <span id="page-315-1"></span>**A.2.2 Authentication transformation**

The data *AuthData* that was established above shall be tagged using the tagging transformation as follows:

1. Form the 1-octet *Flags* field consisting of the 1-bit *Reserved* field, the 1-bit *Adata* field, and the 3-bit representations of the integers *M* and *L*, as follows:

 $Flags = Research \parallel Adata \parallel M \parallel L.$  (2)

Here, the 1-bit *Reserved* field is reserved for future expansions and shall be set to '0'. The 1-bit *Adata*  field is set to '0' if *l(a)*=0, and set to '1' if *l(a)*>0. The *L* field is the 3-bit representation of the integer *L*-1*,* in most-significant-bit-first order. The *M* field is the 3-bit representation of the integer (*M*-2)/2 if *M*>*0* and of the integer 0 if *M*=0, in most-significant-bit-first order.

<span id="page-315-3"></span>2. Form the 16-octet  $B_0$  field consisting of the 1-octet *Flags* field defined above, the 15-*L* octet nonce field *N*, and the *L-*octet representation of the length field *l(m)*, as follows:

*B*<sub>0</sub> = *Flags*  $||$  *Nonce N*  $||$  *l(m)*.

<span id="page-316-2"></span>3. Parse the message *AuthData* as  $B_1 \parallel B_2 \parallel ... \parallel B_t$ , where each message block  $B_i$  is a 16-octet string.

The CBC-MAC value  $X_{t+1}$  is defined by

$$
X_0 := 0^{128}; X_{i+1} := E(Key, X_i \oplus B_i) \text{ for } i=0, ..., t.
$$
 (3)

Here,  $E(K, x)$  is the cipher-text that results from encryption of the plaintext x using the established block-cipher encryption function *E* with key *Key*; the string  $0^{128}$  is the 16-octet all-zero bit string.

<span id="page-316-1"></span>The authentication tag *T* is the result of omitting all but the leftmost *M* octets of the CBC-MAC value  $X_{n+1}$  thus computed.

# <span id="page-316-0"></span>**A.2.3 Encryption transformation**

The data *PlaintextData* that was established in [sub-clause](#page-315-0) A.2.1 (step [4\)](#page-315-2) and the authentication tag *T* that was established in [sub-clause](#page-315-1) A.2.2 (step [3](#page-316-2)) shall be encrypted using the encryption transformation as follows:

1. Form the 1-octet *Flags* field consisting of two 1-bit *Reserved* fields, and the 3-bit representations of the integers *0* and *L*, as follows:

 $Flags = Research \parallel Research \parallel 0 \parallel L.$  (4)

Here, the two 1-bit *Reserved* fields are reserved for future expansions and shall be set to '0'. The *L* field is the 3-bit representation of the integer *L*-1*,* in most-significant-bit-first order. The *'0'* field is the 3-bit representation of the integer 0, in most-significant-bit-first order.

Define the 16-octet *A*<sup>i</sup> field consisting of the 1-octet *Flags* field defined above, the 15-*L* octet nonce field *N*, and the *L-*octet representation of the integer *i*, as follows:

$$
A_i = Flags \, || \, None \, N \, || \, Counter \, i, \, \text{for } i = 0, 1, 2, \, \dots \tag{5}
$$

Note that this definition ensures that all the  $A_i$  fields are distinct from the  $B_0$  fields that are actually used, as those have a *Flags* field with a non-zero encoding of *M* in the positions where all *A*<sup>i</sup> fields have an all-zero encoding of the integer 0 (see [sub-clause](#page-315-1) A.2.2, step [2\)](#page-315-3).

Parse the message *PlaintextData* as  $M_1 \parallel ... \parallel M_t$ , where each message block  $M_i$  is a 16-octet string.

The ciphertext blocks  $C_1$ , ...,  $C_t$  are defined by

 $C_i := E(Key, A_i) \oplus M_i$  for *i*=1, 2, ..., *t*. (6)

The string *Ciphertext* is the result of omitting all but the leftmost  $l(m)$  octets of the string  $C_1 \parallel ... \parallel C_t$ .

Define the 16-octet encryption block  $S_0$  by

 $S_0 := E(Key, A_0)$ . (7)

2. The encrypted authentication tag *U* is the result of XOR-ing the string consisting of the leftmost *M* octets of *S*0 and the authentication tag *T*.

**Output:** If any of the above operations has failed, then output 'invalid'. Otherwise, output the rightconcatenation of the encrypted message *Ciphertext* and the encrypted authentication tag *U*.

# **A.3 CCM\* mode decryption and authentication checking transformation**

**Input:** The CCM<sup>\*</sup> inverse transformation takes as inputs:

- 1. A bit string *Key* of length *keylen* bits to be used as the key. Each entity shall have evidence that access to this key is restricted to the entity itself and its intended key-sharing group member(s).
- 2. A nonce *N* of 15-*L* octets. Within the scope of any encryption key *Key*, the nonce value shall be unique.
- 3. An octet string c of length  $l(c)$  octets, where  $0 \le l(c) M < 2^{8L}$ .
- 4. An octet string *a* of length  $l(a)$  octets, where  $0 \le l(a) < 2^{64}$ .

# <span id="page-317-0"></span>**A.3.1 Decryption transformation**

The decryption transformation involves the following steps, in order:

- 1. Parse the message *c* as  $C \parallel U$ , where the right-most string *U* is an *M*-octet string. If this operation fails, output 'invalid' and stop. *U* is the purported encrypted authentication tag. Note that the leftmost string *C* has length *l(c)-M* octets.
- 2. Form the padded message *CiphertextData* by right-concatenating the string *C* with the smallest nonnegative number of all-zero octets such that the octet string *CiphertextData* has length divisible by 16.
- 3. Use the encryption transformation in [sub-clause](#page-316-0) A.2.3, with as inputs the data *CipherTextData* and the tag *U*.
- <span id="page-317-1"></span>4. Parse the output string resulting from applying this transformation as  $m \parallel T$ , where the right-most string *T* is an *M*-octet string. *T* is the purported authentication tag. Note that the leftmost string *m* has length *l(c)-M* octets.

# **A.3.2 Authentication checking transformation**

The authentication checking transformation involves the following steps:

- 1. Form the message *AuthData* using the input transformation in [sub-clause](#page-315-0) A.2.1, with as inputs the string *a* and the octet string *m* that was established in [sub-clause](#page-317-0) A.3.1 (step [4](#page-317-1)).
- 2. Use the authentication transformation in [sub-clause](#page-315-1) A.2.2, with as input the message *AuthData*.
- 3. Compare the output tag *MACTag* resulting from this transformation with the tag *T* that was established in [sub-clause](#page-317-0) A.3.1 (step [4\)](#page-317-1). If *MACTag=T*, output 'valid'; otherwise, output 'invalid' and stop.

**Output:** If any of the above verifications has failed, then output 'invalid' and reject the octet string *m*. Otherwise, accept the octet string *m* and accept one of the key sharing group member(s) as the source of *m*.

# **A.4 Restrictions**

All implementations shall limit the total amount of data that is encrypted with a single key. The CCM\* encryption transformation shall invoke not more than  $2^{61}$  block-cipher encryption function operations in total, both for the CBC-MAC and for the CTR encryption operations.

At CCM\* decryption, one shall verify the (truncated) CBC-MAC before releasing any information, such as, e.g., plaintext. If the CBC-MAC verification fails, only the fact that the CBC-MAC verification failed shall be exposed; all other information shall be destroyed.

52 53 54

# **Annex B Security Building Blocks**

This annex specifies the cryptographic primitives and mechanisms that are used to implement the security protocols in this standard.

# **B.1 Symmetric-key cryptographic building blocks**

The following symmetric-key cryptographic primitives and data elements are defined for use with all security-processing operations specified in this standard.

### <span id="page-318-1"></span>**B.1.1 Block-cipher**

The block-cipher used in this specification shall be the Advanced Encryption Standard AES-128, as specified in FIPS Pub 197 [\[B8\].](#page-25-1) This block-cipher has a key size *keylen* that is equal to the block size, in bits, i.e., *keylen*=128.

#### <span id="page-318-0"></span>**B.1.2 Mode of operation**

The block-cipher mode of operation used in this specification shall be the CCM\* mode of operation, as specified in [Annex](#page-314-0) A, with the following instantiations:

- 1. Each entity shall use the block-cipher *E* as specified in [sub-clause](#page-318-1) B.1.1;
- 2. All octets shall be represented as specified in section ["Preface";](#page-16-0)
- 3. The parameter *L* shall have the integer value 2;
- 4. The parameter *M* shall have one of the following integer values: 0, 4, 8, or 16.

### <span id="page-318-2"></span>**B.1.3 Cryptographic hash function**

The cryptographic hash function used in this specification shall be the block-cipher based cryptographic hash function specified in [clause](#page-322-0) B.6, with the following instantiations:

- 1. Each entity shall use the block-cipher *E* as specified in section [sub-clause](#page-318-1) B.1.1;
- 2. All integers and octets shall be represented as specified in section ["Preface".](#page-16-0)

The Matyas-Meyer-Oseas hash function (specified in [clause](#page-322-0) B.6) has a message digest size *hashlen* that is equal to the block size, in bits, of the established block-cipher.

#### <span id="page-318-3"></span>**B.1.4 Keyed hash function for message authentication**

The keyed hash message authentication code (HMAC) used in this specification shall be HMAC, as specified in the FIPS Pub 198 [\[B9\],](#page-25-2) with the following instantiations:

- 1. Each entity shall use the cryptographic hash *H* function as specified in [sub-clause](#page-318-2) B.1.3;
- 2. The block size *B* shall have the integer value 16 (this block size specifies the length of the data integrity key, in bytes, that is used by the keyed hash function, i.e., it uses a 128-bit data integrity key);
- 3. The output size *HMAClen* of the HMAC function shall have the same integer value as the message digest parameter *hashlen* as specified in [sub-clause](#page-318-2) B.1.3.

 

# <span id="page-319-1"></span><span id="page-319-0"></span>**B.1.5 Specialized keyed hash function for message authentication**

The specialized<sup>208</sup> keyed hash message authentication code used in this specification shall be the keyed hash message authentication code, as specified in [sub-clause](#page-318-3) B.1.4.

# <span id="page-319-2"></span>**B.1.6 Challenge domain parameters**

The challenge domain parameters used in the specification shall be as specified in [sub-clause](#page-320-0) B.3.1, with the following instantiation: (*minchallengelen, maxchallengelen*)=(128,128).

All challenges shall be validated using the challenge validation primitive as specified in [clause](#page-320-1) B.4.

# **B.2 Key Agreement Schemes**

# **B.2.1 Symmetric-key key agreement scheme**

The symmetric-key key agreement protocols in this standard shall use the full symmetric-key with key confirmation scheme as specified in [clause](#page-322-1) B.7, with the following instantiations:

- 1. Each entity shall be identified as specified in ["Preface";](#page-16-0)
- 2. Each entity shall use the HMAC-scheme as specified in [sub-clause](#page-318-3) B.1.4;
- 3. Each entity shall use the specialized HMAC-scheme as specified in [sub-clause](#page-319-1) B.1.5;
- 4. Each entity shall use the cryptographic hash function as specified in [sub-clause](#page-318-2) B.1.3.,
- 5. The parameter *keydatalen* shall have the same integer value as the key size parameter *keylen* as specified in [sub-clause](#page-318-1) B.1.1;
- 6. The parameter *SharedData* shall be the empty string; parameter *shareddatalen* shall have the integer value 0;
- 7. The optional parameters  $Text_1$  and  $Text_2$  as specified in [sub-clause](#page-325-4) B.7.1 and sub-clause B.7.2 shall both be the empty string.
- 8. Each entity shall use the challenge domain parameters as specified in [sub-clause](#page-319-2) B.1.6.
- 9. All octets shall be represented as specified in section ["Preface".](#page-16-0)

# **B.3 Challenge Domain Parameter Generation and Validation**

This section specifies the primitives that shall be used to generate and validate challenge domain parameters.

Challenge domain parameters impose constraints on the length(s) of bit challenges a scheme expects. As such, this determine a bound on the entropy of challenges and, thereby, on the security of the cryptographic schemes in which these challenges are used. In most schemes, the challenge domain parameters will be such that only challenges of a fixed length will be accepted (e.g., 128-bit challenges). However, one may define the challenge domain parameters such that challenges of varying length might be accepted. The latter is useful in contexts where entities that wish to engage in cryptographic schemes might have a bad random

<sup>&</sup>lt;sup>208</sup>This refers to a MAC scheme where the MAC function has the additional property that it is also pre-image and collision resistant for parties knowing the key (see also Remark 9.8 of [\[B18\]\)](#page-26-5). Such MAC functions allow key derivation in contexts where unilateral key control is undesirable.

<span id="page-320-1"></span><span id="page-320-0"></span> number generator on-board. Allowing both entities that engage in a scheme to contribute sufficiently long inputs enables each of these to contribute sufficient entropy to the scheme at hand. In this standard, challenge domain parameters will be shared by a number of entities using a scheme of the standard. The challenge domain parameters may be public; the security of the system does not rely on these parameters being secret. **B.3.1 Challenge Domain Parameter Generation** Challenge domain parameters shall be generated using the following routine. **Input:** This routine does not take any input. **Actions:** The following actions are taken: 1. Choose two nonnegative integers minchallengelen and maxchallengelen, such that minchallengelen  $\leq$ maxchallengelen. **Output:** Challenge domain parameters *D*=(*minchallengelen*, *maxchallengelen*). **B.3.2 Challenge Domain Parameter Verification** Challenge domain parameters shall be verified using the following routine. **Input:** Purported set of challenge domain parameters *D*=(*minchallengelen*, *maxchallengelen*). **Actions:** The following checks are made: 1. Check that *minchallengelen* and *maxchallengelen* are nonnegative integers. 2. Check that *minchallengelen* ≤ *maxchallengelen*. **Output:** If any of the above verifications has failed, then output 'invalid' and reject the challenge domain parameters. Otherwise, output 'valid' and accept the challenge domain parameters. **B.4 Challenge Validation Primitive** Challenge validation refers to the process of checking the length properties of a challenge. It is used to check whether a challenge to be used by a scheme in the standard has sufficient length (e.g., messages that are too short are discarded, due to insufficient entropy). The challenge validation primitive is used in [clause](#page-322-1) B.7. **Input:** The input of the validation transformation is a valid set of challenge domain parameters *D*=(*minchallengelen*, *maxchallengelen*), together with the bit string *Challenge*. **Actions:** The following actions are taken: 1. Compute the bit-length *challengelen* of the bit string *Challenge*. 2. Verify that *challengelen* ∈ [*minchallengelen*, *maxchallengelen*]. (That is, verify that the challenge has an appropriate length.) **Output:** If the above verification fails, then output 'invalid' and reject the challenge. Otherwise, output 'valid' and accept the challenge.

# **B.5 Secret Key Generation (SKG) Primitive**

This section specifies the SKG primitive that shall be used by the symmetric-key key agreement schemes specified in this standard.

This primitive derives a shared secret value from a challenge owned by an entity *U*1 and a challenge owned by an entity  $U_2$  when all the challenges share the same challenge domain parameters. If the two entities both correctly execute this primitive with corresponding challenges as inputs, the same shared secret value will be produced.

The shared secret value shall be calculated as follows:

**Prerequisites:** The following are the prerequisites for the use of the SKG primitive:

- 1. Each entity shall be bound to a unique identifier (e.g., distinguished names). All identifiers shall be bit strings of the same length *entlen* bits. Entity  $U_1$ 's identifier will be denoted by the bit string  $U_1$ . Entity  $U_2$ 's identifier will be denoted by the bit string  $U_2$ .
- 2. A specialized<sup>209</sup> MAC scheme shall have been chosen, with tagging transformation as specified in Section 5.7.1 of ANSI X9.63-2001 [\[B7\]](#page-25-0). The length in bits of the keys used by the specialized MAC scheme is denoted by *mackeylen*.

**Input:** The SKG primitive takes as input:

- 1. A bit string *MACKey* of length *mackeylen* bits to be used as the key of the established specialized MAC scheme.
- 2. A bit string  $QEU_1$  owned by  $U_1$ .
- 3. A bit string  $QEU_2$  owned by  $U_2$ .

**Actions:** The following actions are taken:

1. Form the bit string consisting of  $U_1$ 's identifier,  $U_2$ 's identifier, the bit string  $QEU_1$  corresponding to  $U_1$ 's challenge, and the bit string  $QEU_2$  corresponding to  $QEU_2$ 's challenge:

 $MacData = U_1 || U_2 || QEU_1 || QEU_2.$  (8)

2. Calculate the tag *MacTag* for *MacData* under the key *MacKey* using the tagging transformation of the established specialized MAC scheme:

 $MacTag = MAC_{MacKey}(MacData).$  (9)

- 3. If the tagging transformation outputs 'invalid', output 'invalid' and stop.
- 4. Set *Z*=*MacTag*.

**Output:** The bit string *Z* as the shared secret value.

 

 

 <sup>209</sup>This refers to a MAC scheme where the MAC function has the additional property that it is also pre-

 image and collision resistant for parties knowing the key (see also Remark 9.8 of [\[B18\]\)](#page-26-5). Such MAC

 functions allow key derivation in contexts where unilateral key control is undesirable.

# <span id="page-322-0"></span>**B.6 Block-Cipher-Based Cryptographic Hash Function**

This section specifies the Matyas-Meyer-Oseas hash function, a cryptographic hash function based on block-ciphers. We define this hash function for block-ciphers with a key size that is equal to the block size, such as AES-128, and with a particular choice for the fixed initialization vector *IV* (we take  $IV=0$ ). For a more general definition of the Matyas-Meyer-Oseas hash function, we refer to Section 9.4.1 of [\[B18\]](#page-26-5).

**Prerequisites:** The following are the prerequisites for the operation of Matyas-Meyer-Oseas hash function:

- 1. A block-cipher encryption function *E* shall have been chosen, with a key size that is equal to the block size. The Matyas-Meyer-Oseas hash function has a message digest size that is equal to the block size of the established encryption function. It operates on bit strings of length less than  $2^n$ , where *n* is the block size, in octets, of the established block-cipher.
- 2. A fixed representation of integers as binary strings or octet strings shall have been chosen.

**Input:** The input to the Matyas-Meyer-Oseas hash function is as follows:

1. A bit string *M* of length *l* bits, where  $0 \le l < 2^n$ .

**Actions:** The hash value shall be derived as follows:

- 1. Pad the message *M* according to the following method:
	- a) Right-concatenate to the message *M* the binary consisting of the bit '1' followed by *k* '0' bits, where *k* is the smallest non-negative solution to the equation

$$
l+1+k \equiv 7n \pmod{8n}.\tag{10}
$$

- b) Form the padded message *M'* by right-concatenating to the resulting string the *n*-bit string that is equal to the binary representation of the integer *l*.
- 2. Parse the padded message *M*' as  $M_1 \mid M_2 \mid \dots \mid M_t$  where each message block  $M_i$  is an *n*-octet string.
- 3. The output  $Hash_t$  is defined by

$$
Hash_0 = 0^{8n}; \, Hash_j = E(Hash_{j-l}, M_j) \oplus M_j \text{ for } j = 1, \dots, t.
$$
\n
$$
(11)
$$

Here,  $E(K, x)$  is the ciphertext that results from encryption of the plaintext x, using the established block-cipher encryption function E with key K; the string 0<sup>8n</sup> is the *n*-octet all-zero bit string.

**Output:** The bit string  $Hash_t$  as the hash value.

Note that the cryptographic hash function operates on bit strength of length less than  $2^n$  bits, where *n* is the block size (or key size) of the established block cipher, in bytes. For example, the Matyas-Meyer-Oseas hash function with AES-128 operates on bit strings of length less than  $2^{16}$  bits. It is assumed that all hash function calls are on bit strings of length less than 2*n* bits. Any scheme attempting to call the hash function on a bit string exceeding 2*n* bits shall output 'invalid' and stop.

# <span id="page-322-1"></span>**B.7 Symmetric-Key Authenticated Key Agreement Scheme**

This section specifies the full symmetric-key key agreement with key confirmation scheme. A MAC scheme is used to provide key confirmation.

[Figure](#page-323-0) 90 illustrates the messaging involved in the use of the full symmetric-key key agreement with key confirmation scheme.

<span id="page-323-0"></span>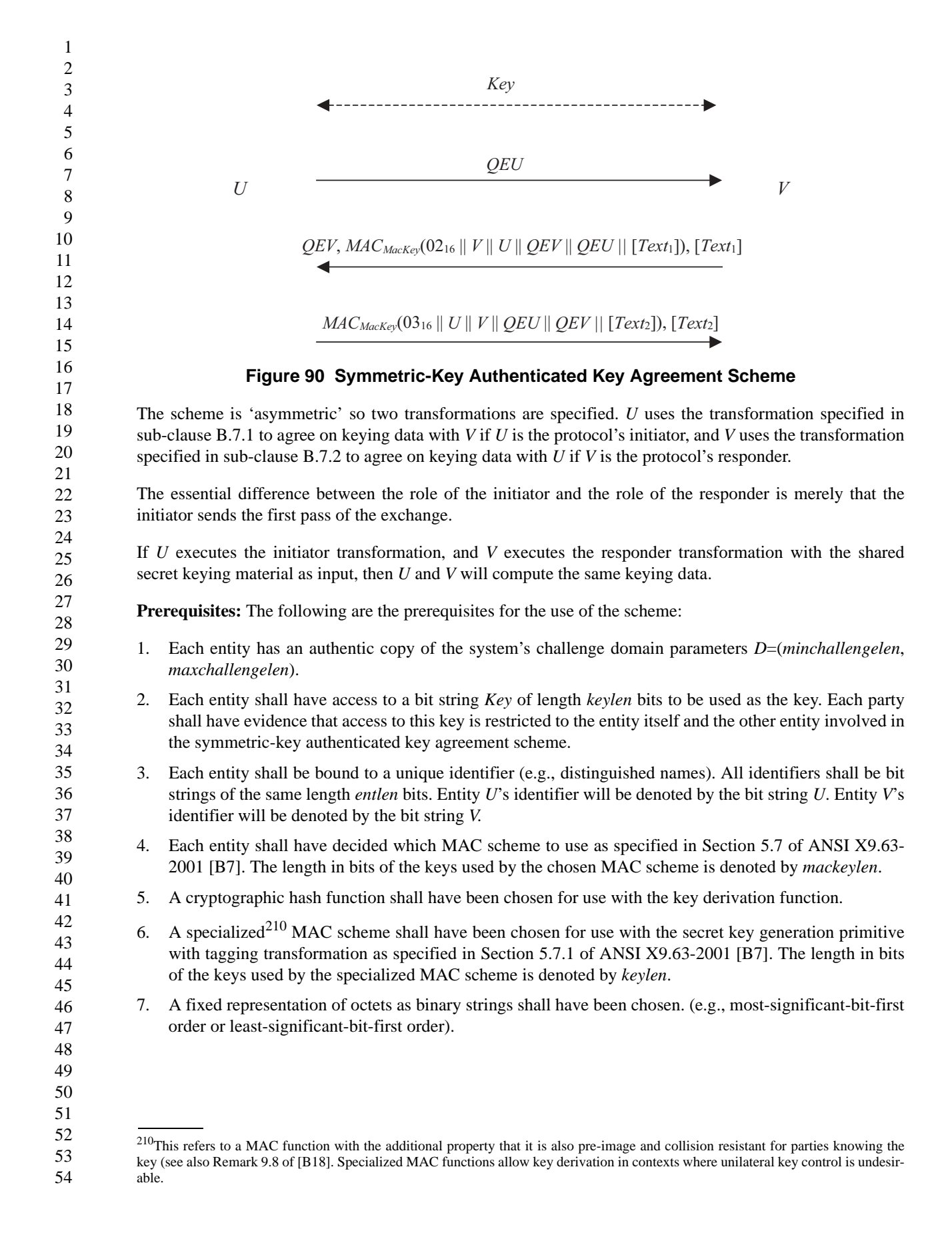
## **B.7.1 Initiator Transformation**

*U* shall execute the following transformation to agree on keying data with *V* if *U* is the protocol's initiator. *U* shall obtain an authentic copy of *V*'s identifier and an authentic copy of the static secret key *Key* shared with *V*.

**Input:** The input to the initiator transformation is:

- 1. An integer *keydatalen* that is the length in bits of the keying data to be generated.
- 2. (Optional) A bit string *SharedData* of length *shareddatalen* bits that consists of some data shared by *U* and *V*.
- 3. (Optional) A bit string *Text*2 that consists of some additional data to be provided from *U* to *V.*

**Ingredients:** The initiator transformation employs the challenge generation primitive in Section 5.3 of ANSI X9.63-2001 [\[B7\]](#page-25-0), the challenge validation primitive in [sub-clause](#page-320-0) B.3.2, the SKG primitive in [sub](#page-321-0)[clause](#page-321-0) B.5, the key derivation function in Section 5.6.3 of ANSI X9.63-2001 [\[B7\]](#page-25-0), and one of the MAC schemes in Section 5.7 of ANSI X9.63-2001 [\[B7\].](#page-25-0)

**Actions:** Keying data shall be derived as follows:

- 1. Use the challenge generation primitive in Section 5.3 of ANSI X9.63-2001 [\[B7\]](#page-25-0) to generate a challenge *QEU* for the challenge domain parameters *D*. Send *QEU* to *V*.
- 2. Then receive from *V* a challenge *QEV'* purportedly owned by *V*. If this value is not received, output 'invalid' and stop.
- 3. Receive from *V* an optional bit string *Text*1, and a purported tag *MacTag*1'. If these values are not received, output 'invalid' and stop.
- 4. Verify that *QEV'* is a valid challenge for the challenge domain parameters *D* as specified in section [sub](#page-320-0)[clause](#page-320-0) B.3.2. If the validation primitive rejects the challenge, output 'invalid' and stop.
- 5. Use the SKG primitive in [clause](#page-321-0) B.5 to derive a shared secret bit string *Z* from the challenges  $Q_1 = QEU$ owned by *U* and  $Q_2 = QEV'$  owned by *V*, using as key the shared key *Key*. If the SKG primitive outputs 'invalid', output 'invalid' and stop.
- 6. Use the key derivation function in Section 5.6.3 of ANSI X9.63-2001 [\[B7\]](#page-25-0) with the established hash function to derive keying data *KKeyData* of length *mackeylen*+*keydatalen* bits from the shared secret value *Z* and the shared data [*SharedData*].
- 7. Parse the leftmost *mackeylen* bits of *KKeyData* as a MAC key *MacKey* and the remaining bits as keying data *KeyData*.
- 8. Form the bit string consisting of the octet  $02_{16}$ , *V*'s identifier, *U*'s identifier, the bit string *QEV*', the bit string *QEU*, and if present *Text*<sub>1</sub>:

$$
MacData_1 = 02_{16} || V || U || QEV || QEU || [Text_1].
$$
\n(12)

- 9. Verify that *MacTag*1' is the tag for *MacData*1 under the key *MacKey* using the tag checking transformation of the appropriate MAC scheme specified in Section 5.7.2 of ANSI X9.63-2001 [\[B7\]](#page-25-0). If the tag checking transformation outputs 'invalid', output 'invalid' and stop.
- 10. Form the bit string consisting of the octet 0316, *U*'s identifier, *V*'s identifier, the bit string *QEU* corresponding to *U*'s challenge, the bit string *QEV*' corresponding to *V*'s challenge, and optionally a bit string *Text*<sub>2</sub>:

$$
MacData_2 = 03_{16} || U || V || QEU || QEV || [Text_2].
$$
\n(13)

11. Calculate the tag *MacTag*2 on *MacData*2 under the key *MacKey* using the tagging transformation of the appropriate MAC scheme specified in Section 5.7.1 of ANSI X9.63-2001 [\[B7\]](#page-25-0):

$$
MacTag_2 = MAC_{MacKey}(MacData_2). \tag{14}
$$

12. If the tagging transformation outputs 'invalid', output 'invalid' and stop. Send *MacTag*<sub>2</sub> and, if present, *Text*<sub>2</sub> to *V*.

**Output:** If any of the above verifications has failed, then output 'invalid' and reject the bit strings *KeyData*  and *Text<sub>1</sub>*. Otherwise, output 'valid', accept the bit string *KeyData* as the keying data of length *keydatalen* bits shared with *V* and accept *V* as the source of the bit string  $Text_1$  (if present).

## **B.7.2 Responder Transformation**

*V* shall execute the following transformation to agree on keying data with *U* if *V* is the protocol's responder. *V* shall obtain an authentic copy of *U*'s identifier and an authentic copy of the static secret key *Key* shared with *U*.

**Input:** The input to the responder transformation is:

- 1. A challenge *QEU*' purportedly owned by *U*.
- 2. An integer *keydatalen* that is the length in bits of the keying data to be generated.
- 3. (Optional) A bit string *SharedData* of length *shareddatalen* bits that consists of some data shared by *U* and *V*.
- 4. (Optional) A bit string  $Text_1$  that consists of some additional data to be provided from  $V$  to  $U$ .

**Ingredients:** The responder transformation employs the challenge generation primitive in Section 5.3 of ANSI X9.63-2001 [\[B7\]](#page-25-0), the challenge validation primitive in [sub-clause](#page-320-0) B.3.2, the SKG primitive in [clause](#page-321-0) B.5, the key derivation function in Section 5.6.3 of ANSI X9.63-2001 [\[B7\]](#page-25-0), and one of the MAC schemes in Section 5.7 of ANSI X9.63-2001 [\[B7\].](#page-25-0)

**Actions:** Keying data shall be derived as follows:

- 1. Verify that *QEU*' is a valid challenge for the challenge domain parameters *D* as specified in [sub](#page-320-0)[clause](#page-320-0) B.3.2. If the validation primitive rejects the challenge, output 'invalid' and stop.
- 2. Use the challenge generation primitive in Section 5.3 of ANSI X9.63-2001 [\[B7\]](#page-25-0) to generate a challenge *QEV* for the challenge domain parameters *D*. Send to *U* the challenge *QEV.*
- 3. Use the SKG primitive in [clause](#page-321-0) B.5 to derive a shared secret bit string *Z* from the challenges  $Q_1 = QEU'$ owned by *U* and  $Q_2 = QEV$  owned by *V*, using as key the shared key *Key*. If the SKG primitive outputs 'invalid', output 'invalid' and stop.
- 4. Use the key derivation function in Section 5.6.3 of ANSI X9.63-2001 [\[B7\]](#page-25-0) with the established hash function to derive keying data *KKeyData* of length *mackeylen*+*keydatalen* bits from the shared secret value *Z* and the shared data [*SharedData*].
- 5. Parse the leftmost *mackeylen* bits of *KKeyData* as a MAC key *MacKey* and the remaining bits as keying data *KeyData*.
- 6. Form the bit string consisting of the octet  $02_{16}$ , *V*'s identifier, *U*'s identifier, the bit string *QEV*, the bit string  $QEU'$ , and, optionally, a bit string  $Text_1$ :

$$
MacData_1 = 02_{16} \parallel V \parallel U \parallel QEV \parallel QEU' \parallel [Text_1].
$$
\n(15)

7. Calculate the tag *MacTag*1 for *MacData*1 under the key *MacKey* using the tagging transformation of the appropriate MAC scheme specified in Section 5.7 of ANSI X9.63-2001 [\[B7\]:](#page-25-0)

 $MacTag_1 = MAC_{MacKey}(MacData_1).$  (16)

If the tagging transformation outputs 'invalid', output 'invalid' and stop. Send to *U*, if present the bit string *Text*<sub>1</sub>, and *MacTag*<sub>1</sub>.

- 8. Then receive from *U* an optional bit string *Text*<sub>2</sub> and a purported tag *MacTag*<sub>2</sub>'. If this data is not received, output 'invalid' and stop.
- 9. Form the bit string consisting of the octet  $03_{16}$ , *U*'s identifier, *V*'s identifier, the bit string *QEU*' corresponding to *U*'s purported challenge, the bit string *QEV* corresponding to *V*'s challenge, and the bit string *Text*<sub>2</sub> (if present):

 $MacData_2 = 03_{16} || U || V || QEU' || QEV || [Text_2].$  (17)

10. Verify that *MacTag*2' is the valid tag on *MacData*2 under the key *MacKey* using the tag checking transformation of the appropriate MAC scheme specified in Section 5.7 ANSI X9.63-2001 [\[B7\].](#page-25-0) If the tag checking transformation outputs 'invalid', output 'invalid' and stop.

**Output:** If any of the above verifications has failed, then output 'invalid' and reject the bit strings *KeyData* and *Text*<sub>2</sub>. Otherwise, output 'valid', accept the bit string *KeyData* as the keying data of length *keydatalen* bits shared with *U* and accept *U* as the source of the bit string  $Text_2$  (if present).

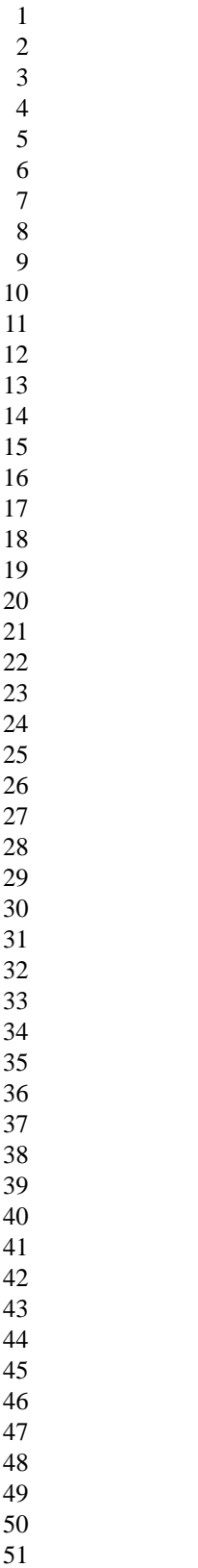

- 
- 

# **Annex C Test Vectors for Cryptographic Building Blocks**

This annex provides sample test vectors for the ZigBee community, aimed at assisting in building interoperable security implementations. The sample test vectors are provided as is, pending independent validation.

# **C.1 Data Conversions**

For test vectors, see Appendix J1 of ANSI X9.63-2001 [\[B7\].](#page-25-0)

# **C.2 AES Block Cipher**

This annex provides sample test vectors for the block-cipher specified in [sub-clause B.1.1](#page-318-1).

For test vectors, see FIPS Pub 197 [\[B8\]](#page-25-1).

# **C.3 CCM\* Mode Encryption and Authentication Transformation**

This annex provides sample test vectors for the mode of operation as specified in [sub-clause B.1.2.](#page-318-0)

**Prerequisites:** The following prerequisites are established for the operation of the mode of operation:

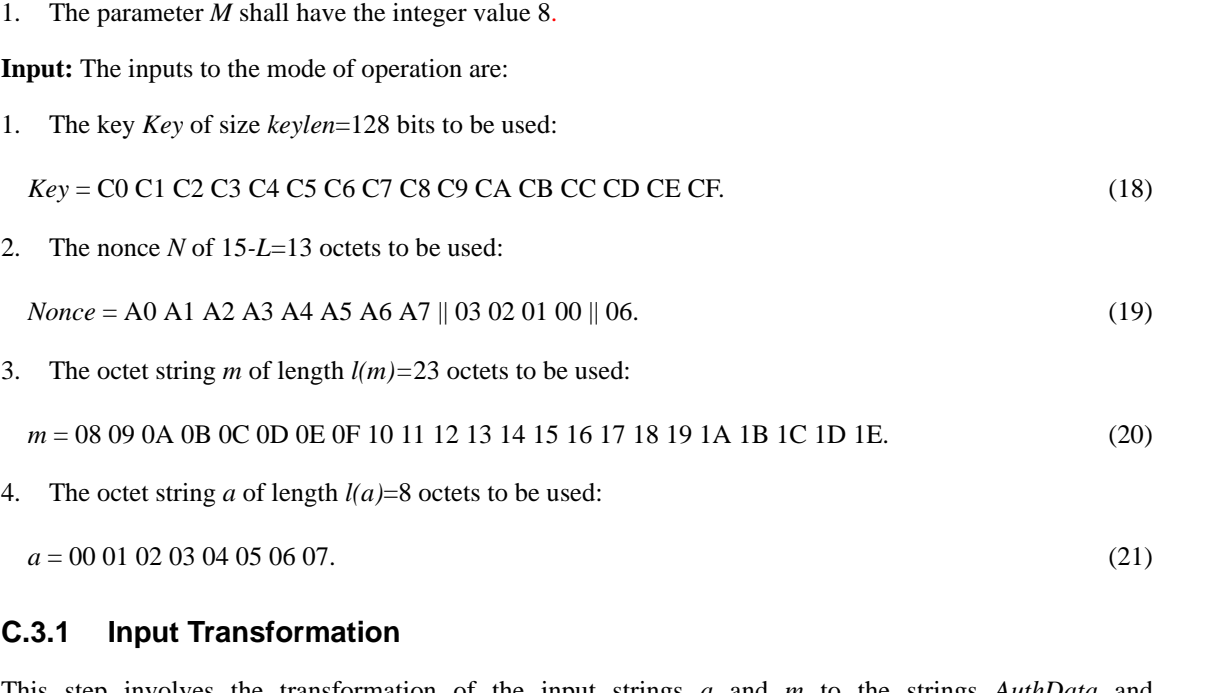

<span id="page-328-0"></span>This step involves the transformation of the input strings *a* and *m* to the strings *AuthData* and *PlainTextData*, to be used by the authentication transformation and the encryption transformation, respectively.

1. Form the octet string representation  $L(a)$  of the length  $l(a)$  of the octet string  $a$ :

 

<span id="page-329-0"></span>

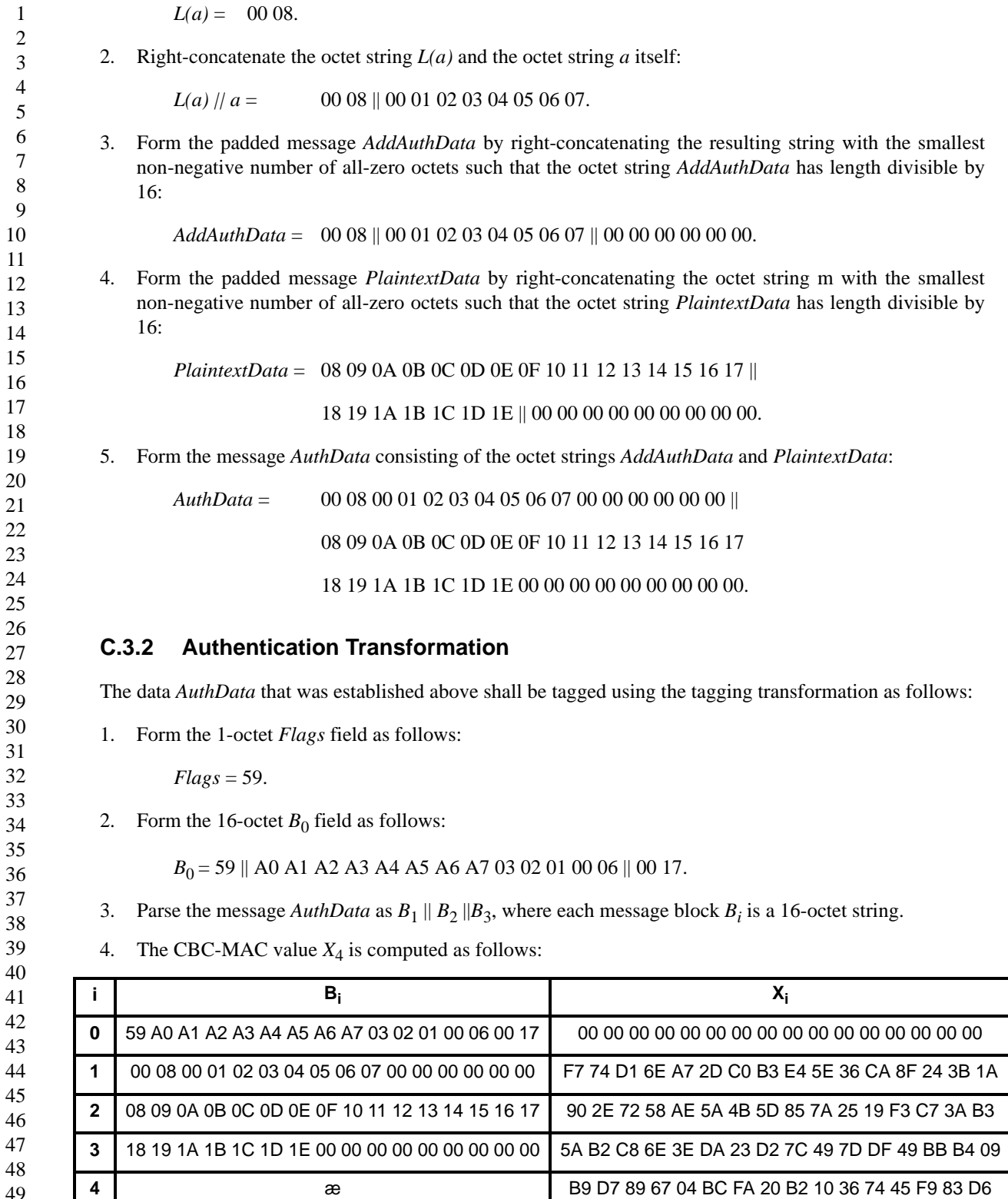

The authentication tag *T* is the result of omitting all but the leftmost  $M=8$  octets of the CBC-MAC value  $X_4$ :

*T* = B9 D7 89 67 04 BC FA 20.

#### **C.3.3 Encryption Transformation**

The data *PlaintextData* shall be encrypted using the encryption transformation as follows:

1. Form the 1-octet Flags field as follows:

 $Flags = 01$ .

2. Define the 16-octet  $A_i$  field as follows:

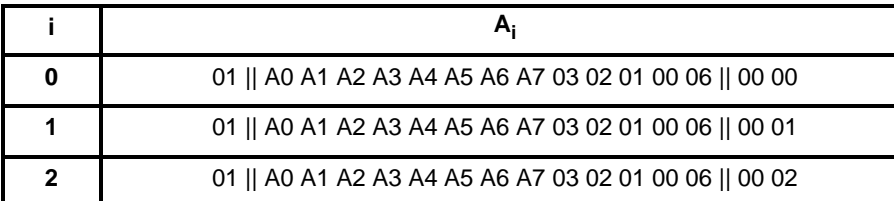

- 3. Parse the message *PlaintextData* as  $M_1 \parallel M_2$ , where each message block  $M_i$  is a 16-octet string.
- 4. The ciphertext blocks  $C_1$ ,  $C_2$  are computed as follows:

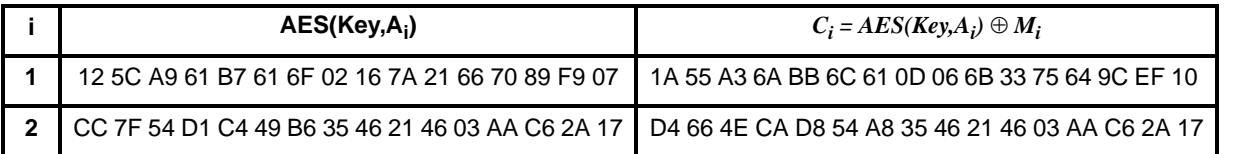

5. The string *Ciphertext* is the result of omitting all but the leftmost  $l(m)=23$  octets of the string  $C_1 || C_2$ :

*CipherText* = 1A 55 A3 6A BB 6C 61 0D 06 6B 33 75 64 9C EF 10 || D4 66 4E CA D8 54 A8.

6. Define the 16-octet encryption block  $S_0$  by

*S*0 = *E*(*Key*, *A*0 )= B3 5E D5 A6 DC 43 6E 49 D6 17 2F 54 77 EB B4 39.

7. The encrypted authentication tag *U* is the result of XOR-ing the string consisting of the leftmost *M*=8 octets of  $S_0$  and the authentication tag  $T$ :

*U* = 0A 89 5C C1 D8 FF 94 69.

**Output:** the right-concatenation *c* of the encrypted message *Ciphertext* and the encrypted authentication tag *U*:

*c* = 1A 55 A3 6A BB 6C 61 0D 06 6B 33 75 64 9C EF 10 || D4 66 4E CA D8 54 A8 ||

0A 89 5C C1 D8 FF 94 69.

#### **C.4 CCM\* Mode Decryption and Authentication Checking Transformation**

This annex provides sample test vectors for the inverse of the mode of operation as specified in [sub-clause](#page-318-0) [B.1.2.](#page-318-0)

**Prerequisites:** The following prerequisites are established for the operation of the mode of operation:

1. The parameter *M* shall have the integer value 8.

<span id="page-331-0"></span>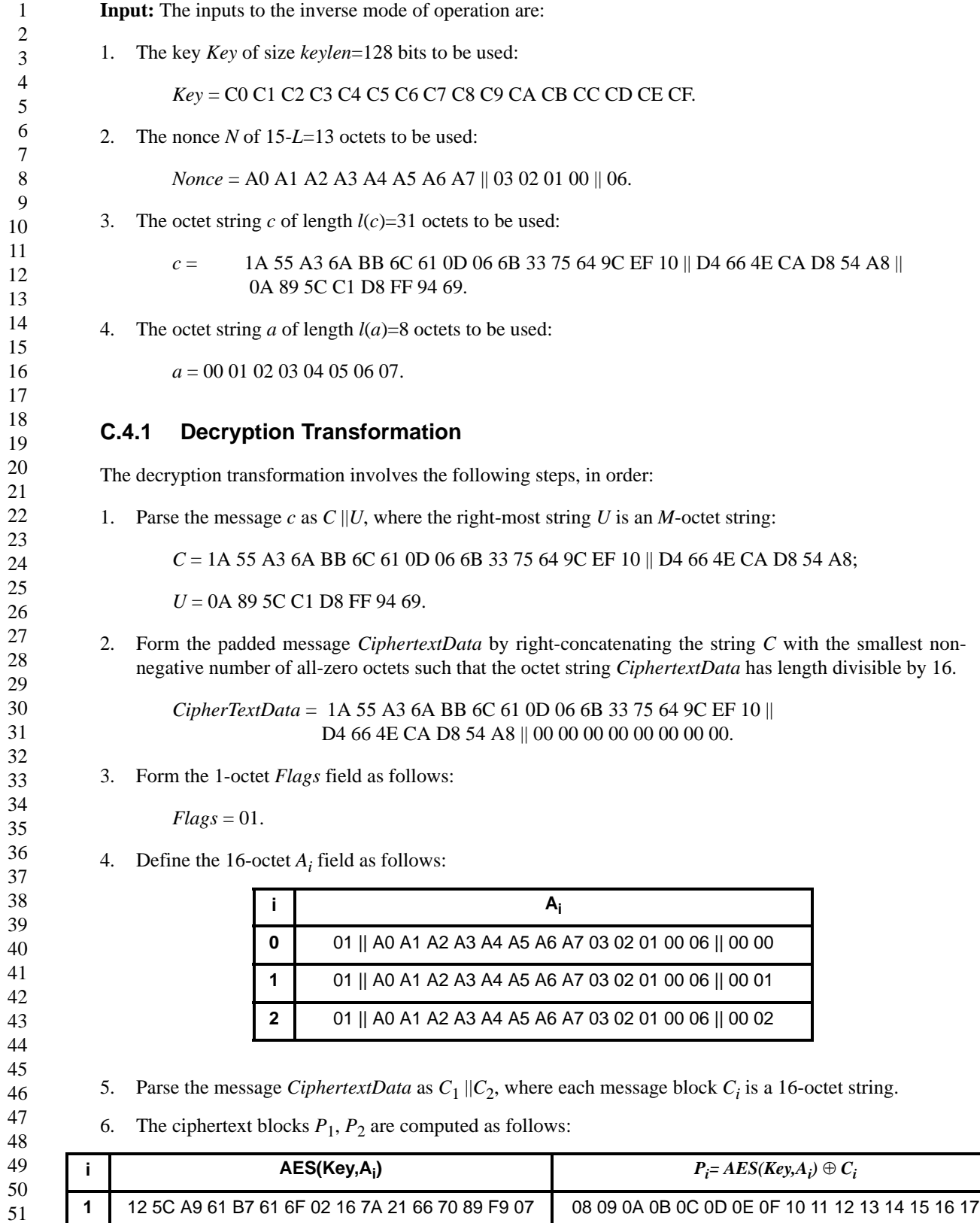

332 Copyright © 2005 ZigBee Standards Organization. All rights reserved. This is an unapproved Standards Draft, subject to change.

2 CC 7F 54 D1 C4 49 B6 35 46 21 46 03 AA C6 2A 17 18 19 1A 1B 1C 1D 1E 00 00 00 00 00 00 00 00 00 00

 

<span id="page-332-2"></span><span id="page-332-1"></span><span id="page-332-0"></span>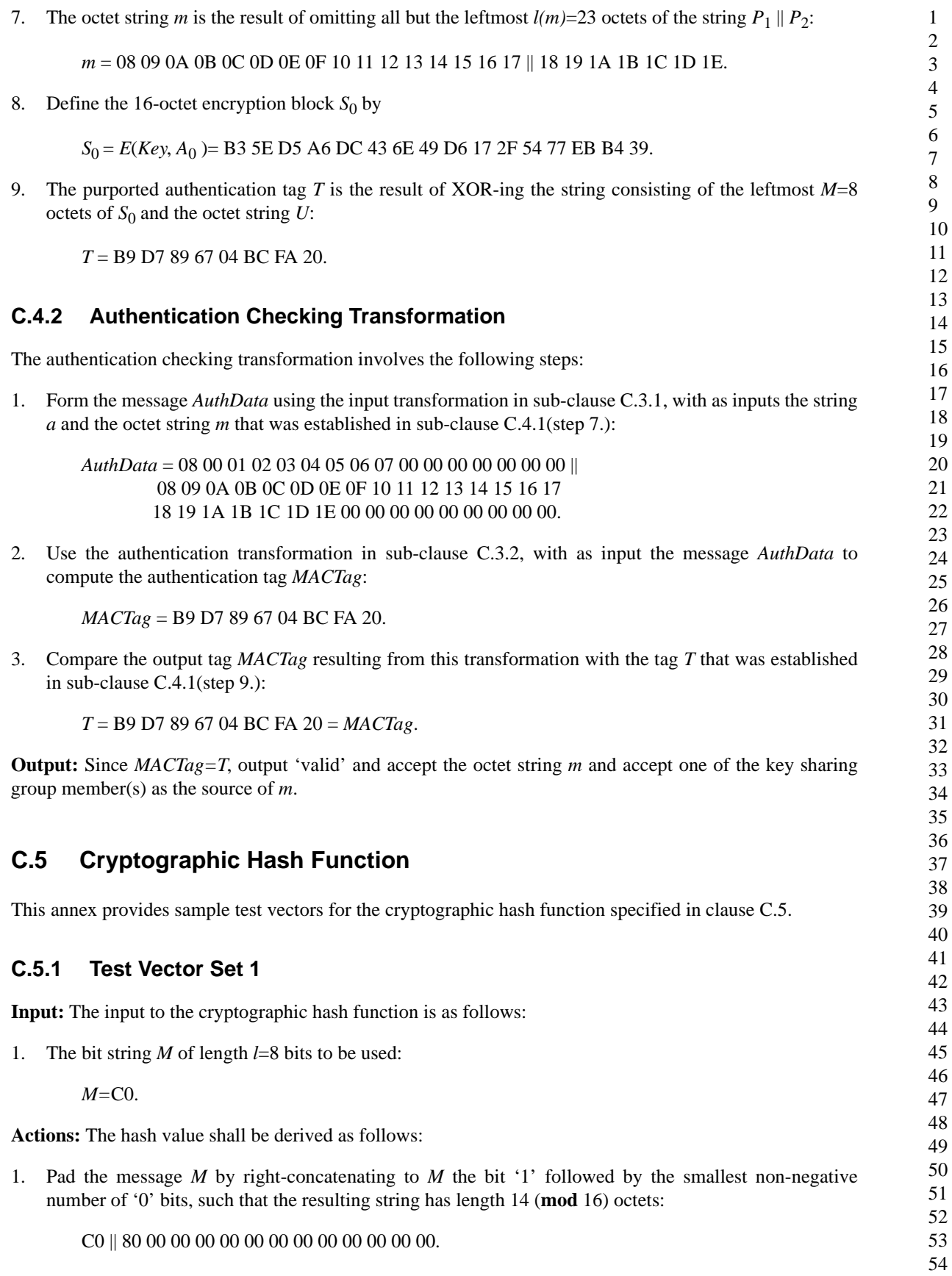

2. Form the padded message *M'* by right-concatenating to the resulting string the 16-bit string that is equal to the binary representation of the integer *l*.

*M'* = C0 || 80 00 00 00 00 00 00 00 00 00 00 00 00 || 00 08.

- 3. Parse the padded message  $M'$  as  $M_1$ , where each message block  $M_i$  is a 16-octet string.
- 4. The hash value  $Hash_1$  is computed as follows:

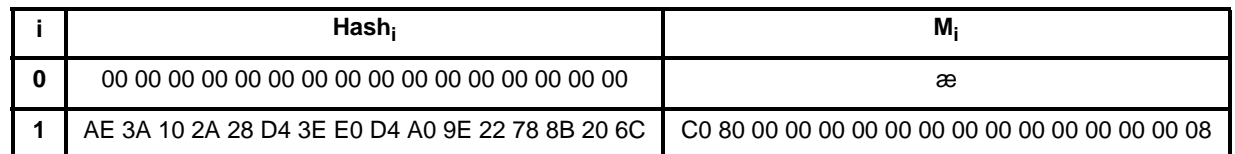

**Output:** the 16-octet string  $Hash = Hash_1 = AE$  3A 10 2A 28 D4 3E E0 D4 A0 9E 22 78 8B 20 6C.

#### **C.5.2 Test Vector Set 2**

**Input:** The input to the cryptographic hash function is as follows:

5. The bit string *M* of length *l*=128 bits to be used:

*M=*C0 C1 C2 C3 C4 C5 C6 C7 C8 C9 CA CB CC CD CE CF.

**Actions:** The hash value shall be derived as follows:

1. Pad the message *M* by right-concatenating to *M* the bit '1' followed by the smallest non-negative number of '0' bits, such that the resulting string has length 14 (**mod** 16) octets:

C0 C1 C2 C3 C4 C5 C6 C7 C8 C9 CA CB CC CD CE CF || 80 00 00 00 00 00 00 00 00 00 00 00 00 00.

- 2. Form the padded message *M'* by right-concatenating to the resulting string the 16-bit string that is equal to the binary representation of the integer *l*.
	- *M'* = C0 C1 C2 C3 C4 C5 C6 C7 C8 C9 CA CB CC CD CE CF || 80 00 00 00 00 00 00 00 00 00 00 00 00 00 || 00 80.
- 3. Parse the padded message *M*' as  $M_1 \parallel M_2$ , where each message block  $M_i$  is a 16-octet string.
- 4. The hash value  $Hash_2$  is computed as follows:

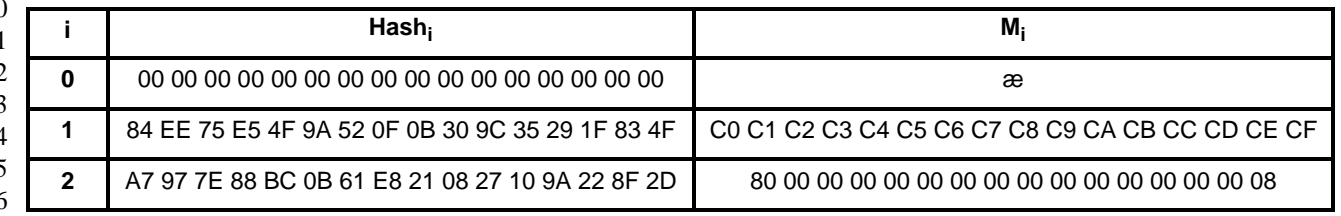

**Output:** the 16-octet string *Hash* = *Hash*<sub>2</sub> = A7 97 7E 88 BC 0B 61 E8 21 08 27 10 9A 22 8F 2D.

<span id="page-334-0"></span>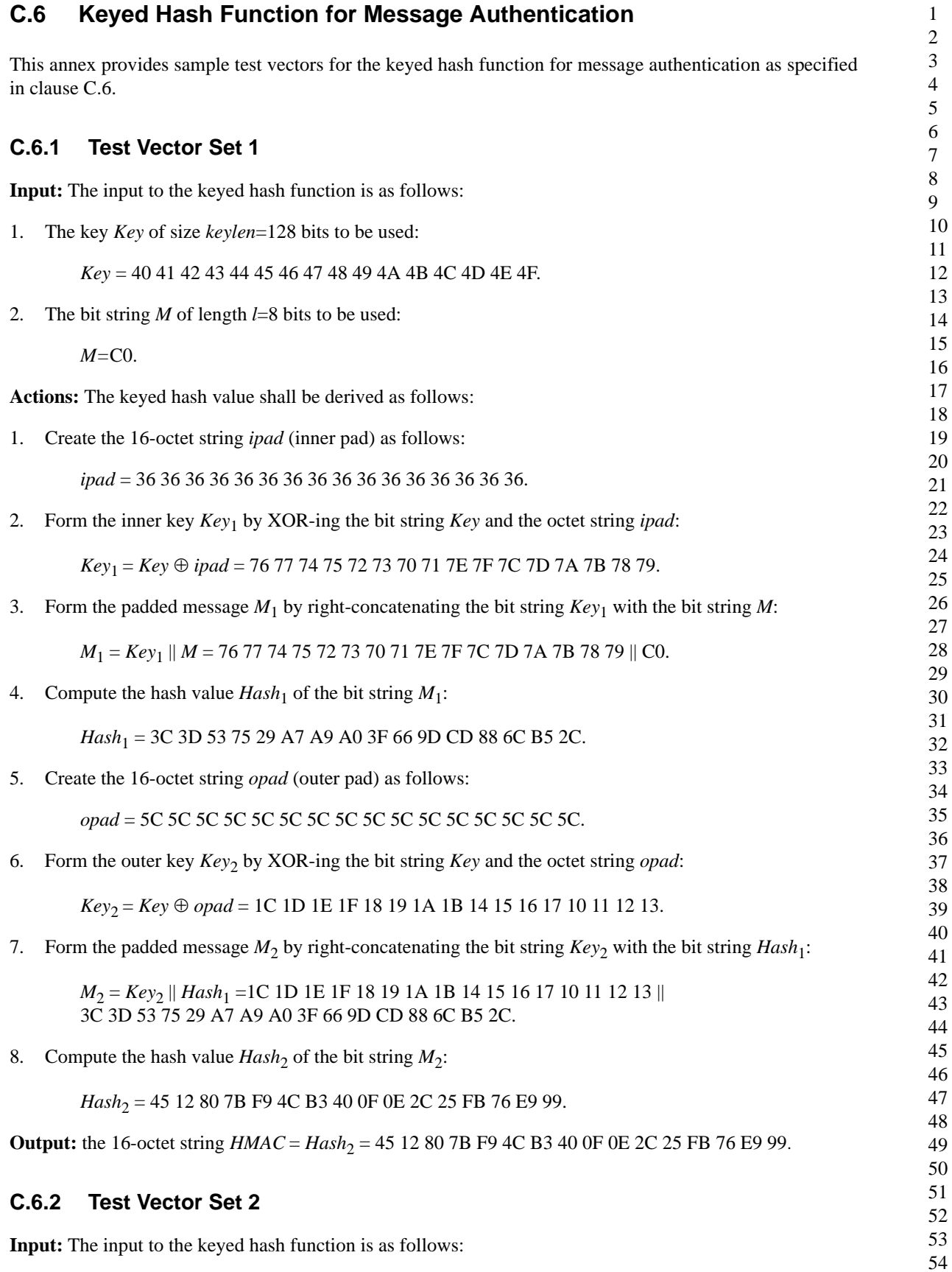

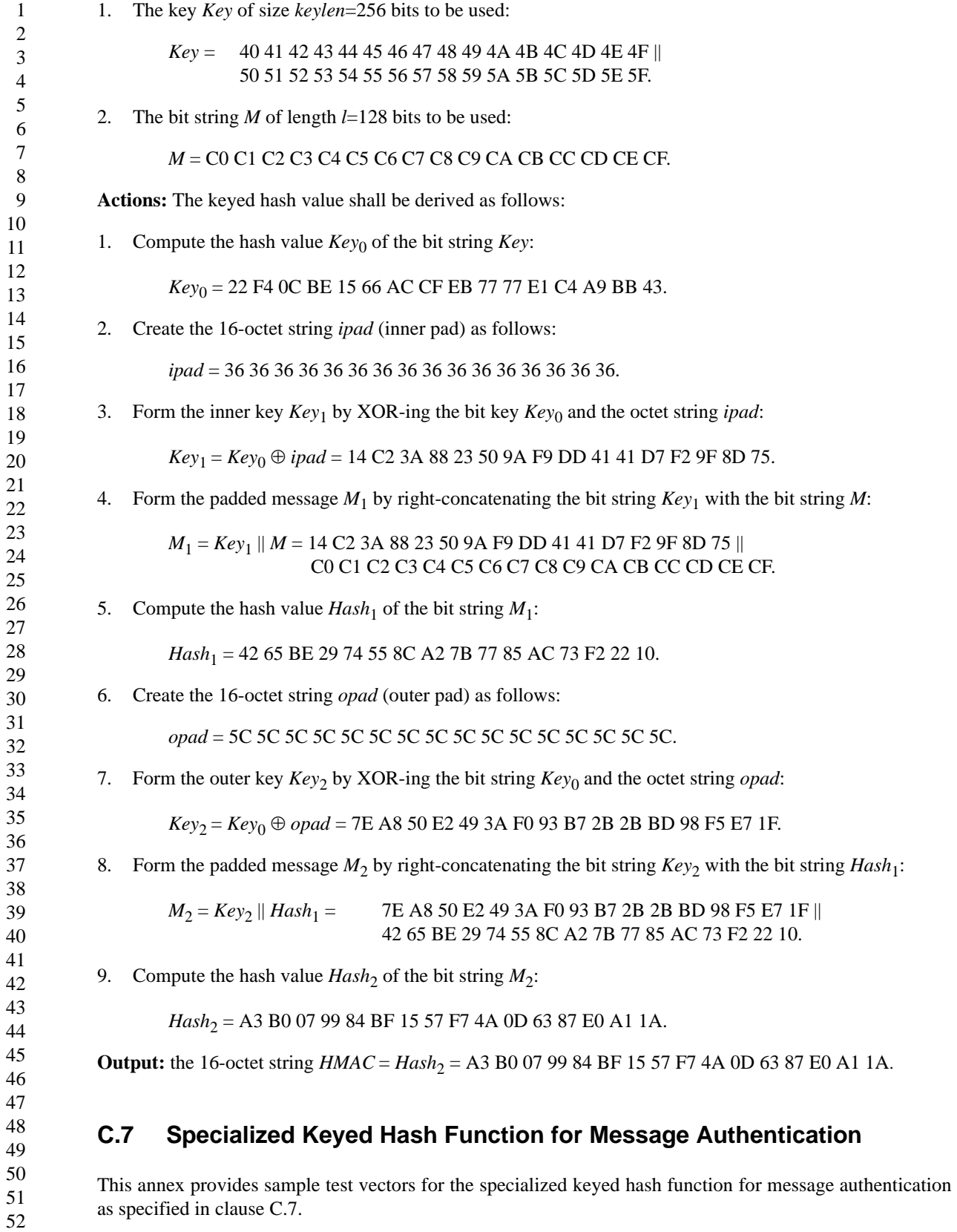

<span id="page-335-0"></span>For test vectors, see [clause C.6.](#page-334-0)

<span id="page-336-0"></span>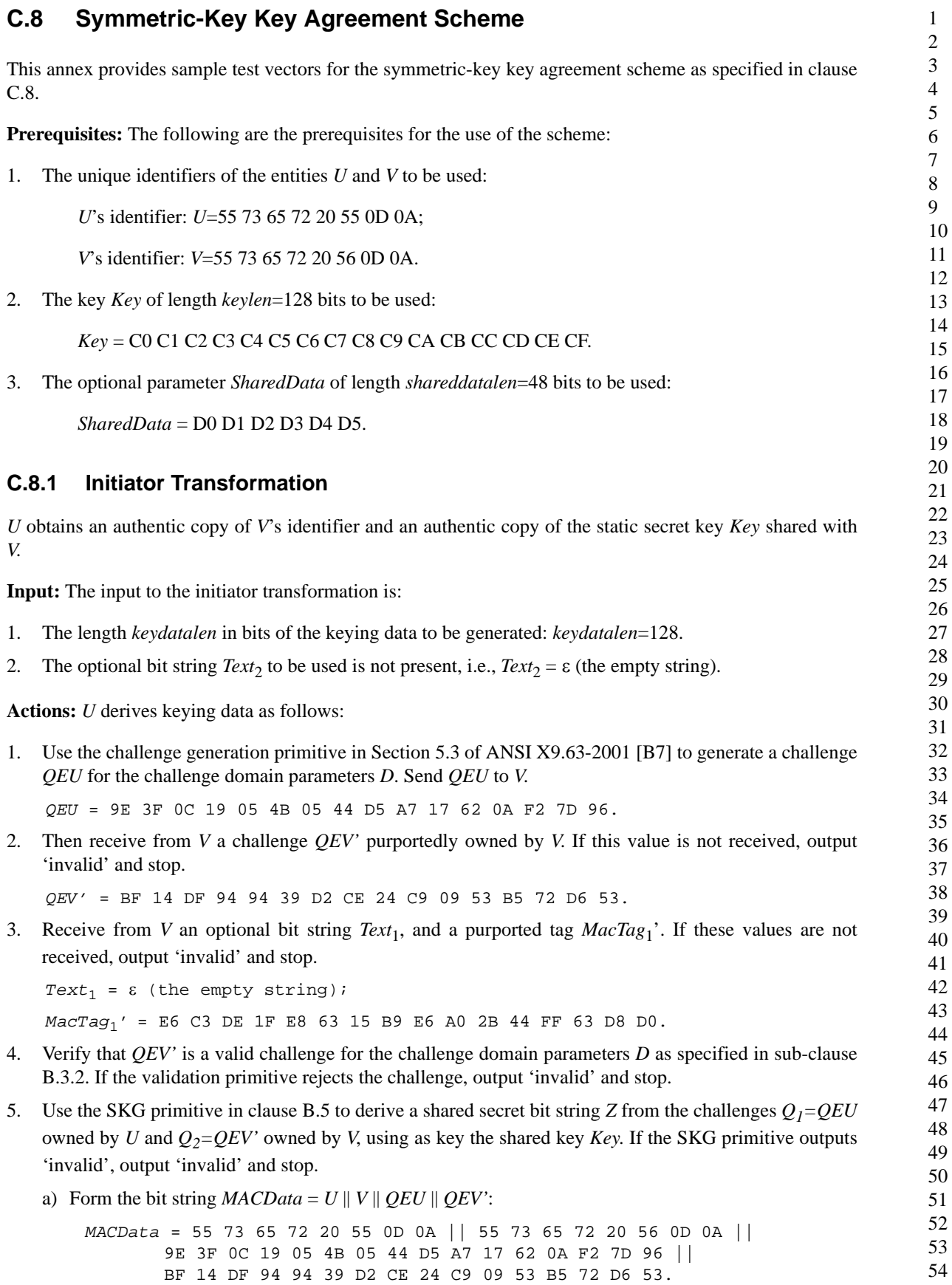

b) Calculate the *MACTag* for *MACData* under the key *Key* using the tagging transformation of the HMAC-Matyas-Meyer-Oseas MAC scheme:

*MACTag*=*MACKey*(*MACData*)= 78 7C DE F6 80 13 12 CD 41 1B CD 62 14 91 F8 6D.

c) Set *Z*=*MACTag*:

- *Z* = 78 7C DE F6 80 13 12 CD 41 1B CD 62 14 91 F8 6D.
- 6. Use the key derivation function in Section 5.6.3 of ANSI X9.63-2001 **[\[B7\]](#page-25-0)** with the Matyas-Meyer-Oseas hash function to derive keying data *KKeyData* of length 256 bits from the shared secret value *Z* and the shared data *SharedData*:

a) The hash values  $Hash_1$ ,  $Hash_2$  are computed as follows:

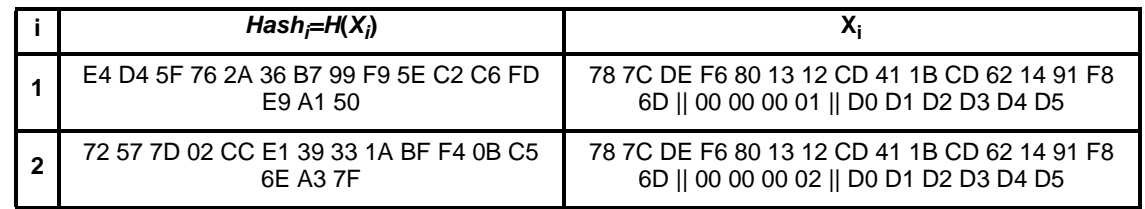

b) Set *KKeyData=Hash*<sub>1</sub> || *Hash*<sub>2</sub>:

*KKeyData* = E4 D4 5F 76 2A 36 B7 99 F9 5E C2 C6 FD E9 A1 50 || 72 57 7D 02 CC E1 39 33 1A BF F4 0B C5 6E A3 7F.

7. Parse the leftmost 128 bits of *KKeyData* as a MAC key *MacKey* and the remaining bits as keying data *KeyData*.

*MacKey* = E4 D4 5F 76 2A 36 B7 99 F9 5E C2 C6 FD E9 A1 50;

*KeyData* = 72 57 7D 02 CC E1 39 33 1A BF F4 0B C5 6E A3 7F.

8. Form the bit string  $MacData_1 = 02_{16} || V || U || QEV || QEU || [Text_1]:$ 

```
MacData1 = 02 || 55 73 65 72 20 56 0D 0A || 55 73 65 72 20 55 0D 0A ||
BF 14 DF 94 94 39 D2 CE 24 C9 09 53 B5 72 D6 53 ||
9E 3F 0C 19 05 4B 05 44 D5 A7 17 62 0A F2 7D 96.
```
- 9. Verify that *MacTag*1' is the tag for *MacData*1 under the key *MacKey* using the tag checking transformation specified in Section 5.7.2 of ANSI X9.63-2001 [\[B7\]](#page-25-0). If the tag checking transformation outputs 'invalid', output 'invalid' and stop.
	- a) Calculate *MacTag*1=*MACMacKe y* (*MacData*1) = E6 C3 DE 1F E8 63 15 B9 E6 A0 2B 44 FF 63 D8 D0.
	- b) Verify that *MacTag*1=*MacTag*1'.

10. Form the bit string 
$$
MacData_2 = 03_{16} || U || V || QEU || QEV || [Text_2]:
$$

*MacData*2 = 03 || 55 73 65 72 20 55 0D 0A || 55 73 65 72 20 56 0D 0A || 9E 3F 0C 19 05 4B 05 44 D5 A7 17 62 0A F2 7D 96 || BF 14 DF 94 94 39 D2 CE 24 C9 09 53 B5 72 D6 53.

11. Calculate the tag *MacTag*2 on *MacData*2 under the key *MacKey* using the tagging transformation specified in Section 5.7.1 of ANSI X9.63-2001 [\[B7\]](#page-25-0) with the HMAC-Matyas-Meyer-Oseas MAC scheme:

$$
MacTag_2 = MAC_{MacKey} (MacData_2) = 66368D 610F E0 0B 7F 063E 74 C4 780A A3 6D.
$$
 (22)

53 54 If the tagging transformation outputs 'invalid', output 'invalid' and stop. Send *MacTag*2 and, if present, *Text*<sub>2</sub> to *V*.

**Output:** output 'valid' and accept the 128-bit string *KeyData* = 72 57 7D 02 CC E1 39 33 1A BF F4 0B C5 6E A3 7F as the keying data shared with *V*.

#### **C.8.2 Responder Transformation**

*V* obtains an authentic copy of *U*'s identifier and an authentic copy of the static secret key *Key* shared with *U*.

**Input:** The input to the responder transformation is:

- 1. A challenge *QEU*' purportedly owned by *U*. *QEU'* = 9E 3F 0C 19 05 4B 05 44 D5 A7 17 62 0A F2 7D 96.
- 2. The length *keydatalen* in bits of the keying data to be generated: *keydatalen*=128.
- 3. The optional bit string  $Text_1$  to be used is not present, i.e.,  $Text_1 = \varepsilon$  (the empty string).

**Actions:** *V* derives keying data as follows:

- 1. Verify that *QEU*' is a valid challenge for the challenge domain parameters *D* as specified in [sub-clause](#page-320-1) [B.3.2.](#page-320-1) If the validation primitive rejects the challenge, output 'invalid' and stop.
- 2. Use the challenge generation primitive in Section 5.3 of ANSI X9.63-2001 [\[B7\]](#page-25-0) to generate a challenge *QEV* for the challenge domain parameters *D*. Send to *U* the challenge *QEV.*

*QEV* = BF 14 DF 94 94 39 D2 CE 24 C9 09 53 B5 72 D6 53.

- 3. Use the SKG primitive in [clause B.5](#page-321-1) to derive a shared secret bit string *Z* from the challenges  $Q_1 = QEU'$ owned by *U* and  $Q_2 = QEV$  owned by *V*, using as key the shared key *SharedKey*. If the SKG primitive outputs 'invalid', output 'invalid' and stop.
	- a) Form the bit string *MACData*=*U* || *V* || *QEU'* || *QEV*:

*MACData*= 55 73 65 72 20 55 0D 0A || 55 73 65 72 20 56 0D 0A || 9E 3F 0C 19 05 4B 05 44 D5 A7 17 62 0A F2 7D 96 || BF 14 DF 94 94 39 D2 CE 24 C9 09 53 B5 72 D6 53.

b) Calculate the *MACTag* for *MACData* under the key *Key* using the tagging transformation of the HMAC-Matyas-Meyer-Oseas MAC scheme:

*MACTag* = *MACKey* (*MACData*) = 78 7C DE F6 80 13 12 CD 41 1B CD 62 14 91 F8 6D.

c) Set *Z*=*MACTag*:

*Z* = 78 7C DE F6 80 13 12 CD 41 1B CD 62 14 91 F8 6D.

- 4. Use the key derivation function in Section 5.6.3 of ANSI X9.63-2001 **[\[B7\]](#page-25-0)** with the Matyas-Meyer-Oseas hash function to derive keying data *KKeyData* of length 256 bits from the shared secret value *Z* and the shared data *SharedData*:
	- a) The hash values  $Hash_1$ ,  $Hash_2$  are computed as follows:

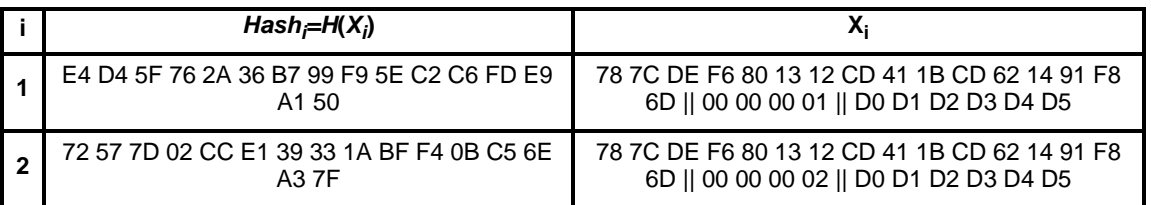

b) Set *KKeyData=Hash*<sub>1</sub> || *Hash*<sub>2</sub>:

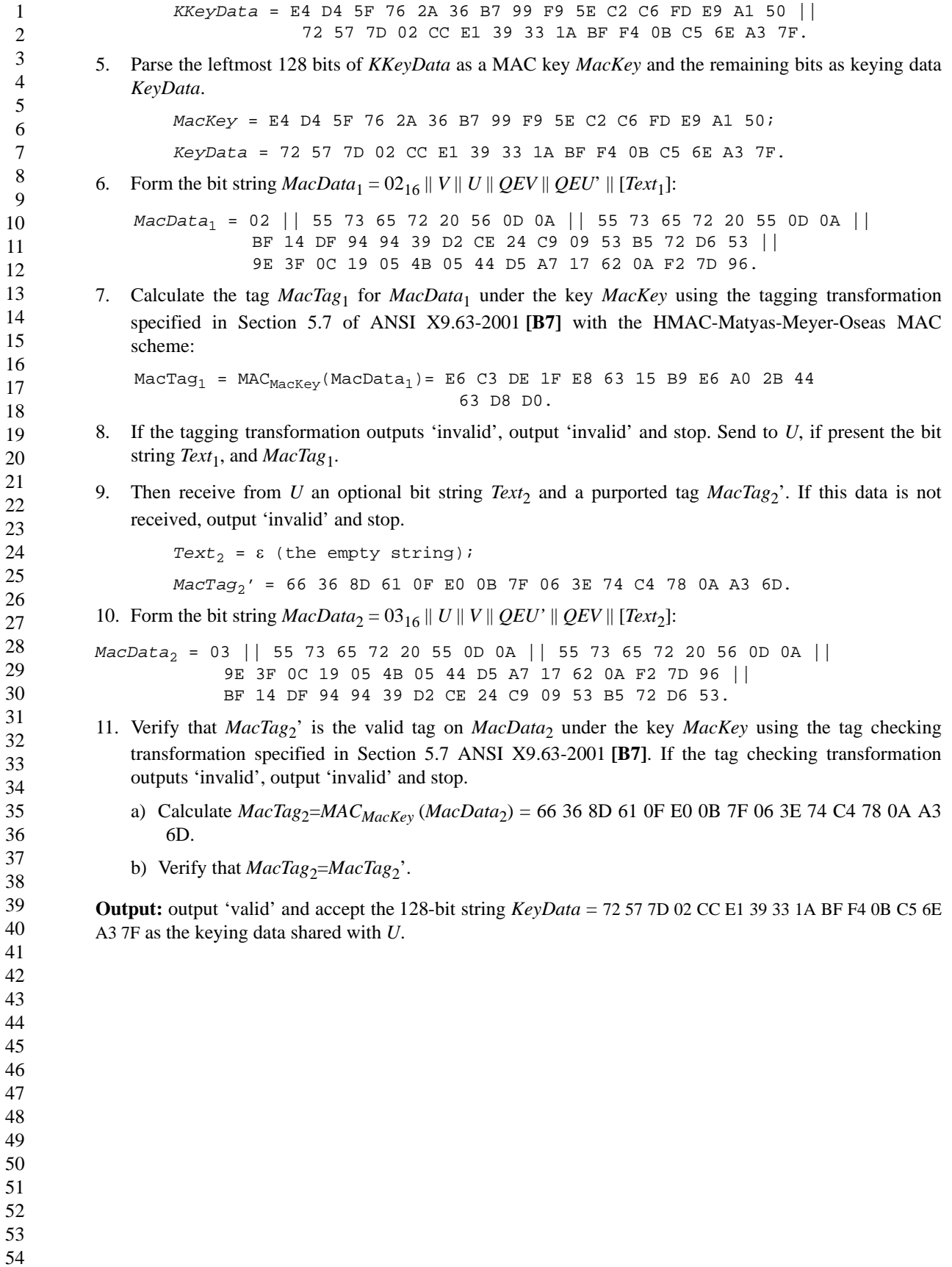

# **Annex D ZigBee Protocol Stack, Settable Values (Knobs)**

This white paper details the settable parameters within the ZigBee protocol stack.

The goal of this document is to list the various settings that need to be chosen so that differing ZigBee implementations and networks will be able to interoperate. Along with the specific "knobs"/settings a description and potential "cost" be that volatile or non-volatile memory, network constraints or other costs.

These settings fall into three major categories: Network settings, Application Settings, and Security Settings. Each will be covered in a separate section.

## **D.1 Network Settings**

The settable parameters for the Network Layer include:

- *nwkMaxDepth* and *nwkMaxChildren*
- *nwkMaxRouters*
- Size of the routing table
- Size of neighbor table
- Size of route discovery table
- Number of reserved routing table entries
- How many packets to buffer pending route discovery
- How many packets to buffer on behalf of end devices
- Routing cost calculation
- *nwkSymLink*

#### **D.1.1 nwkMaxDepth and nwkMaxChildren**

#### **D.1.1.1 Description**

The network formation procedure in ZigBee naturally forms trees of association starting with the ZigBee coordinator. In star mode, of course, the tree is a degenerate one with unit depth but tree and mesh mode allow for deeper trees. The NWK Information Base (NIB) attribute nwkMaxDepth specifies the maximum number of allowable levels in a particular tree and the attribute nwkMaxChildren specifies the maximum number of children that any node in the tree may have. By convention, values for these NIB attributes are chosen by the ZigBee coordinator at network startup and shared by all devices in the network.

The network diameter, which is the maximum number of hops a packet will have to travel to reach any other device in the network, is just 2\*nwkMaxDepth, while the total address block size, assuming that all the children are routers, which is given by:

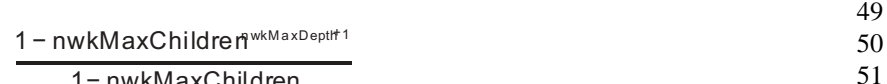

1− nwkMaxChildren

must be less than or equal to the size of the address space. See [sub-clause](#page-341-0) D.1.2 for a discussion of nwkMaxRouters and of networks containing ZigBee end devices.

 

## **D.1.1.2 Cost impact**

1

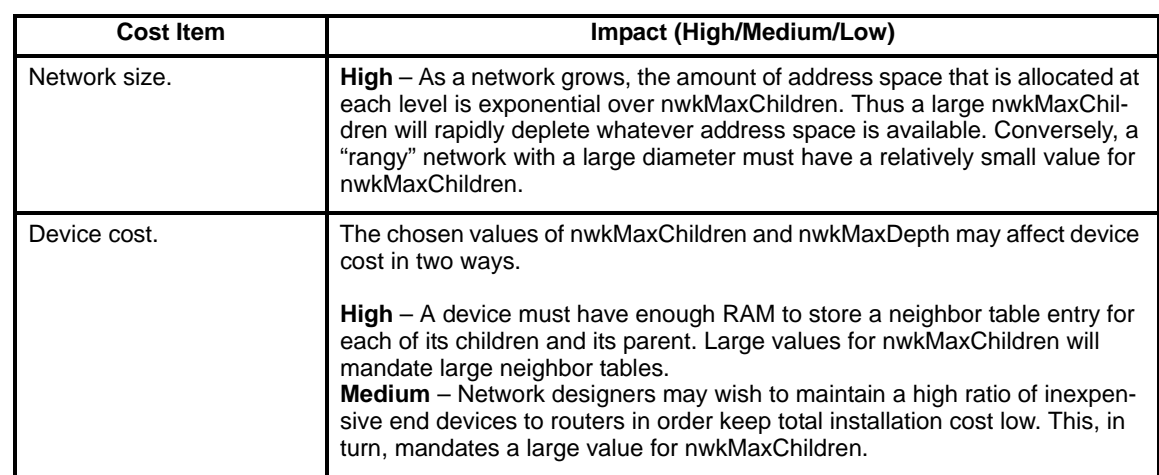

## **D.1.1.3 Value range**

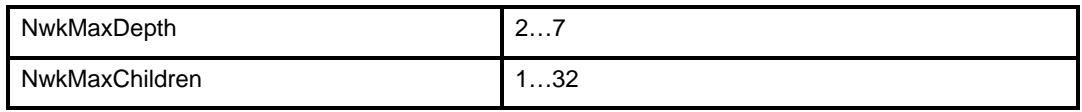

Network sizes given here assume a total address space of 4K addresses corresponding to a 16-bit address word with 4 reserved bits and further assume that all devices are ZigBee routers.

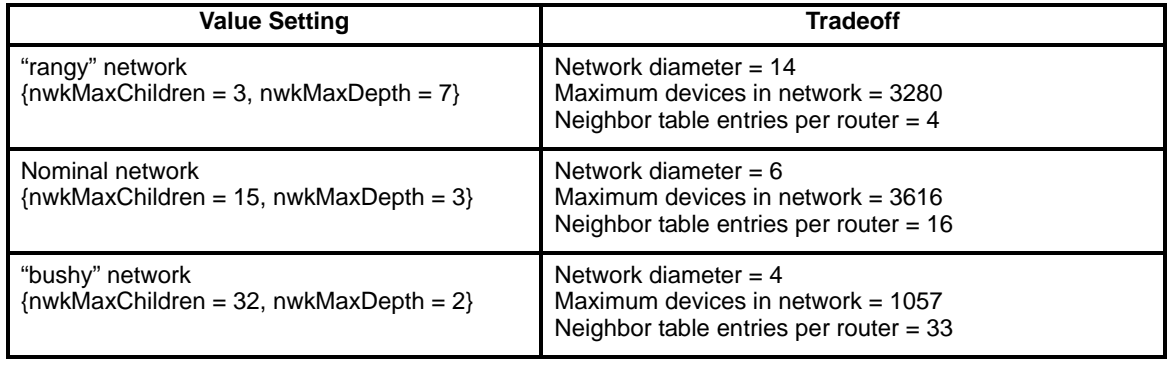

## <span id="page-341-0"></span>**D.1.2 NwkMaxRouters**

#### **D.1.2.1 Description**

The NIB attribute nwkMaxRouters may be used to limit the number of ZigBee routers that a ZigBee router or ZigBee coordinator may take on as children thereby permitting a degree of control over the ratio of ZigBee routers to Zigbee end devices. Like nwkMaxDepth and nwkMaxChildren its value is assigned by the ZigBee coordinator at network startup time and distributed to all other devices in the network.

52 53 54

## **D.1.2.2 Cost impact**

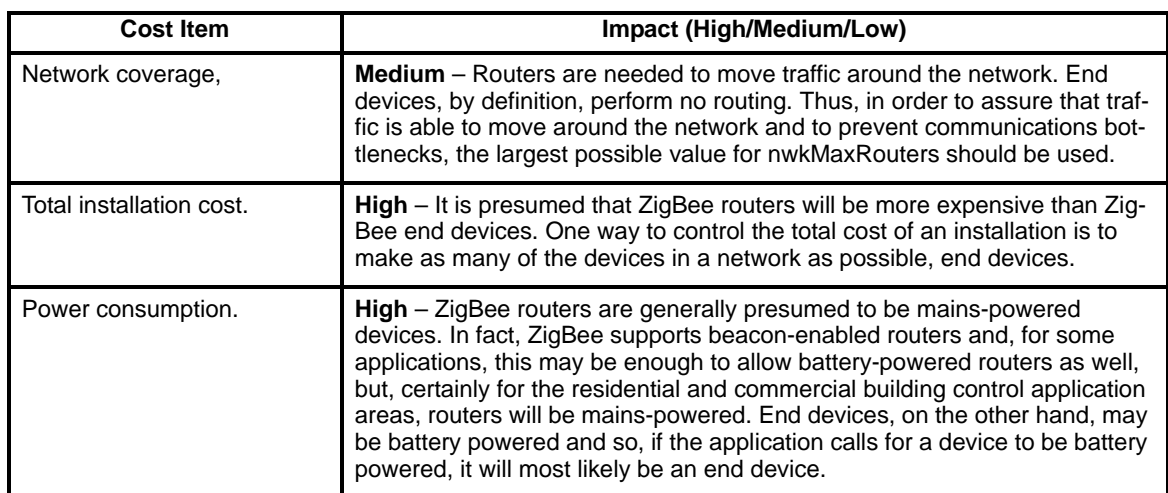

#### **D.1.2.3 Value range**

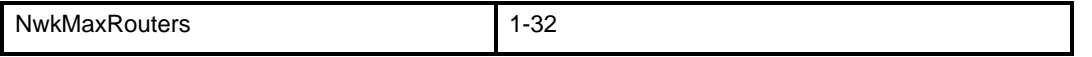

The values in the following table the effect of varying nwkMaxRouters in what might be considered a typical home control network – nwkMaxChildren = 20, nwkMaxDepth = 4. In each case, the value for end devices per router holds for routers in the "middle" of the tree. All leaf nodes may be end devices if so desired.

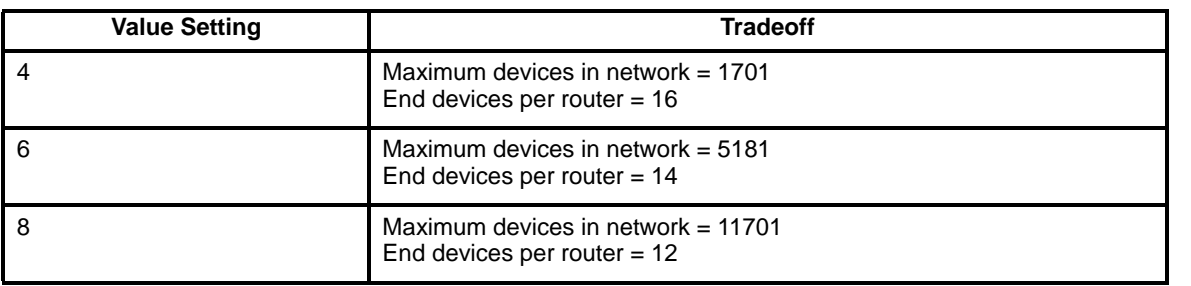

The values in the table below are comparable values for wider-ranging network that might be used in building control {nwkMaxChildren = 22, nwkMaxDepth = 5}.

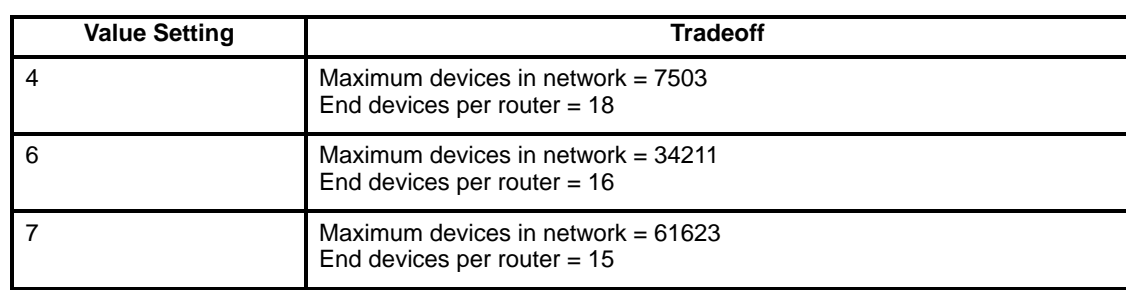

# **D.1.3 Size of routing table**

## **D.1.3.1 Description**

ZigBeeevices may set aside storage for routing entries that record the next hop in the multi-hop chain required to deliver a packet to a particular destination. The minimum required information to be stored in routing tables, as described in the current version of the specification, is as follows:

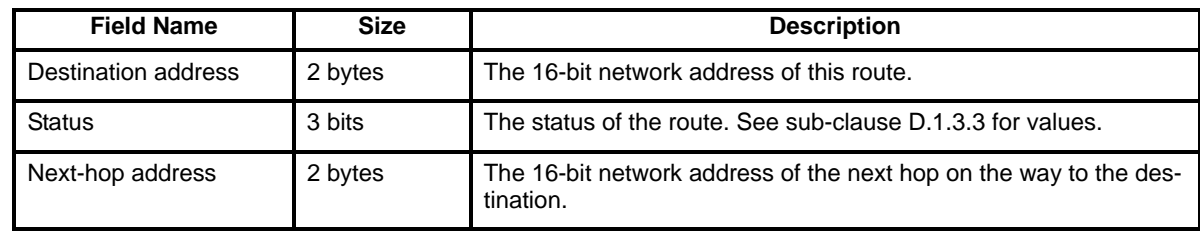

In estimating the size of the entries we can a 5-byte entry.

## **D.1.3.2 Cost impact**

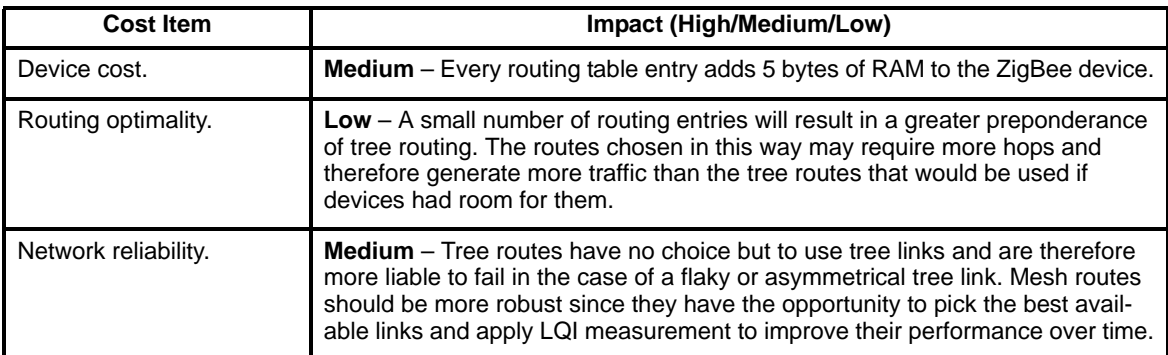

# <span id="page-343-0"></span>**D.1.3.3 Value range**

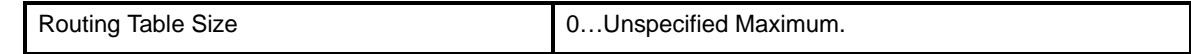

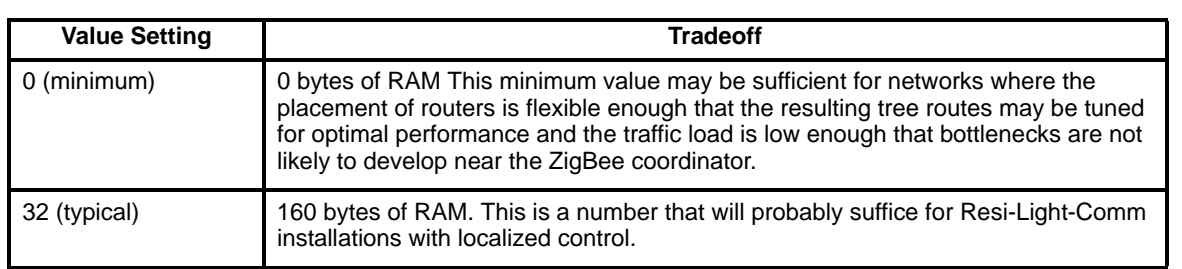

## **D.1.4 Size of neighbor table**

#### **D.1.4.1 Description**

The neighbor table is used for keeping track of a device's neighbors in the network. There are several classes of neighbor table entry that may be used by implementers for this task.

- Every device must keep track of its children in the tree and its parent. It may want to track the link quality of packets received from each to support routing cost calculation.
- A device may keep track of neighbors from which it has received or may receive route requests. It may also track LQI for packets received from each of these neighbors.
- When a device joins (or forms) a network it performs a sequence of scans and the data from these scans must be stored, at least temporarily, while it evaluates which network to join and so on.

In a practical implementation, the information stored here may be stored in a single table or multiple tables at the implementer's discretion. A rough size for each of these types of table entry follows:

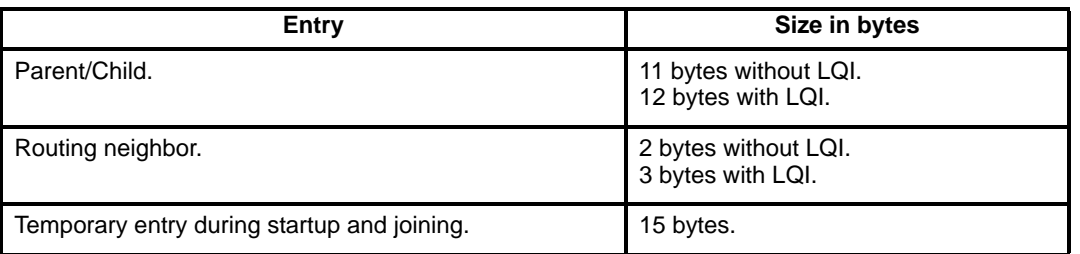

Notes that these are minimum numbers. Implementers may choose to store more information about a device's neighbors, e.g. a timestamp recording when how recently the device has been heard from.

The discussion here will center on permanent storage only.

#### **D.1.4.2 Cost impact**

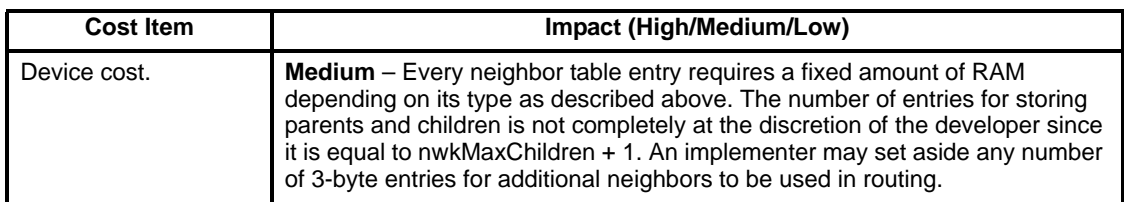

## **D.1.4.3 Value range**

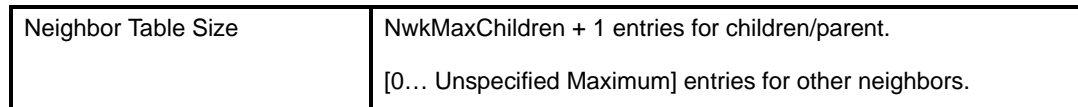

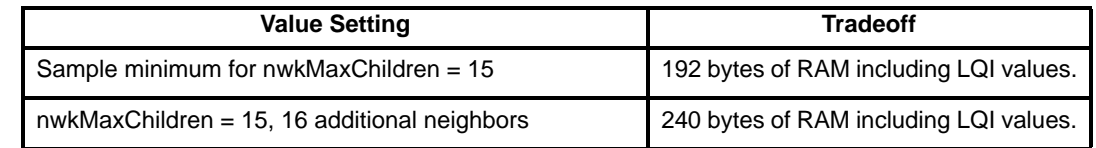

## **D.1.5 Size of route discovery table**

#### **D.1.5.1 Description**

The route discovery table is used to temporarily store information that is needed during route discovery. The contents of the route discovery table, as excerpted from the most recent version of the specification are:

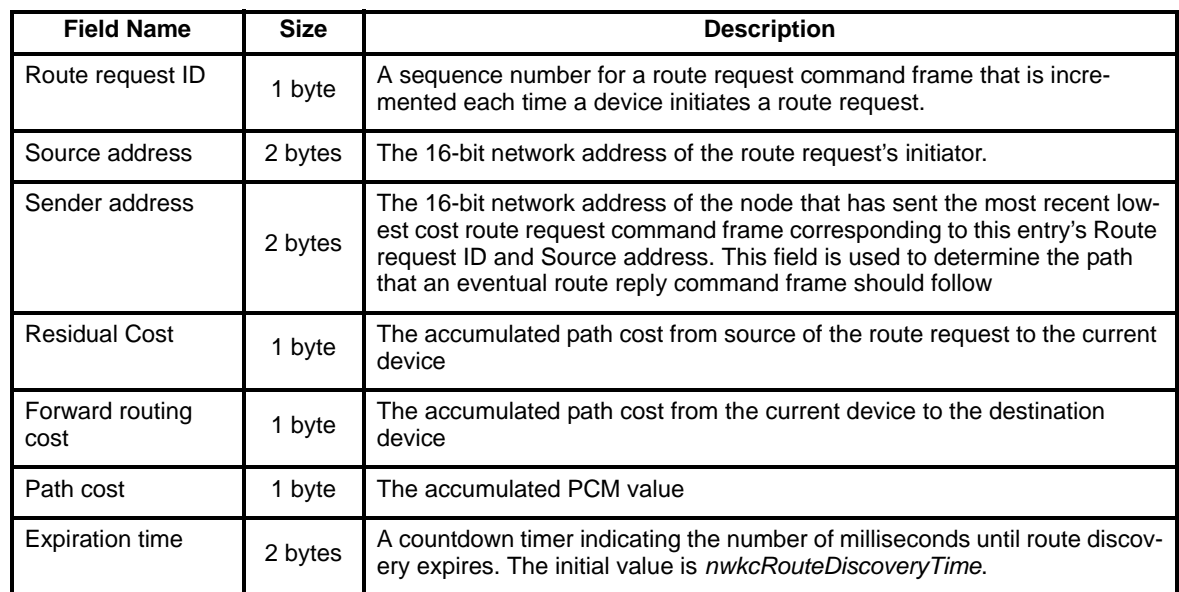

Minor changes may occur in the definition table during the next few revisions of the specification but it will stay at roughly this size, i.e. around 10 bytes per entry.

Entries in this table are only valid during route discovery and may be reused.

## **D.1.5.2 Cost impact**

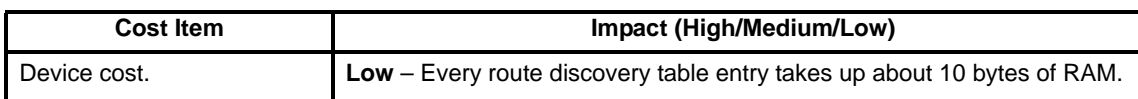

#### **D.1.5.3 Value range**

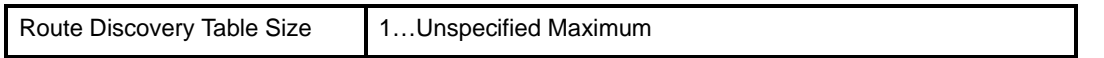

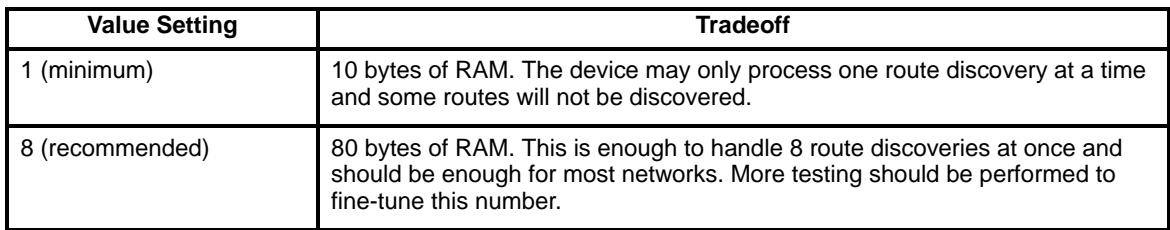

## **D.1.6 Number of reserved routing table entries**

#### **D.1.6.1 Description**

A device may set aside some number of routing table entries to be used in the "dire" case where a route is broken and the device that wants to repair it has no routing capacity to do so. This is most likely to happen when the link is a parent-child link.

#### **D.1.6.2 Cost impact**

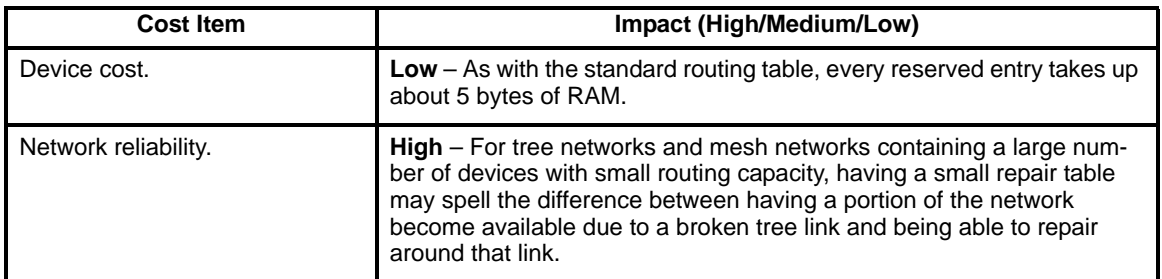

## **D.1.6.3 Value range**

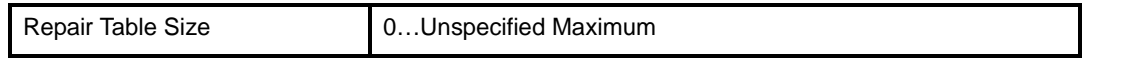

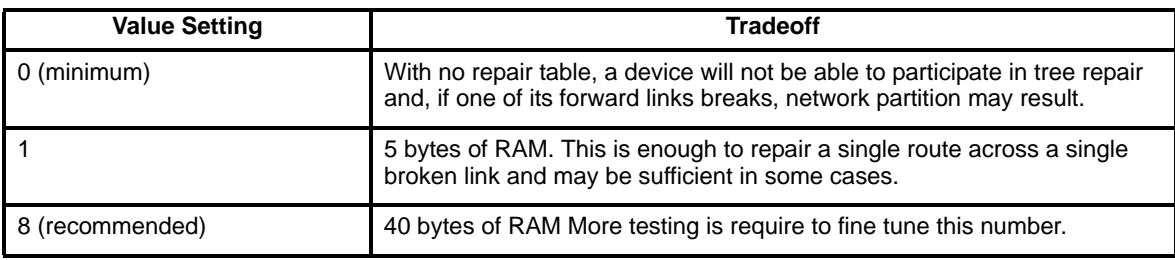

# **D.1.7 Buffering pending route discovery**

#### **D.1.7.1 Description**

An RN+ may choose to buffer a frame pending route discovery or it may relay it directly along the tree and, preferably after a short delay, initiate route discovery.

## **D.1.7.2 Cost impact**

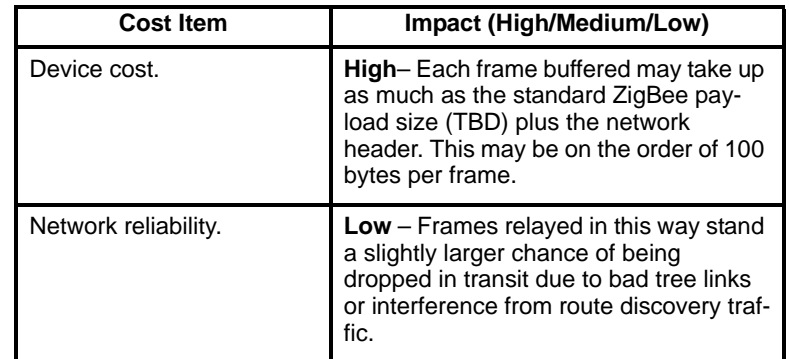

# **D.1.7.3 Value range**

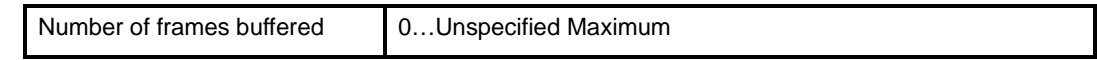

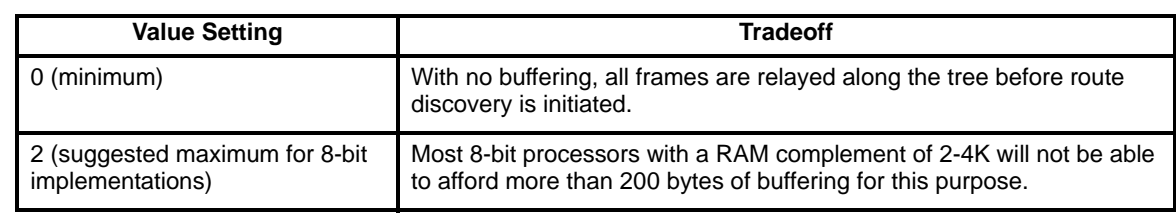

# **D.1.8 Buffering on behalf of end devices**

### **D.1.8.1 Description**

A ZigBee coordinator or ZigBee router may choose to buffer broadcast frames on behalf of sleeping end devices to be transmitted in response to a later data request or a poll request. The alternative is to leave the responsibility of relaying broadcasts to end devices to the application.

#### **D.1.8.2 Cost impact**

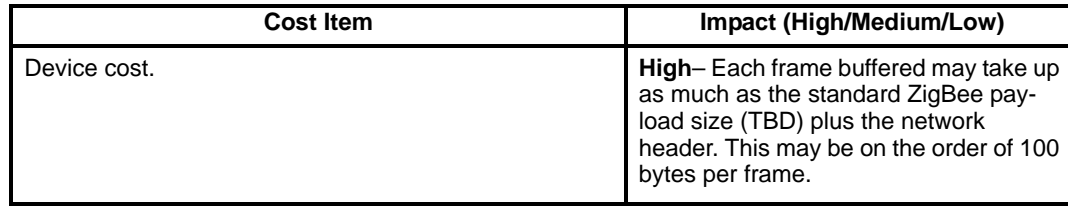

## **D.1.8.3 Value range**

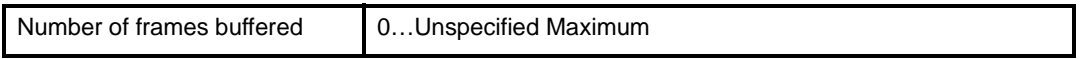

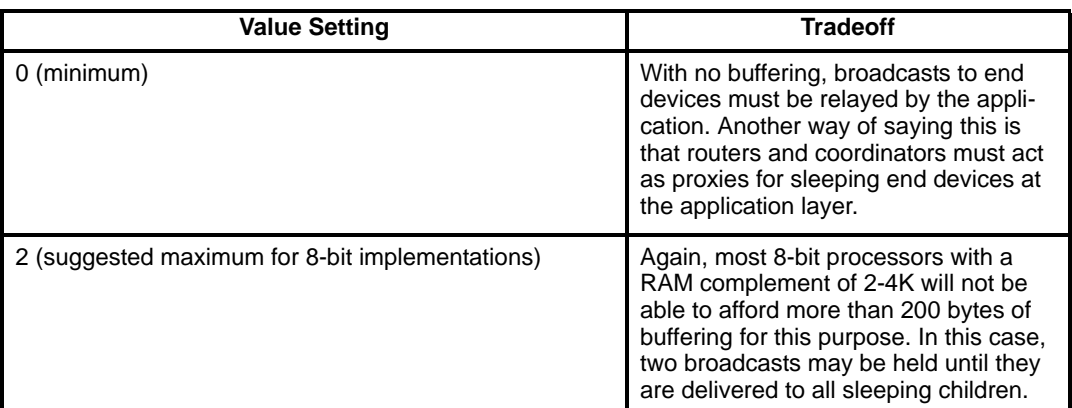

## **D.1.9 Routing cost calculation**

#### **D.1.9.1 Description**

In order to allow the comparison of possible routes, ZigBee routers are required to add a link cost value to the path cost field of route request and route reply command frames. Implementers are allowed wide latitude with regard to the technique for producing this link cost value. They may actual opt out and report a fixed value (TBD) or they may use instantaneous LQI, an LQI value that has been averaged over time or, in fact, any other scheme to derive the probability that a packet will be delivered over the link in question. The link cost, then should be the reciprocal of that probability.

#### **D.1.9.2 Cost impact**

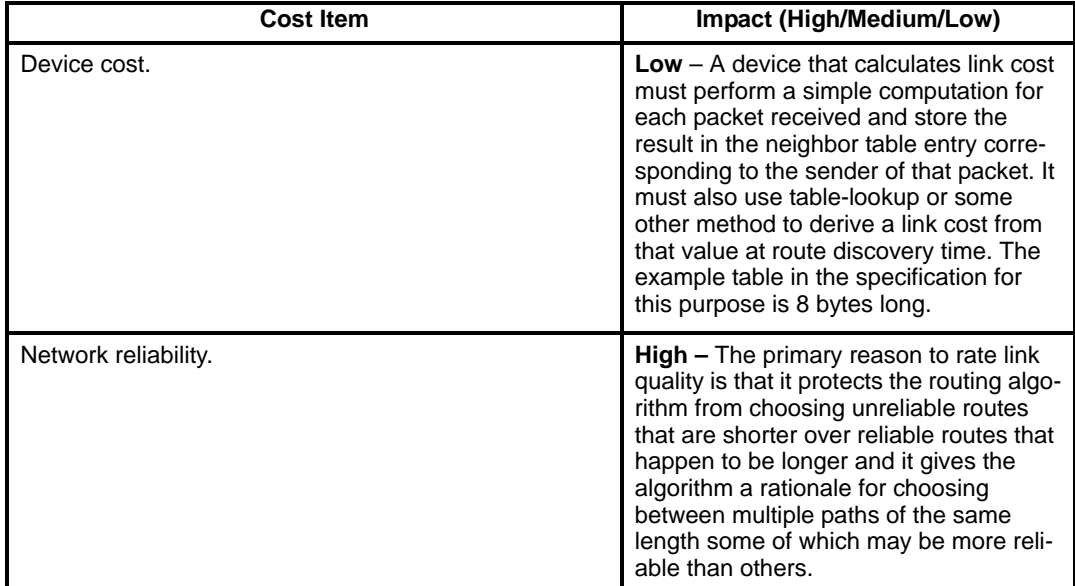

# **D.1.9.3 Value range**

Calculate link cost **YES** or NO

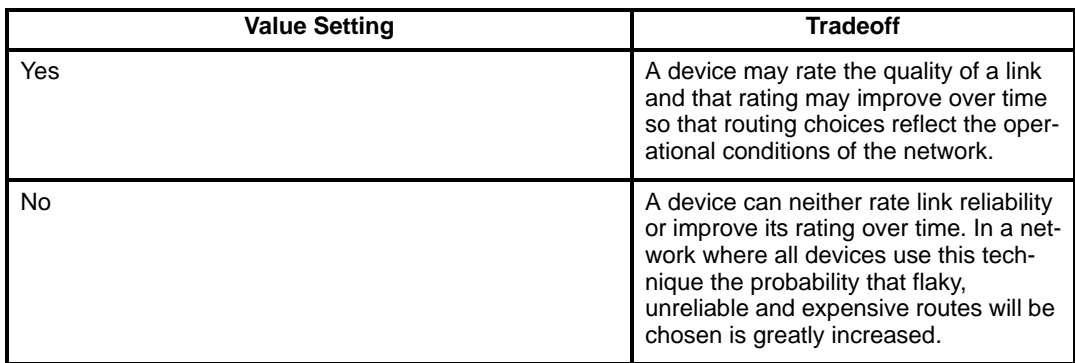

# **D.1.10 nwkSymLink**

#### **D.1.10.1 Description**

In most network environments, we can assume that some percentage of the links presented to any given device in the network will be asymmetrical in the sense that the link quality to be had by communicating in one direction will differ, often substantially, from the link quality in the other direction. The reasons for this are unsurprising and have to do with the physical characteristics of the wireless medium as well as with the characteristics of the devices being employed. In the case where link symmetry can, for the most part, be

52 53 54 assumed, an optimization becomes available whereby the forward and reverse path of a route can be established at the same time. The *nkSymLink* NIB attribute determines whether this assumption, and the resulting optimization are made during route discovery.

#### **D.1.10.2 Cost Impact**

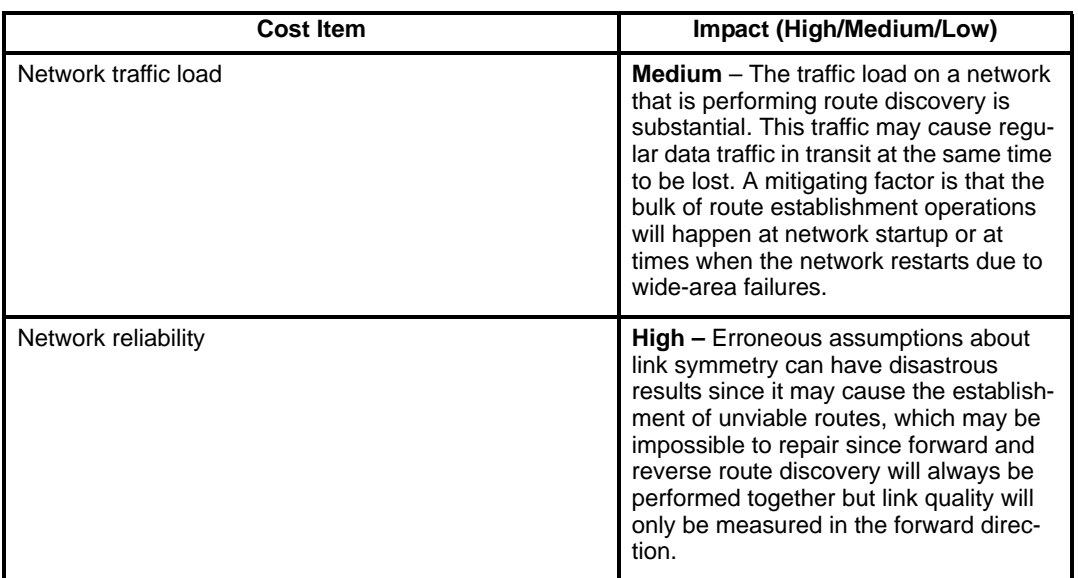

#### **D.1.10.3 Value Range**

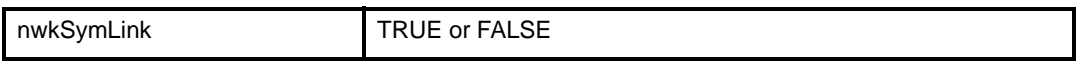

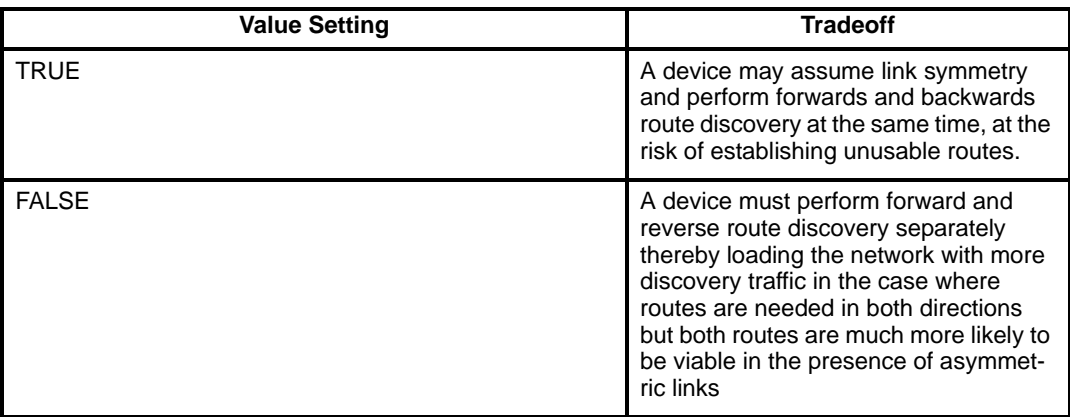

# **D.2 Application Settings**

The settable parameters for the Application Layer include:

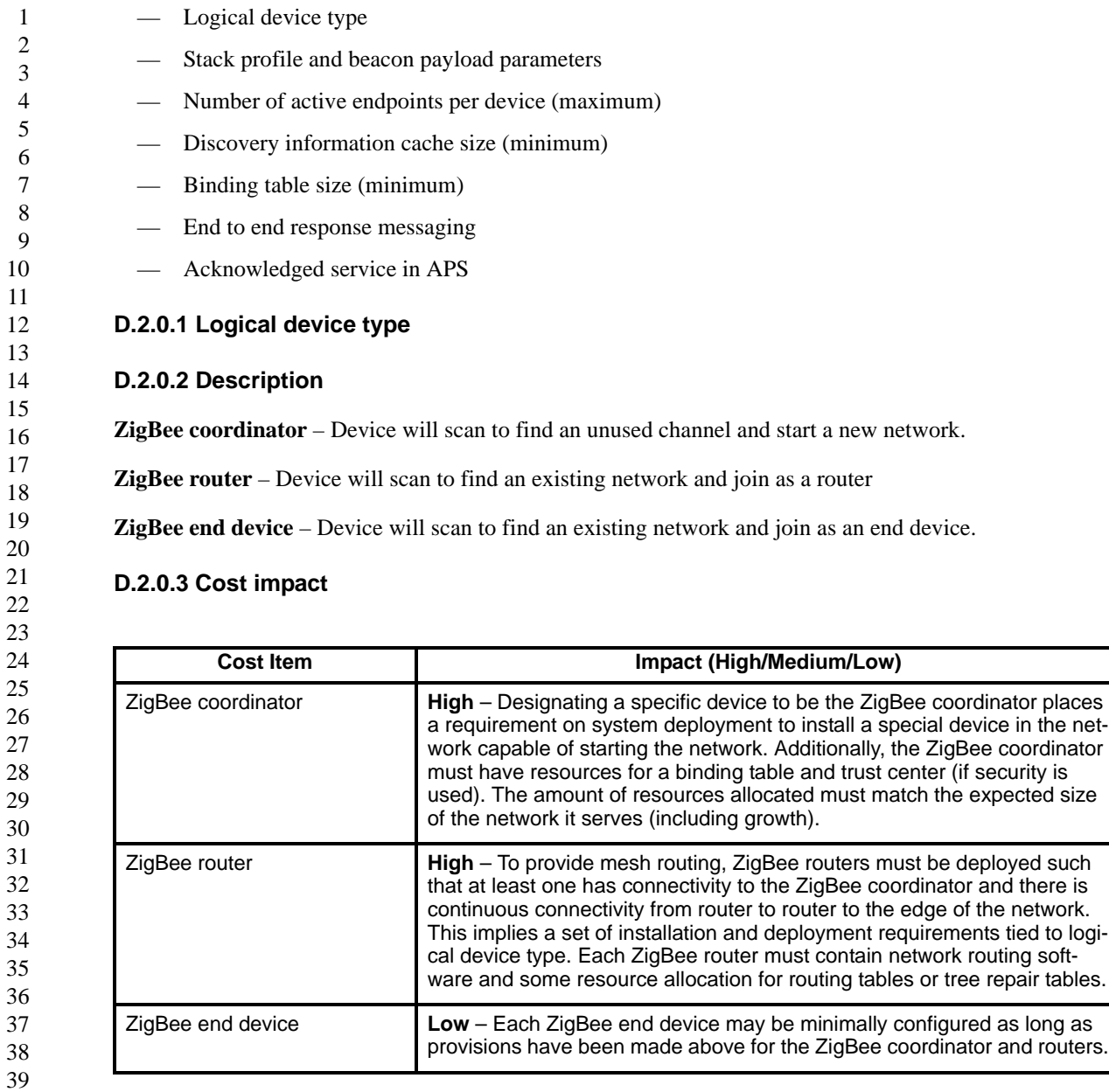

# **D.2.0.4 Value Range**

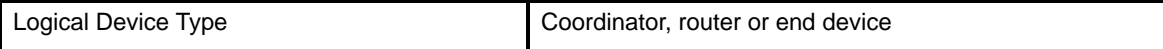

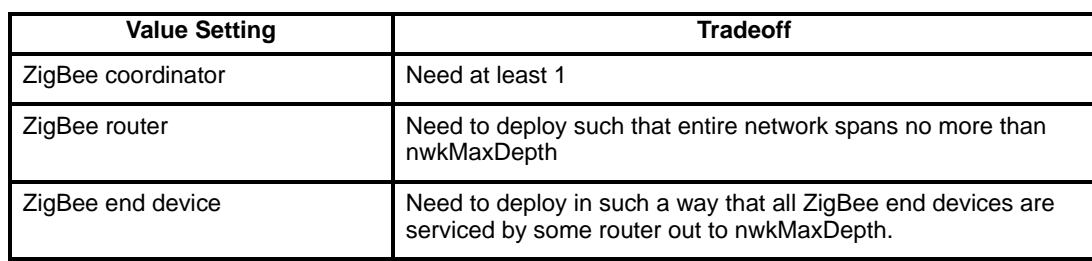

#### **D.2.0.5 Stack profile and beacon payload parameters**

#### **D.2.0.6 Description**

This setting is applicable to all ZigBee devices. The application will have some desired network settings provided as configuration settings to ZDO. These settings will either be used to configure the network to be created (ZigBee coordinator) or will be used to select a network to join (ZigBee router and end device). These parameters will be established by the specific needs of the Profile or Profiles supported in the device. For devices with multiple applications running on different endpoints, there must be agreement on a single stack profile and set of network settings. The following parameters are settable:

- Stack Profile Network Specific, Home Controls, Building Automation or Plant Control
- NwkcProtocolVersion Specifies the ZigBee protocol version. The rules for joining (or not joining) networks with specific Protocol Versions will be established in later versions of this specification.
- NwkSecurityLevel Specifies the security level of the network.

## **D.2.0.7 Cost impact**

1

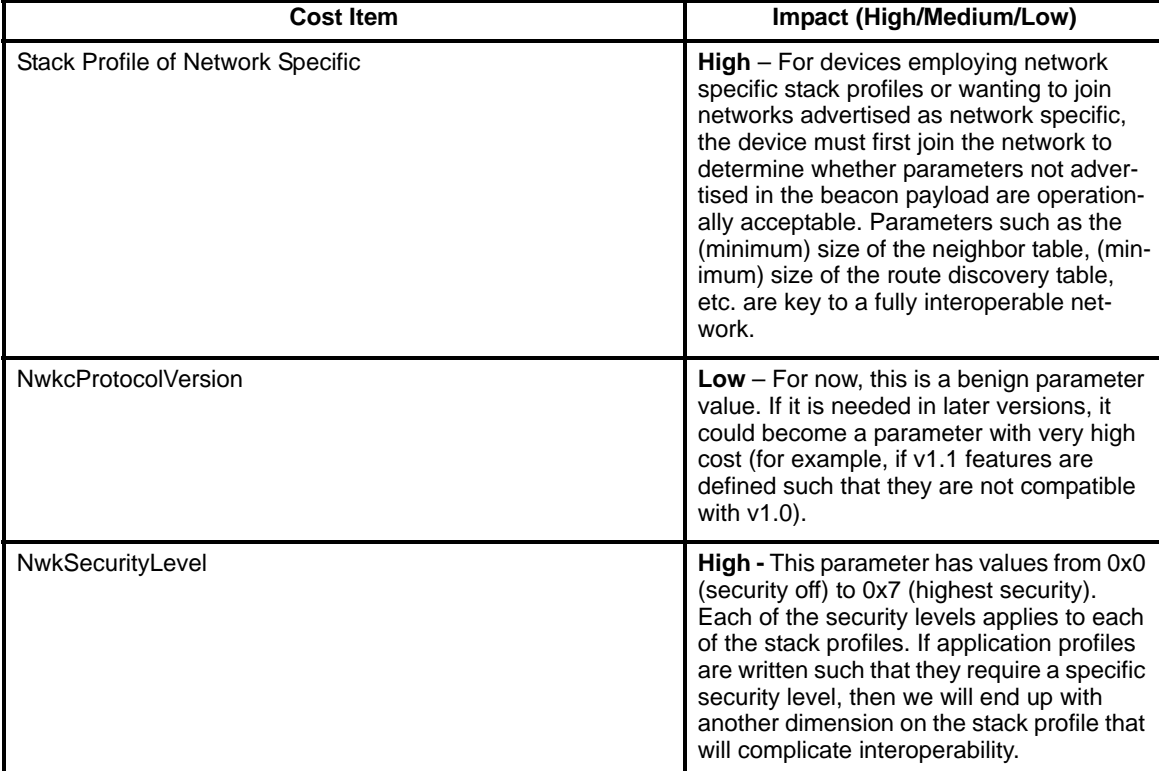

# **D.2.0.8 Value Range**

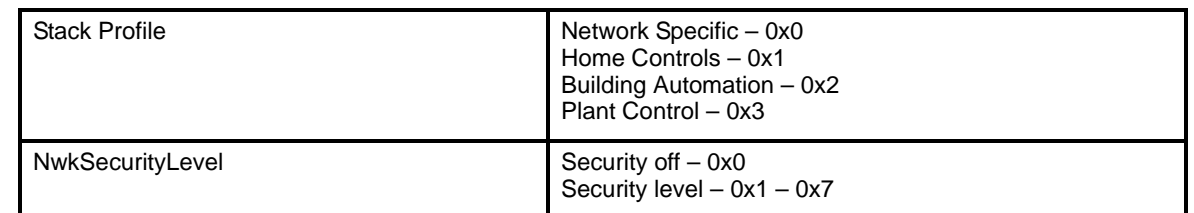

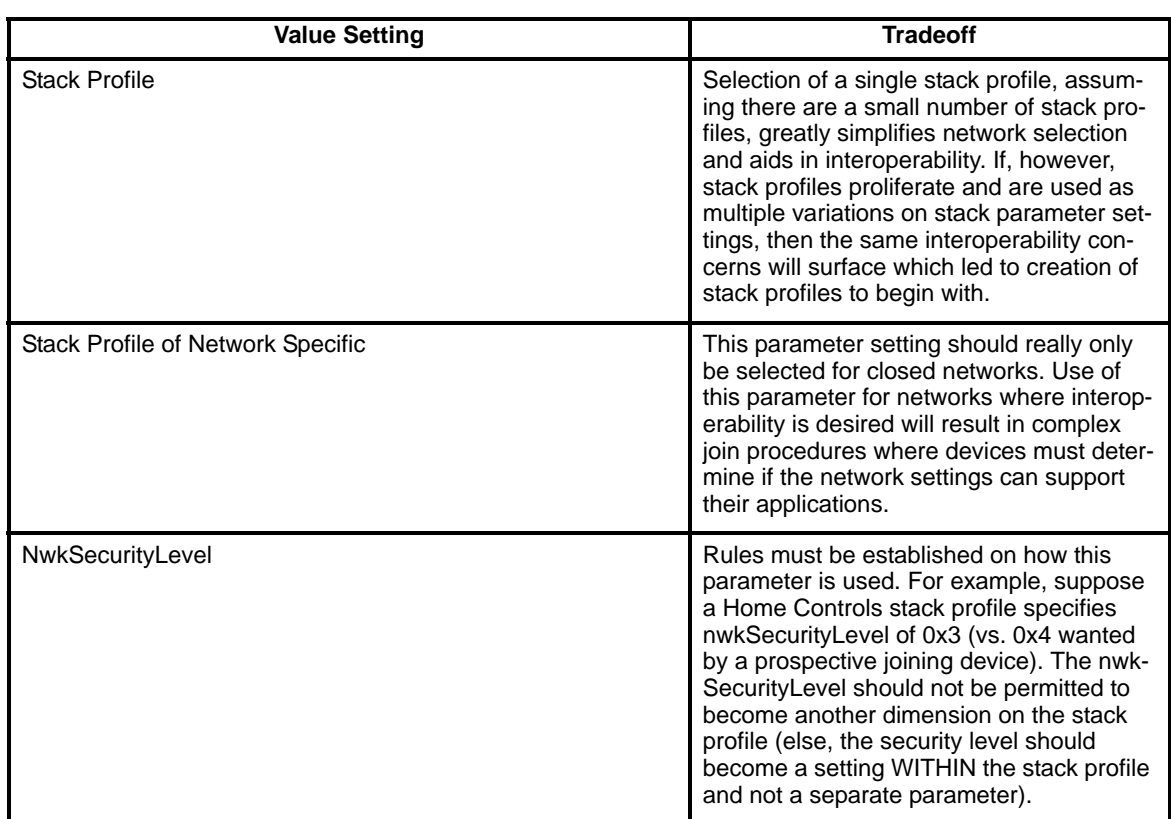

#### **D.2.0.9 Number of active endpoints per device (maximum)**

#### **D.2.0.10 Description**

Each endpoint needs a descriptor/description for use with Service Discovery. These descriptors can be up to Zigbee network payload size. For any sleeping devices the coordinator must cache these values so it can act as a proxy for Service Discovery.

## **D.2.0.11 Cost impact**

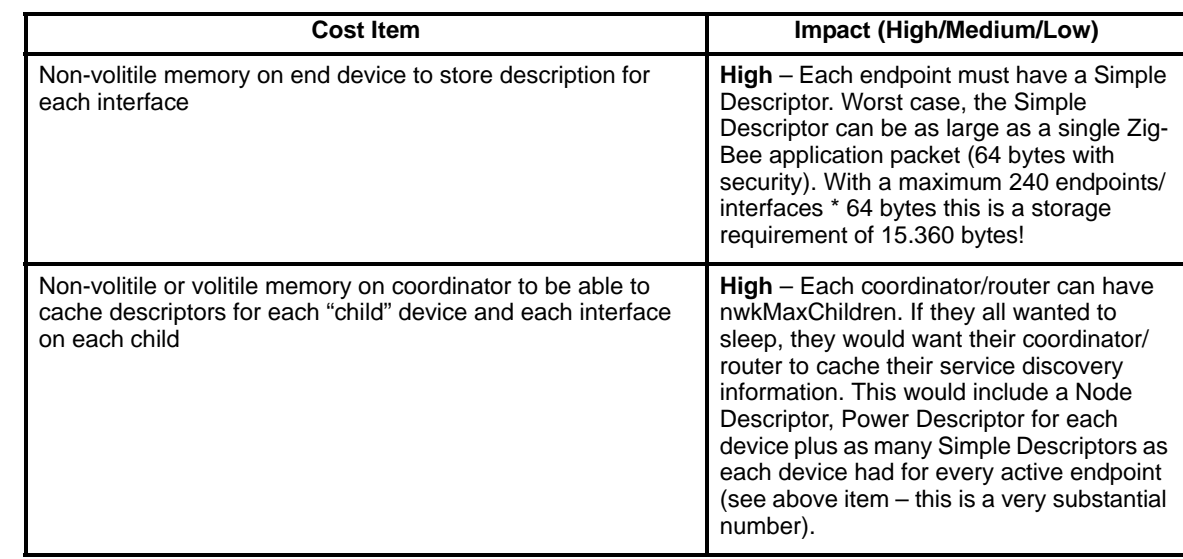

## **D.2.0.12 Value Range**

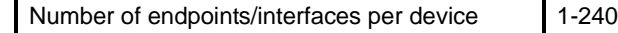

Value Setting **Tradeoff** 1 (minimum) 2? (typical) 240 (maximum)

#### **D.2.0.13 Discovery Information Cache Size**

#### **D.2.0.14 Description**

Each device holds the following descriptors:

- Node Descriptor 6 bytes (mandatory)
- Power Descriptor 2 bytes (mandatory)
- Simple Descriptor variable, one per active endpoint/interface (mandatory)
- Complex Descriptor variable (optional)
- User Descriptor variable (optional).

54 For each end device that intends to sleep, the ZigBee coordinator or router it associates to must cache the above information for the device and respond to service discovery. In addition to the nwkMaxChildren and nwkMaxRouters parameters, this cache size must be considered when permitting a device to associate.

#### **D.2.0.15 Cost impact**

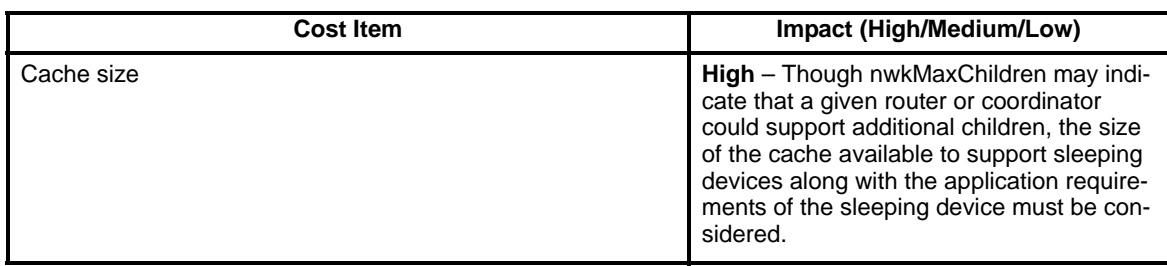

#### **D.2.0.16 Value Range**

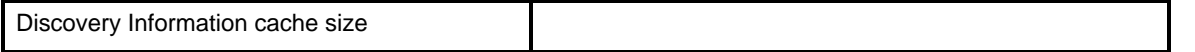

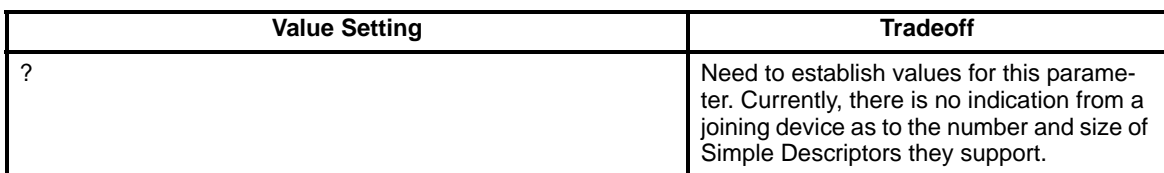

#### **D.2.0.17 Binding Table Size**

#### **D.2.0.18 Description**

The Binding Table is held by the ZigBee coordinator and contains entries with the following information:

- Source address (64 bits)
- Source endpoint/interface (8 bits)
- Cluster ID (8 bits)
- Destination address (64 bits)
- Destination endpoint/interface (8 bits)

The above information is provided per entry. The number of entries is a function of the number of devices in the network and the number of expected bindings per device.

## **D.2.0.19 Cost impact**

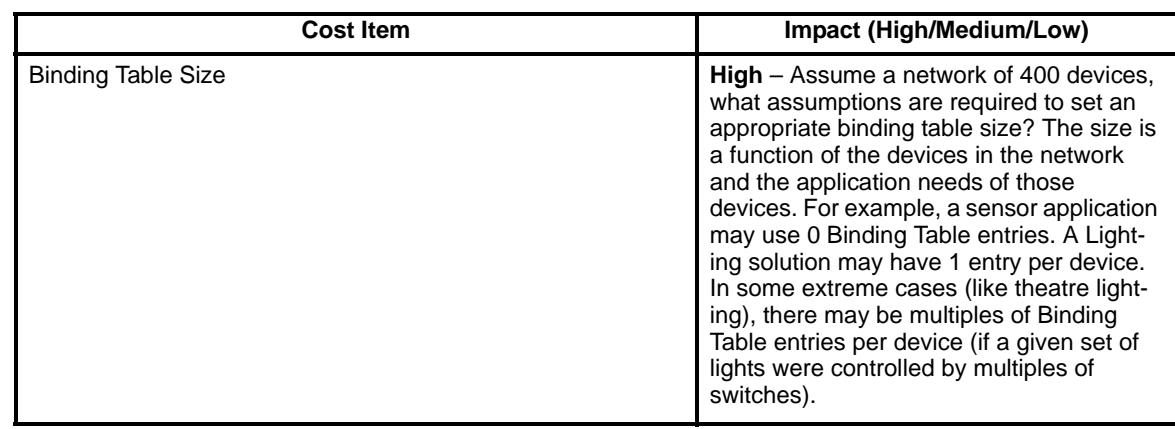

#### **D.2.0.20 Value Range**

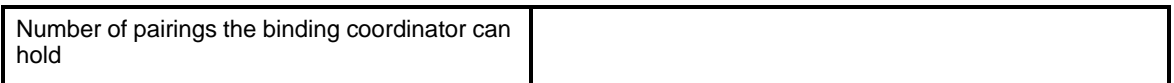

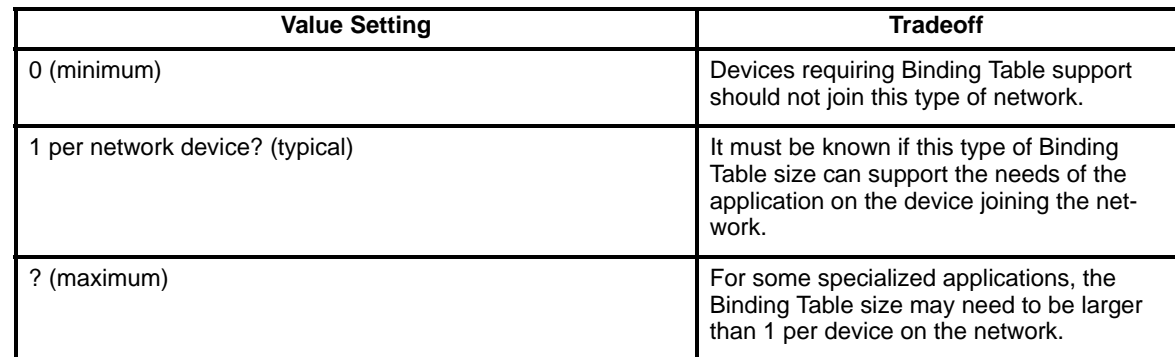

## **D.2.0.21 End to End Response Messaging**

#### **D.2.0.22 Description**

According to the Application Framework, response messaging is optional. It would appear to be perfectly legal to define all messaging within a given application as not requiring responses. In fact, given that the NWK layer is non-guaranteed delivery, it would not be possible to determine if the application was successfully sending any messages to its intended destination.

#### **D.2.0.23 Cost impact**

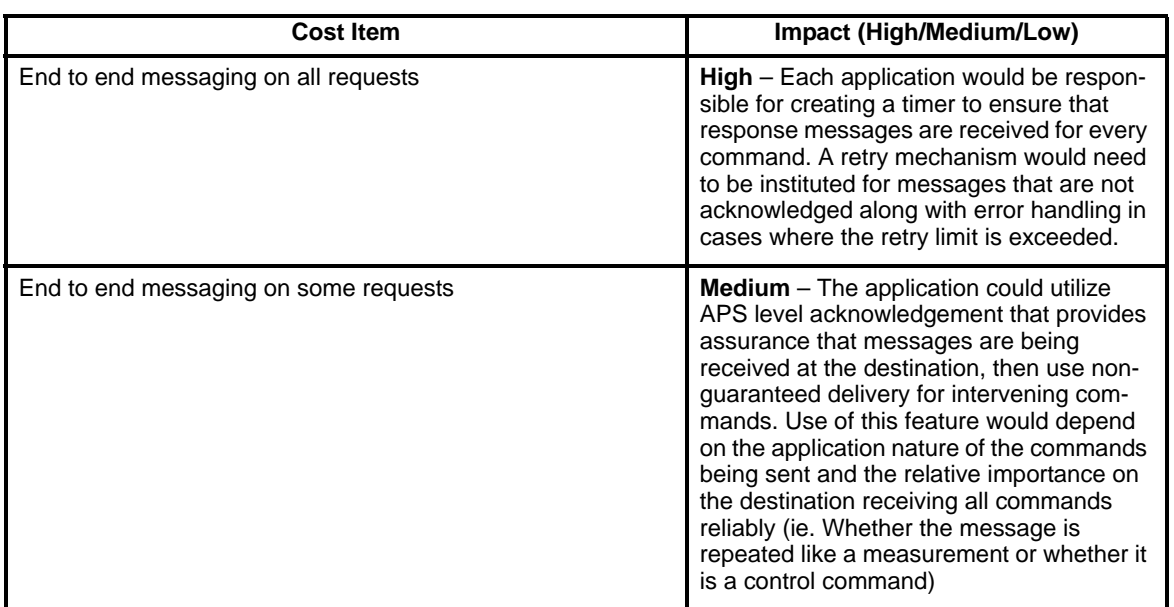

#### **D.2.0.24 Value Range**

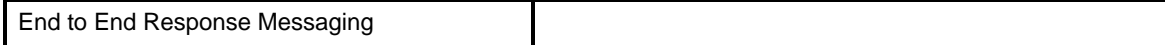

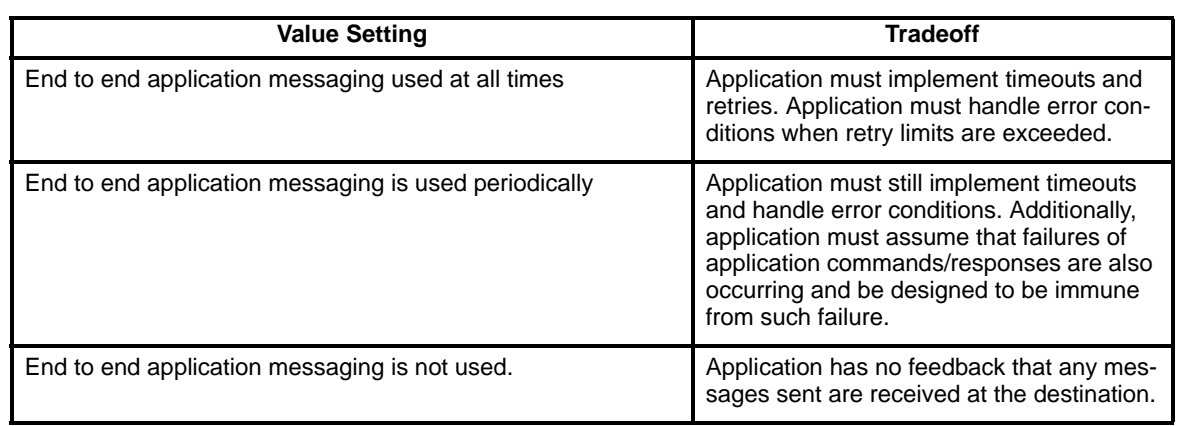

#### **D.2.0.25 Acknowledged Service in APS**

#### **D.2.0.26 Description**

An acknowledged service was added to APS. This optional service is required in cases such as replies to broadcast service or device discovery commands, however, may be employed for other application messaging under application control.

## **D.2.0.27 Cost impact**

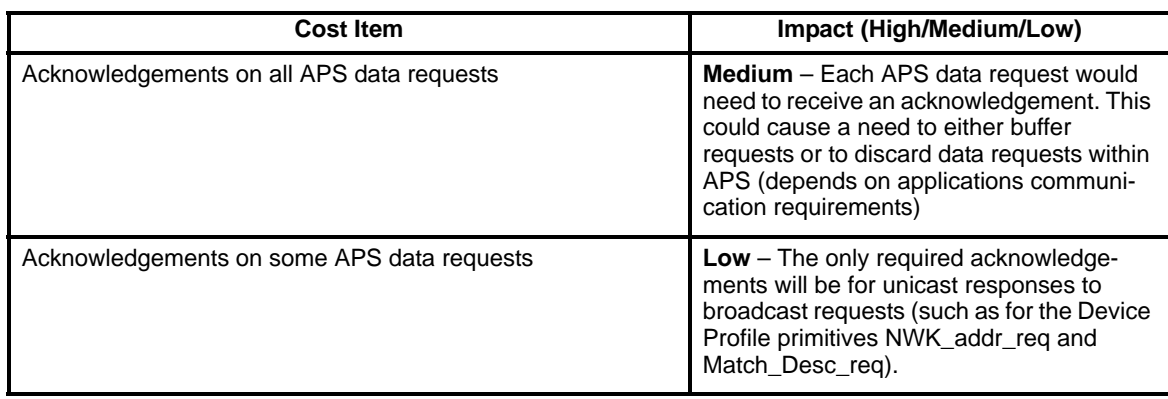

## **D.2.0.28 Value Range**

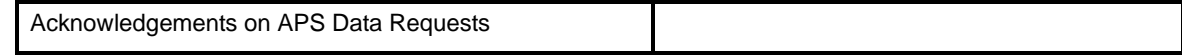

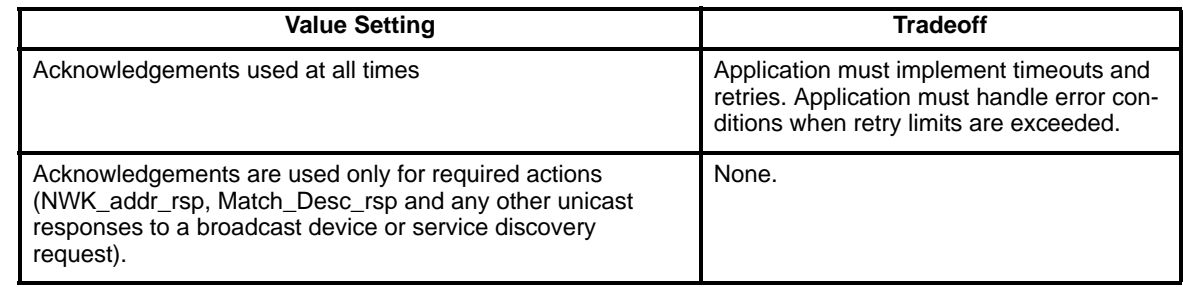

# **D.3 Security Settings**

The settable parameters for the Security Services Provider include:

- Security level
- Master key source
- Always use NWK-layer security
- Number of NWK keys
- Number of application keys
- Number of frame counters used
- SecurityTimeoutPeriod
### **D.3.0.1 Security level**

#### **D.3.0.2 Description**

The type of security used by the device (if any).

#### **D.3.0.3 Cost impact**

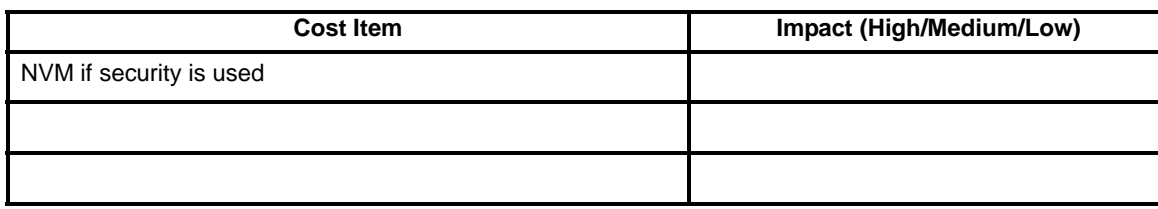

#### **D.3.0.4 Value Range**

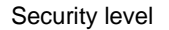

0x00-0x07

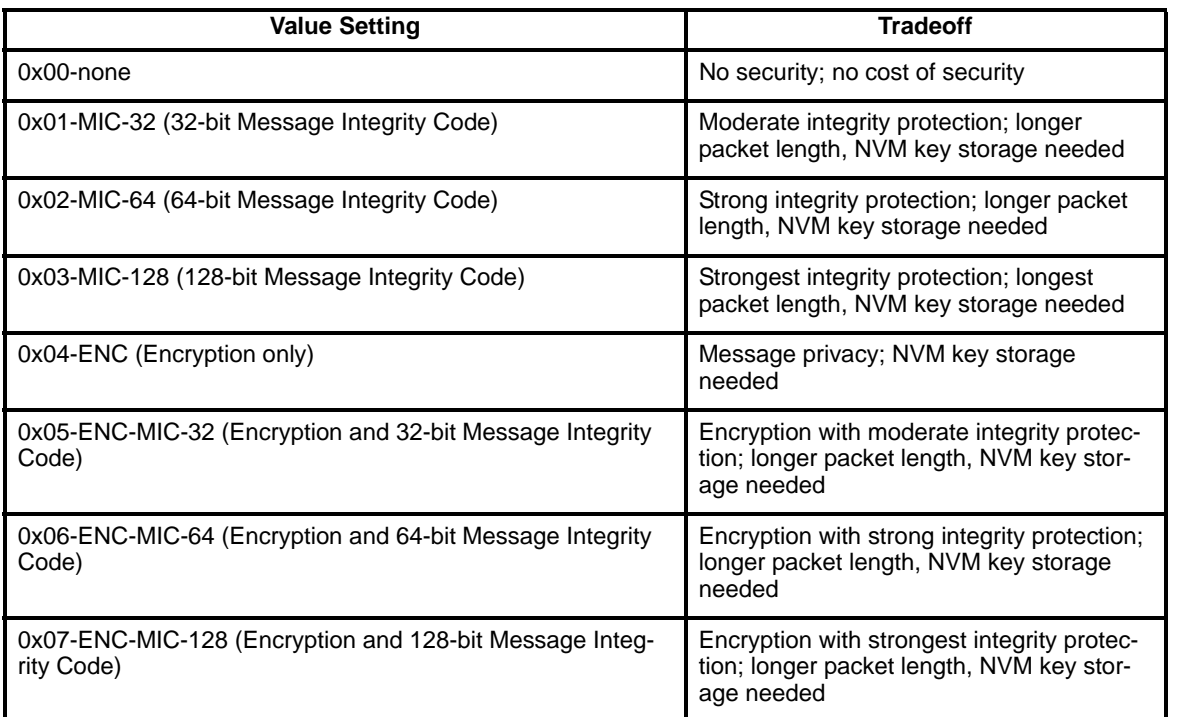

### **D.3.0.5 Master key source**

#### **D.3.0.6 Description**

The master key for the trust center may come from several places; this affects the behavior of the network device.

### **D.3.0.7 Cost impact**

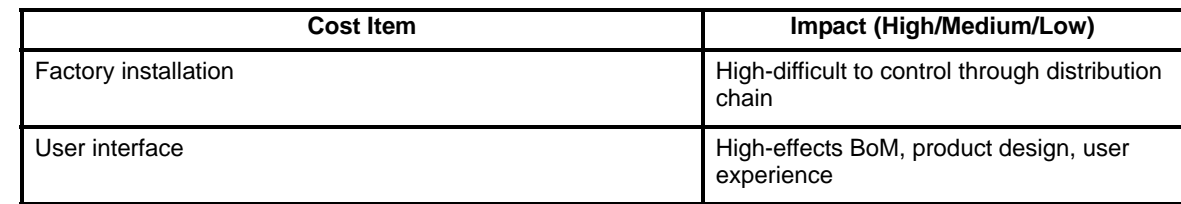

### **D.3.0.8 Value Range**

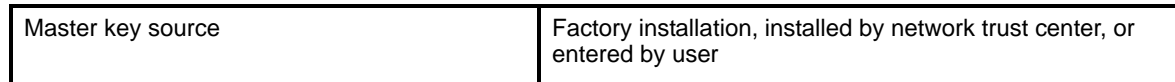

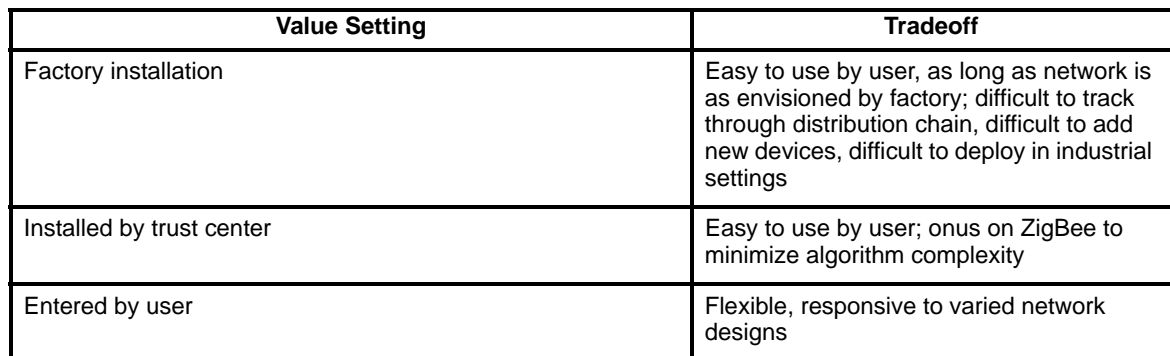

### **D.3.0.9 Always use Network layer security – on or off**

#### **D.3.0.10 Description**

Network layer security is needed to prevent theft of network service—"freeloading" devices using the network to route frames between themselves.

### **D.3.0.11 Cost impact**

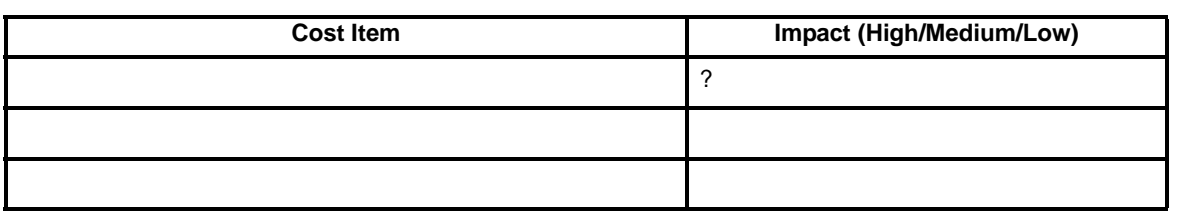

#### **D.3.0.12 Value Range**

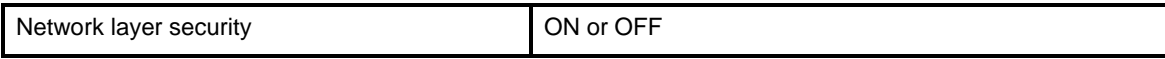

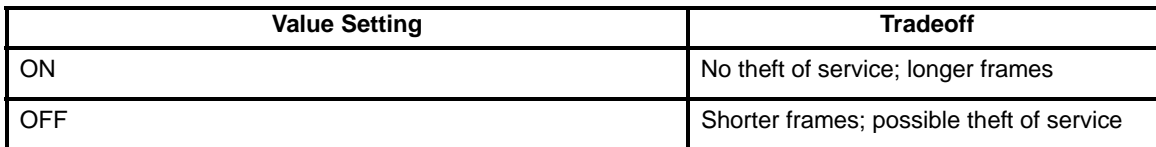

#### **D.3.0.13 Number of NWK Keys**

#### **D.3.0.14 Description**

The network key is used to secure MAC and NWK-layer frames.

#### **D.3.0.15 Cost impact**

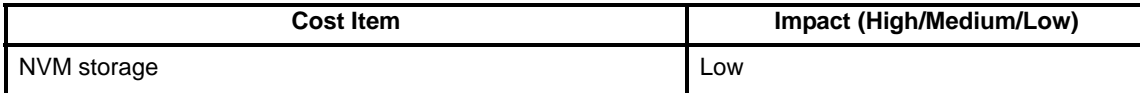

#### **D.3.0.16 Value Range**

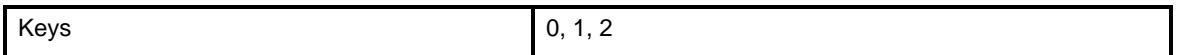

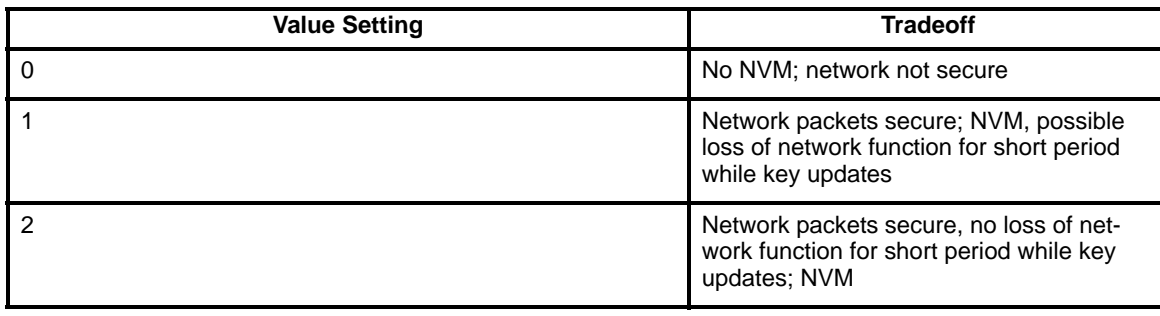

### **D.3.0.17 Number of Application Keys**

#### **D.3.0.18 Description**

Application keys are used to secure end-to-end links.

#### **D.3.0.19 Cost impact**

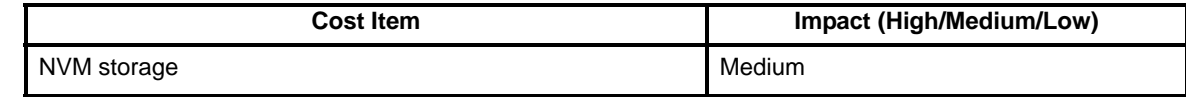

#### **D.3.0.20 Value Range**

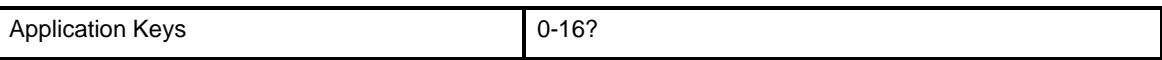

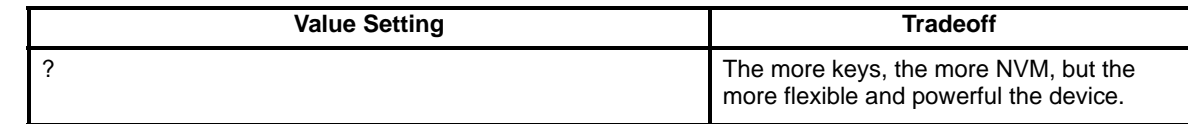

#### **D.3.0.21 Number of Frame Counters Used**

#### **D.3.0.22 Description**

A frame counter must be used for each device with which a network node communicates securely.

#### **D.3.0.23 Cost impact**

**Cost Item Impact (High/Medium/Low)** NVM storage and the method of the method of the Medium

### **D.3.0.24 Value Range**

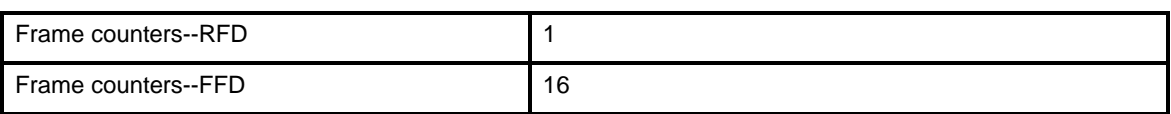

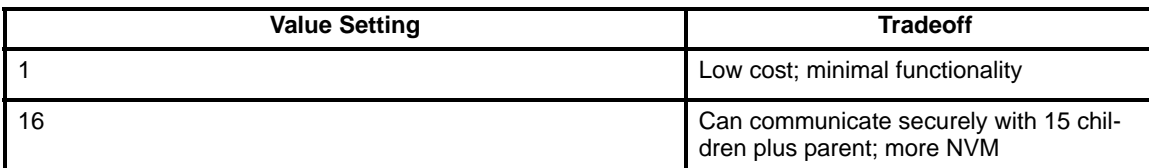

#### **D.3.0.25 Security timeout periods**

#### **D.3.0.26 Description**

- Maximum length of time either an initiator (e.g., a joining device) or a responder (e.g., a beaconing device) may wait for an expected incoming SKKE message before generating an error code.
- Maximum length of time either an initiator or a responder may wait for an expected incoming message in the entity authentication protocol before generating an error code.

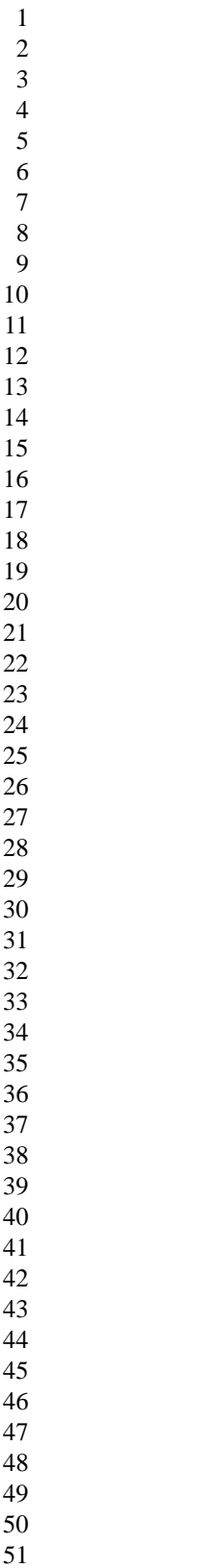

 

# **Annex E ZigBee Stack Profiles**

This Annex details the stack profiles for ZigBee protocol stack.

### **E.1 Stack Profiles**

Stack Profiles are a convention on specific ZigBee stack settable values established to provide interoperability in specified markets. See Annex [D](#page-340-0) for descriptions on the various settings.

The following stack profiles have been identified:

- a) Home Controls
- b) Building Automation
- c) Plant Control

Additionally, a category of stack profile called "Network Specific" is proposed which indicates that no specific Stack Profile is in use, rather, the stack parameters are defined by the elemental values employed as stack parameters.

### **E.2 Stack Profile Definitions**

The ZigBee Network (NWK) Specification provides for identification of the Stack Profile within the beacon payload.

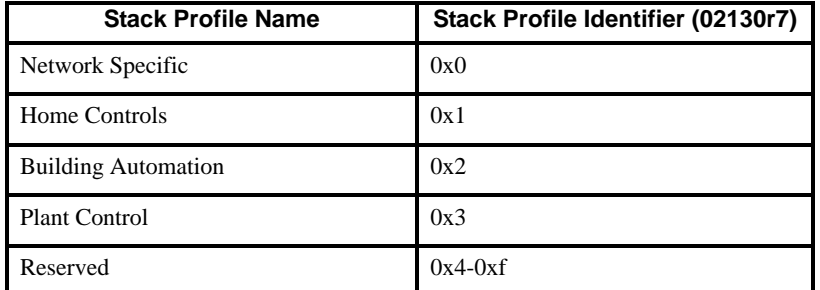

## **E.3 Home Controls Stack Profile**

The Home Controls Stack Profile is intended for use with the Home Controls-Lighting profile and all profiles written for complementary use with Home Controls-Lighting.

# **E.3.1 Network Settings**

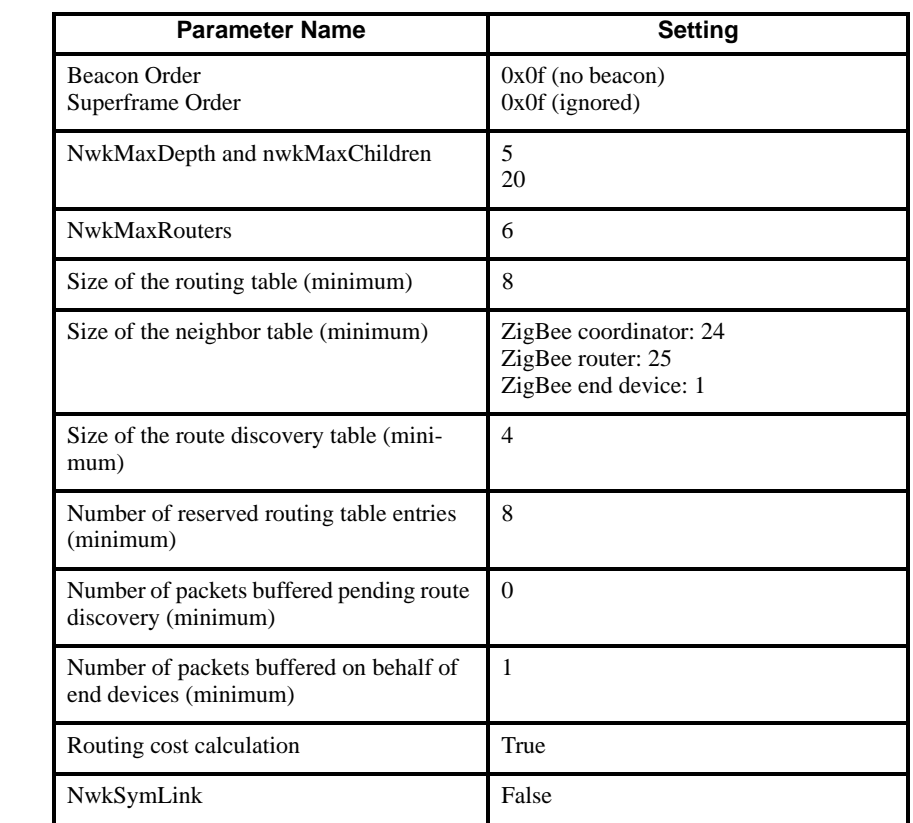

# **E.3.2 Application Settings**

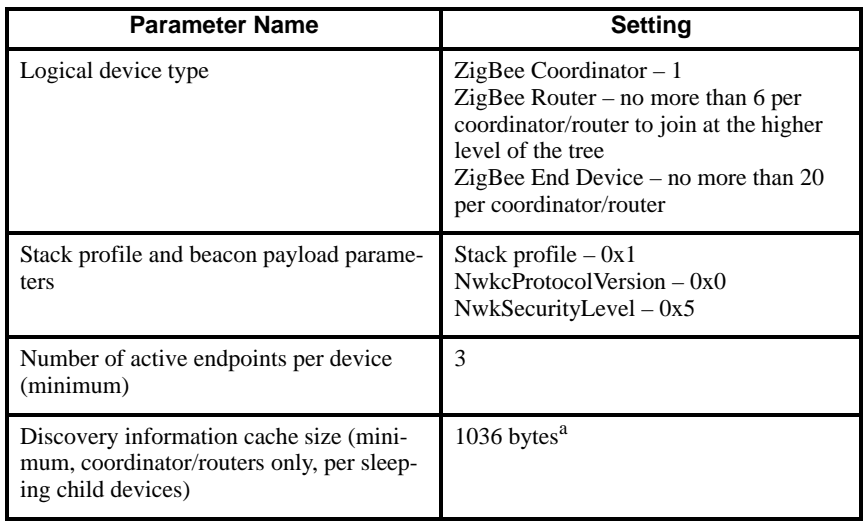

52 53 54

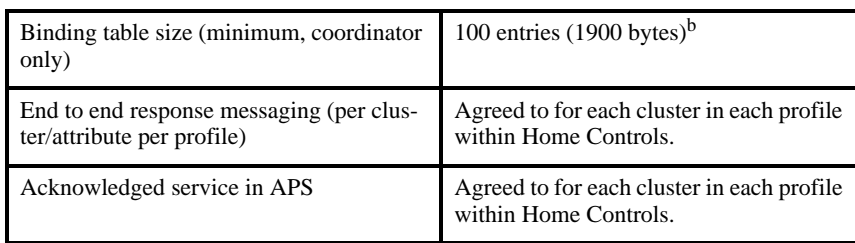

<sup>a</sup> Assumptions: nwkMaxChildren of 20 minus nwkMaxRouters of 6 (net of 14), each with: Node Descriptor – 6 bytes, Power Descriptor – 2 bytes, Simple Descriptor (3 each, max of 10 input/output clusters per), User Descriptor of  $12 =$ 1036 bytes

bAssumptions: Each Binding Table entry is: Source Address (8 bytes)+Source Endpoint(1 byte)+ClusterID(1 byte)+Dest Address (8 bytes)+Dest Endpoint (1  $byte) = 19 bytes$ 

### **E.3.3 Security Settings**

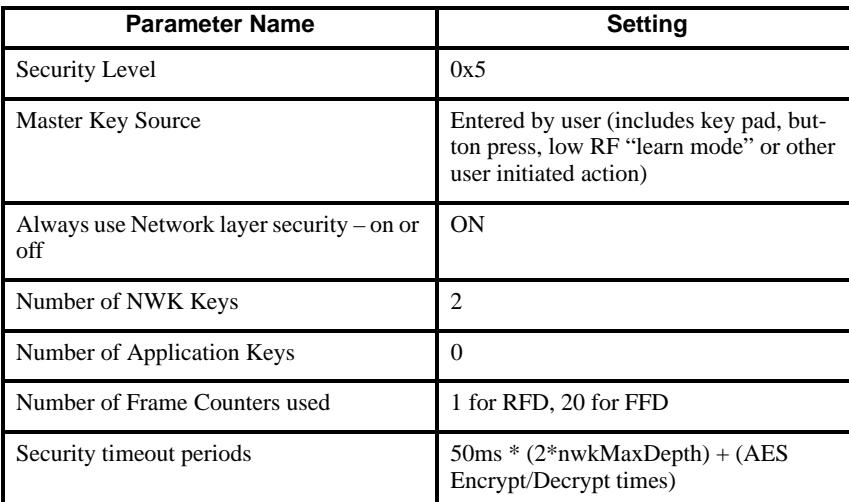

# **E.4 Building Automation Stack Profile**

The Building Automation Stack Profile is intended for use with future profiles targeted to building automation solutions.

#### **E.4.1 Network Settings**

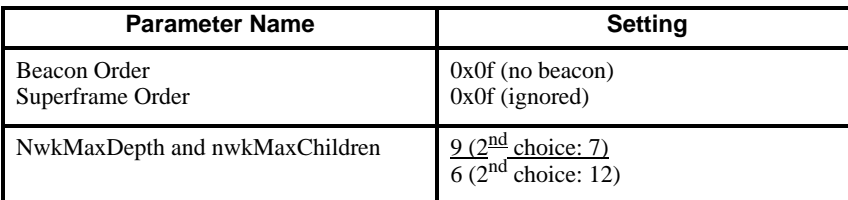

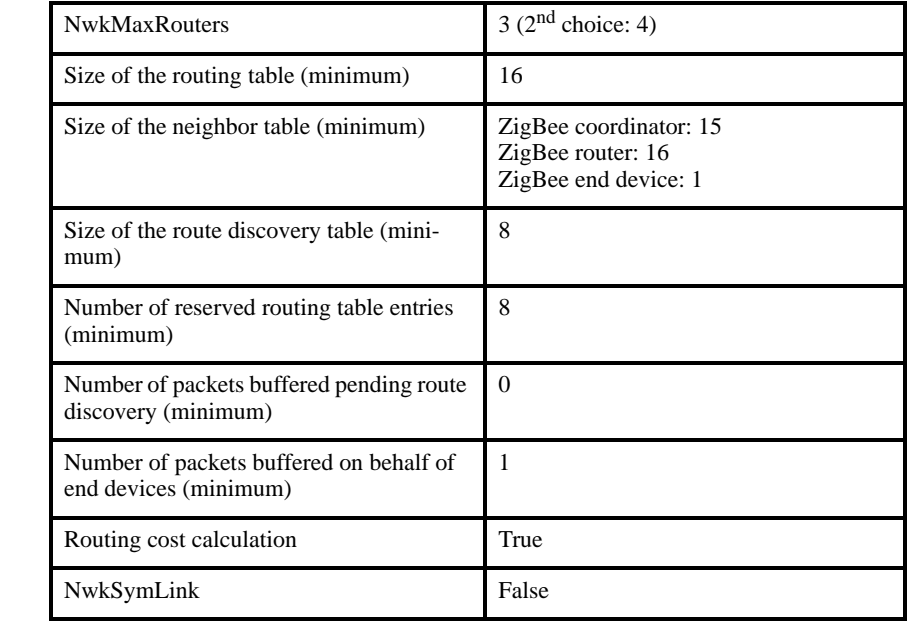

# **E.4.2 Application Settings**

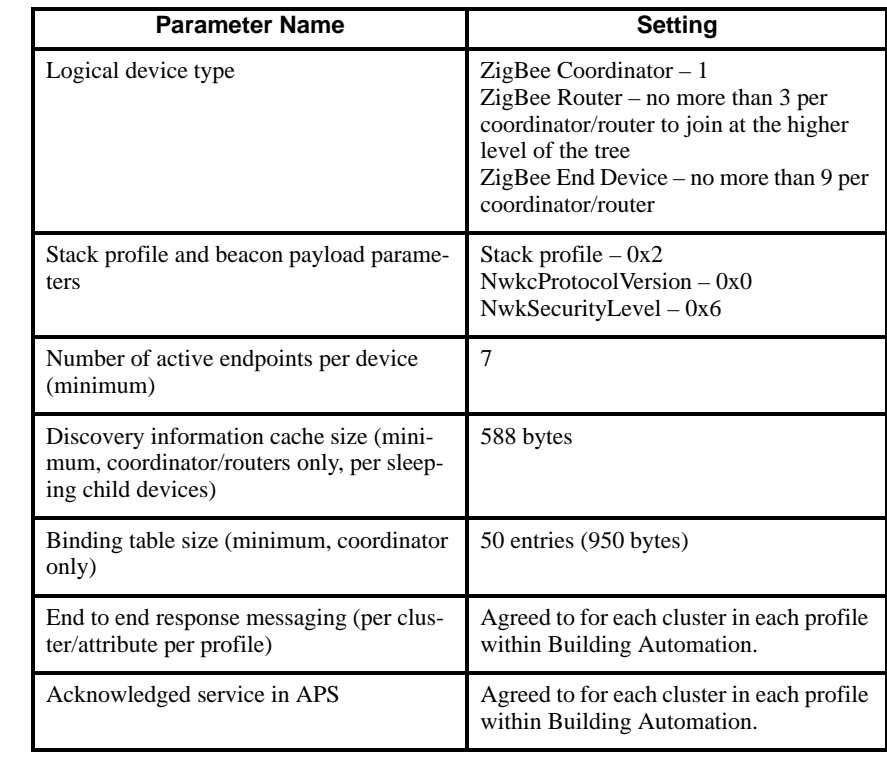

- 44 45 46 47 48 49 50 51
- 52
- 53 54

# **E.4.3 Security Settings**

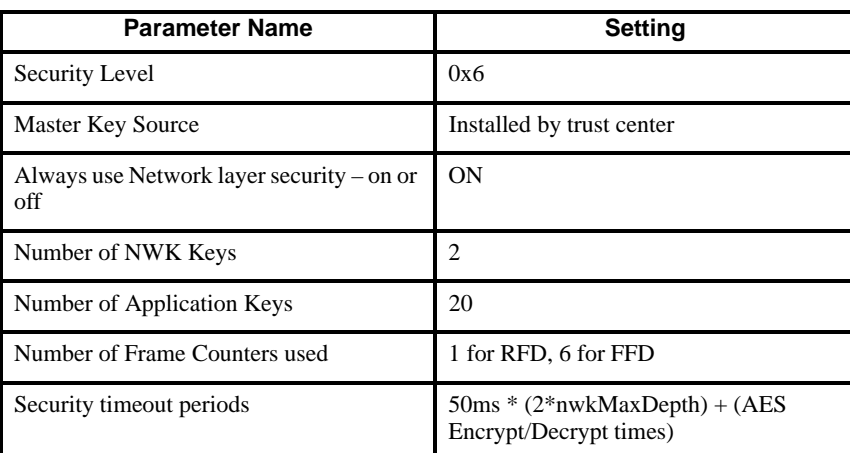

# **E.5 Plant Control Stack Profile**

Editor's Note: This section was not reviewed as of Release 1 of the document.

The Plant Control Stack Profile is intended for use with future profiles targeted to plant control solutions.

## **E.5.1 Network Settings**

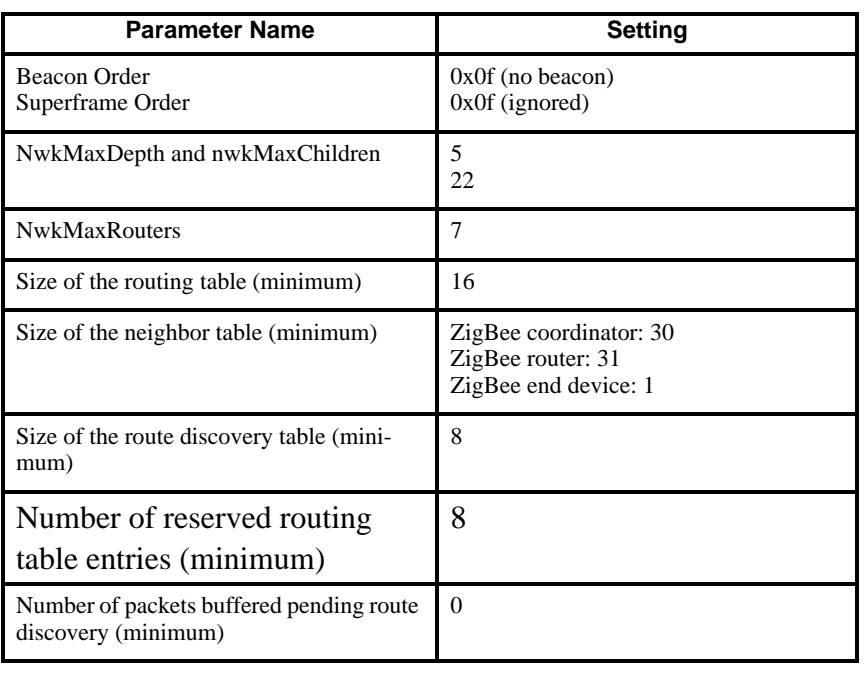

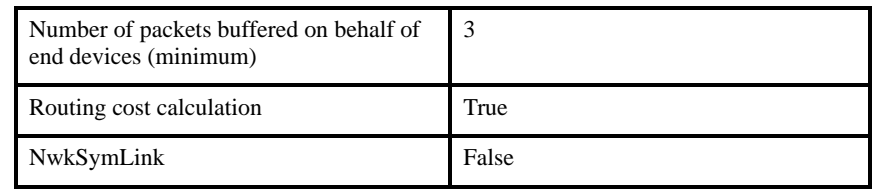

# **E.5.2 Application Settings**

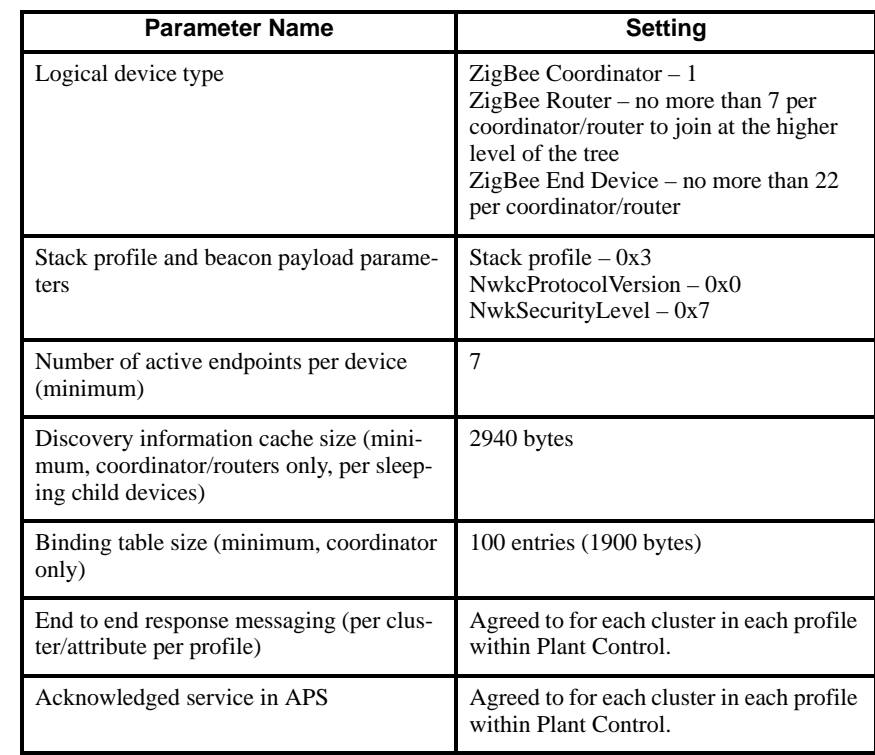

# **E.5.3 Security Settings**

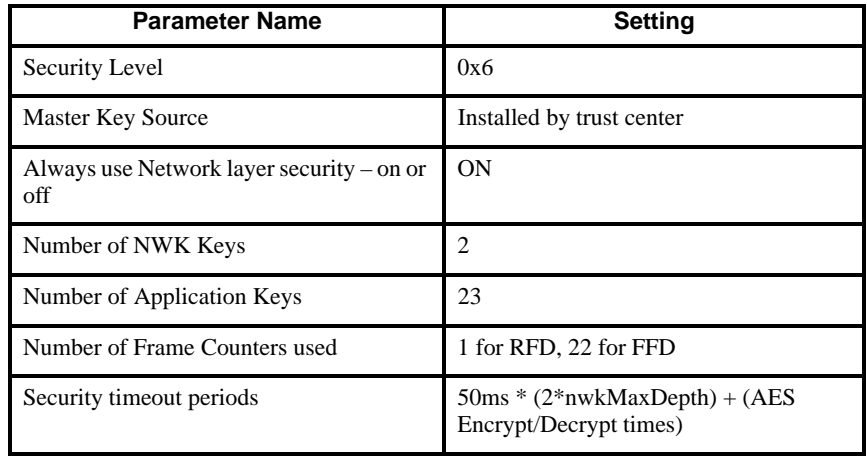

#### 1 2 3 4 5 6 7 8 9 10 11 12 13 14 15 16 17 18 19 20 21 22 23 24 25 26 27 28 29 30 31 32 33 34 35 36 37 38 39 40 41 42 43 44 45 46 47 48 49 50 51 52 53 54 **Annex F KVP XML schemas** This annex contains the XML schemas for the ZigBee ZVP commands. **F.1 XML schema for the get command** <?xml version="1.0" encoding="UTF-8"?> <xs:schema targetNamespace="http://www.zigbee.org/v1.0/AF" xmlns="http://www.zigbee.org/v1.0/AF" xmlns:xs="http://www.w3.org/2001/XMLSchema"> <xs:element name="GetCommand"> <xs:annotation> <xs:documentation>Schema for AF get command</xs:documentation>  $\langle x \rangle$ xs: annotation <xs:complexType> <xs:sequence> <xs:element name="AttribDataType" type="xs:unsignedByte"/> <xs:element name="AttribId" type="xs:unsignedShort"/>  $\langle x \rangle$ xs:sequence </xs:complexType> </xs:element> </xs:schema> **F.2 XML schema for the get response command** <?xml version="1.0" encoding="UTF-8"?> <xs:schema targetNamespace="http://www.zigbee.org/v1.0/AF "xmlns="http://www.zigbee.org/v1.0/AF" xmlns:xs="http://www.w3.org/2001/XMLSchema"> <xs:element name="Get\_ResponseCommand"> <xs:annotation>  $\langle x \rangle$  states  $\langle x \rangle$  states  $\langle x \rangle$  schema for AF get response command $\langle x \rangle$ s: documentation </xs:annotation> <xs:complexType> <xs:sequence> <xs:element name="AttribDataType" type="xs:unsignedByte"/> <xs:element name="AttribId" type="xs:unsignedShort"/> <xs:element name="ErrorCode" type=" xs:unsignedByte "/> <xs:element name="AttribData" type="xs:anyType"/>  $\langle x \rangle$ xs:sequence </xs:complexType> </xs:element> </xs:schema>

# **F.3 XML schema for the set command**

```
<?xml version="1.0" encoding="UTF-8"?>
<xs:schema targetNamespace="http://www.zigbee.org/v1.0/AF "xmlns="http:/
/www.zigbee.org/v1.0/AF" xmlns:xs="http://www.w3.org/2001/XMLSchema">
   <xs:element name="SetCommand">
      <xs:annotation>
          <xs:documentation>Schema for AF set command</xs:documentation>
      </xs:annotation>
      <xs:complexType>
          <xs:sequence>
             <xs:element name="AttribDataType" type="xs:unsignedByte"/>
             <xs:element name="AttribId" type="xs:unsignedShort"/>
             <xs:element name="AttribData" type="xs:anyType"/>
          </xs:sequence>
      </xs:complexType>
   </xs:element>
</xs:schema>
```
# **F.4 XML schema for the set response command**

```
<?xml version="1.0" encoding="UTF-8"?>
<xs:schema targetNamespace="http://www.zigbee.org/v1.0/AF "xmlns="http:/
/www.zigbee.org/v1.0/AF" xmlns:xs="http://www.w3.org/2001/XMLSchema">
   <xs:element name="Set_ResponseCommand">
      <xs:annotation>
          <xs:documentation>Schema for AF set response command</xs:docu-
mentation>
      </xs:annotation>
      <xs:complexType>
          <xs:sequence>
             <xs:element name="AttribDataType" type="xs:unsignedByte"/>
             <xs:element name="AttribId" type="xs:unsignedShort"/>
             <xs:element name="ErrorCode" type=" xs:unsignedByte "/>
          </xs:sequence>
      </xs:complexType>
   </xs:element>
</xs:schema>
```
# **F.5 XML schema for the event command**

```
<?xml version="1.0" encoding="UTF-8"?>
<xs:schema targetNamespace="http://www.zigbee.org/v1.0/AF "xmlns="http:/
/www.zigbee.org/v1.0/AF" xmlns:xs="http://www.w3.org/2001/XMLSchema">
   <xs:element name="EventCommand">
      <xs:annotation>
          <xs:documentation>Schema for AF event command</xs:documenta-
tion>
      </xs:annotation>
      <xs:complexType>
          <xs:sequence>
             <xs:element name="AttribDataType" type="xs:unsignedByte"/>
             <xs:element name="AttribId" type="xs:unsignedShort"/>
             <xs:element name="AttribData" type="xs:anyType"/>
          </xs:sequence>
      </xs:complexType>
   </xs:element>
</xs:schema>
F.6 XML schema for the event response command
<?xml version="1.0" encoding="UTF-8"?>
<xs:schema targetNamespace="http://www.zigbee.org/v1.0/AF "xmlns="http:/
/www.zigbee.org/v1.0/AF" xmlns:xs="http://www.w3.org/2001/XMLSchema">
   <xs:element name="Event_ResponseCommand">
      <xs:annotation>
          <xs:documentation>Schema for AF event response command</
xs:documentation>
      </xs:annotation>
      <xs:complexType>
          <xs:sequence>
             <xs:element name="AttribDataType" type="xs:unsignedByte"/>
             <xs:element name="AttribId" type="xs:unsignedShort"/>
```

```
<xs:element name="ErrorCode" type=" xs:unsignedByte "/>
```

```
</xs:complexType>
</xs:element>
```
</xs:sequence>

```
</xs:schema>
```
# **F.7 Example KVP commands**

Consider a lighting profile in which a device description for a lamp defines a cluster with an unsigned 8-bit attribute called "LampOnOff", which has an identifier of 0x0000. This attribute can be set to either 0x00, to represent its off state, or 0xff, to represent its on state. In order for a light switch to turn on the lamp, it would need to send a command to the lamp device such as the set with acknowledgement command illustrated in [Figure](#page-375-0) 91.

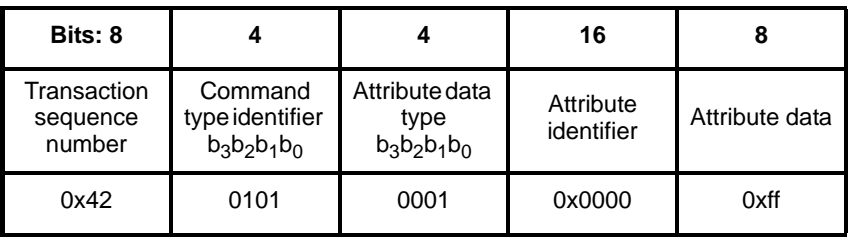

#### **Figure 91 Example of a set with acknowledgement command frame**

<span id="page-375-0"></span>As the command was a set with acknowledgement command, the lamp responds with the set response command illustrated in [Figure](#page-375-1) 92.

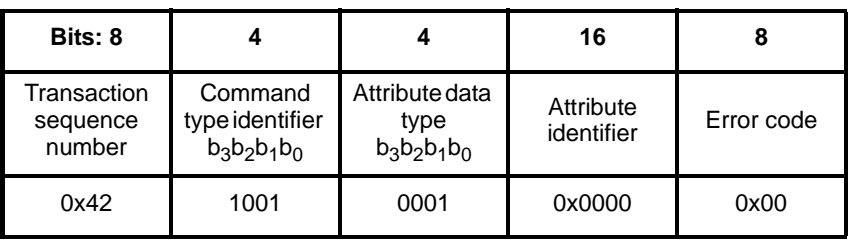

#### **Figure 92 Example of a set response command frame**

<span id="page-375-1"></span>The device description for the lamp also defines another cluster with a character string attribute called "LampMoreInfo", which has an identifier of 0x0001. In order for a PDA to set this attribute to the 4 character ASCII character string "3NSF", it would need to send a command to the lamp device such as the set command illustrated in [Figure](#page-375-2) 93.

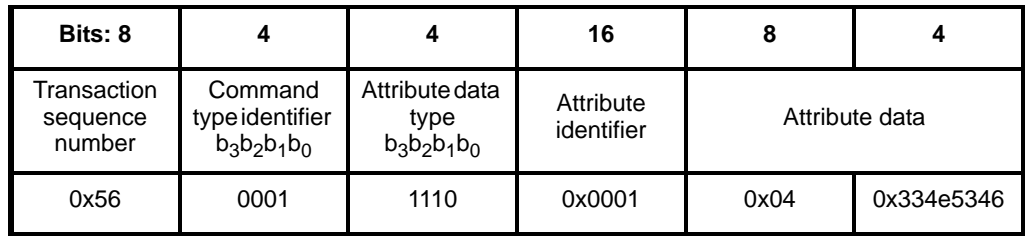

#### **Figure 93 Example of a KVP set command frame**

<span id="page-375-2"></span>Note that the character string type requires a character length field (equal to 0x04, in this case) as the first octet of the attribute data and that no acknowledgement is required with this command.

# **F.8 Example MSG command**

Consider an HVAC profile in which a device description for a cooling fan defines a message to set the fan speed to a number of settings. To set the fan to its third speed, a remote control device would need to send a message as illustrated in [Figure](#page-376-0) 94.

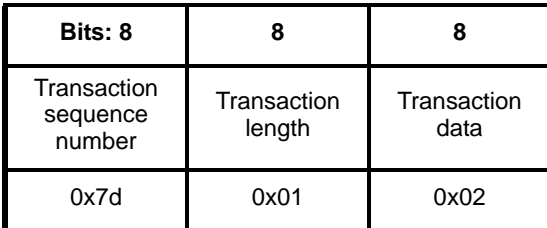

#### **Figure 94 Example of an MSG command frame to set the speed of a fan**

<span id="page-376-0"></span>Consider an agricultural sensor profile in which a device description for a soil moisture sensor defines a message to configure the relative coordinates of the device using two 16-bit values. To set the coordinates on the sensor, a configuration device would need to send a message as illustrated in [Figure](#page-376-1) 95.

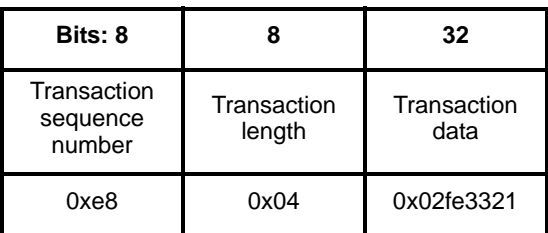

### <span id="page-376-1"></span>**Figure 95 Example of an MSG command frame to set x and y coordinates of a sensor**

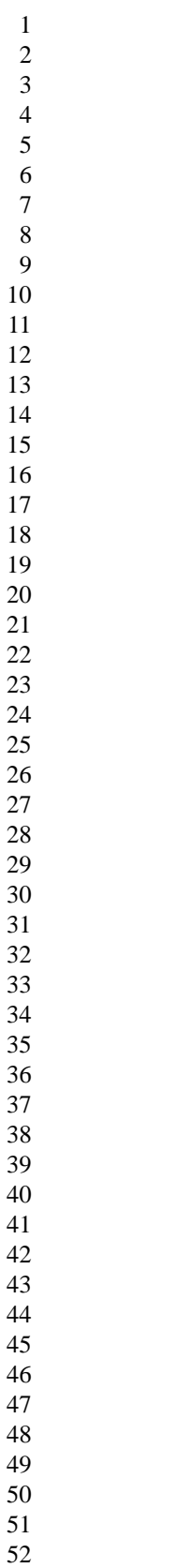